# **HIWIN MIKROSYSTEM**

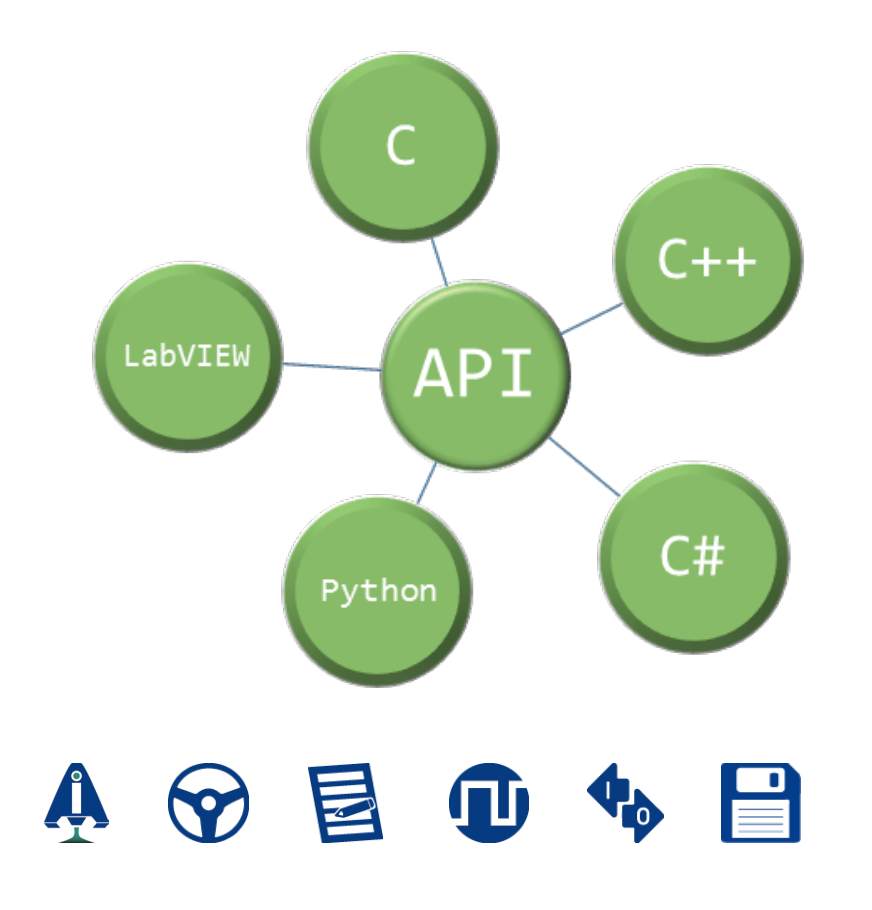

# HIMC API Reference Guide

www.hiwinmikro.tw MH05UE01-2502\_V1.1

# **Revision History**

The version of the guide is also indicated on the bottom of the front cover.

MH05UE01-2502\_V1.1

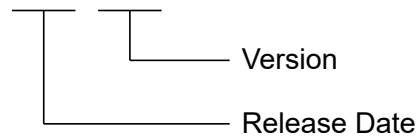

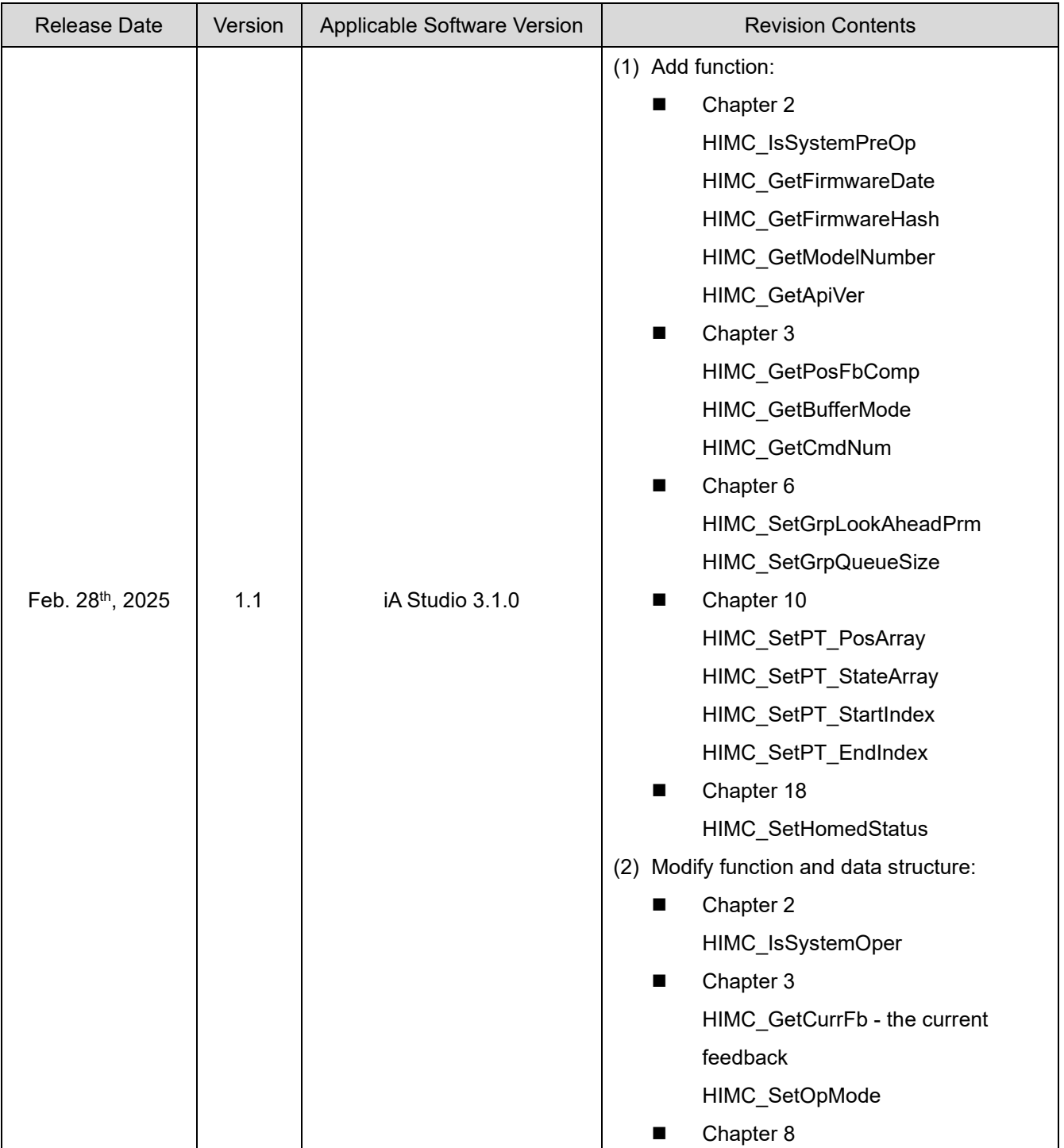

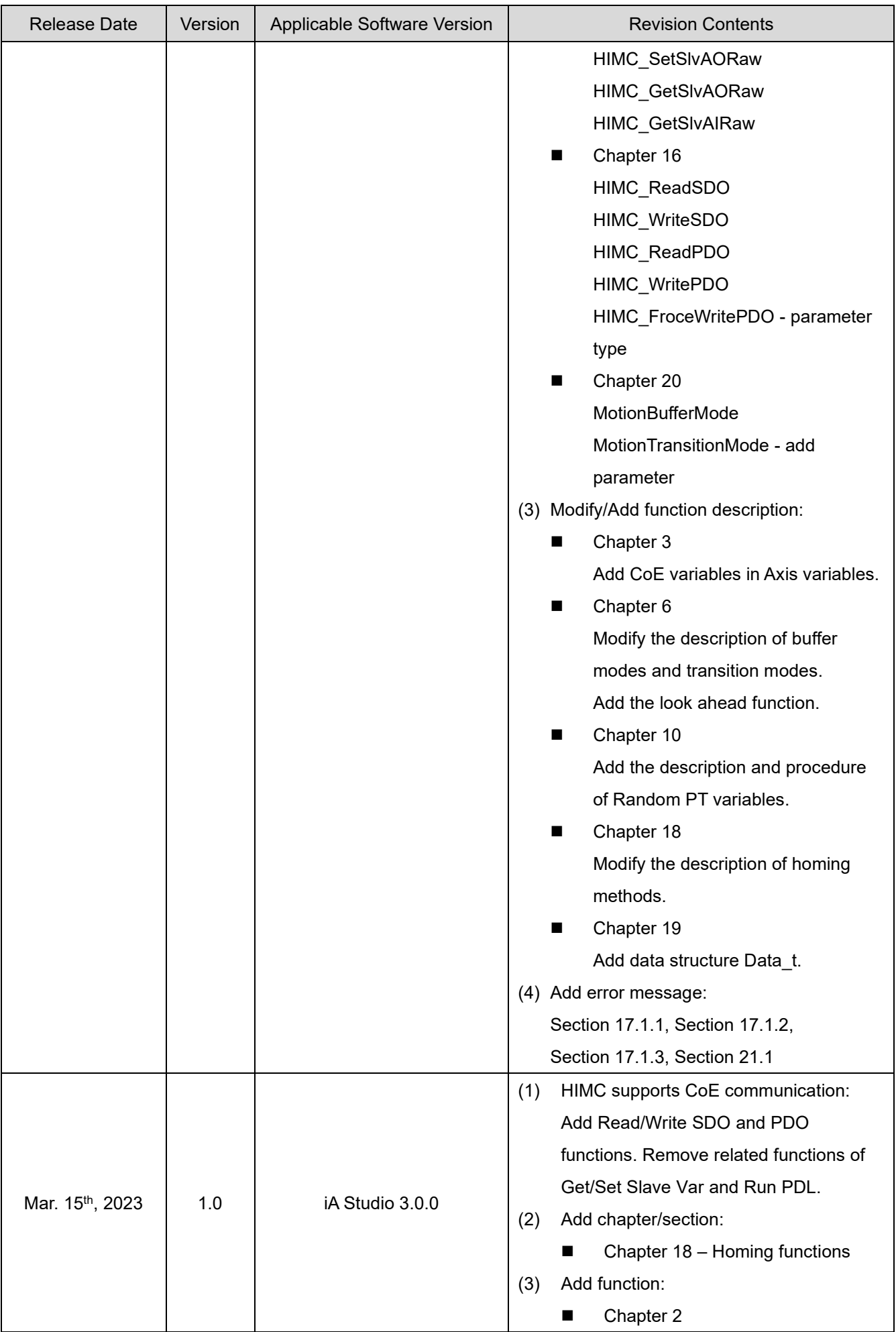

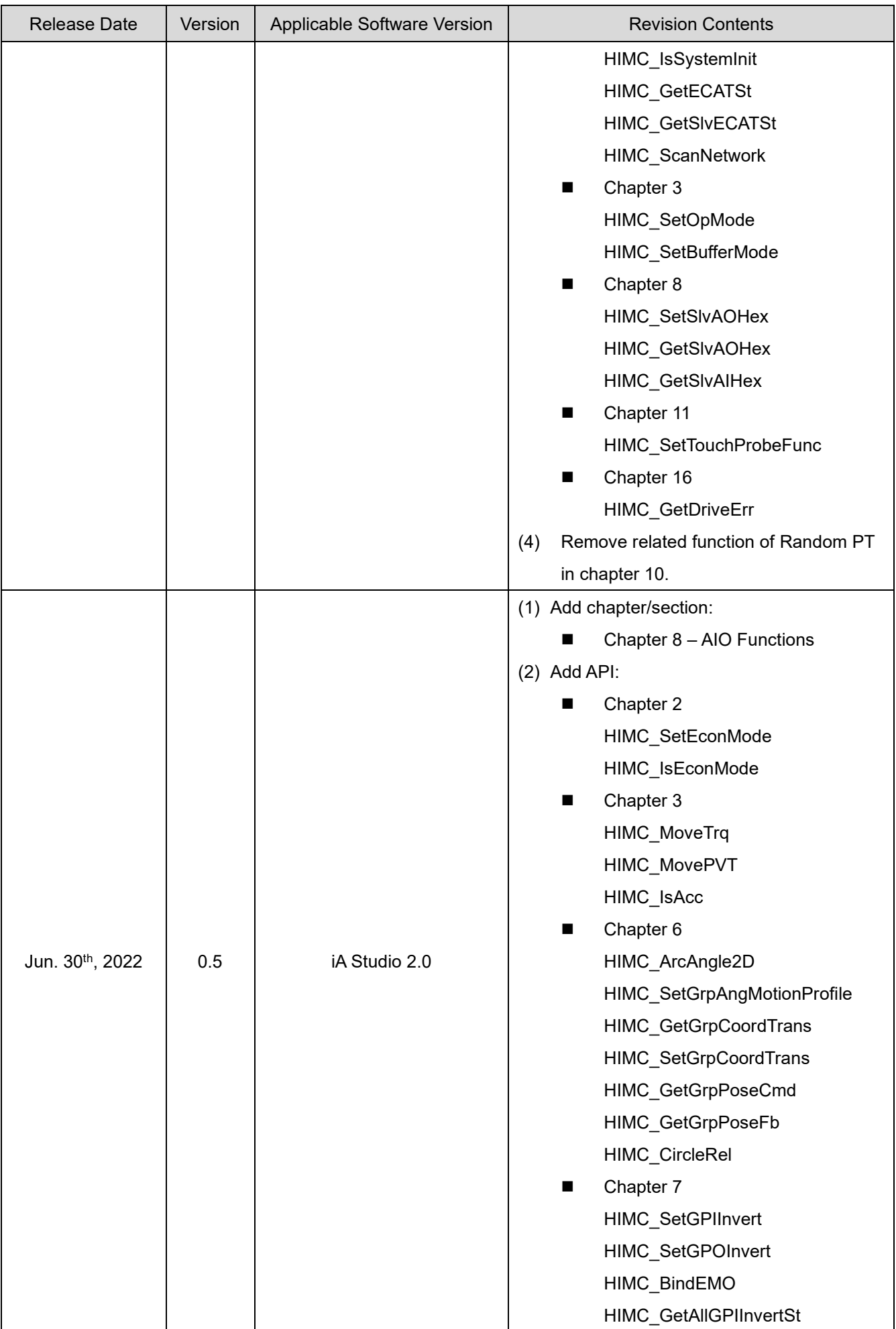

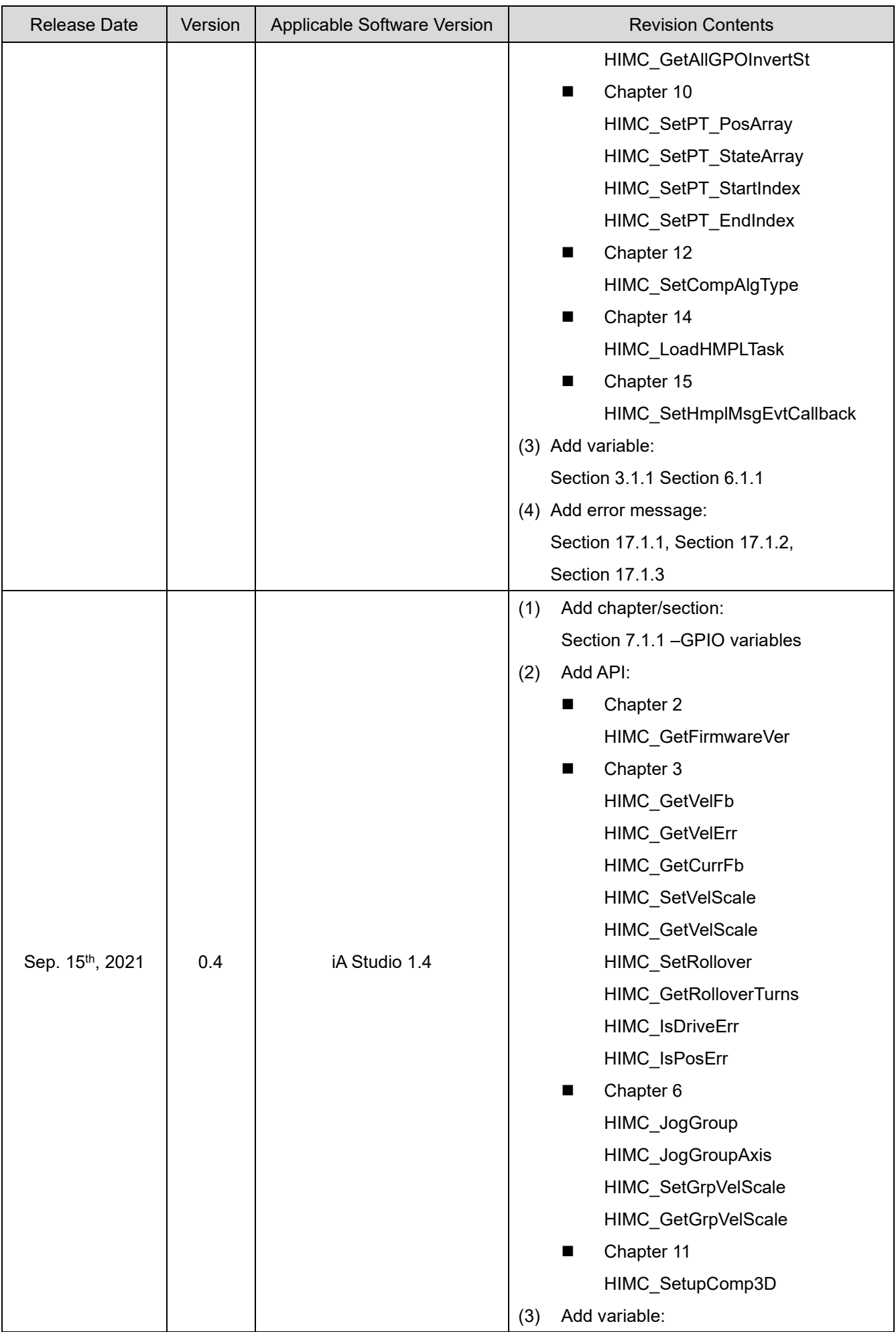

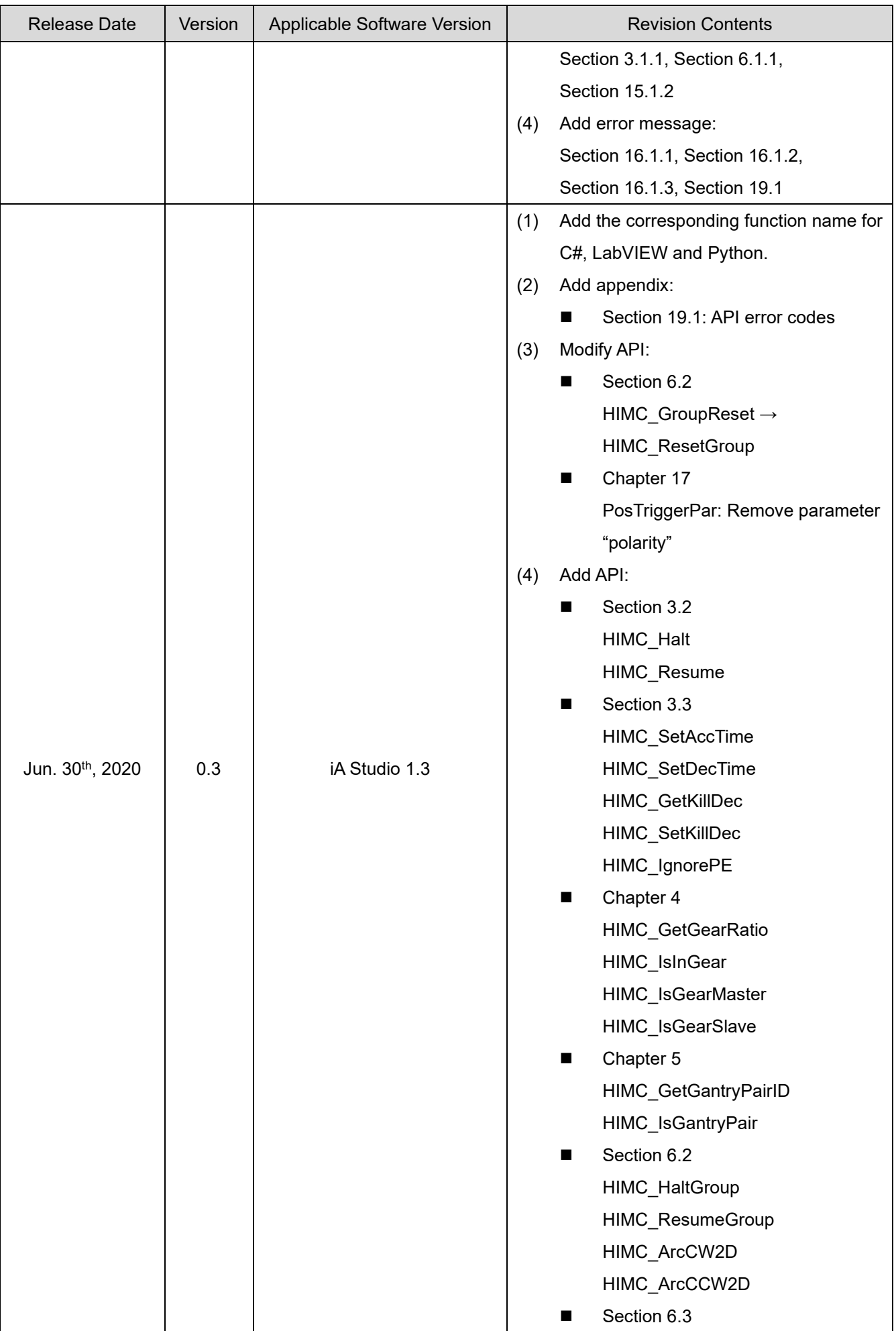

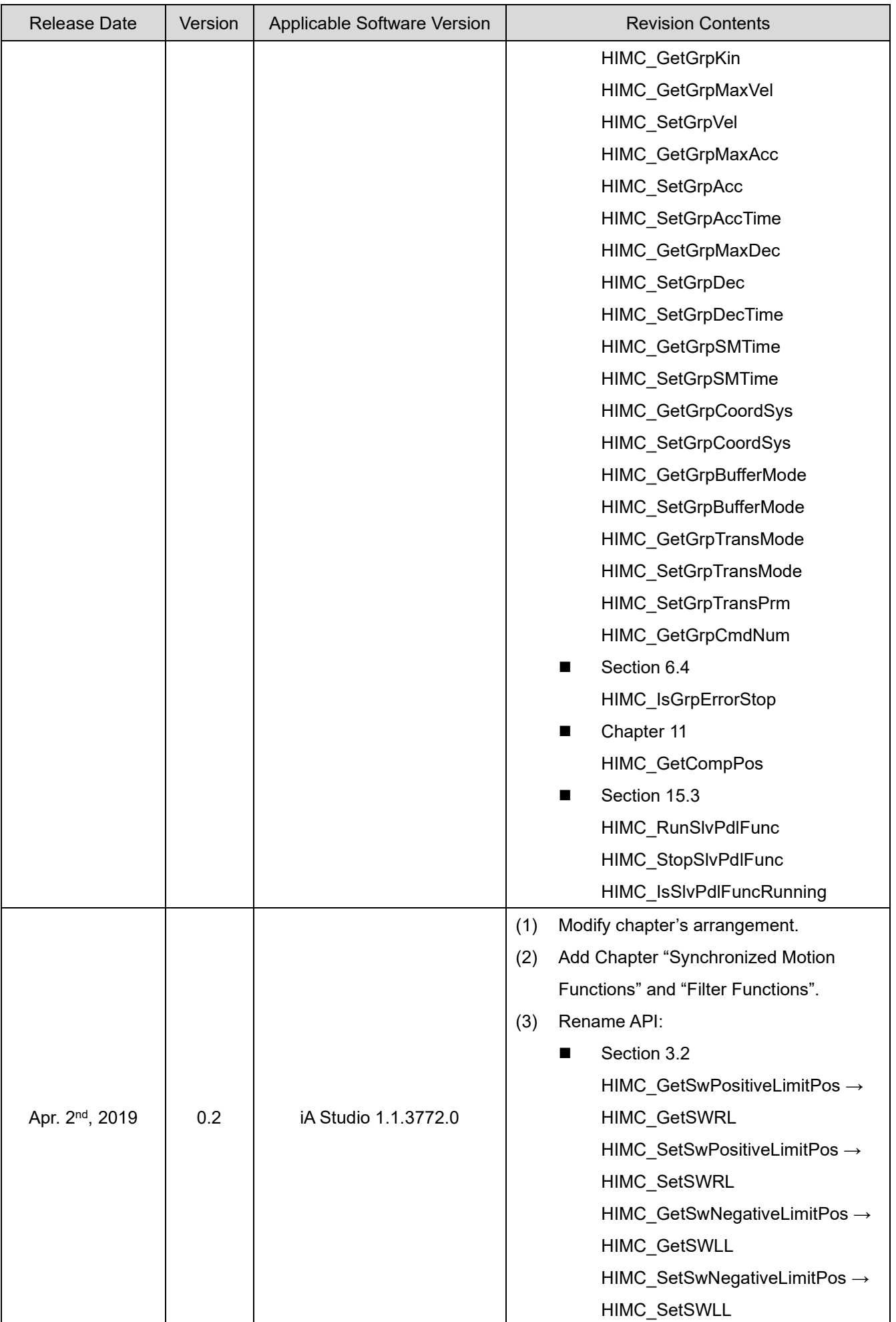

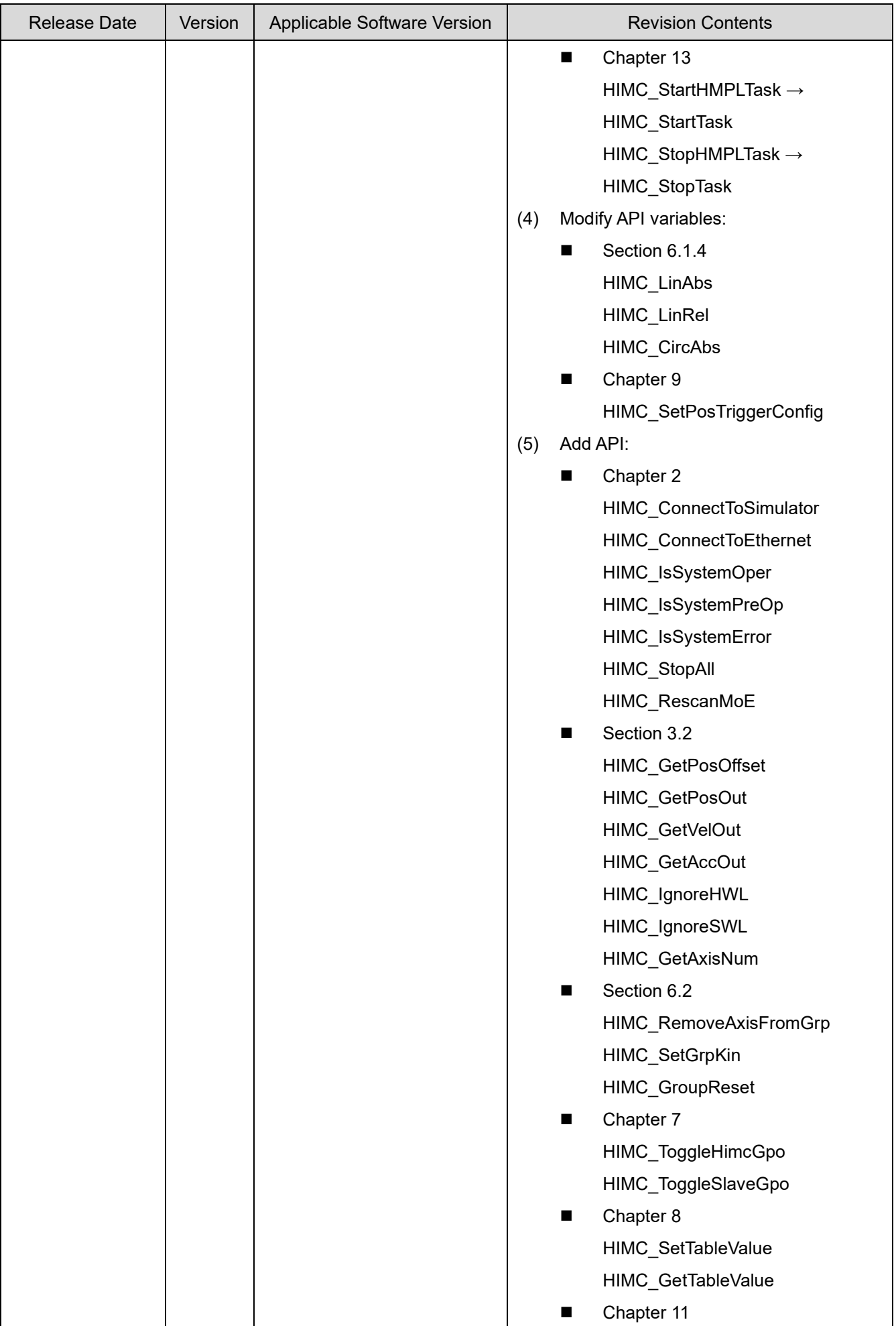

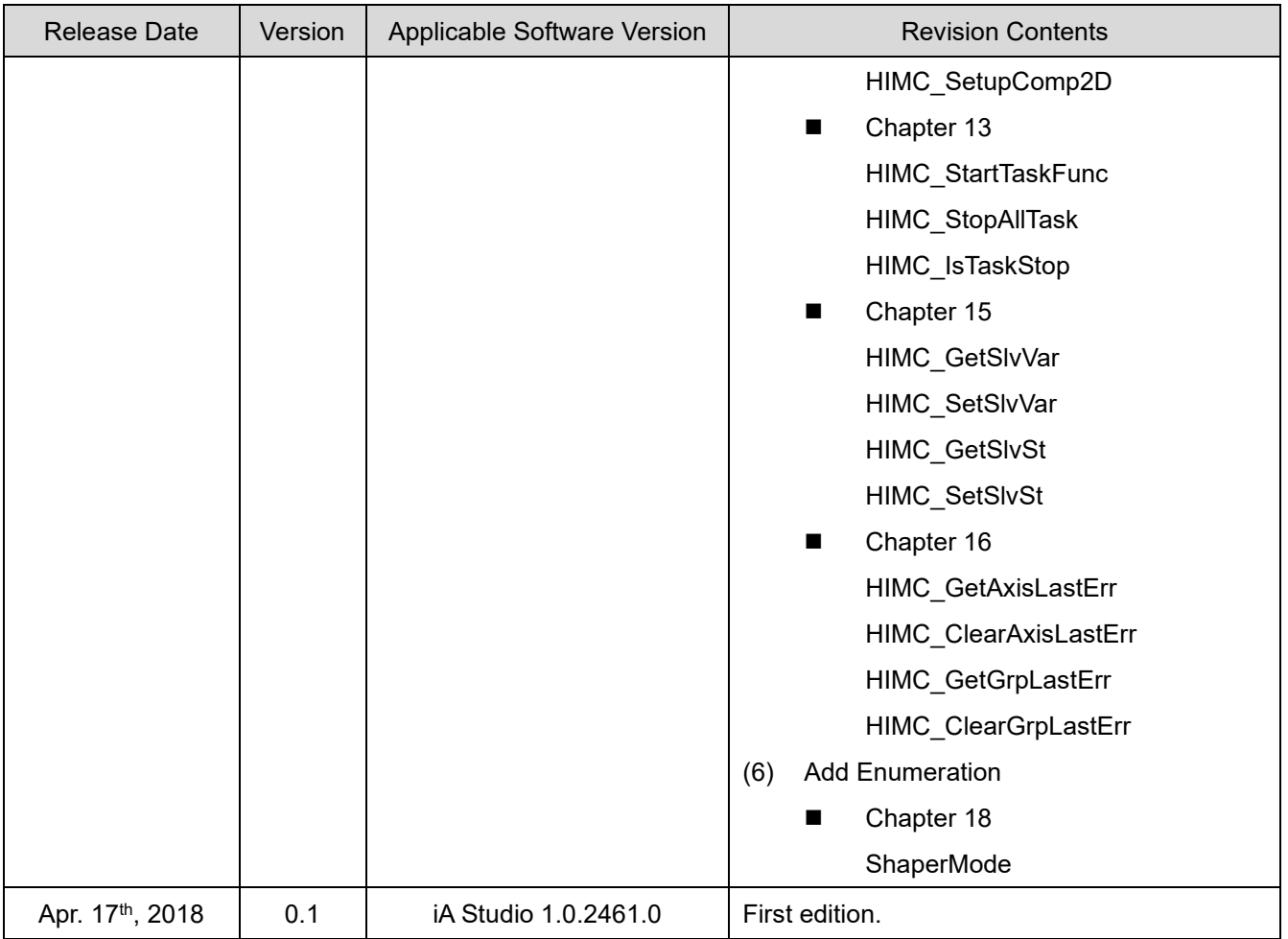

# **Related Documents**

Through related documents, users can quickly understand the positioning of this manual and the correlation between manuals and products. Go to HIWIN MIKROSYSTEM's official website → Download → Manual Overview for details [\(https://www.hiwinmikro.tw/Downloads/ManualOverview\\_EN.htm\)](https://www.hiwinmikro.tw/Downloads/ManualOverview_EN.htm).

# **Table of Contents**

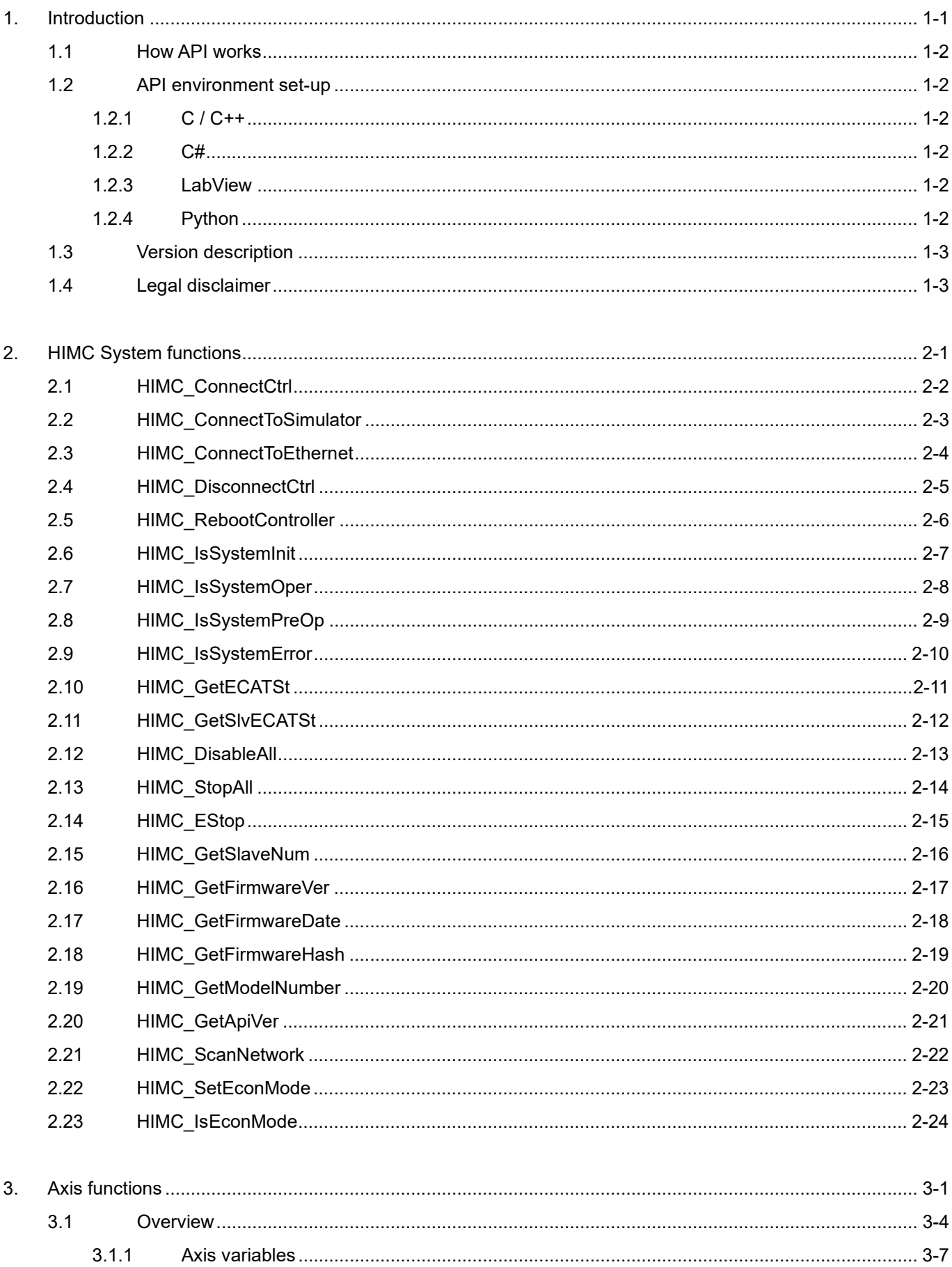

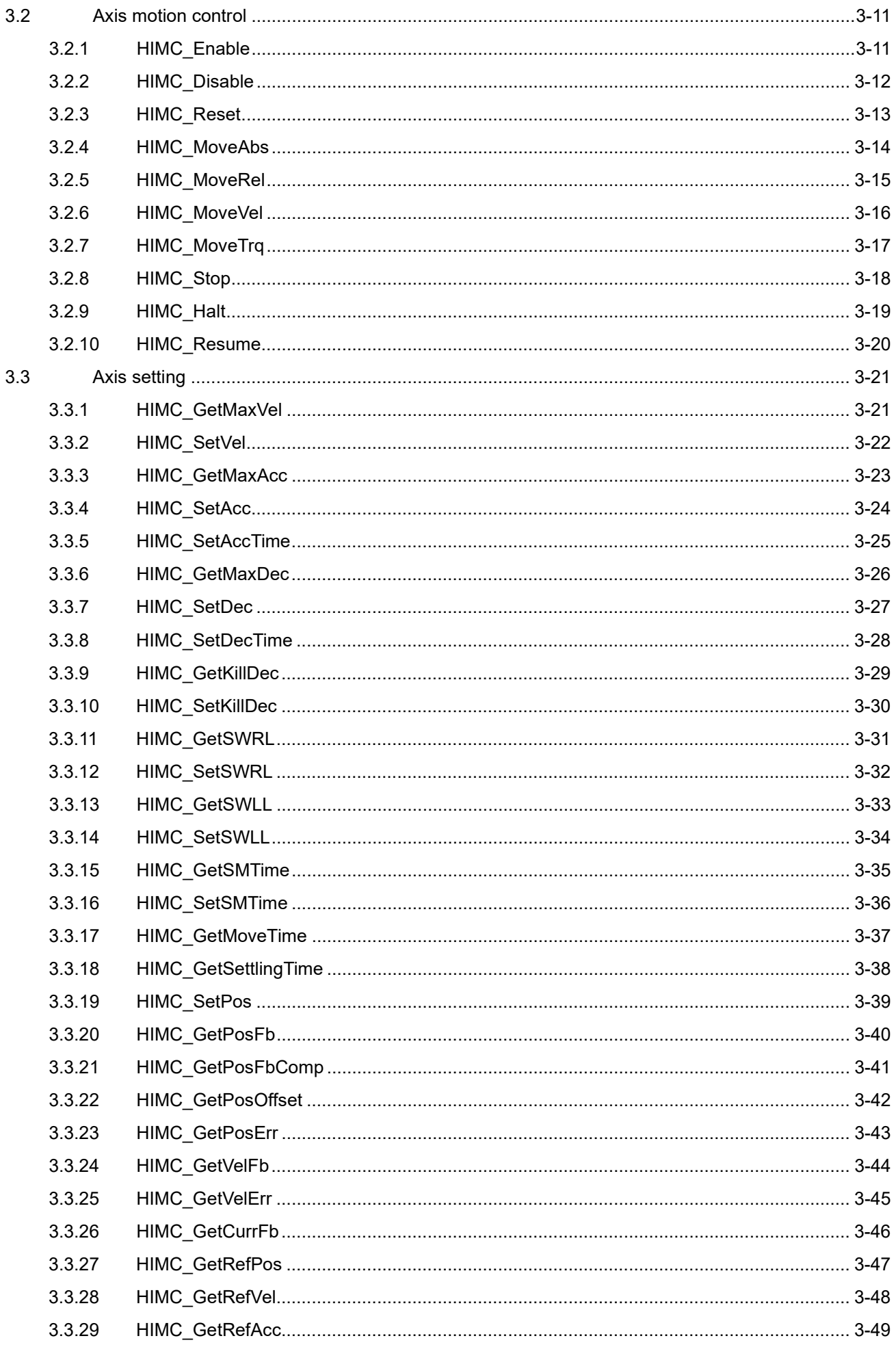

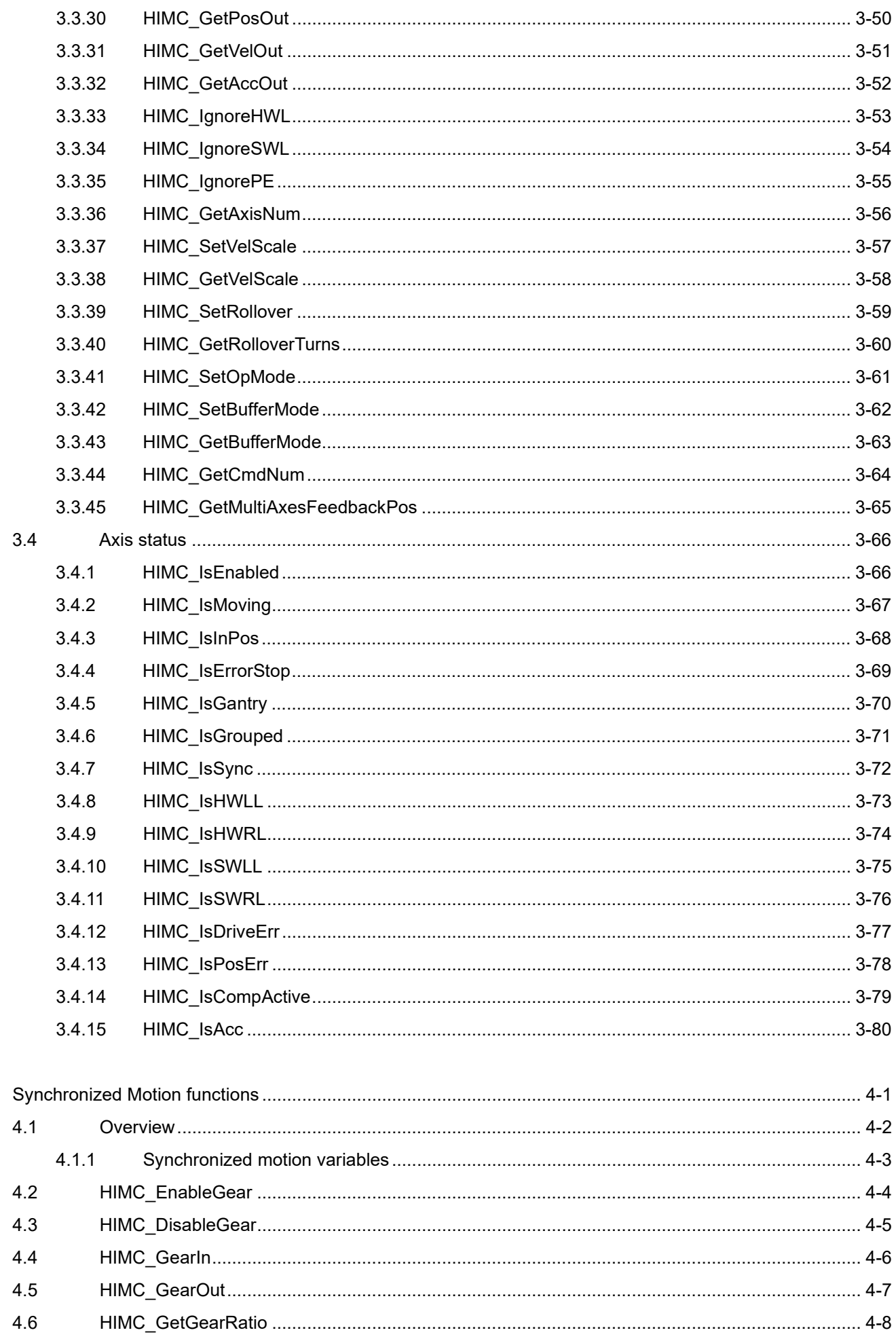

 $\overline{4}$ .

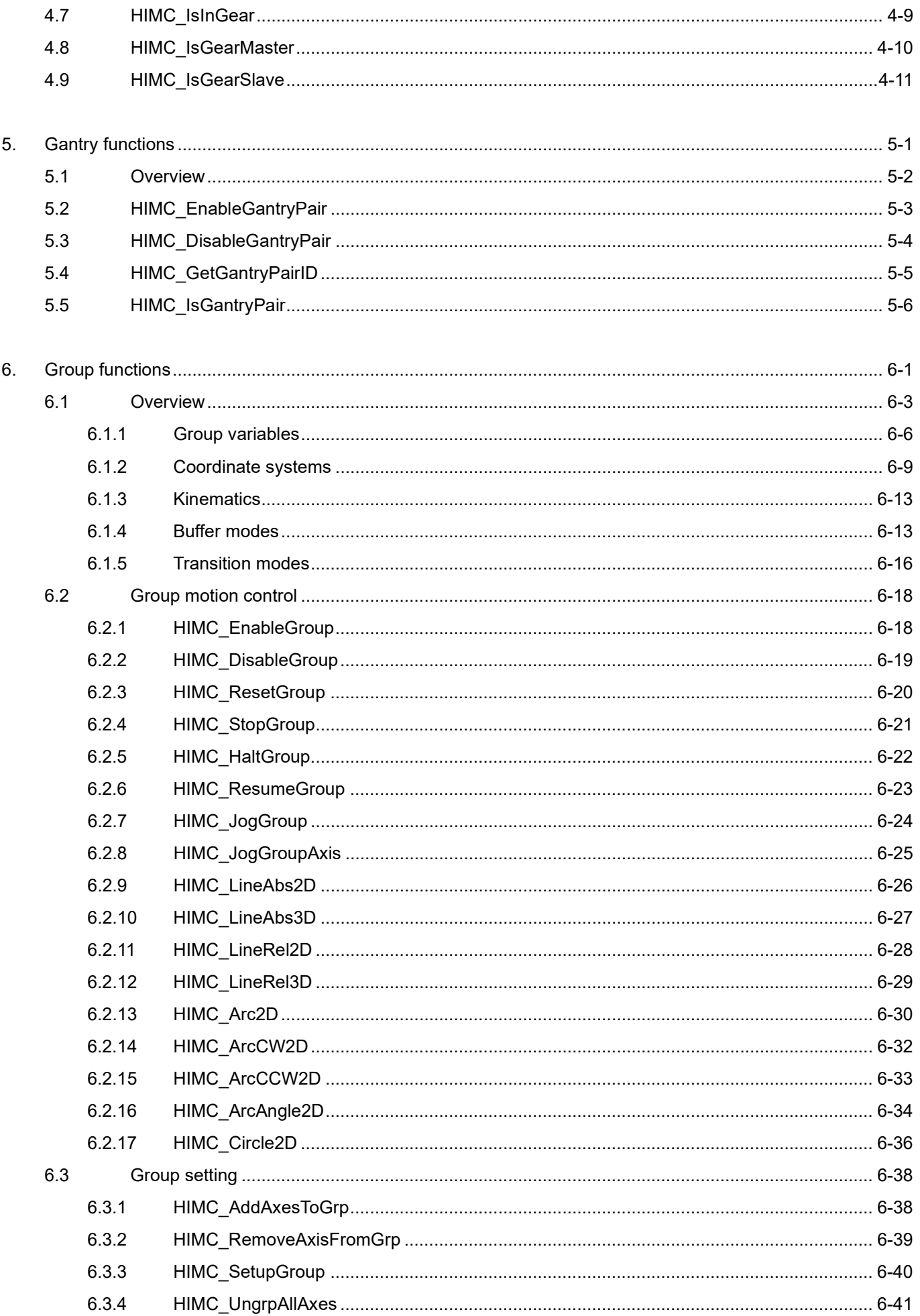

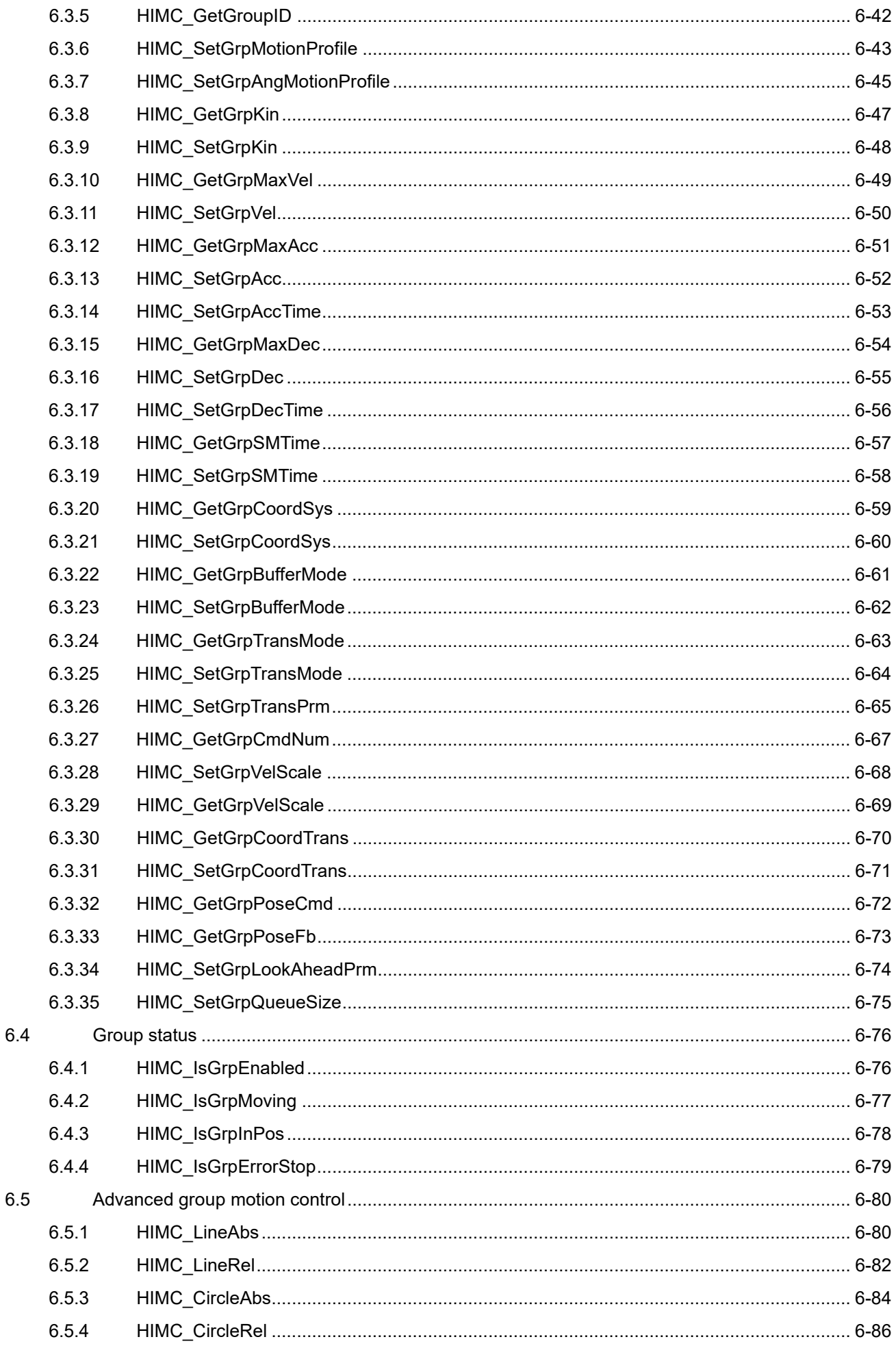

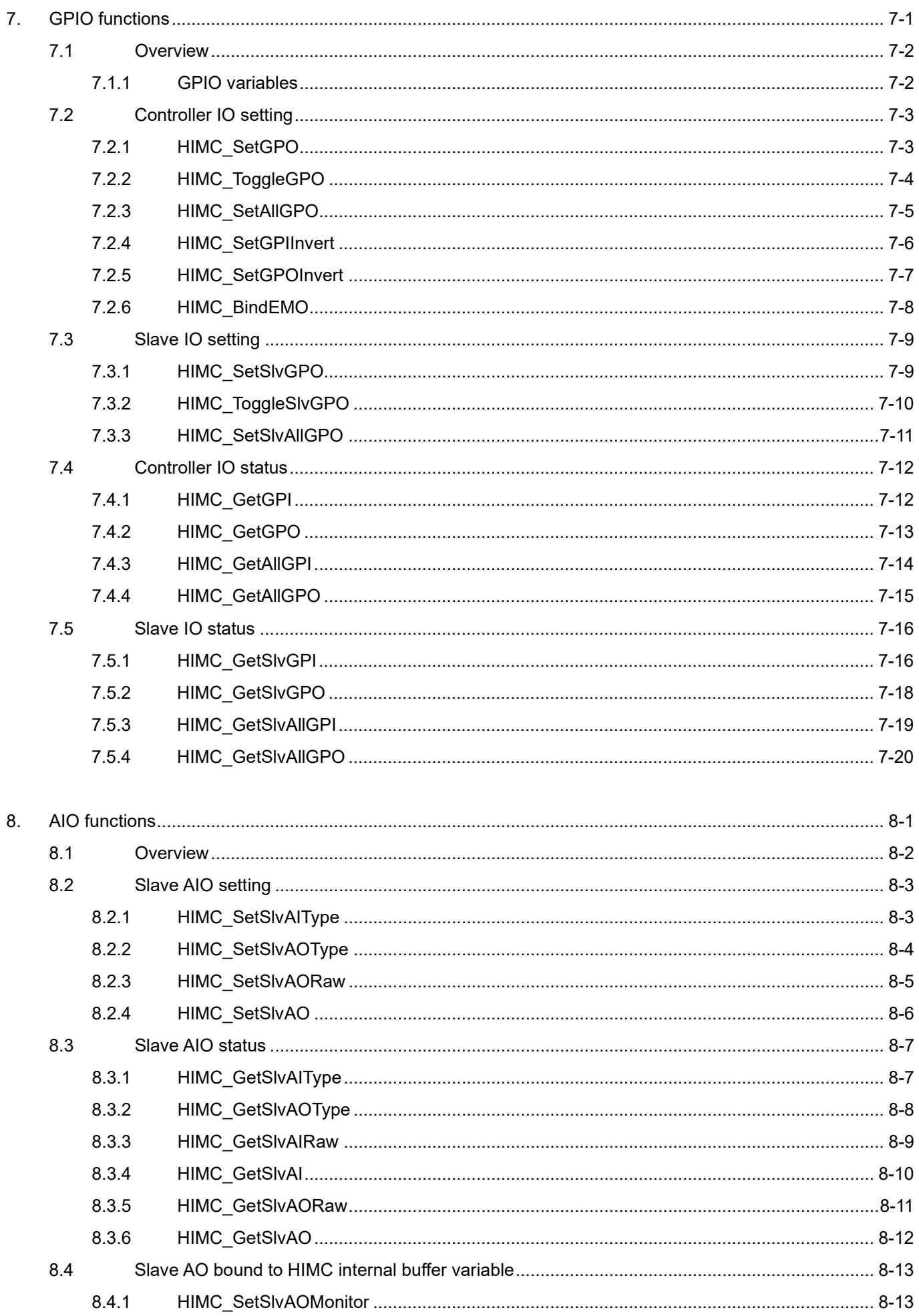

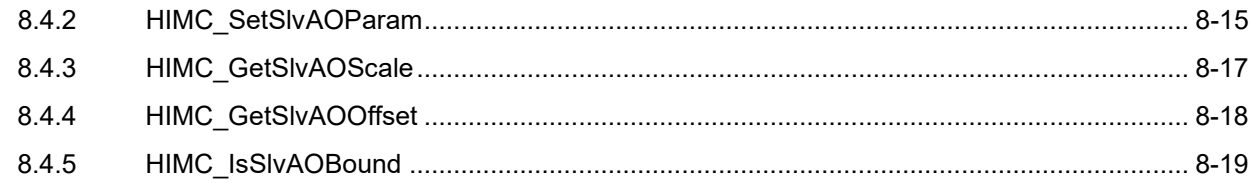

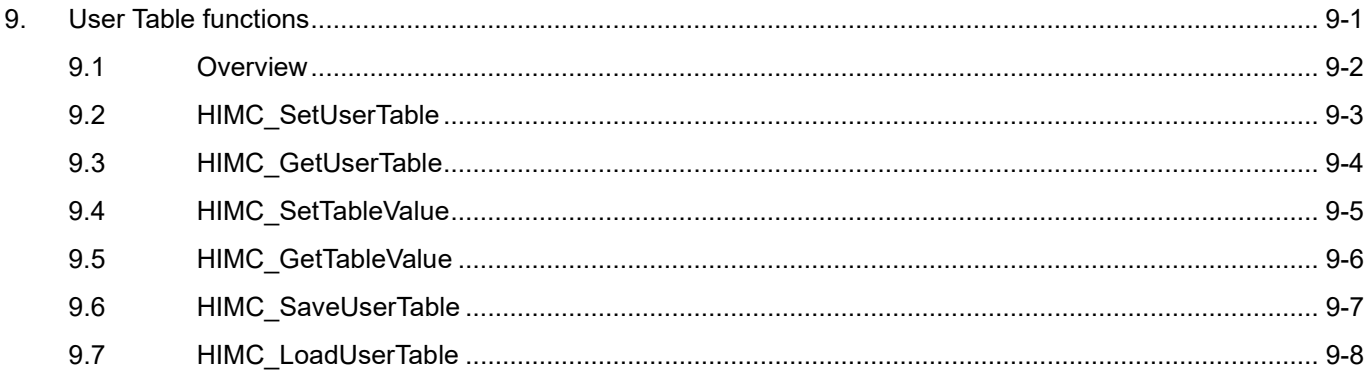

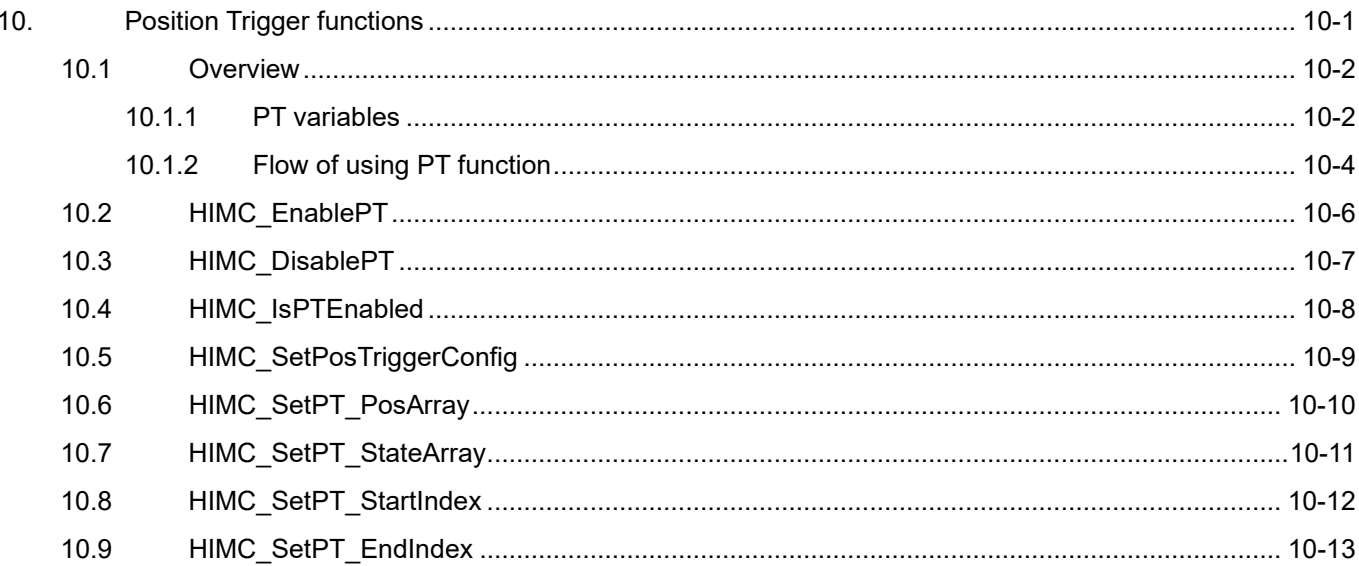

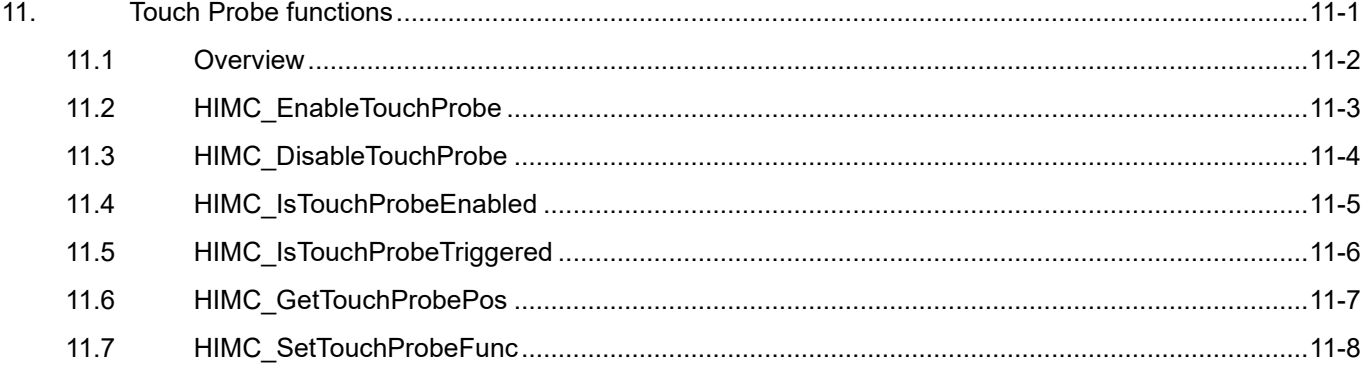

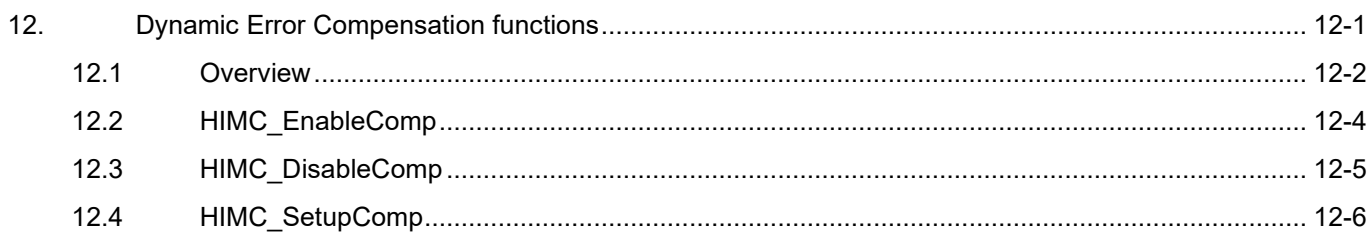

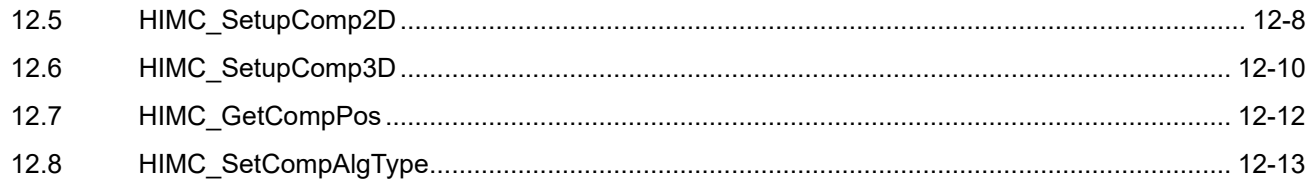

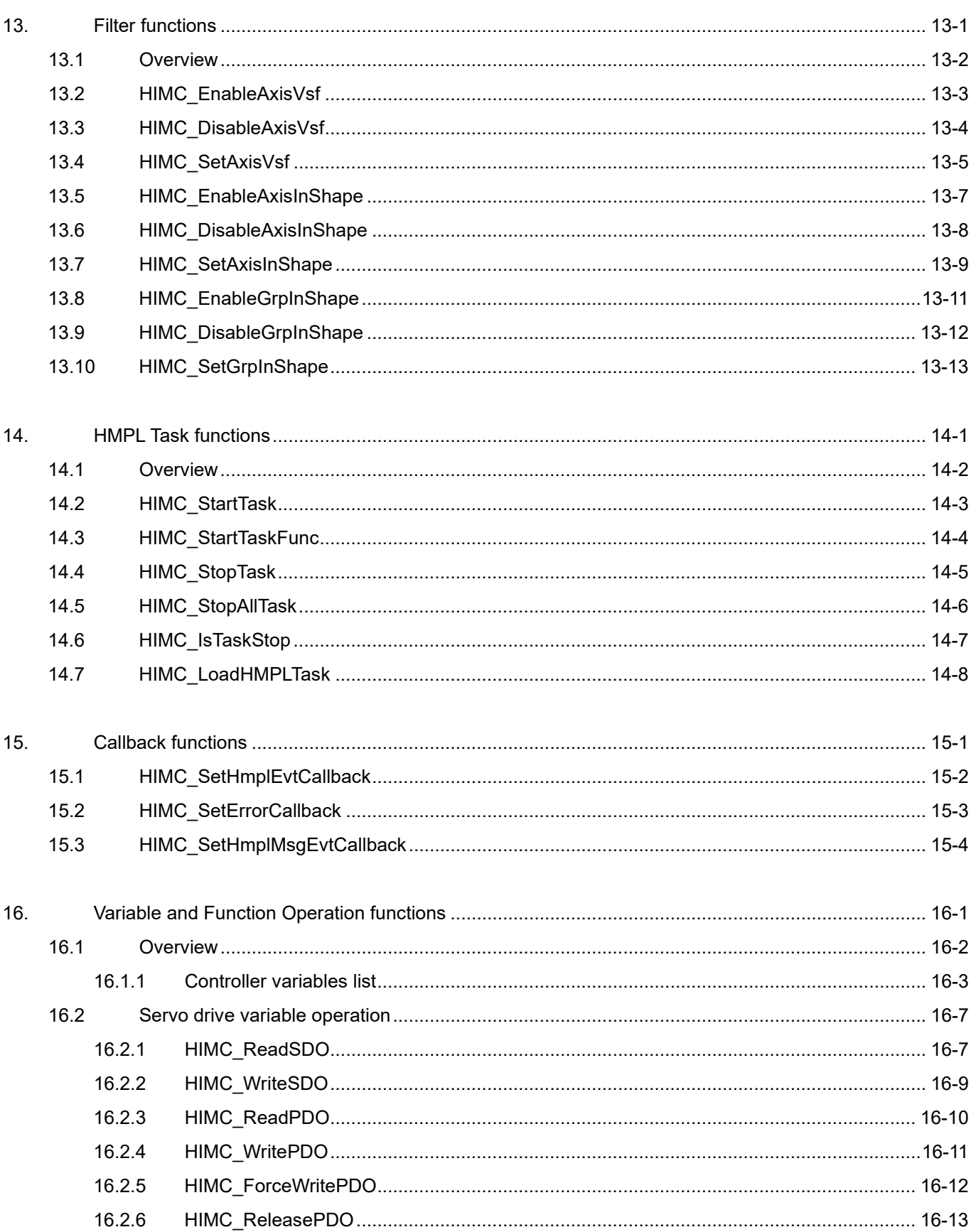

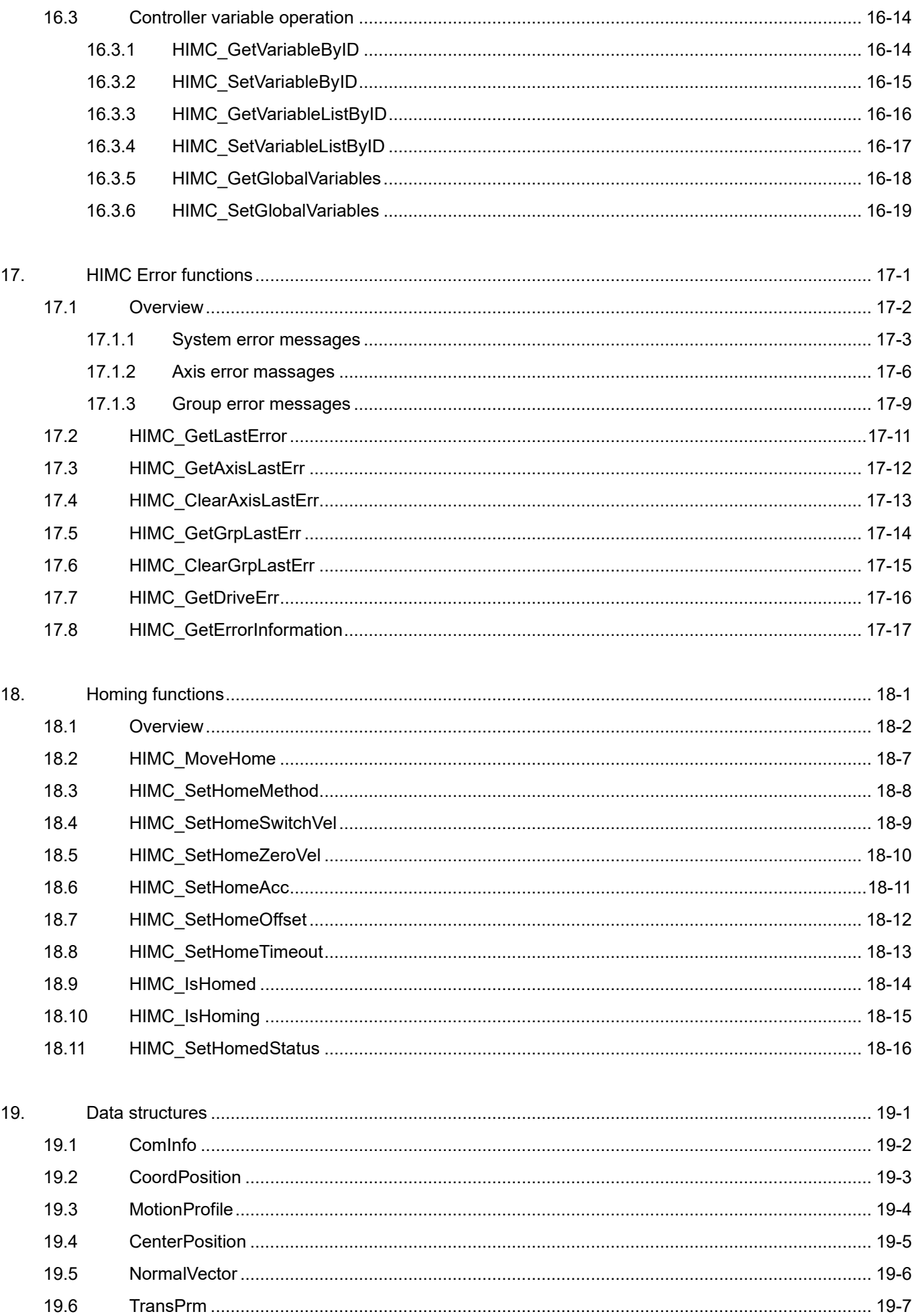

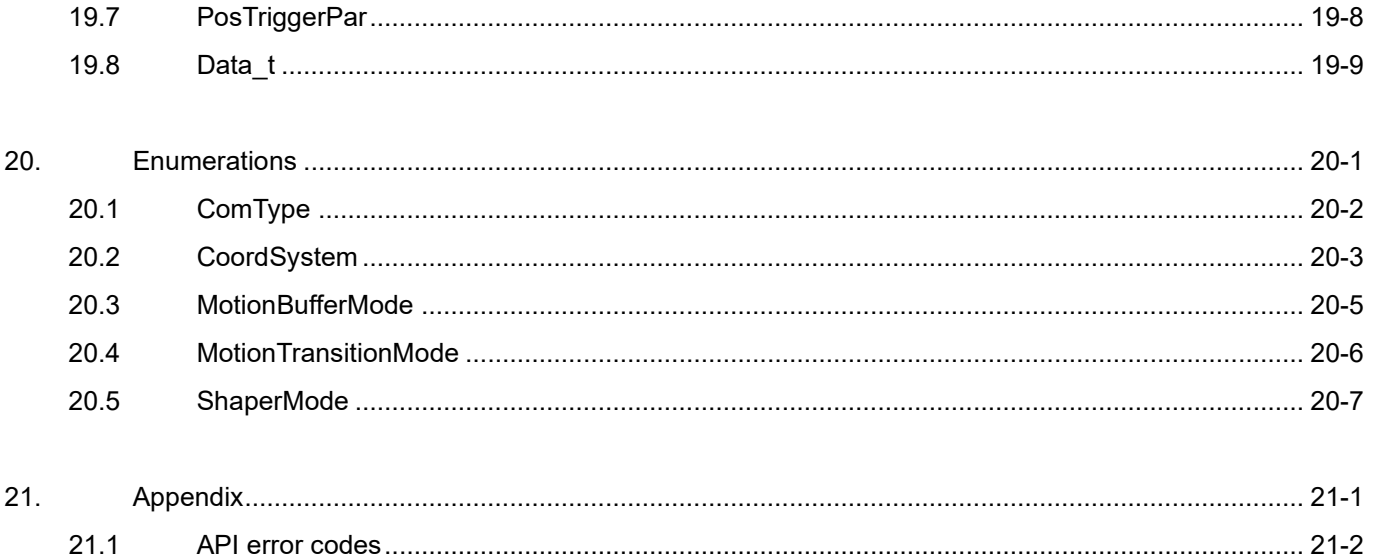

# <span id="page-20-0"></span>1. Introduction

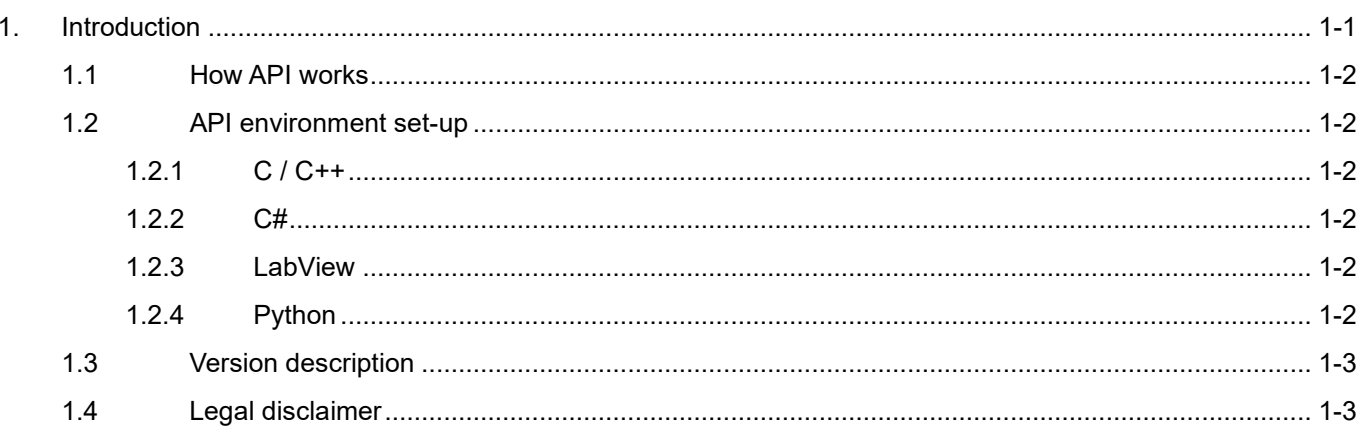

# <span id="page-21-0"></span>**1.1 How API works**

The functions introduced in this reference guide are mainly used in C language. For the corresponding name of other API environment, please refer to the description in each section.

**Note:**

**The unit of motion variables adopted by iA Studio 1.3 (included) and above: linear motion (mm), rotary motion (deg), time (ms) The unit of motion variables adopted by iA Studio 1.2 (included) and below: linear motion (m), rotary motion (rad), time (s)**

# <span id="page-21-1"></span>**1.2 API environment set-up**

# <span id="page-21-2"></span>**1.2.1 C / C++**

- 1. Go to <installation directory>\examples\API\cpp\vs\_project.
- 2. Execute copy required file.bat.
- 3. Open project file api\_example.sln.

# <span id="page-21-3"></span>**1.2.2 C#**

- 1. Go to <installation directory>\examples\API\c\_sharp.
- 2. Execute copy required file.bat.
- 3. Open project file api\_example.sln.

# <span id="page-21-4"></span>**1.2.3 LabView**

- 1. Go to <installation directory>\examples\API\labview.
- 2. Execute copy\_required\_file.bat.
- 3. Open project file example.lvproj.

# <span id="page-21-5"></span>**1.2.4 Python**

- 1. Go to <installation directory>\examples\API\python.
- 2. Execute copy required file.bat.
- 3. Directly execute example python example.py.

# <span id="page-22-0"></span>**1.3 Version description**

When HIMC controller is applied with software version iA Studio 3.0 (included) and above, it supports HIMC controller (product model: MC-XX-XX-01-XX) with CoE communication function, but it is not compatible with HIMC controller (product model: MC-XX-XX-00-XX) with MoE communication function. Users must adopt software version iA Studio 2.X (included) and below when using HIMC controller with MoE communication function.

The unit of motion variables adopted by iA Studio 1.3 (included) and above: linear motion (mm), rotary motion (deg), time (ms) The unit of motion variables adopted by iA Studio 1.2 (included) and below: linear motion (m), rotary motion (rad), time (s)

# <span id="page-22-1"></span>**1.4 Legal disclaimer**

Users can adopt or modify any of the sample codes provided in this guide for specific uses. However, the correctness, effectiveness and safety cannot be guaranteed in different application scenarios. Users should take full responsibility for the safety and the effectiveness of the software implementations.

**HIWIN** MIKROSYSTEM

MH05UE01-2502

(This page is intentionally left blank.)

# <span id="page-24-0"></span>2. HIMC System functions

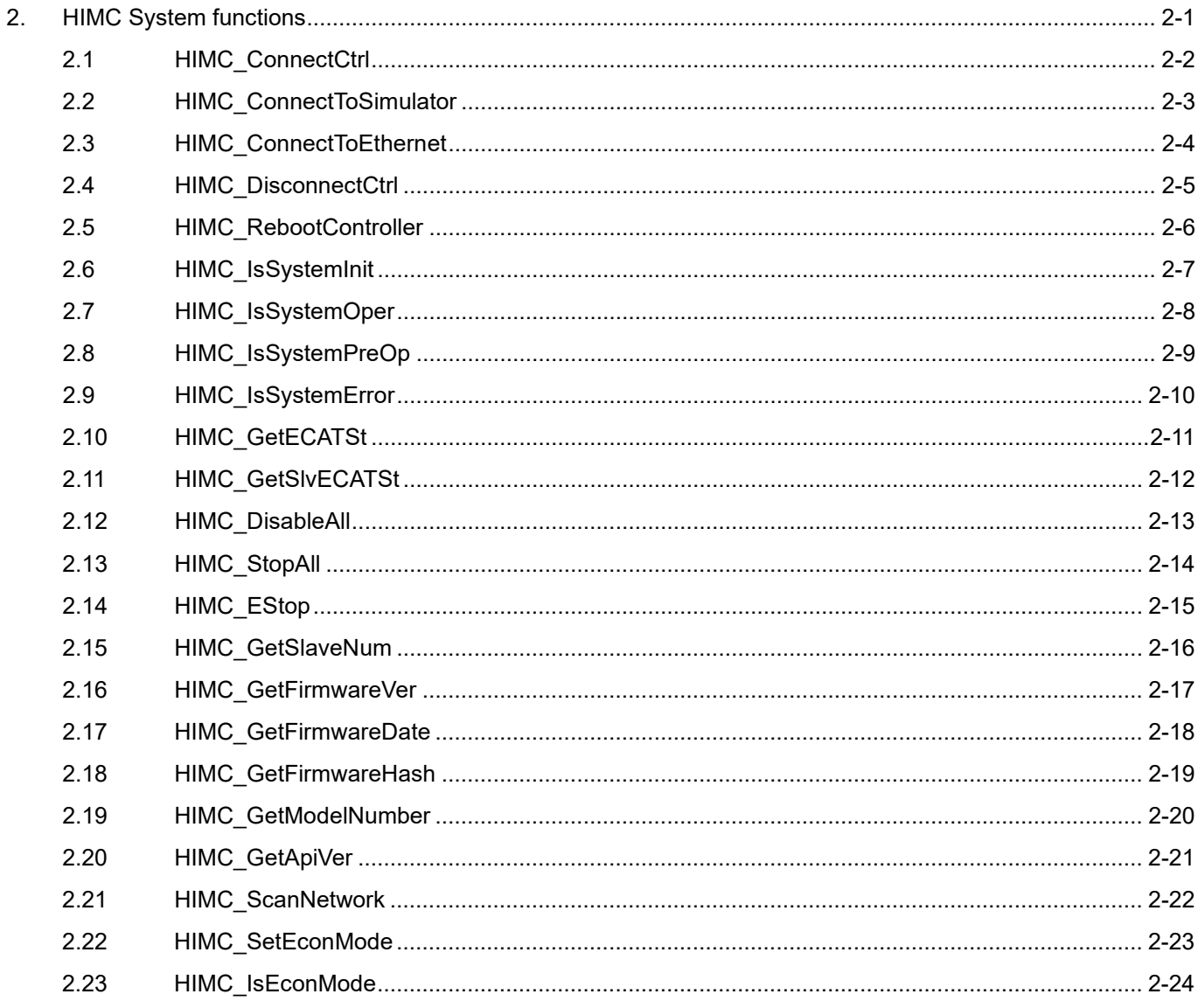

# <span id="page-25-0"></span>**2.1 HIMC\_ConnectCtrl**

# **Purpose**

To connect to the controller.

# **Syntax**

int **HIMC\_ConnectCtrl**( const ComInfo com\_info, int \*p\_ctrl\_id );

# **Parameter**

com info [in] A structure to store the information of the connection.

p ctrl id [out] A pointer to the buffer to receive successfully connected controller ID. Users can use this ID on other API functions to operate this controller.

# **Return value**

It will return an **int** value **0** if the function succeeds, a **nonzero** value if the function fails.

# **Remark**

It is recommended to use [HIMC\\_ConnectToSimulator](#page-26-0) or [HIMC\\_ConnectToEthernet](#page-27-0) to connect to HIMC.

# **Requirement**

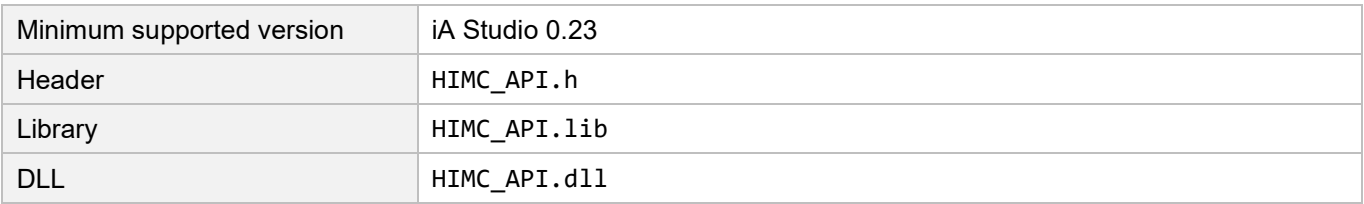

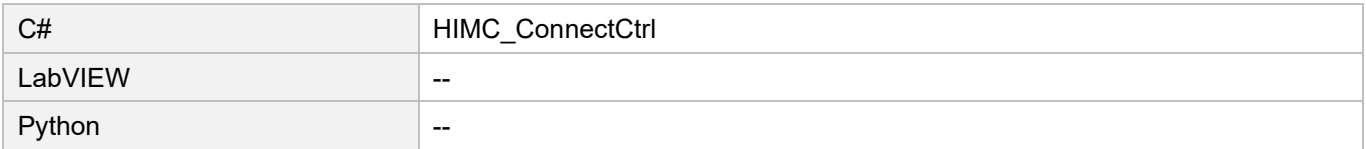

# <span id="page-26-0"></span>**2.2 HIMC\_ConnectToSimulator**

# **Purpose**

To connect to the simulator.

# **Syntax**

```
int HIMC_ConnectToSimulator(
    int *p_ctrl_id
);
```
# **Parameter**

p ctrl\_id [out] A pointer to the buffer to receive successfully connected controller ID. Users can use this ID on other API functions to operate this controller.

### **Return value**

It will return an **int** value **0** if the function succeeds, a **nonzero** value if the function fails.

# **Requirement**

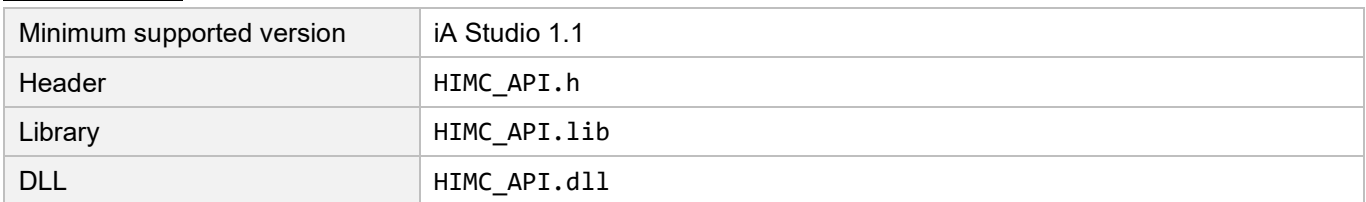

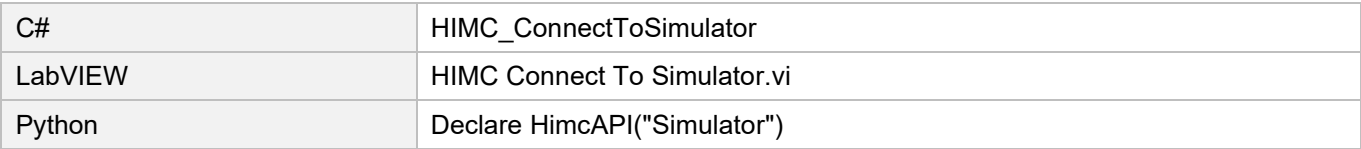

# <span id="page-27-0"></span>**2.3 HIMC\_ConnectToEthernet**

# **Purpose**

To connect to Ethernet.

### **Syntax**

```
int HIMC_ConnectToEthernet(
    const char *ip_address,
   const char *port,
   int *p_ctrl_id
);
```
# **Parameter**

ip address [in] The string of IP address.

port [in] The string of port.

p ctrl id [out] A pointer to the buffer to receive successfully connected controller ID. Users can use this ID on other API functions to operate this controller.

### **Return value**

It will return an **int** value **0** if the function succeeds, a **nonzero** value if the function fails.

### **Requirement**

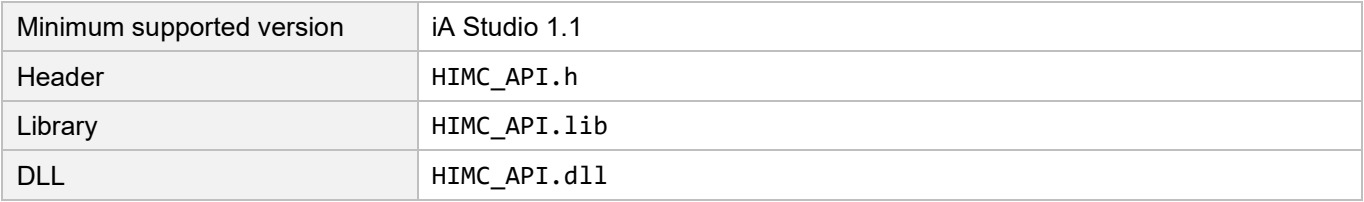

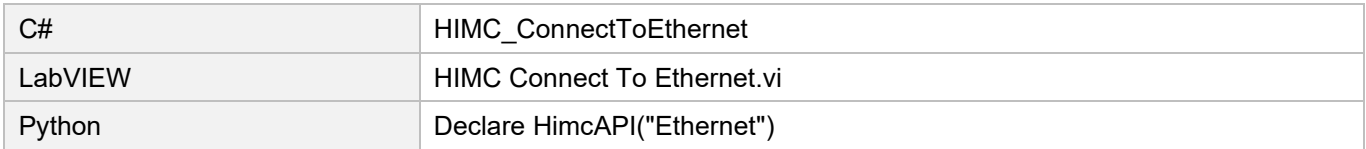

# <span id="page-28-0"></span>**2.4 HIMC\_DisconnectCtrl**

# **Purpose**

To disconnect from the controller.

# **Syntax**

int **HIMC\_DisconnectCtrl**( int ctrl\_id );

# **Parameter**

ctrl\_id [in] A controller ID for HIWIN Motion Controller. It must be obtained by calling [HIMC\\_ConnectCtrl.](#page-25-0)

### **Return value**

It will return an **int** value **0** if the function succeeds, a **nonzero** value if the function fails.

# **Requirement**

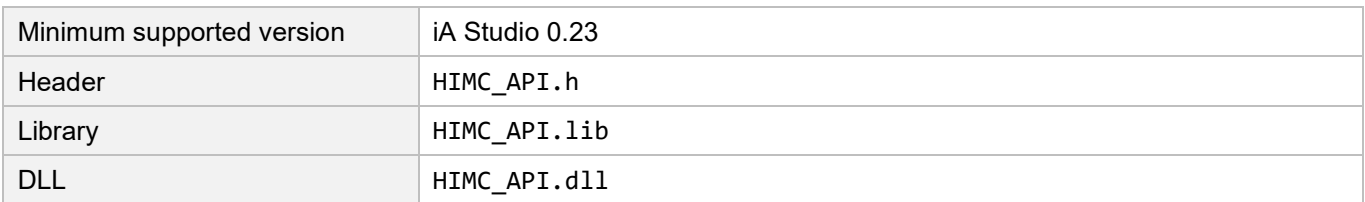

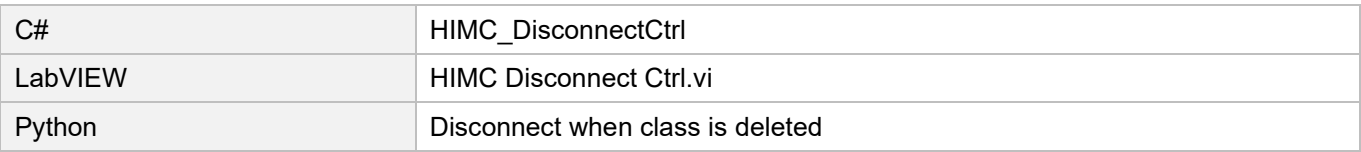

# <span id="page-29-0"></span>**2.5 HIMC\_RebootController**

# **Purpose**

To reboot the controller.

### **Syntax**

int **HIMC\_RebootController**( int ctrl\_id );

# **Parameter**

ctrl\_id [in] A controller ID for HIWIN Motion Controller. It must be obtained by calling [HIMC\\_ConnectCtrl.](#page-25-0)

#### **Return value**

It will return an **int** value **0** if the function succeeds, a **nonzero** value if the function fails.

# **Requirement**

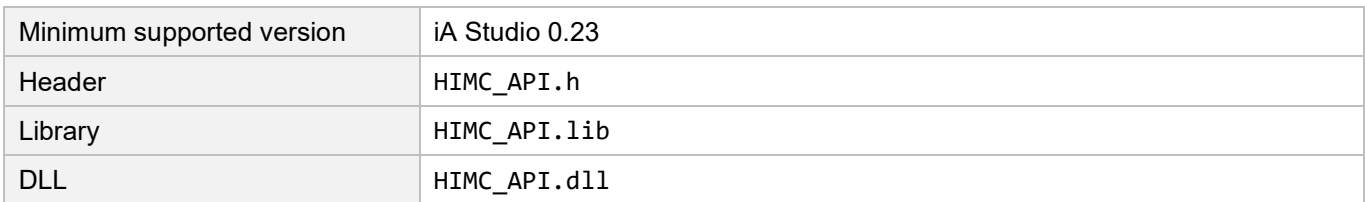

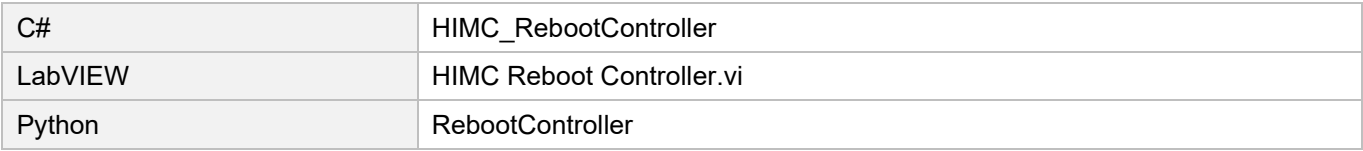

# <span id="page-30-0"></span>**2.6 HIMC\_IsSystemInit**

# **Purpose**

To query whether HIMC system is at "initializing" state.

# **Syntax**

```
int HIMC_IsSystemInit(
    int ctrl_id,
    int *p_is_init
);
```
# **Parameter**

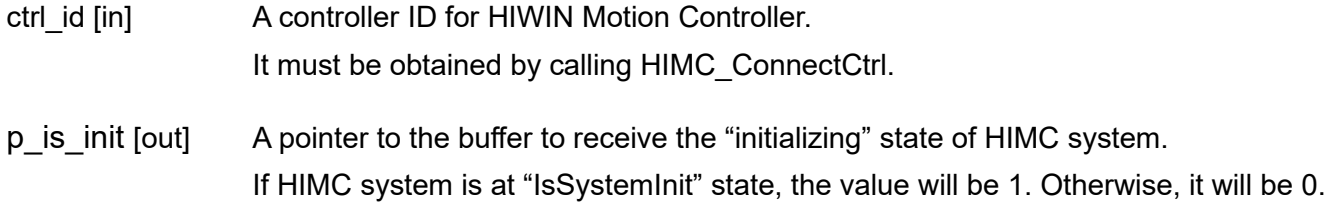

# **Return value**

It will return an **int** value **0** if the function succeeds, a **nonzero** value if the function fails.

# **Requirement**

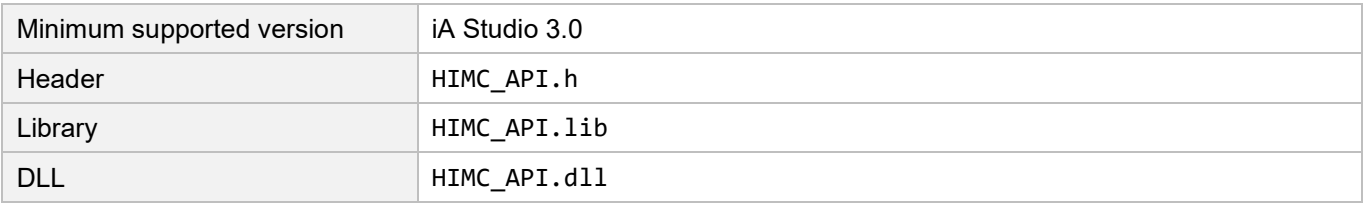

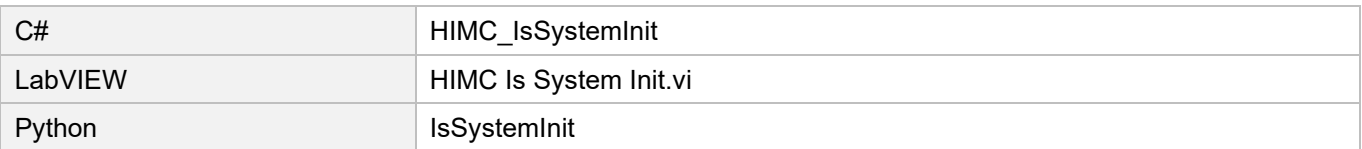

# <span id="page-31-0"></span>**2.7 HIMC\_IsSystemOper**

# **Purpose**

To query whether HIMC system is at "operation" state. If it is, the motion and PDO related functions can be used.

# **Syntax**

int **HIMC\_IsSystemOper**( int ctrl\_id, int \*p\_is\_op );

# **Parameter**

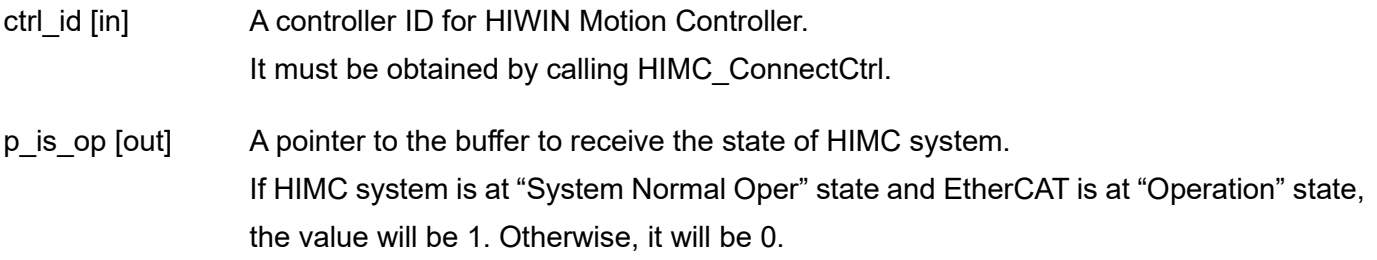

# **Return value**

It will return an **int** value **0** if the function succeeds, a **nonzero** value if the function fails.

# **Requirement**

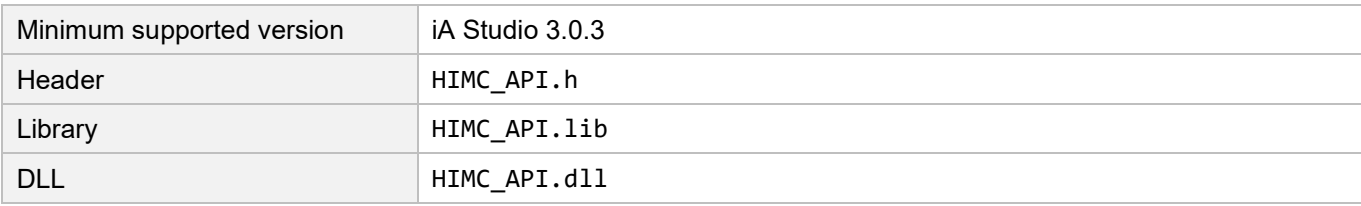

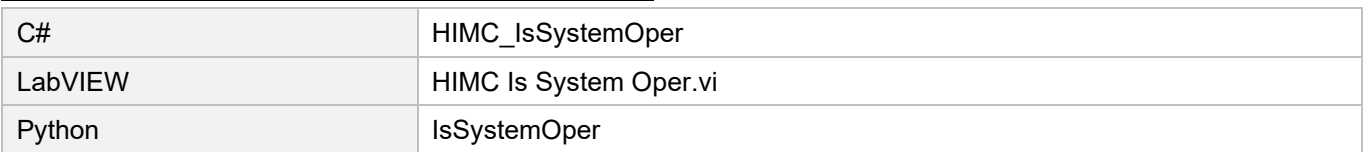

# <span id="page-32-0"></span>**2.8 HIMC\_IsSystemPreOp**

# **Purpose**

To query whether HIMC system is at "pre-operation" state. If it is, the communication between HIMC and the slaves is established, but the motion and PDO related functions cannot be used.

# **Syntax**

int **HIMC\_IsSystemPreOp**( int ctrl\_id, int \*p\_is\_preop );

# **Parameter**

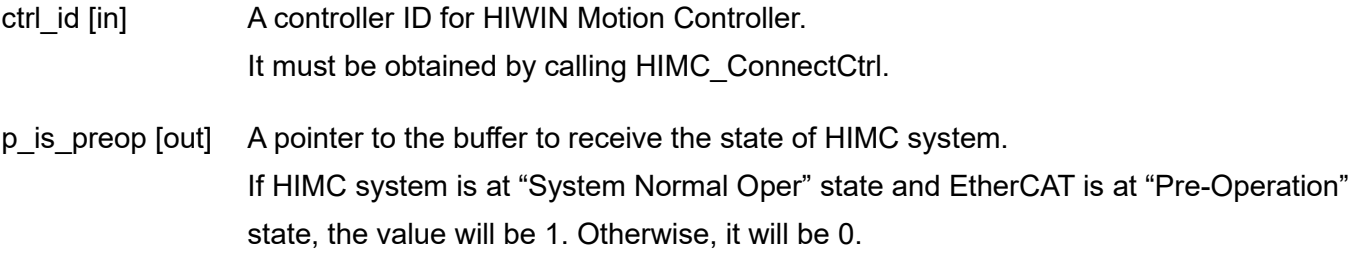

# **Return value**

It will return an **int** value **0** if the function succeeds, a **nonzero** value if the function fails.

### **Requirement**

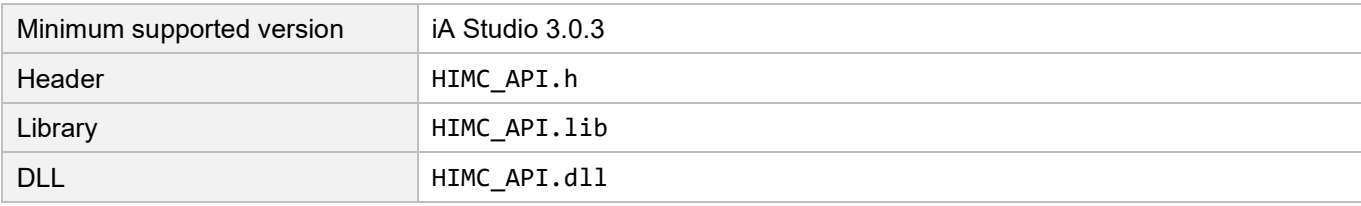

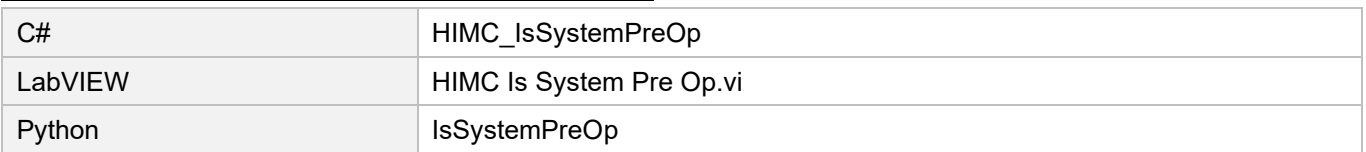

# <span id="page-33-0"></span>**2.9 HIMC\_IsSystemError**

# **Purpose**

To query whether HIMC system is at "error" state.

#### **Syntax**

```
int HIMC_IsSystemError(
    int ctrl_id,
   int *p_is_error
);
```
### **Parameter**

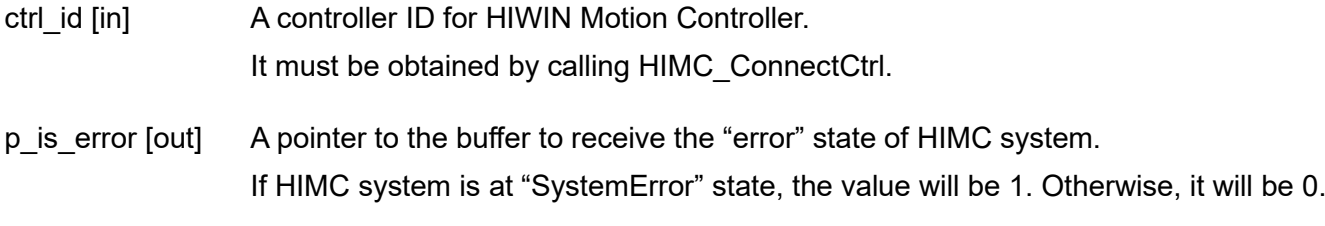

#### **Return value**

It will return an **int** value **0** if the function succeeds, a **nonzero** value if the function fails.

# **Requirement**

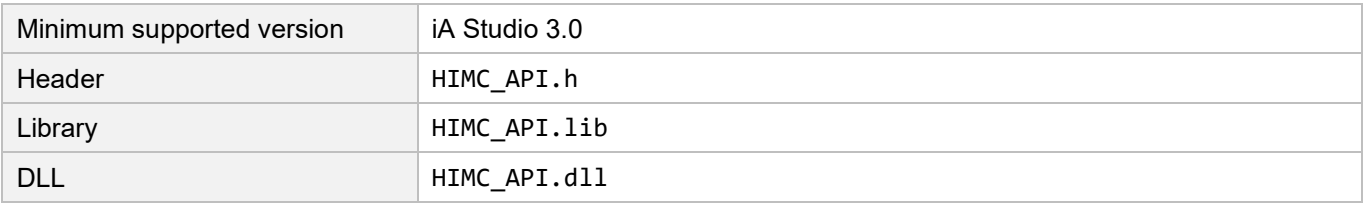

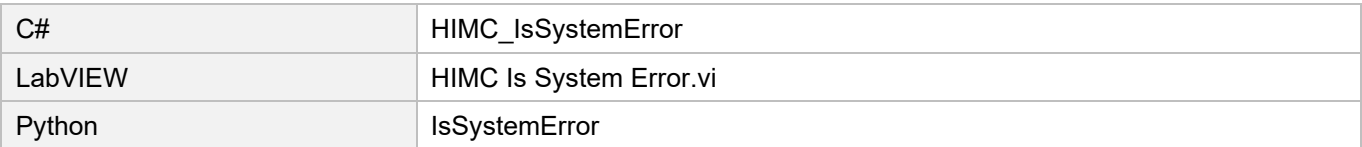

# <span id="page-34-0"></span>**2.10 HIMC\_GetECATSt**

# **Purpose**

To get EtherCAT State Machine of the controller.

# **Syntax**

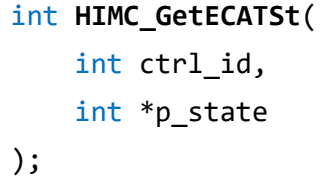

# **Parameter**

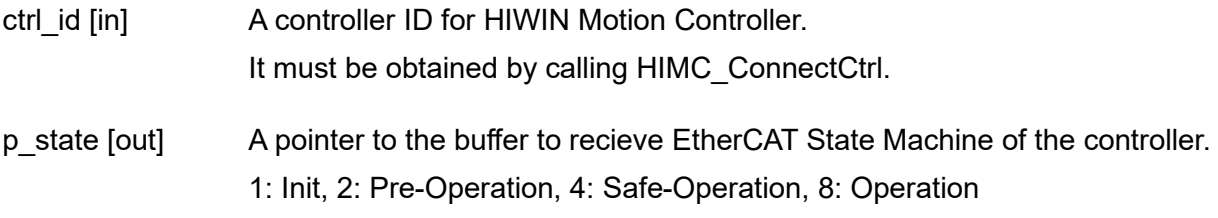

# **Return value**

It will return an **int** value **0** if the function succeeds, a **nonzero** value if the function fails.

# **Remark**

The motion queues of the axes and the axis groups will be cleared.

# **Requirement**

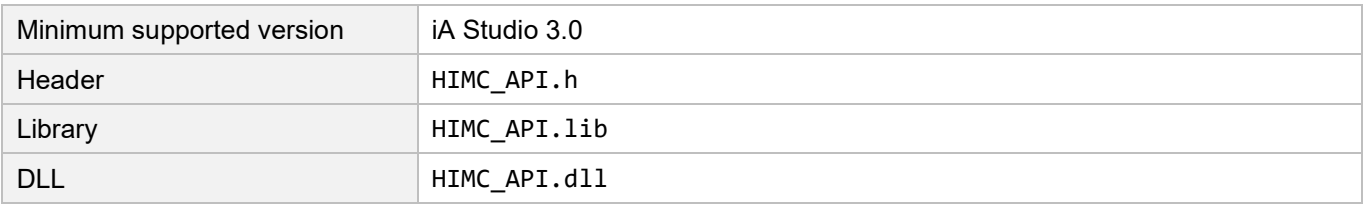

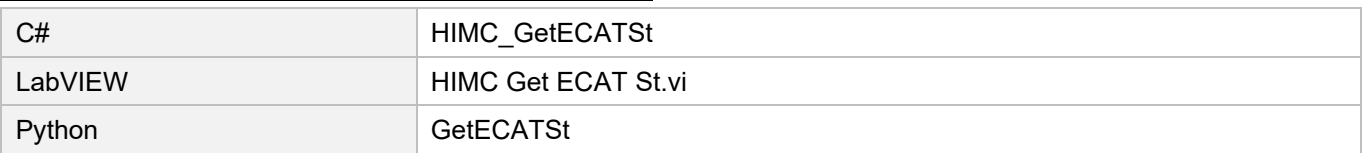

# <span id="page-35-0"></span>**2.11 HIMC\_GetSlvECATSt**

# **Purpose**

To get EtherCAT State Machine of the slave.

# **Syntax**

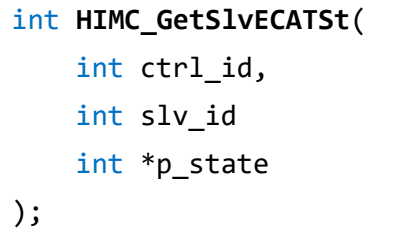

# **Parameter**

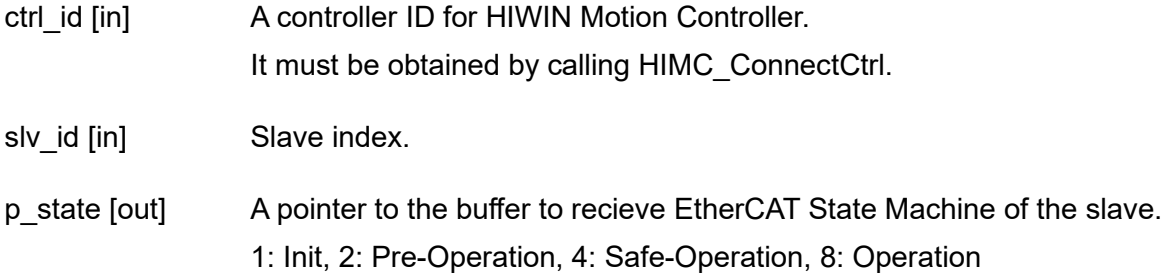

### **Return value**

It will return an **int** value **0** if the function succeeds, a **nonzero** value if the function fails.

# **Remark**

The motion queues of the axes and the axis groups will be cleared.

# **Requirement**

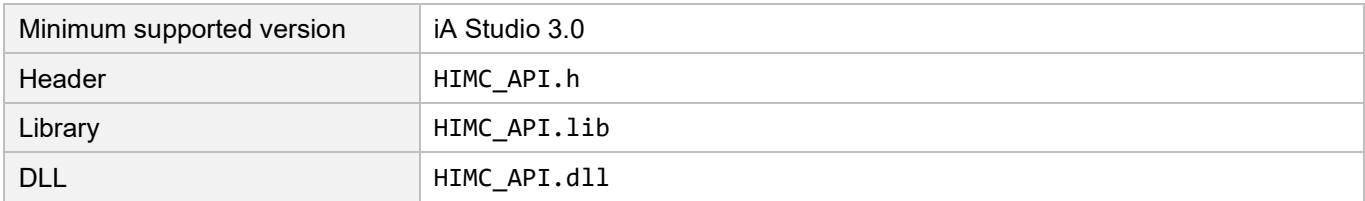

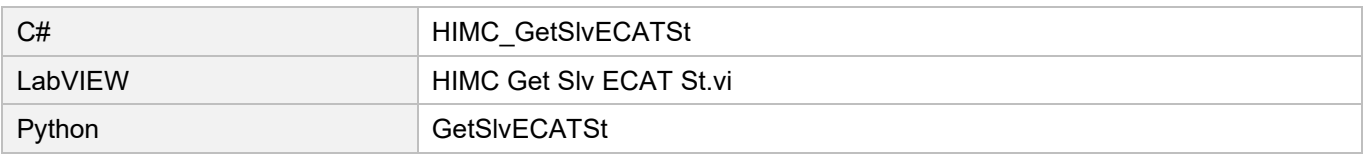
# **2.12 HIMC\_DisableAll**

#### **Purpose**

To disable all axes and all axis groups.

#### **Syntax**

```
int HIMC_DisableAll(
    int ctrl_id
);
```
### **Parameter**

ctrl\_id [in] A controller ID for HIWIN Motion Controller. It must be obtained by calling [HIMC\\_ConnectCtrl.](#page-25-0)

#### **Return value**

It will return an **int** value **0** if the function succeeds, a **nonzero** value if the function fails.

#### **Remark**

The motion queues of the axes and the axis groups will be cleared.

#### **Requirement**

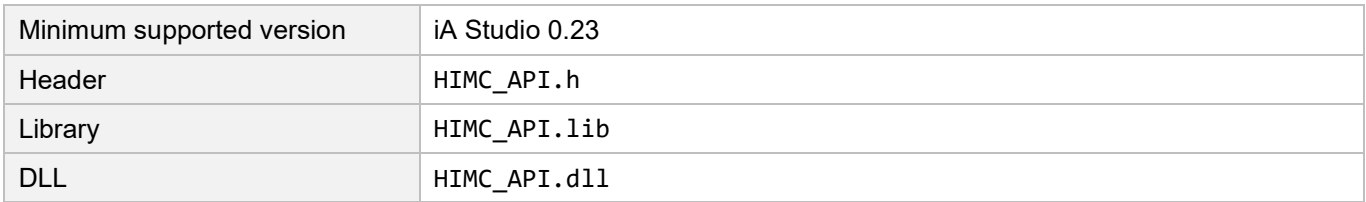

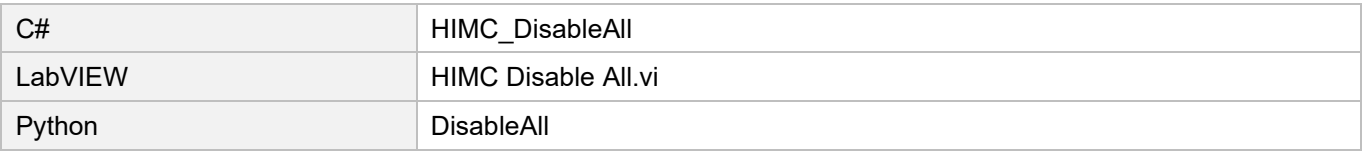

# **2.13 HIMC\_StopAll**

#### **Purpose**

To stop all axes and all axis groups with kill deceleration and make them stay at "enable" status.

#### **Syntax**

```
int HIMC_StopAll(
    int ctrl_id
);
```
#### **Parameter**

ctrl\_id [in] A controller ID for HIWIN Motion Controller. It must be obtained by calling [HIMC\\_ConnectCtrl.](#page-25-0)

#### **Return value**

It will return an **int** value **0** if the function succeeds, a **nonzero** value if the function fails.

#### **Remark**

The motion queues of the axes and the axis groups will be cleared.

#### **Requirement**

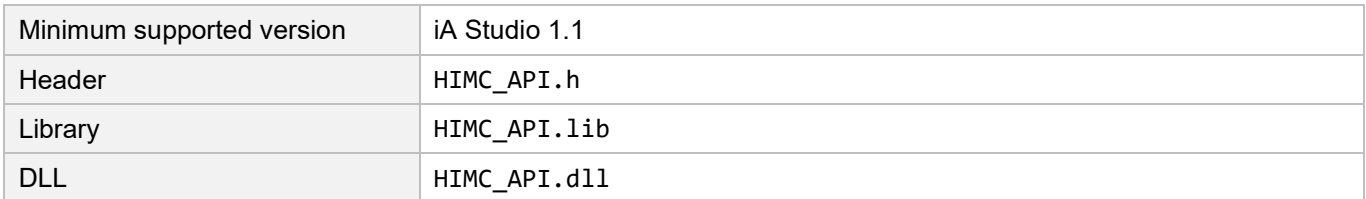

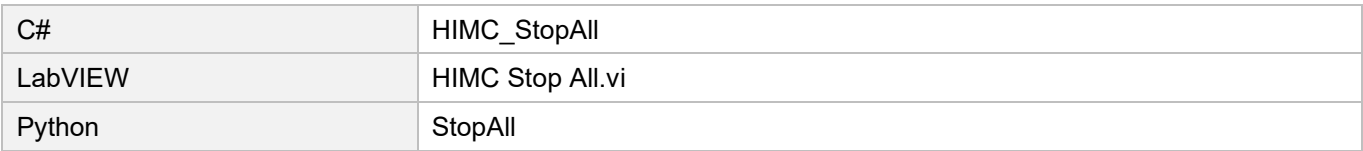

# **2.14 HIMC\_EStop**

#### **Purpose**

To stop all the execution programs in the controller (including all HMPL tasks) and disable all axes and all axis groups.

#### **Syntax**

```
int HIMC_EStop(
    int ctrl_id
);
```
#### **Parameter**

ctrl\_id [in] A controller ID for HIWIN Motion Controller. It must be obtained by calling [HIMC\\_ConnectCtrl.](#page-25-0)

#### **Return value**

It will return an **int** value **0** if the function succeeds, a **nonzero** value if the function fails.

#### **Requirement**

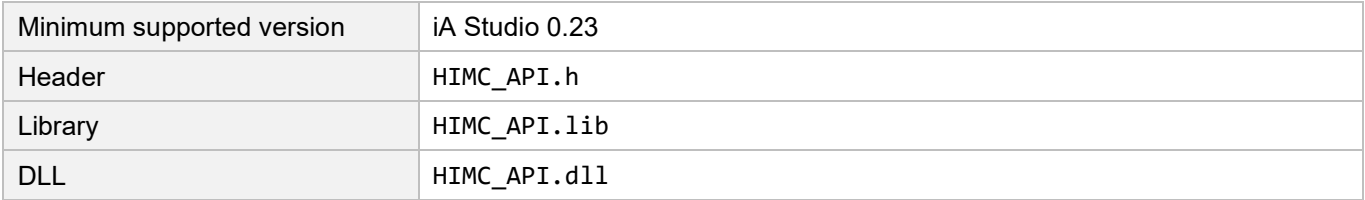

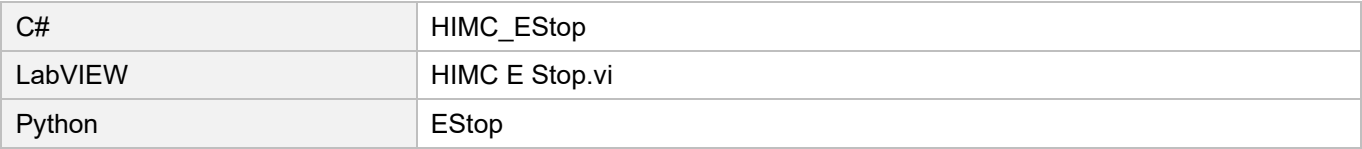

# **2.15 HIMC\_GetSlaveNum**

#### **Purpose**

To get the number of the slaves that are connected to the controller.

#### **Syntax**

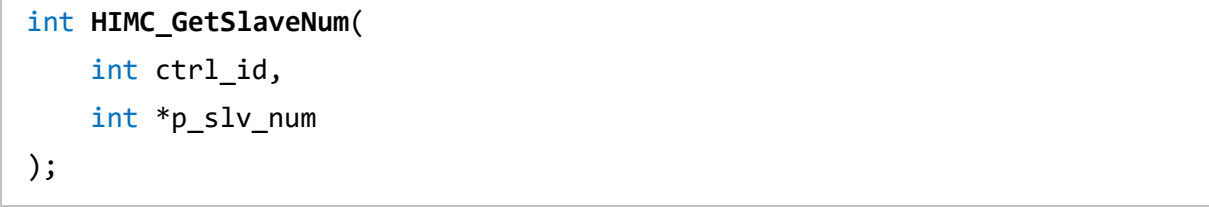

#### **Parameter**

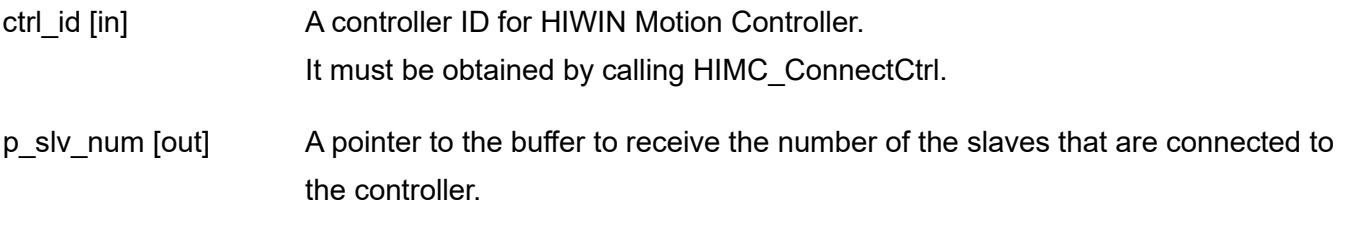

#### **Return value**

It will return an **int** value **0** if the function succeeds, a **nonzero** value if the function fails.

#### **Requirement**

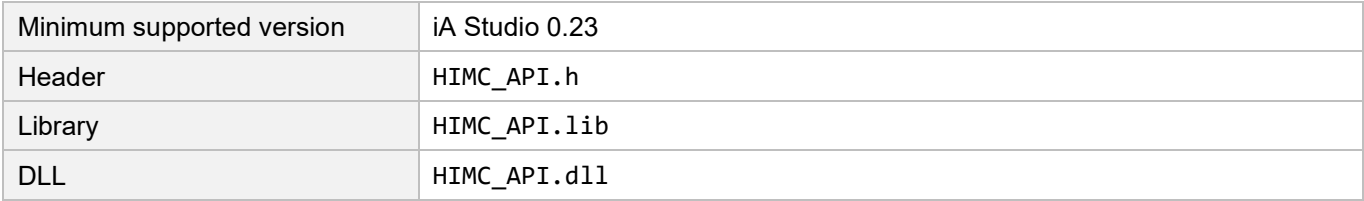

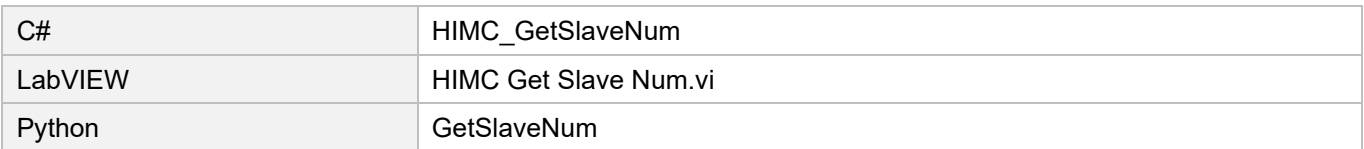

# **2.16 HIMC\_GetFirmwareVer**

#### **Purpose**

To get the firmware version of the controller.

#### **Syntax**

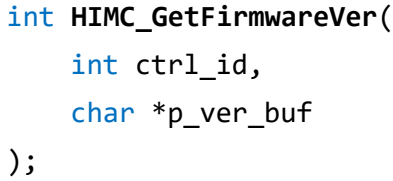

#### **Parameter**

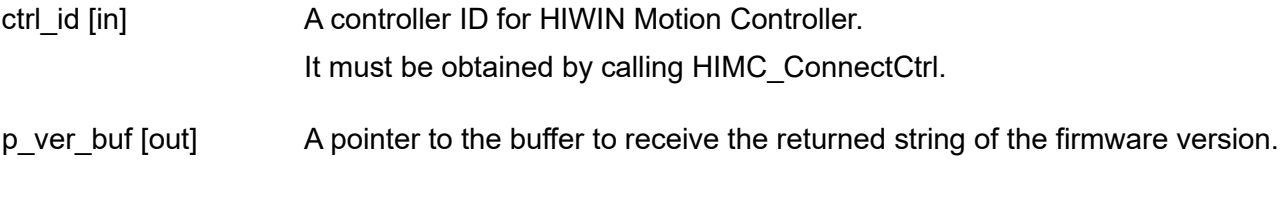

### **Return value**

It will return an **int** value **0** if the function succeeds, a **nonzero** value if the function fails.

#### **Requirement**

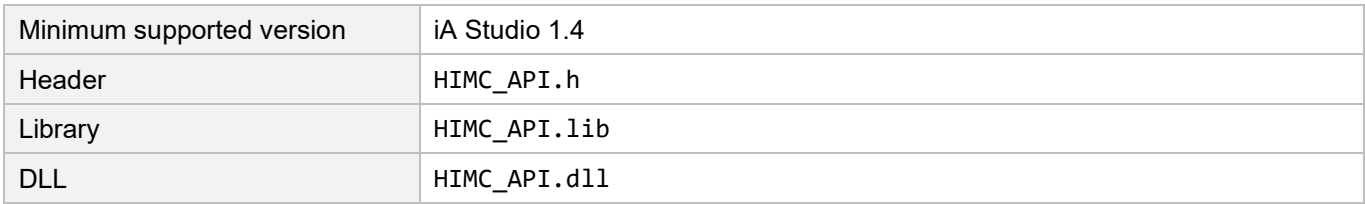

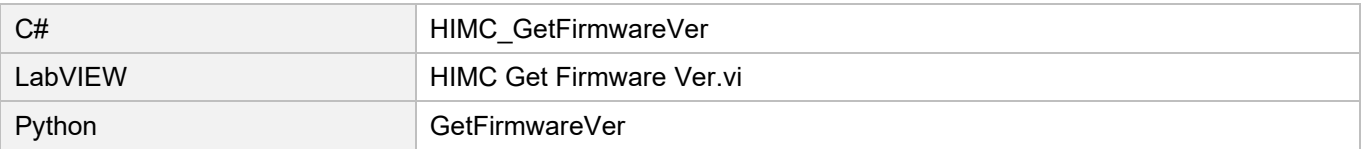

# **2.17 HIMC\_GetFirmwareDate**

#### **Purpose**

To get the firmware file date of the controller.

#### **Syntax**

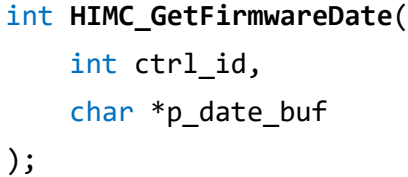

#### **Parameter**

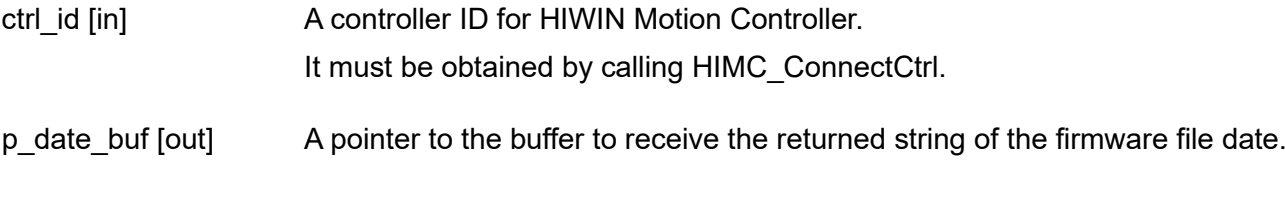

### **Return value**

It will return an **int** value **0** if the function succeeds, a **nonzero** value if the function fails.

#### **Requirement**

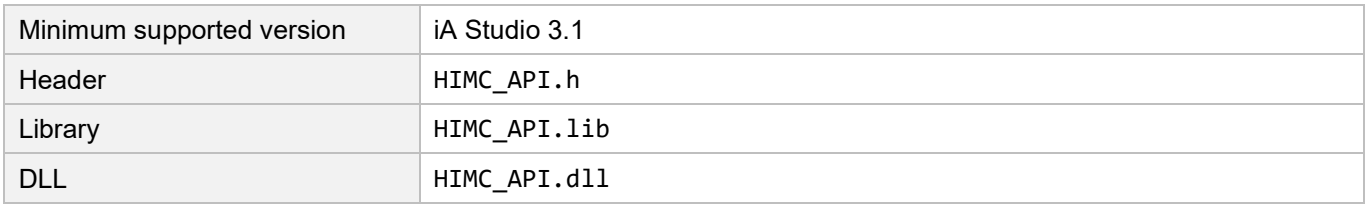

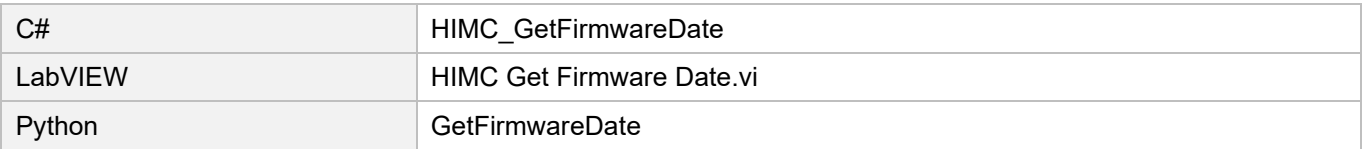

# **2.18 HIMC\_GetFirmwareHash**

#### **Purpose**

To get the firmware hash ID of the controller.

#### **Syntax**

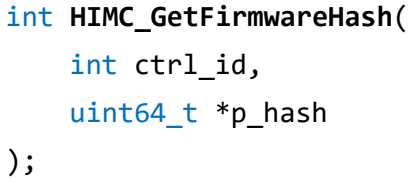

#### **Parameter**

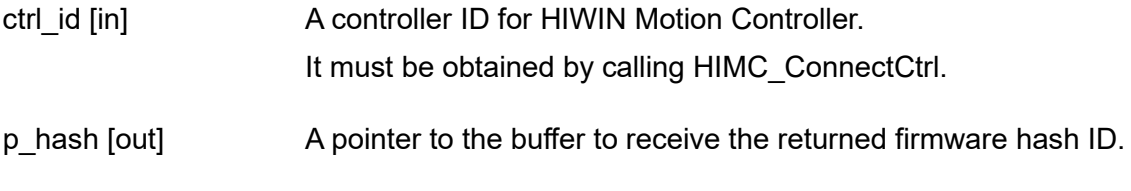

#### **Return value**

It will return an **int** value **0** if the function succeeds, a **nonzero** value if the function fails.

#### **Requirement**

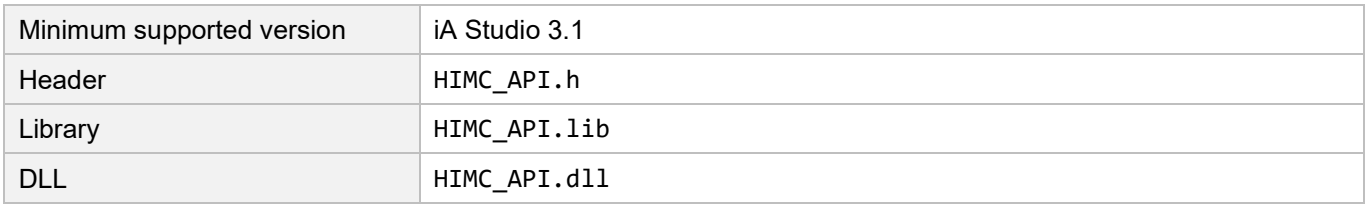

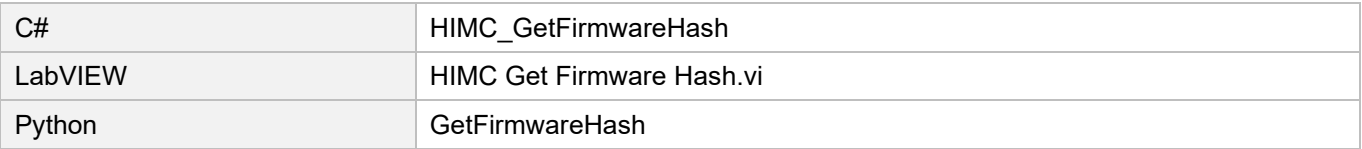

# **2.19 HIMC\_GetModelNumber**

#### **Purpose**

To get the model number of the controller.

#### **Syntax**

int **HIMC\_GetModelNumber**( int ctrl\_id, char \*p\_mod\_buf );

#### **Parameter**

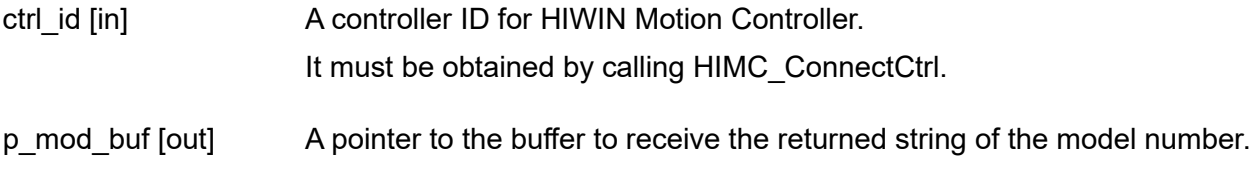

### **Return value**

It will return an **int** value **0** if the function succeeds, a **nonzero** value if the function fails.

#### **Requirement**

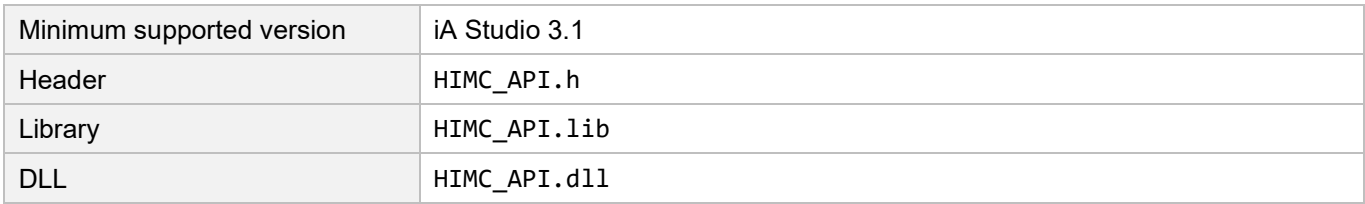

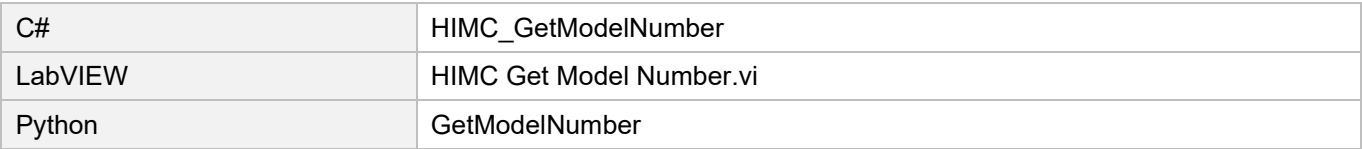

# **2.20 HIMC\_GetApiVer**

#### **Purpose**

To get the software version of API.

#### **Syntax**

int **HIMC\_GetApiVer**( char \*p\_ver\_buf );

#### **Parameter**

p\_ver\_buf [out] A pointer to the buffer to receive the returned string of API's software version.

#### **Return value**

It will return an **int** value **0** if the function succeeds, a **nonzero** value if the function fails.

#### **Requirement**

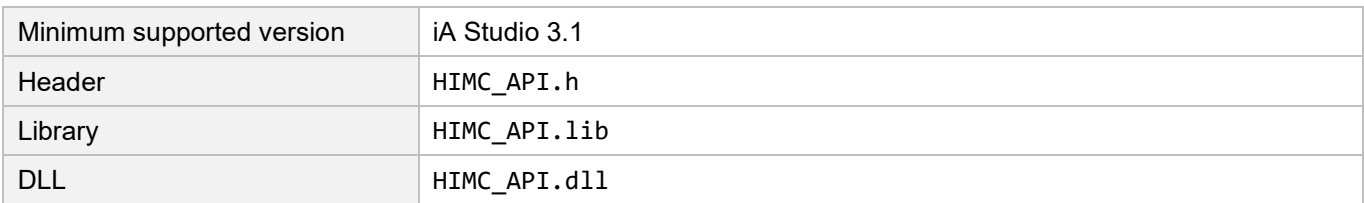

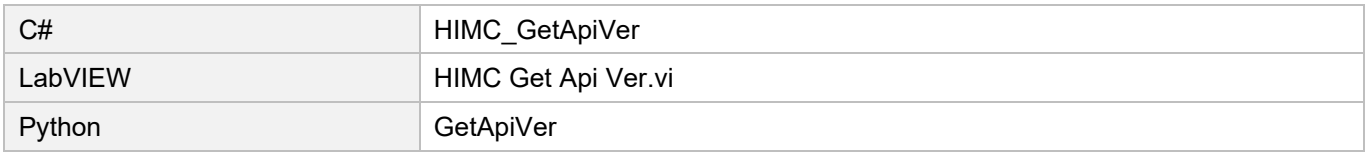

# **2.21 HIMC\_ScanNetwork**

#### **Purpose**

To rescan the connection between the controller and the slaves.

#### **Syntax**

```
int HIMC_ScanNetwork(
    int ctrl_id
);
```
#### **Parameter**

ctrl\_id [in] A controller ID for HIWIN Motion Controller. It must be obtained by calling [HIMC\\_ConnectCtrl.](#page-25-0)

#### **Return value**

It will return an **int** value **0** if the function succeeds, a **nonzero** value if the function fails.

#### **Requirement**

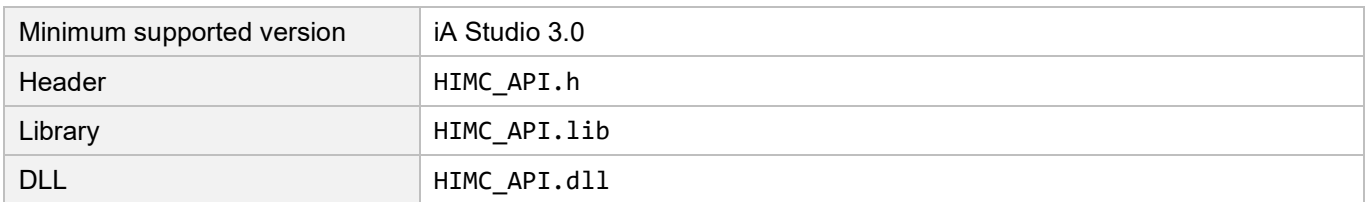

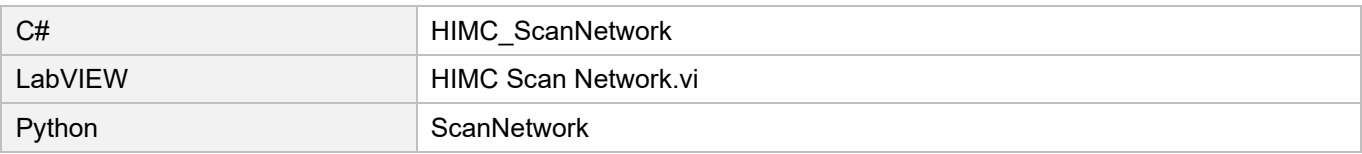

# **2.22 HIMC\_SetEconMode**

#### **Purpose**

To set HIMC API performance mode.

#### **Syntax**

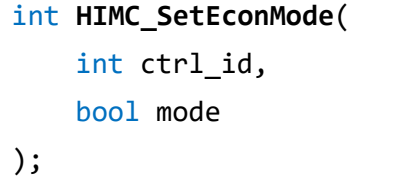

#### **Parameter**

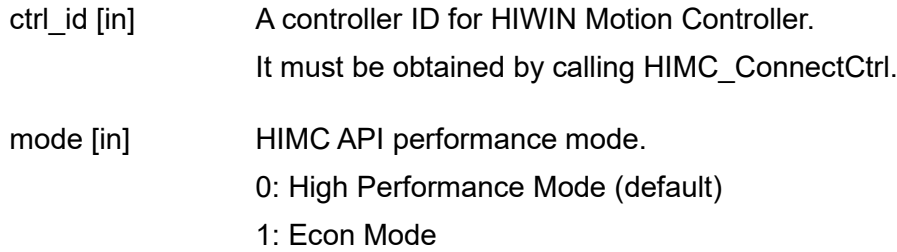

#### **Return value**

It will return an **int** value **0** if the function succeeds, a **nonzero** value if the function fails.

#### **Remark**

- (1) High Performance Mode has faster HIMC API average response velocity, but its CPU usage is higher than that of Econ Mode.
- (2) Econ Mode can reduce CPU usage, but it will increase HIMC API average response time.

#### **Requirement**

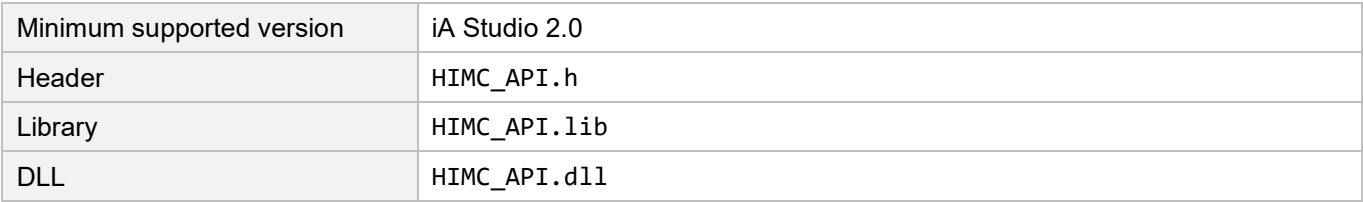

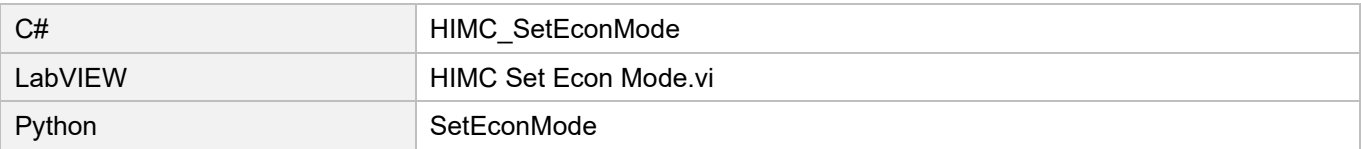

# **2.23 HIMC\_IsEconMode**

#### **Purpose**

To query whether HIMC API performance mode is Econ Mode.

#### **Syntax**

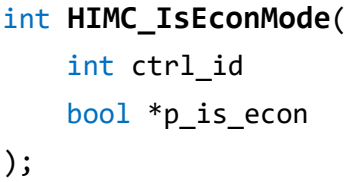

#### **Parameter**

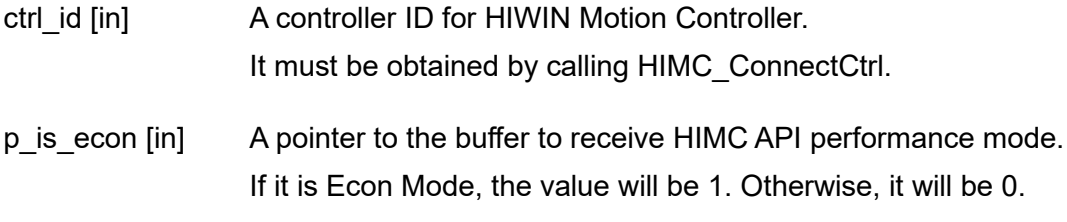

#### **Return value**

It will return an **int** value **0** if the function succeeds, a **nonzero** value if the function fails.

#### **Requirement**

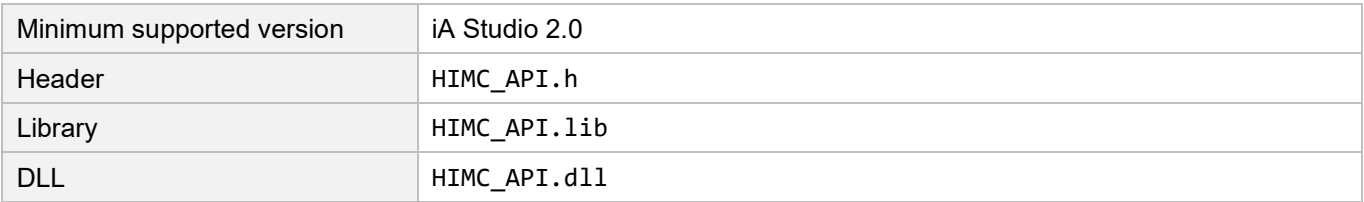

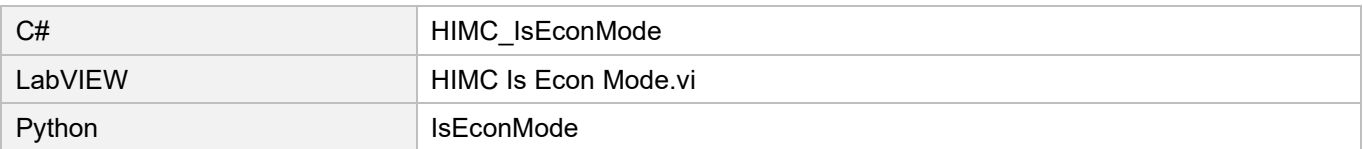

# <span id="page-48-0"></span>3. Axis functions

<span id="page-48-1"></span>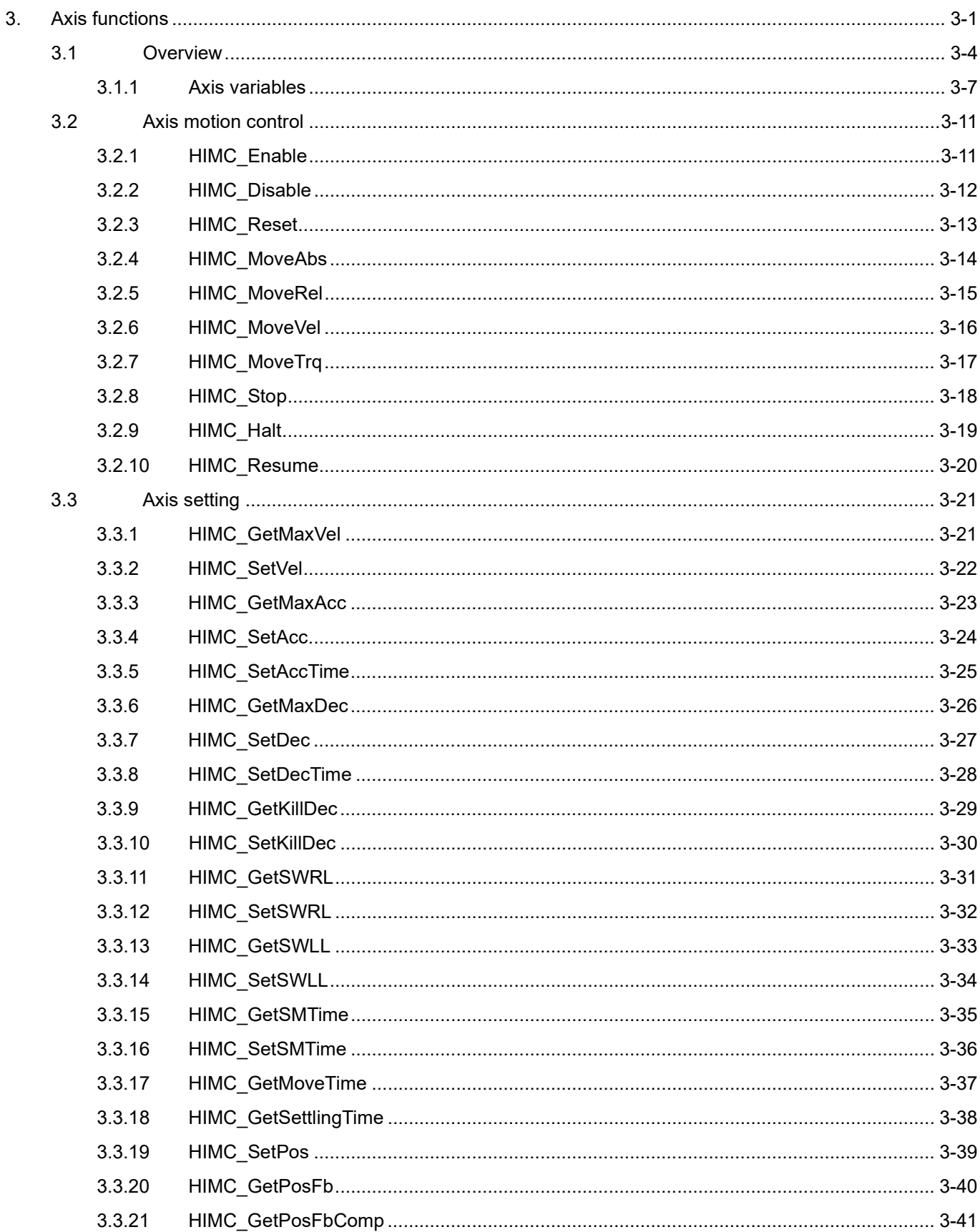

MH05UE01-2502

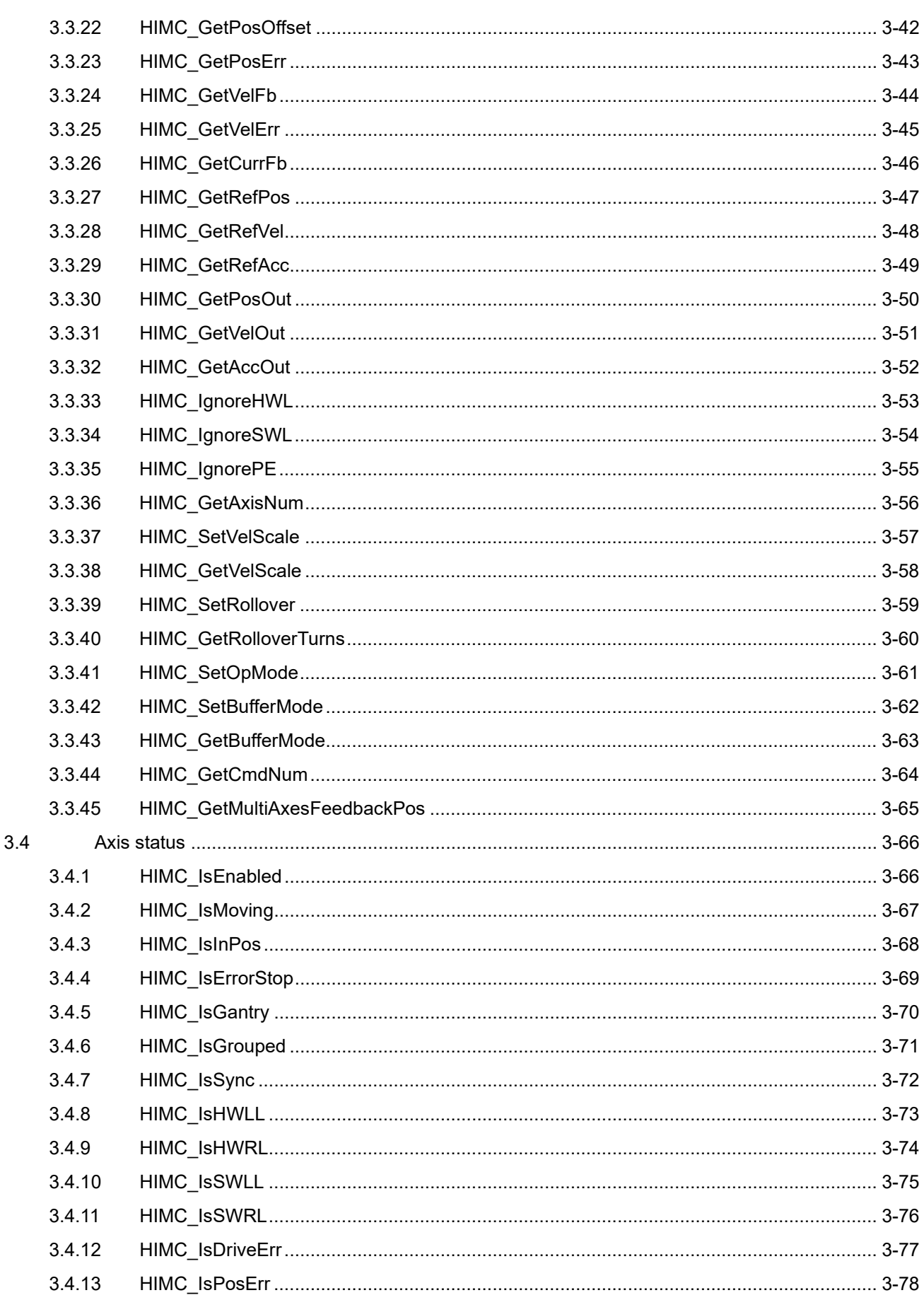

MH05UE01-2502

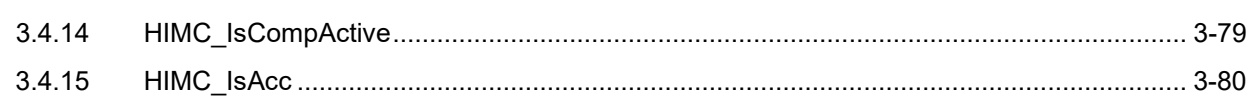

MH05UE01-2502

# <span id="page-51-0"></span>**3.1 Overview**

HIMC provides single axis motion commands, including point-to-point (P2P), JOG and synchronized motion. Users can use the related motion functions based on application and requirement. Figure 3.1.1 is the flow diagram of HIMC axis motion control. Reference position will be generated after motion command goes through the built-in profile generator (PG), and the position output for servo drive will be generated after the output reference position adds error compensation value.

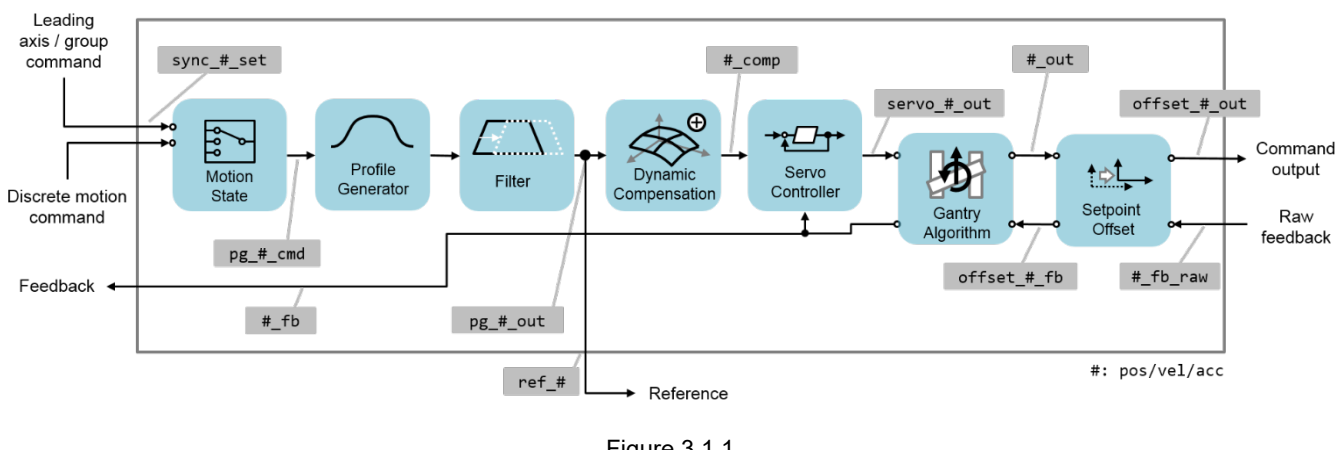

Figure 3.1.1

HIMC's profile generator has built-in S-Curve velocity planning, as Figure 3.1.2 shows. Users can set profile generator's maximum velocity, maximum acceleration, maximum deceleration, and smooth time.

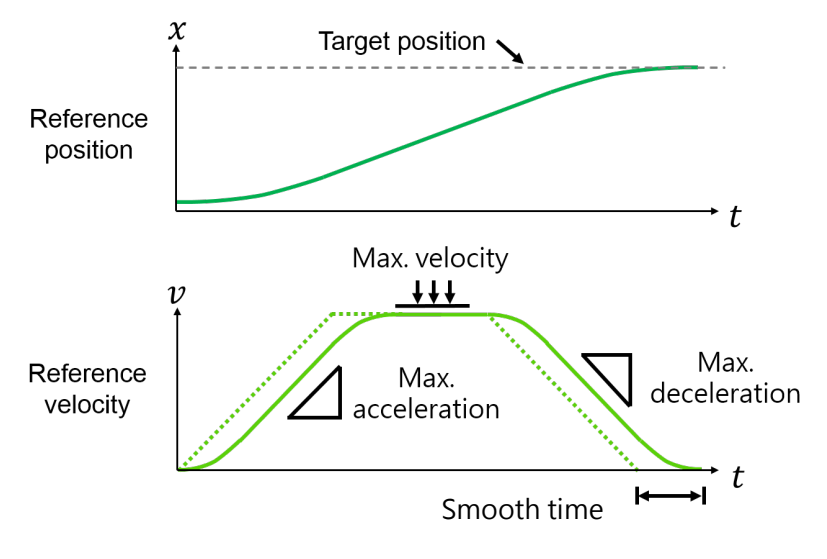

Figure 3.1.2

#### HIMC API Reference Guide **Axis functions** Axis functions

As Figure 3.1.3 shows, adding smooth time will delay the reference velodity, but it can effectively lower the jerk generated by high acceleration to increase the stability of system. The relationship of jerk, maximum acceleration and smooth time is shown as follows.

Jerk = Maximum acceleration / Smooth time (Ts)

As for total acceleration time, it can be obtained via the following formula.

Total acceleration time  $(T)$  = T-Curve acceleration time  $(Ta)$  + Smooth time  $(Ts)$ 

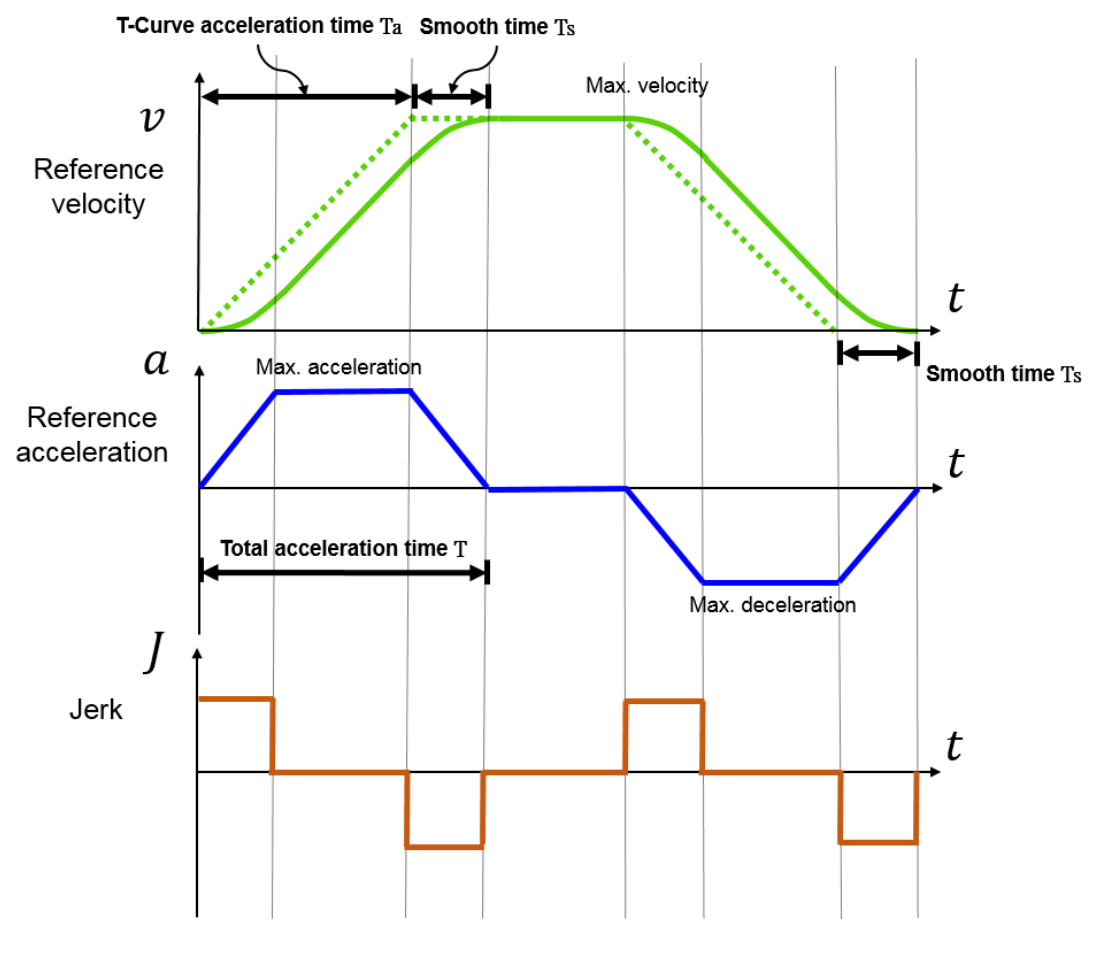

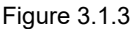

Besides, HIMC axis motion commands support the change of dynamic target position and velocity planning (On the Fly Modification). During axis motion, users can change axis' target position, maximum velocity, and maximum acceleration / deceleration. HIMC's profile generator will move to the new target position based on the new commands and the motion parameters.

MH05UE01-2502

**HIWIN MIKROSY** 

MH05UE01-2502

Axis motion status can be divided into "moving" and "in-positiion", as Figure 3.1.4 shows. Continue to send axis position planning commands in section I, and end it before entering section II. Controller will judge whether the axis is in-position based on the set target radius and debounce time.

If axis feedback position remains in reference position's target radius after debounce time, axis position will be viewed as in-position. At this time, the status of "axis is in-position" is established inside the controller. However, if axis feedback position exceeds reference position's target radius during debounce time, the calculation of settling time will be reset. Not until the next time axis feedback position enters target radius will the in-position condition of debounce time be checked.

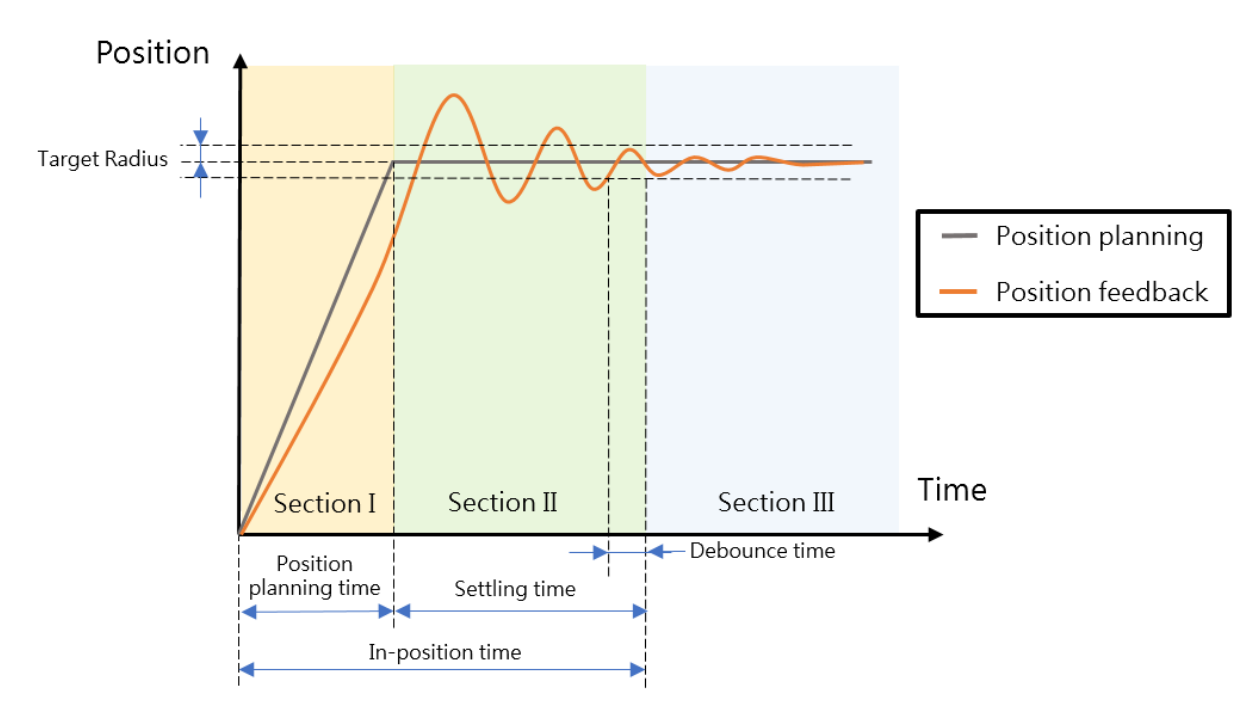

Figure 3.1.4

Refer to Figure 3.1.4, axis motion status is described as follows.

- 1. Section I: Axis is moving and not in-position.
- 2. Section II: Axis is not moving but not in-position.
- 3. Section III: Axis is not moving and in-position.

If the axis is at the "Synchronized" state, axis group or master axis will generate the motion profile for axis motion. Axis itself does not generate the motion profile; instead, it just follows the reference position planned by axis group or master axis.

## <span id="page-54-0"></span>**3.1.1 Axis variables**

Axis variables are divided into motion command variables, profile generator variables, status variables, and CoE object variables. Users can select the desired variables via Scope Manager in iA Studio (refer to section 4.8 in "iA Studio User Guide"). Detailed descriptions are shown in Table 3.1.1.1 to Table 3.1.1.6.

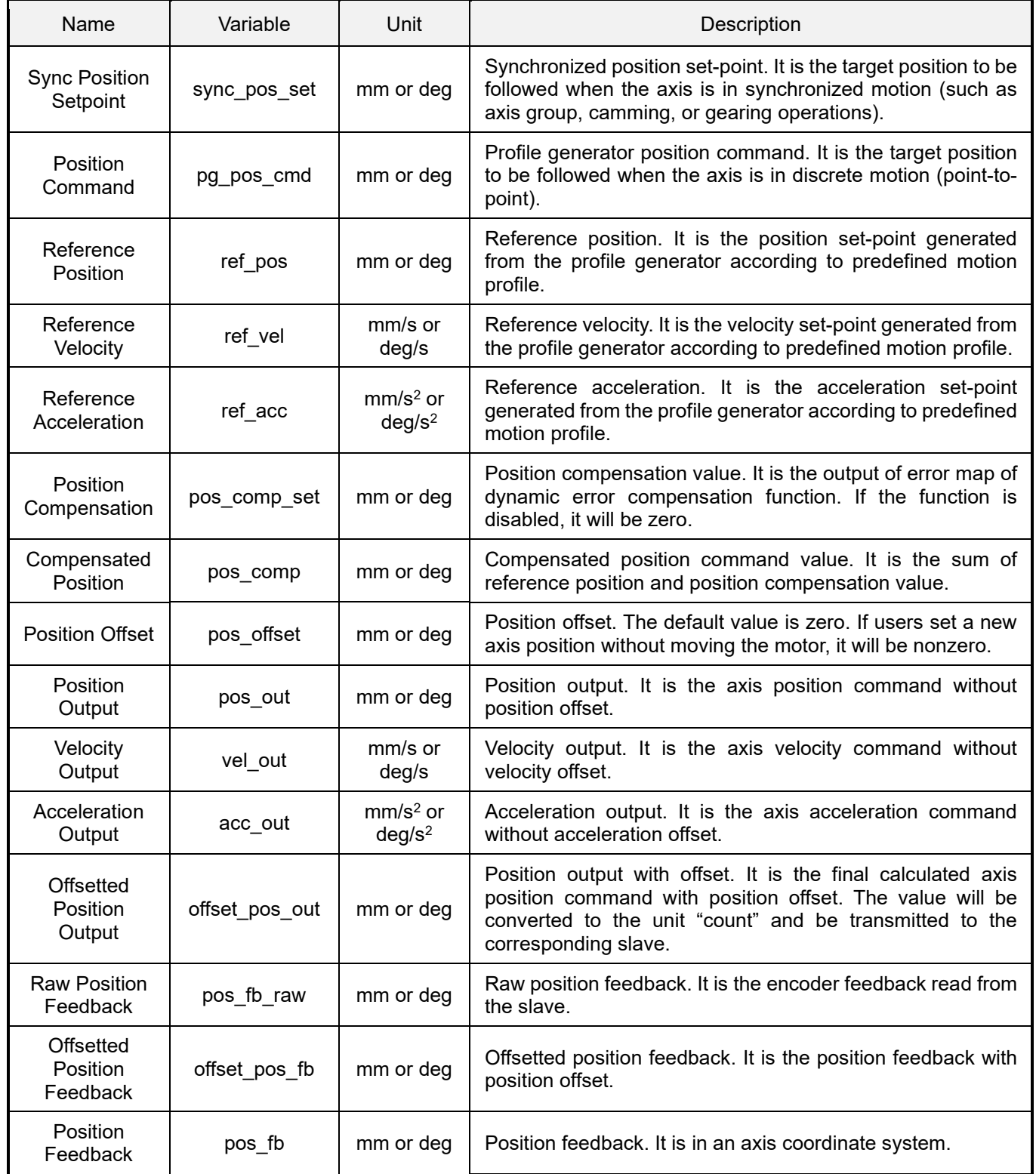

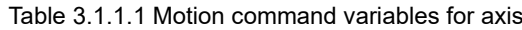

HIWIN MIKROSYSTEM CORP. 23-7

MH05UE01-2502

#### Axis functions **HIMC API Reference Guide**

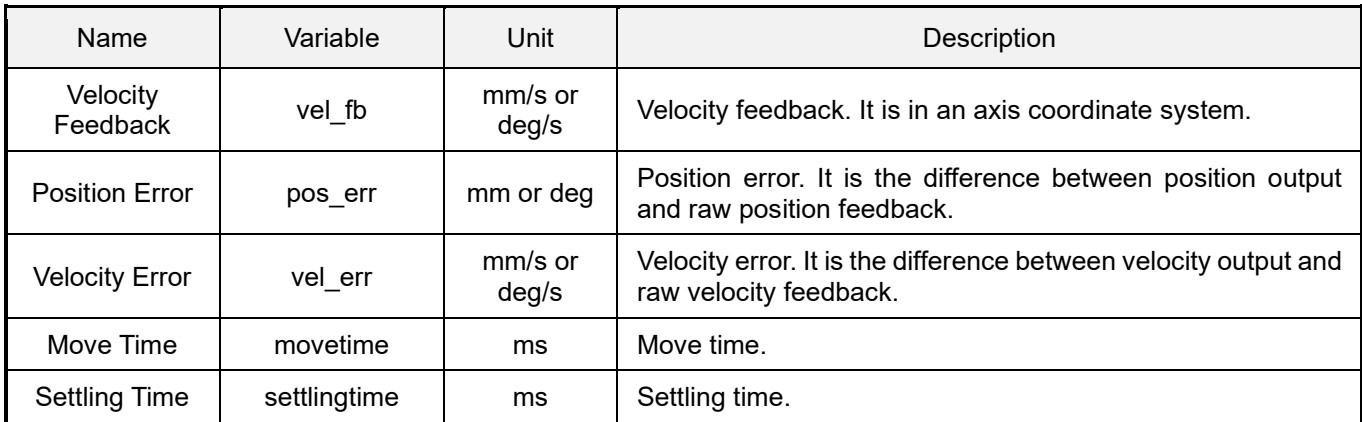

#### Table 3.1.1.2 Profile generator variables for axis

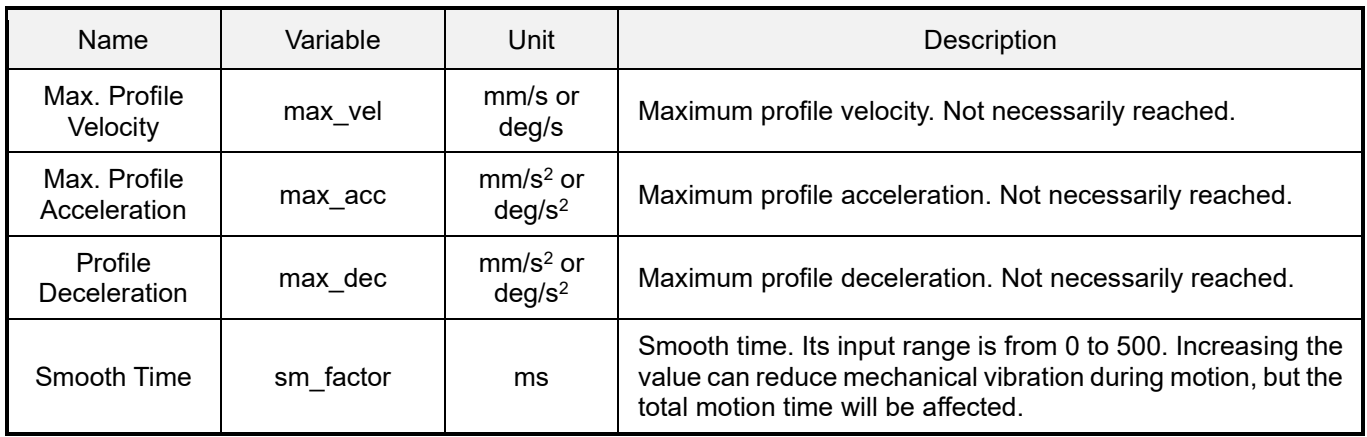

#### Table 3.1.1.3 Status variables for axis

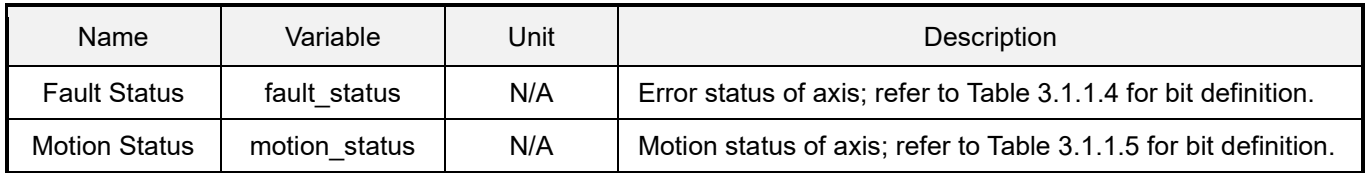

#### Table 3.1.1.4 Bit definition for axis error status

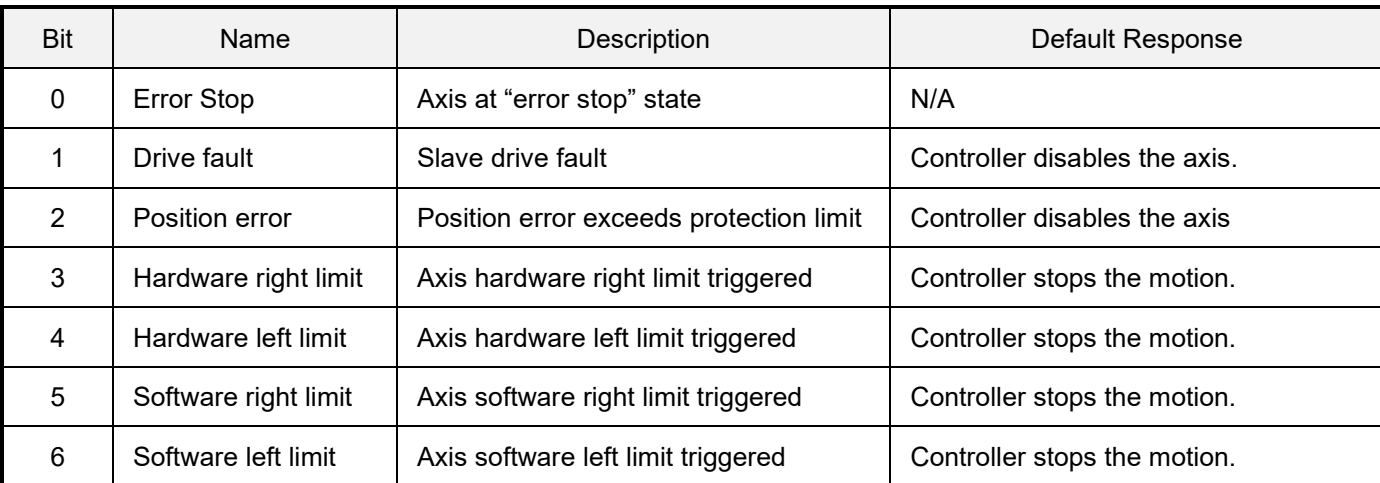

MH05UE01-2502

HIMC API Reference Guide Axis functions

Table 3.1.1.5 Bit definition for axis motion status

| <b>Bit</b>     | Name         | Description                                    | Remark                                                                       |
|----------------|--------------|------------------------------------------------|------------------------------------------------------------------------------|
| $\mathbf{0}$   | Enabled      | The axis is enabled.                           | N/A                                                                          |
| 1              | Moving       | The axis is moving.                            | Refer to section 3.1.                                                        |
| $\overline{2}$ | In Position  | The axis is in-position.                       | Refer to section 3.1.                                                        |
| 3              | Synchronous  | The axis is at the "Synchronized" state.       | The axis is in an axis group or is the<br>slave axis in synchronized motion. |
| 4              | Group        | The axis is in an axis group.                  | Refer to section 6.1.                                                        |
| 5              | Gantry       | The axis is a gantry axis.                     | Refer to section 5.1.                                                        |
| 6              | Input Shape  | Enable Input Shape filter.                     | Refer to section 13.1.                                                       |
| $\overline{7}$ | <b>VSF</b>   | Enable VSF filter.                             | Refer to section 13.1.                                                       |
| 8              | Gear         | The axis is the electronic gear slave<br>axis. | Refer to section 4.1.                                                        |
| 9              | Cam          | The axis is the electronic cam slave<br>axis.  | Not supported yet.                                                           |
| 10             | Accelerating | The axis is accelerating.                      | Refer to section 3.1.                                                        |
| 11             | Homed        | The axis completes homing.                     | N/A                                                                          |
| 12             | Homing       | The axis is homing.                            | N/A                                                                          |

Table 3.1.1.6 CoE object variables for axis

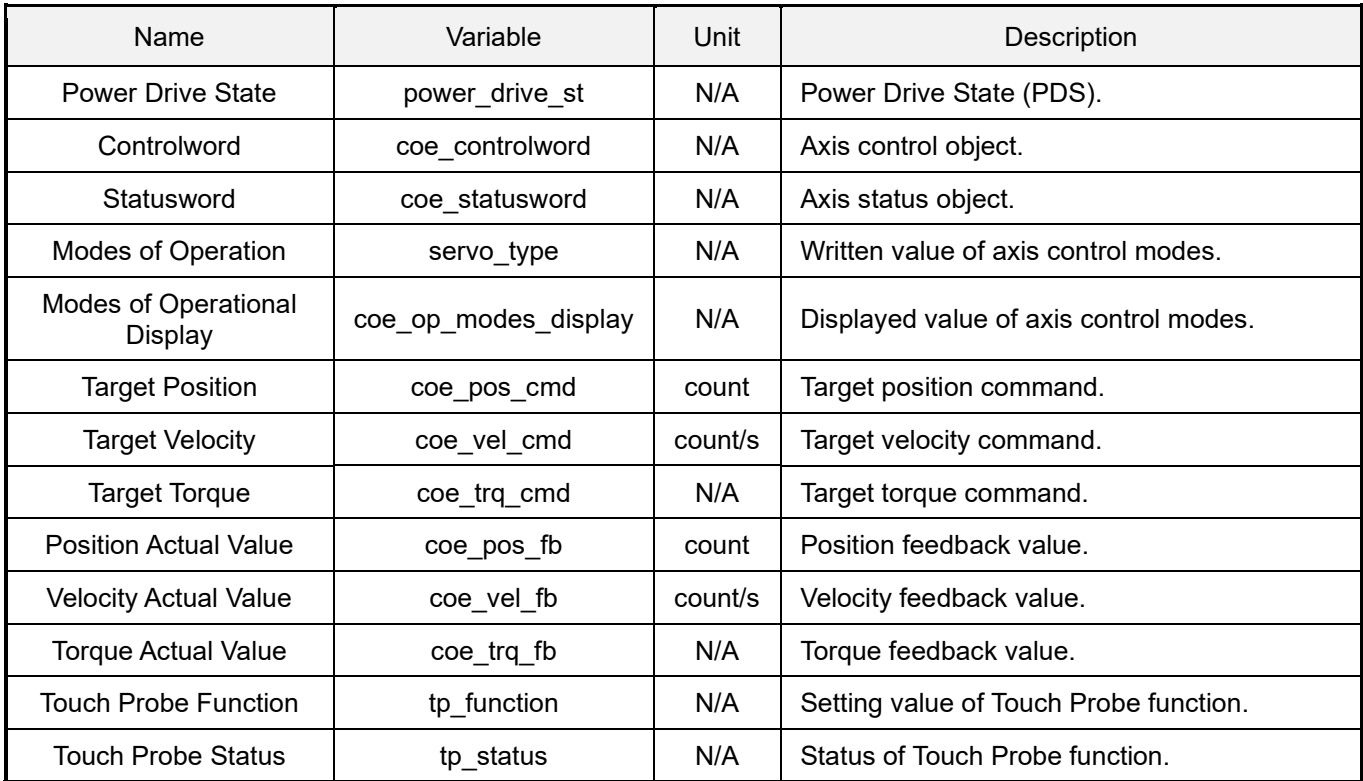

MH05UE01-2502

Axis functions **HIMC API Reference Guide** 

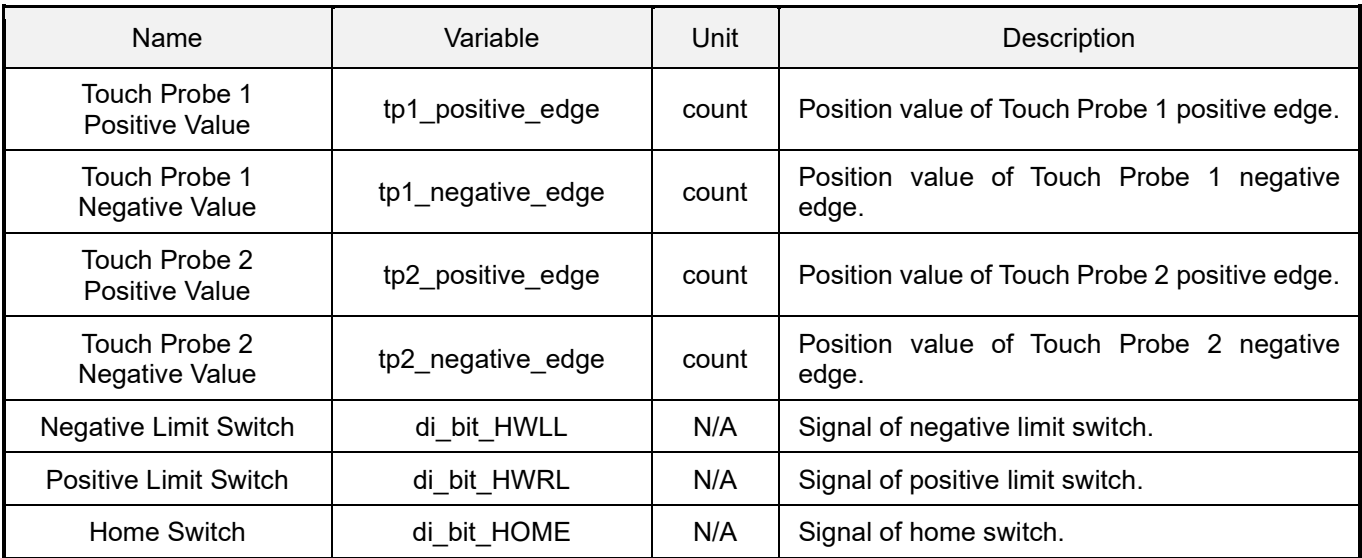

# <span id="page-58-0"></span>**3.2 Axis motion control**

# <span id="page-58-1"></span>**3.2.1 HIMC\_Enable**

#### **Purpose**

To enable an axis.

#### **Syntax**

```
int HIMC_Enable(
    int ctrl_id,
    int axis_id
);
```
#### **Parameter**

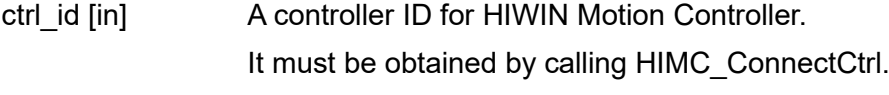

axis\_id [in] Axis index.

#### **Return value**

It will return an **int** value **0** if the function succeeds, a **nonzero** value if the function fails.

#### **Remark**

Users must configure object 0x6040 (Control word) and object 0x6041 (Status word) as PDO when using this function.

#### **Requirement**

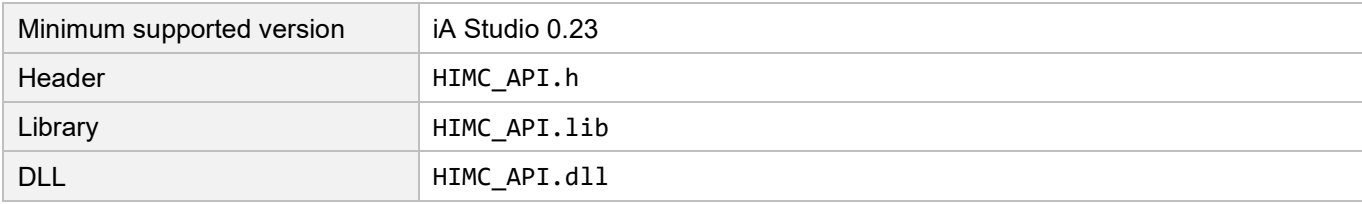

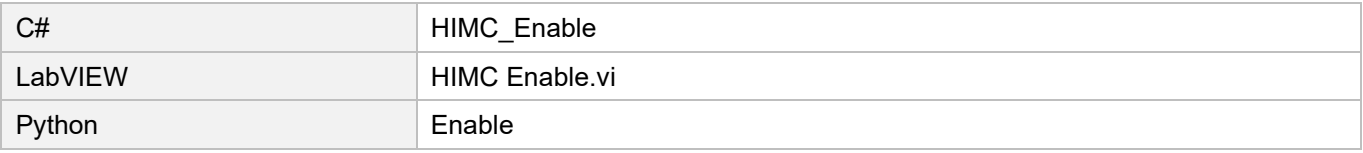

MH05UE01-2502

## <span id="page-59-0"></span>**3.2.2 HIMC\_Disable**

#### **Purpose**

To disable an axis.

#### **Syntax**

```
int HIMC_Disable(
    int ctrl_id,
    int axis_id
);
```
#### **Parameter**

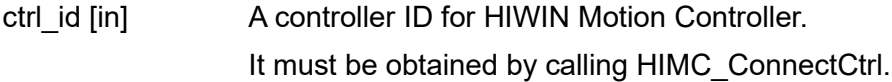

axis\_id [in] Axis index.

#### **Return value**

It will return an **int** value **0** if the function succeeds, a **nonzero** value if the function fails.

#### **Remark**

- (1) The motion queue of the axis will be cleared.
- (2) Users must configure object 0x6040 (Control word) and object 0x6041 (Status word) as PDO when using this function.

#### **Requirement**

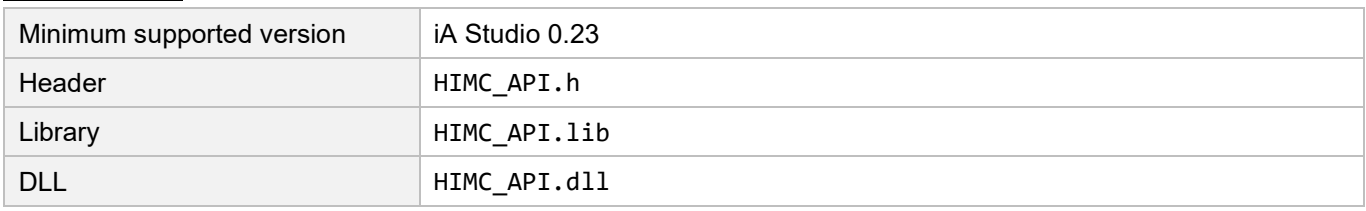

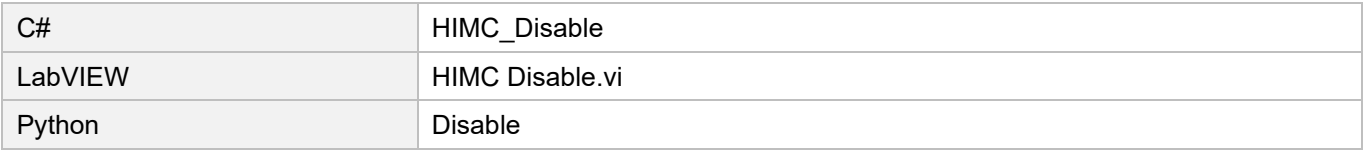

## <span id="page-60-0"></span>**3.2.3 HIMC\_Reset**

#### **Purpose**

To reset an axis when it is at the "error stop" state.

#### **Syntax**

```
int HIMC_Reset(
    int ctrl_id,
    int axis_id
);
```
#### **Parameter**

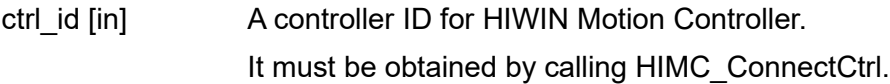

axis\_id [in] Axis index.

#### **Return value**

It will return an **int** value **0** if the function succeeds, a **nonzero** value if the function fails.

#### **Remark**

- (1) Operate this function when the axis is in the error stop mode.
- (2) Users must configure object 0x6040 (Control word) and object 0x6041 (Status word) as PDO when using this function.

#### **Requirement**

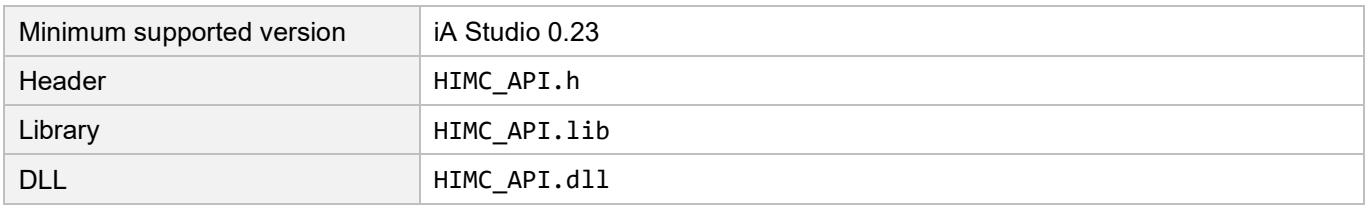

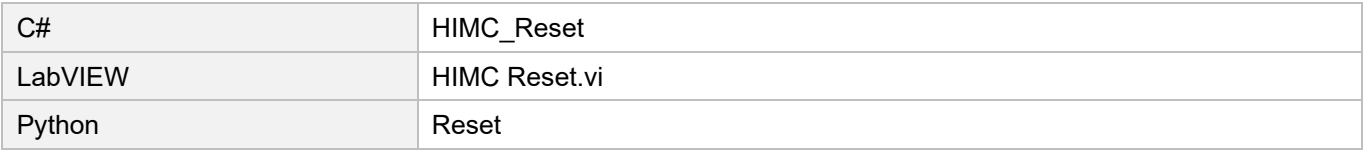

MH05UE01-2502

## <span id="page-61-0"></span>**3.2.4 HIMC\_MoveAbs**

#### **Purpose**

To move the axis to an absolute target position.

#### **Syntax**

```
int HIMC_MoveAbs(
   int ctrl_id,
   int axis_id,
   double pos
);
```
#### **Parameter**

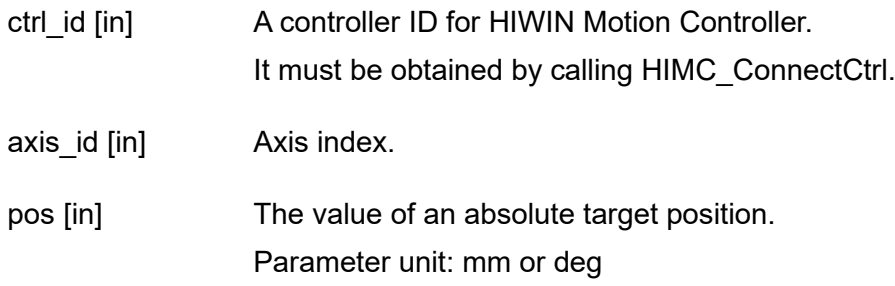

#### **Return value**

It will return an **int** value **0** if the function succeeds, a **nonzero** value if the function fails.

#### **Remark**

Users must configure the corresponding command as PDO when using this function. For example, to configure CSP mode as 0x607A (Target position).

#### **Requirement**

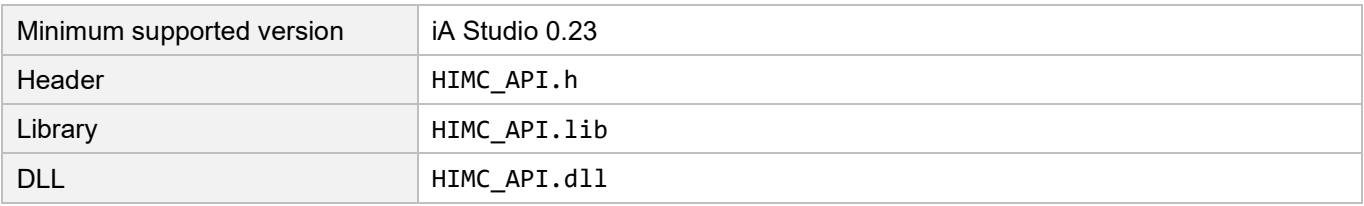

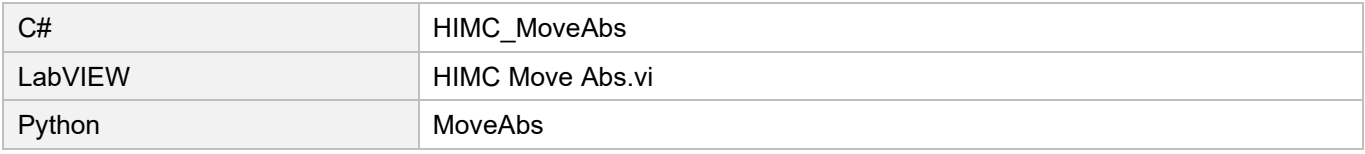

## <span id="page-62-0"></span>**3.2.5 HIMC\_MoveRel**

#### **Purpose**

To move the axis by a relative distance.

#### **Syntax**

```
int HIMC_MoveRel(
   int ctrl_id,
   int axis_id,
   double rel_dist
);
```
#### **Parameter**

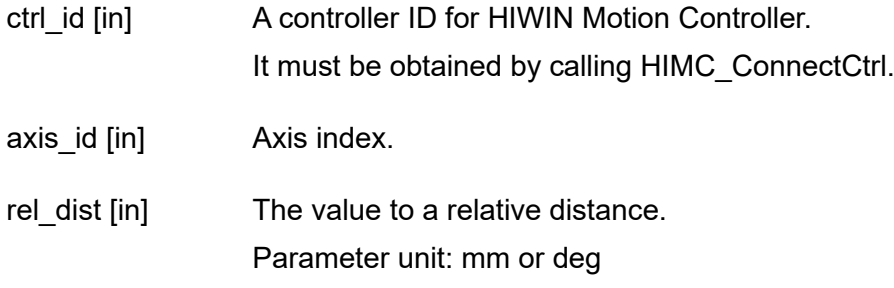

#### **Return value**

It will return an **int** value **0** if the function succeeds, a **nonzero** value if the function fails.

#### **Remark**

Users must configure the corresponding command as PDO when using this function. For example, to configure CSP mode as 0x607A (Target position).

#### **Requirement**

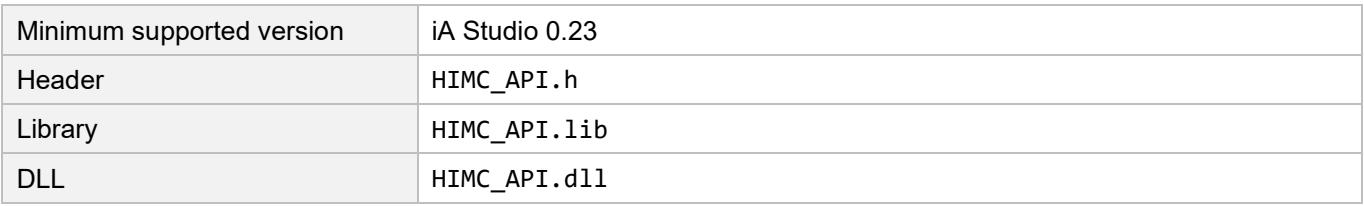

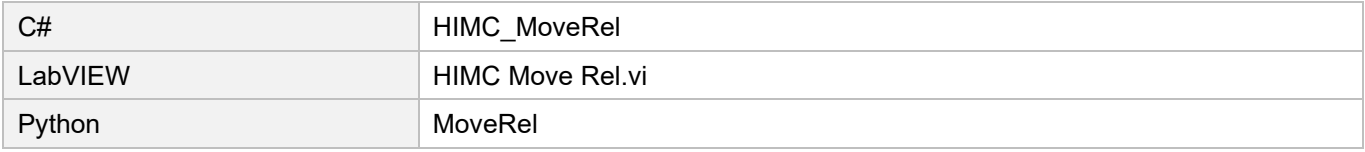

MH05UE01-2502

## <span id="page-63-0"></span>**3.2.6 HIMC\_MoveVel**

#### **Purpose**

To start a never-ending motion at a specific velocity.

#### **Syntax**

```
int HIMC_MoveVel(
   int ctrl_id,
   int axis_id,
   double vel
);
```
#### **Parameter**

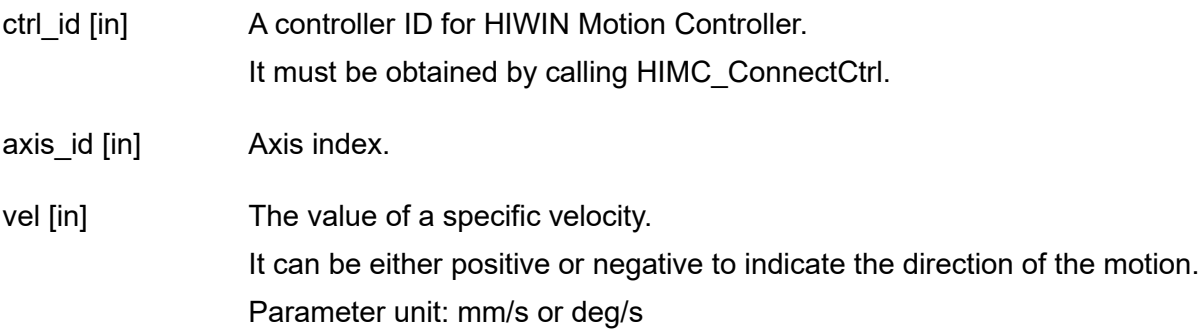

#### **Return value**

It will return an **int** value **0** if the function succeeds, a **nonzero** value if the function fails.

#### **Remark**

Users must configure the corresponding command as PDO when using this function. For example, to configure CSP mode as 0x607A (Target position).

#### **Requirement**

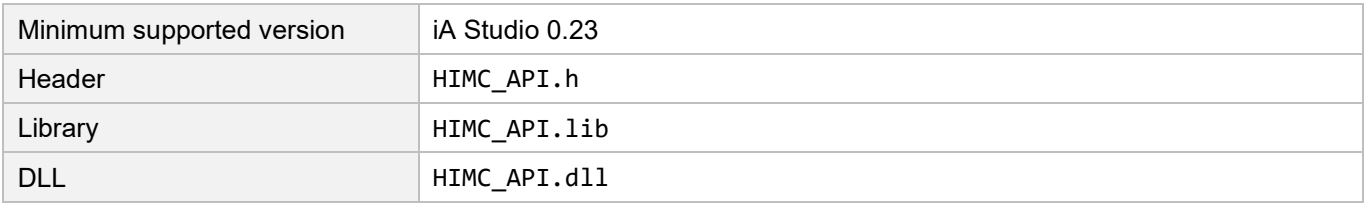

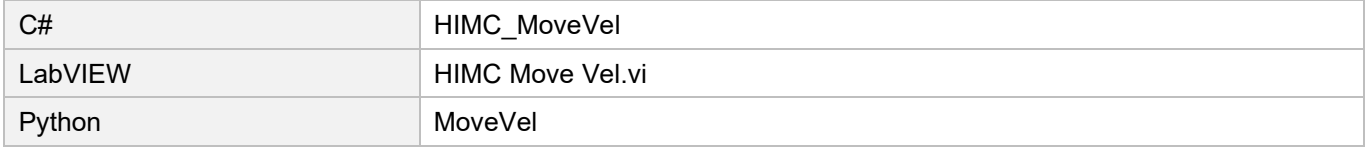

## <span id="page-64-0"></span>**3.2.7 HIMC\_MoveTrq**

#### **Purpose**

To start a never-ending motion at a specific torque.

#### **Syntax**

```
int HIMC_MoveTrq(
   int ctrl_id,
   int axis_id,
   double trq_cmd
);
```
#### **Parameter**

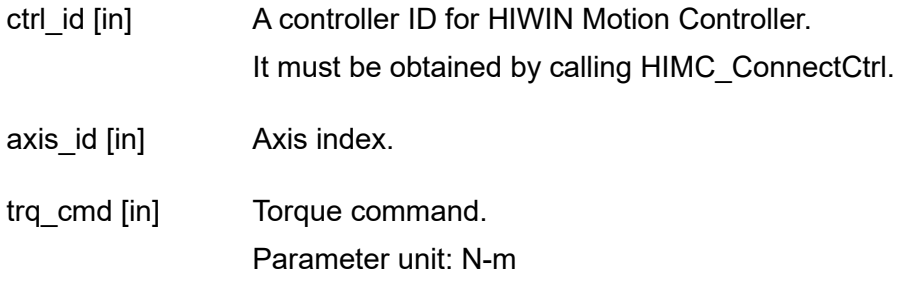

#### **Return value**

It will return an **int** value **0** if the function succeeds, a **nonzero** value if the function fails.

#### **Remark**

- (1) This function is only applicable to "Profile Torque" mode.
- (2) If the torque command is larger than the continuous torque of motor, the motor will move with the value of continuous torque.
- (3) Users must configure object 0x6071 (Target torque) as PDO and set the force constant of the motor.

#### **Requirement**

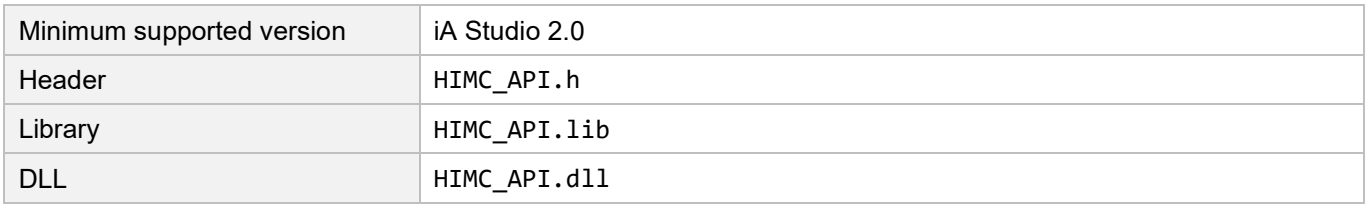

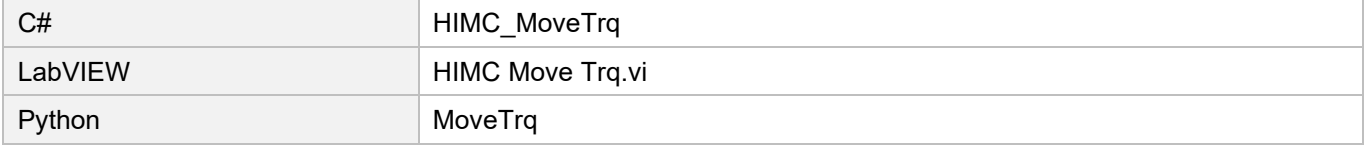

MH05UE01-2502

## <span id="page-65-0"></span>**3.2.8 HIMC\_Stop**

#### **Purpose**

To stop the motion of an axis.

#### **Syntax**

```
int HIMC_Stop(
    int ctrl_id,
    int axis_id
);
```
#### **Parameter**

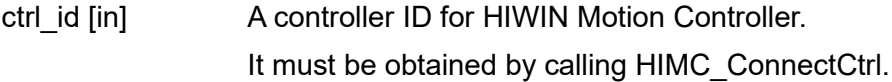

axis\_id [in] Axis index.

#### **Return value**

It will return an **int** value **0** if the function succeeds, a **nonzero** value if the function fails.

#### **Remark**

The motion queue of the axis will be cleared.

#### **Requirement**

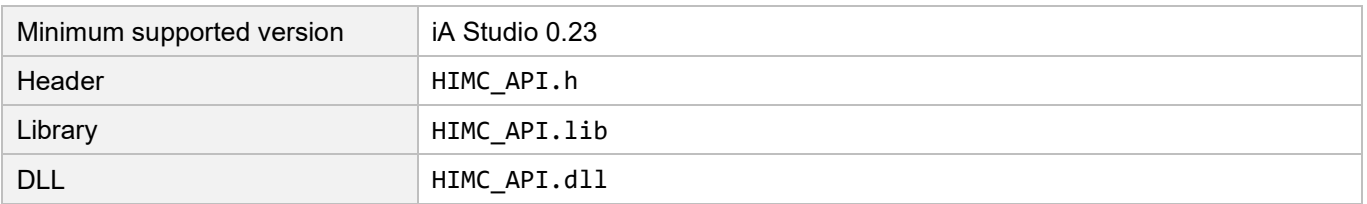

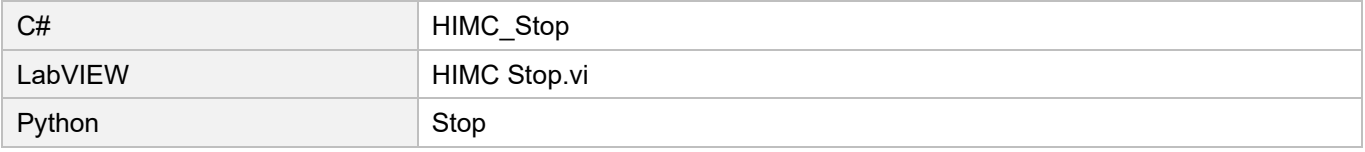

## <span id="page-66-0"></span>**3.2.9 HIMC\_Halt**

#### **Purpose**

To halt the motion of an axis; its velocity will be set as 0.

#### **Syntax**

```
int HIMC_Halt(
    int ctrl_id,
    int axis_id
);
```
#### **Parameter**

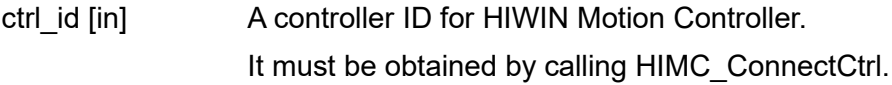

axis\_id [in] Axis index.

#### **Return value**

It will return an **int** value **0** if the function succeeds, a **nonzero** value if the function fails.

#### **Remark**

Users must configure object 0x6040 (Control word) and object 0x6041 (Status word) as PDO when using this function.

#### **Requirement**

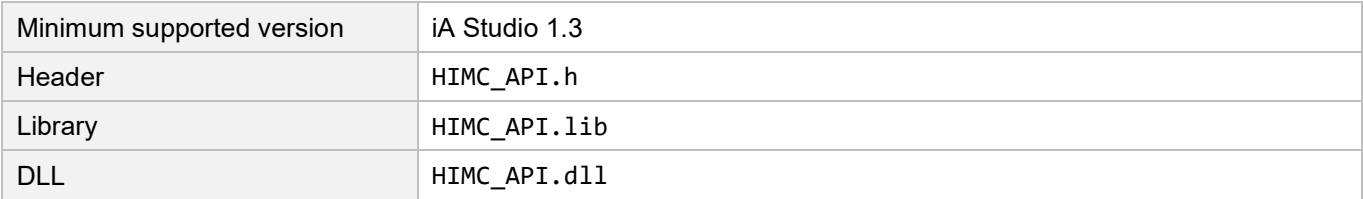

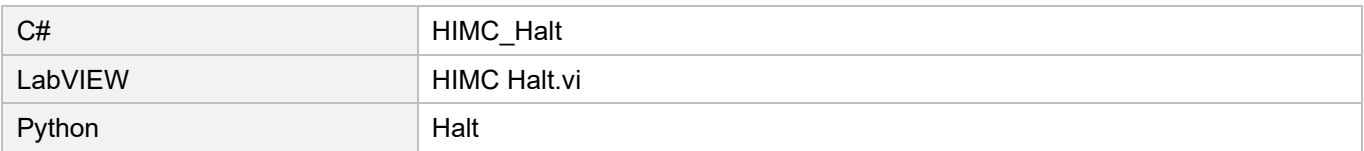

MH05UE01-2502

## <span id="page-67-0"></span>**3.2.10 HIMC\_Resume**

#### **Purpose**

To resume the motion of an axis from "halt" status.

#### **Syntax**

```
int HIMC_Resume(
    int ctrl_id,
    int axis_id
);
```
#### **Parameter**

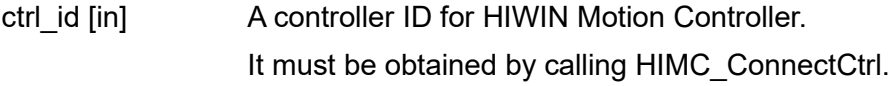

axis\_id [in] Axis index.

#### **Return value**

It will return an **int** value **0** if the function succeeds, a **nonzero** value if the function fails.

#### **Remark**

Users must configure object 0x6040 (Control word) and object 0x6041 (Status word) as PDO when using this function.

#### **Requirement**

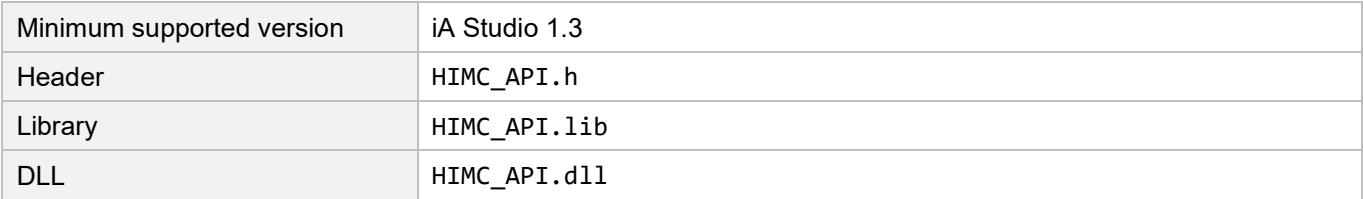

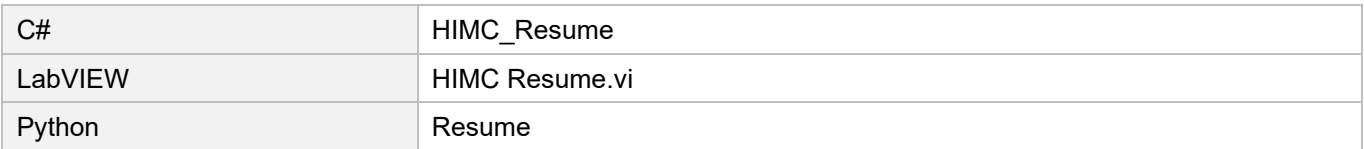

# <span id="page-68-0"></span>**3.3 Axis setting**

## <span id="page-68-1"></span>**3.3.1 HIMC\_GetMaxVel**

#### **Purpose**

To get the maximum profile velocity of an axis.

#### **Syntax**

```
int HIMC_GetMaxVel(
   int ctrl_id,
   int axis_id,
   double *p_vel
);
```
#### **Parameter**

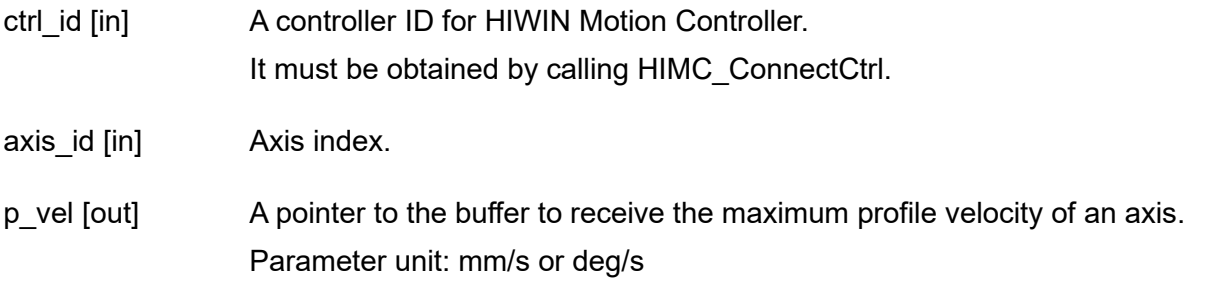

#### **Return value**

It will return an **int** value **0** if the function succeeds, a **nonzero** value if the function fails.

#### **Requirement**

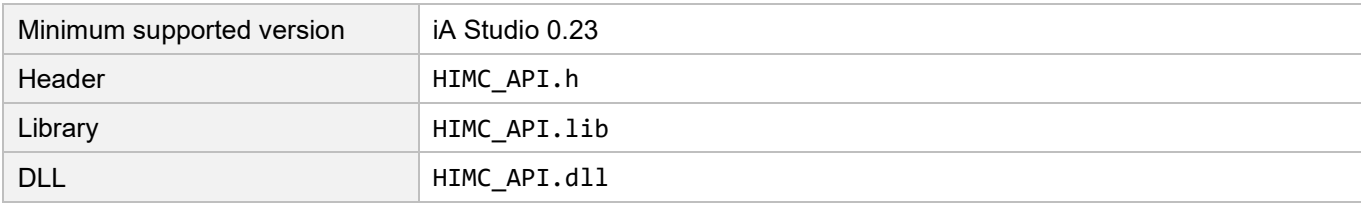

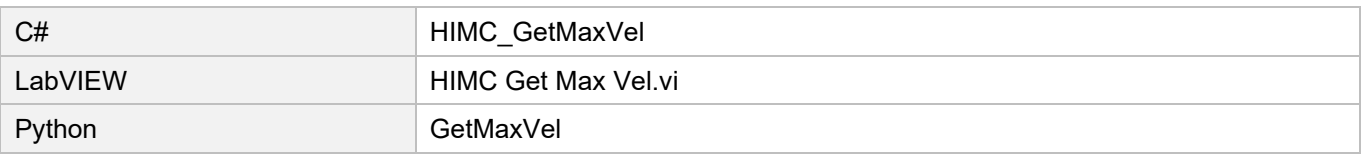

MH05UE01-2502

## <span id="page-69-0"></span>**3.3.2 HIMC\_SetVel**

#### **Purpose**

To set the maximum profile velocity of an axis.

#### **Syntax**

```
int HIMC_SetVel(
   int ctrl_id,
   int axis_id,
   double vel
);
```
#### **Parameter**

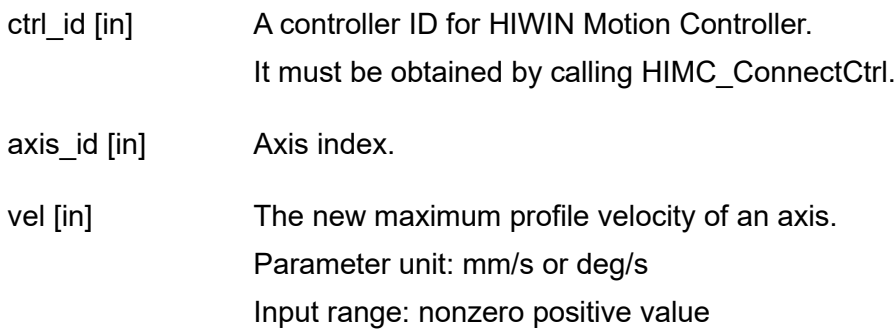

#### **Return value**

It will return an **int** value **0** if the function succeeds, a **nonzero** value if the function fails.

#### **Requirement**

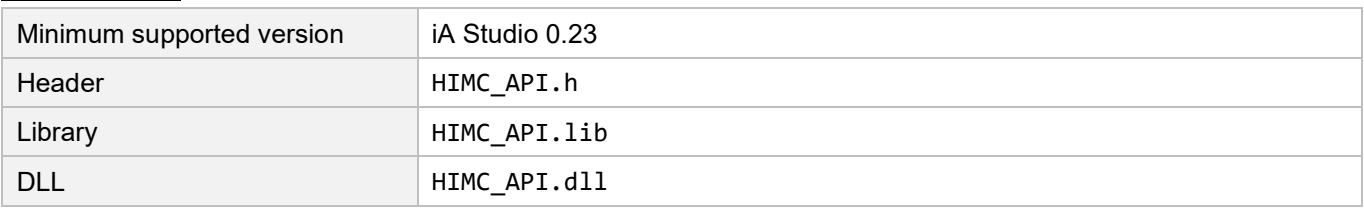

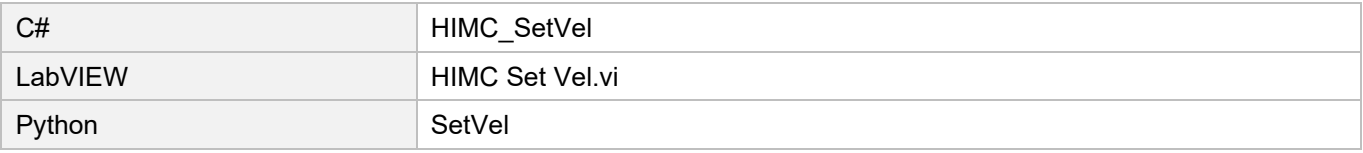

## <span id="page-70-0"></span>**3.3.3 HIMC\_GetMaxAcc**

#### **Purpose**

To get the maximum profile acceleration of an axis.

#### **Syntax**

```
int HIMC_GetMaxAcc(
   int ctrl_id,
   int axis_id,
   double *p_acc
);
```
#### **Parameter**

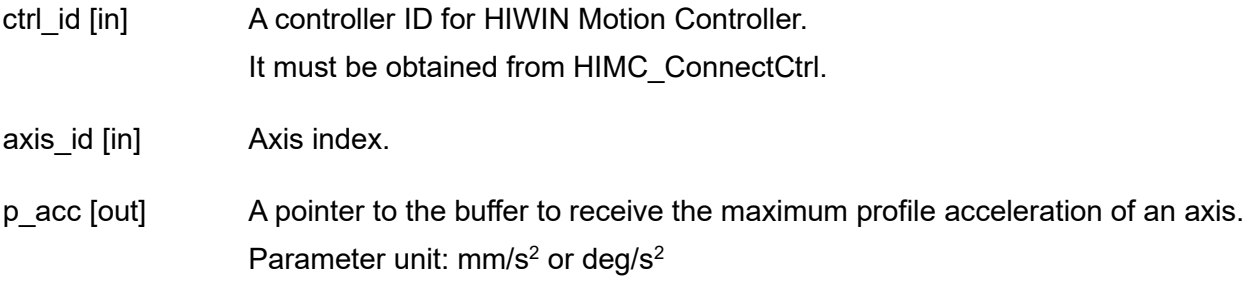

#### **Return value**

It will return an **int** value **0** if the function succeeds, a **nonzero** value if the function fails.

#### **Requirement**

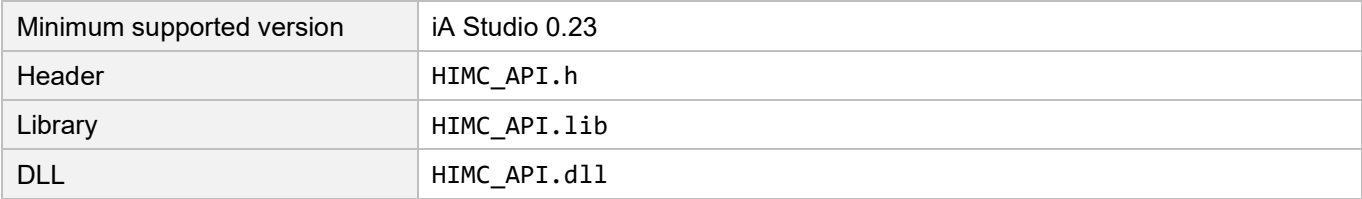

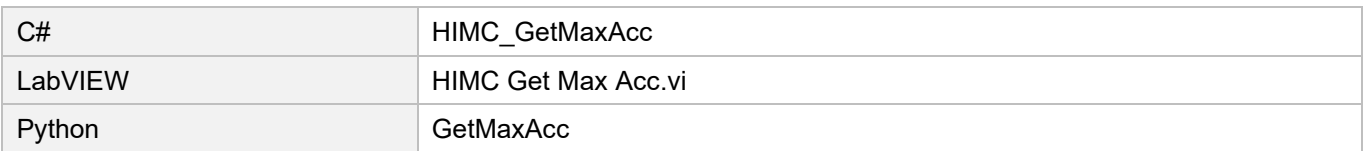

MH05UE01-2502

## <span id="page-71-0"></span>**3.3.4 HIMC\_SetAcc**

#### **Purpose**

To set the maximum profile acceleration of an axis.

#### **Syntax**

```
int HIMC_SetAcc(
   int ctrl_id,
   int axis_id,
   double acc
);
```
#### **Parameter**

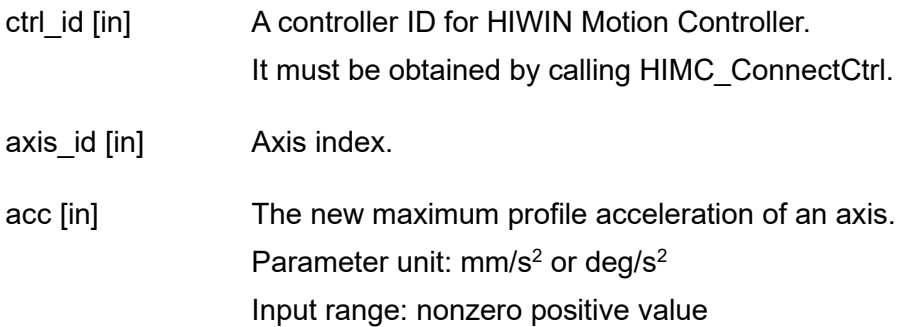

#### **Return value**

It will return an **int** value **0** if the function succeeds, a **nonzero** value if the function fails.

#### **Requirement**

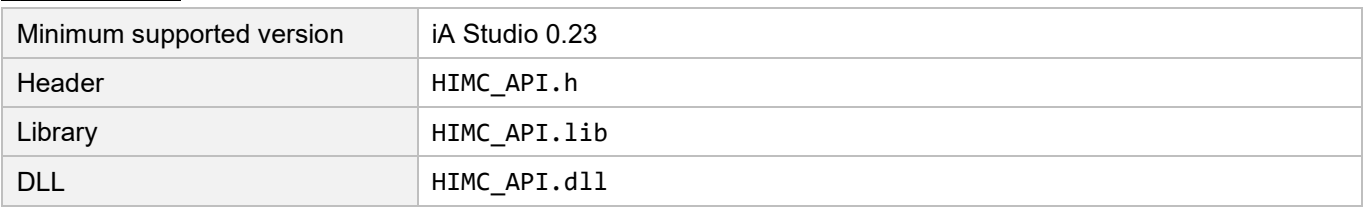

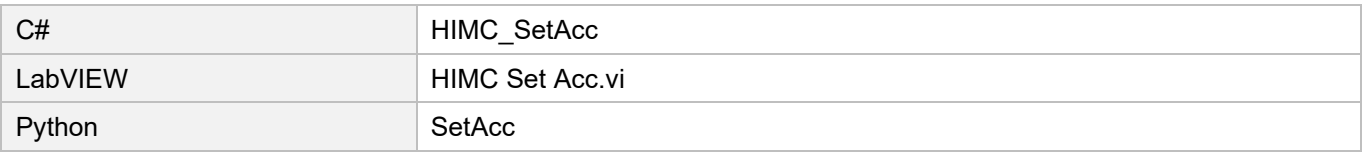
## **3.3.5 HIMC\_SetAccTime**

#### **Purpose**

To set the acceleration time of an axis.

#### **Syntax**

int **HIMC\_SetAccTime**( int ctrl\_id, int axis\_id, double acc\_time );

#### **Parameter**

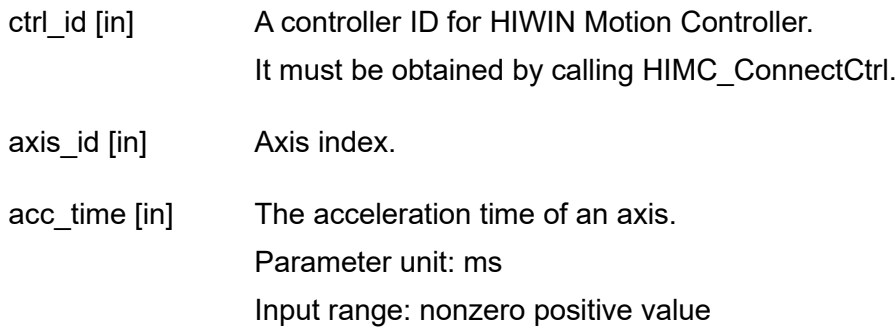

## **Return value**

It will return an **int** value **0** if the function succeeds, a **nonzero** value if the function fails.

## **Requirement**

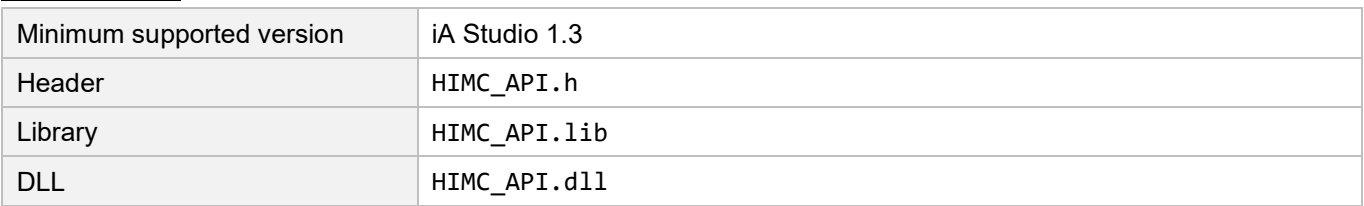

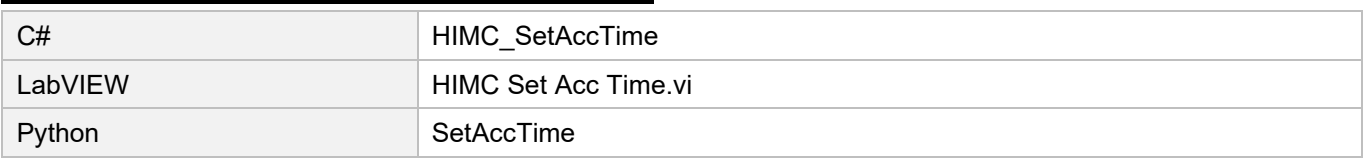

#### Axis functions **Axis functions HIMC API Reference Guide**

## **3.3.6 HIMC\_GetMaxDec**

#### **Purpose**

To get the maximum profile deceleration of an axis.

#### **Syntax**

```
int HIMC_GetMaxDec(
   int ctrl_id,
   int axis_id,
   double *p_dec
);
```
#### **Parameter**

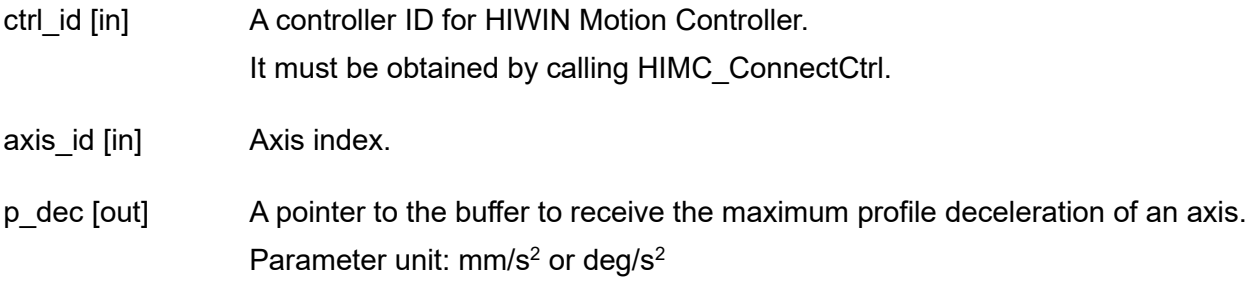

## **Return value**

It will return an **int** value **0** if the function succeeds, a **nonzero** value if the function fails.

#### **Requirement**

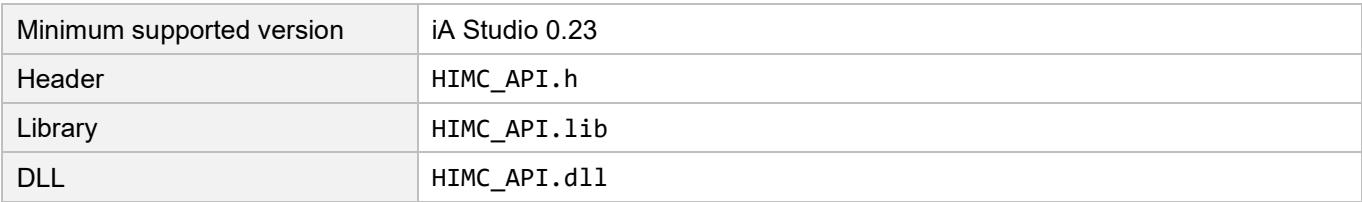

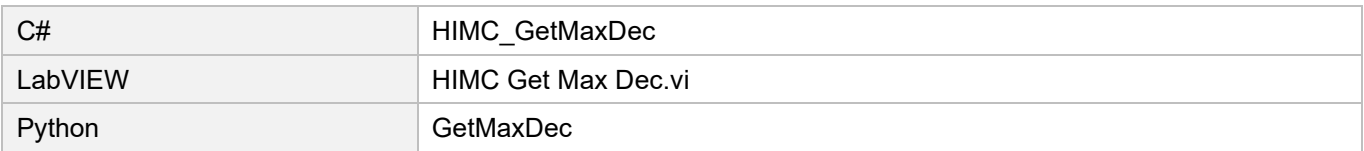

## **3.3.7 HIMC\_SetDec**

#### **Purpose**

To set the maximum profile deceleration of an axis.

#### **Syntax**

```
int HIMC_SetDec(
   int ctrl_id,
   int axis_id,
   double dec
);
```
#### **Parameter**

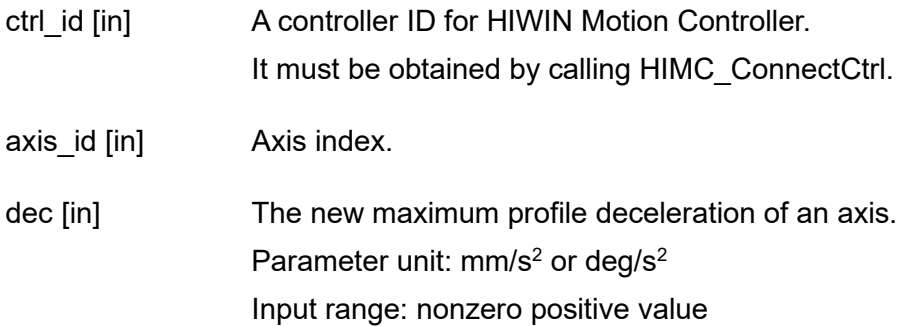

## **Return value**

It will return an **int** value **0** if the function succeeds, a **nonzero** value if the function fails.

### **Requirement**

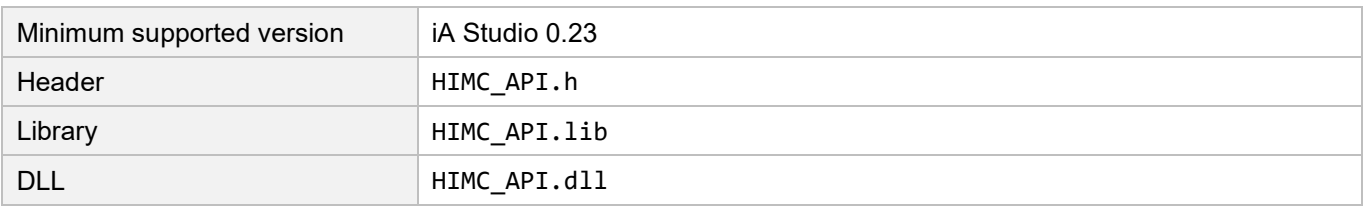

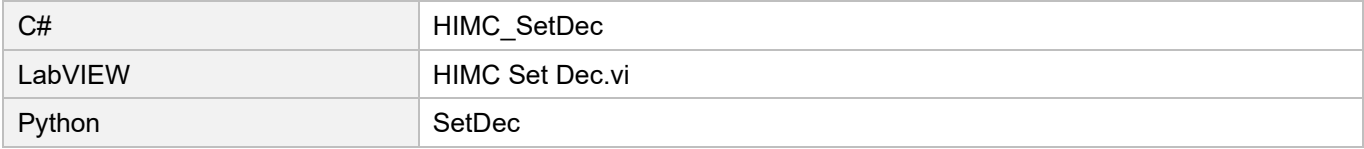

## **3.3.8 HIMC\_SetDecTime**

#### **Purpose**

To set the deceleration time of an axis.

## **Syntax**

int **HIMC\_SetDecTime**( int ctrl\_id, int axis\_id, double dec\_time );

#### **Parameter**

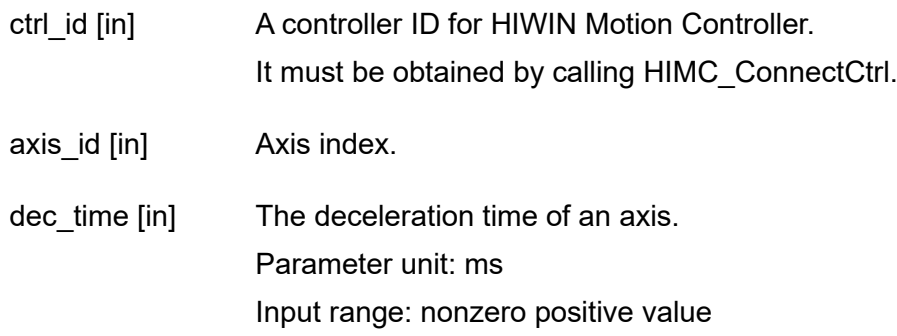

## **Return value**

It will return an **int** value **0** if the function succeeds, a **nonzero** value if the function fails.

## **Requirement**

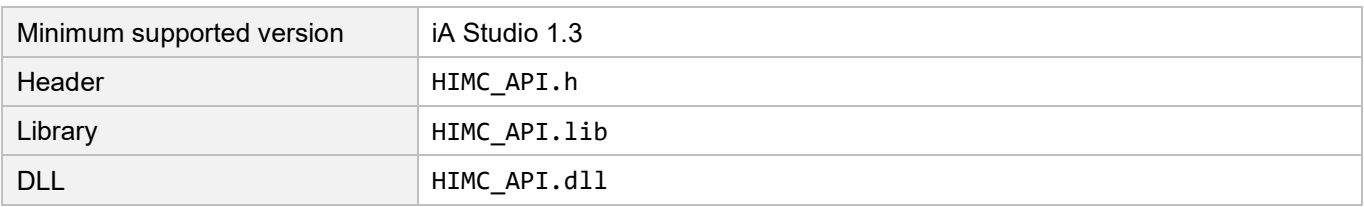

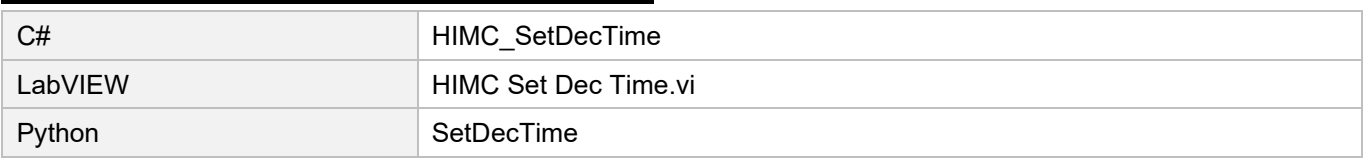

## **3.3.9 HIMC\_GetKillDec**

#### **Purpose**

To get the kill deceleration of an axis.

## **Syntax**

int **HIMC\_GetKillDec**( int ctrl\_id, int axis\_id, double \*p\_kill\_dec );

## **Parameter**

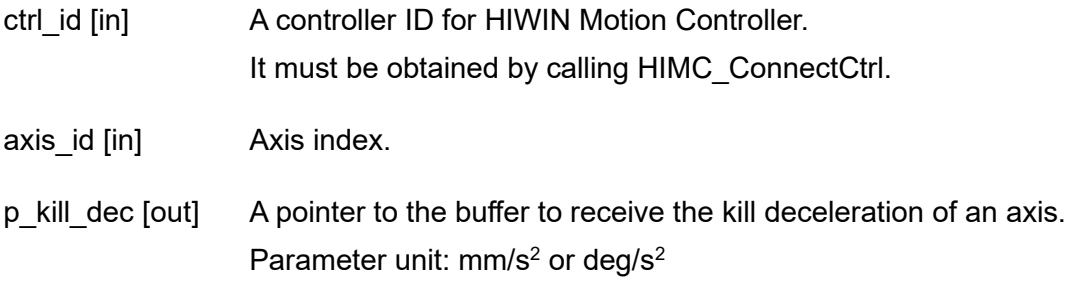

## **Return value**

It will return an **int** value **0** if the function succeeds, a **nonzero** value if the function fails.

#### **Requirement**

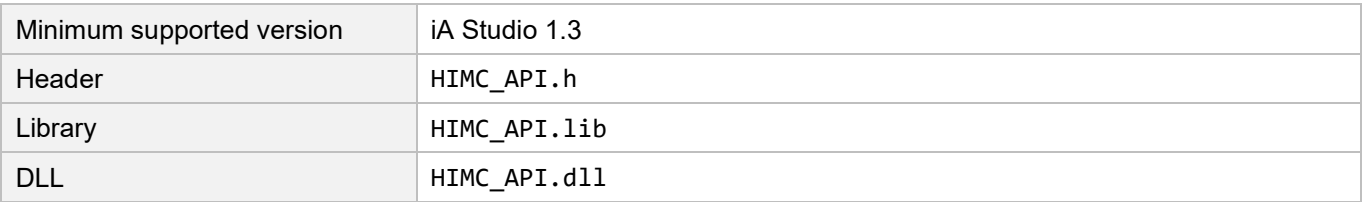

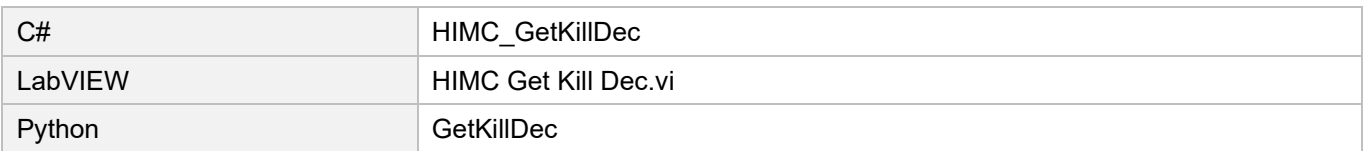

MH05UE01-2502

# **3.3.10 HIMC\_SetKillDec**

#### **Purpose**

To set the kill deceleration of an axis.

## **Syntax**

int **HIMC\_SetKillDec**( int ctrl\_id, int axis\_id, double kill\_dec );

#### **Parameter**

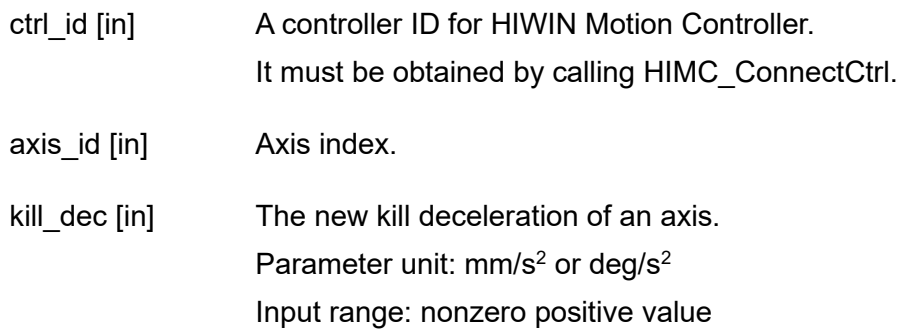

## **Return value**

It will return an **int** value **0** if the function succeeds, a **nonzero** value if the function fails.

## **Requirement**

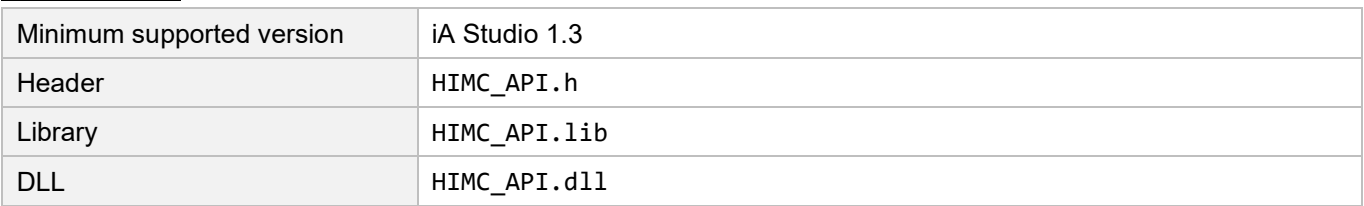

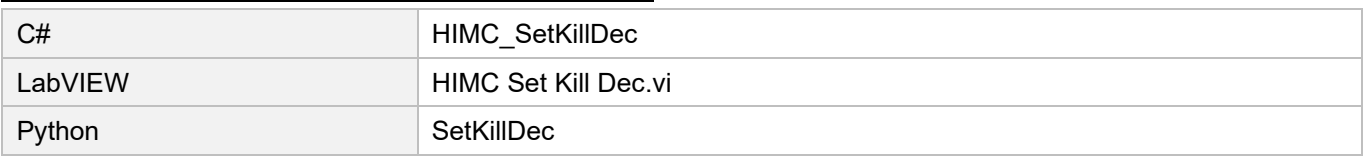

# **3.3.11 HIMC\_GetSWRL**

## **Purpose**

To get the software right limit position of an axis.

## **Syntax**

```
int HIMC_GetSWRL(
   int ctrl_id,
   int axis_id,
   double *p_right_limit_pos
);
```
## **Parameter**

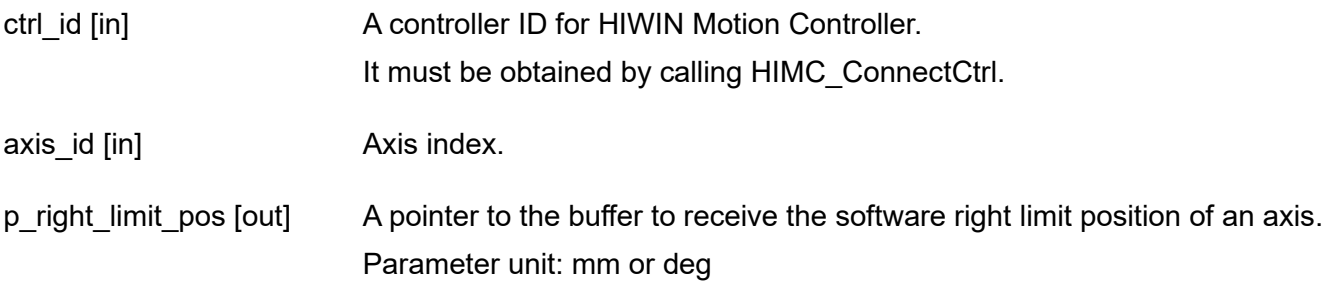

## **Return value**

It will return an **int** value **0** if the function succeeds, a **nonzero** value if the function fails.

#### **Requirement**

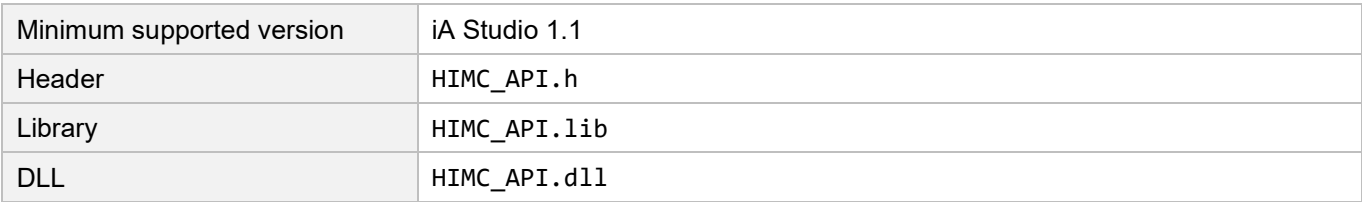

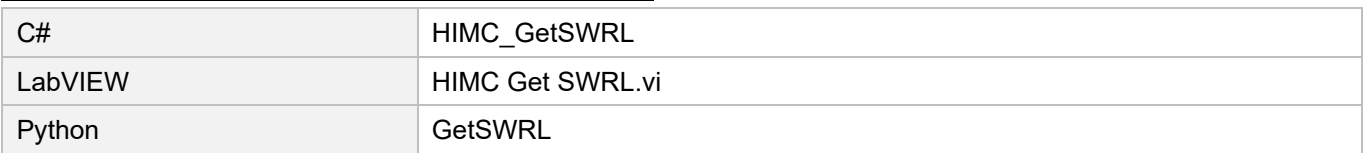

## **3.3.12 HIMC\_SetSWRL**

## **Purpose**

To set the software right limit position of an axis.

## **Syntax**

```
int HIMC_SetSWRL(
   int ctrl_id,
   int axis_id,
   double right_limit_pos
);
```
## **Parameter**

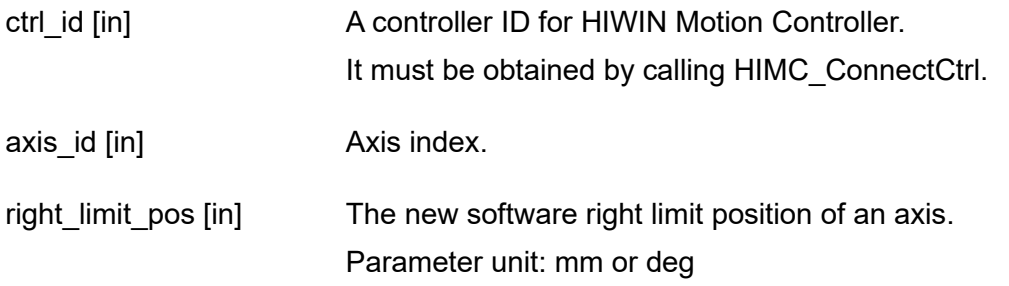

## **Return value**

It will return an **int** value **0** if the function succeeds, a **nonzero** value if the function fails.

#### **Requirement**

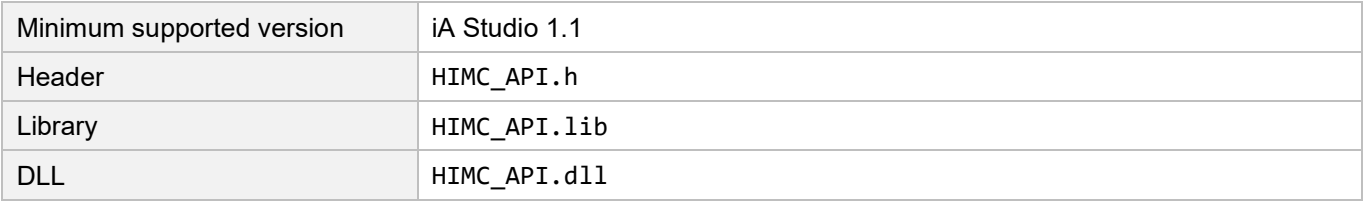

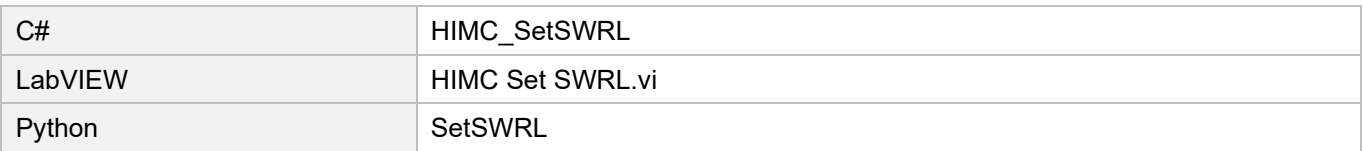

## **3.3.13 HIMC\_GetSWLL**

#### **Purpose**

To get the software left limit position of an axis.

## **Syntax**

```
int HIMC_GetSWLL(
   int ctrl_id,
   int axis_id,
   double *p_left_limit_pos
);
```
#### **Parameter**

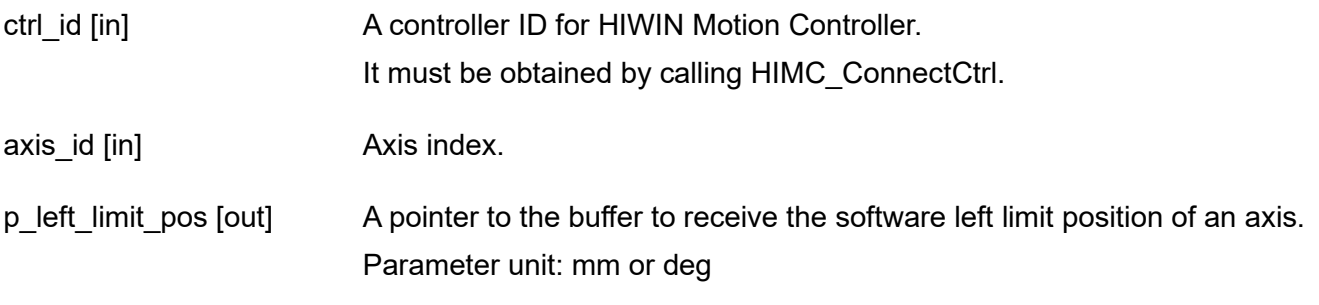

## **Return value**

It will return an **int** value **0** if the function succeeds, a **nonzero** value if the function fails.

#### **Requirement**

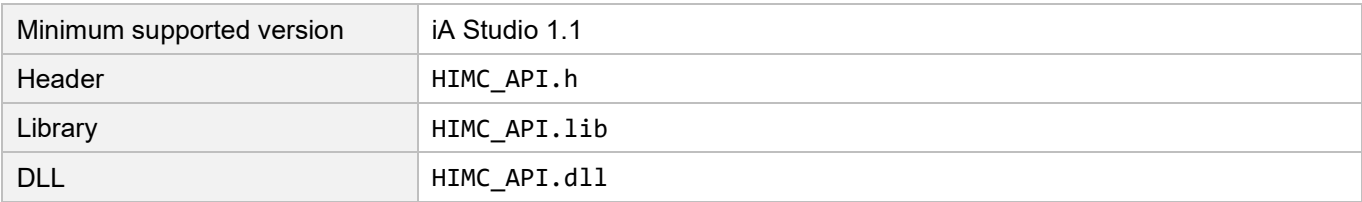

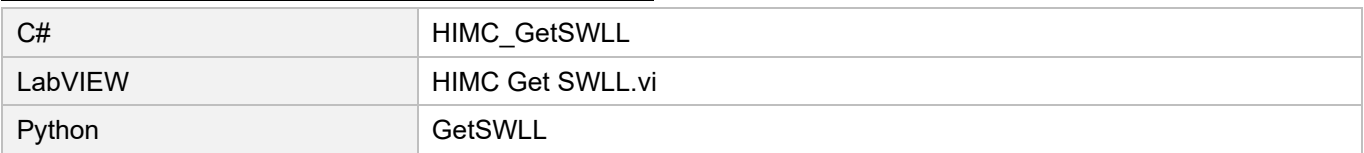

## **3.3.14 HIMC\_SetSWLL**

## **Purpose**

To set the software left limit position of an axis.

## **Syntax**

```
int HIMC_SetSWLL(
   int ctrl_id,
   int axis_id,
   double left_limit_pos
);
```
## **Parameter**

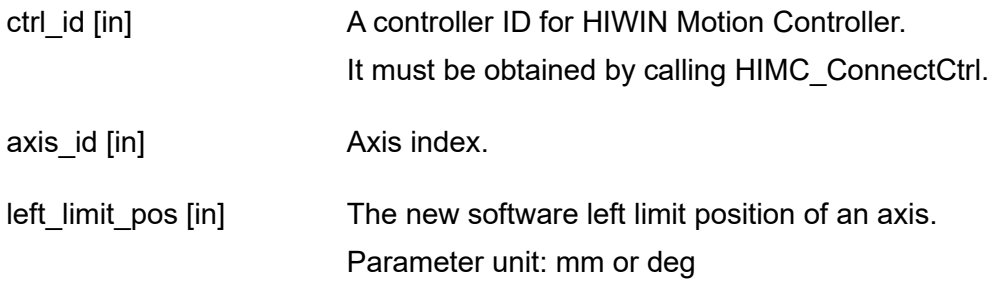

## **Return value**

It will return an **int** value **0** if the function succeeds, a **nonzero** value if the function fails.

#### **Requirement**

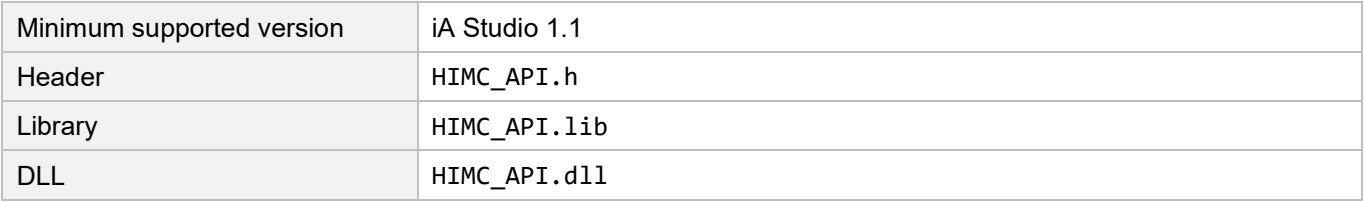

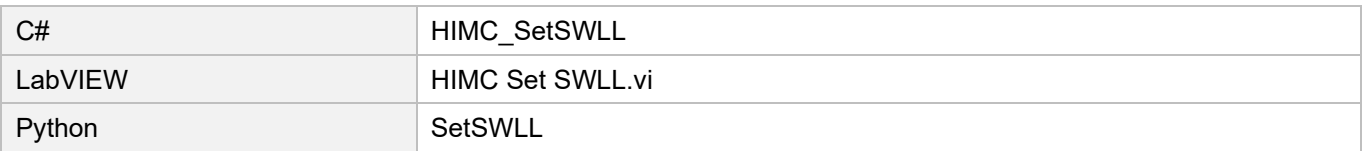

## **3.3.15 HIMC\_GetSMTime**

#### **Purpose**

To get the profile smooth time of an axis.

#### **Syntax**

int **HIMC\_GetSMTime**( int ctrl\_id, int axis\_id, double \*p\_smooth\_time );

#### **Parameter**

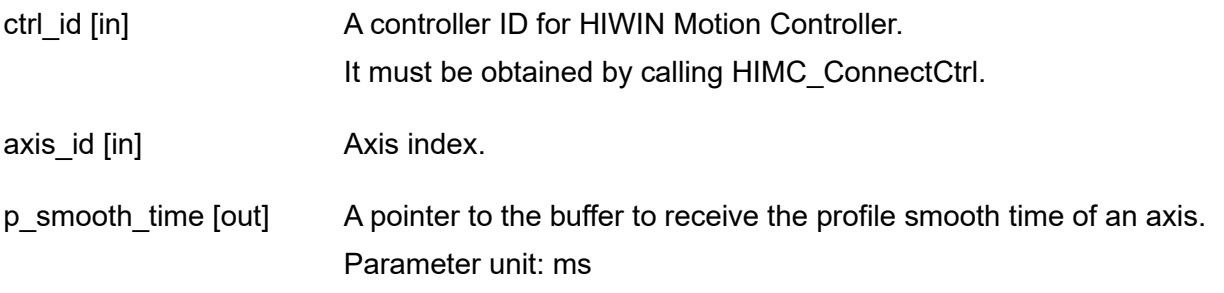

## **Return value**

It will return an **int** value **0** if the function succeeds, a **nonzero** value if the function fails.

#### **Requirement**

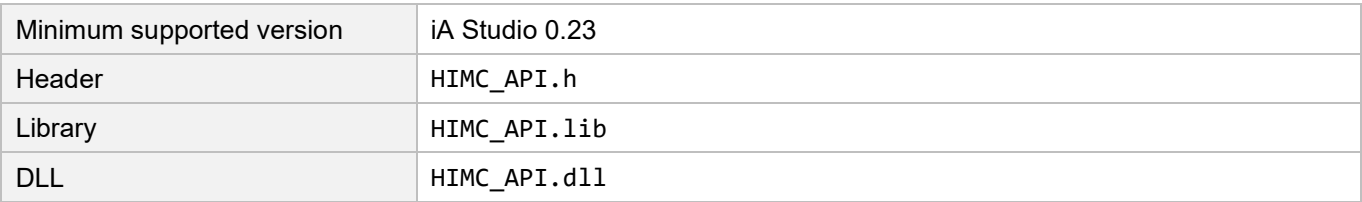

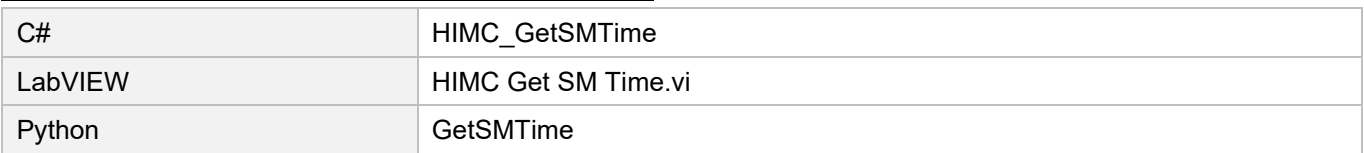

# **3.3.16 HIMC\_SetSMTime**

#### **Purpose**

To set the profile smooth time of an axis.

#### **Syntax**

```
int HIMC_SetSMTime(
   int ctrl_id,
   int axis_id,
   double smooth_time
);
```
#### **Parameter**

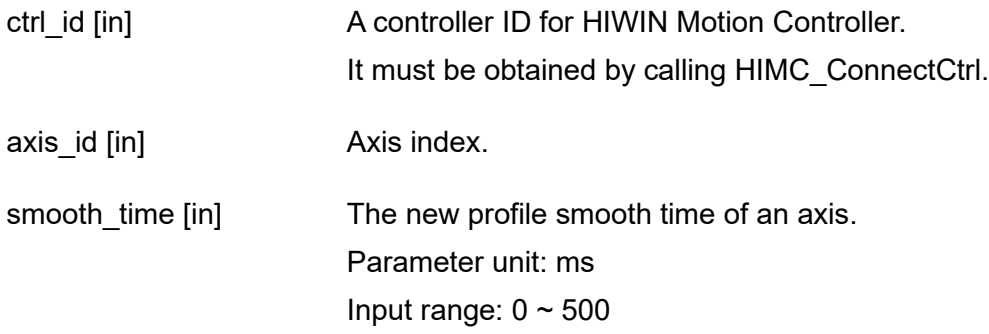

## **Return value**

It will return an **int** value **0** if the function succeeds, a **nonzero** value if the function fails.

#### **Remark**

This function is not applicable when the axis is moving.

#### **Requirement**

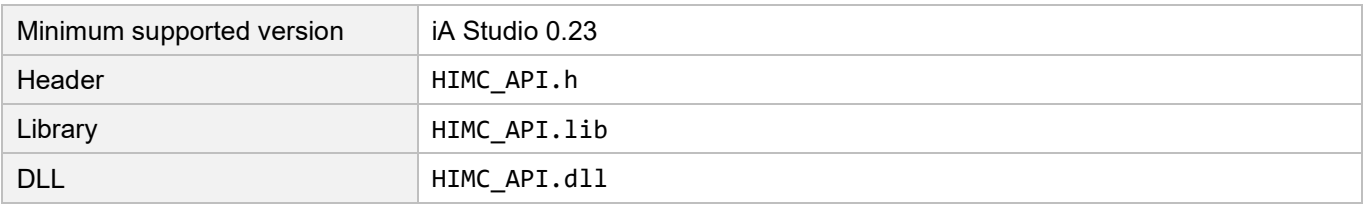

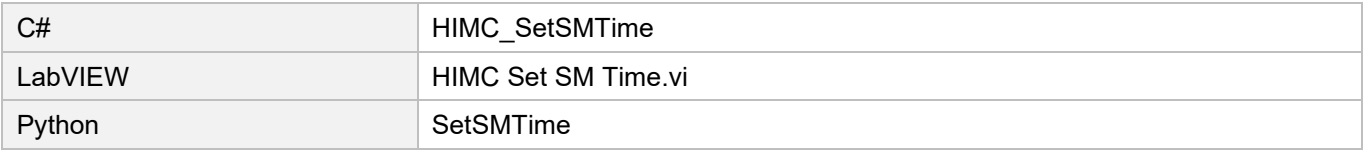

# **3.3.17 HIMC\_GetMoveTime**

#### **Purpose**

To get the move time of an axis.

## **Syntax**

int **HIMC\_GetMoveTime**( int ctrl\_id, int axis\_id, double \*p\_move\_time );

#### **Parameter**

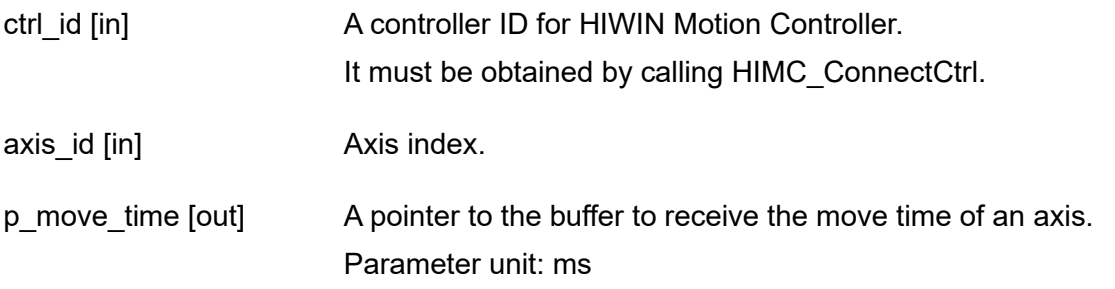

## **Return value**

It will return an **int** value **0** if the function succeeds, a **nonzero** value if the function fails.

#### **Requirement**

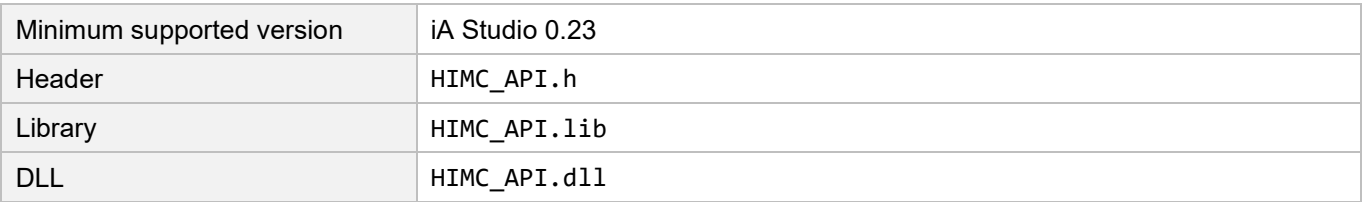

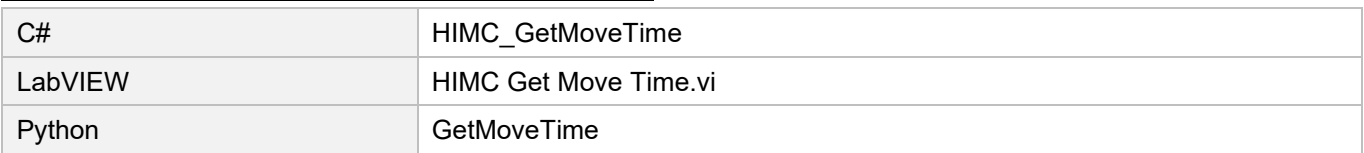

MH05UE01-2502

# **3.3.18 HIMC\_GetSettlingTime**

#### **Purpose**

To get the settling time of an axis.

## **Syntax**

int **HIMC\_GetSettlingTime**( int ctrl\_id, int axis\_id, double \*p\_settling\_time );

## **Parameter**

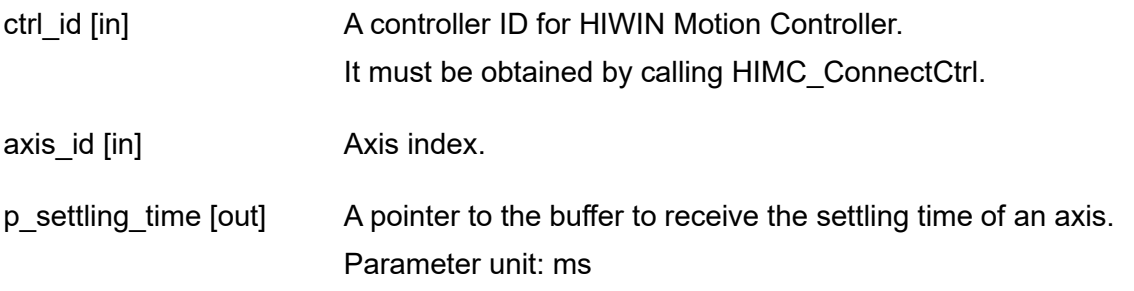

## **Return value**

It will return an **int** value **0** if the function succeeds, a **nonzero** value if the function fails.

#### **Requirement**

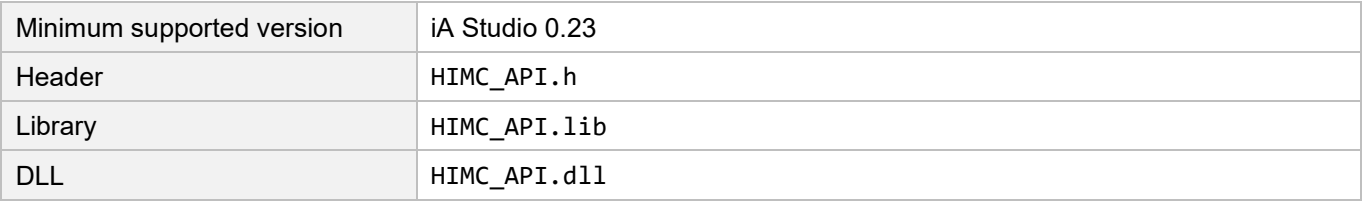

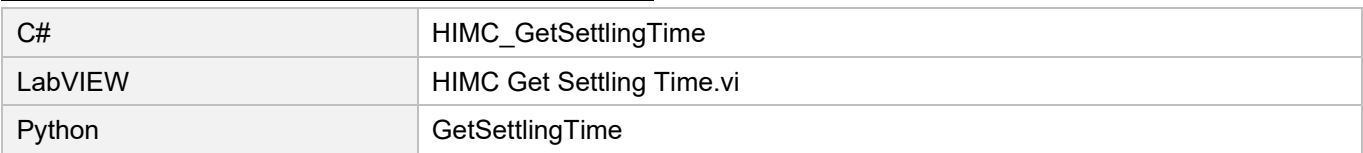

## **3.3.19 HIMC\_SetPos**

#### **Purpose**

To set the position of an axis and change home offset.

#### **Syntax**

```
int HIMC_SetPos(
   int ctrl_id,
   int axis_id,
   double pos
);
```
## **Parameter**

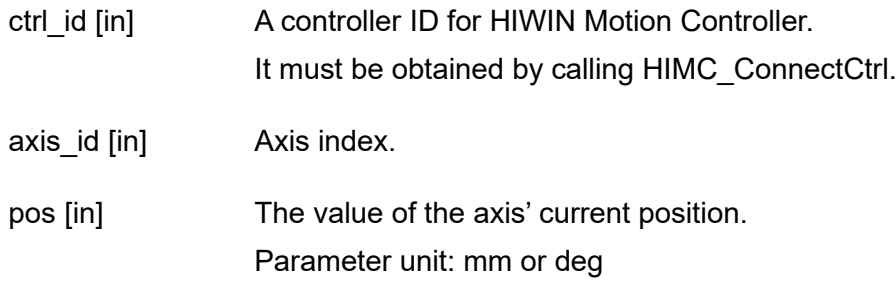

## **Return value**

It will return an **int** value **0** if the function succeeds, a **nonzero** value if the function fails.

#### **Remark**

This function is not applicable when the axis is at the "Synchronized" state, added to an axis group, or at the error state.

#### **Requirement**

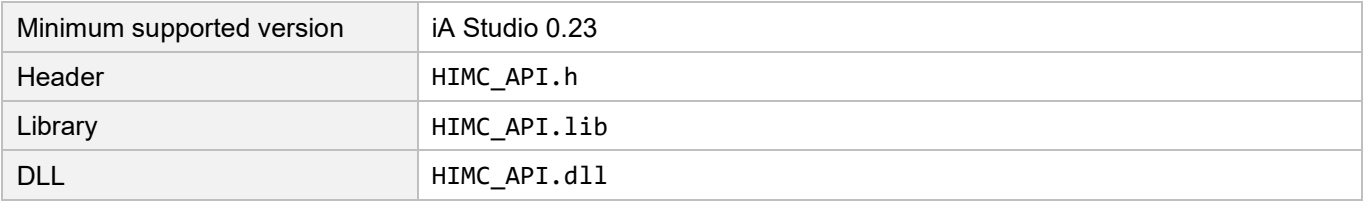

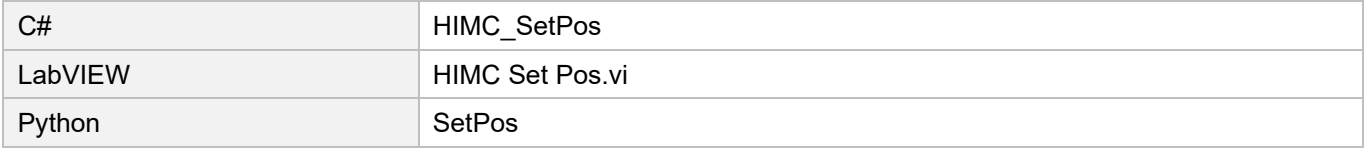

MH05UE01-2502

## **3.3.20 HIMC\_GetPosFb**

#### **Purpose**

To get the feedback position of an axis.

#### **Syntax**

int **HIMC\_GetPosFb**( int ctrl\_id, int axis\_id, double \*p\_pos );

#### **Parameter**

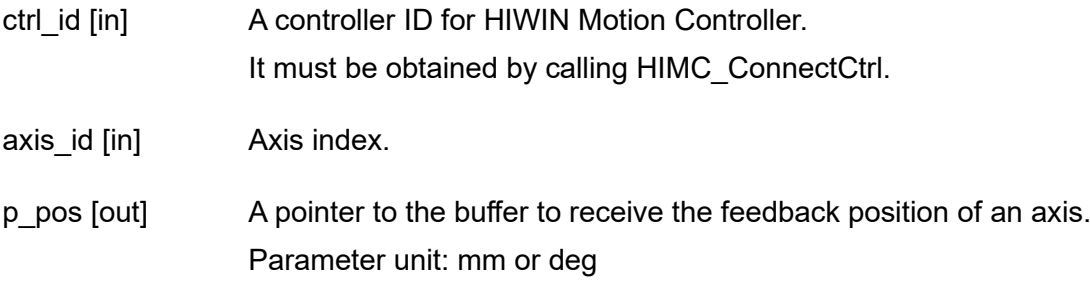

#### **Return value**

It will return an **int** value **0** if the function succeeds, a **nonzero** value if the function fails.

#### **Remark**

Users must configure object 0x6064 (Position actual value) as PDO when using this function.

#### **Requirement**

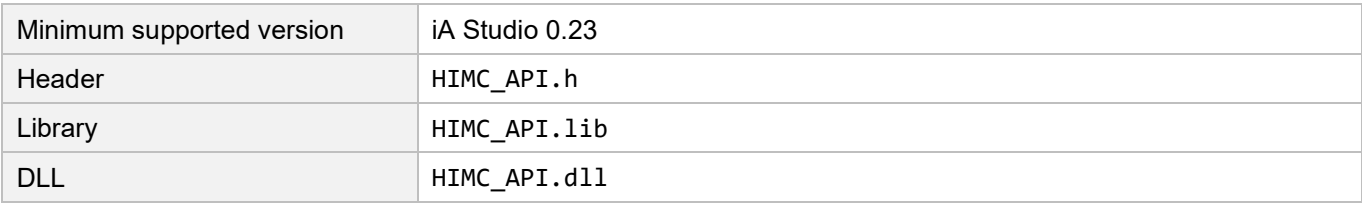

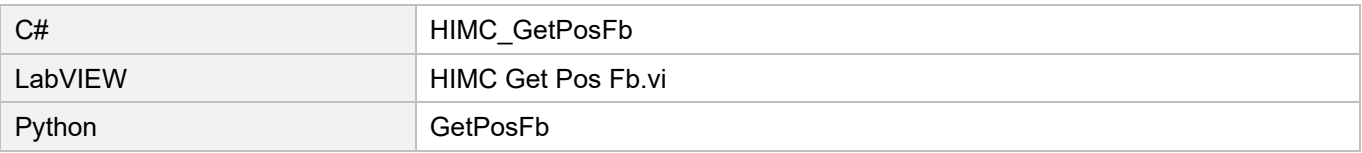

# **3.3.21 HIMC\_GetPosFbComp**

## **Purpose**

To get the feedback position with the position compensation value of an axis.

#### **Syntax**

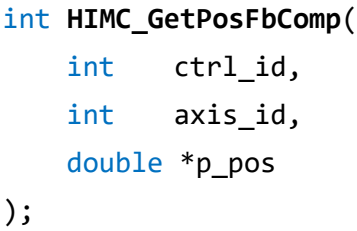

## **Parameter**

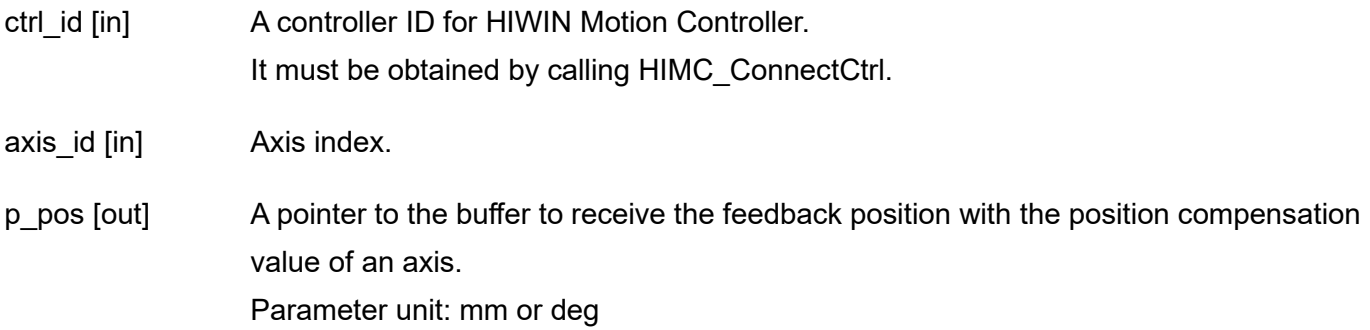

## **Return value**

It will return an **int** value **0** if the function succeeds, a **nonzero** value if the function fails.

## **Remark**

Users must configure object 0x6064 (Position actual value) as PDO when using this function.

#### **Requirement**

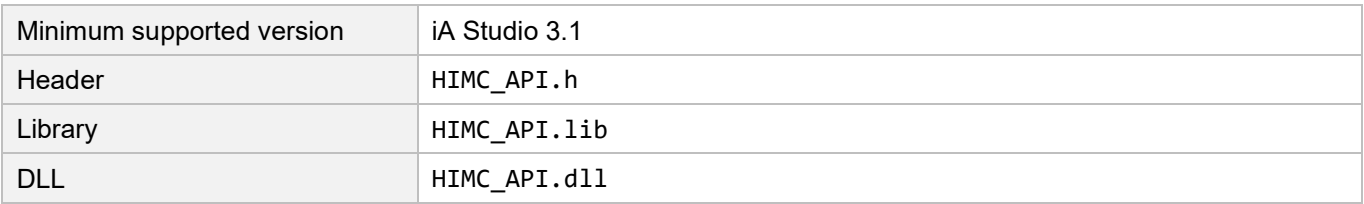

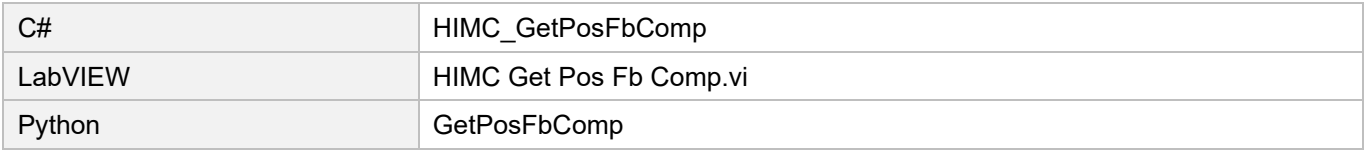

MH05UE01-2502

# **3.3.22 HIMC\_GetPosOffset**

#### **Purpose**

To get the position offset of an axis.

## **Syntax**

int **HIMC\_GetPosOffset(** int ctrl\_id, int axis\_id, double \*p\_pos );

## **Parameter**

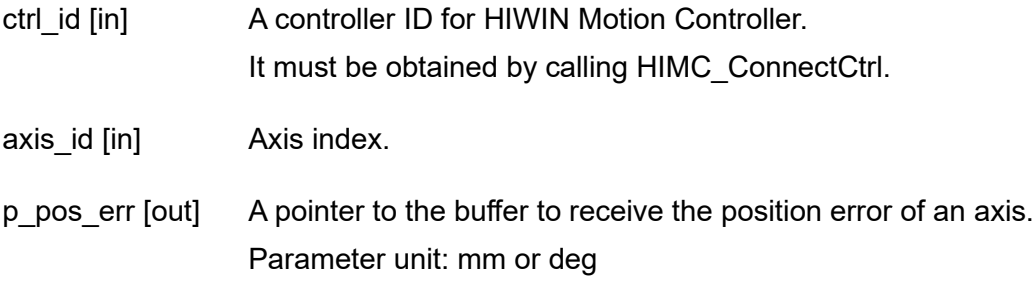

## **Return value**

It will return an **int** value **0** if the function succeeds, a **nonzero** value if the function fails.

#### **Requirement**

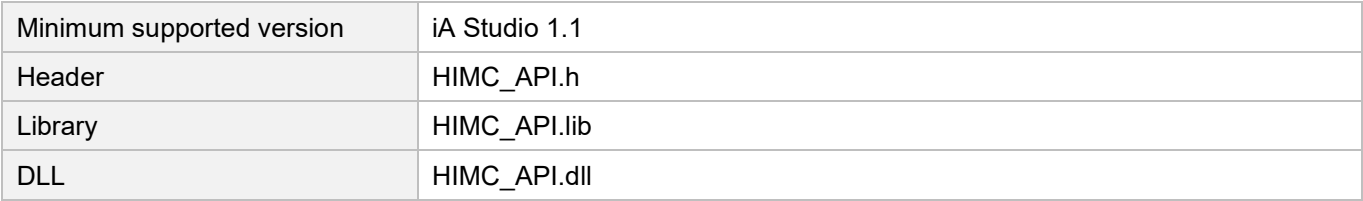

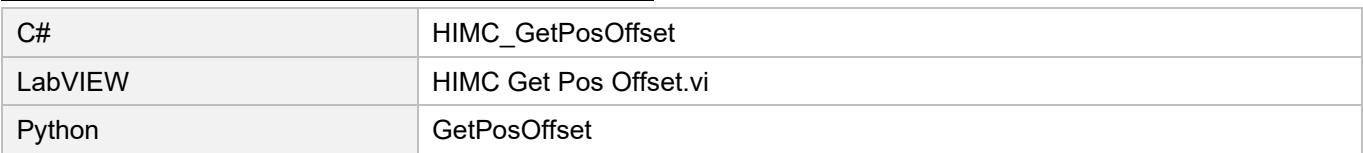

## **3.3.23 HIMC\_GetPosErr**

#### **Purpose**

To get the position error of an axis.

#### **Syntax**

```
int HIMC_GetPosErr(
   int ctrl_id,
   int axis_id,
   double *p_pos_err
);
```
#### **Parameter**

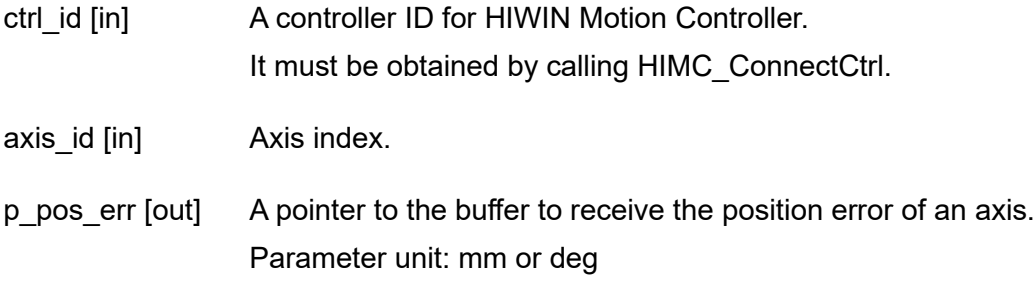

## **Return value**

It will return an **int** value **0** if the function succeeds, a **nonzero** value if the function fails.

#### **Requirement**

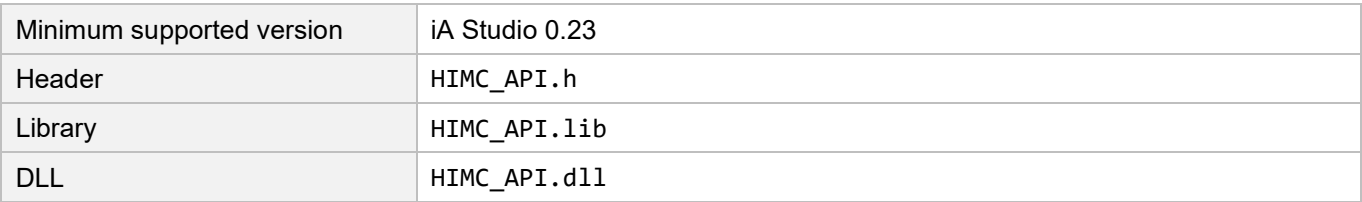

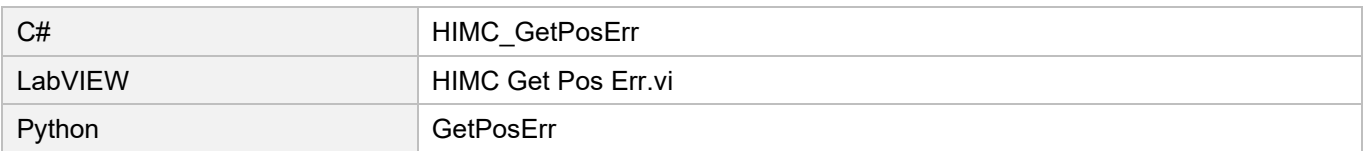

MH05UE01-2502

#### Axis functions **Axis functions HIMC API Reference Guide**

## **3.3.24 HIMC\_GetVelFb**

#### **Purpose**

To get the velocity feedback of an axis.

#### **Syntax**

```
int HIMC_GetVelFb(
   int ctrl_id,
   int axis_id,
   double *p_vel
);
```
#### **Parameter**

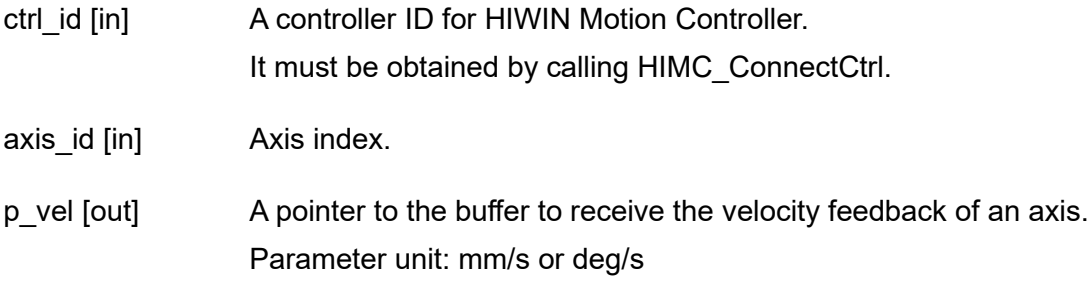

## **Return value**

It will return an **int** value **0** if the function succeeds, a **nonzero** value if the function fails.

#### **Requirement**

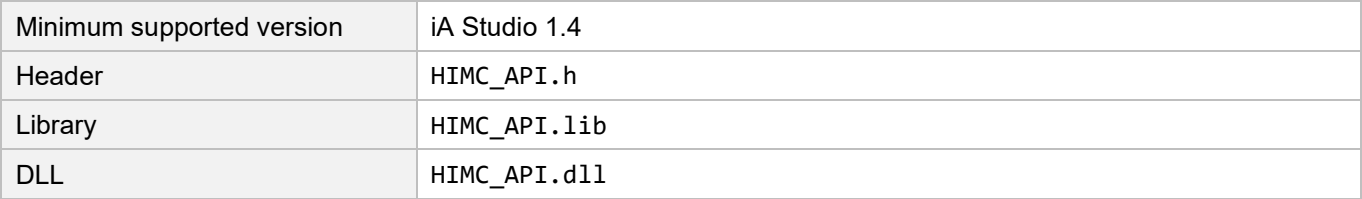

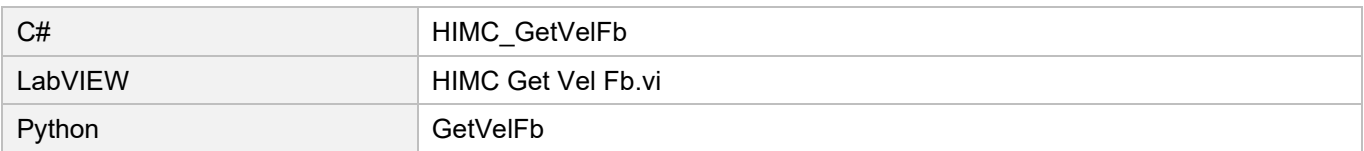

## **3.3.25 HIMC\_GetVelErr**

#### **Purpose**

To get the velocity error of an axis.

#### **Syntax**

```
int HIMC_GetVelErr(
   int ctrl_id,
   int axis_id,
   double *p_vel_err
);
```
#### **Parameter**

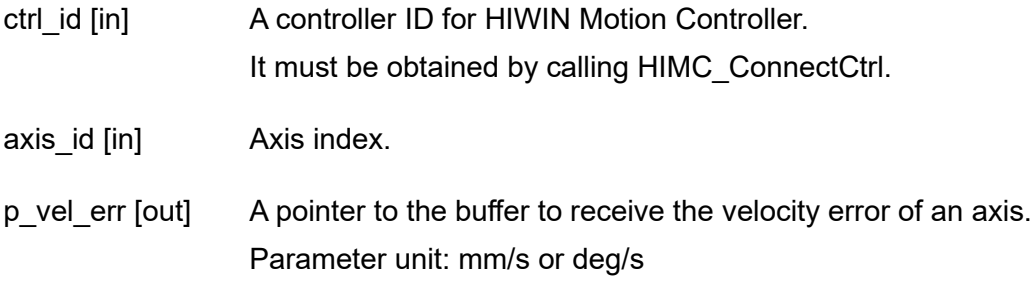

## **Return value**

It will return an **int** value **0** if the function succeeds, a **nonzero** value if the function fails.

#### **Requirement**

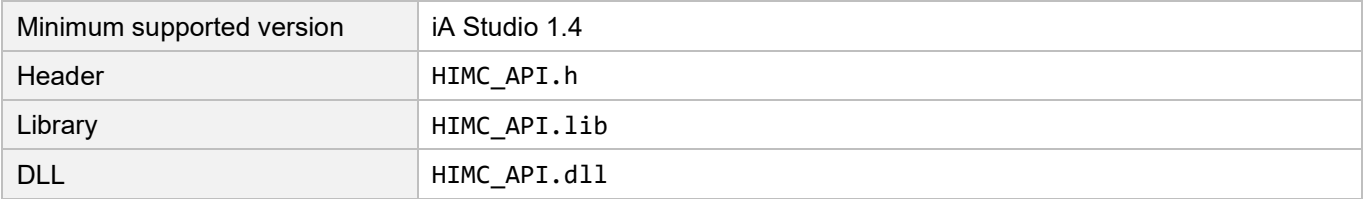

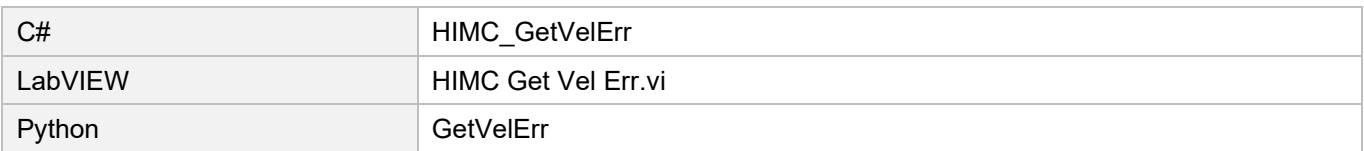

MH05UE01-2502

# **3.3.26 HIMC\_GetCurrFb**

#### **Purpose**

To get the current feedback of an axis.

#### **Syntax**

int **HIMC\_GetCurrFb**( int ctrl\_id, int axis\_id, double \*p\_curr );

#### **Parameter**

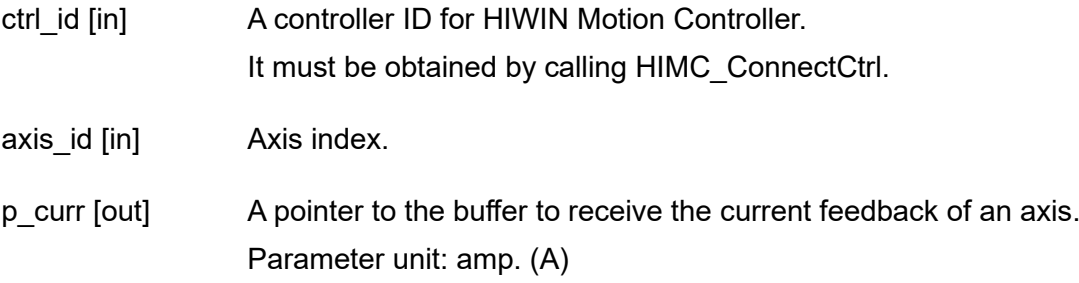

#### **Return value**

It will return an **int** value **0** if the function succeeds, a **nonzero** value if the function fails.

#### **Remark**

Users must configure object 0x6077 (Torque actual value) as PDO when using this function.

## **Requirement**

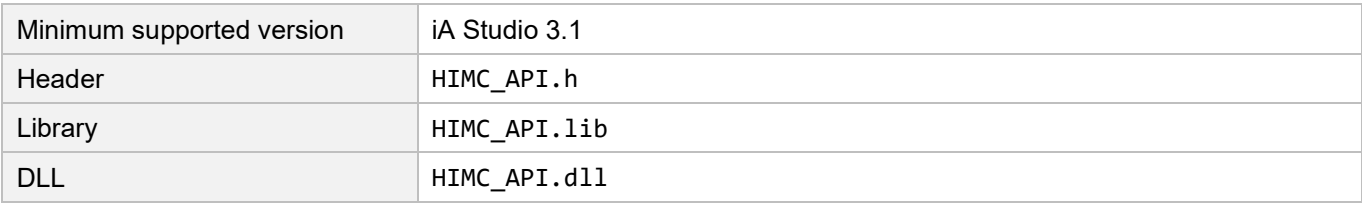

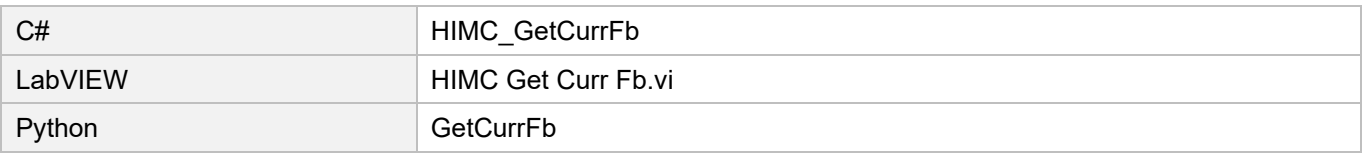

# **3.3.27 HIMC\_GetRefPos**

#### **Purpose**

To get the reference position of an axis.

## **Syntax**

int **HIMC\_GetRefPos**( int ctrl\_id, int axis\_id, double \*p\_pos );

## **Parameter**

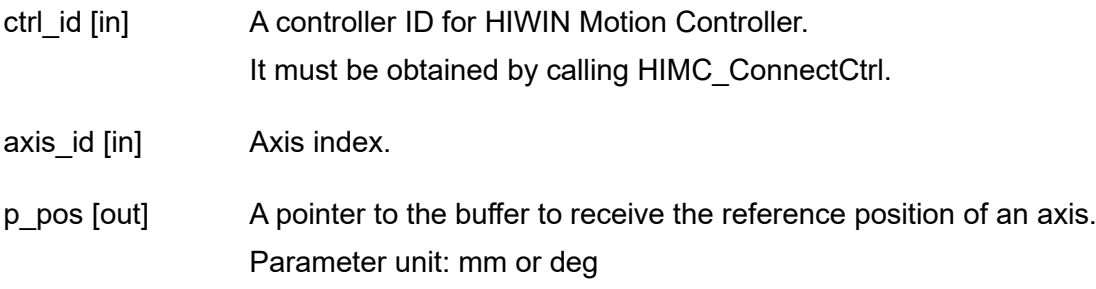

## **Return value**

It will return an **int** value **0** if the function succeeds, a **nonzero** value if the function fails.

#### **Requirement**

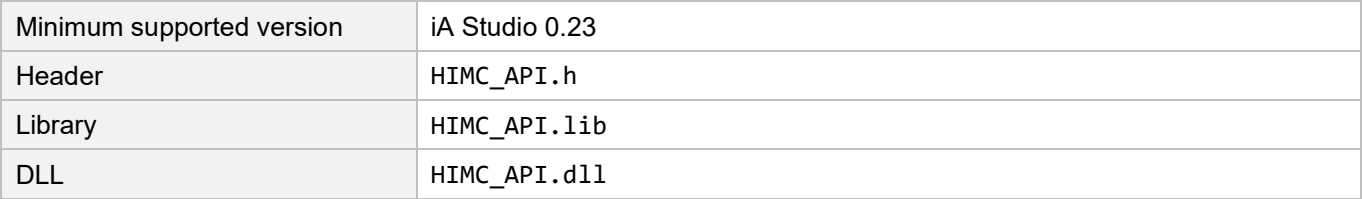

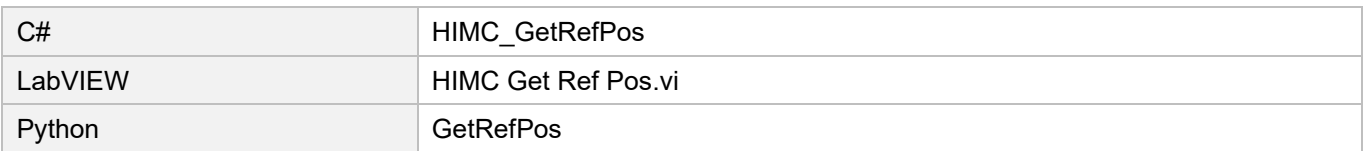

## **3.3.28 HIMC\_GetRefVel**

## **Purpose**

To get the reference velocity of an axis.

## **Syntax**

```
int HIMC_GetRefVel(
   int ctrl_id,
   int axis_id,
   double *p_vel
);
```
#### **Parameter**

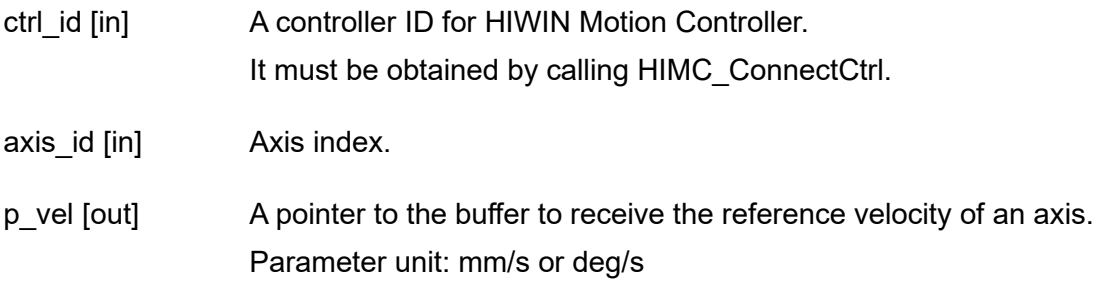

## **Return value**

It will return an **int** value **0** if the function succeeds, a **nonzero** value if the function fails.

#### **Requirement**

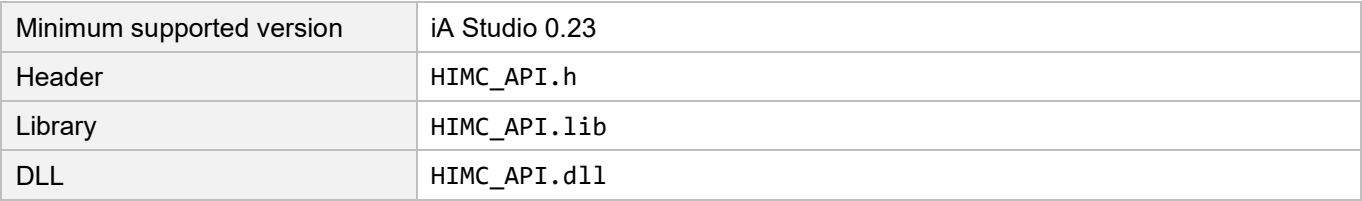

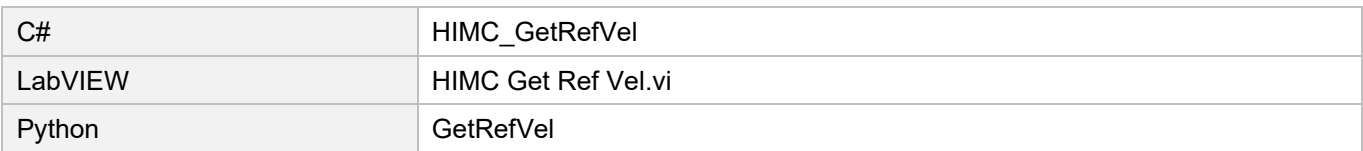

## **3.3.29 HIMC\_GetRefAcc**

#### **Purpose**

To get the reference acceleration of an axis.

#### **Syntax**

```
int HIMC_GetRefAcc(
   int ctrl_id,
   int axis_id,
   double *p_acc
);
```
#### **Parameter**

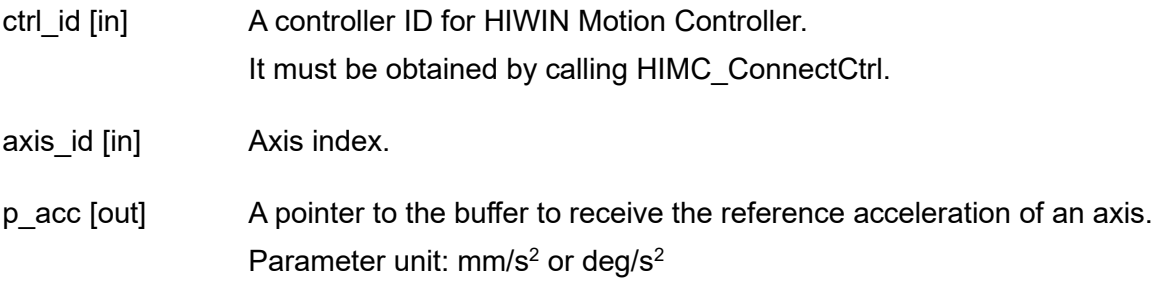

## **Return value**

It will return an **int** value **0** if the function succeeds, a **nonzero** value if the function fails.

#### **Requirement**

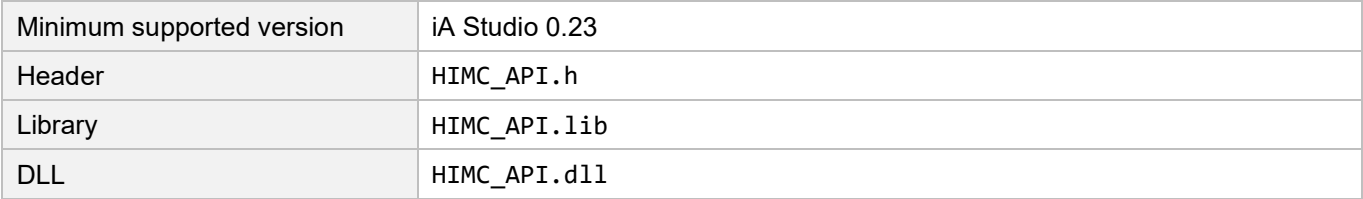

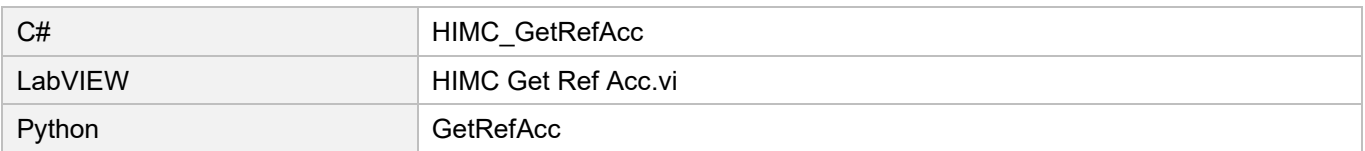

# **3.3.30 HIMC\_GetPosOut**

## **Purpose**

To get the position command output of an axis sent by the controller to the slave drive.

## **Syntax**

```
int HIMC_GetPosOut(
   int ctrl_id,
   int axis_id, 
   double *p_pos
);
```
#### **Parameter**

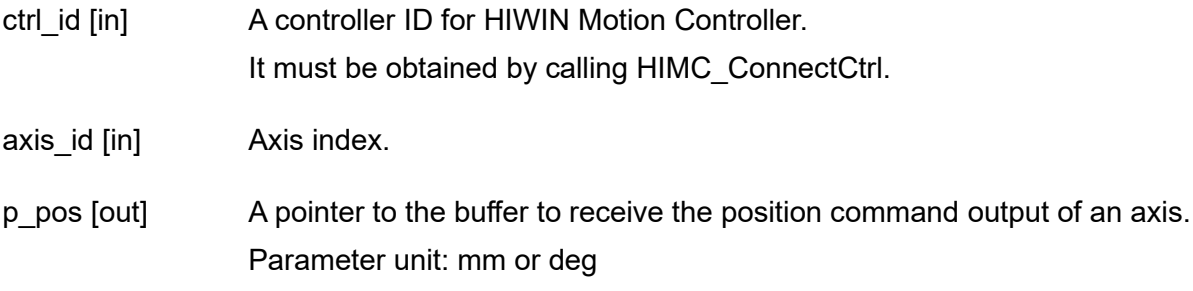

## **Return value**

It will return an **int** value **0** if the function succeeds, a **nonzero** value if the function fails.

#### **Requirement**

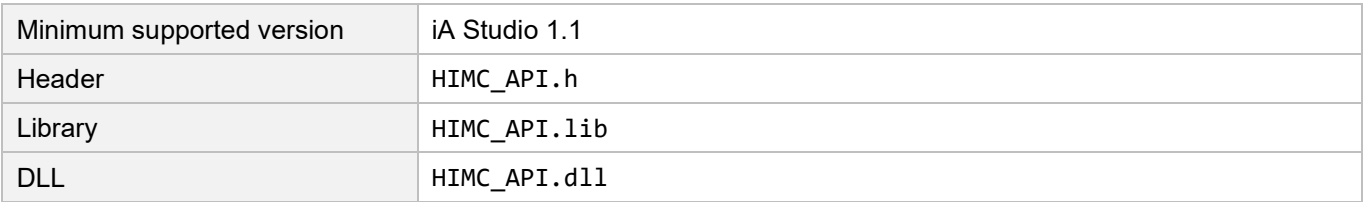

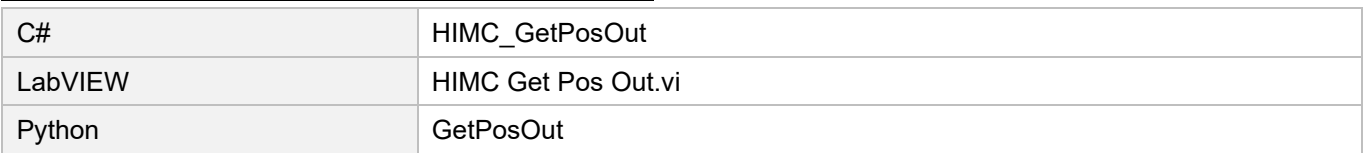

## **3.3.31 HIMC\_GetVelOut**

## **Purpose**

To get the velocity command output of an axis sent by the controller to the slave drive.

#### **Syntax**

```
int HIMC_GetVelOut(
   int ctrl_id,
   int axis_id,
   double *p_vel
);
```
#### **Parameter**

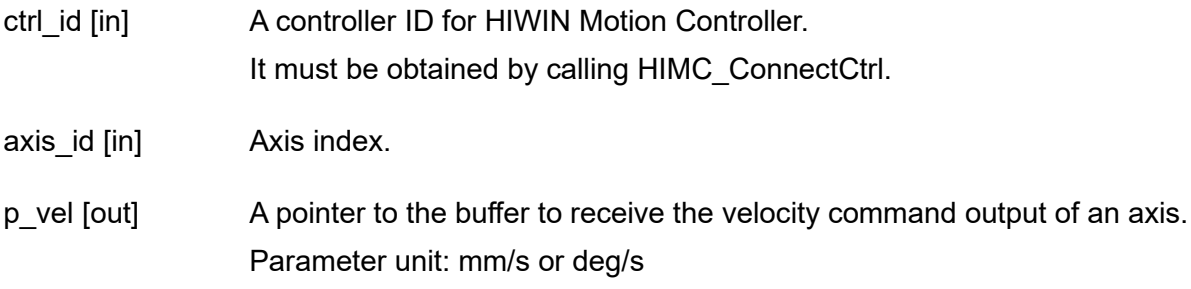

## **Return value**

It will return an **int** value **0** if the function succeeds, a **nonzero** value if the function fails.

#### **Requirement**

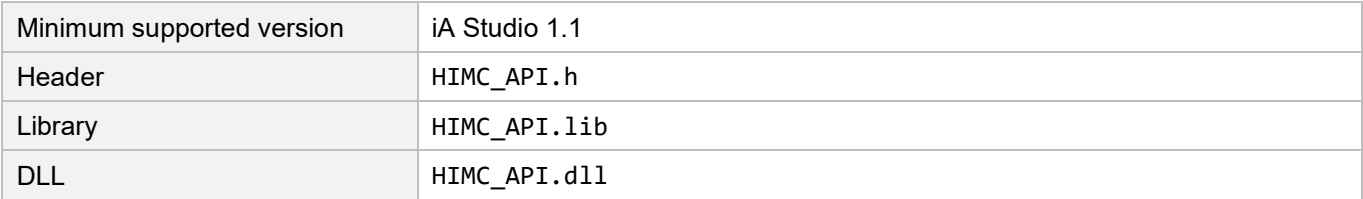

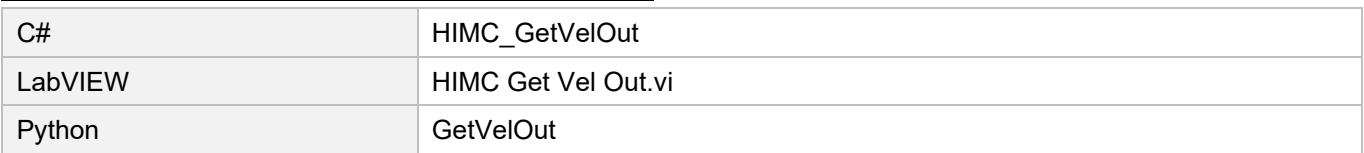

# **3.3.32 HIMC\_GetAccOut**

## **Purpose**

To get the acceleration command output of an axis sent by the controller to the slave drive.

## **Syntax**

```
int HIMC_GetAccOut(
   int ctrl_id,
   int axis_id,
   double *p_acc
);
```
## **Parameter**

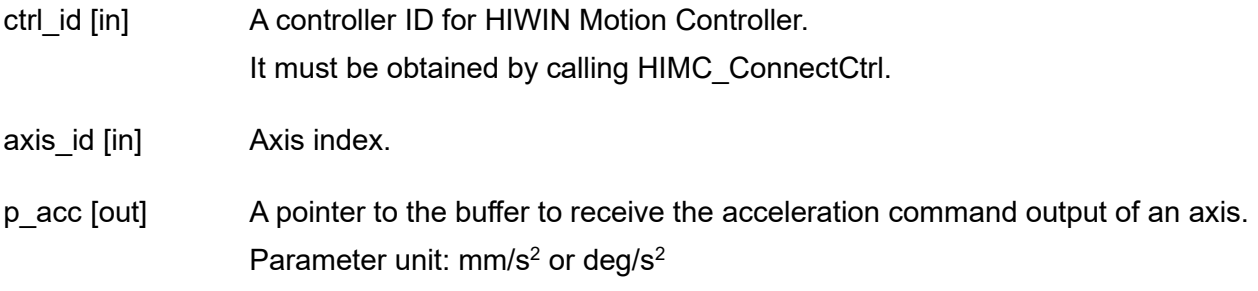

## **Return value**

It will return an **int** value **0** if the function succeeds, a **nonzero** value if the function fails.

#### **Requirement**

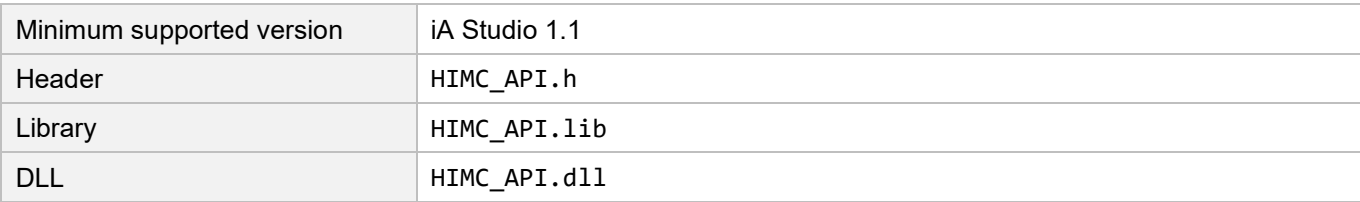

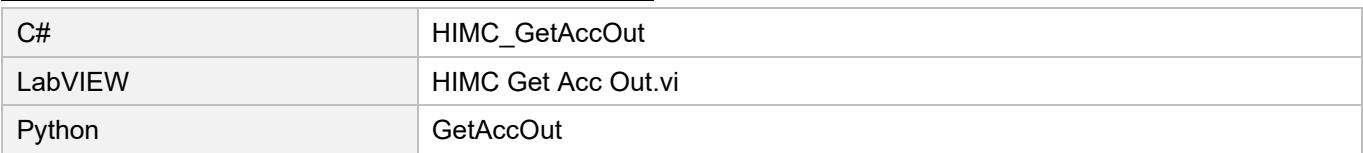

# **3.3.33 HIMC\_IgnoreHWL**

## **Purpose**

To ignore the warning messages of hardware limit protection.

## **Syntax**

```
int HIMC_IgnoreHWL(
    int ctrl_id,
    int axis_id,
    int cmd
);
```
## **Parameter**

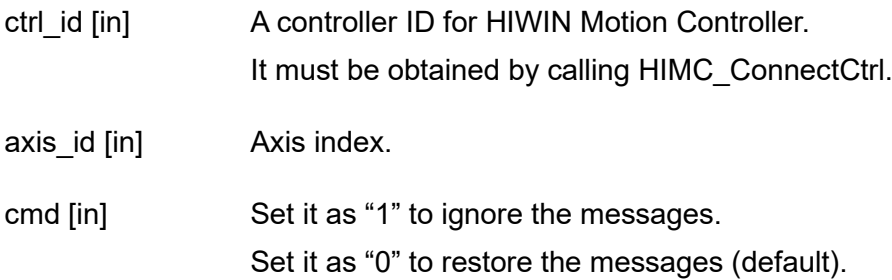

## **Return value**

It will return an **int** value **0** if the function succeeds, a **nonzero** value if the function fails.

#### **Requirement**

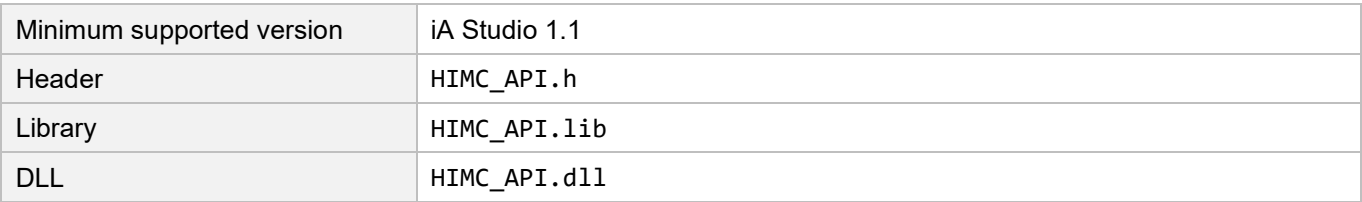

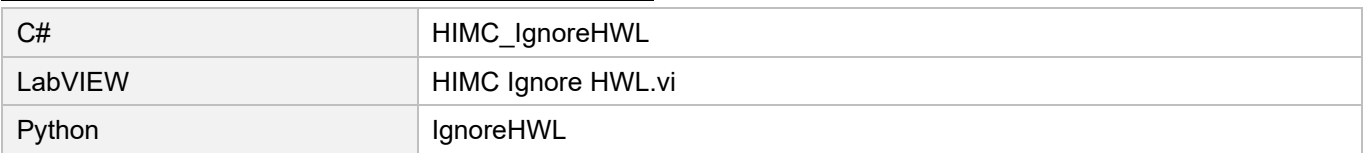

# **3.3.34 HIMC\_IgnoreSWL**

## **Purpose**

To ignore the warning messages of software limit protection.

## **Syntax**

```
int HIMC_IgnoreSWL(
    int ctrl_id,
    int axis_id,
    int cmd
);
```
## **Parameter**

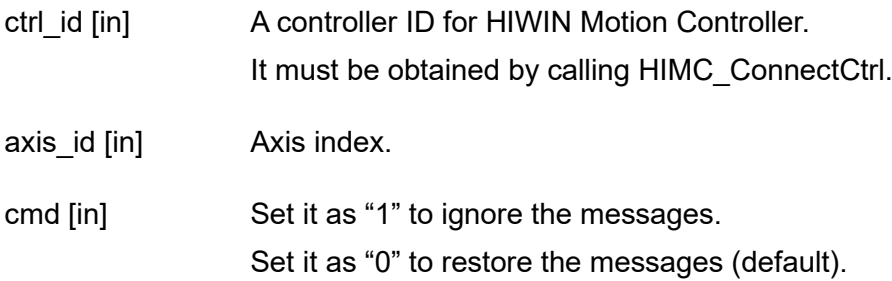

## **Return value**

It will return an **int** value **0** if the function succeeds, a **nonzero** value if the function fails.

#### **Requirement**

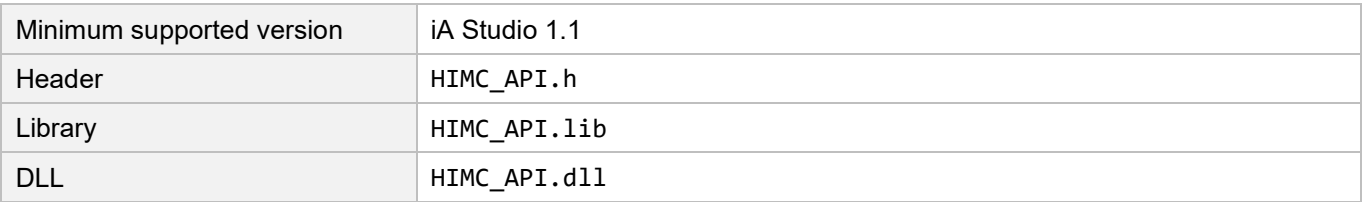

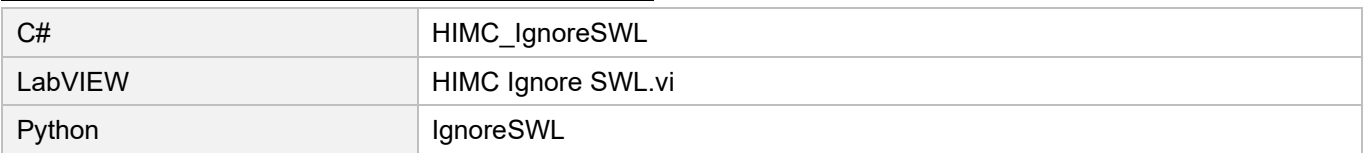

# **3.3.35 HIMC\_IgnorePE**

#### **Purpose**

To ignore the warning messages of position error limit.

## **Syntax**

```
int HIMC_IgnorePE(
    int ctrl_id,
    int axis_id,
    int cmd
);
```
## **Parameter**

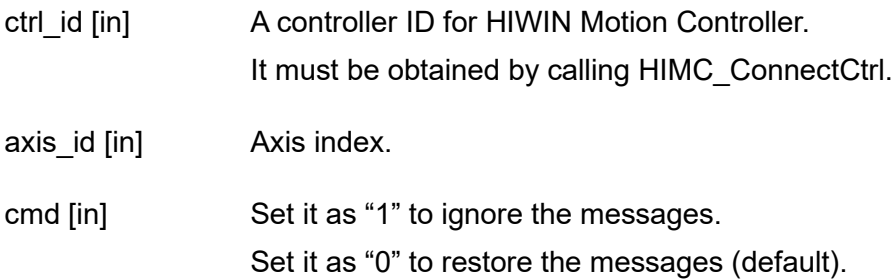

## **Return value**

It will return an **int** value **0** if the function succeeds, a **nonzero** value if the function fails.

#### **Requirement**

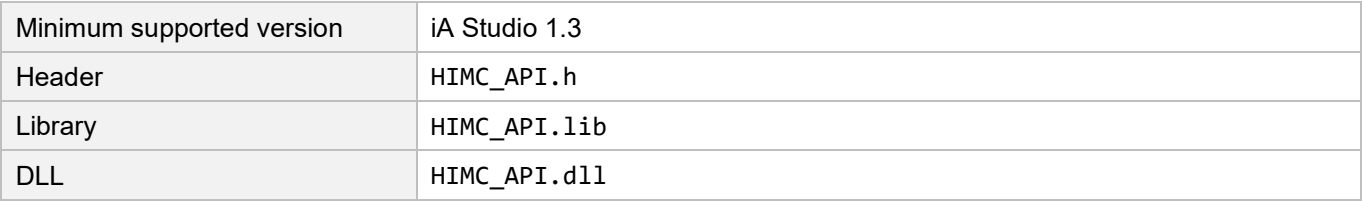

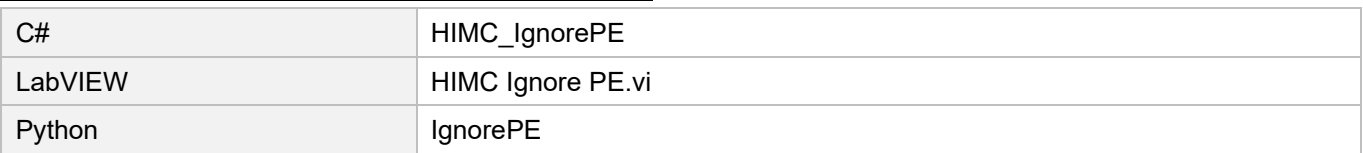

# **3.3.36 HIMC\_GetAxisNum**

## **Purpose**

To get the number of the axes connected to the controller.

## **Syntax**

```
int HIMC_GetAxisNum(
    int ctrl_id,
    int *num
);
```
## **Parameter**

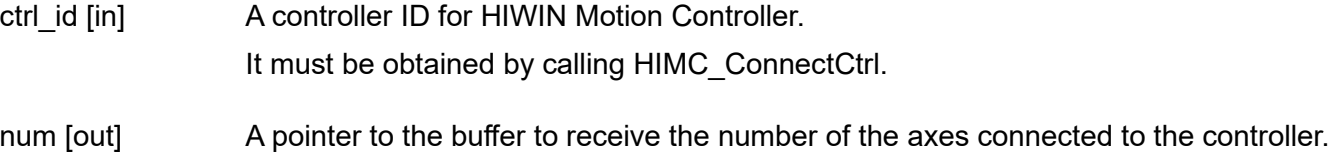

## **Return value**

It will return an **int** value **0** if the function succeeds, a **nonzero** value if the function fails.

#### **Requirement**

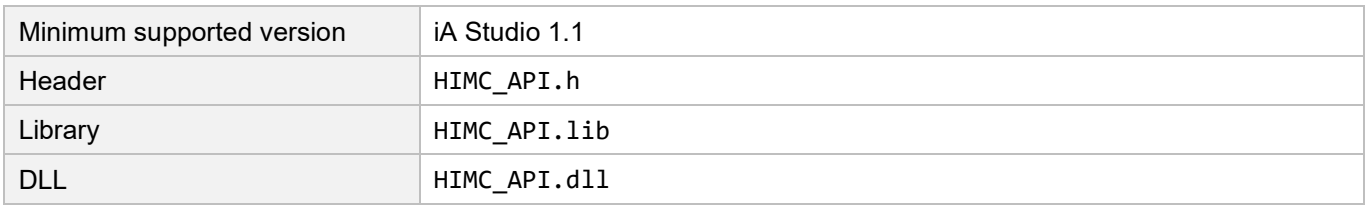

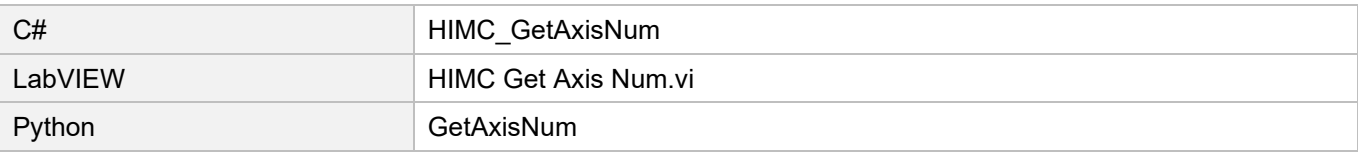

# **3.3.37 HIMC\_SetVelScale**

#### **Purpose**

To set the velocity scale of axis motion.

#### **Syntax**

int **HIMC\_SetVelScale**( int ctrl\_id, int axis\_id, double vel\_scale );

#### **Parameter**

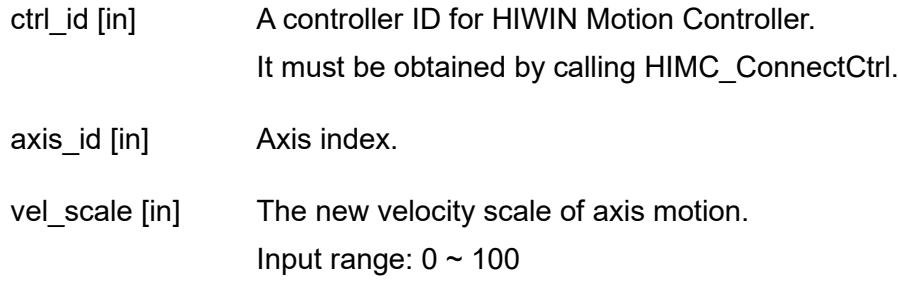

## **Return value**

It will return an **int** value **0** if the function succeeds, a **nonzero** value if the function fails.

#### **Requirement**

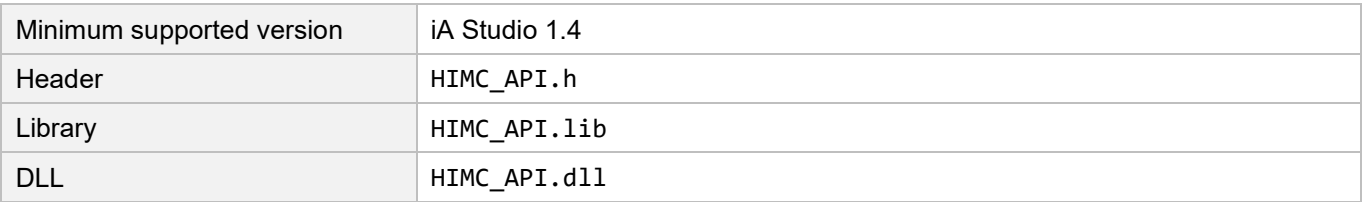

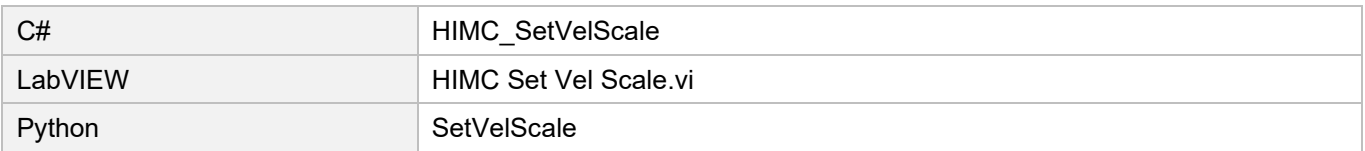

MH05UE01-2502

# **3.3.38 HIMC\_GetVelScale**

#### **Purpose**

To get the velocity scale of axis motion.

## **Syntax**

```
int HIMC_GetVelScale(
   int ctrl_id,
   int axis_id,
   double *p_vel_scale
);
```
#### **Parameter**

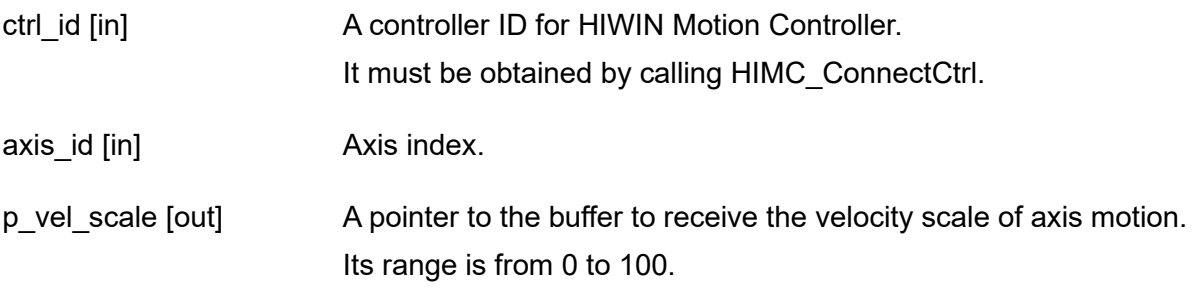

## **Return value**

It will return an **int** value **0** if the function succeeds, a **nonzero** value if the function fails.

#### **Requirement**

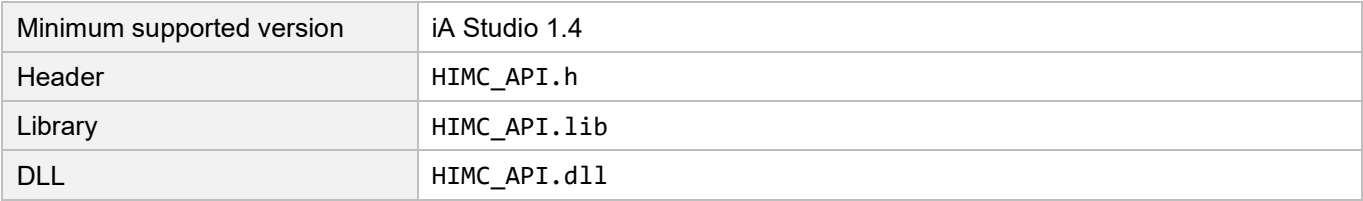

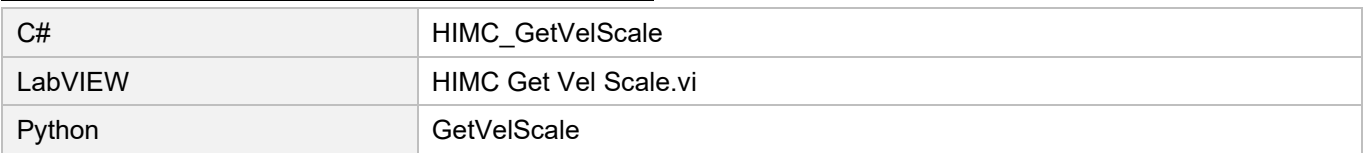

## **3.3.39 HIMC\_SetRollover**

#### **Purpose**

To set the position rollover value of an axis.

#### **Syntax**

```
int HIMC_SetRollover(
   int ctrl_id,
   int axis_id,
   double rollover_val
);
```
#### **Parameter**

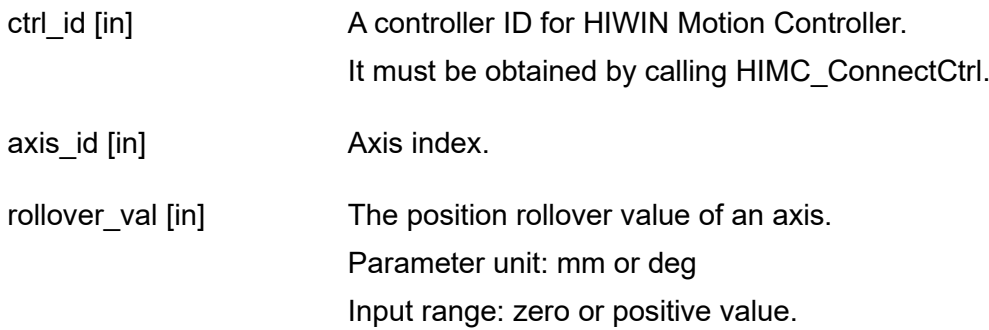

#### **Return value**

It will return an **int** value **0** if the function succeeds, a **nonzero** value if the function fails.

## **Remark**

- (1) If parameter "rollover val" is set as 0, the function is closed.
- (2) This function is applicable only when the axis is disabled.
- (3) This function is not applicable when the axis is added to an axis group.

#### **Requirement**

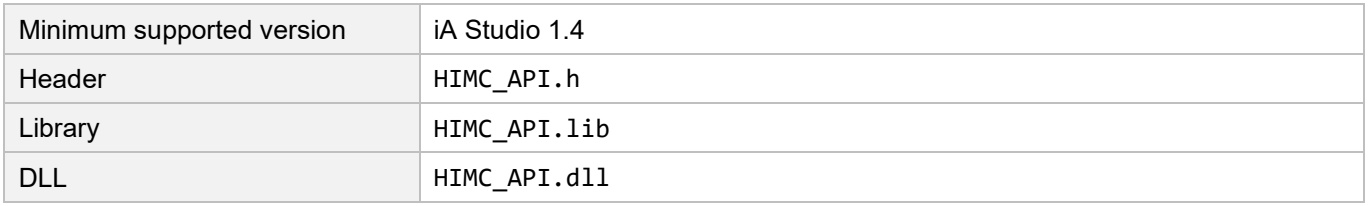

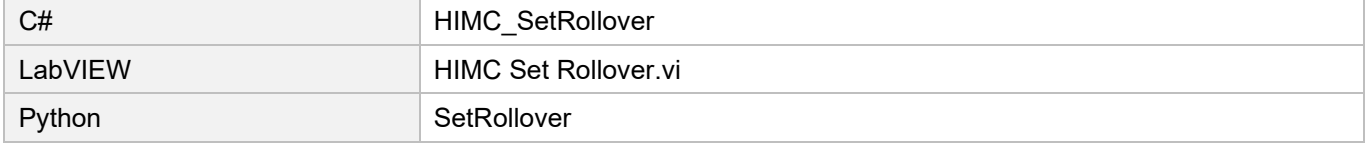

MH05UE01-2502

# **3.3.40 HIMC\_GetRolloverTurns**

## **Purpose**

To get the number of turns when an axis is on rollover mode.

#### **Syntax**

```
int HIMC_GetRolloverTurns(
   int ctrl_id,
   int axis_id,
   int *p_turns
);
```
#### **Parameter**

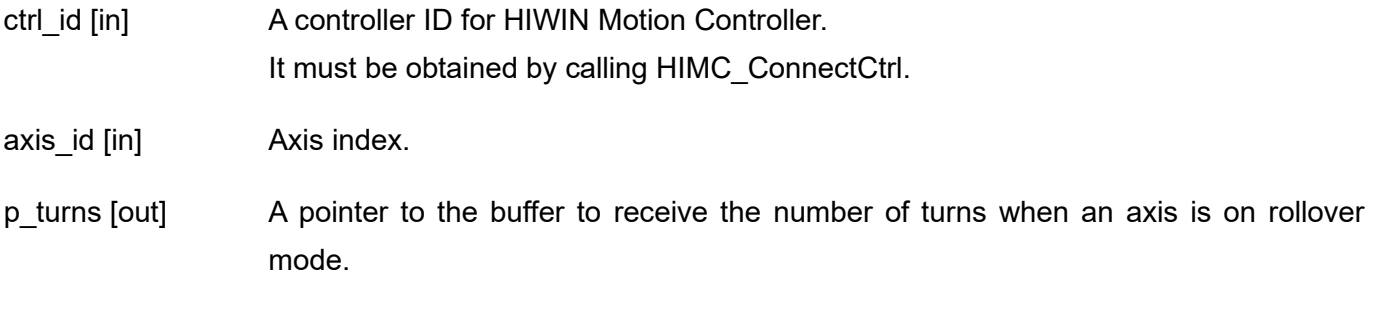

## **Return value**

It will return an **int** value **0** if the function succeeds, a **nonzero** value if the function fails.

#### **Requirement**

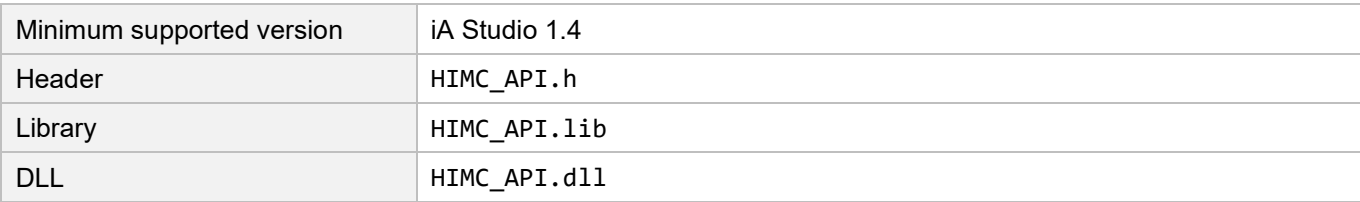

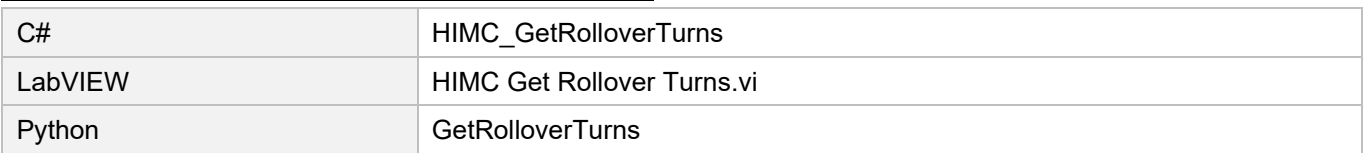
## **3.3.41 HIMC\_SetOpMode**

## **Purpose**

To set the operational mode of an axis.

## **Syntax**

int **HIMC\_SetOpMode**( int ctrl\_id, int axis\_id, int op\_mode );

## **Parameter**

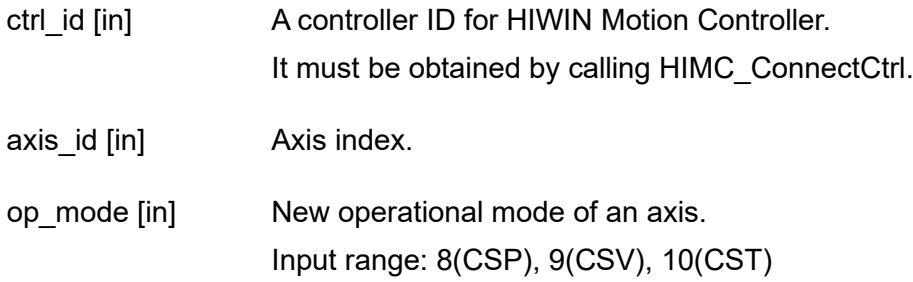

## **Return value**

It will return an **int** value **0** if the function succeeds, a **nonzero** value if the function fails.

#### **Remark**

Users must configure object 0x6060 (Mode of operation) as PDO when using this function.

## **Requirement**

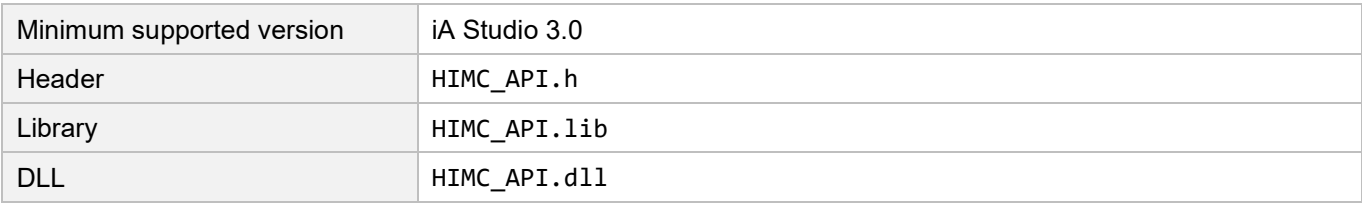

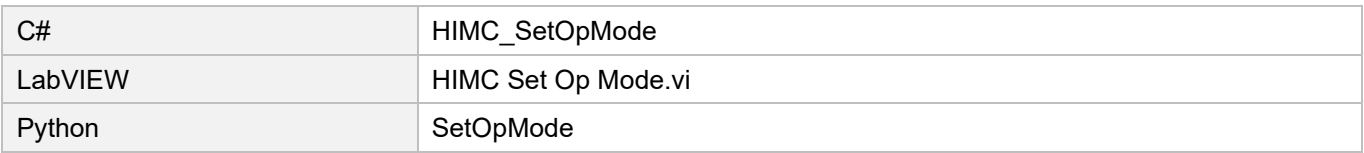

## **3.3.42 HIMC\_SetBufferMode**

## **Purpose**

To set the buffer mode of an axis.

## **Syntax**

```
int HIMC_SetBufferMode(
   int ctrl_id,
   int axis_id,
   int buf_mode
);
```
## **Parameter**

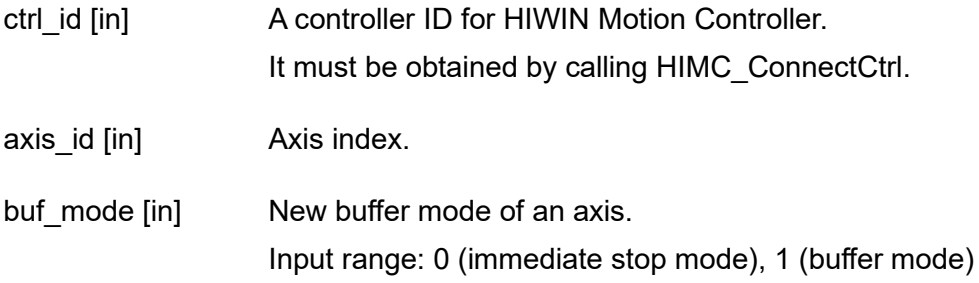

## **Return value**

It will return an **int** value **0** if the function succeeds, a **nonzero** value if the function fails.

## **Requirement**

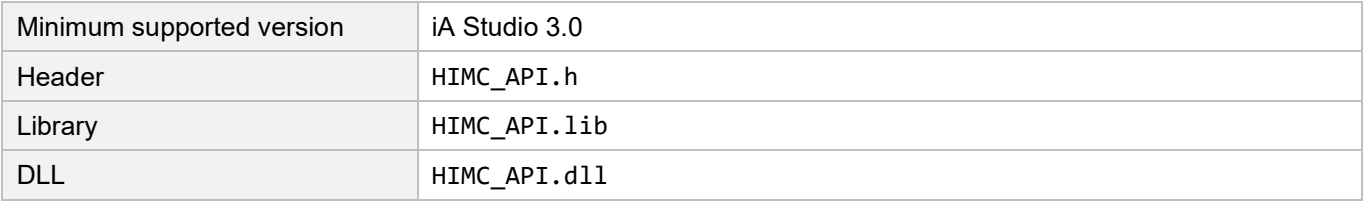

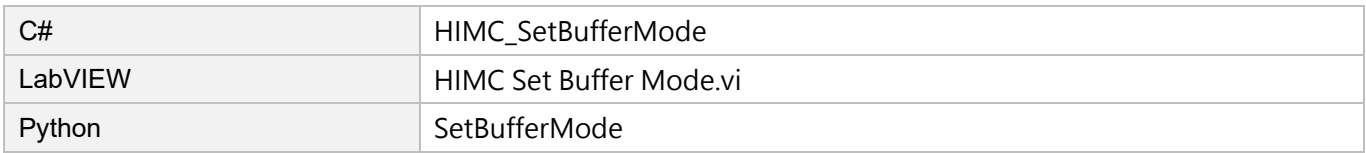

## **3.3.43 HIMC\_GetBufferMode**

## **Purpose**

To get the buffer mode of an axis.

## **Syntax**

int **HIMC\_GetBufferMode**( int ctrl\_id, int axis\_id, int\* buf\_mode );

## **Parameter**

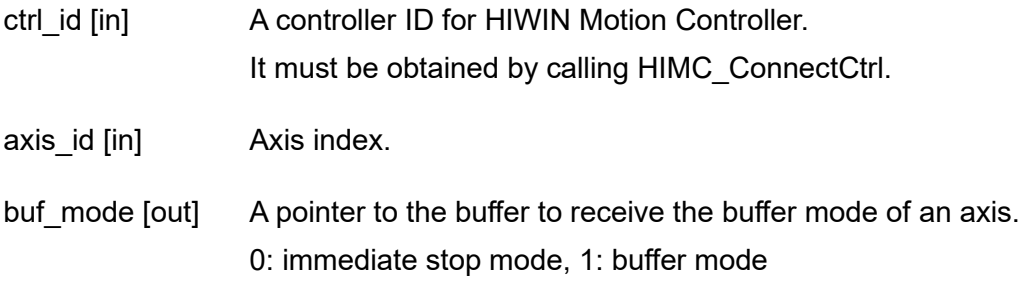

## **Return value**

It will return an **int** value **0** if the function succeeds, a **nonzero** value if the function fails.

## **Requirement**

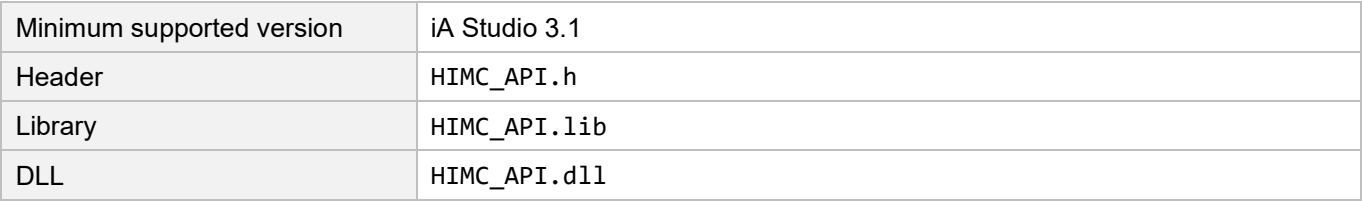

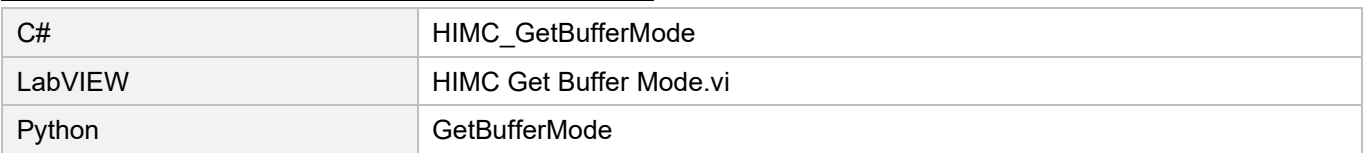

## **3.3.44 HIMC\_GetCmdNum**

## **Purpose**

To get the number of the buffering command of an axis.

## **Syntax**

```
int HIMC_GetCmdNum(
    int ctrl_id,
    int axis_id,
    int* cmd_num
);
```
## **Parameter**

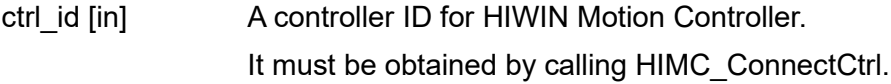

axis id [in] Axis index.

cmd\_num [out] A pointer to the buffer to receive the number of the buffering command of an axis.

## **Return value**

It will return an **int** value **0** if the function succeeds, a **nonzero** value if the function fails.

#### **Requirement**

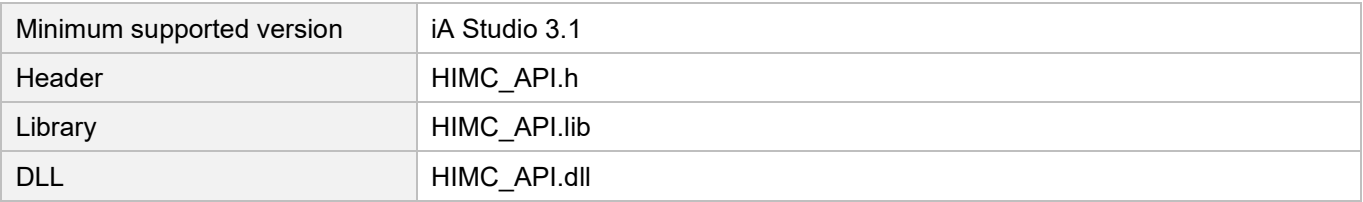

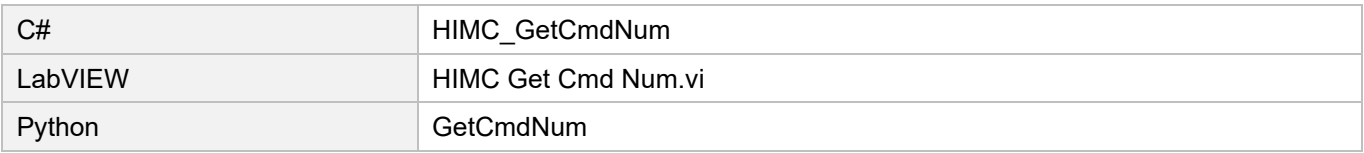

# **3.3.45 HIMC\_GetMultiAxesFeedbackPos**

## **Purpose**

To get the feedback position of the list of axes.

## **Syntax**

```
int HIMC_GetMultiAxesFeedbackPos(
    int ctrl_id,
   int *p_axes_id_array,
   int num_of_axes,
   int *p_pos_array
```
);

## **Parameter**

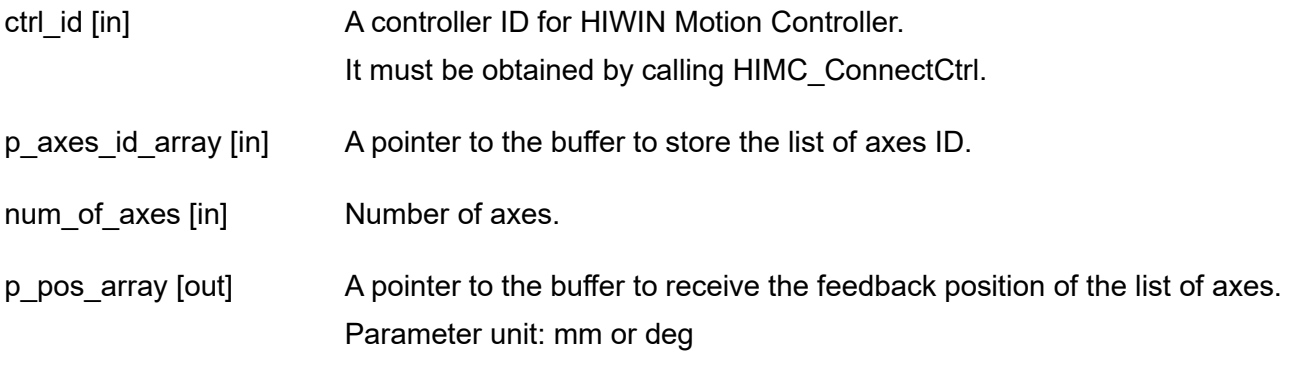

## **Return value**

It will return an **int** value **0** if the function succeeds, a **nonzero** value if the function fails.

#### **Requirement**

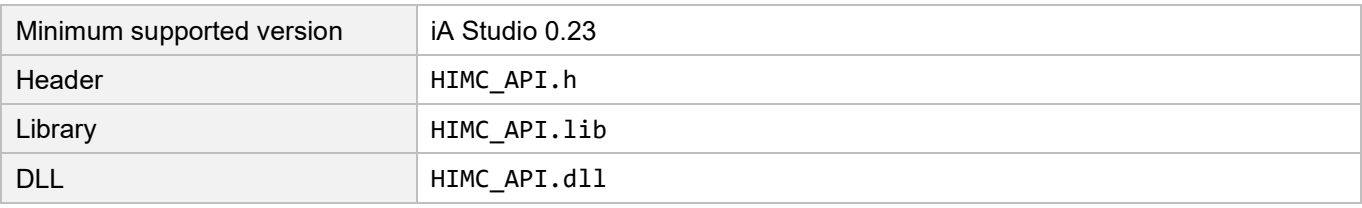

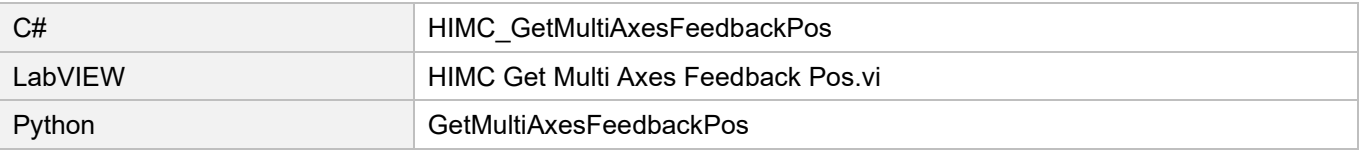

# **3.4 Axis status**

## **3.4.1 HIMC\_IsEnabled**

## **Purpose**

To query the "enable" status of an axis.

## **Syntax**

```
int HIMC_IsEnabled(
    int ctrl_id,
    int axis_id,
    int *p_enabled
);
```
## **Parameter**

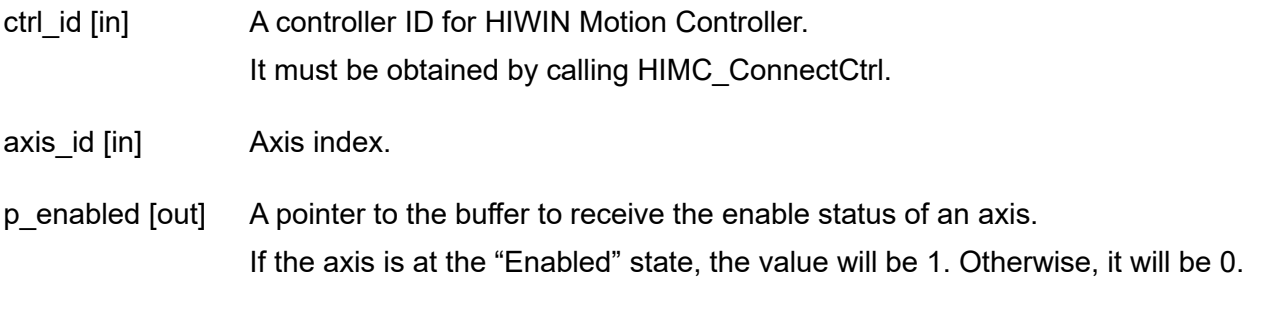

## **Return value**

It will return an **int** value **0** if the function succeeds, a **nonzero** value if the function fails.

## **Remark**

Users must configure object 0x6041 (Status word) as PDO when using this function.

## **Requirement**

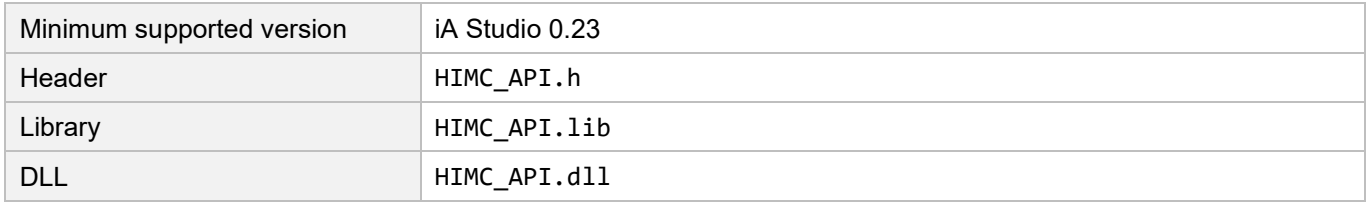

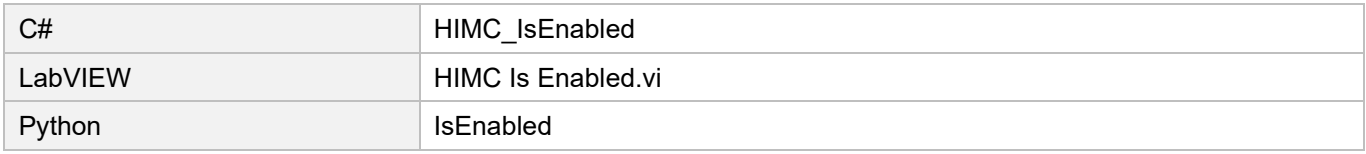

## **3.4.2 HIMC\_IsMoving**

## **Purpose**

To query the "moving" status of an axis. If the axis is moving, PG (profile generator) continues outputting new positions.

## **Syntax**

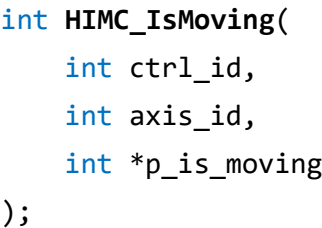

## **Parameter**

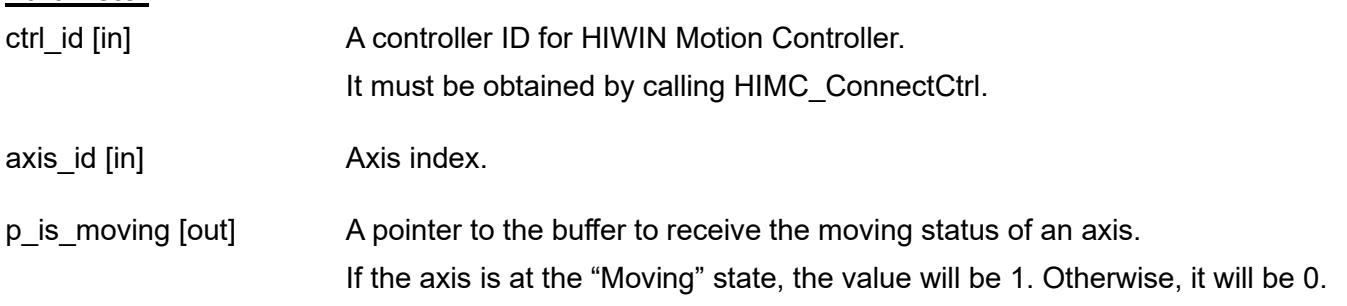

## **Return value**

It will return an **int** value **0** if the function succeeds, a **nonzero** value if the function fails.

## **Requirement**

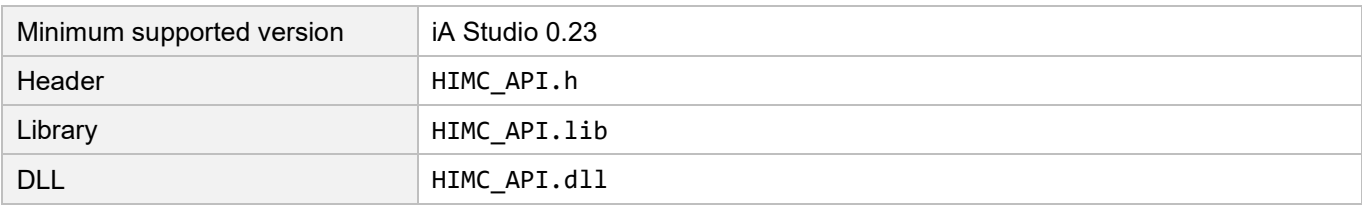

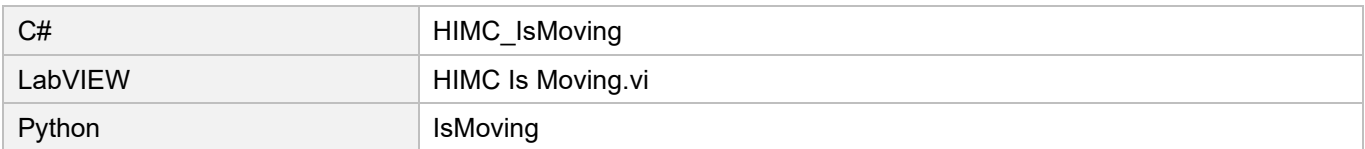

## **HIWIN** MIKROSYSTEM

MH05UE01-2502

## **3.4.3 HIMC\_IsInPos**

## **Purpose**

To query the "in-position" status of an axis. If the axis is in-position, the position error is kept within an error window (target radius) for a specific duration (debounce time).

## **Syntax**

```
int HIMC_IsInPos(
   int ctrl_id,
   int axis_id,
   int *p_in_position
);
```
## **Parameter**

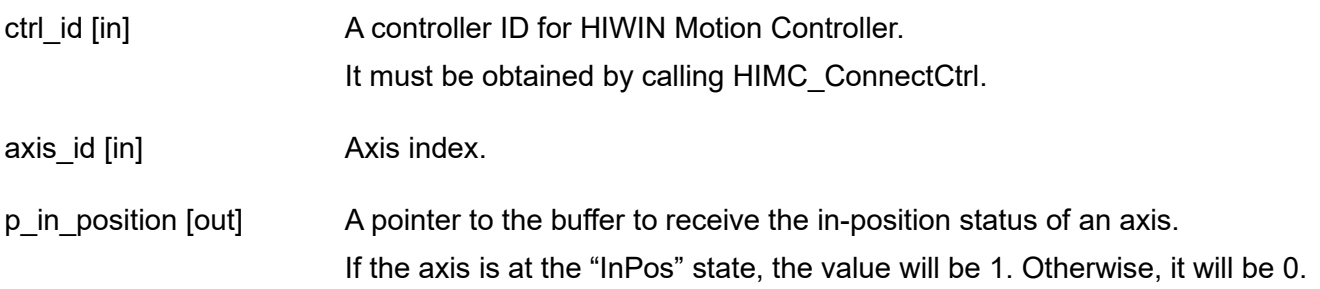

## **Return value**

It will return an **int** value **0** if the function succeeds, a **nonzero** value if the function fails.

#### **Requirement**

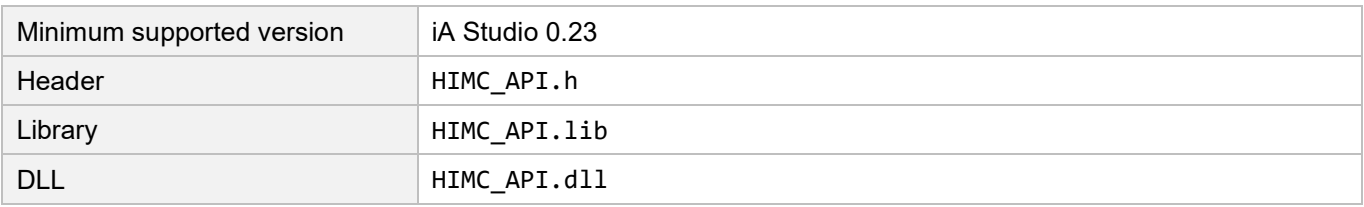

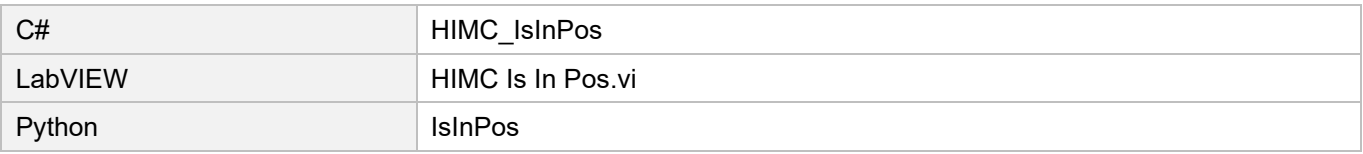

## **3.4.4 HIMC\_IsErrorStop**

## **Purpose**

To query whether the axis is at the "error stop" state.

## **Syntax**

```
int HIMC_IsErrorStop(
   int ctrl_id,
   int axis_id,
   int *p_is_errorstop
);
```
## **Parameter**

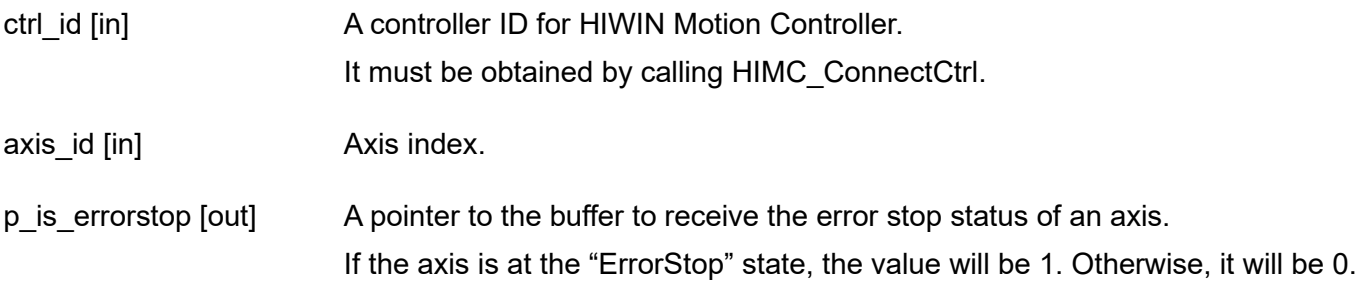

## **Return value**

It will return an **int** value **0** if the function succeeds, a **nonzero** value if the function fails.

#### **Requirement**

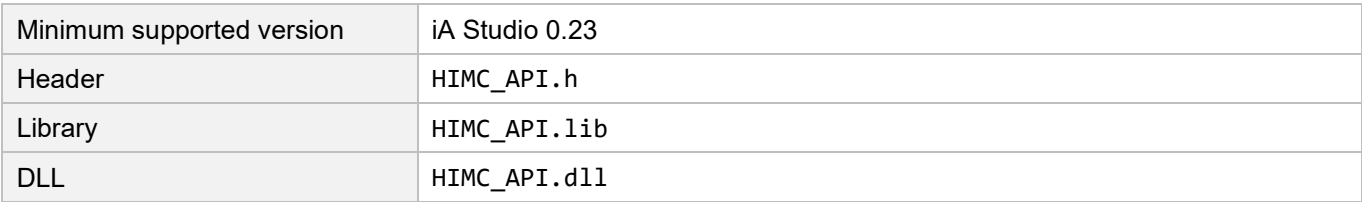

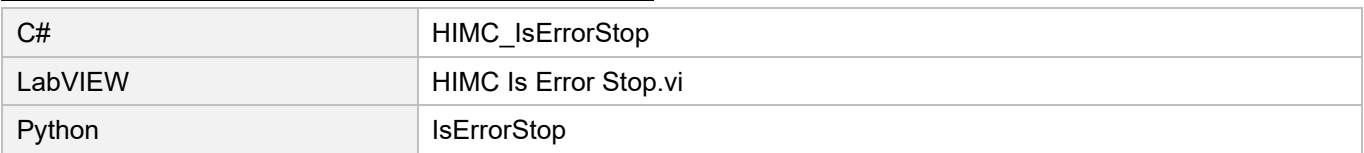

## **3.4.5 HIMC\_IsGantry**

## **Purpose**

To query whether the axis is at the "gantry" state.

## **Syntax**

```
int HIMC_IsGantry(
   int ctrl_id,
   int axis_id,
   int *p_is_gantry
);
```
## **Parameter**

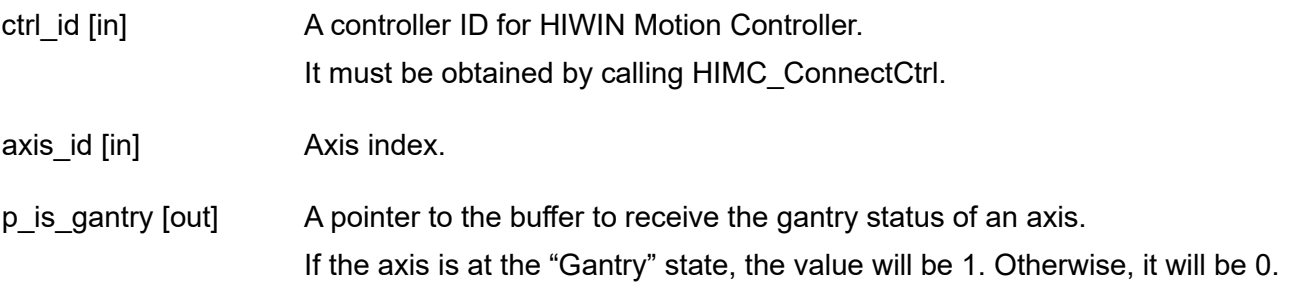

## **Return value**

It will return an **int** value **0** if the function succeeds, a **nonzero** value if the function fails.

#### **Requirement**

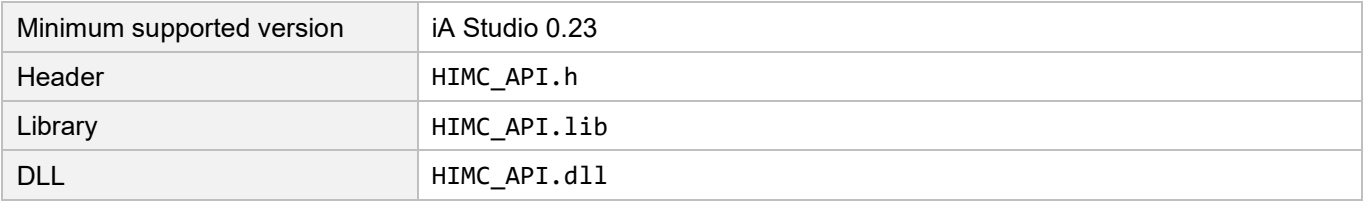

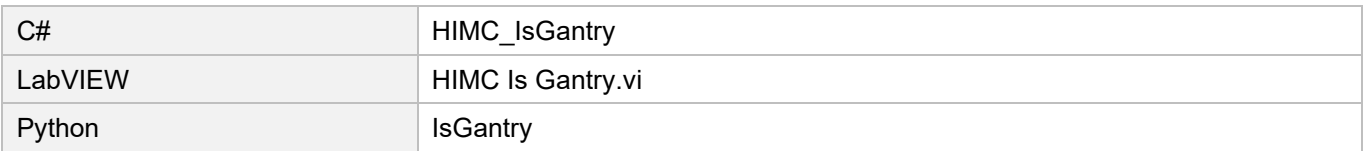

## **3.4.6 HIMC\_IsGrouped**

## **Purpose**

To query whether the axis is grouped into an axis group.

## **Syntax**

```
int HIMC_IsGrouped(
   int ctrl_id,
   int axis_id,
   int *p_is_grouped
);
```
## **Parameter**

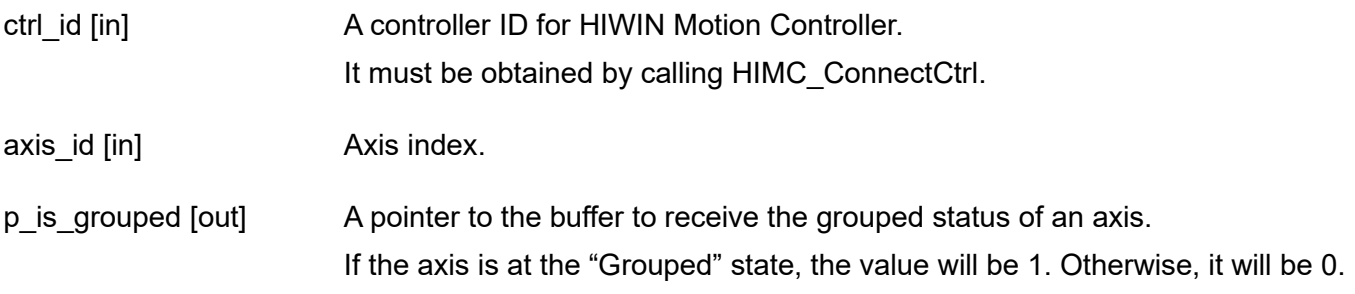

## **Return value**

It will return an **int** value **0** if the function succeeds, a **nonzero** value if the function fails.

#### **Requirement**

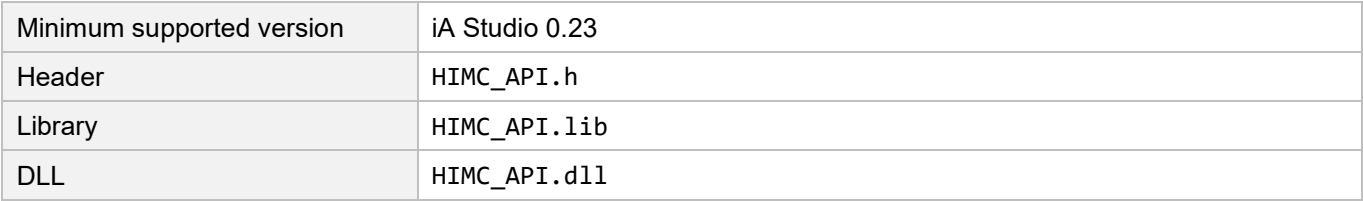

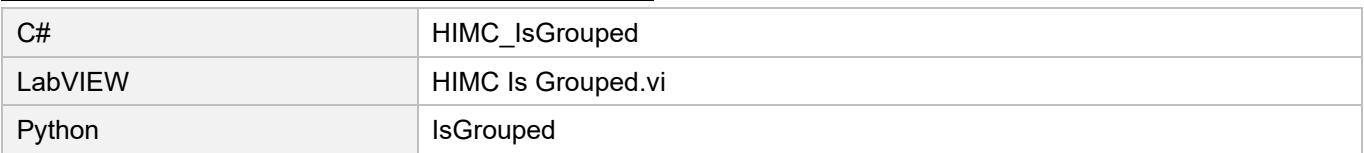

## **HIWIN** MIKROSYSTEM

MH05UE01-2502

## **3.4.7 HIMC\_IsSync**

## **Purpose**

To query whether the axis is at the "Synchronized" state.

## **Syntax**

```
int HIMC_IsSync(
    int ctrl_id,
    int axis_id,
    int *p_is_sync
);
```
## **Parameter**

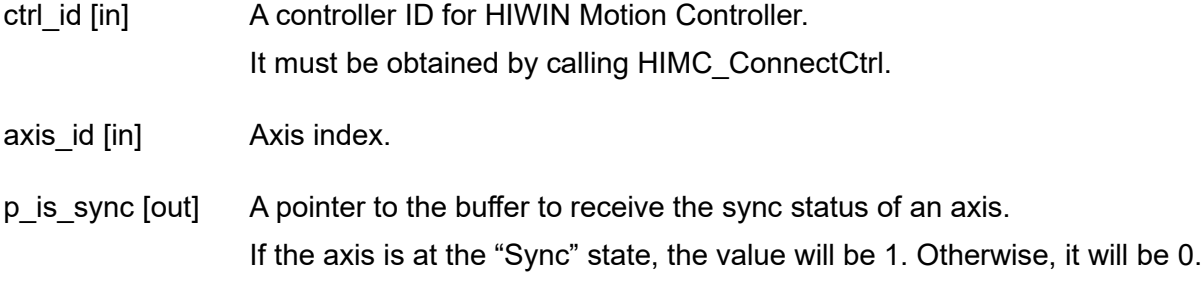

## **Return value**

It will return an **int** value **0** if the function succeeds, a **nonzero** value if the function fails.

## **Requirement**

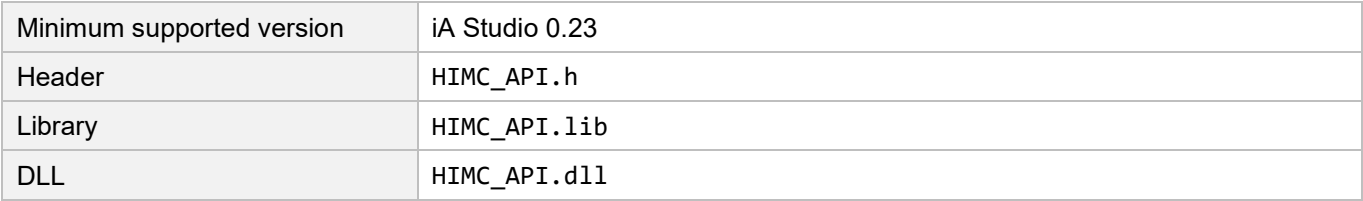

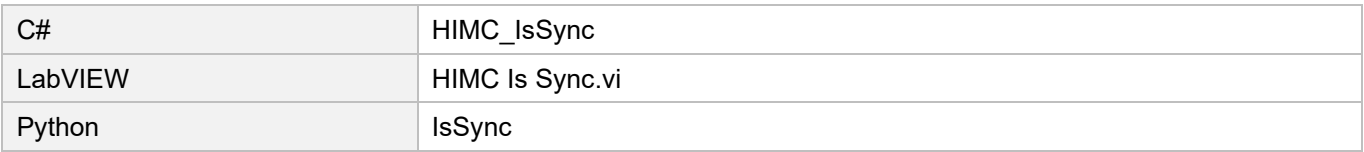

## **3.4.8 HIMC\_IsHWLL**

## **Purpose**

To query whether the axis reaches the hardware left limit.

## **Syntax**

```
int HIMC_IsHWLL(
    int ctrl_id,
    int axis_id,
    int *p_is_hwll
);
```
## **Parameter**

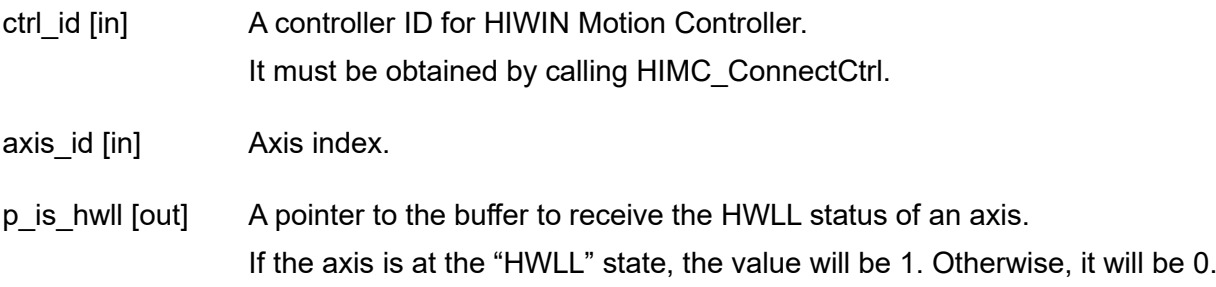

## **Return value**

It will return an **int** value **0** if the function succeeds, a **nonzero** value if the function fails.

## **Remark**

When using this function, users must configure object 0x60FD (Digital inputs) as PDO and specify bit 0 as left limit input.

## **Requirement**

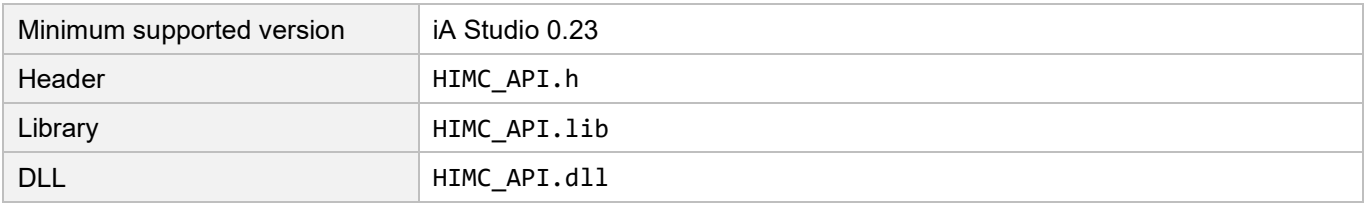

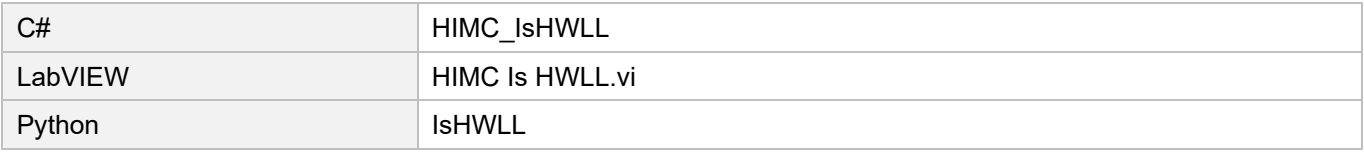

## **3.4.9 HIMC\_IsHWRL**

## **Purpose**

To query whether the axis reaches the hardware right limit.

## **Syntax**

```
int HIMC_IsHWRL(
    int ctrl_id,
    int axis_id,
    int *p_is_hwrl
);
```
## **Parameter**

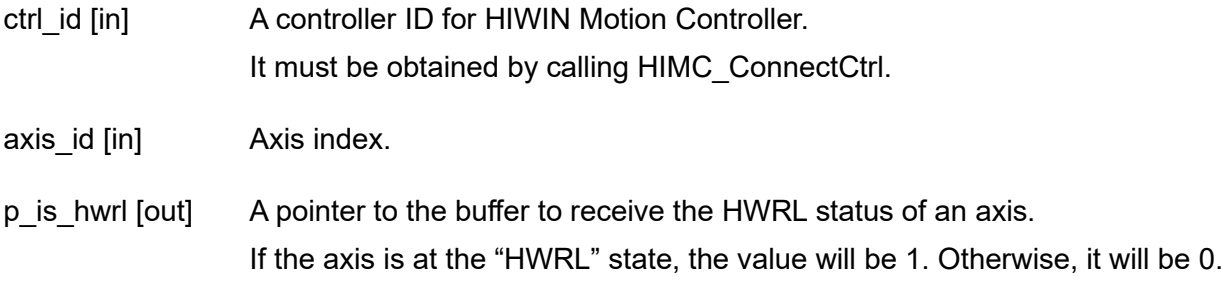

## **Return value**

It will return an **int** value **0** if the function succeeds, a **nonzero** value if the function fails.

## **Remark**

When using this function, users must configure object 0x60FD (Digital inputs) as PDO and specify bit 1 as right limit input.

## **Requirement**

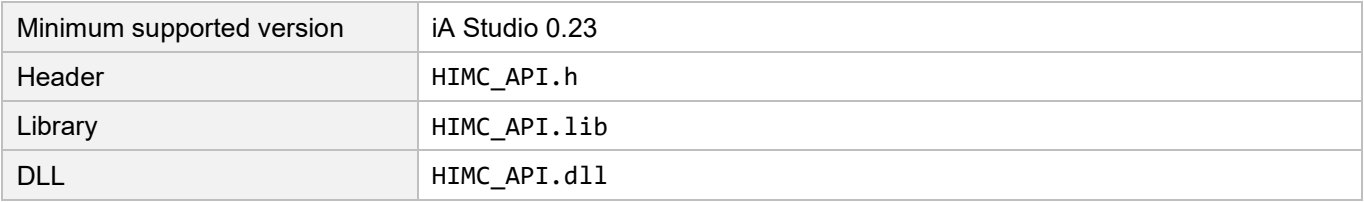

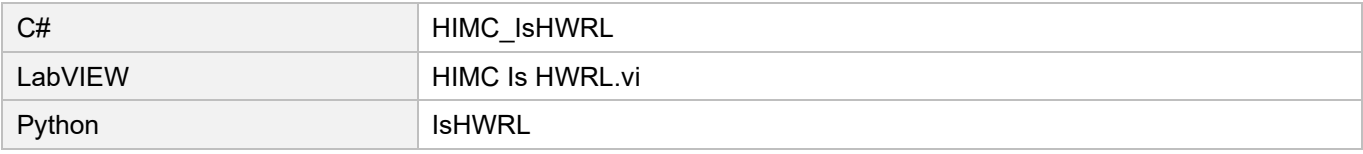

## **3.4.10 HIMC\_IsSWLL**

## **Purpose**

To query whether the axis reaches the software left limit.

## **Syntax**

```
int HIMC_IsSWLL(
    int ctrl_id,
    int axis_id,
    int *p_is_swll
);
```
## **Parameter**

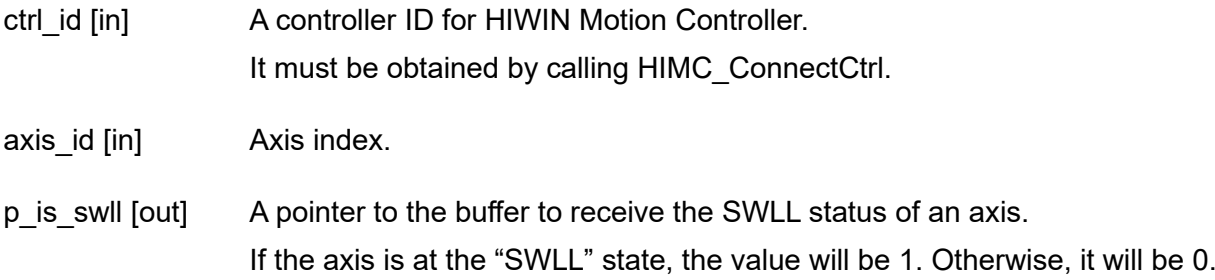

## **Return value**

It will return an **int** value **0** if the function succeeds, a **nonzero** value if the function fails.

## **Requirement**

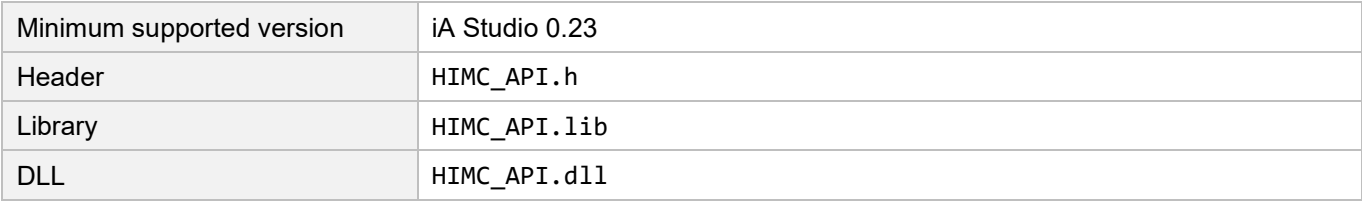

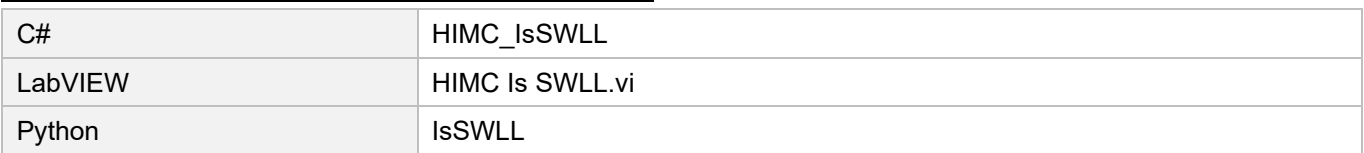

## **3.4.11 HIMC\_IsSWRL**

## **Purpose**

To query whether the axis reaches the software right limit.

## **Syntax**

```
int HIMC_IsSWRL(
    int ctrl_id,
    int axis_id,
    int *p_is_swrl
);
```
## **Parameter**

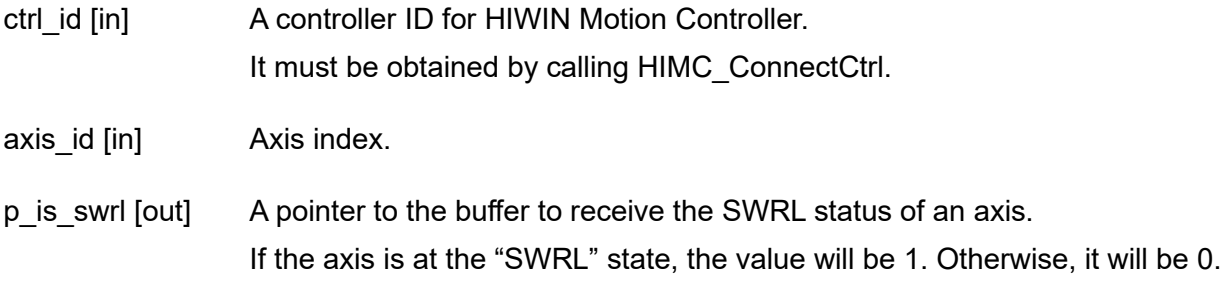

## **Return value**

It will return an **int** value **0** if the function succeeds, a **nonzero** value if the function fails.

## **Requirement**

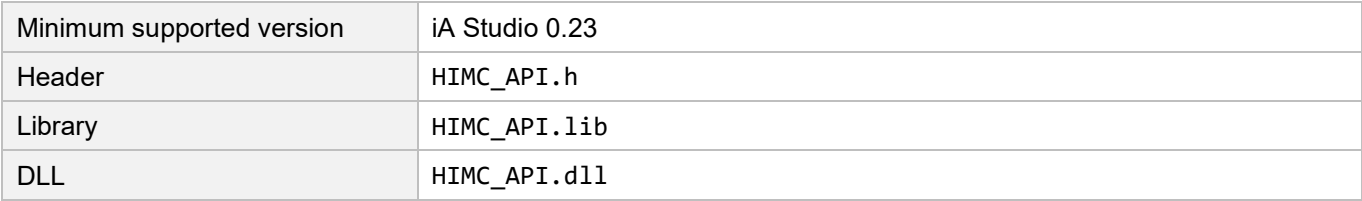

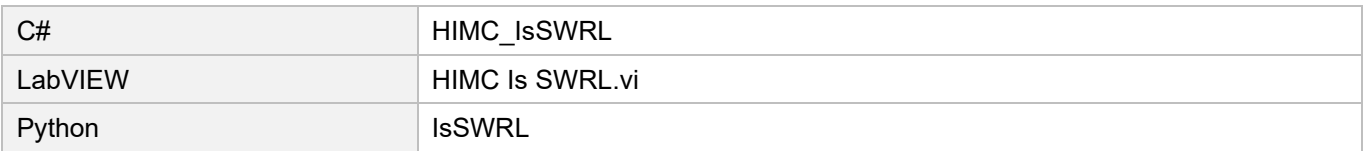

## **3.4.12 HIMC\_IsDriveErr**

## **Purpose**

To query whether the axis triggers drive alarms.

## **Syntax**

```
int HIMC_IsDriveErr(
   int ctrl_id,
   int axis_id,
   int *p_is_driveerr
);
```
## **Parameter**

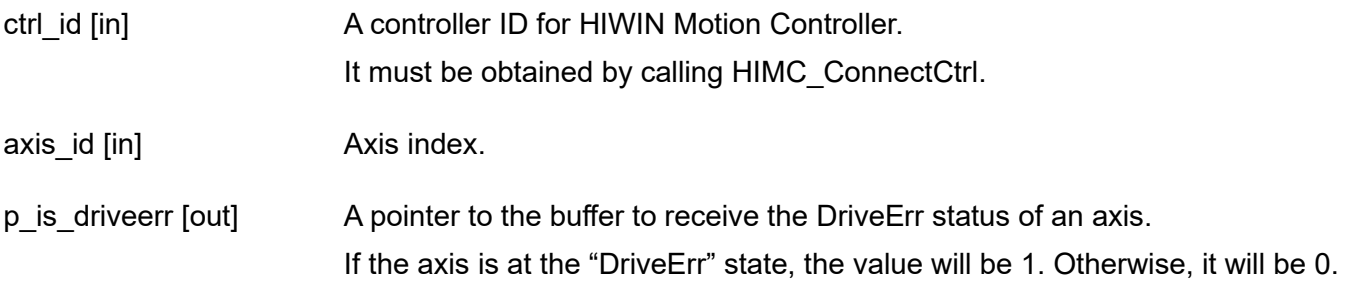

## **Return value**

It will return an **int** value **0** if the function succeeds, a **nonzero** value if the function fails.

## **Remark**

Users must configure object 0x6041 (Status word) as PDO when using this function.

## **Requirement**

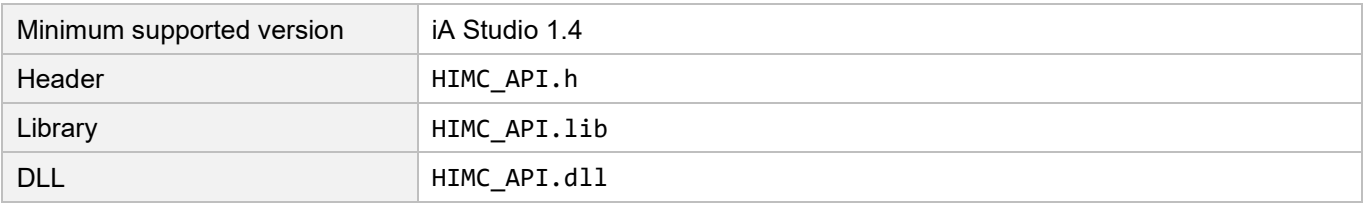

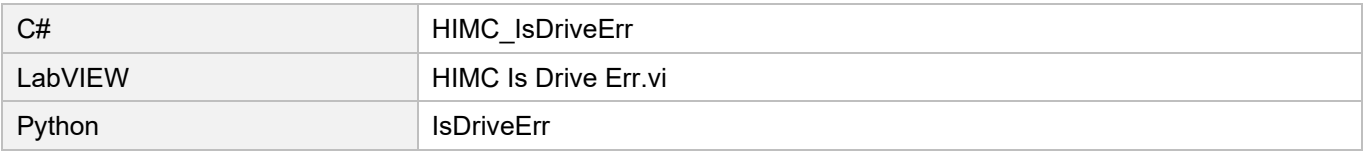

## **3.4.13 HIMC\_IsPosErr**

## **Purpose**

To query whether the position error of an axis exceeds the protection limit.

## **Syntax**

```
int HIMC_IsPosErr(
    int ctrl_id,
    int axis_id,
    int *p_is_poserr
);
```
## **Parameter**

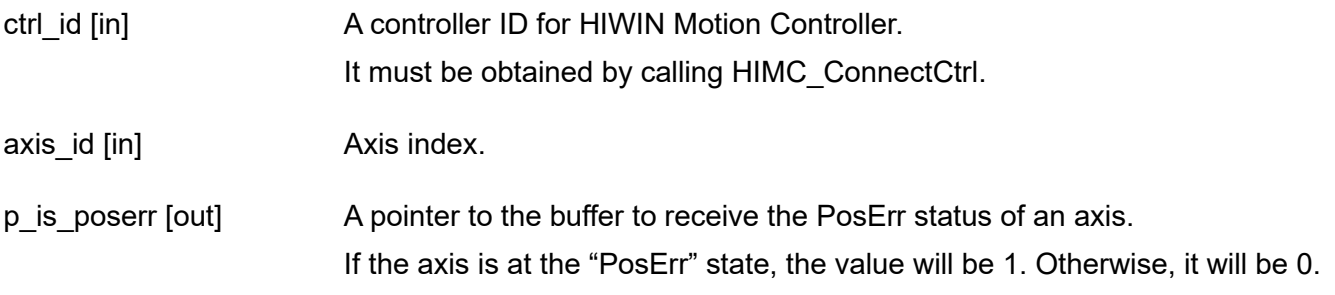

## **Return value**

It will return an **int** value **0** if the function succeeds, a **nonzero** value if the function fails.

#### **Remark**

The error protection limit indicates the position error tolerance of an axis in controller.

#### **Requirement**

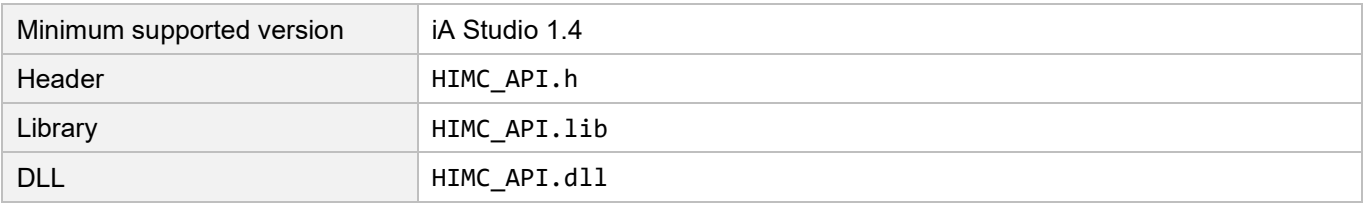

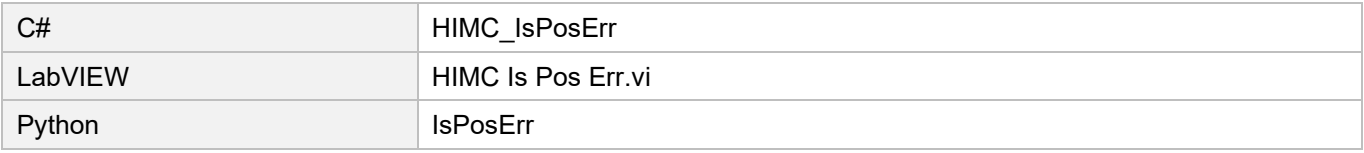

## **3.4.14 HIMC\_IsCompActive**

## **Purpose**

To query whether the compensation function is active.

## **Syntax**

```
int HIMC_IsCompActive(
   int ctrl_id,
   int axis_id,
   int *p_is_compactive
);
```
## **Parameter**

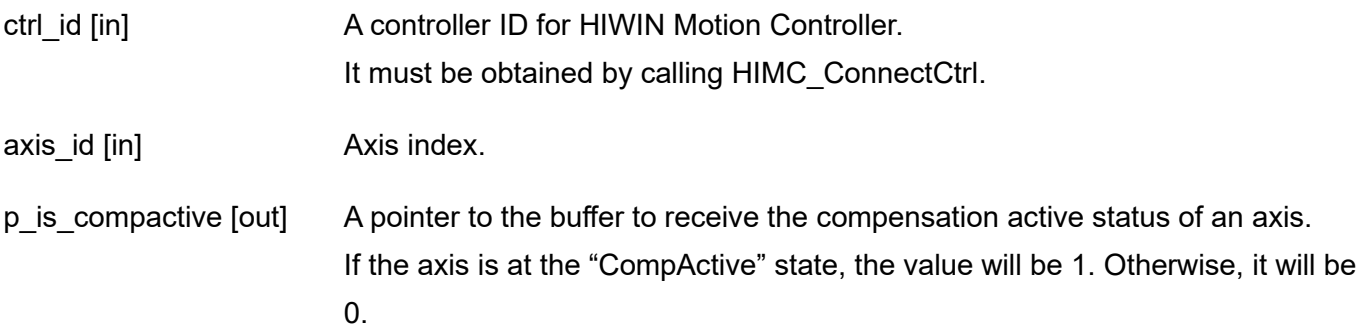

## **Return value**

It will return an **int** value **0** if the function succeeds, a **nonzero** value if the function fails.

### **Requirement**

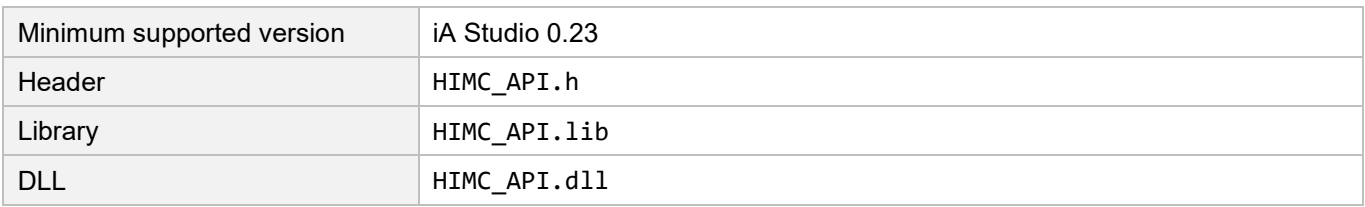

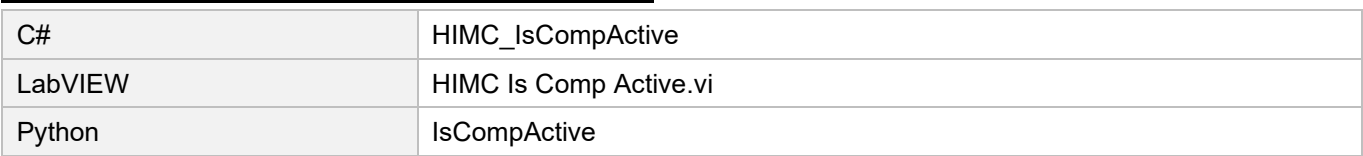

## **HIWIN** MIKROSYSTEM

MH05UE01-2502

## **3.4.15 HIMC\_IsAcc**

## **Purpose**

To query whether the axis is accelerating.

## **Syntax**

```
int HIMC_IsAcc(
    int ctrl_id,
    int axis_id,
    int *p_is_acc
);
```
## **Parameter**

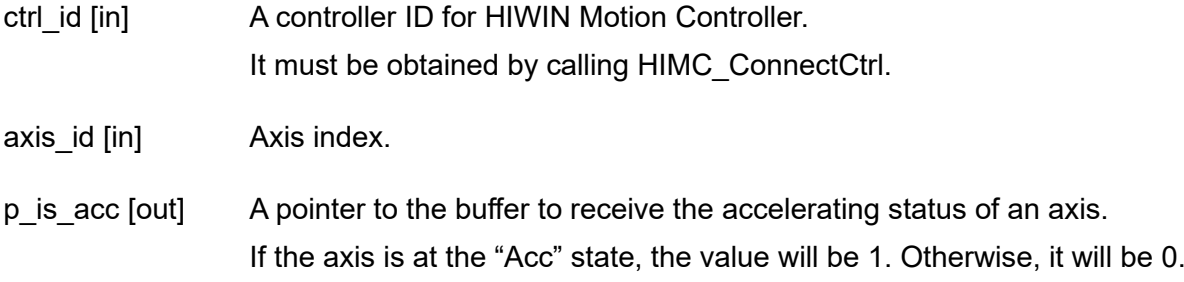

## **Return value**

It will return an **int** value **0** if the function succeeds, a **nonzero** value if the function fails.

## **Requirement**

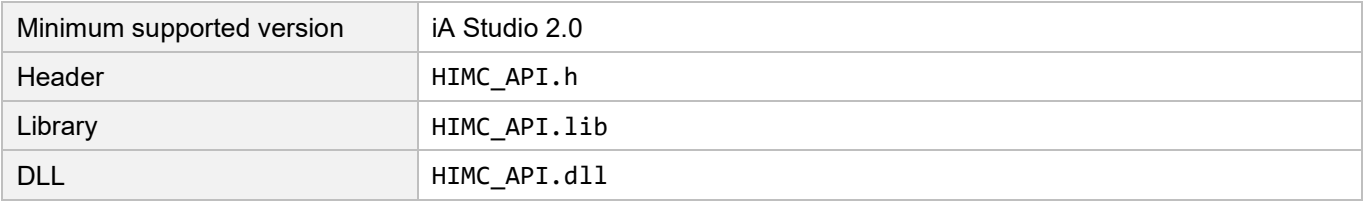

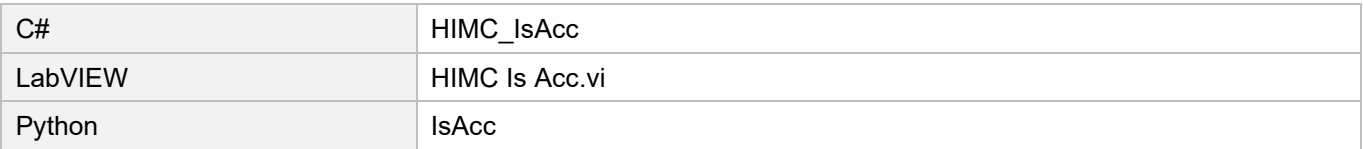

# <span id="page-128-0"></span>4. Synchronized Motion functions

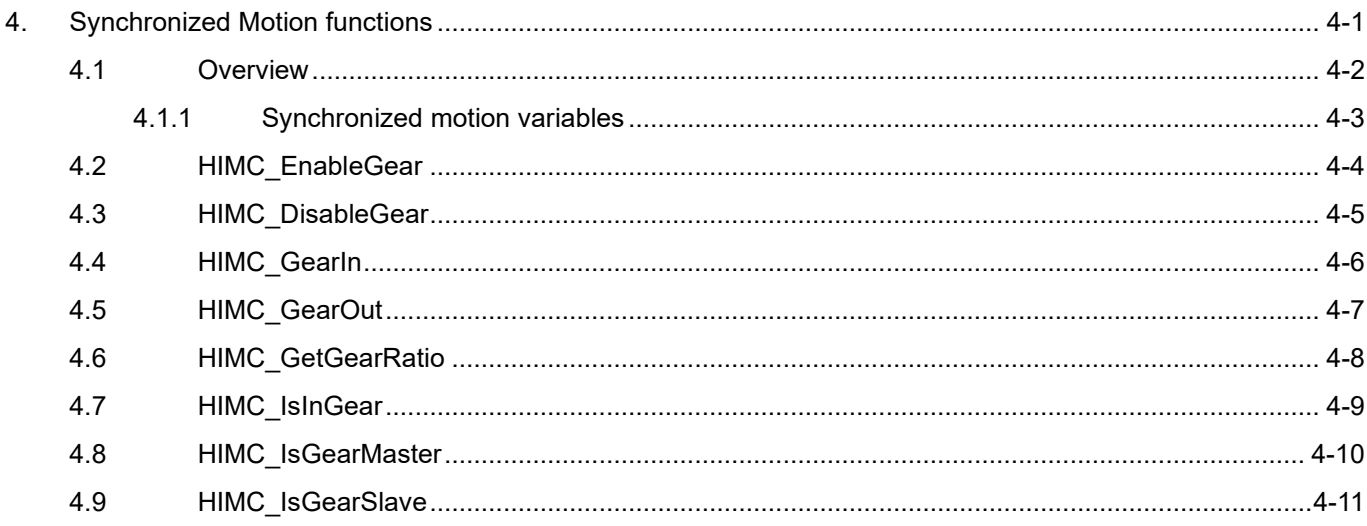

Synchronized Motion functions **Example 2018** HIMC API Reference Guide

# <span id="page-129-0"></span>**4.1 Overview**

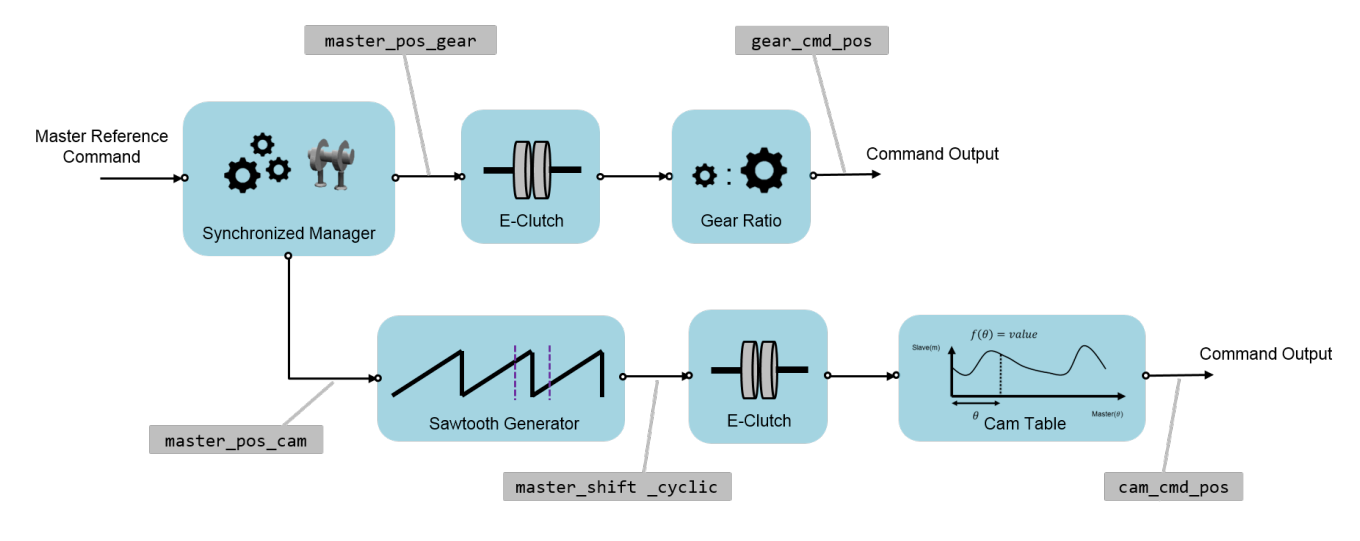

Figure 4.1.1

Users can define synchronized motion between one axis and another. Master axis, a leading axis, will generate position command first, and then slave axis will refer to master axis based on the motion configuration. If master-slave relationship is constant, the motion is electronic gearing. On the other hand, if slave axis needs to follow a pattern, the motion is electronic camming. In Figure 4.1.2, axis 0 acts as master axis, leading axis 1, 2, 3 and 4. Axis 1, 2 and 3 adopt electronic gearing, while axis 4 adopts electronic camming.

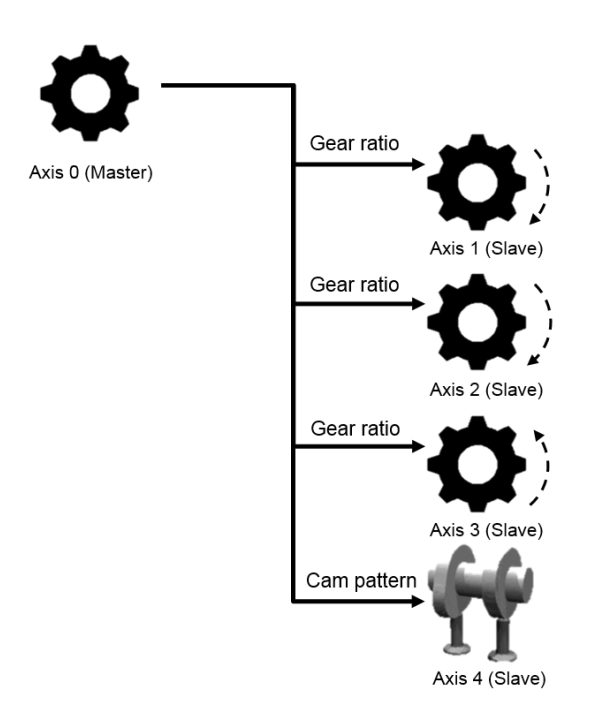

Figure 4.1.2

## <span id="page-130-0"></span>**4.1.1 Synchronized motion variables**

Common synchronized motion variables are given in Table 4.1.1.1. Users can select the desired variables via Scope Manager in iA Studio (refer to section 4.8 in "iA Studio User Guide").

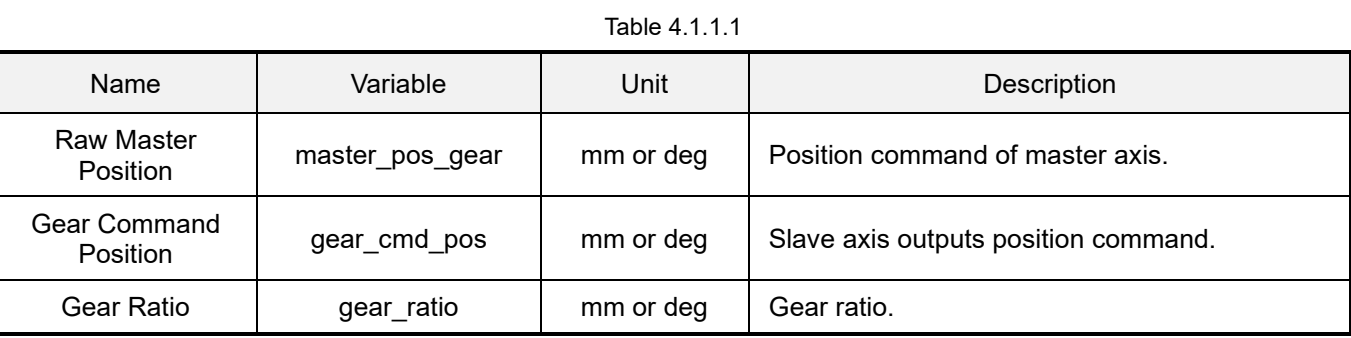

# **HIWIN** MIKROSYSTEM MH05UE01-2502

# <span id="page-131-0"></span>**4.2 HIMC\_EnableGear**

## **Purpose**

To couple two axes in a master-slave relationship.

## **Syntax**

```
int HIMC_EnableGear(
   int ctrl_id,
   int axis_master_id,
   int axis_slv_id
);
```
## **Parameter**

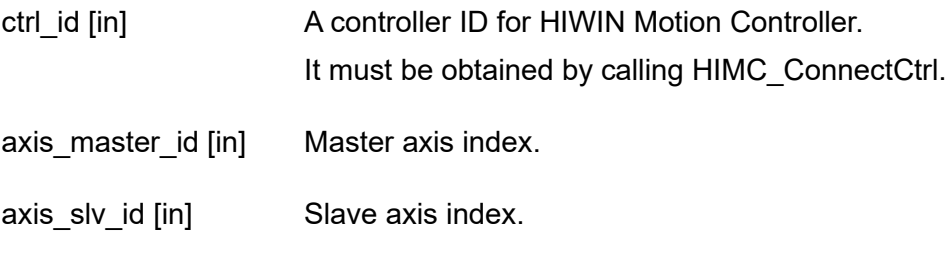

## **Return value**

It will return an **int** value **0** if the function succeeds, a **nonzero** value if the function fails.

## **Remark**

This function is applicable only when both axes are enabled.

## **Requirement**

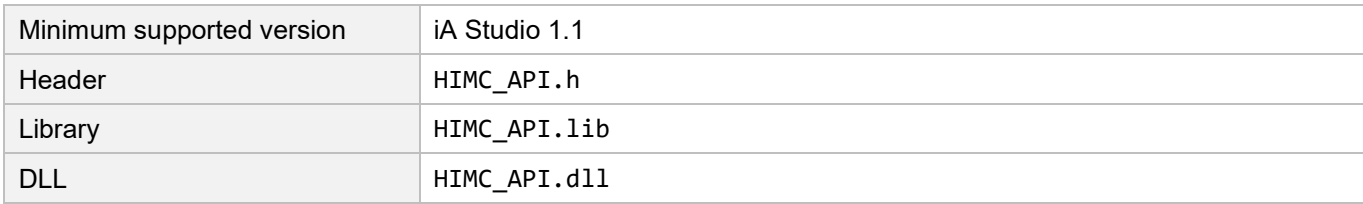

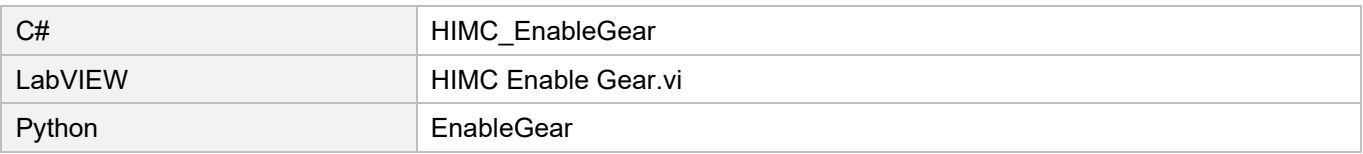

# <span id="page-132-0"></span>**4.3 HIMC\_DisableGear**

## **Purpose**

To uncouple two axes from the master-slave relationship to two independent axes.

## **Syntax**

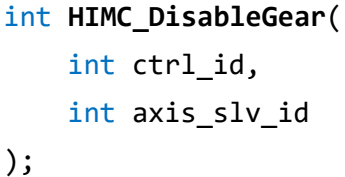

## **Parameter**

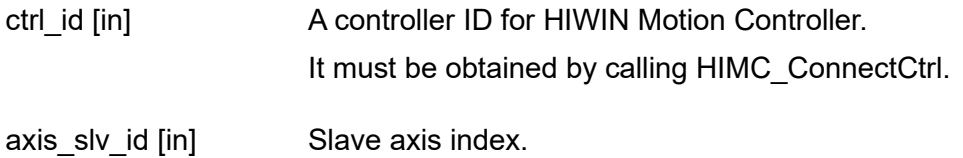

## **Return value**

It will return an **int** value **0** if the function succeeds, a **nonzero** value if the function fails.

## **Requirement**

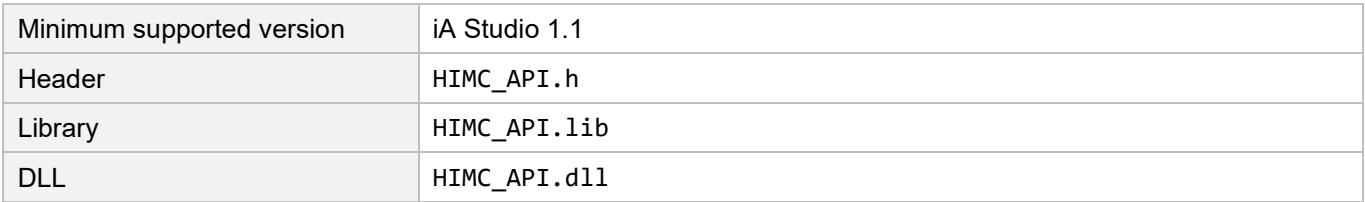

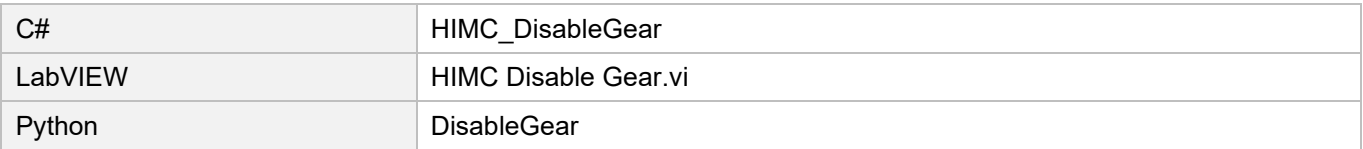

Synchronized Motion functions **Exercise Exercise Constant Constant Constant Constant Constant Constant Constant** 

# <span id="page-133-0"></span>**4.4 HIMC\_GearIn**

## **Purpose**

To change slave axis' state from disengaged to engaged.

#### **Syntax**

```
int HIMC_GearIn(
   int ctrl_id,
   int axis_master_id,
   int axis_slv_id,
   double gear_ratio
);
```
#### **Parameter**

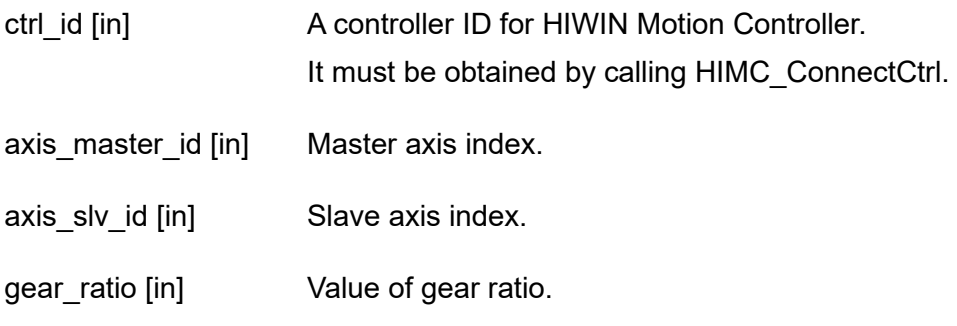

## **Return value**

It will return an **int** value **0** if the function succeeds, a **nonzero** value if the function fails.

## **Remark**

This function is applicable only when both axes are enabled.

## **Requirement**

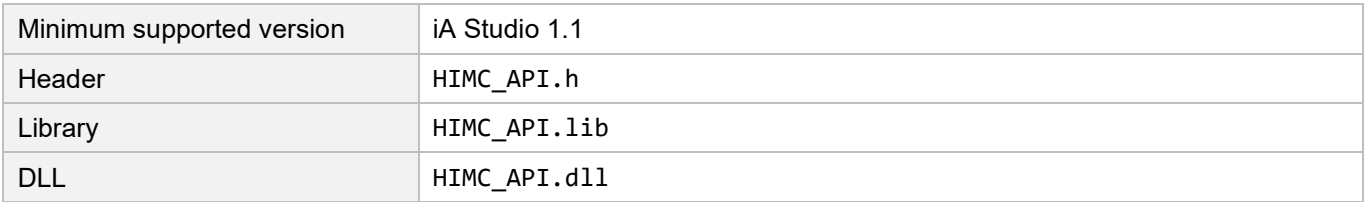

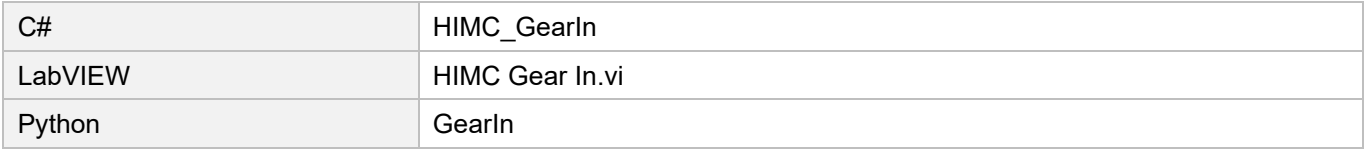

# <span id="page-134-0"></span>**4.5 HIMC\_GearOut**

## **Purpose**

To change slave axis' state from engaged to disengaged.

## **Syntax**

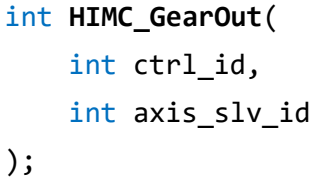

## **Parameter**

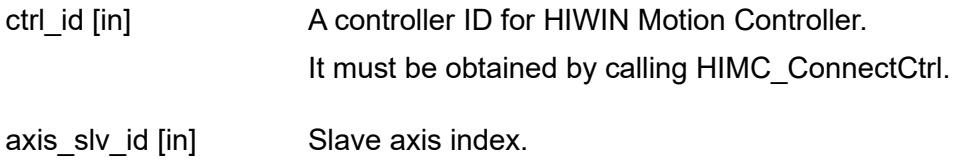

## **Return value**

It will return an **int** value **0** if the function succeeds, a **nonzero** value if the function fails.

## **Requirement**

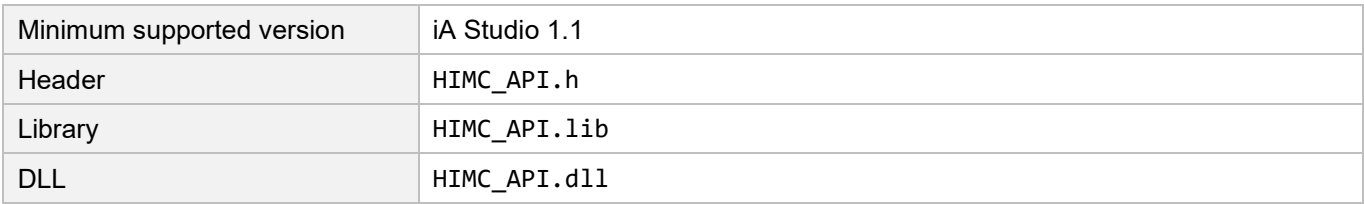

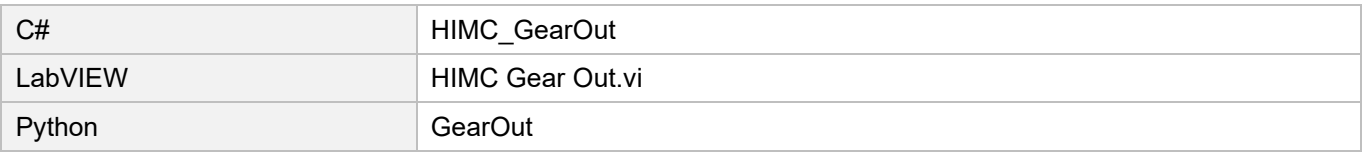

# <span id="page-135-0"></span>**4.6 HIMC\_GetGearRatio**

## **Purpose**

To get the gear ratio of slave axis.

## **Syntax**

int **HIMC\_GetGearRatio**( int ctrl\_id, int axis\_slv\_id, double \*p\_ratio );

## **Parameter**

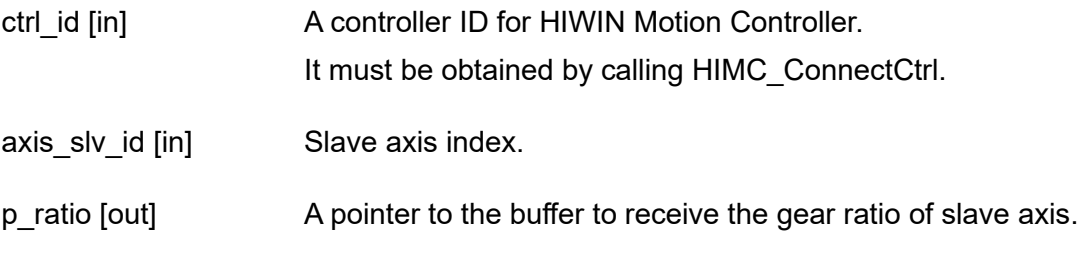

## **Return value**

It will return an **int** value **0** if the function succeeds, a **nonzero** value if the function fails.

## **Requirement**

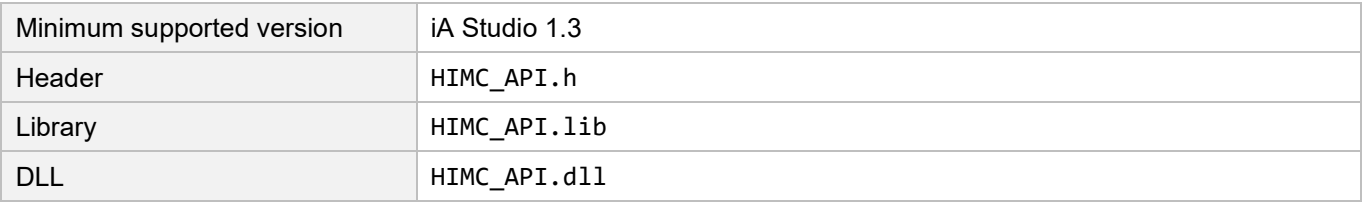

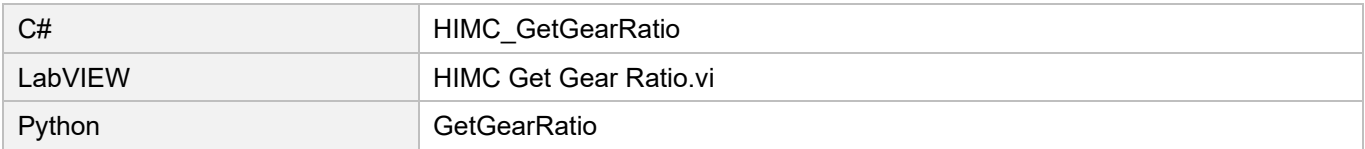

# <span id="page-136-0"></span>**4.7 HIMC\_IsInGear**

## **Purpose**

To query whether the slave axis is at the "engaged" state.

## **Syntax**

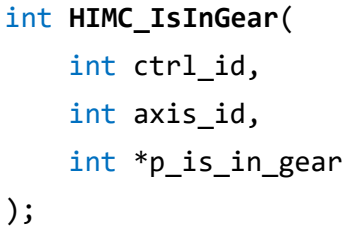

## **Parameter**

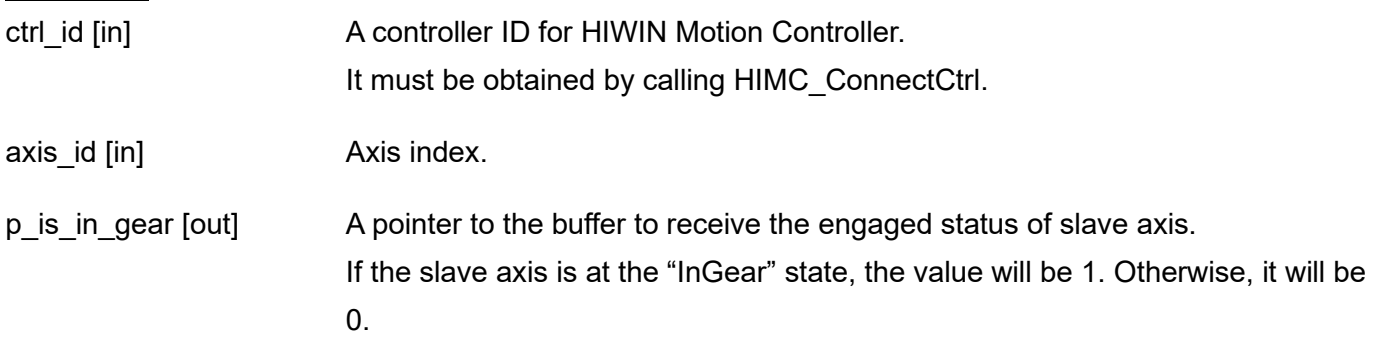

## **Return value**

It will return an **int** value **0** if the function succeeds, a **nonzero** value if the function fails.

## **Requirement**

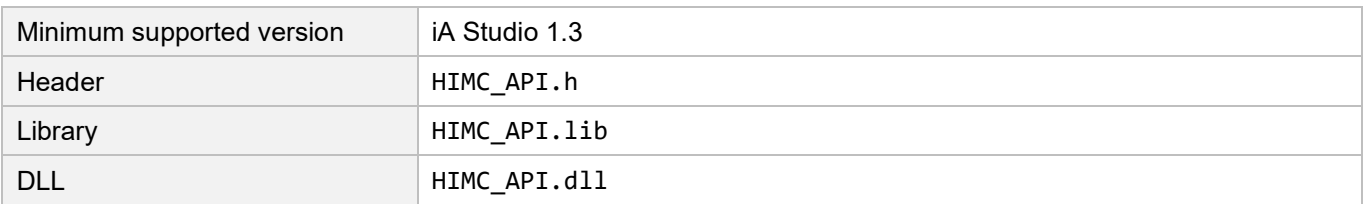

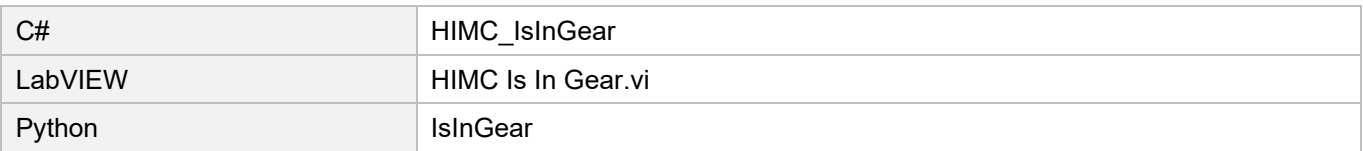

# <span id="page-137-0"></span>**4.8 HIMC\_IsGearMaster**

## **Purpose**

To query whether the axis is master axis.

#### **Syntax**

int **HIMC\_IsGearMaster**( int ctrl\_id, int axis\_id, int \*p\_is\_gear\_master );

#### **Parameter**

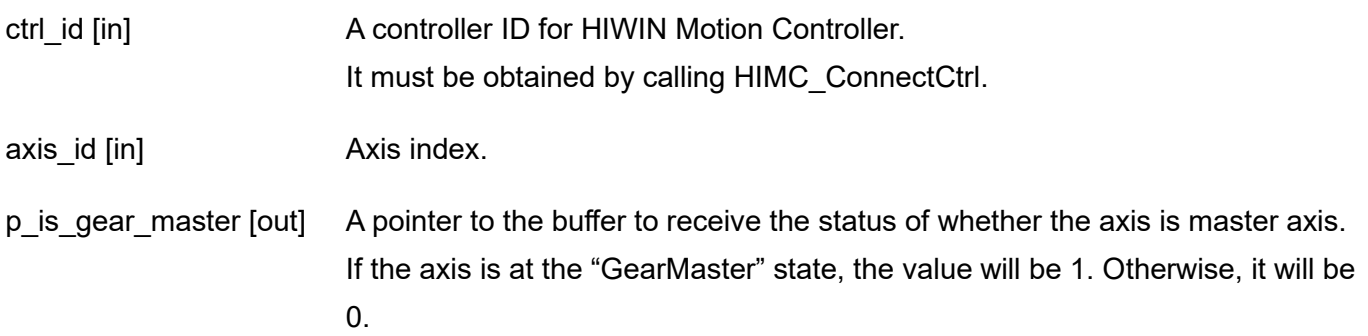

#### **Return value**

It will return an **int** value **0** if the function succeeds, a **nonzero** value if the function fails.

## **Requirement**

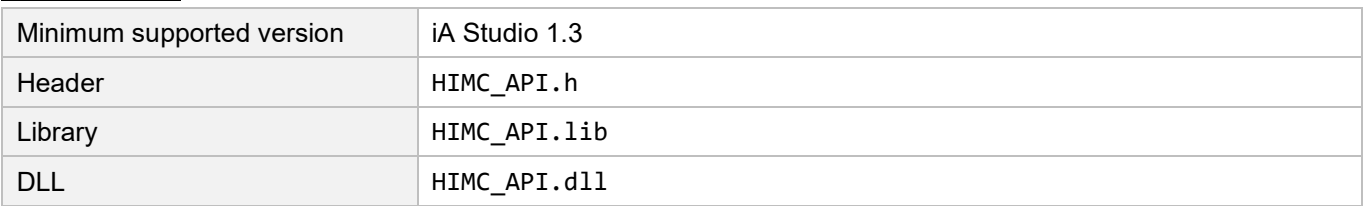

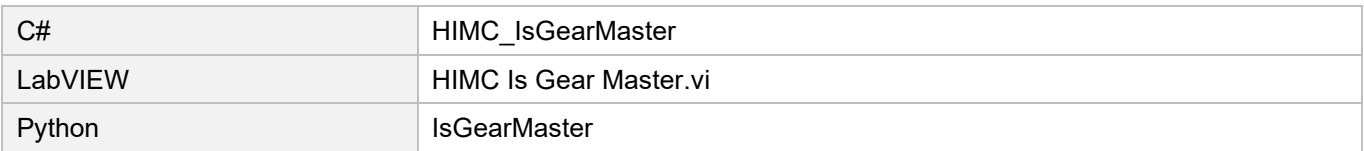

# <span id="page-138-0"></span>**4.9 HIMC\_IsGearSlave**

## **Purpose**

To query whether the axis is slave axis.

## **Syntax**

int **HIMC\_IsGearSlave**( int ctrl\_id, int axis\_id, int \*p\_is\_gear\_slv );

## **Parameter**

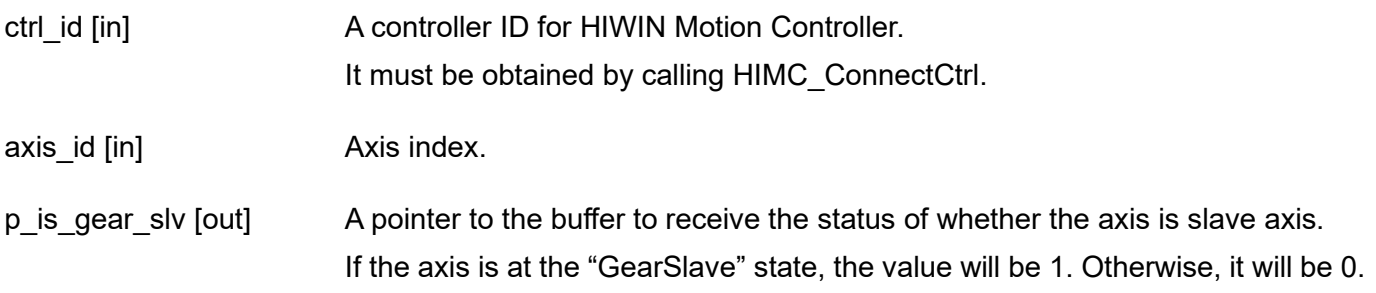

## **Return value**

It will return an **int** value **0** if the function succeeds, a **nonzero** value if the function fails.

## **Requirement**

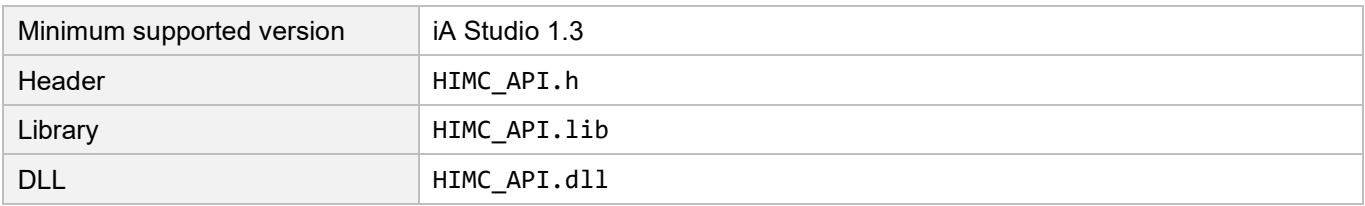

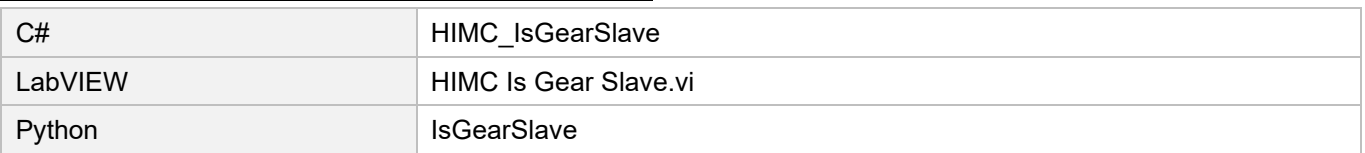

**HIWIN** MIKROSYSTEM

MH05UE01-2502

Synchronized Motion functions **Exercise 2018** HIMC API Reference Guide

(This page is intentionally left blank.)

# <span id="page-140-0"></span>5. Gantry functions

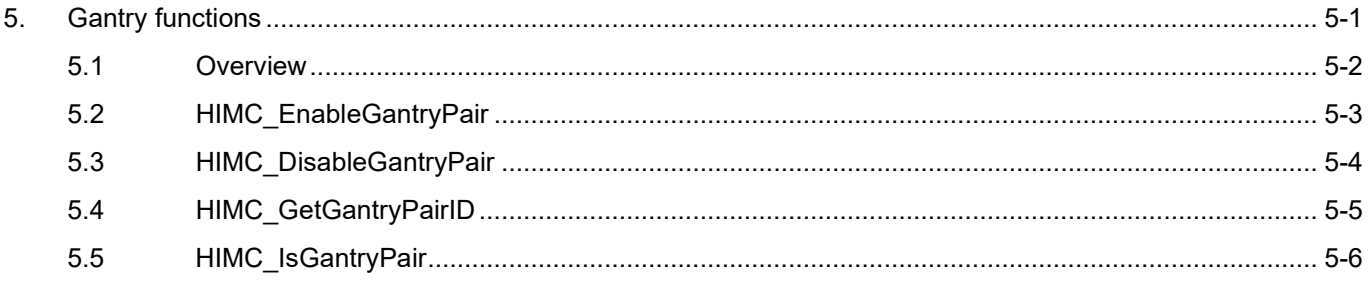

# <span id="page-141-0"></span>**5.1 Overview**

The gantry configuration transforms a pair of right-hand-side (RHS) axis and left-hand-side (LHS) axis into a pair of imaginary linear axis and yaw axis, as Figure 5.1.1 shows. After establishing gantry configuration, users can give RHS axis a linear-axis-direction command to drive both RHS and LHS axes in the same direction, and give LHS axis a rotary motion command of yaw-axis-direction.

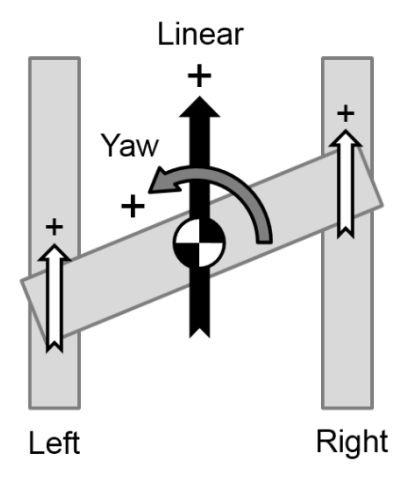

Figure 5.1.1

In gantry configuration, linear axis' and yaw axis' position feedback are defined as follows.

$$
Pos_{linear} = \frac{Pos_{RHS} + Pos_{LHS}}{2}; \qquad Pos_{yaw} = \frac{Pos_{RHS} - Pos_{LHS}}{2}
$$
  
\n
$$
Pos_{linear} \qquad : Linear axis' position feedback \qquad Pos_{yaw} \qquad : Yaw axis' position feedback
$$
  
\n
$$
Pos_{RHS} \qquad : RHS axis' position feedback \qquad Pos_{LHS} \qquad : LHS axis' position feedback
$$

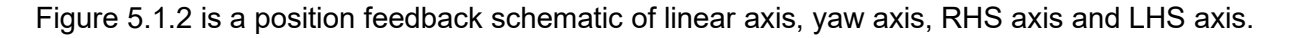

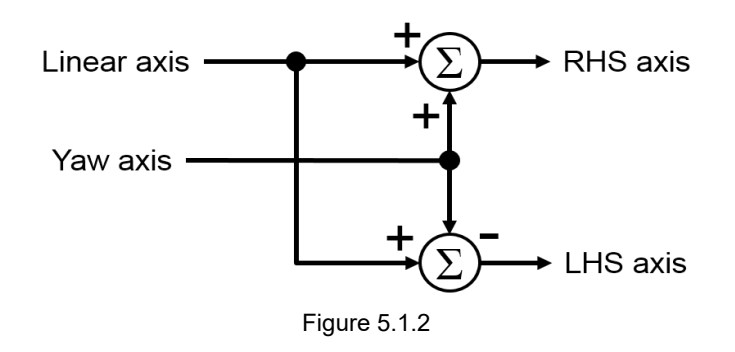

# <span id="page-142-0"></span>**5.2 HIMC\_EnableGantryPair**

## **Purpose**

To set up a gantry pair.

## **Syntax**

int **HIMC\_EnableGantryPair**( int ctrl\_id, int lhs\_axis\_id, int rhs\_axis\_id );

## **Parameter**

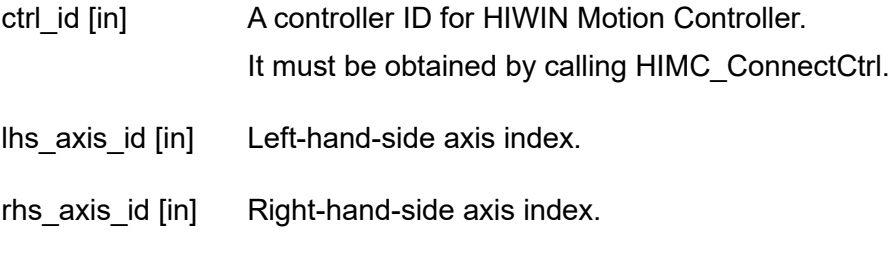

## **Return value**

It will return an **int** value **0** if the function succeeds, a **nonzero** value if the function fails.

## **Remark**

This function is applicable only when both axes are disabled.

## **Requirement**

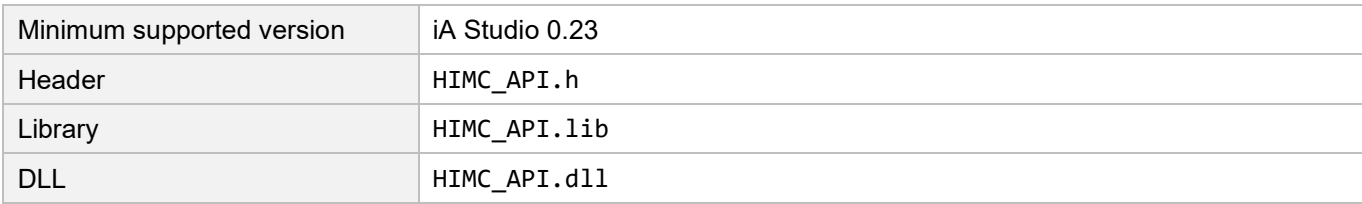

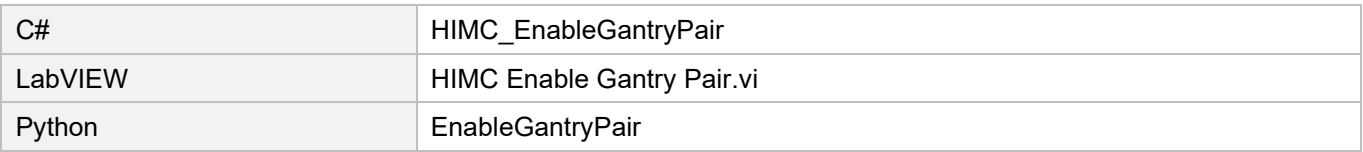

# <span id="page-143-0"></span>**5.3 HIMC\_DisableGantryPair**

## **Purpose**

To split a gantry pair.

## **Syntax**

int **HIMC\_DisableGantryPair**( int ctrl\_id, int axis\_id );

## **Parameter**

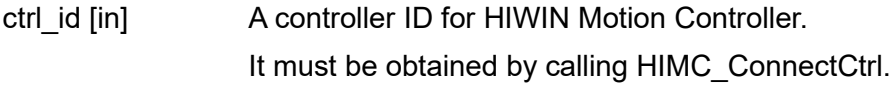

axis id [in] Either axis index in a gantry pair.

## **Return value**

It will return an **int** value **0** if the function succeeds, a **nonzero** value if the function fails.

## **Remark**

This function is applicable only when both axes are disabled.

## **Requirement**

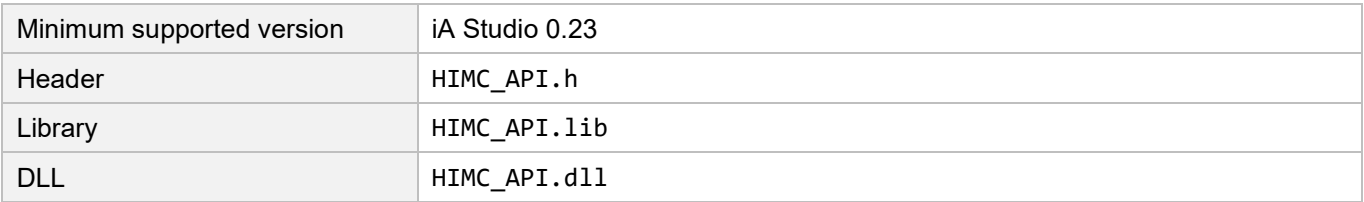

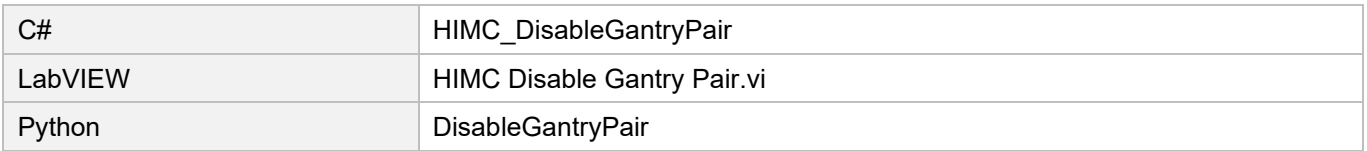
# **5.4 HIMC\_GetGantryPairID**

#### **Purpose**

To get the gantry pair ID of any gantry axis.

#### **Syntax**

int **HIMC\_GetGantryPairID**( int ctrl\_id, int axis\_id, int \*p\_id );

#### **Parameter**

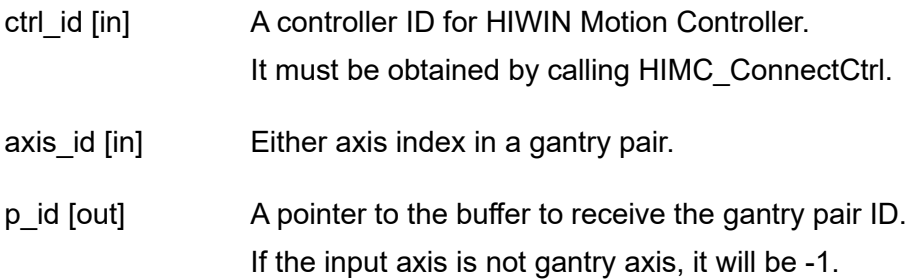

#### **Return value**

It will return an **int** value **0** if the function succeeds, a **nonzero** value if the function fails.

#### **Requirement**

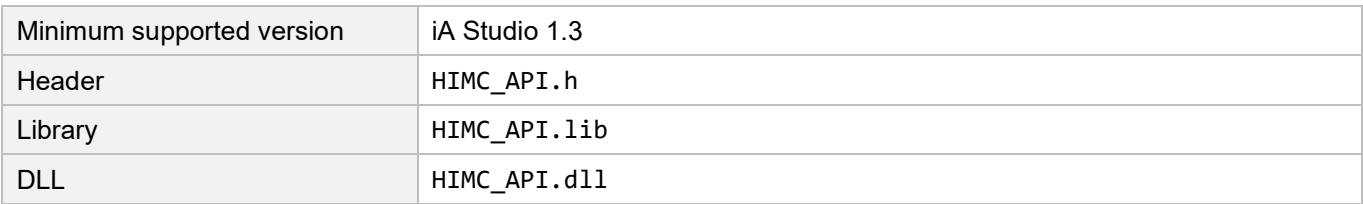

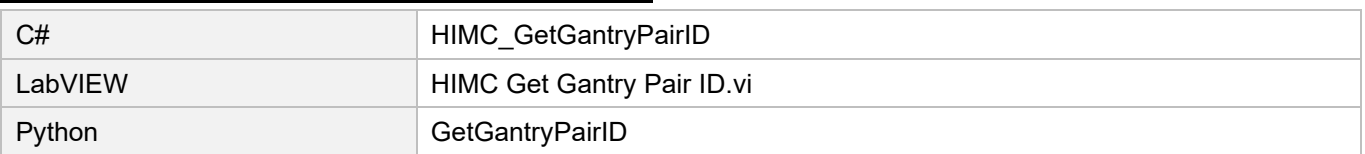

# **5.5 HIMC\_IsGantryPair**

#### **Purpose**

To query whether the two axes are a gantry pair.

#### **Syntax**

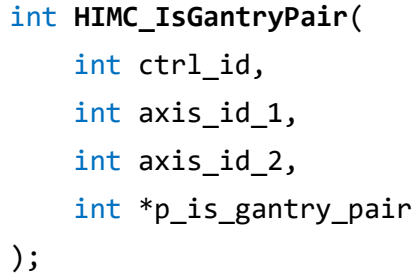

#### **Parameter**

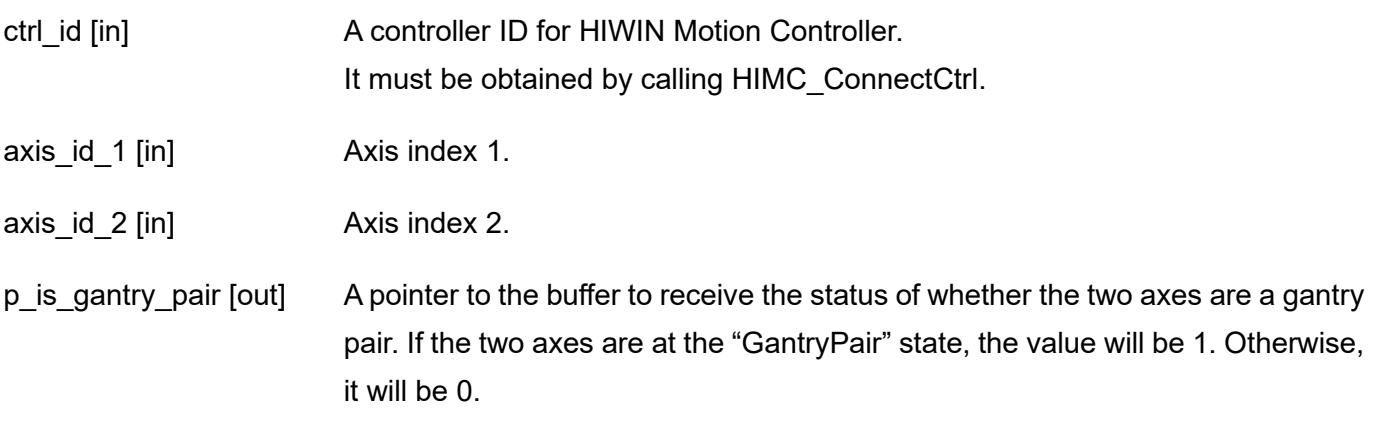

#### **Return value**

It will return an **int** value **0** if the function succeeds, a **nonzero** value if the function fails.

#### **Requirement**

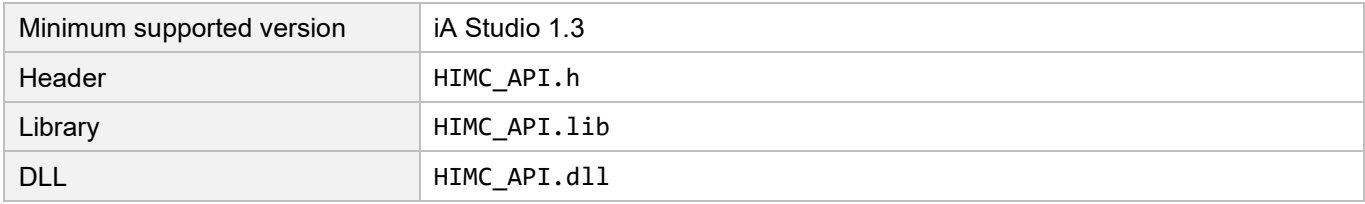

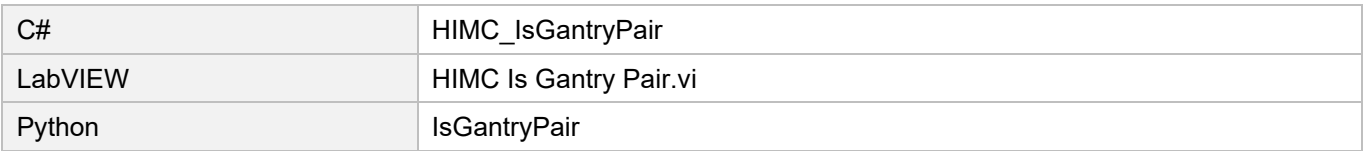

# <span id="page-146-0"></span>**6. Group functions**

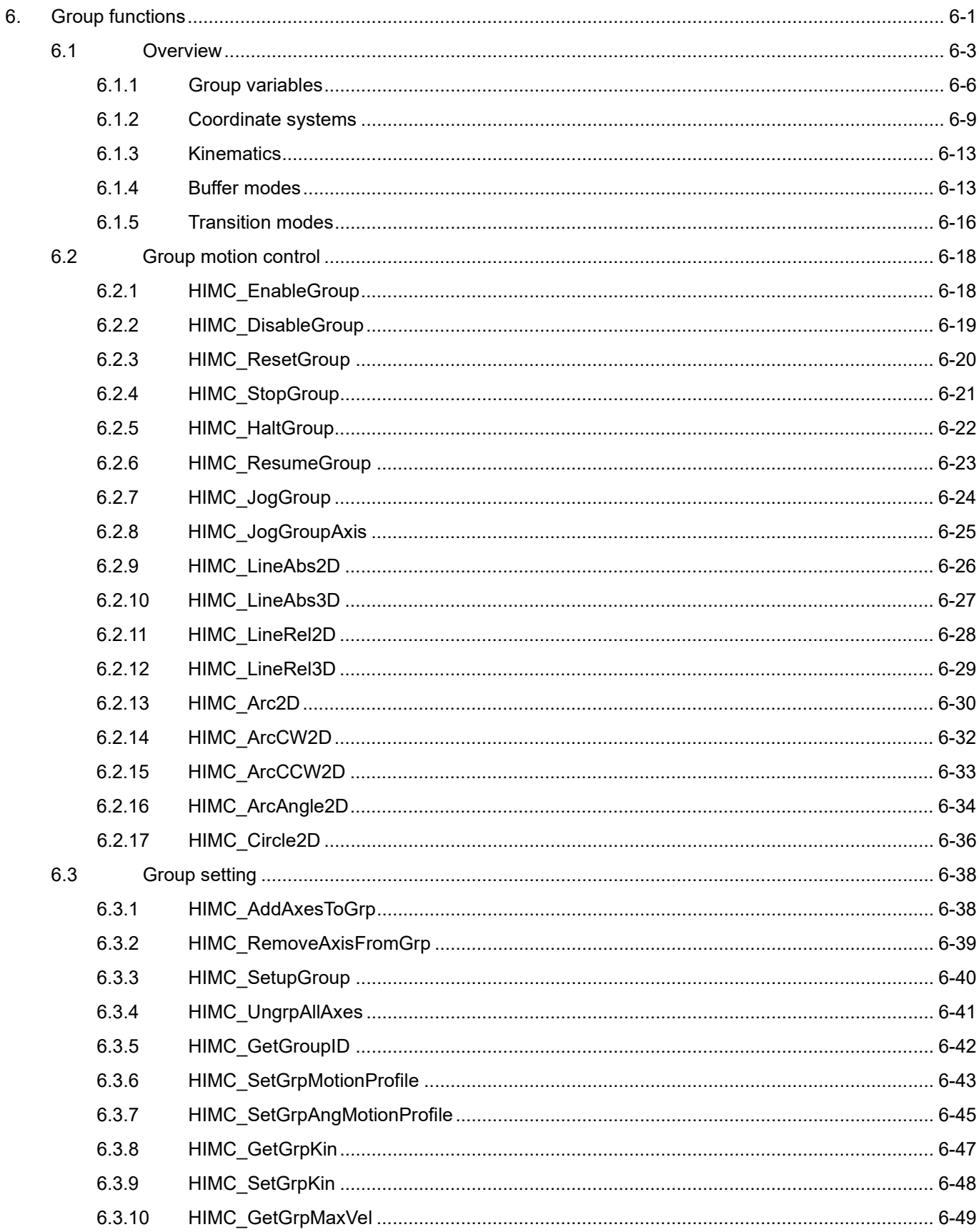

# **HIWIN. MIKROSYSTEM**

MH05UE01-2502

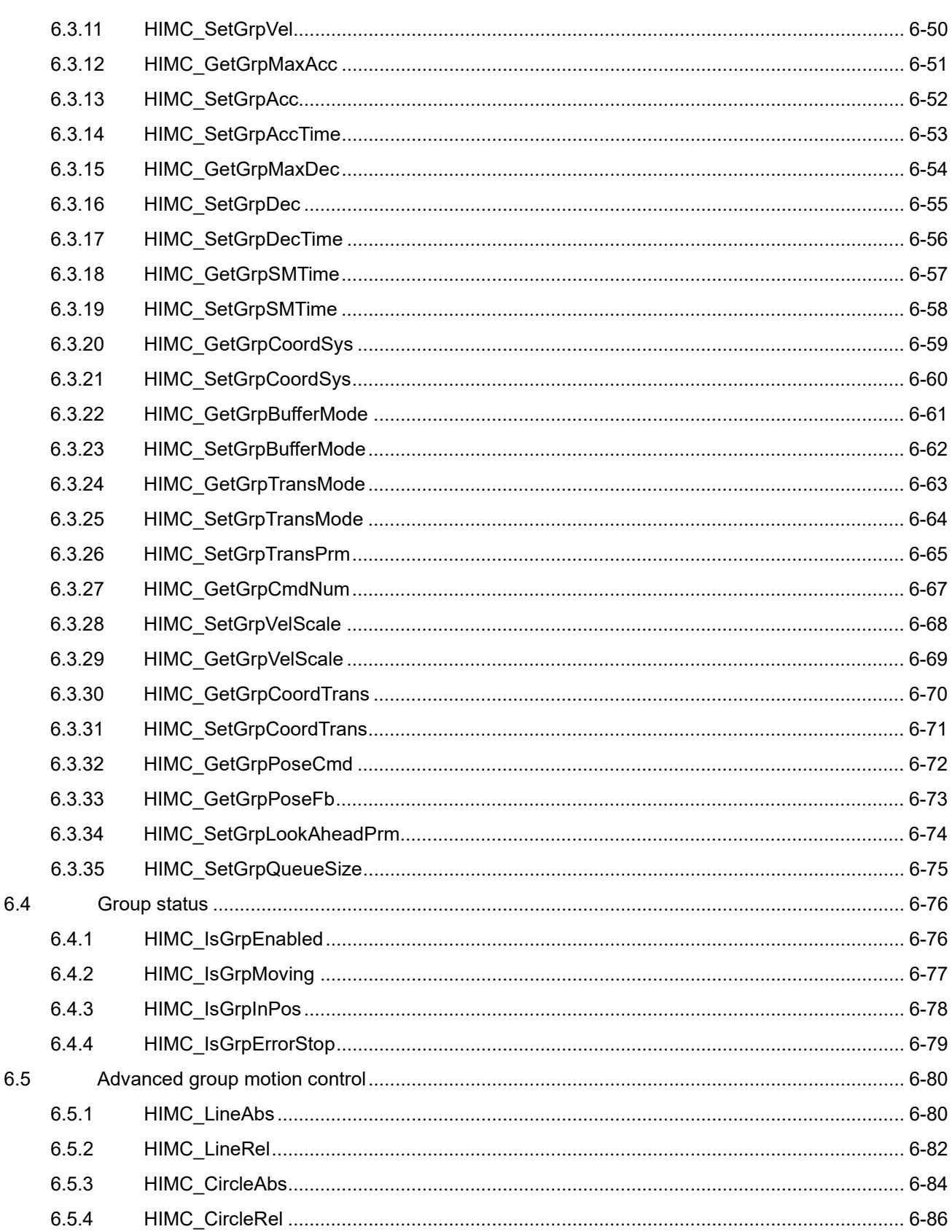

# <span id="page-148-0"></span>**6.1 Overview**

HIMC provides axis group motion commands of multi-axis linear and circular simultaneous interpolation function, including LineAbs2D / 3D, LineRel2D / 3D, Arc2D, Circle2D, etc. Compared with axis motion commands, axis group motion commands ensure the synchronization of each axis in the group. The start time and the stop time of each axis motion are the same, and the controller will adjust the motion velocity of each axis based on the reference velocity given by users. The basic function of HIMC controller supports up to 4 axes for axis group motion commands (product model: MC-XX-XX-XX-00). If there is a need for 5 axis (or above axes') simultaneous machining for axis group motion function, please contact HIWIN Mikrosystem or local distributors for further information.

Figure 6.1.1 is the parameter flow diagram of HIMC axis group motion command. As the position feedback of each axis goes through the calculation of forward kinematics, axis group's position feedback in machine coordinate system (Cartesian Position Feedback) will be obtained. Based on the target command given by users, controller will plan the interpolation command in space (Cartesian Position Command) due to axis group's motion profile (as Figure 6.1.2 shows), and calculate the corresponding position command of each axis with inverse kinematics.

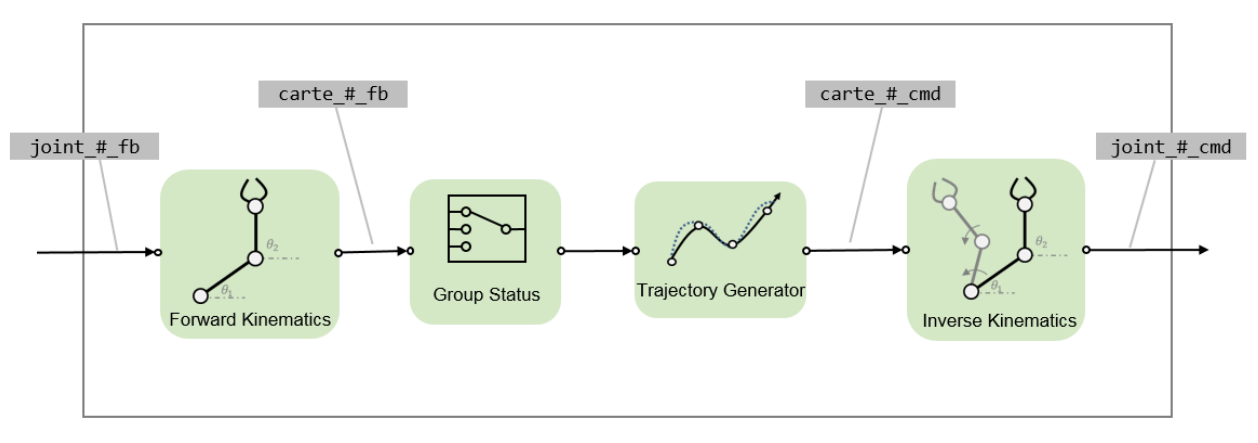

Figure 6.1.1

#### *IN. MIKROSYSTEM*

MH05UE01-2502

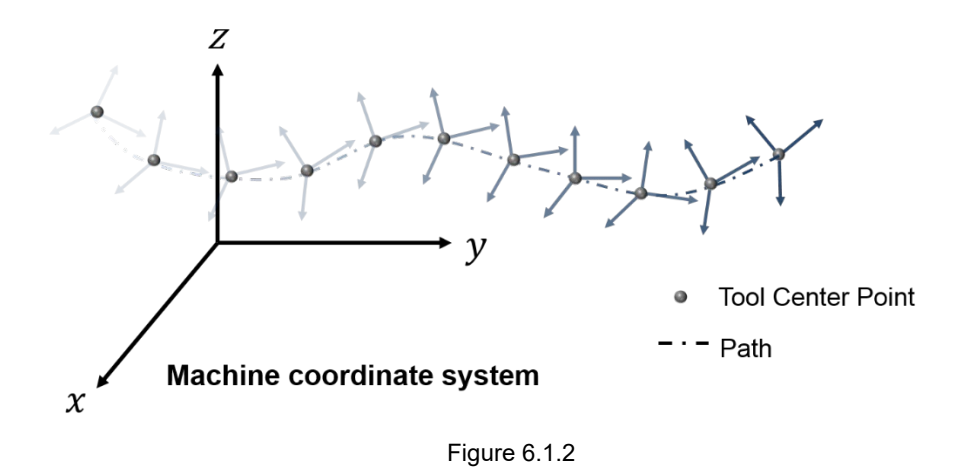

In axis group motion commands, HIMC will calculate the moving distance of each segment in space. Different from axis motion commands, the velocity planning is planned along axis group's moving direction in space, and the moving direction will change based on the direction of moving command.

Axis group motion commands are similar to axis motion commands (Refer to chapter [3\)](#page-48-0); it also adopts S-Curve velocity planning, as Figure 6.1.3 shows. Axis group motion in space consists of two parts, translation and rotation. Translation command consists of the position commands of XYZ, while rotation command consists of the rotation commands of ABC. With axis group, users can set velocity planning parameters of translation and rotation, including profile generator's maximum velocity, maximum acceleration, maximum deceleration and smooth time.

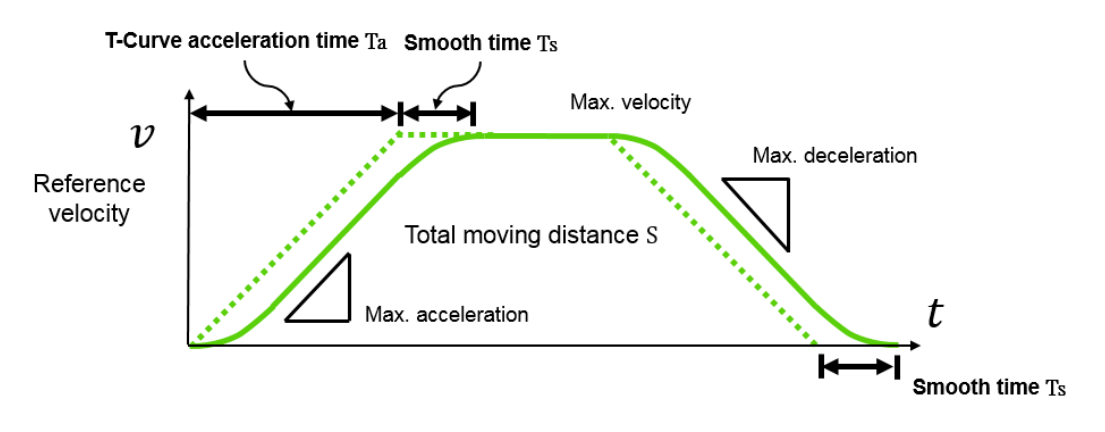

Figure 6.1.3

Each axis group motion command will be viewed as one segment, as Figure 6.1.4 shows. During the motion, based on the translation command and rotation command of each segment as well as the velocity planning parameters set by users, HIMC will calculate the move time of translation command and rotation command. The velocity planning parameters of the longer move time will be viewed as the feed rate of axis group. As for the shorter move time, it will move according to the motion command apportioned by the feed rate command.

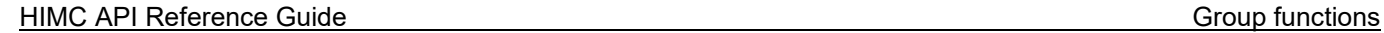

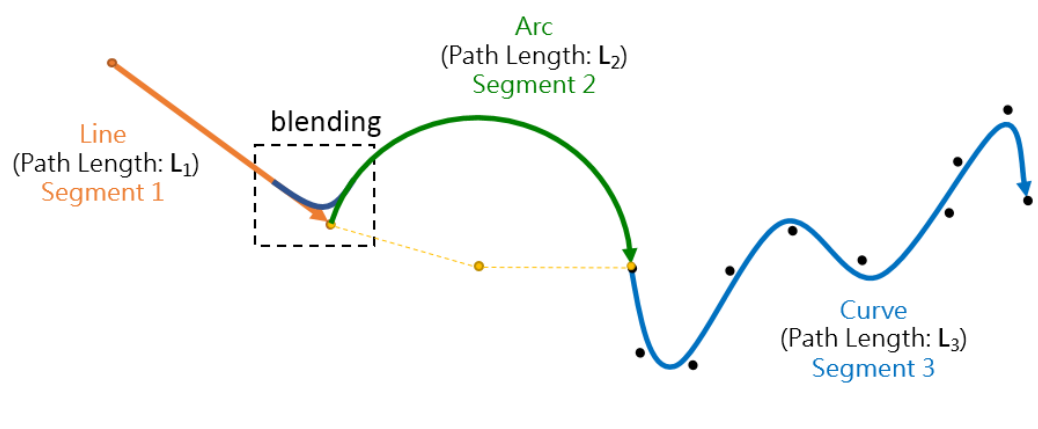

Figure 6.1.4

In HIMC, there is a built-in buffer for axis group commands. The segment of each motion command will be placed in this buffer; up to 512 motion commands can be accepted at the same time. Motion commands larger than this capacity limit will be discarded by the controller, and an error message will be displayed. Between the motion commands of segments, velocity and path will be planned based on the buffer mode and transition mode set by users. The planned velocity and path may change due to the selected mode. Take Figure 6.1.4 as an example, if buffer modes are used to set the velocity handover of each segment, the total length of this axis motion will be " $S = L_1(Line) + L_2(Arc) + L_3(Curve)$ ". Refer to section [6.1.4](#page-158-1) and [6.1.5](#page-161-0) for details.

Axis group motion status is similar to axis motion status; it can also be divided into "moving" and "inpositiion". During the motion, there are three phases like Figure 3.1.4 shown, including:

- 1. Axis group is moving and not in-position.
- 2. Axis group is not moving but not in-position.
- 3. Axis group is not moving and in-position.

Unlike axis motion command using target radius and debounce time to check whether the axis is in-position, axis group motion command checks whether all axes in the group are in-position. That is, if the axis group is in-position, all axes in the group are at the "in-position" state.

### <span id="page-151-0"></span>**6.1.1 Group variables**

Axis group variables are divided into three categories, motion command variables, profile generator variables and status variables. Users can select the desired variables via Scope Manager in iA Studio (refer to section 4.8 in "iA Studio User Guide"). Detailed descriptions are shown in Table 6.1.1.1 to Table 6.1.1.5.

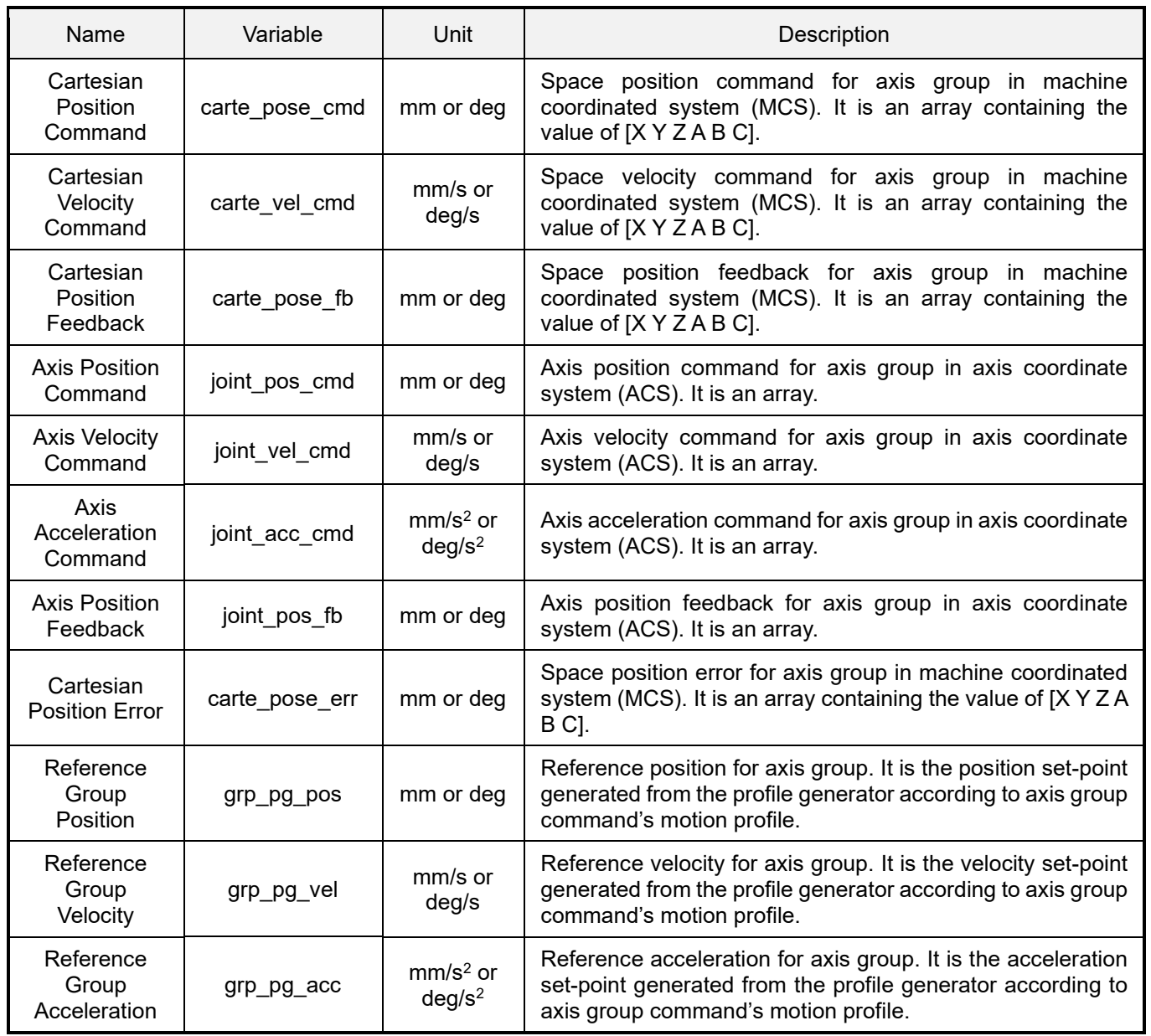

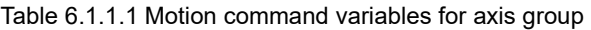

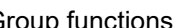

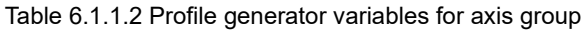

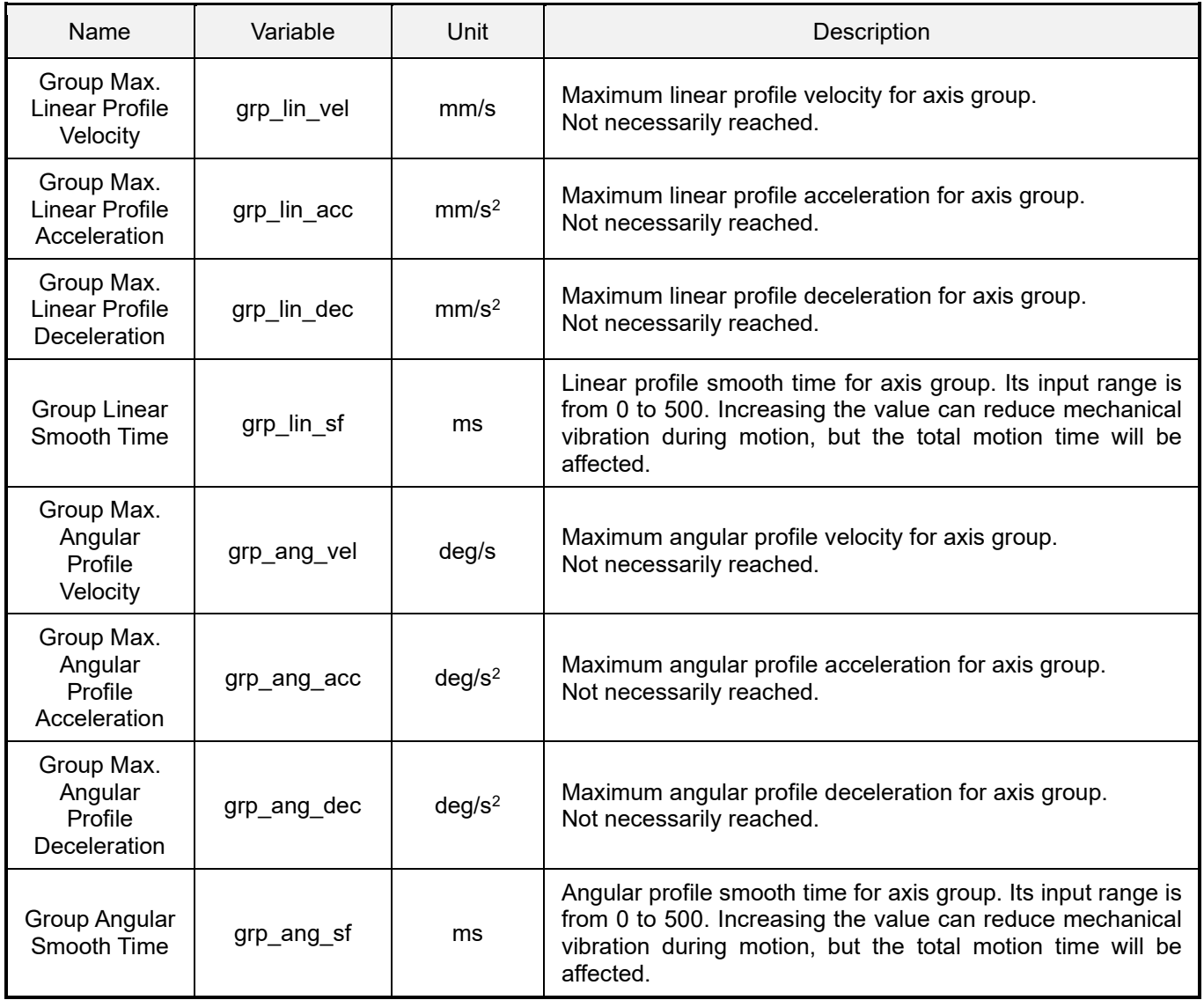

#### Table 6.1.1.3 Status variables for axis group

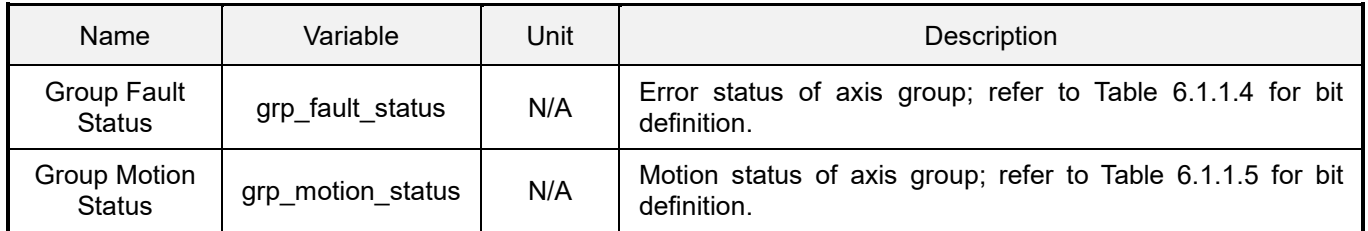

### **HIWIN MIKROSYSTEM**

MH05UE01-2502

#### Group functions **HIMC API Reference Guide**

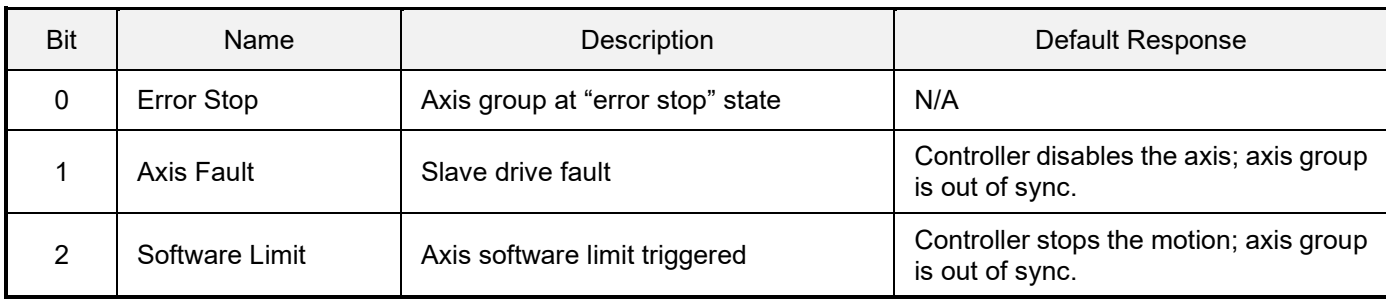

#### Table 6.1.1.4 Bit definition for axis group error status

#### Table 6.1.1.5 Bit definition for axis group motion status

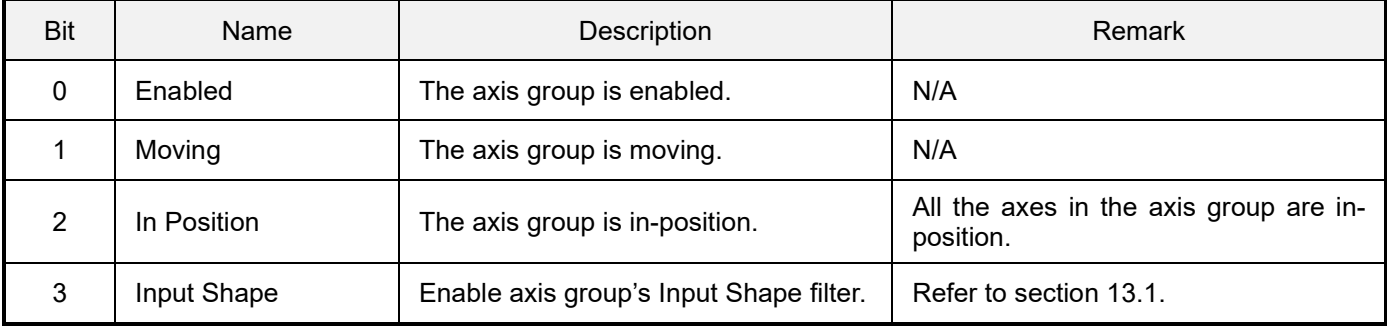

### <span id="page-154-0"></span>**6.1.2 Coordinate systems**

Table 6.1.2.1 shows the definition and description of HIMC's coordinate systems, including Axis Coordinate System (ACS), Machine Coordinate System (MCS), Product Coordinate System (PCS), Workpiece Coordinate System (WCS), Global Coordinate System and Coordinate Offset.

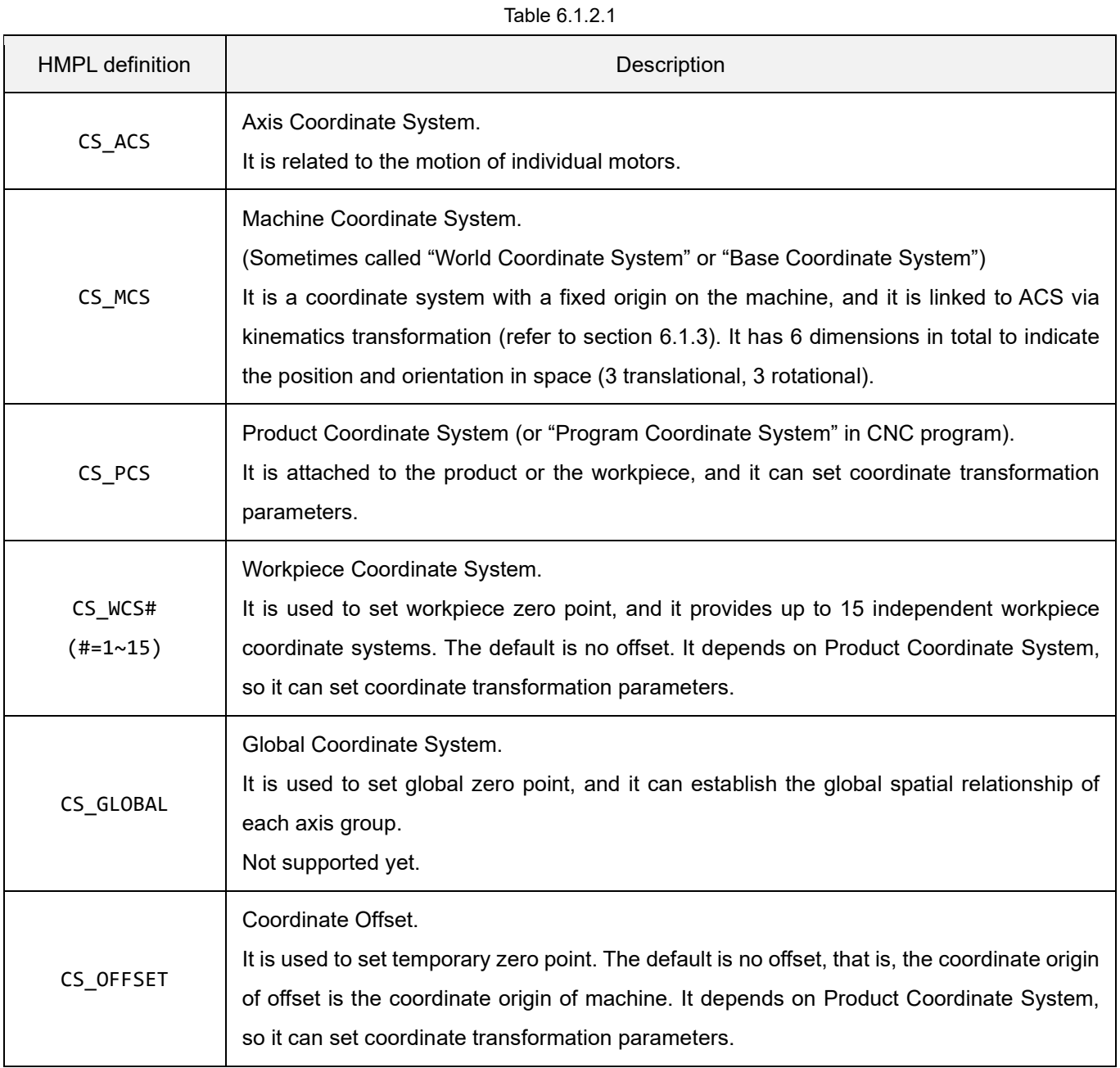

### **HIWIN MIKROSYSTEM**

MH05UE01-2502

Figure 6.1.2.1 shows an example of the relationship among ACS, MCS and PCS for a SCARA robot with two rotary axes. ACS and MCS are transformed through forward and inverse kinematics (refer to section [6.1.3\)](#page-158-0). On the other hand, there is a coordinate transformation relationship between MCS and PCS. The position on the coordinate system is obtained through the translation and the rotation of the coordinate.

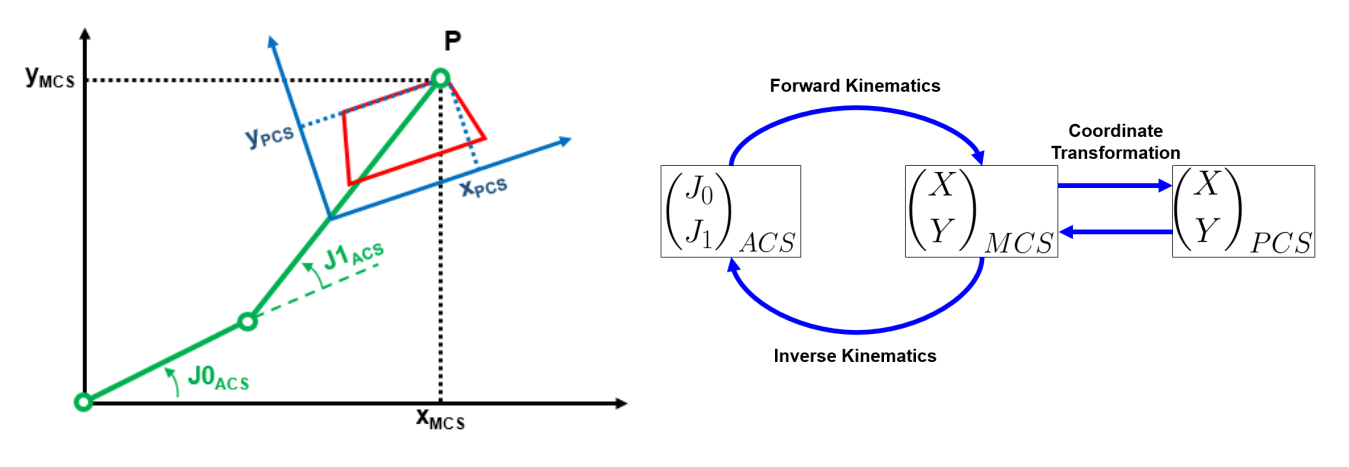

Figure 6.1.2.1

When transforming MCS into PCS, HIMC can set machine's workpiece coordinate (WCS1~15) and coordinate offset (OFFSET) based on requirement. For the setting of coordinate system, 3 translational degrees of freedom (X, Y, Z) and 3 rotational degrees of freedom (A, B, C) are used to indicate the pose in space.

HIMC adopts the "Roll-Pitch-Yaw" rotation convention in fixed angle. As Figure 6.1.2.2 shows, the degree of freedom to rotate along the X axis is **Roll**, angle **A**; the degree of freedom to rotate along the Y axis is **Pitch**, angle **B**; the degree of freedom to rotate along the Z axis is **Yaw**, angle **C**. This rotation convention is the same as using the sequence of ZYX in Tait-Bryan angles to indicate the orientation of object in space, as Figure 6.1.2.3 shows.

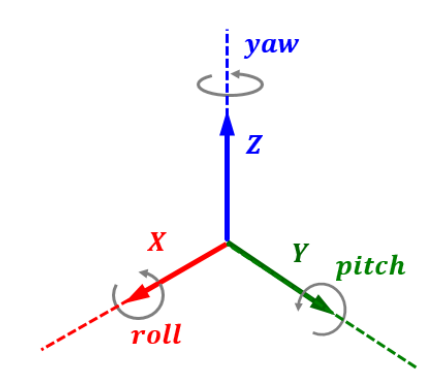

Figure 6.1.2.2

#### HIMC API Reference Guide Group functions

**HIWIN MIKROSYST** EМ

MH05UE01-2502

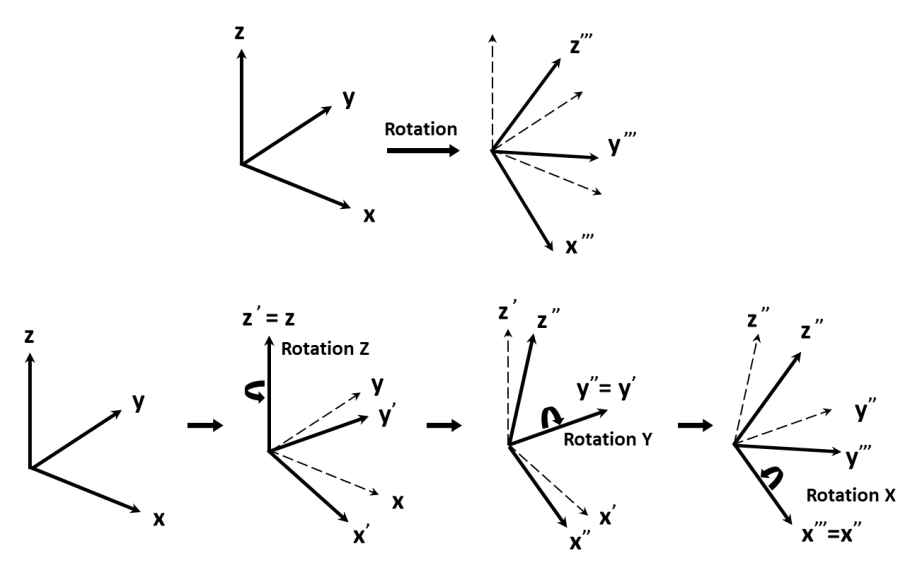

Figure 6.1.2.3

If there is no coordinate offset, the relationship between each WCS and MCS is shown in Figure 6.1.2.4.

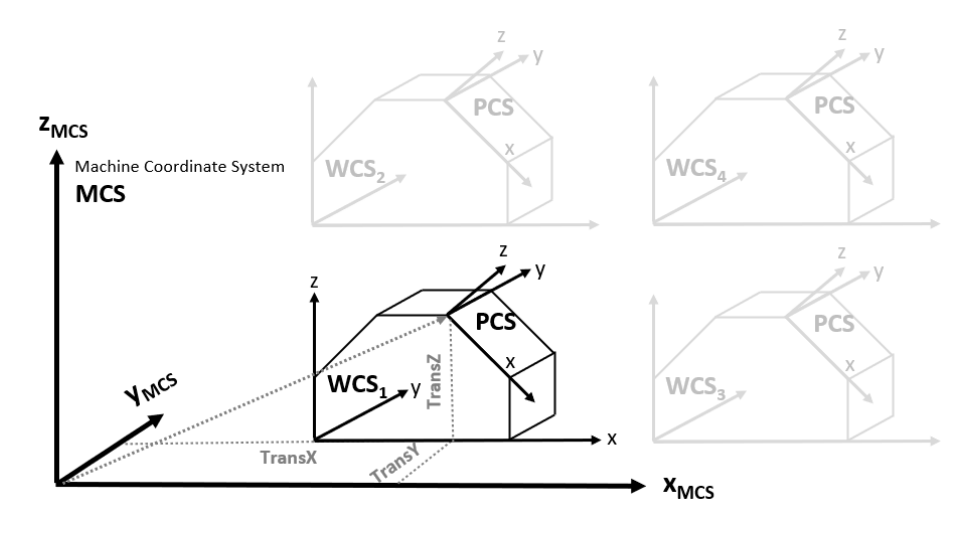

Figure 6.1.2.4

If coordinate offset is added, the relationship between WCS and MCS is shown in Figure 6.1.2.5. The transformation of coordinate offset will be added.

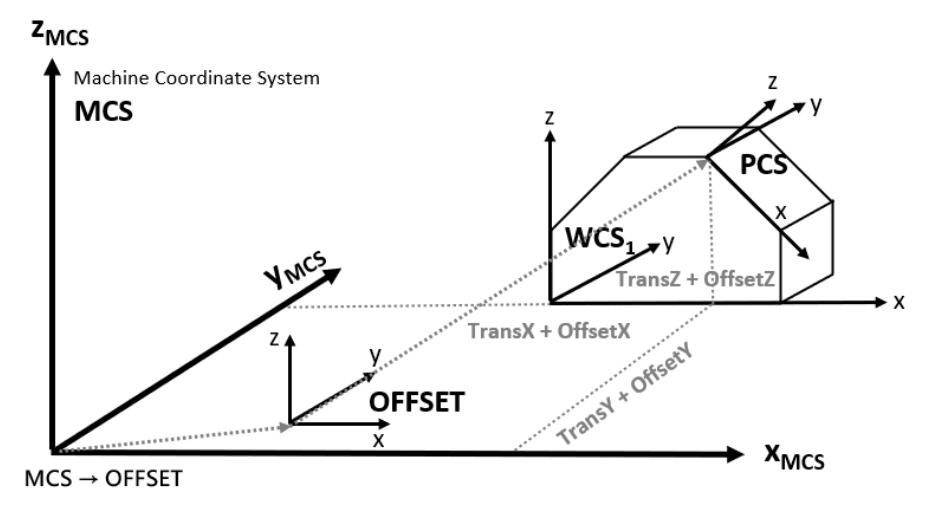

Figure 6.1.2.5

Based on the functions mentioned above, users can define the parameters for coordinate transformation in HIMC and establish the transformation relationship among the coordinate systems. Figure 6.1.2.6 shows the relationship among the coordinate systems. To help users understand easily, the figure only shows the coordinate of XY plane. In actual application, users can set 6 degrees of freedom (X, Y, Z, A, B, C) for coordinate transformation.

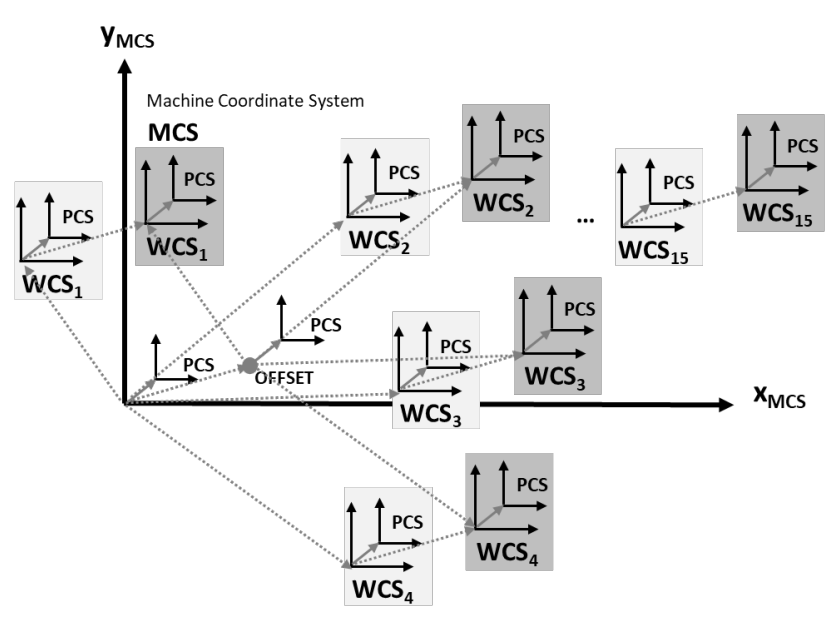

Figure 6.1.2.6

### <span id="page-158-0"></span>**6.1.3 Kinematics**

Kinematics mainly deals with the transformation between ACS (Axis Coordinate System) and MCS (Machine Coordinate System). Forward kinematics is the calculation from each axis' position feedback in ACS to the coordinate position of MCS. On the contrary, inverse kinematics is the calculation from coordinate position of MCS to each axis' position in ACS. Table 6.1.3.1 shows the definition of kinematics configuration provided by HIMC.

#### Table 6.1.3.1

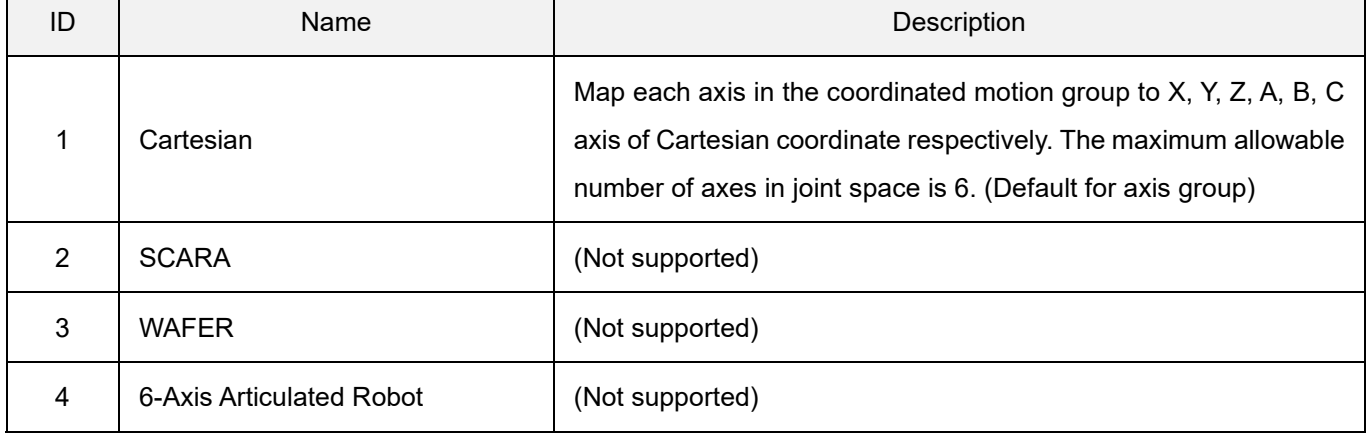

### <span id="page-158-1"></span>**6.1.4 Buffer modes**

Buffer mode determines the velocity profile at the end-points of adjacent paths. Users can use this setting to plan the profile velocity of two adjacent paths. Table 6.1.4.1 shows the definition of buffer modes provided by HIMC.

**Note: If the axis group does not receive the command of next path before the current path is in-position, the buffer mode function will be ignored.**

Table 6.1.4.1

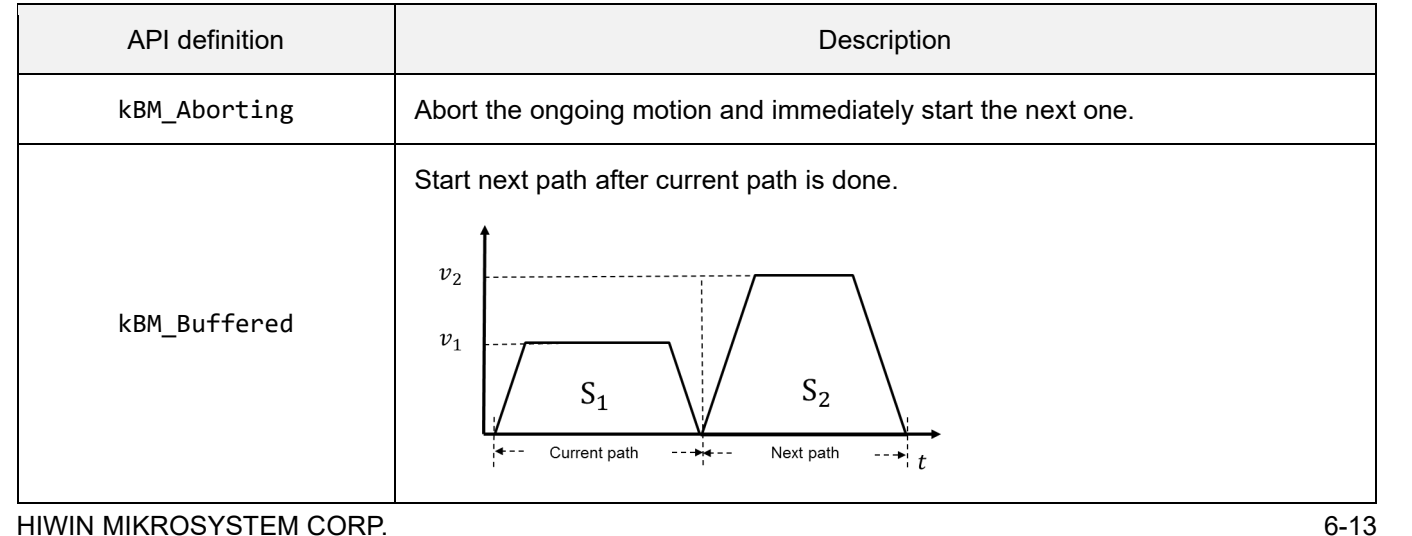

### **HIWIN** MIKROSYSTEM

MH05UE01-2502

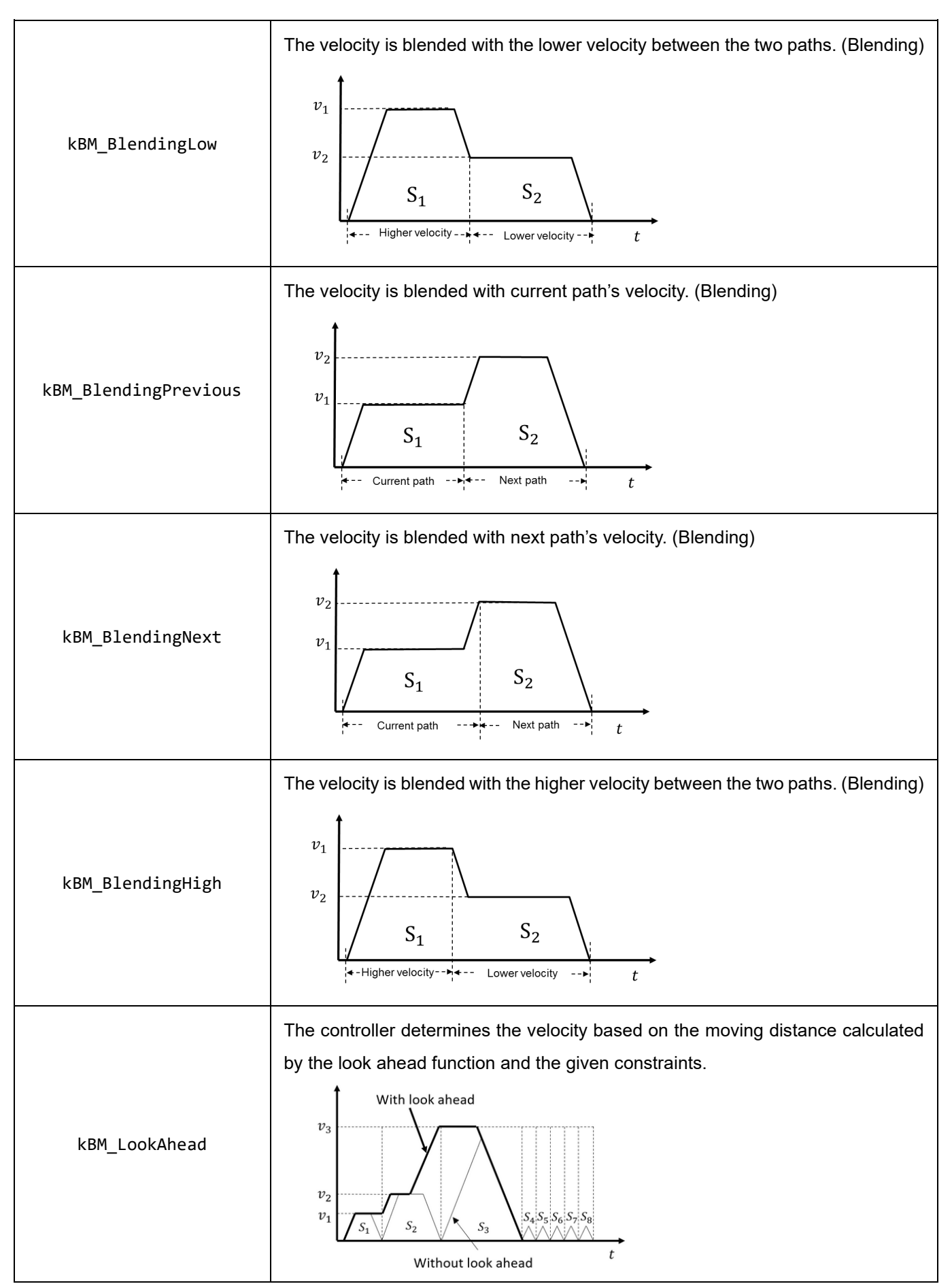

#### **Look Ahead Motion**

The look ahead function is the motion command of the controller in the axis group commands buffer. By looking ahead, it calculates the moving distance of the motion command. Additionally, it carry out the acceleration/deceleration motion for the turning point on the motion path in advance according to the acceleration limit of the mechanism. Table 6.1.4.2 illustrates the velocity parameters calculated by the look ahead motion function during motion:

- (a) Feed rate  $(V_{Feedrate})$ : Velocity conditions for axis group commands.
- (b) Corner velocity ( $V_{corner}$ ): It is calculated based on the limitation of corner acceleration ( $A_{corner}$ ) set by the user and the angle between the direction of motion. The default limited value for corner acceleration is 5000 mm/s<sup>2</sup>.
- (c) Arc velocity ( $V_{arc}$ ): It is calculated based on the limitation of arc acceleration ( $A_{arc}$ ) set by the user. The default value for arc acceleration is 100 mm/s $^2\!$ .
- (d) Max. chord error velocity ( $V_{chord}$ ): It is calculated based on the condition of chord error ( $\varepsilon$ ) set by the user. The default value for chord error, which is 0, will not be used.

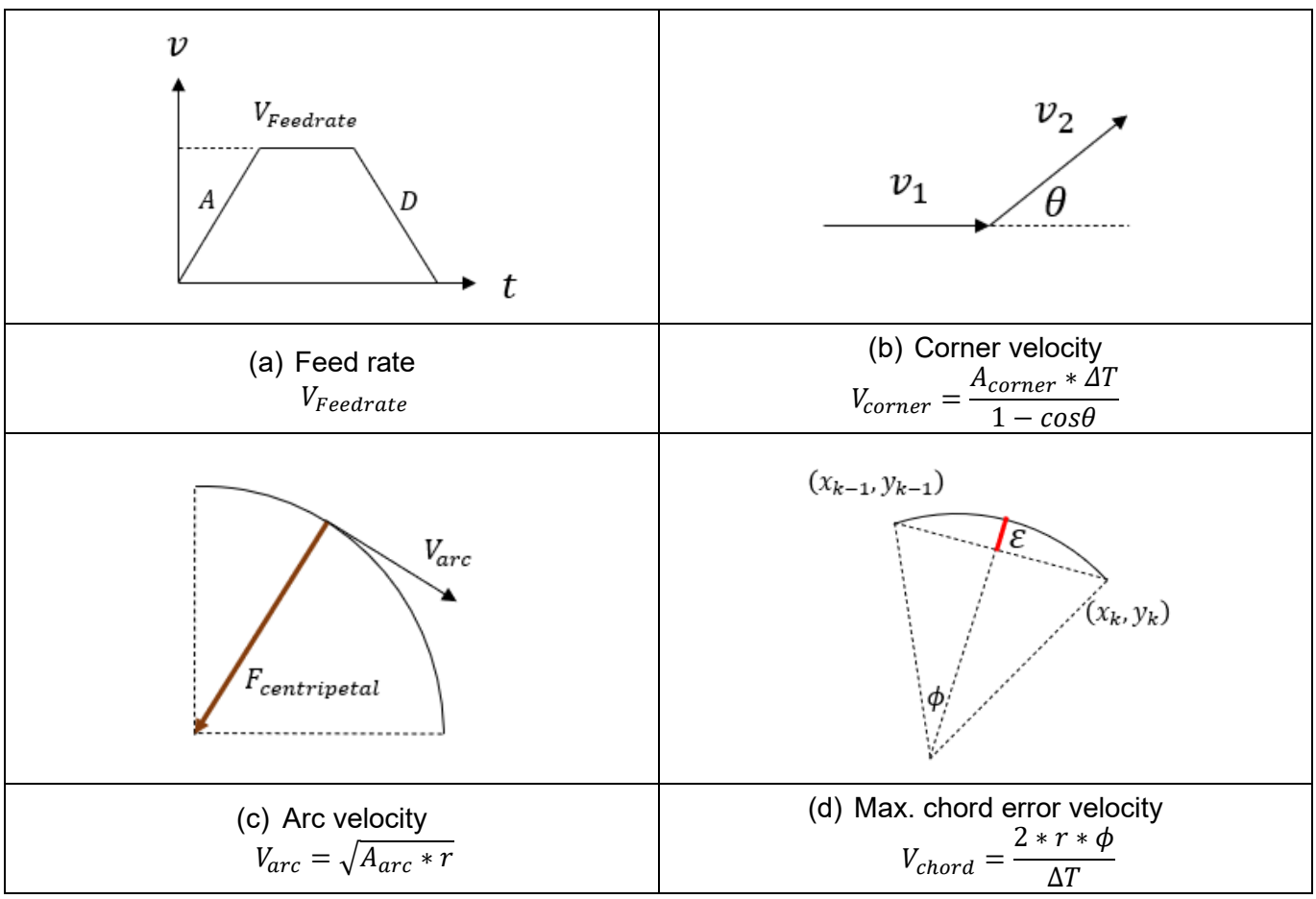

Table 6.1.4.2

HIWIN MIKROSYSTEM CORP. 6-15 When using look ahead motion, the more instructions there are in the command buffer, the more calculation time of the controller's motion core it cost, and an MCK Overload error message may appear. In this case, the error can be eliminated by increasing the communication cycle or reducing the buffer size.

### <span id="page-161-0"></span>**6.1.5 Transition modes**

Transition mode determines the type of the transition curve between adjacent paths, as shown in table 6.1.5.1. With this setting, the controller will do the calculation of corner smoothing between the former and the latter motion commands based on the mode and parameter set by users, which will determine the start point and end point of the smooth path and produce the results with its buffer mode and motion profile (refer to table 6.1.5.2). Please note that this planning method will affect the original motion profile.

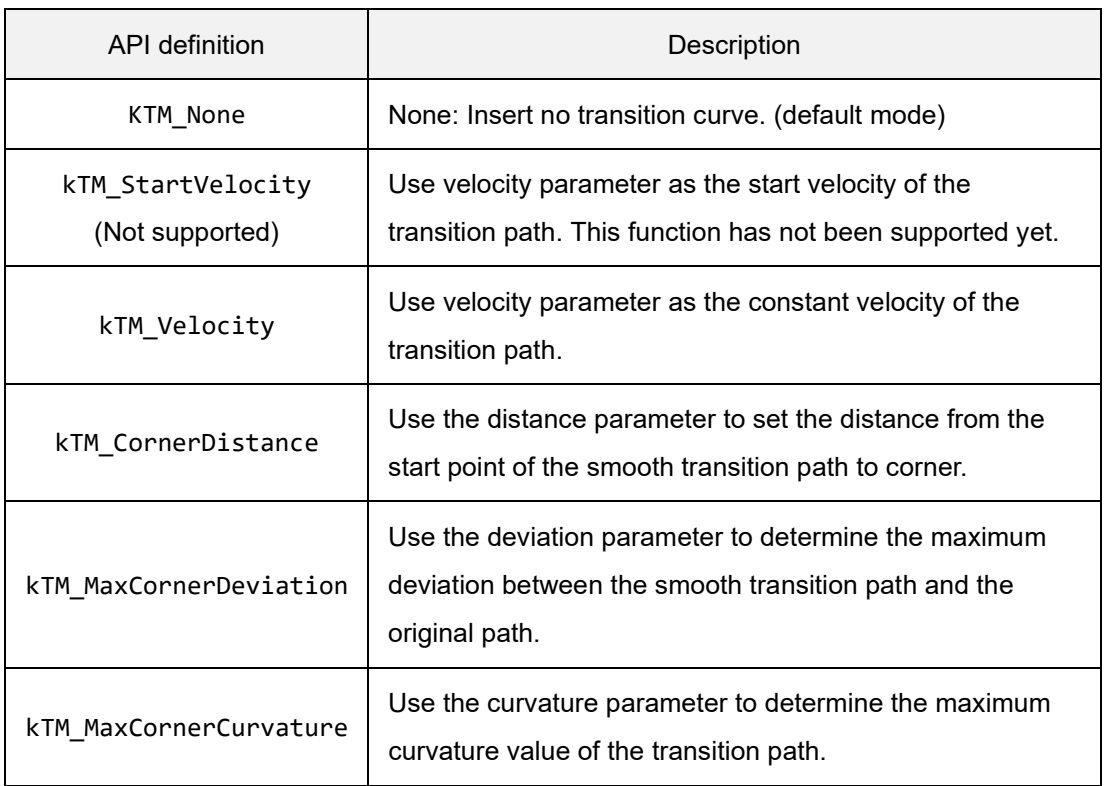

#### Table 6.1.5.1

#### **Note:**

- **(1) If the trim range calculated by transition mode exceeds the length of any segment, the function of transition mode between the segments will be ignored.**
- **(2) Refer to section [6.3.26](#page-210-0) for the setting of transition mode's parameters.**
- **(3) The behavior of kTM\_Velocity and kTM\_CornerDistance are the same.**

**HIWIN** MIKROSYSTEM

MH05UE01-2502

#### HIMC API Reference Guide Group functions

Table 6.1.5.2 Buffer modes and transition modes

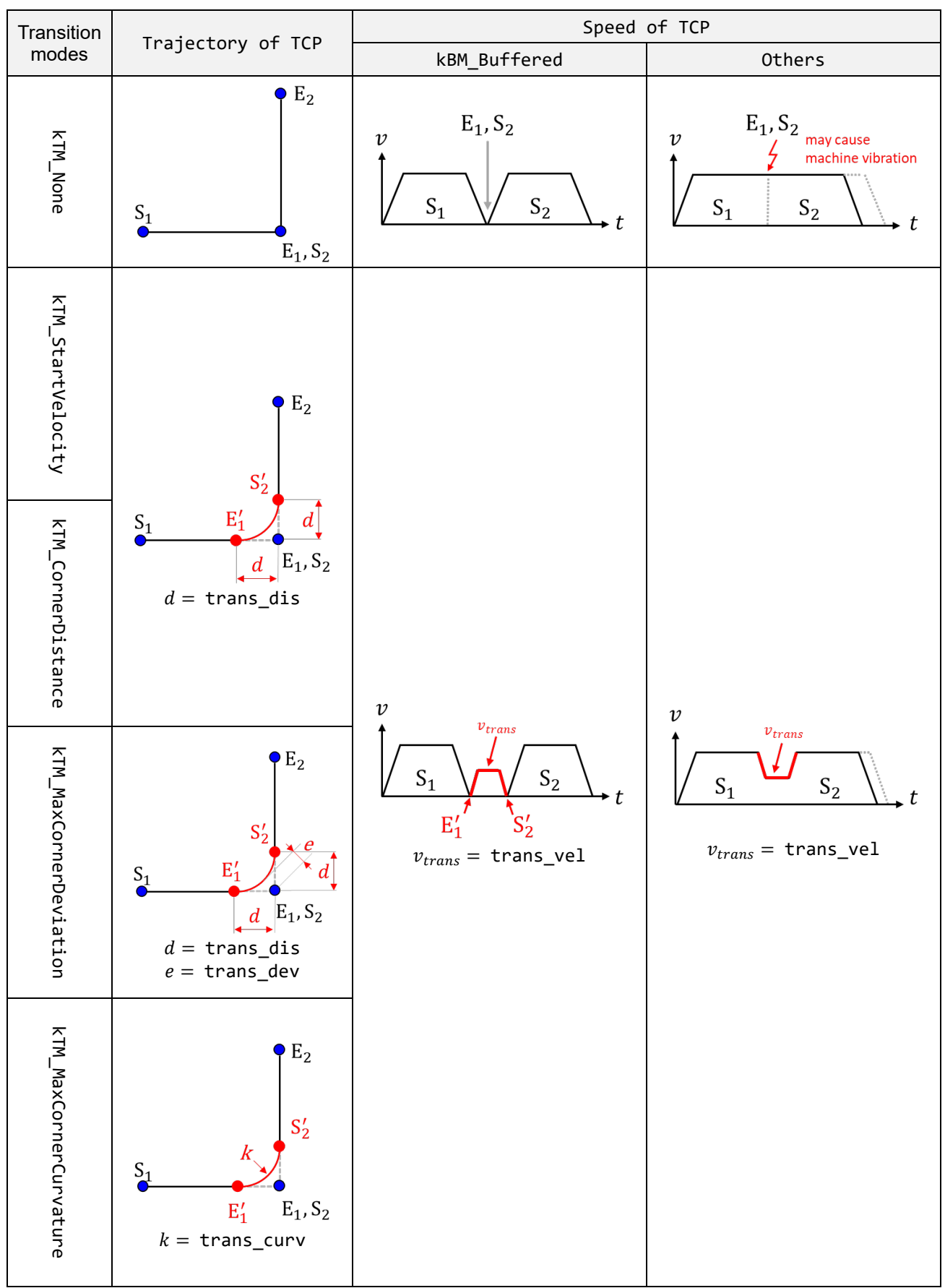

# <span id="page-163-0"></span>**6.2 Group motion control**

### <span id="page-163-1"></span>**6.2.1 HIMC\_EnableGroup**

#### **Purpose**

To enable an axis group.

#### **Syntax**

```
int HIMC_EnableGroup(
    int ctrl_id,
    int group_id
);
```
#### **Parameter**

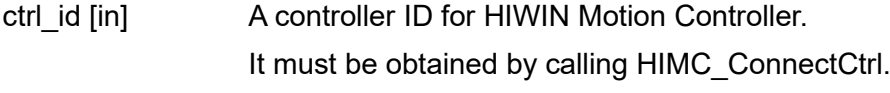

group\_id [in] Axis group index.

#### **Return value**

It will return an **int** value **0** if the function succeeds, a **nonzero** value if the function fails.

#### **Remark**

All the axes in the group should be enabled before executing this function.

#### **Requirement**

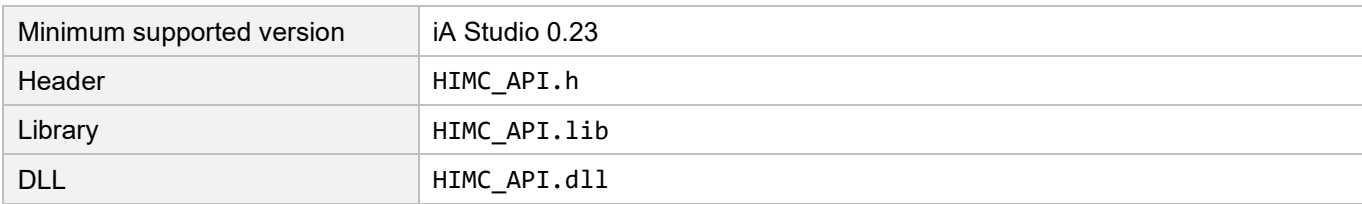

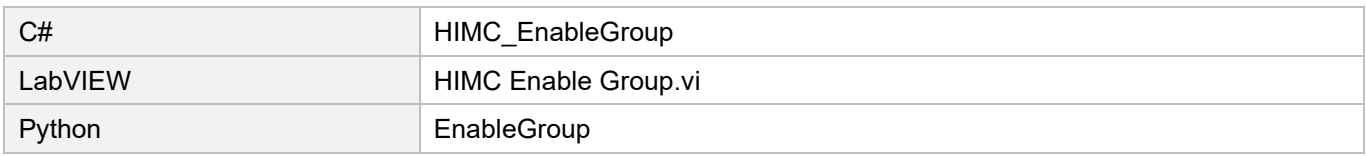

### <span id="page-164-0"></span>**6.2.2 HIMC\_DisableGroup**

#### **Purpose**

To disable an axis group.

#### **Syntax**

```
int HIMC_DisableGroup(
    int ctrl_id,
    int group_id
);
```
#### **Parameter**

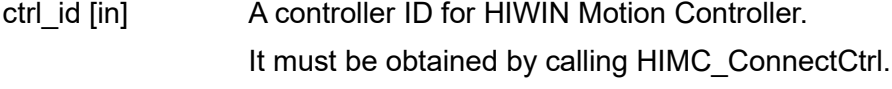

group\_id [in] Axis group index.

#### **Return value**

It will return an **int** value **0** if the function succeeds, a **nonzero** value if the function fails.

#### **Requirement**

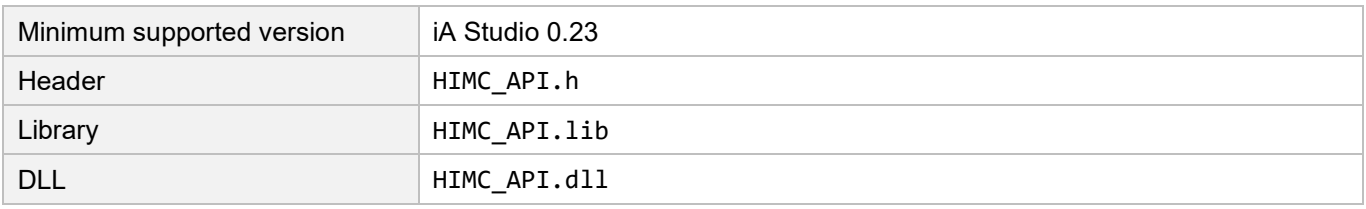

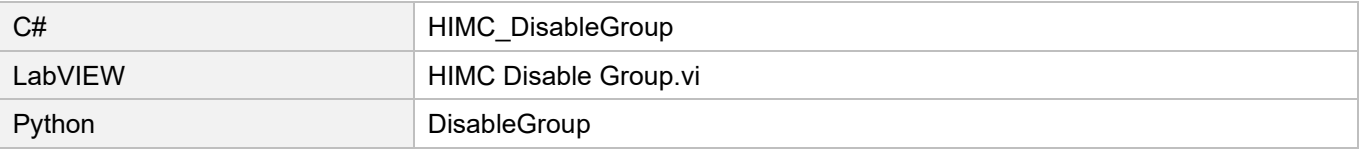

### <span id="page-165-0"></span>**6.2.3 HIMC\_ResetGroup**

#### **Purpose**

To change an axis group's state from "Group Error Stop" to "Group Standby".

#### **Syntax**

```
int HIMC_ResetGroup(
    int ctrl_id,
    int group_id
);
```
#### **Parameter**

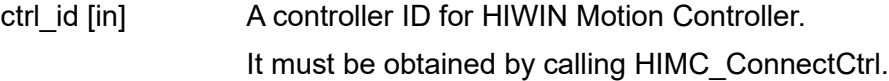

group\_id [in] Axis group index.

#### **Return value**

It will return an **int** value **0** if the function succeeds, a **nonzero** value if the function fails.

#### **Remark**

This function can only be used after all errors have been cleared.

#### **Requirement**

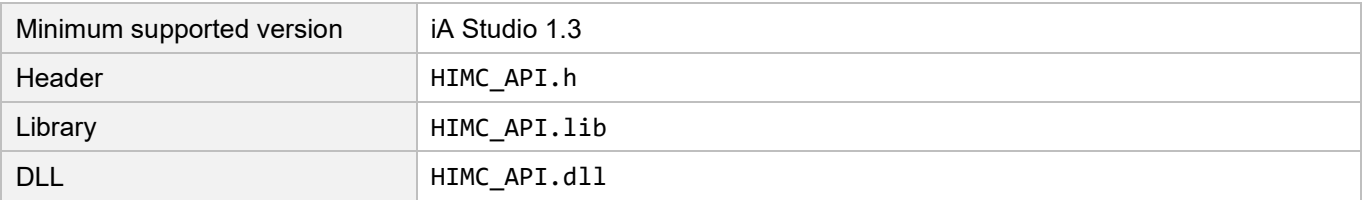

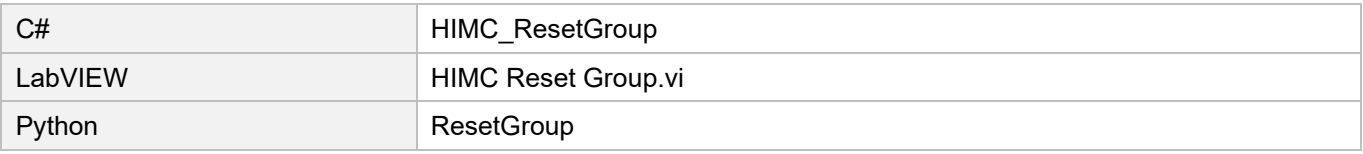

### <span id="page-166-0"></span>**6.2.4 HIMC\_StopGroup**

#### **Purpose**

To stop the motion of an axis group.

#### **Syntax**

```
int HIMC_StopGroup(
    int ctrl_id,
    int group_id
);
```
#### **Parameter**

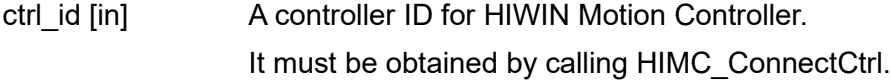

group\_id [in] Axis group index.

#### **Return value**

It will return an **int** value **0** if the function succeeds, a **nonzero** value if the function fails.

#### **Remark**

The motion queue of the axis group will be cleared.

#### **Requirement**

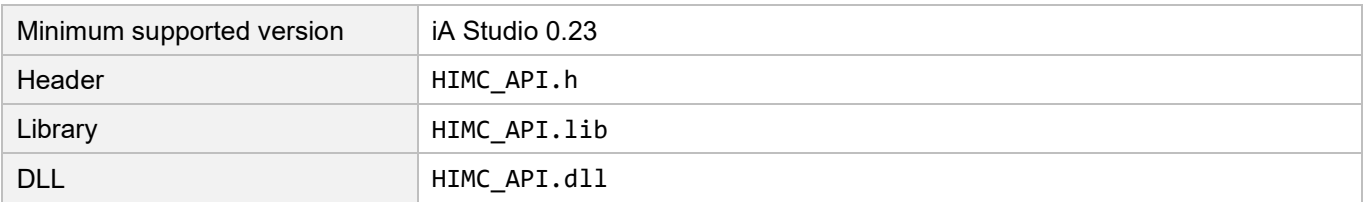

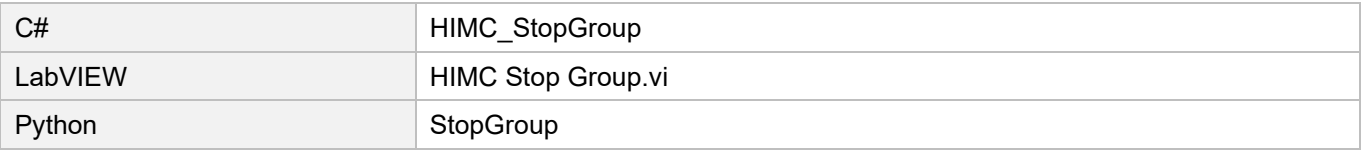

### <span id="page-167-0"></span>**6.2.5 HIMC\_HaltGroup**

#### **Purpose**

To halt the motion of an axis group; its velocity will be set as 0.

#### **Syntax**

```
int HIMC_HaltGroup(
    int ctrl_id,
    int group_id
);
```
#### **Parameter**

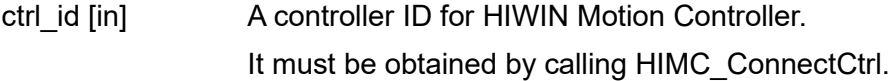

group\_id [in] Axis group index.

#### **Return value**

It will return an **int** value **0** if the function succeeds, a **nonzero** value if the function fails.

#### **Remark**

If the axis group is not in-position, it will keep moving.

#### **Requirement**

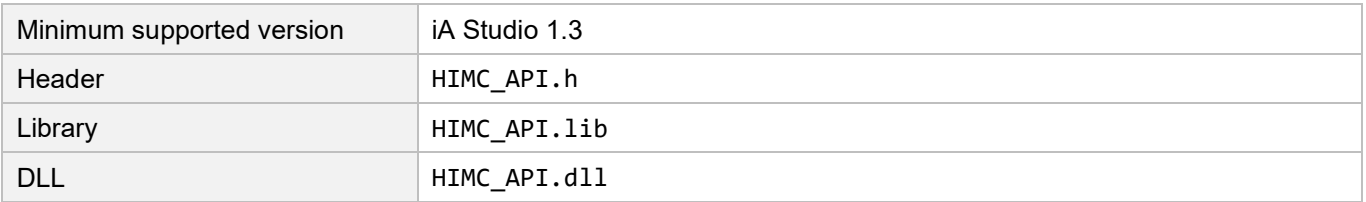

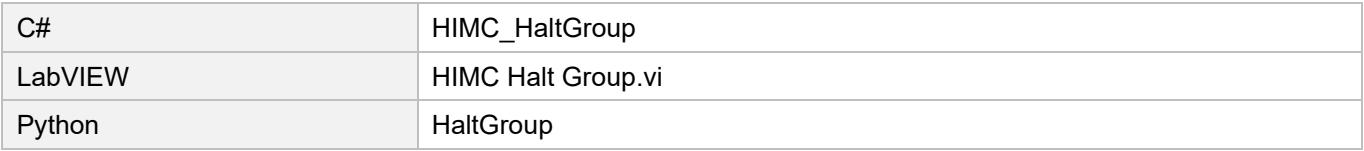

### <span id="page-168-0"></span>**6.2.6 HIMC\_ResumeGroup**

#### **Purpose**

To resume the motion of an axis group from "halt" status.

#### **Syntax**

```
int HIMC_ResumeGroup(
    int ctrl_id,
    int group_id
);
```
#### **Parameter**

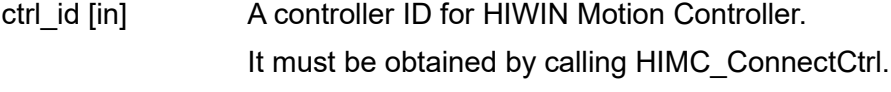

group\_id [in] Axis group index.

#### **Return value**

It will return an **int** value **0** if the function succeeds, a **nonzero** value if the function fails.

#### **Requirement**

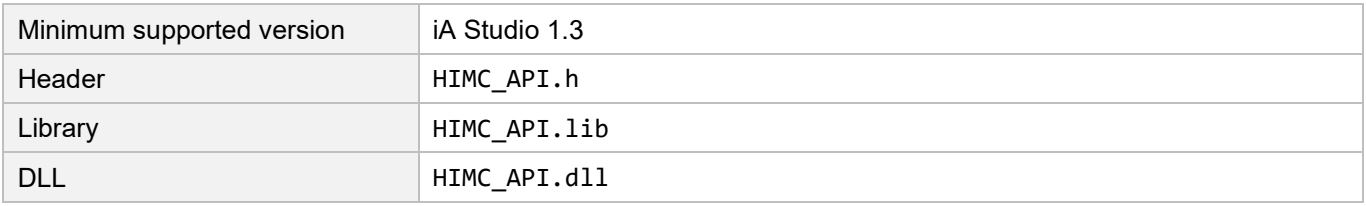

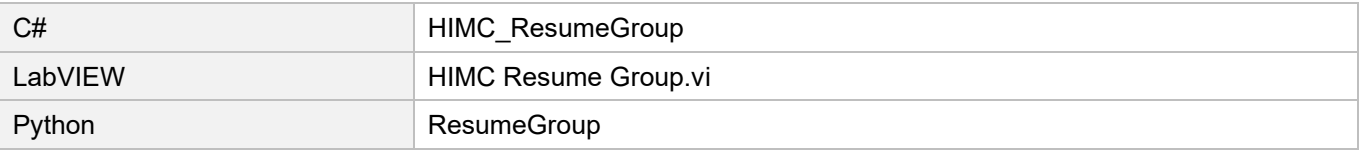

# <span id="page-169-0"></span>**6.2.7 HIMC\_JogGroup**

#### **Purpose**

To make an axis group start a never-ending motion at a specific velocity in the designated direction of machine coordinate system.

#### **Syntax**

int **HIMC\_JogGroup**( int ctrl\_id, int group\_id, int carte dir, double jog\_vel );

#### **Parameter**

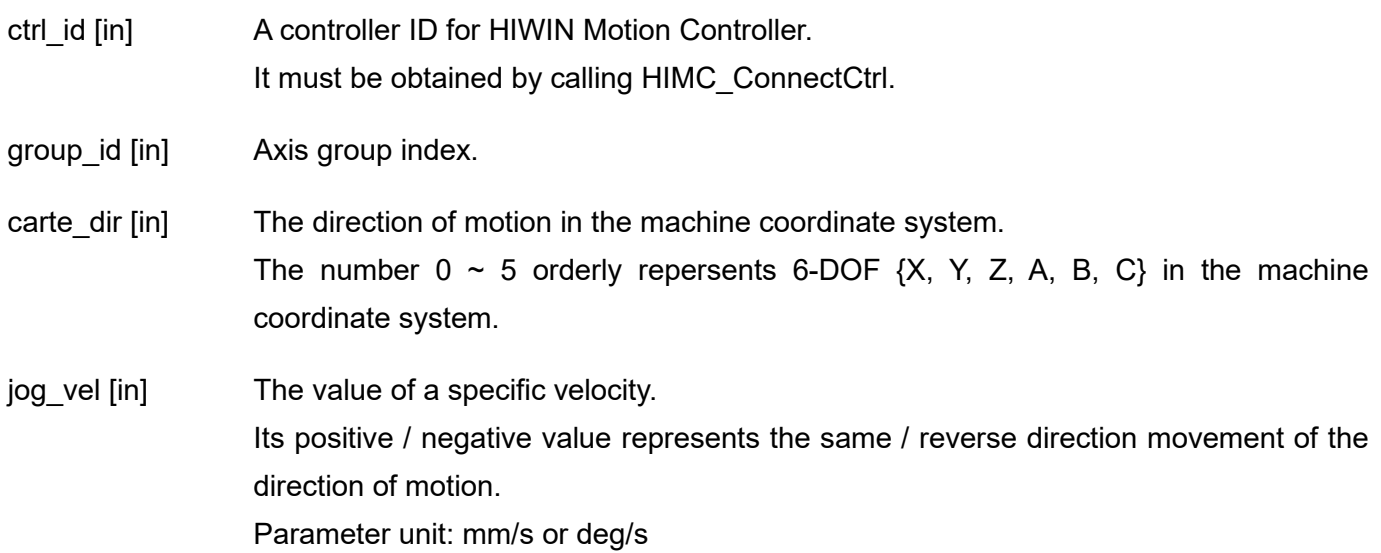

#### **Return value**

It will return an **int** value **0** if the function succeeds, a **nonzero** value if the function fails.

#### **Requirement**

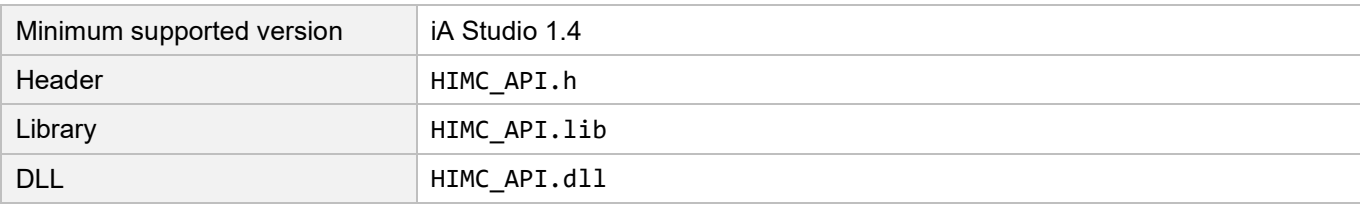

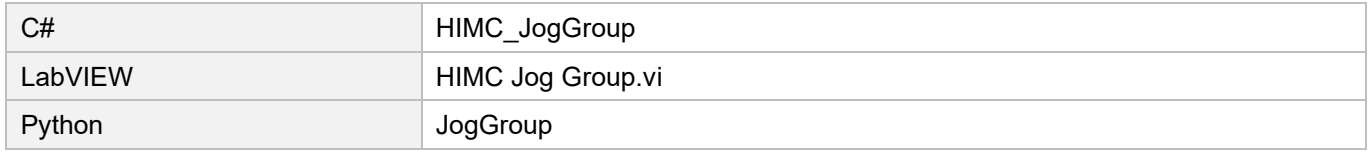

### <span id="page-170-0"></span>**6.2.8 HIMC\_JogGroupAxis**

#### **Purpose**

To make the specific axis in an axis group start a never-ending motion at a specific velocity in the axis coordinate system.

#### **Syntax**

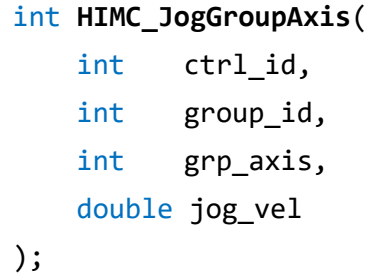

#### **Parameter**

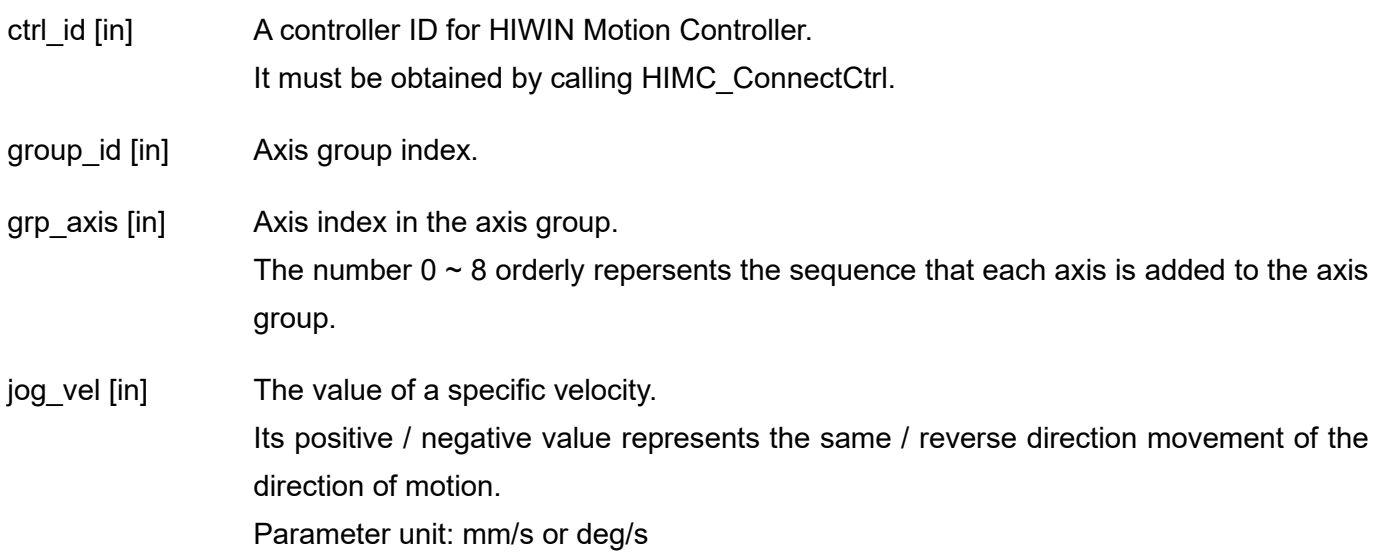

#### **Return value**

It will return an **int** value **0** if the function succeeds, a **nonzero** value if the function fails.

#### **Requirement**

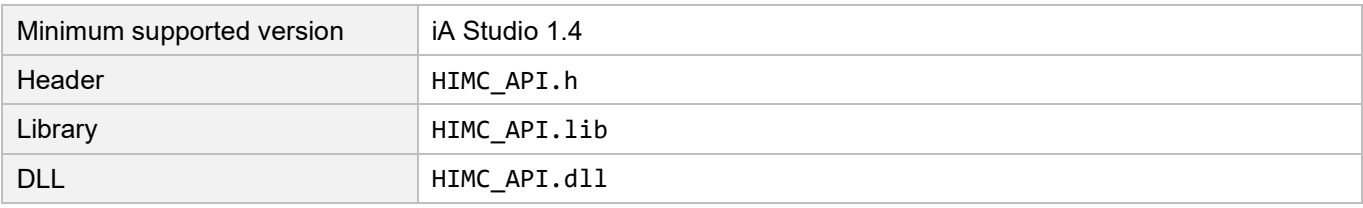

### **Corresponding name of other API environment**

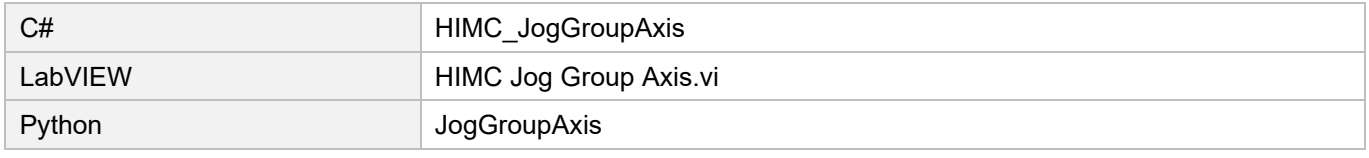

HIWIN MIKROSYSTEM CORP. 6-25

## <span id="page-171-0"></span>**6.2.9 HIMC\_LineAbs2D**

#### **Purpose**

To command an interpolated, two-dimensional linear movement on an axis group toward an absolute target position in the machine coordinate system.

#### **Syntax**

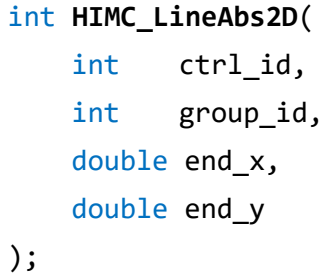

#### **Parameter**

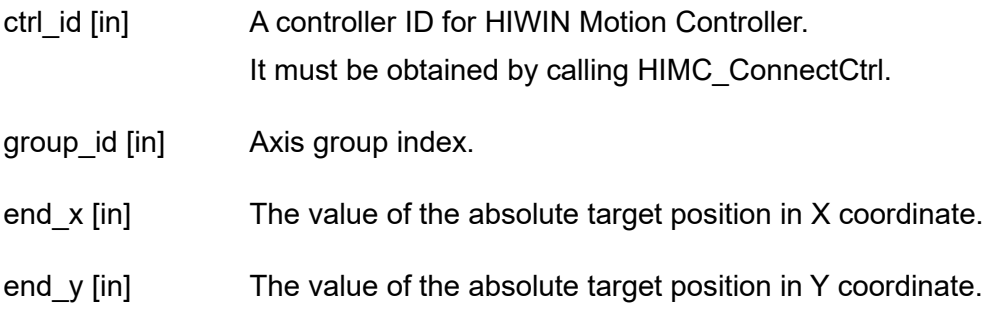

#### **Return value**

It will return an **int** value **0** if the function succeeds, a **nonzero** value if the function fails.

#### **Requirement**

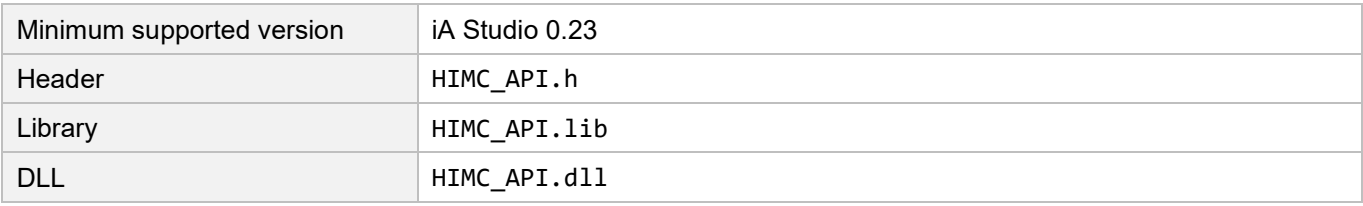

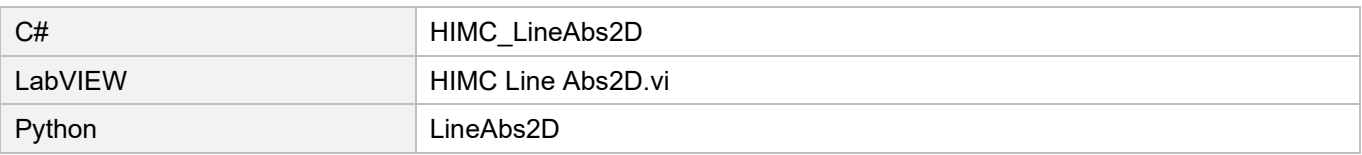

### <span id="page-172-0"></span>**6.2.10 HIMC\_LineAbs3D**

#### **Purpose**

To command an interpolated, three-dimensional linear movement on an axis group toward an absolute target position in the machine coordinate system.

#### **Syntax**

```
int HIMC_LineAbs3D(
   int ctrl_id,
   int group_id,
   double end_x,
   double end_y,
   double end_z
);
```
#### **Parameter**

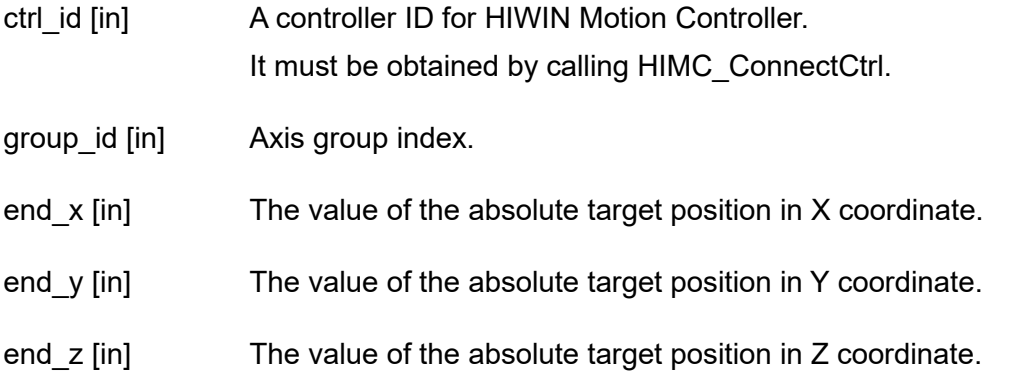

#### **Return value**

It will return an **int** value **0** if the function succeeds, a **nonzero** value if the function fails.

#### **Requirement**

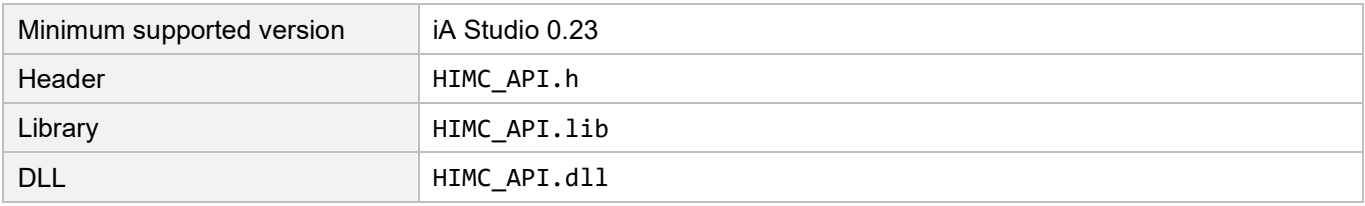

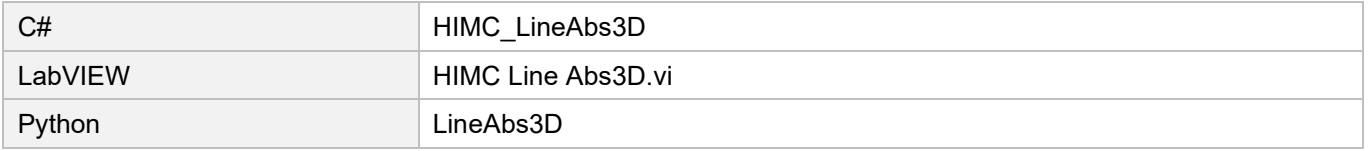

### <span id="page-173-0"></span>**6.2.11 HIMC\_LineRel2D**

#### **Purpose**

To command an interpolated, two-dimensional linear movement on an axis group toward a relative position in the machine coordinate system.

#### **Syntax**

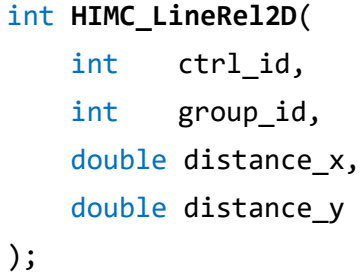

#### **Parameter**

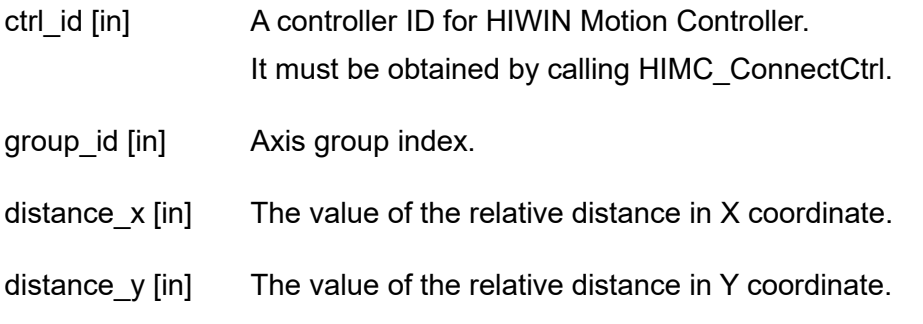

#### **Return value**

It will return an **int** value **0** if the function succeeds, a **nonzero** value if the function fails.

#### **Requirement**

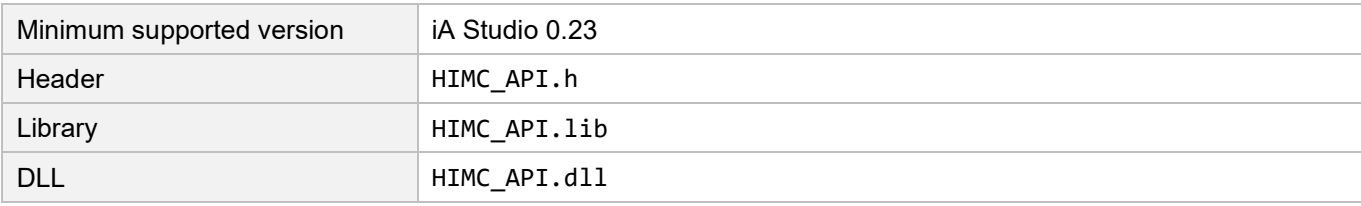

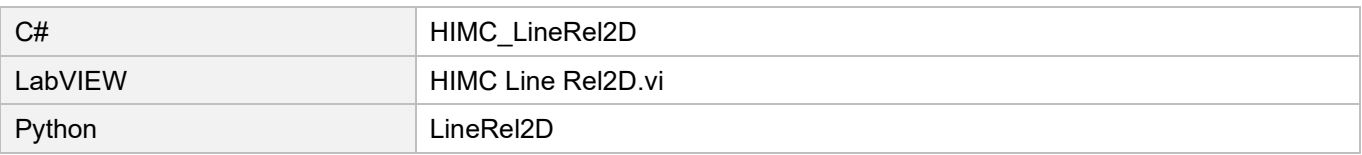

### <span id="page-174-0"></span>**6.2.12 HIMC\_LineRel3D**

#### **Purpose**

To command an interpolated, three-dimensional linear movement on an axis group toward a relative position in the machine coordinate system.

#### **Syntax**

```
int HIMC_LineRel3D(
   int ctrl_id,
   int group_id,
   double distance_x,
   double distance_y,
   double distance_z
);
```
#### **Parameter**

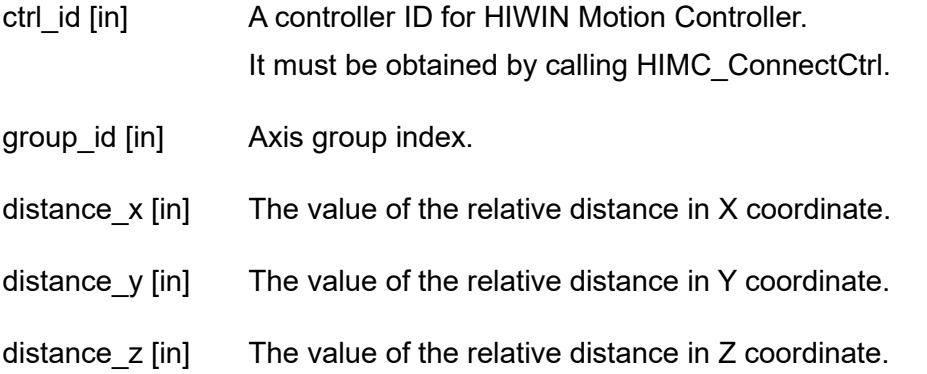

#### **Return value**

It will return an **int** value **0** if the function succeeds, a **nonzero** value if the function fails.

#### **Requirement**

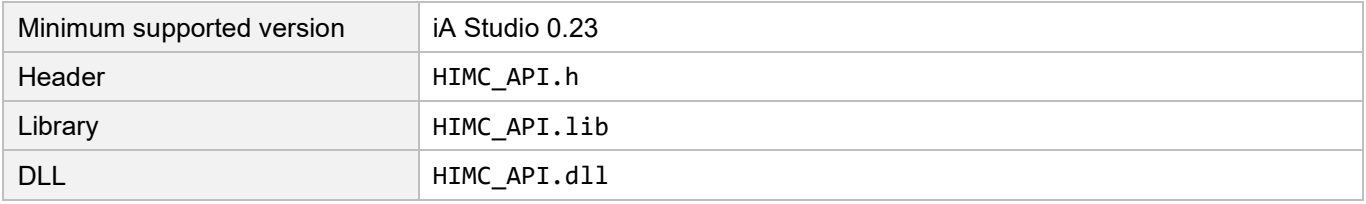

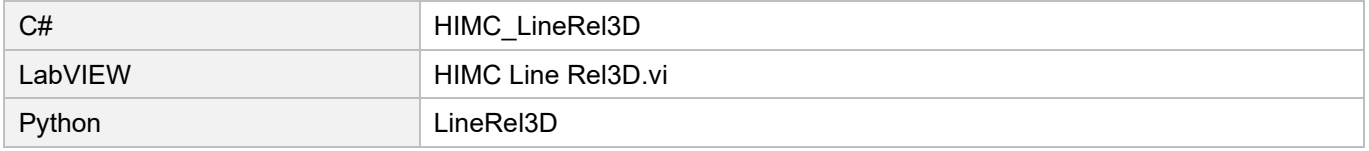

### **HIWIN MIKROSYSTEM**

MH05UE01-2502

### <span id="page-175-0"></span>**6.2.13 HIMC\_Arc2D**

#### **Purpose**

To command an interpolated, two-dimensional circular movement on an axis group toward an absolute target position in the machine coordinate system.

#### **Syntax**

```
int HIMC_Arc2D(
   int ctrl_id,
   int group_id,
   double border_x,
   double border_y,
   double end_x,
   double end_y
);
```
#### **Parameter**

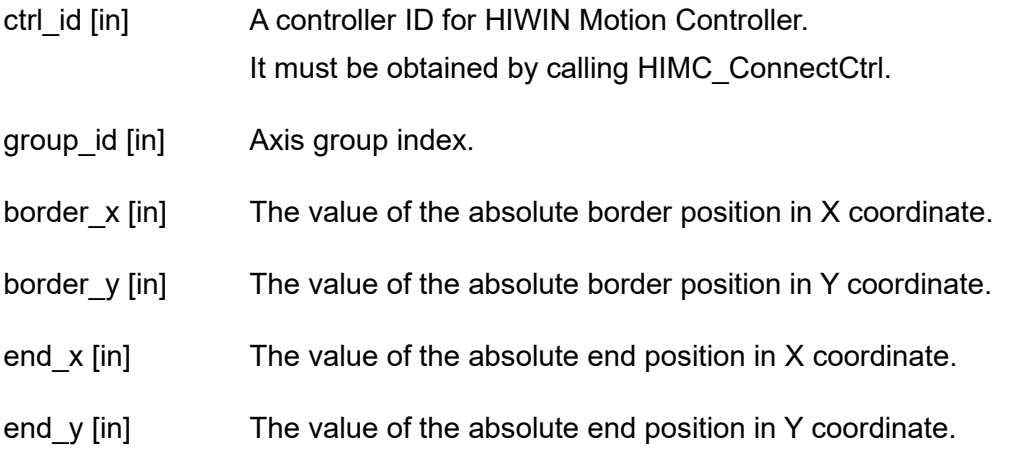

#### **Return value**

It will return an **int** value **0** if the function succeeds, a **nonzero** value if the function fails.

#### **Requirement**

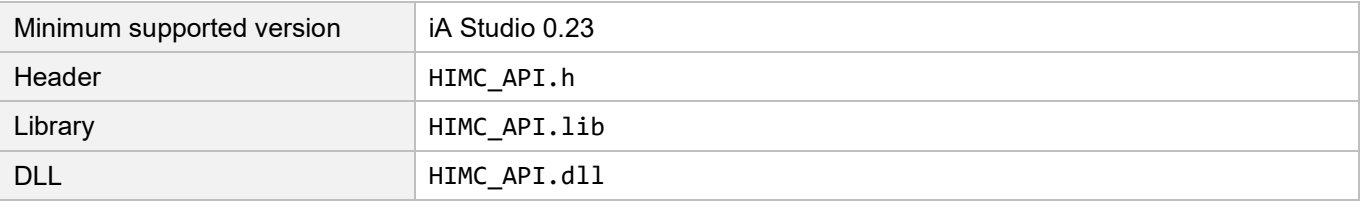

#### HIWIN MIKROSYSTEM CORP. 6-31

#### HIMC API Reference Guide Group functions

#### **Corresponding name of other API environment**

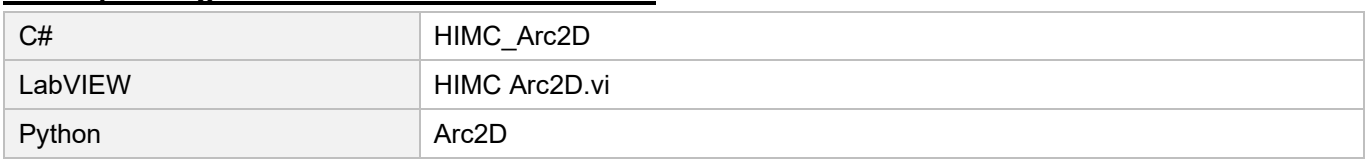

#### **Advantage**

Users can specify the border point (the farthest point in the movement), and make sure that the machine can reach it.

#### **Disadvange**

It is restricted to the angle  $\leq 2\pi$  in a single command.

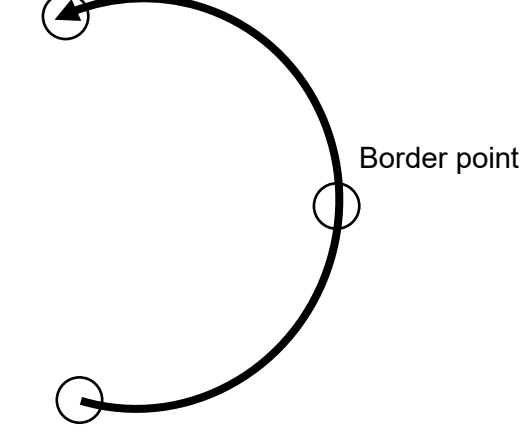

Start point

End point

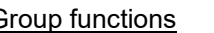

MH05UE01-2502

**HIWIN** MIKROSYSTEM

### <span id="page-177-0"></span>**6.2.14 HIMC\_ArcCW2D**

#### **Purpose**

To command an interpolated, two-dimensional circular movement on an axis group toward an absolute target position in the machine coordinate system clockwise.

#### **Syntax**

```
int HIMC_ArcCW2D(
   int ctrl_id,
   int group_id,
   double center_x,
   double center_y,
   double end_x,
   double end_y
);
```
#### **Parameter**

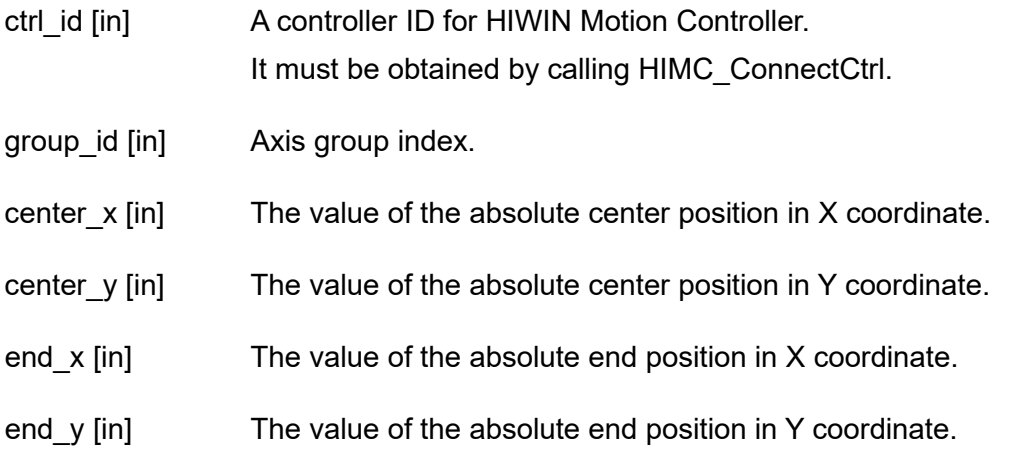

#### **Return value**

It will return an **int** value **0** if the function succeeds, a **nonzero** value if the function fails.

#### **Requirement**

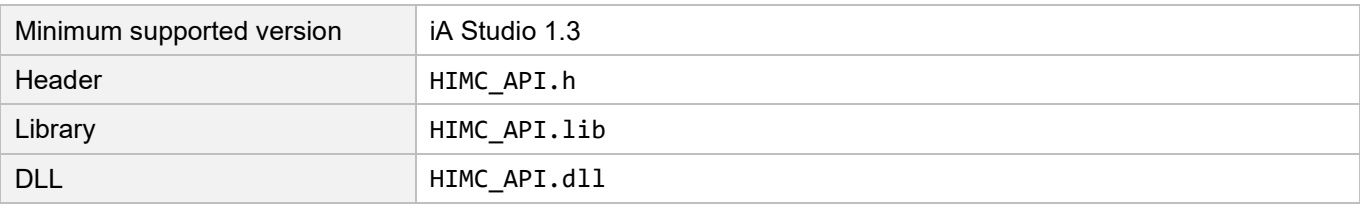

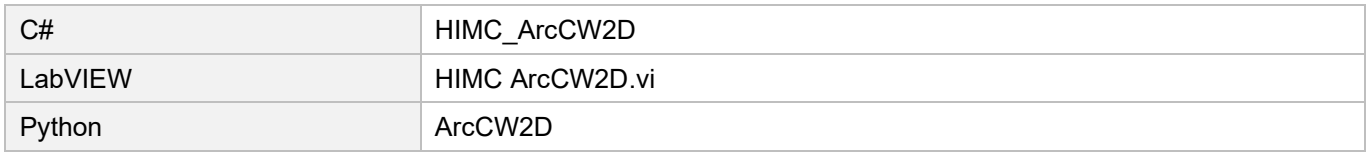

### <span id="page-178-0"></span>**6.2.15 HIMC\_ArcCCW2D**

#### **Purpose**

To command an interpolated, two-dimensional circular movement on an axis group toward an absolute target position in the machine coordinate system counterclockwise.

#### **Syntax**

```
int HIMC_ArcCCW2D(
   int ctrl_id,
   int group_id,
   double center_x,
   double center_y,
   double end_x,
   double end_y
);
```
#### **Parameter**

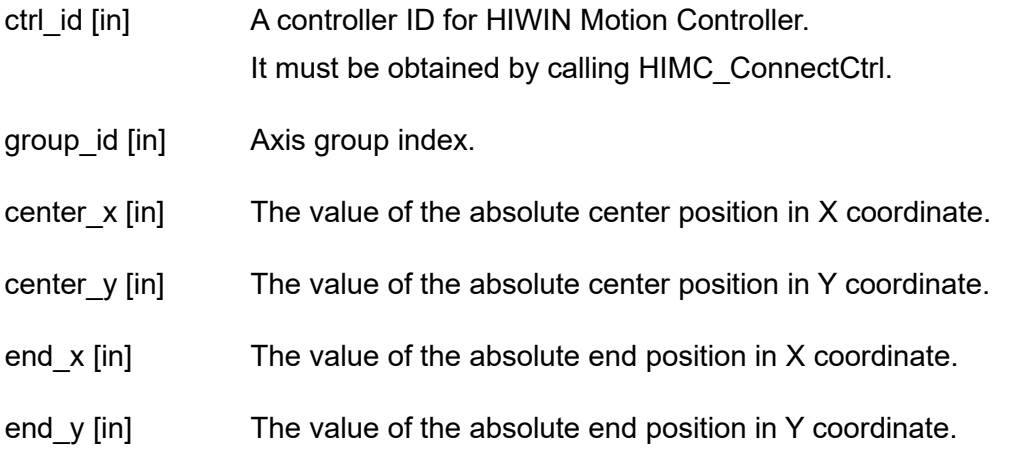

#### **Return value**

It will return an **int** value **0** if the function succeeds, a **nonzero** value if the function fails.

#### **Requirement**

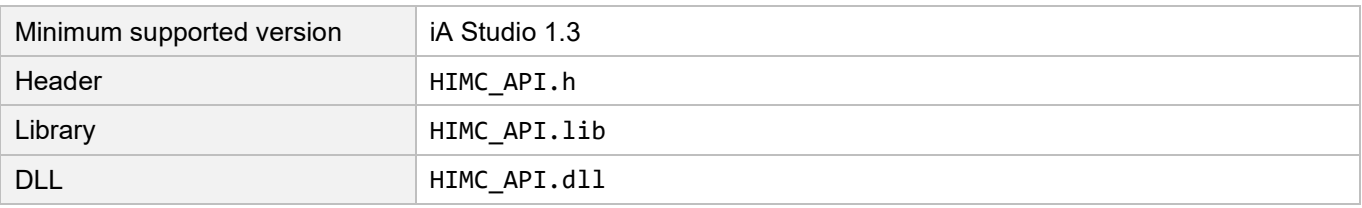

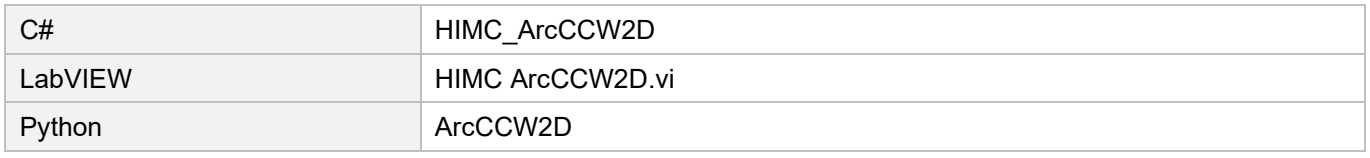

### <span id="page-179-0"></span>**6.2.16 HIMC\_ArcAngle2D**

#### **Purpose**

To command an interpolated, two-dimensional circular movement on an axis group toward an absolute target position in the machine coordinate system based on the given angle.

#### **Syntax**

```
int HIMC_ArcAngle2D(
   int ctrl_id,
   int group_id,
   double center_x,
   double center_y,
   double angle
);
```
#### **Parameter**

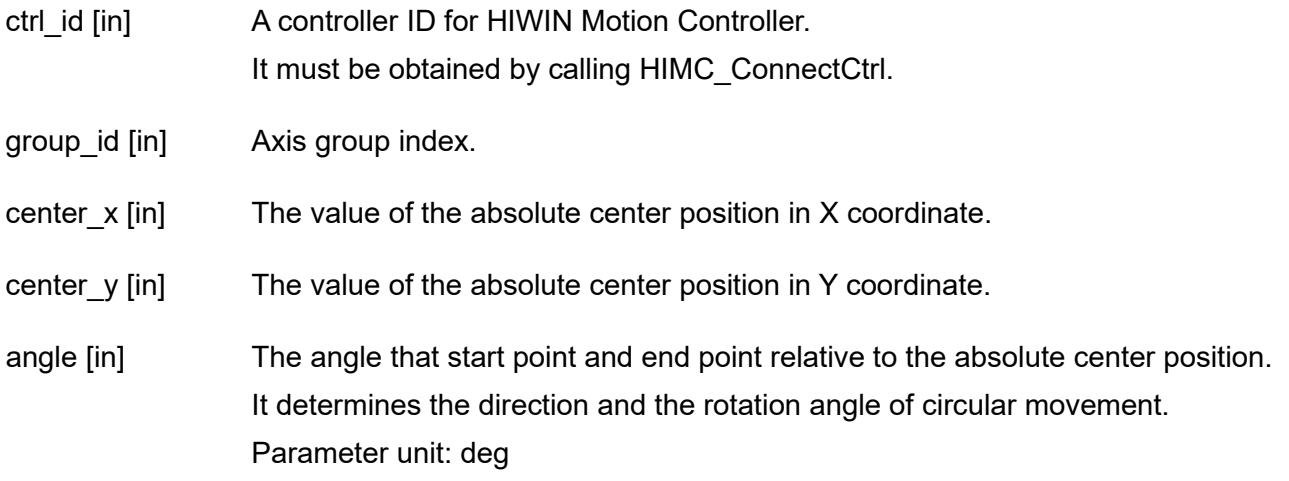

#### **Return value**

It will return an **int** value **0** if the function succeeds, a **nonzero** value if the function fails.

#### **Remark**

Parameter "angle" represents the direction of circular trajectory's rotation. If "angle" > 0, move counterclockwise; if "angle" < 0, move clockwise.

#### **Requirement**

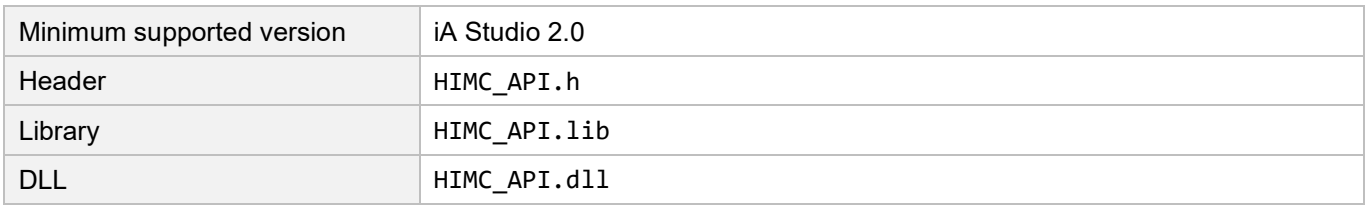
# **HIWIN** MIKROSYSTEM

MH05UE01-2502

## **Corresponding name of other API environment**

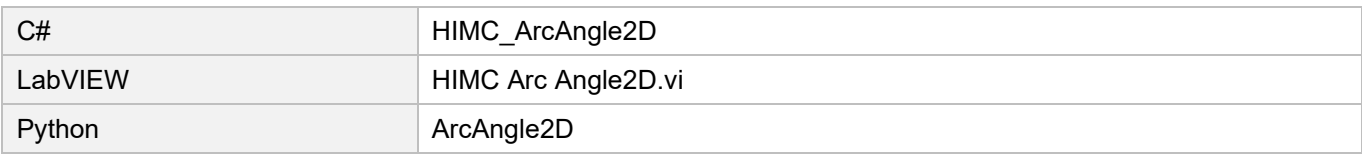

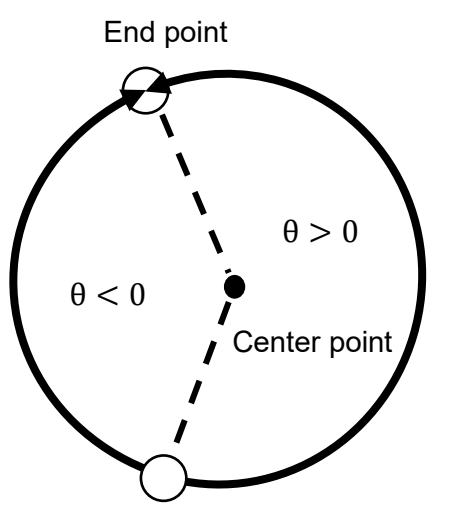

The value of θ determines the direction of circular movement.

 $\theta > 0$ : move counterclockwise

 $\theta$  < 0: move clockwise

Start point

# **6.2.17 HIMC\_Circle2D**

## **Purpose**

To command an interpolated, two-dimensional circular movement on an axis group toward an absolute target position in the machine coordinate system.

## **Syntax**

```
int HIMC_Circle2D(
   int ctrl_id,
   int group_id,
   double center_x,
   double center_y,
   double end_x,
   double end_y,
   int turns
);
```
## **Parameter**

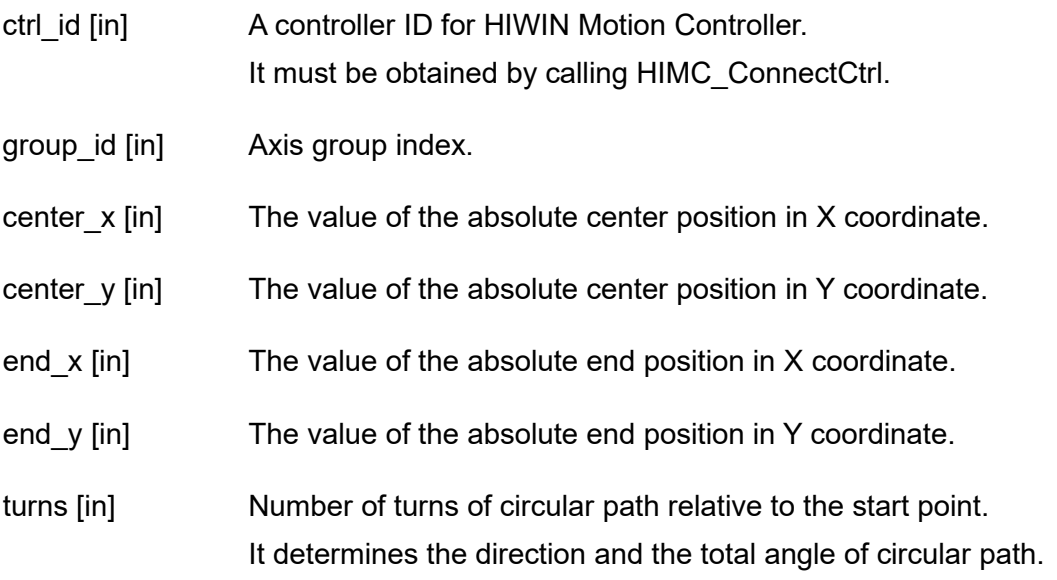

## **Return value**

It will return an **int** value **0** if the function succeeds, a **nonzero** value if the function fails.

## **Remark**

(1) Parameter "turns" represents the direction of circular trajectory's rotation.

If "turns" >= 0, move counterclockwise; if "turns" < 0, move clockwise.

(2) When  $\text{||turns||} \leq 1$ , the total moving angle of circular trajectory is  $\leq 360^{\circ}$ . If the total moving angle of circular trajectory is  $\geq$  360° (that is, one turn, or more than one turn),  $||$ turns $||$  must be  $>= 2$ .

(3) The behavior of "turns = 0" and that of "turns =1" are the same when using this function.

#### **Requirement**

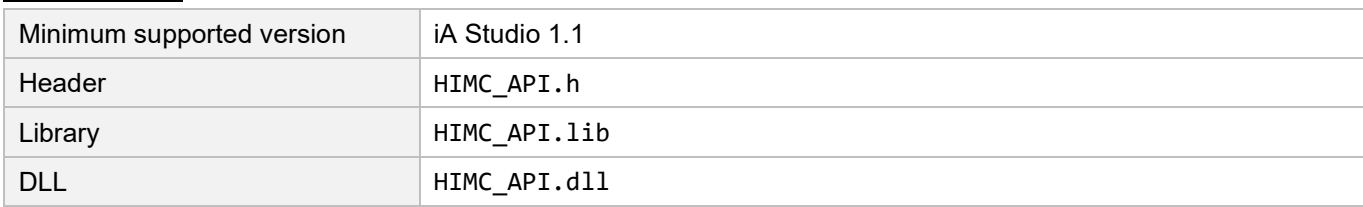

## **Corresponding name of other API environment**

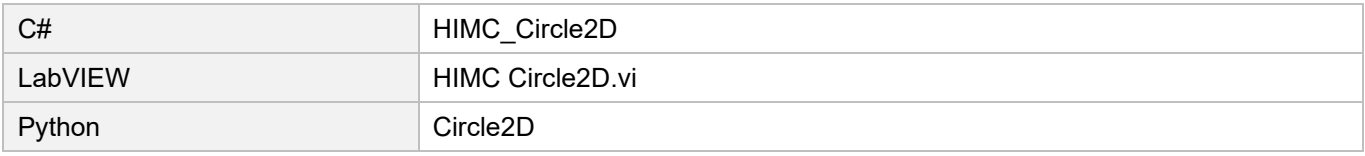

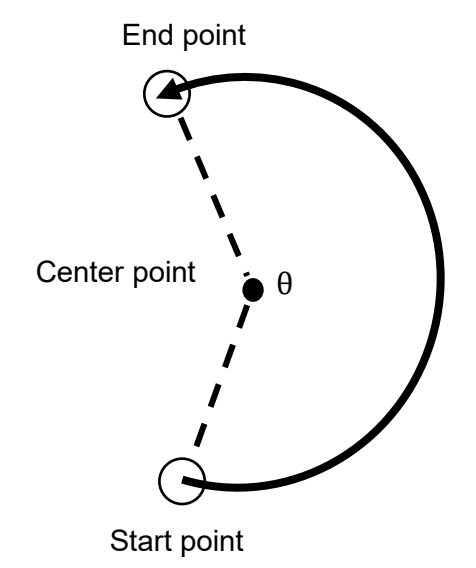

## **Advantage**

No restriction to angles.

## **Disadvantage**

Users cannot specify the border point (the farthest point in the movement). Therefore, the machine may not reach the border point.

The value of turns determines the direction of circular movement.  $\dot{\mathbf{x}}$  angle =  $\theta$  + turns  $\times$  360 turns ≥ 0 indicates C.C.W. direction, while turns < 0 indicates C.W. direction. Note that the movement of turns = 0 is the same as that of turns = 1. The following table takes  $\theta = 210^{\circ}$  for example.

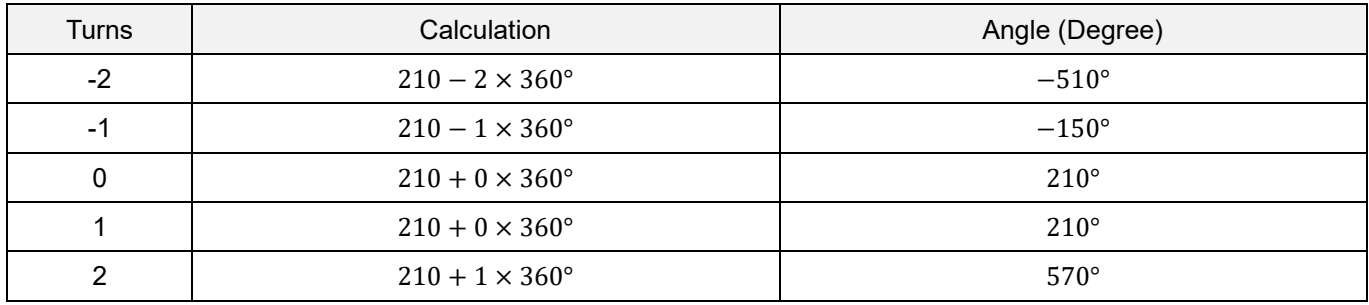

# **6.3 Group setting**

# **6.3.1 HIMC\_AddAxesToGrp**

#### **Purpose**

To add axes to an axis group with a specific sequence.

#### **Syntax**

```
int HIMC_AddAxesToGrp(
    int ctrl_id,
    int group_id,
    int num_of_axes,
    int *p_axis_list,
);
```
## **Parameter**

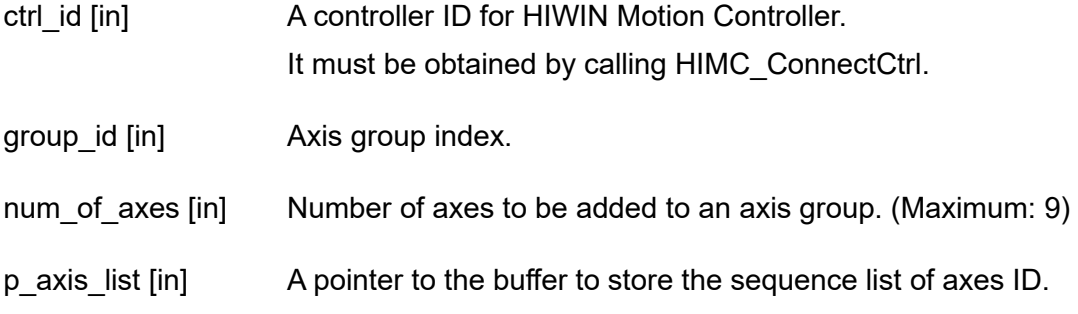

## **Return value**

It will return an **int** value **0** if the function succeeds, a **nonzero** value if the function fails.

#### **Requirement**

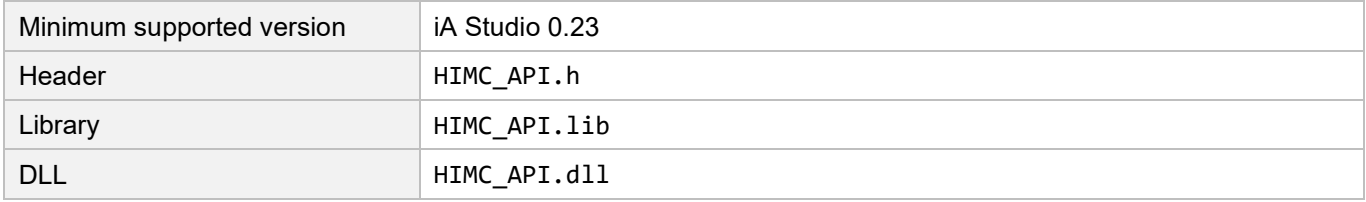

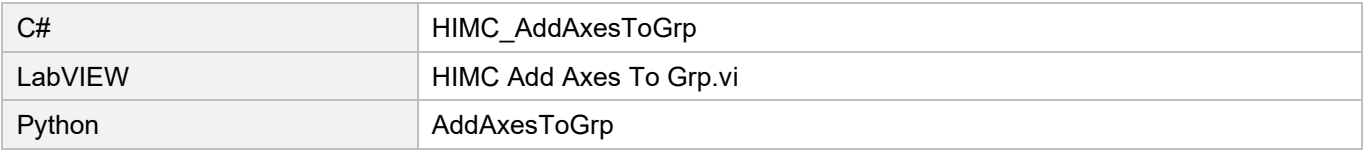

# **6.3.2 HIMC\_RemoveAxisFromGrp**

## **Purpose**

To remove the last axis from an axis group.

## **Syntax**

```
int HIMC_RemoveAxisFromGrp(
    int ctrl_id,
   int group_id
);
```
## **Parameter**

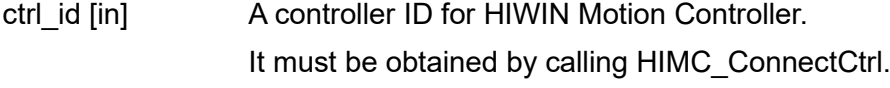

group\_id [in] Axis group index.

## **Return value**

It will return an **int** value **0** if the function succeeds, a **nonzero** value if the function fails.

#### **Requirement**

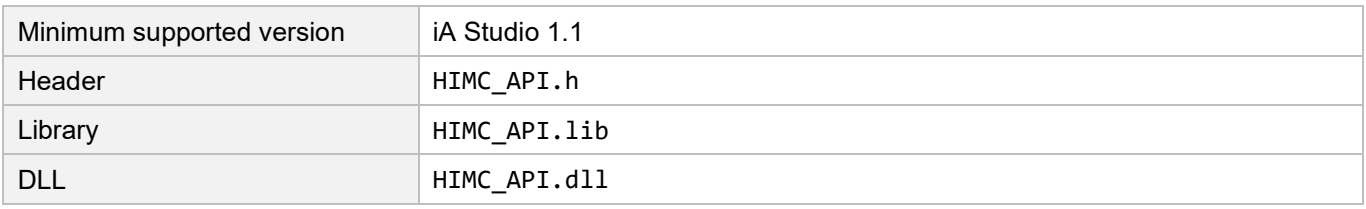

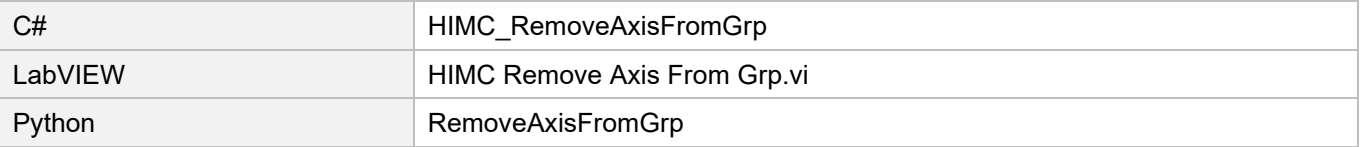

#### Group functions **HIMC API Reference Guide**

## **6.3.3 HIMC\_SetupGroup**

### **Purpose**

To set up an axis group with a specific sequence.

### **Syntax**

```
int HIMC_SetupGroup(
    int ctrl_id,
    int group_id,
    int num_of_axes,
    int *p_axis_list,
);
```
## **Parameter**

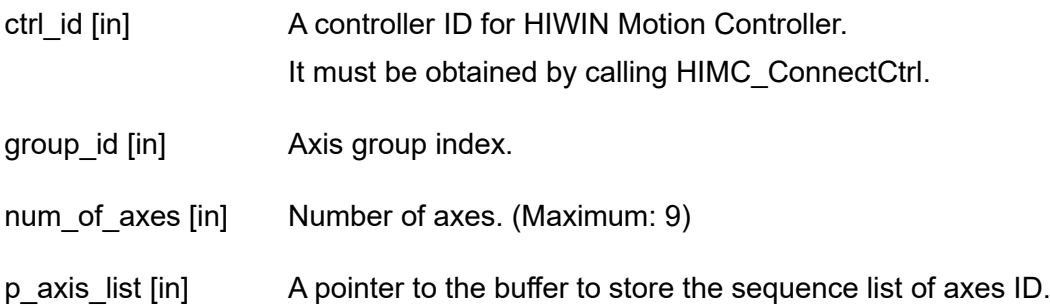

#### **Return value**

It will return an **int** value **0** if the function succeeds, a **nonzero** value if the function fails.

#### **Requirement**

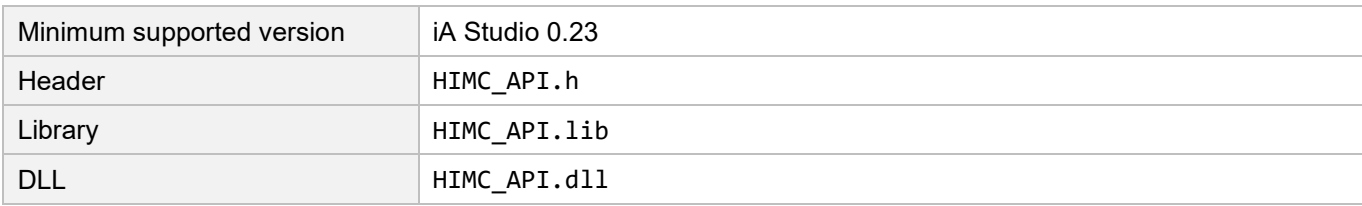

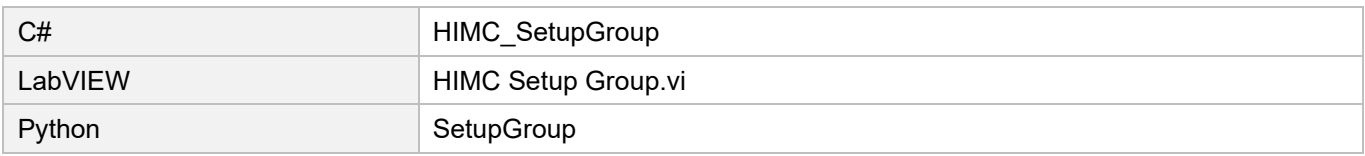

# **6.3.4 HIMC\_UngrpAllAxes**

## **Purpose**

To ungroup and disable an axis group.

## **Syntax**

```
int HIMC_UngrpAllAxes(
    int ctrl_id,
    int group_id
);
```
## **Parameter**

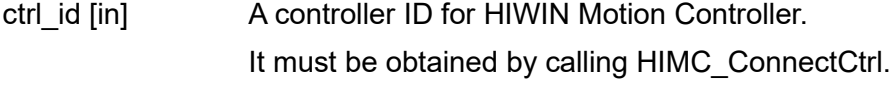

group\_id [in] Axis group index.

## **Return value**

It will return an **int** value **0** if the function succeeds, a **nonzero** value if the function fails.

#### **Requirement**

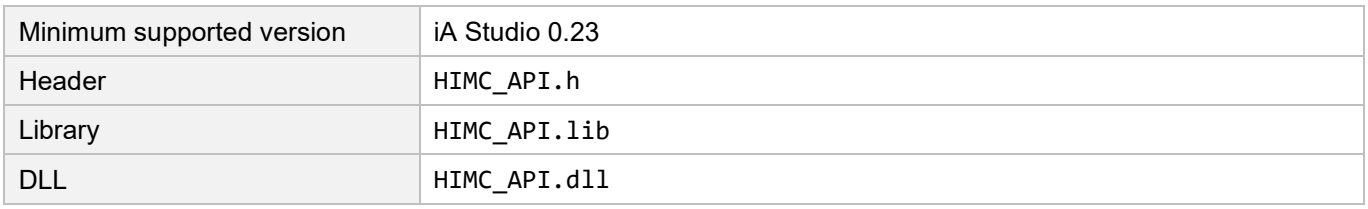

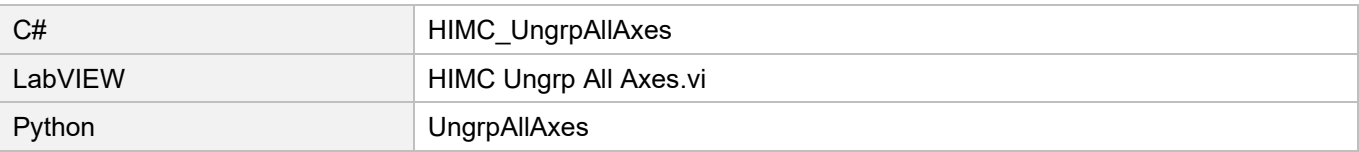

# **6.3.5 HIMC\_GetGroupID**

## **Purpose**

To get the axis group ID to which the axis belongs.

## **Syntax**

```
int HIMC_GetGroupID(
    int ctrl_id,
    int axis_id,
    int *p_group_id
);
```
## **Parameter**

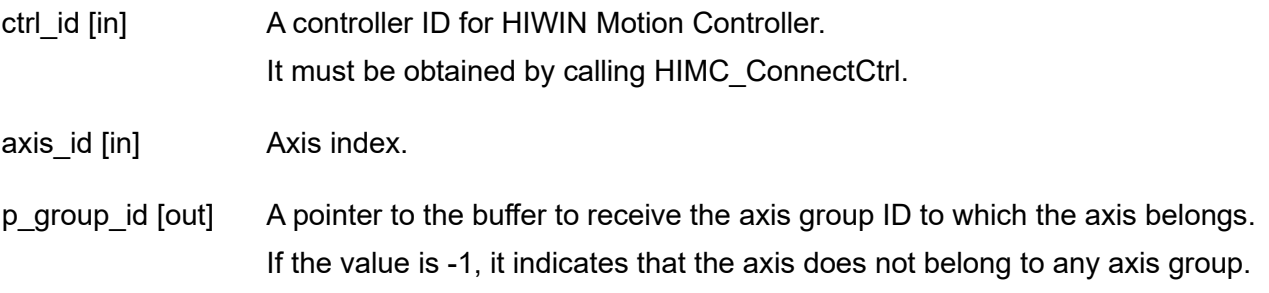

## **Return value**

It will return an **int** value **0** if the function succeeds, a **nonzero** value if the function fails.

#### **Requirement**

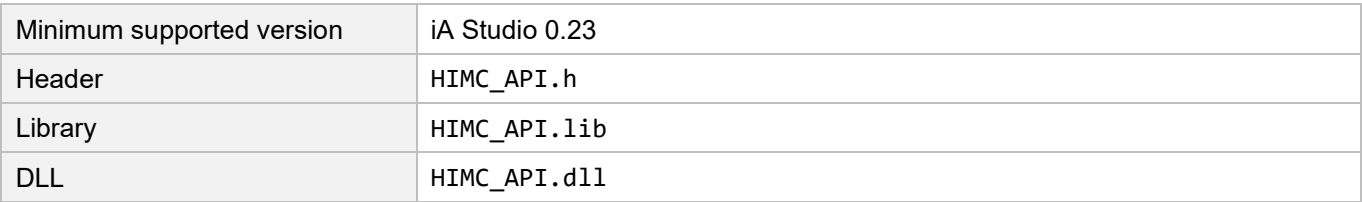

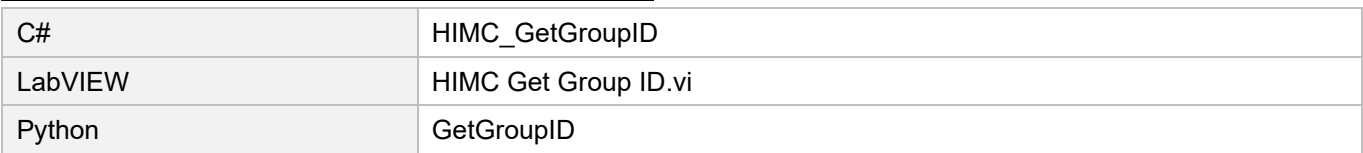

# **6.3.6 HIMC\_SetGrpMotionProfile**

## **Purpose**

To set TCP linear motion parameters for an axis group.

#### **Syntax**

```
int HIMC_SetGrpMotionProfile(
   int ctrl_id,
   int group_id,
   double max_velocity,
   double max_acceleration,
   double max_deceleration,
   double smooth_time
);
```
**Parameter**

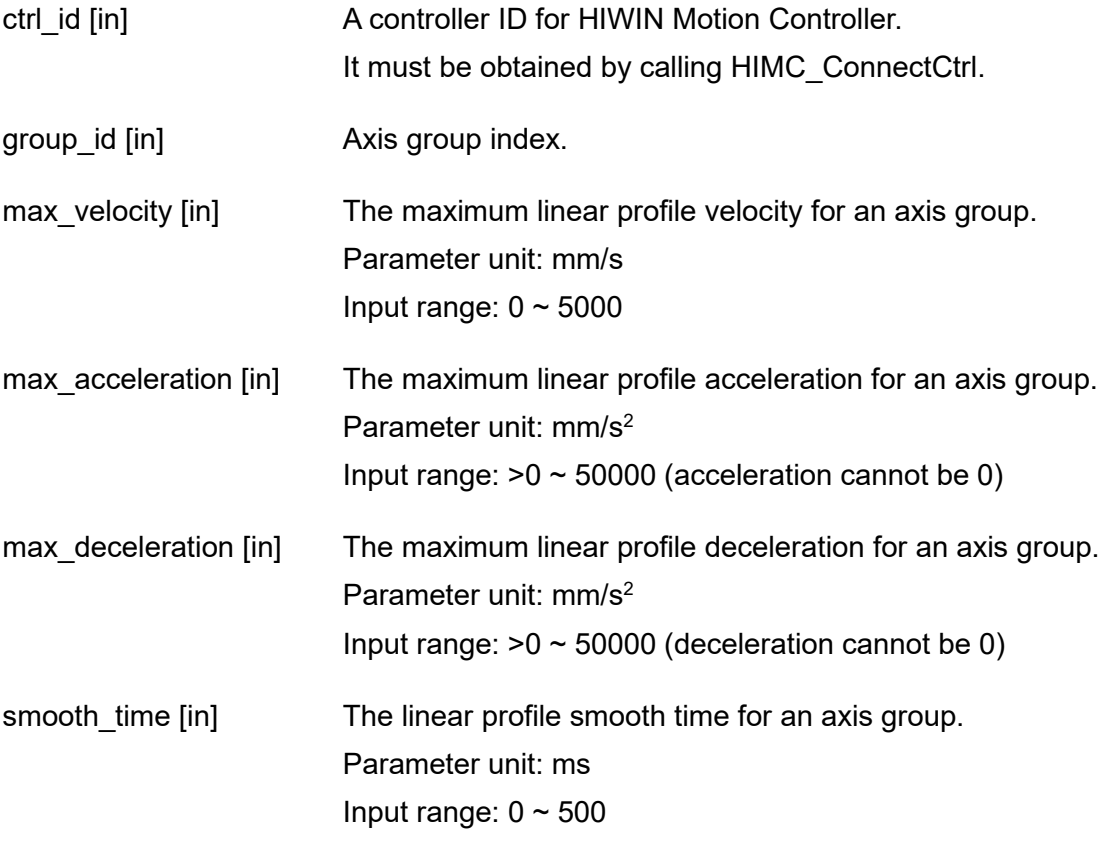

#### **Return value**

It will return an **int** value **0** if the function succeeds, a **nonzero** value if the function fails.

# **HIWIN** MIKROSYSTEM

MH05UE01-2502

## **Remark**

The default value of linear group motion profile is **[100, 500, 500, 50]** for velocity, acceleration, deceleration, and smooth time respectively.

## **Requirement**

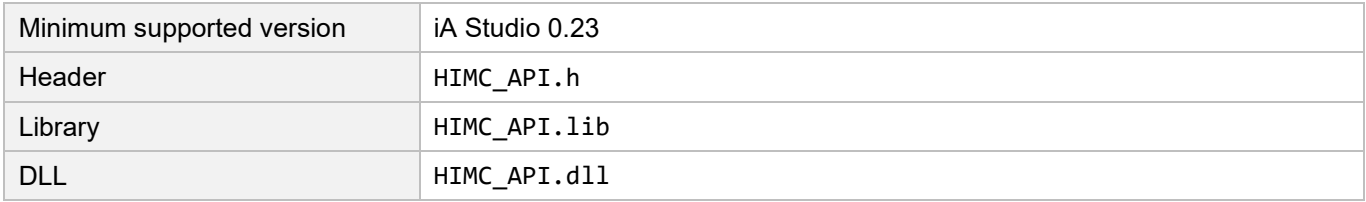

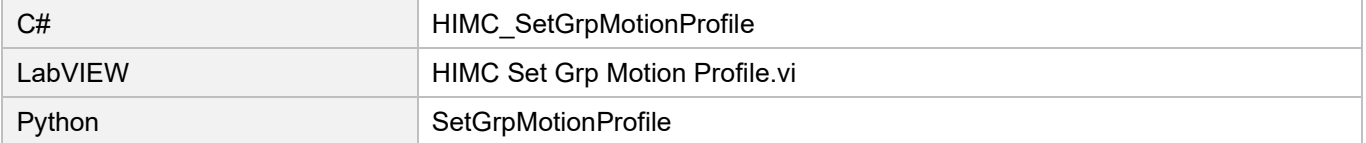

# **6.3.7 HIMC\_SetGrpAngMotionProfile**

## **Purpose**

To set TCP angular motion parameters for an axis group.

## **Syntax**

```
int HIMC_SetGrpAngMotionProfile(
   int ctrl_id,
   int group_id,
   double max_velocity,
   double max_acceleration,
   double max_deceleration,
   double smooth_time
);
```
## **Parameter**

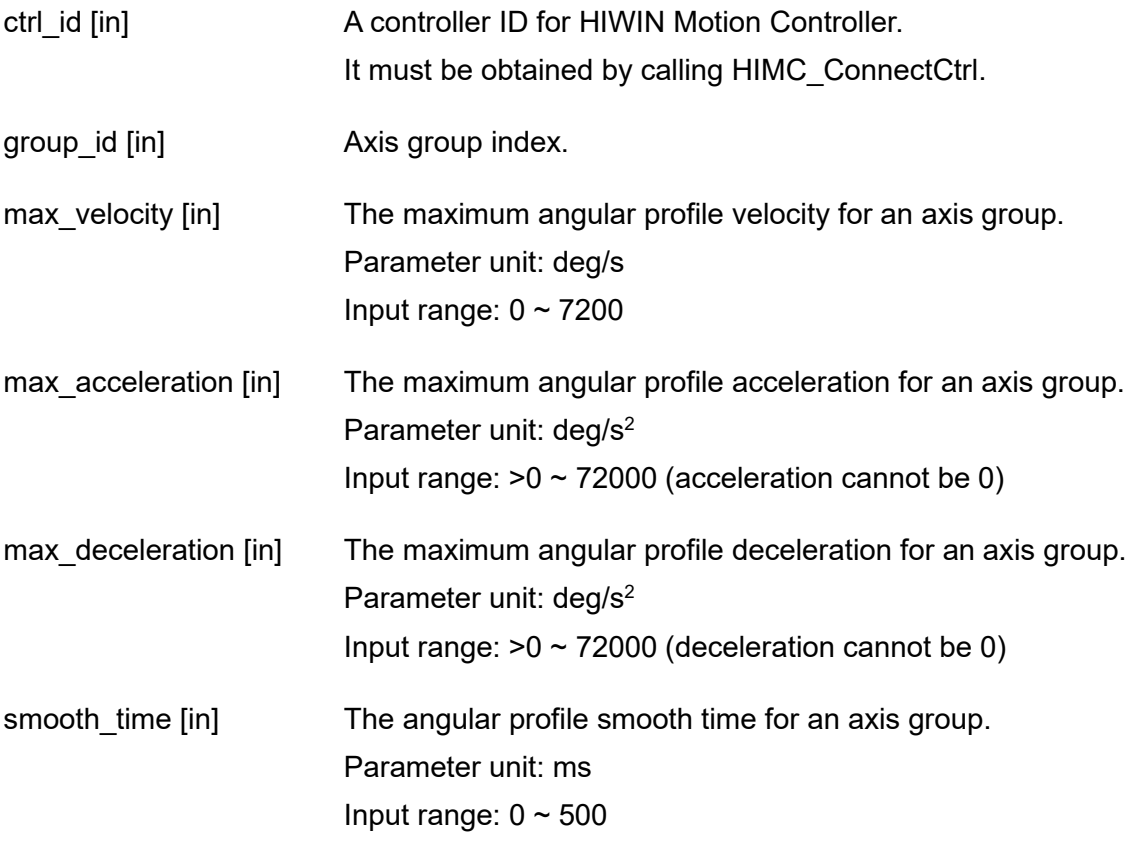

## **Return value**

It will return an **int** value **0** if the function succeeds, a **nonzero** value if the function fails.

# **HIWIN** MIKROSYSTEM

MH05UE01-2502

## **Remark**

The default value of angular group motion profile is **[360, 1800, 1800, 50]** for velocity, acceleration, deceleration, and smooth time respectively.

## **Requirement**

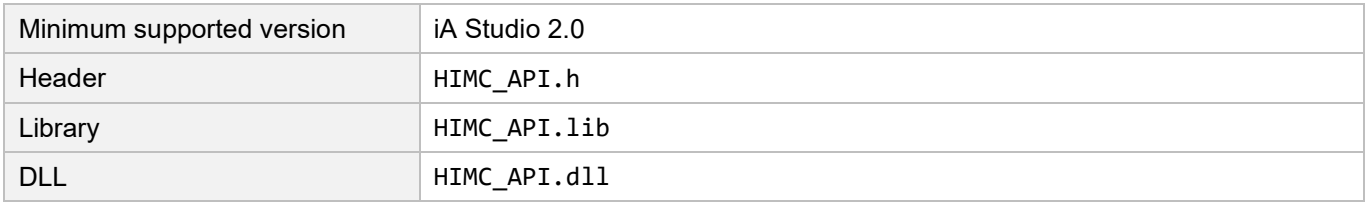

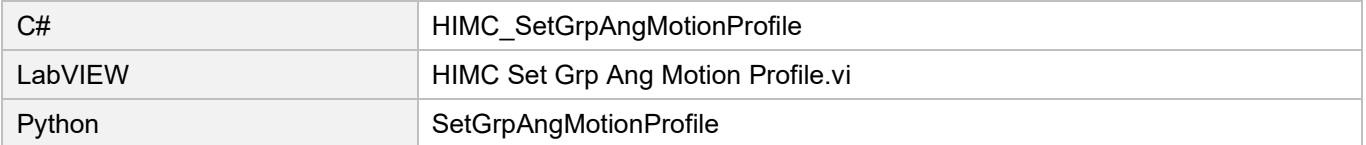

# **6.3.8 HIMC\_GetGrpKin**

## **Purpose**

To get the kinematics type of an axis group.

## **Syntax**

```
int HIMC_GetGrpKin(
    int ctrl_id,
    int group_id,
    int *p_grp_kin
);
```
## **Parameter**

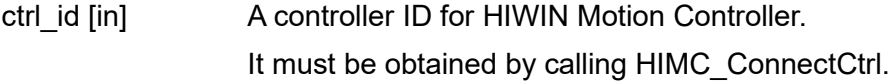

group id [in] Axis group index.

p\_grp\_kin [out] A pointer to the buffer to receive the kinematics type of an axis group.

### **Return value**

It will return an **int** value **0** if the function succeeds, a **nonzero** value if the function fails.

#### **Requirement**

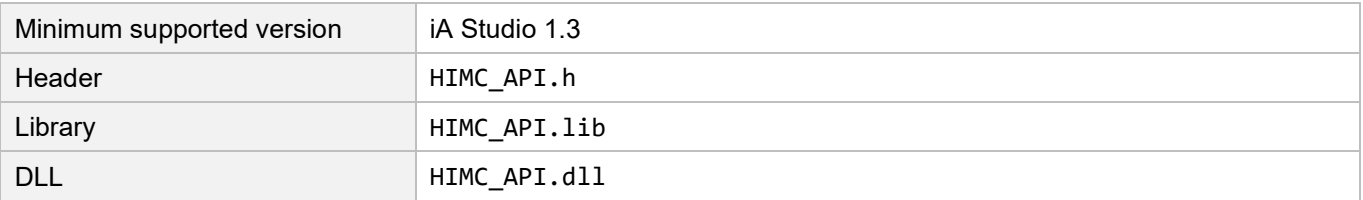

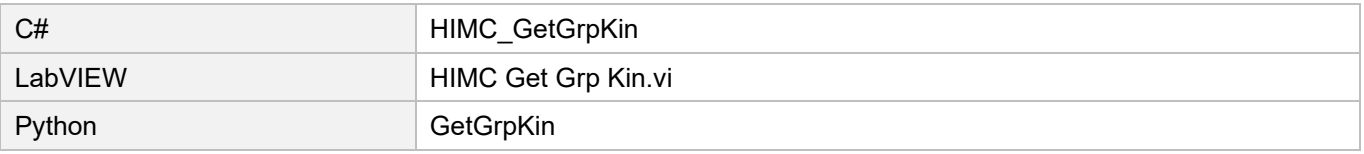

# **6.3.9 HIMC\_SetGrpKin**

## **Purpose**

To set the kinematics type of an axis group.

## **Syntax**

int **HIMC\_SetGrpKin**( int ctrl\_id, int group\_id, int kin\_type );

## **Parameter**

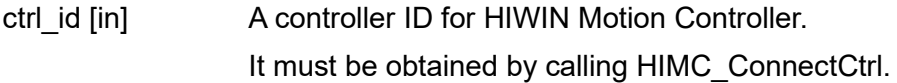

group id [in] Axis group index.

kin\_type [in] The new kinematics type of an axis group. **Refer to section [6.1.3](#page-158-0) for details.**

## **Return value**

It will return an **int** value **0** if the function succeeds, a **nonzero** value if the function fails.

#### **Requirement**

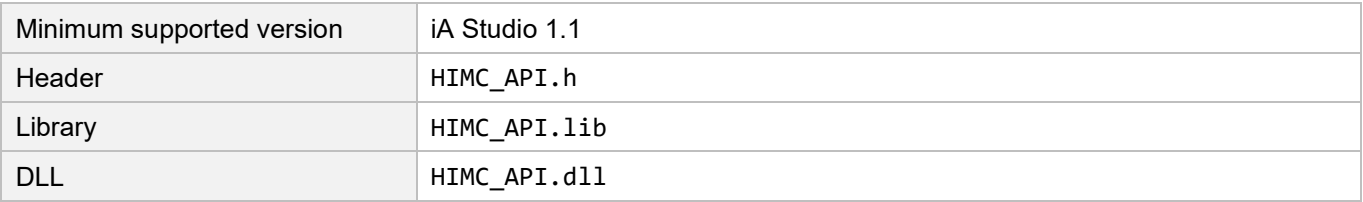

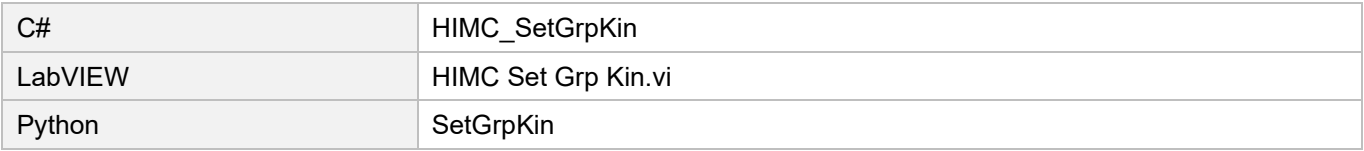

# **6.3.10 HIMC\_GetGrpMaxVel**

## **Purpose**

To get the maximum profile velocity of an axis group.

## **Syntax**

```
int HIMC_GetGrpMaxVel(
   int ctrl_id,
   int group_id,
   double *p_grp_vel
);
```
## **Parameter**

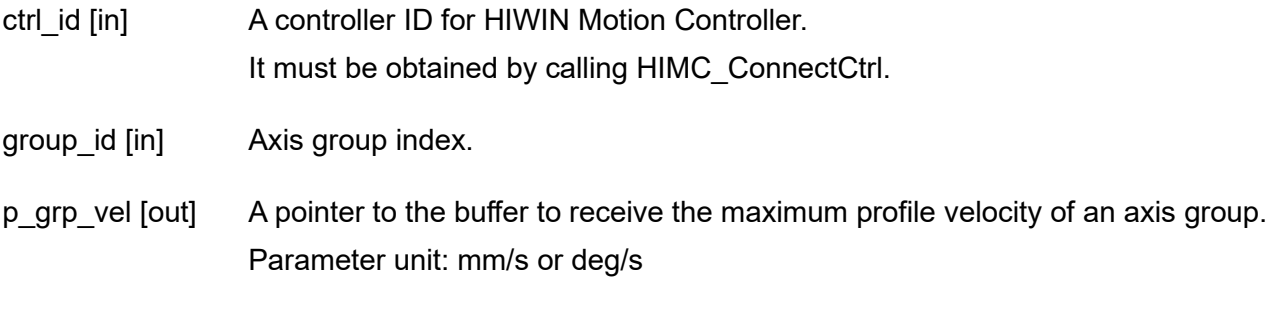

## **Return value**

It will return an **int** value **0** if the function succeeds, a **nonzero** value if the function fails.

## **Requirement**

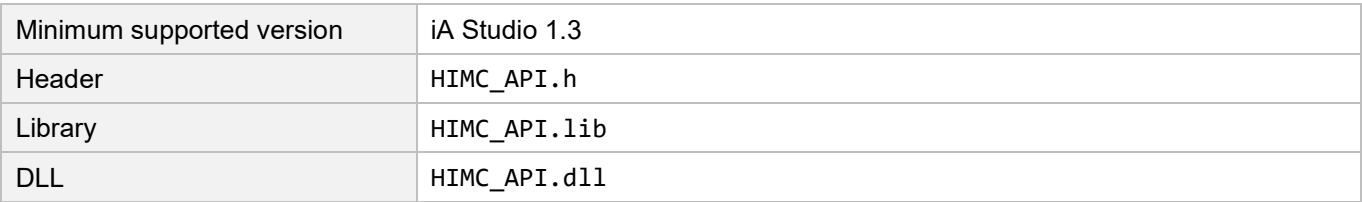

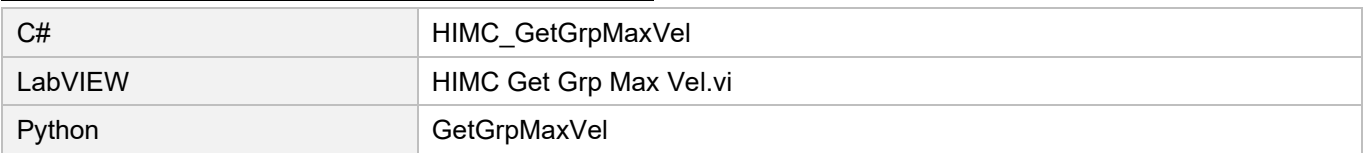

#### Group functions **HIMC API Reference Guide**

# **6.3.11 HIMC\_SetGrpVel**

### **Purpose**

To set the maximum profile velocity of an axis group.

## **Syntax**

```
int HIMC_SetGrpVel(
   int ctrl_id,
   int group_id,
   double vel
);
```
## **Parameter**

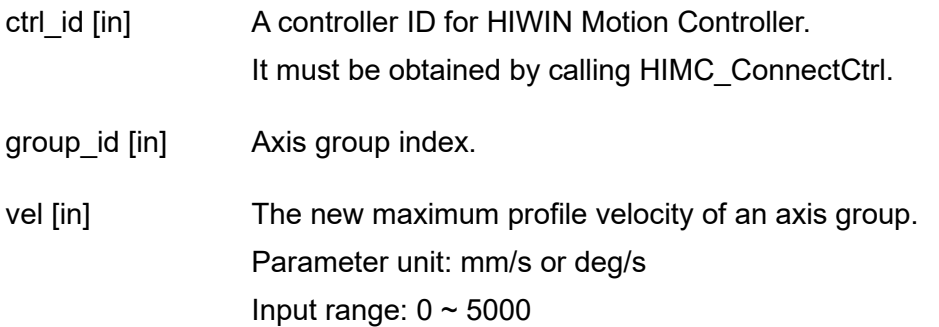

## **Return value**

It will return an **int** value **0** if the function succeeds, a **nonzero** value if the function fails.

## **Requirement**

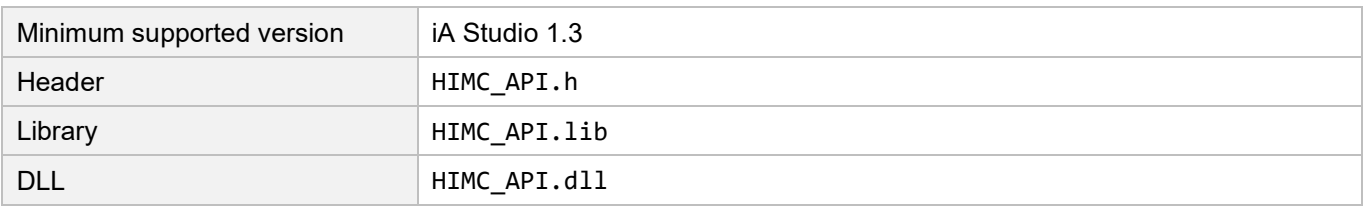

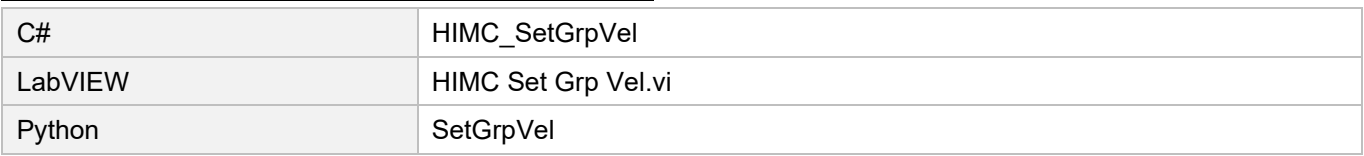

# **6.3.12 HIMC\_GetGrpMaxAcc**

## **Purpose**

To get the maximum profile acceleration of an axis group.

## **Syntax**

```
int HIMC_GetGrpMaxAcc(
   int ctrl_id,
   int group_id,
   double *p_grp_acc
);
```
## **Parameter**

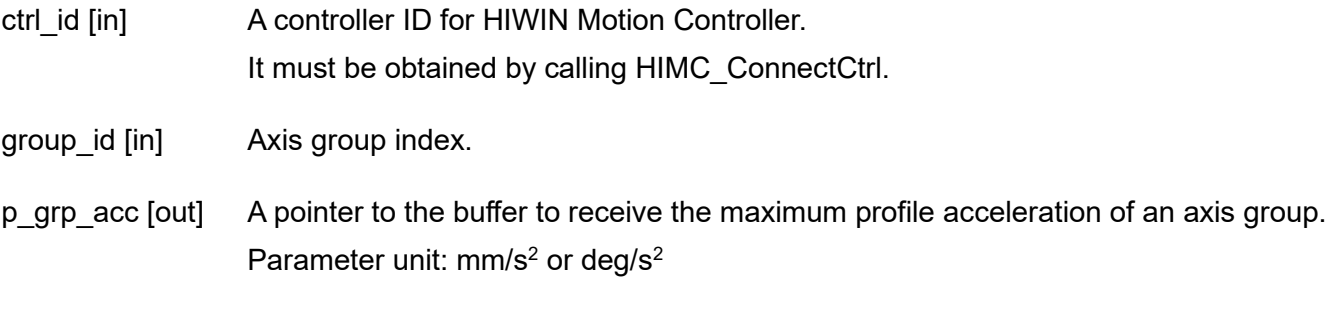

## **Return value**

It will return an **int** value **0** if the function succeeds, a **nonzero** value if the function fails.

## **Requirement**

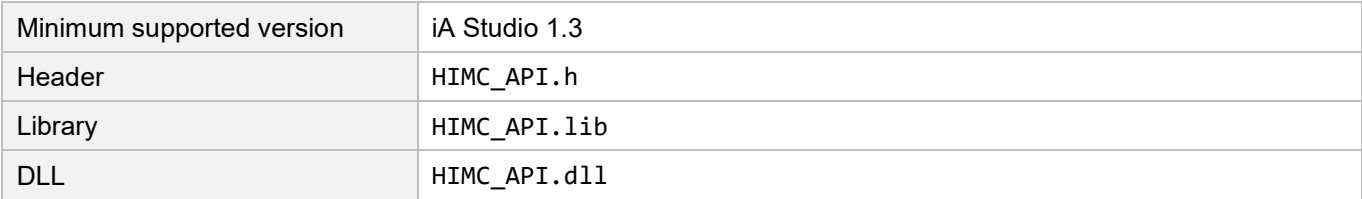

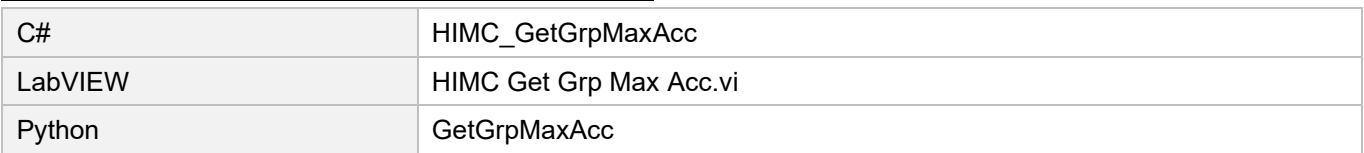

# **6.3.13 HIMC\_SetGrpAcc**

## **Purpose**

To set the maximum profile acceleration of an axis group.

## **Syntax**

```
int HIMC_SetGrpAcc(
   int ctrl_id,
   int group_id,
   double acc
);
```
## **Parameter**

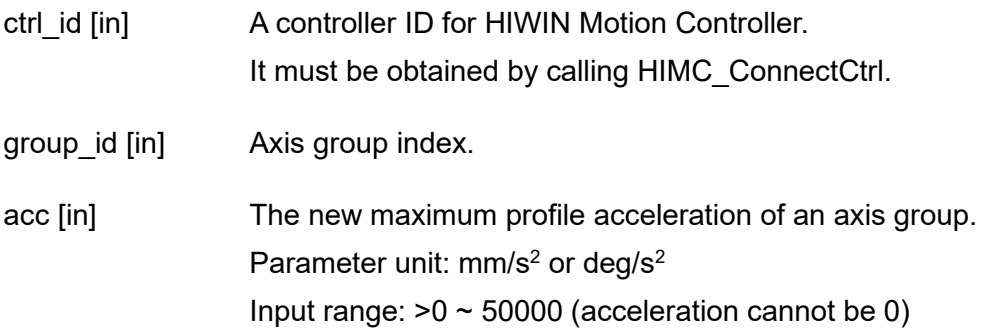

## **Return value**

It will return an **int** value **0** if the function succeeds, a **nonzero** value if the function fails.

### **Requirement**

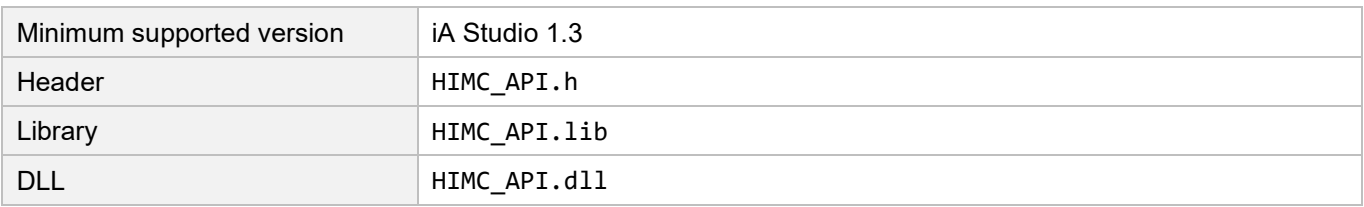

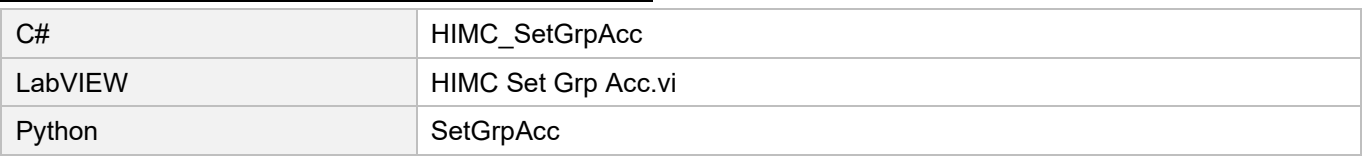

# **6.3.14 HIMC\_SetGrpAccTime**

### **Purpose**

To set the acceleration time of an axis group.

## **Syntax**

int **HIMC\_SetGrpAccTime**( int ctrl\_id, int group\_id, double acc\_time );

## **Parameter**

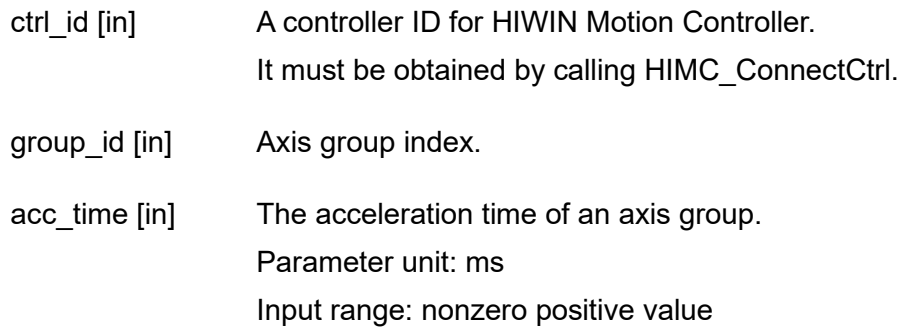

## **Return value**

It will return an **int** value **0** if the function succeeds, a **nonzero** value if the function fails.

## **Requirement**

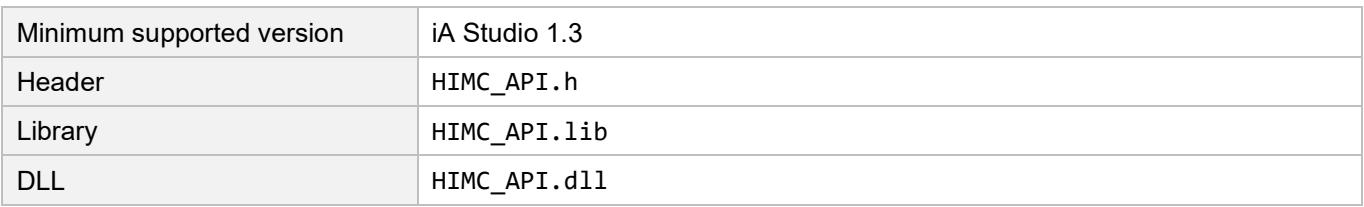

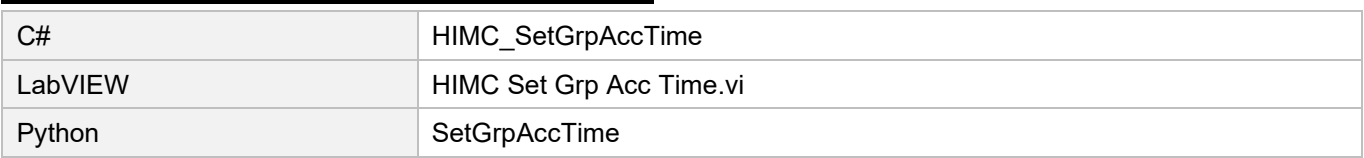

# **6.3.15 HIMC\_GetGrpMaxDec**

## **Purpose**

To get the maximum profile deceleration of an axis group.

## **Syntax**

```
int HIMC_GetGrpMaxDec(
   int ctrl_id,
   int group_id,
   double *p_grp_dec
);
```
## **Parameter**

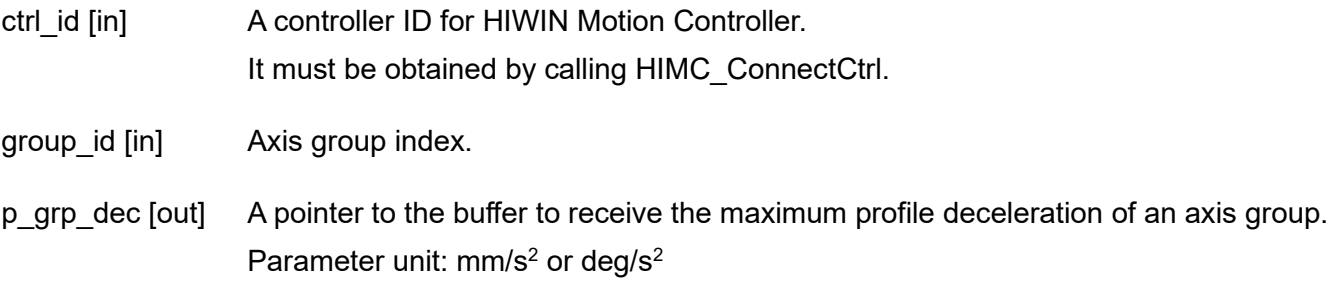

## **Return value**

It will return an **int** value **0** if the function succeeds, a **nonzero** value if the function fails.

## **Requirement**

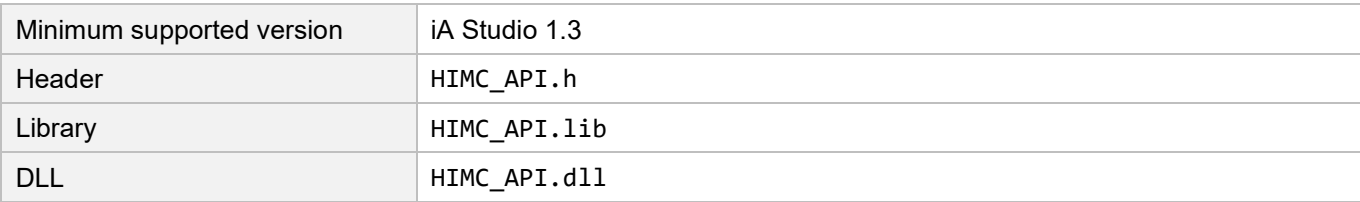

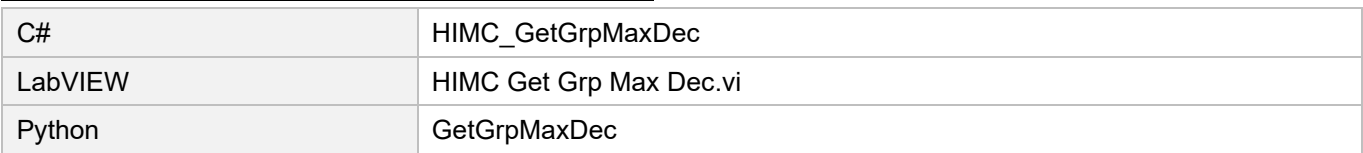

# **6.3.16 HIMC\_SetGrpDec**

## **Purpose**

To set the maximum profile deceleration of an axis group.

## **Syntax**

```
int HIMC_SetGrpDec(
   int ctrl_id,
   int group_id,
   double dec
);
```
## **Parameter**

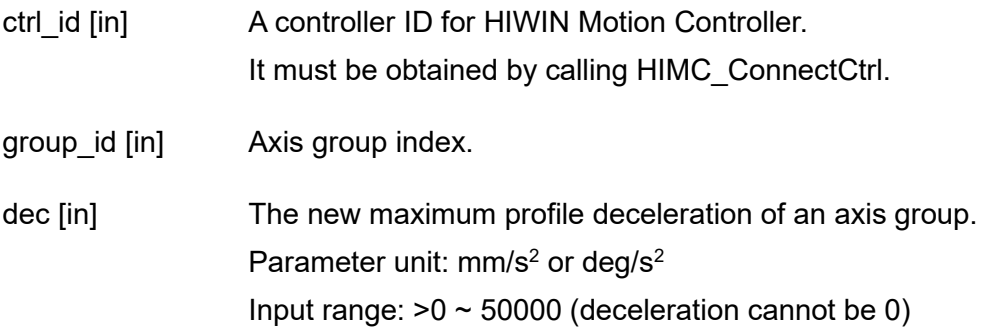

## **Return value**

It will return an **int** value **0** if the function succeeds, a **nonzero** value if the function fails.

### **Requirement**

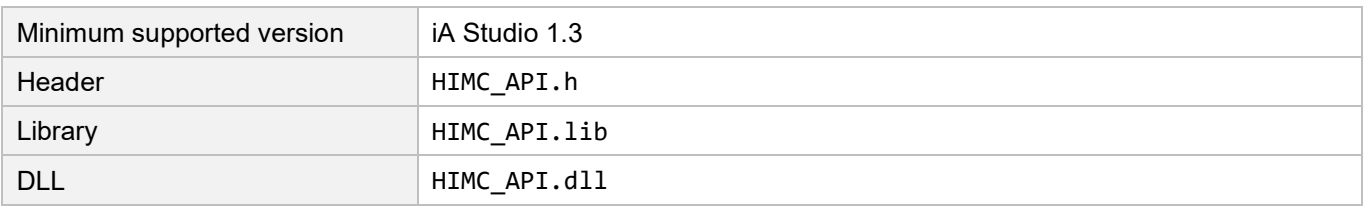

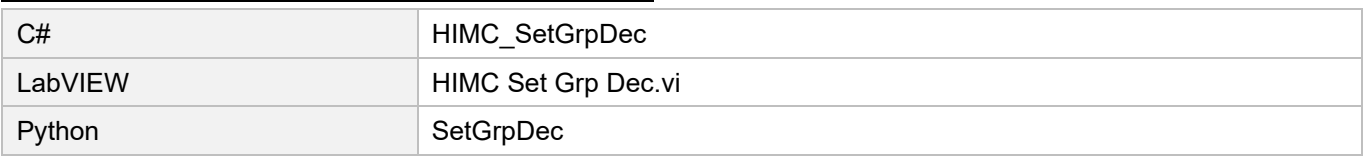

# **HIWIN** MIKROSYSTEM

MH05UE01-2502

# **6.3.17 HIMC\_SetGrpDecTime**

#### **Purpose**

To set the deceleration time of an axis group.

## **Syntax**

int **HIMC\_SetGrpDecTime**( int ctrl\_id, int group\_id, double dec\_time );

## **Parameter**

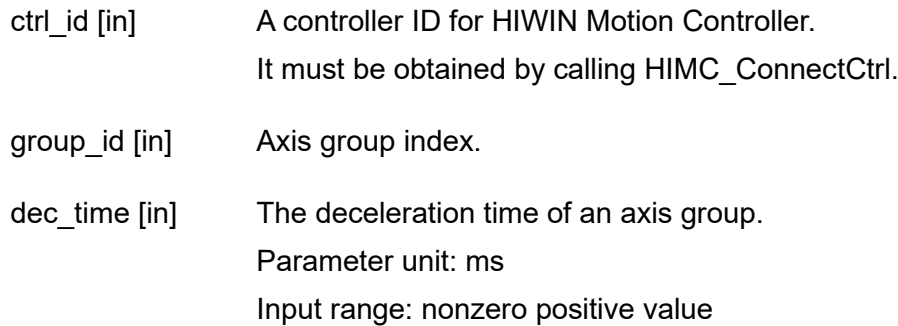

## **Return value**

It will return an **int** value **0** if the function succeeds, a **nonzero** value if the function fails.

## **Requirement**

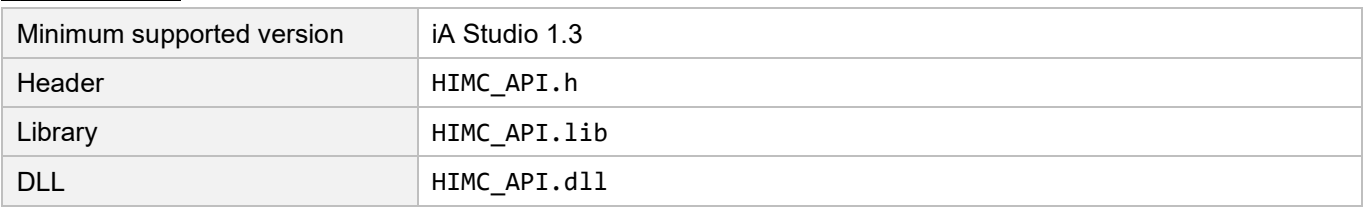

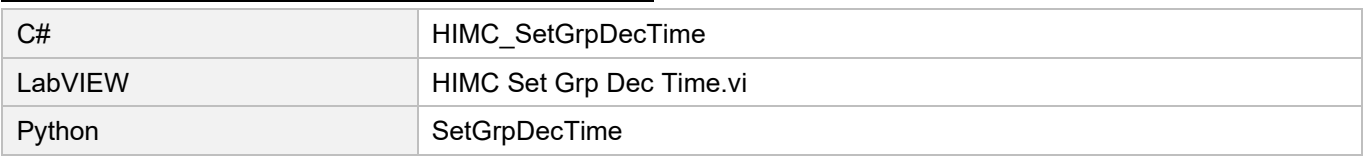

# **6.3.18 HIMC\_GetGrpSMTime**

## **Purpose**

To get the profile smooth time of an axis group.

## **Syntax**

int **HIMC\_GetGrpSMTime**( int ctrl\_id, int group\_id, double \*p\_grp\_smooth\_time );

## **Parameter**

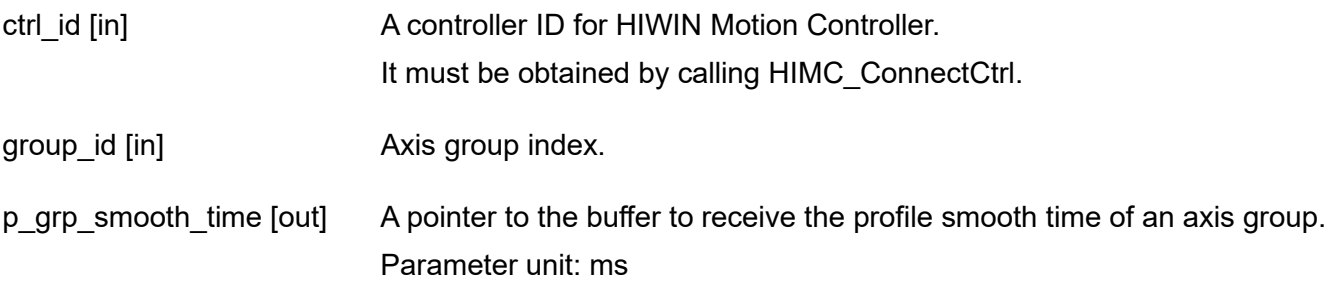

## **Return value**

It will return an **int** value **0** if the function succeeds, a **nonzero** value if the function fails.

## **Requirement**

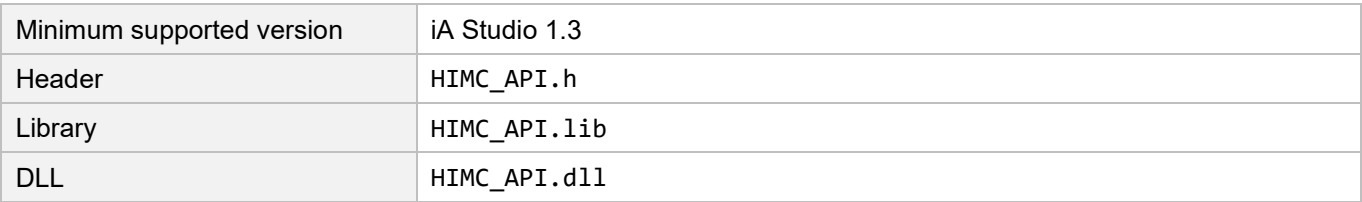

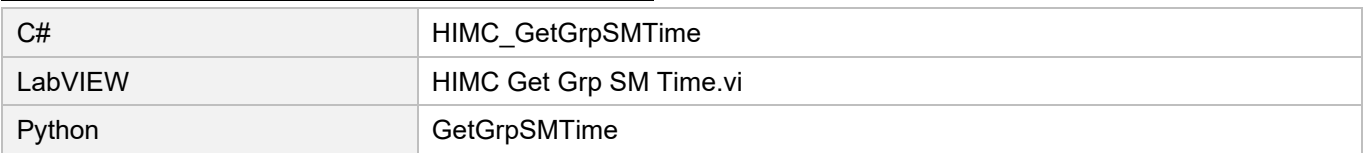

# **6.3.19 HIMC\_SetGrpSMTime**

## **Purpose**

To set the profile smooth time of an axis group.

## **Syntax**

int **HIMC\_SetGrpSMTime**( int ctrl\_id, int group\_id, double smooth\_time );

## **Parameter**

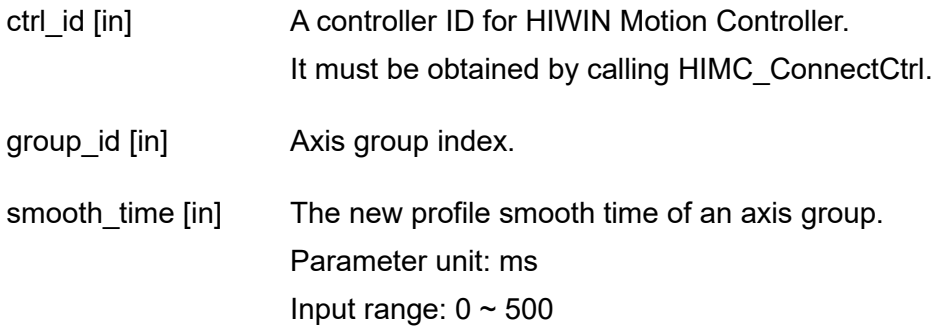

## **Return value**

It will return an **int** value **0** if the function succeeds, a **nonzero** value if the function fails.

## **Requirement**

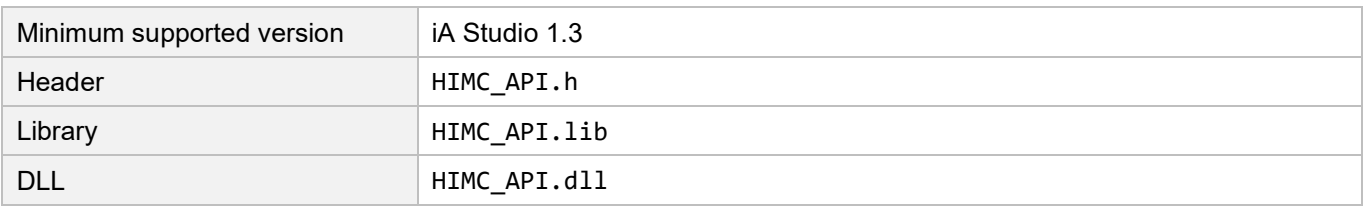

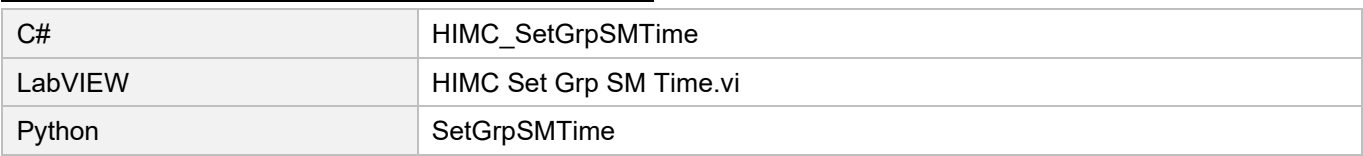

# **6.3.20 HIMC\_GetGrpCoordSys**

## **Purpose**

To get the coordinate system of an axis group.

## **Syntax**

```
int HIMC_GetGrpCoordSys(
   int ctrl_id,
   int group_id,
   int *p_grp_coord_sys
);
```
## **Parameter**

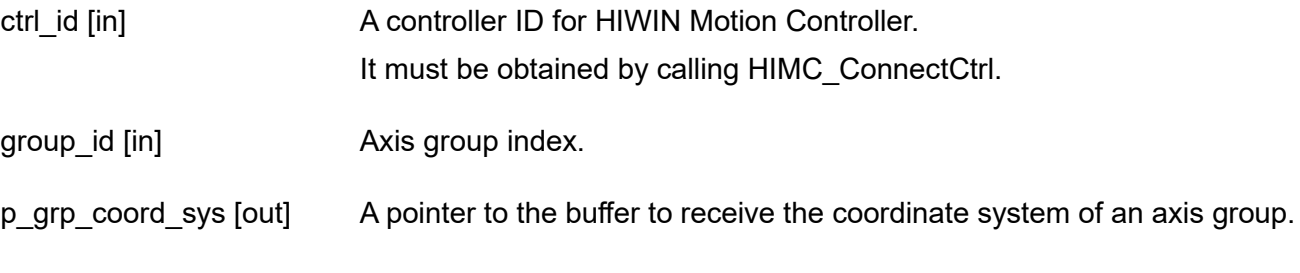

## **Return value**

It will return an **int** value **0** if the function succeeds, a **nonzero** value if the function fails.

#### **Requirement**

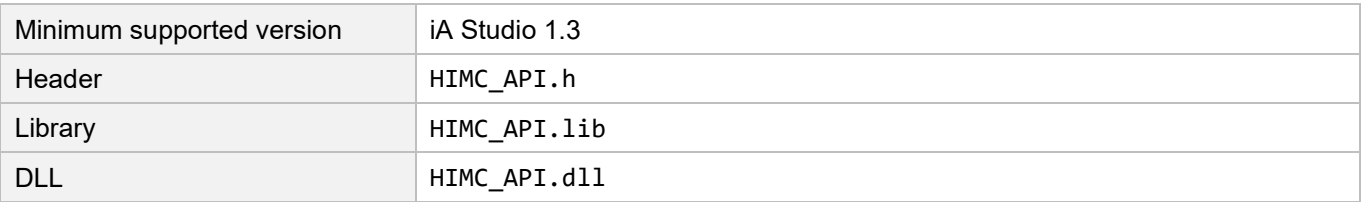

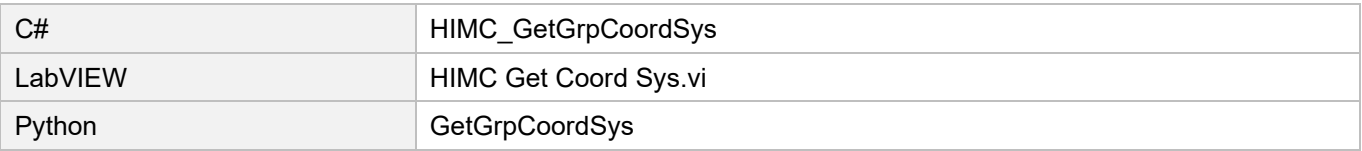

# **HIWIN MIKROSYSTEM**

MH05UE01-2502

# **6.3.21 HIMC\_SetGrpCoordSys**

## **Purpose**

To set the coordinate system of an axis group.

## **Syntax**

int **HIMC\_SetGrpCoordSys**( int ctrl\_id, int group\_id, int coord\_sys );

## **Parameter**

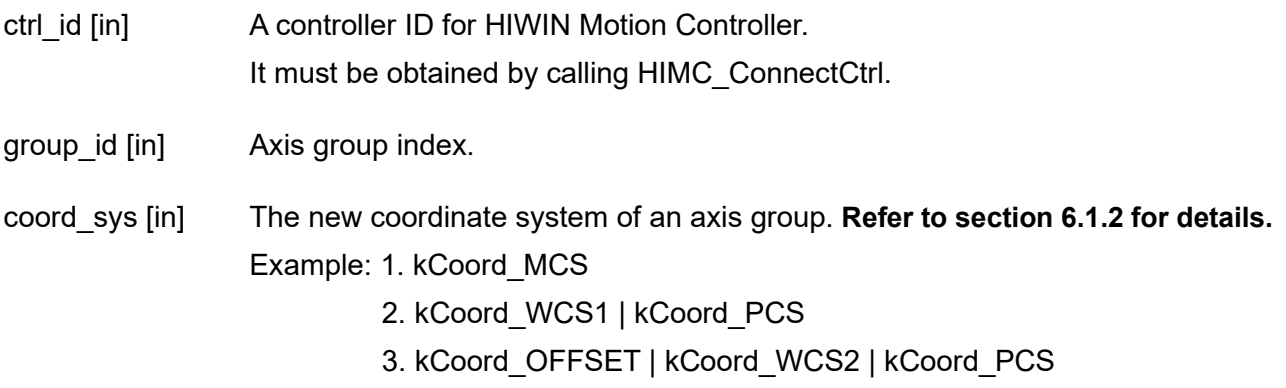

### **Return value**

It will return an **int** value **0** if the function succeeds, a **nonzero** value if the function fails.

### **Requirement**

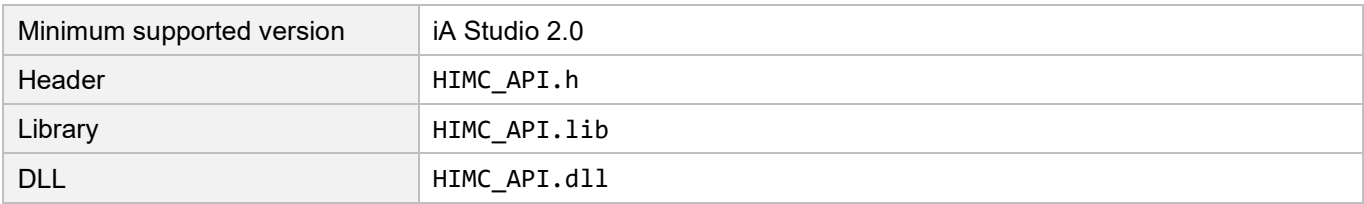

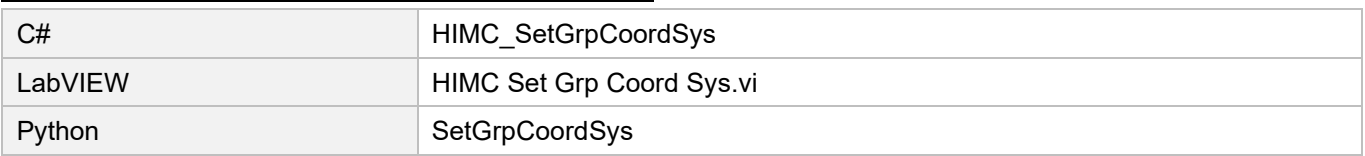

# **6.3.22 HIMC\_GetGrpBufferMode**

## **Purpose**

To get the buffer mode of an axis group.

## **Syntax**

int **HIMC\_GetGrpBufferMode**( int ctrl\_id, int group\_id, int \*p\_grp\_buffer\_mode );

## **Parameter**

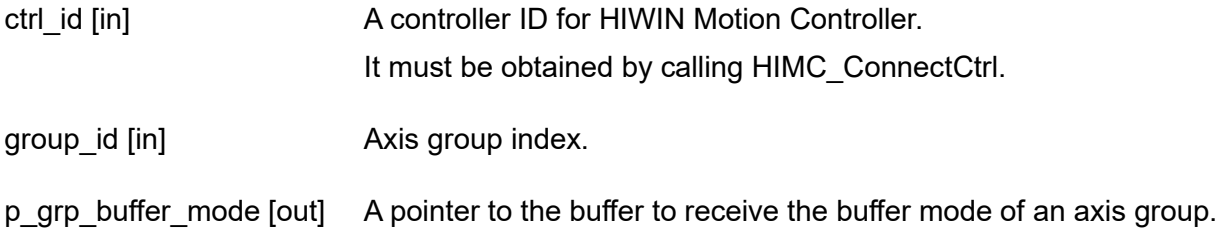

## **Return value**

It will return an **int** value **0** if the function succeeds, a **nonzero** value if the function fails.

#### **Requirement**

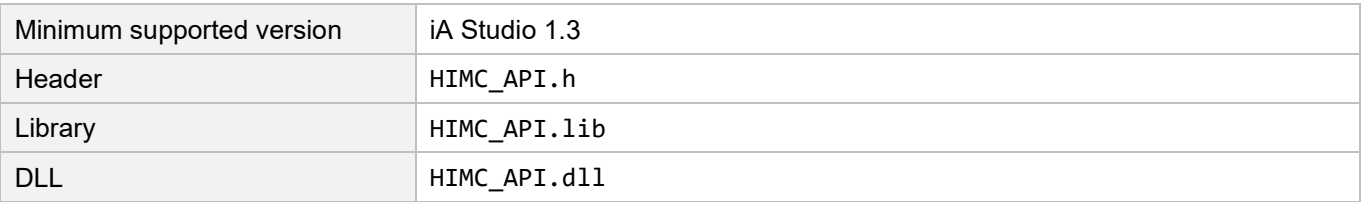

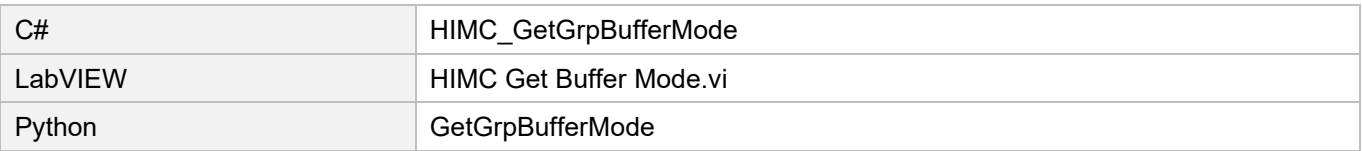

# **HIWIN. MIKROSYSTEM**

MH05UE01-2502

# **6.3.23 HIMC\_SetGrpBufferMode**

## **Purpose**

To set the buffer mode of an axis group.

## **Syntax**

int **HIMC\_SetGrpBufferMode**( int ctrl\_id, int group\_id, int buffer\_mode

);

## **Parameter**

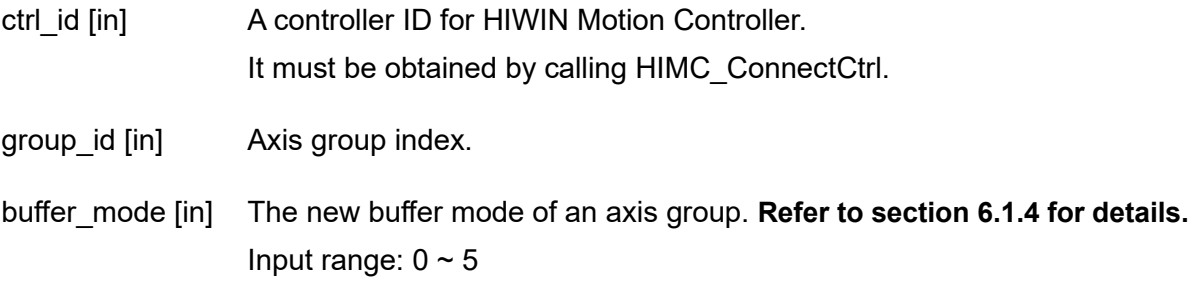

## **Return value**

It will return an **int** value **0** if the function succeeds, a **nonzero** value if the function fails.

## **Requirement**

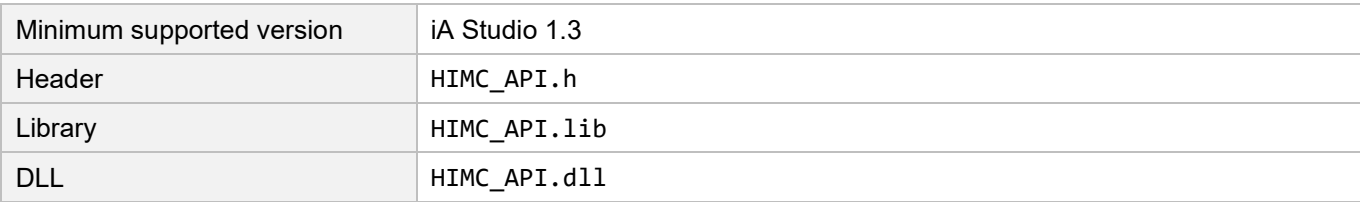

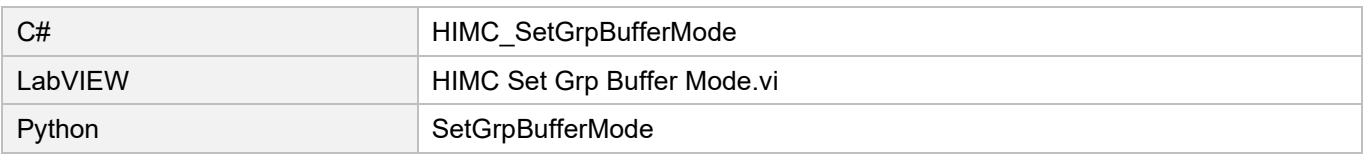

# **6.3.24 HIMC\_GetGrpTransMode**

## **Purpose**

To get the transition mode of an axis group.

## **Syntax**

int **HIMC\_GetGrpTransMode**( int ctrl\_id, int group\_id, int \*p\_grp\_trans\_mode );

## **Parameter**

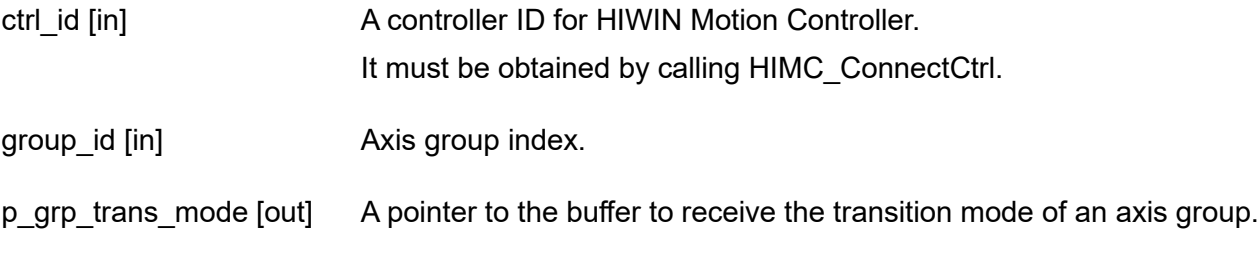

### **Return value**

It will return an **int** value **0** if the function succeeds, a **nonzero** value if the function fails.

#### **Requirement**

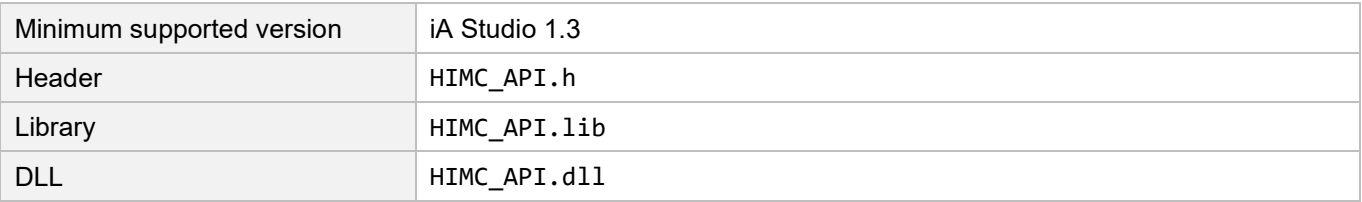

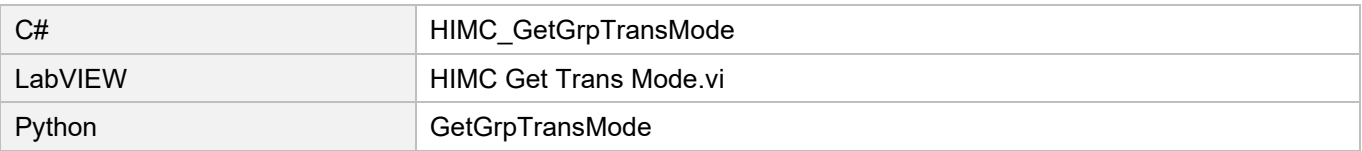

# **6.3.25 HIMC\_SetGrpTransMode**

## **Purpose**

To set the transition mode of an axis group.

## **Syntax**

int **HIMC\_SetGrpTransMode**( int ctrl\_id, int group\_id, int trans\_mode );

## **Parameter**

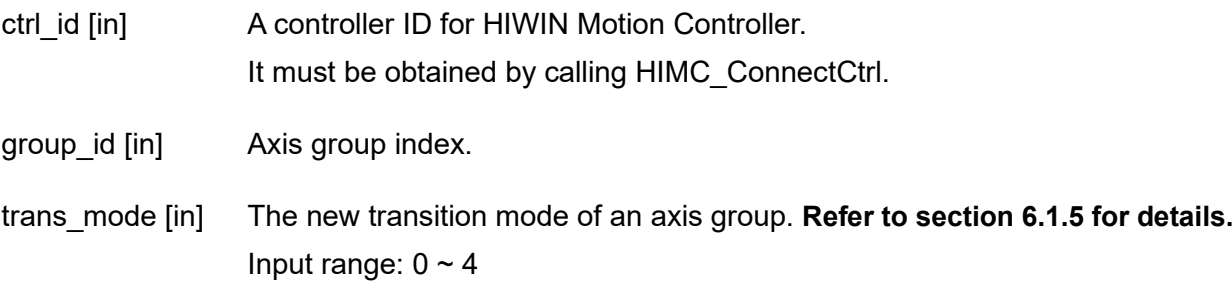

## **Return value**

It will return an **int** value **0** if the function succeeds, a **nonzero** value if the function fails.

## **Requirement**

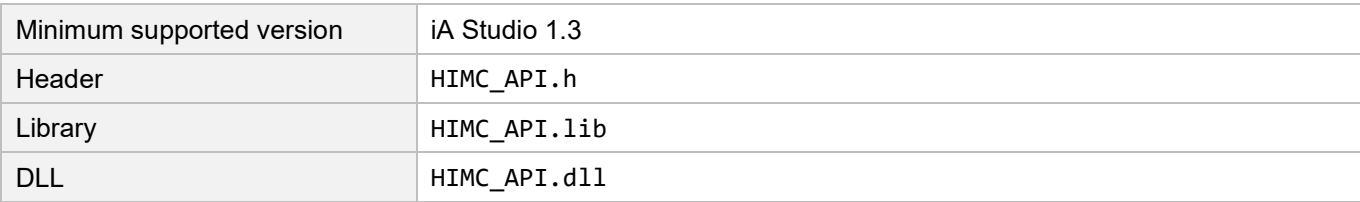

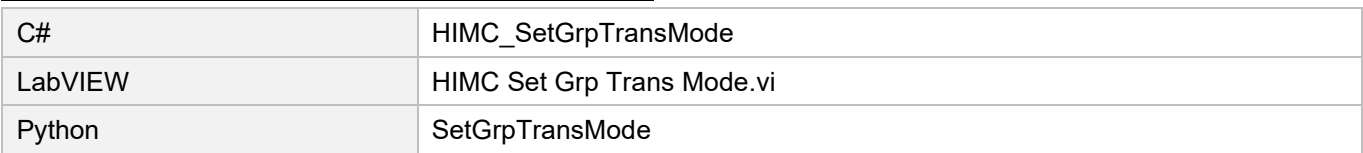

# **6.3.26 HIMC\_SetGrpTransPrm**

## **Purpose**

To set the transition mode's parameters of an axis group.

## **Syntax**

int **HIMC\_SetGrpTransPrm**( int ctrl\_id, int group\_id, double trans\_vel, double trans\_dis double trans\_dev, double trans\_curv );

## **Parameter**

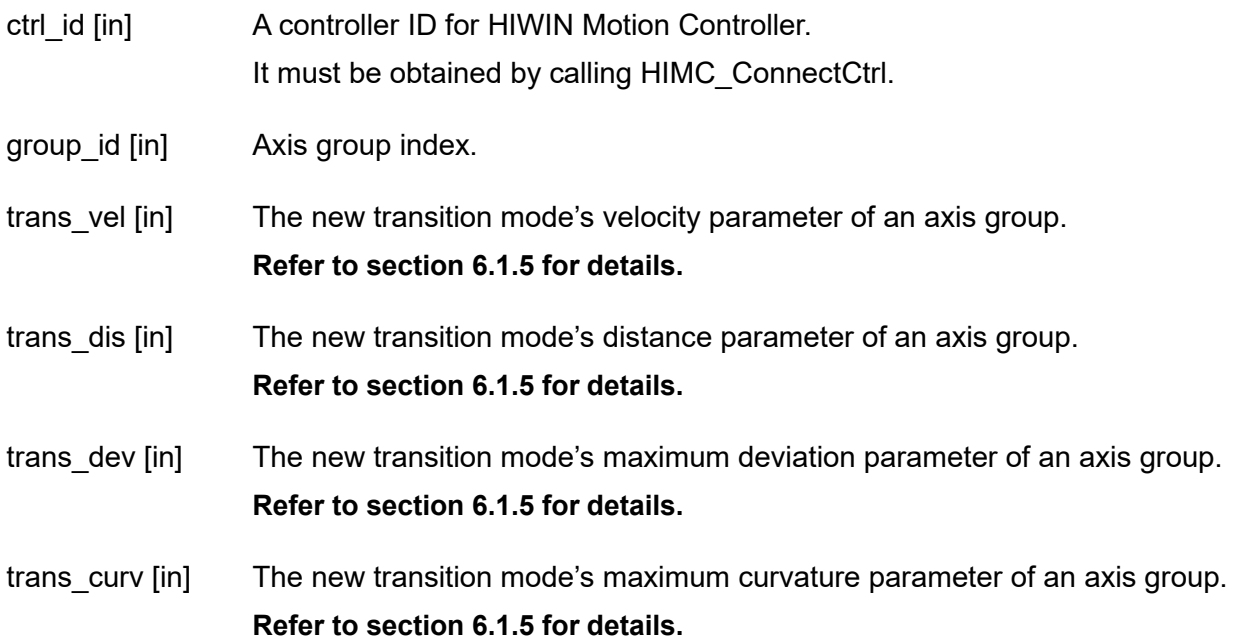

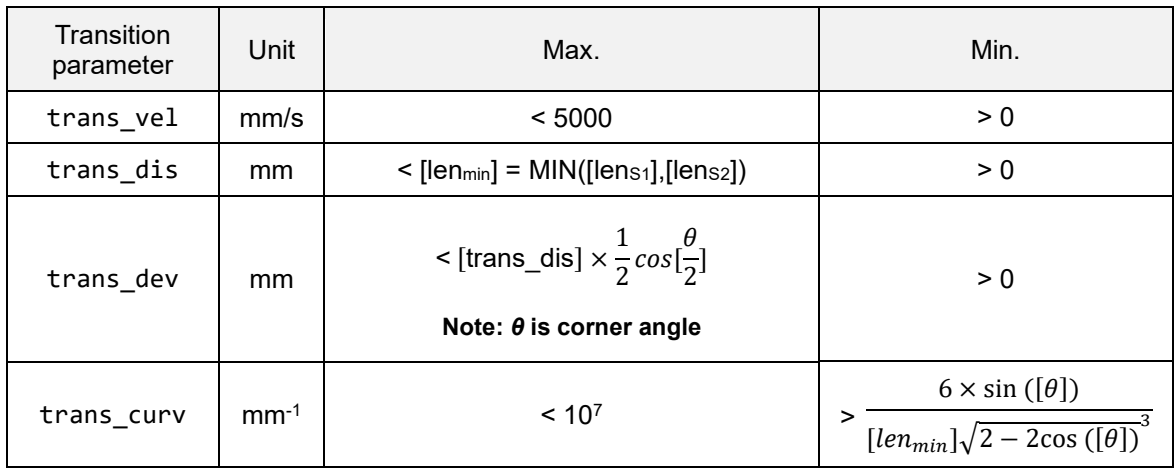

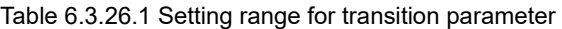

## **Return value**

It will return an **int** value **0** if the function succeeds, a **nonzero** value if the function fails.

#### **Requirement**

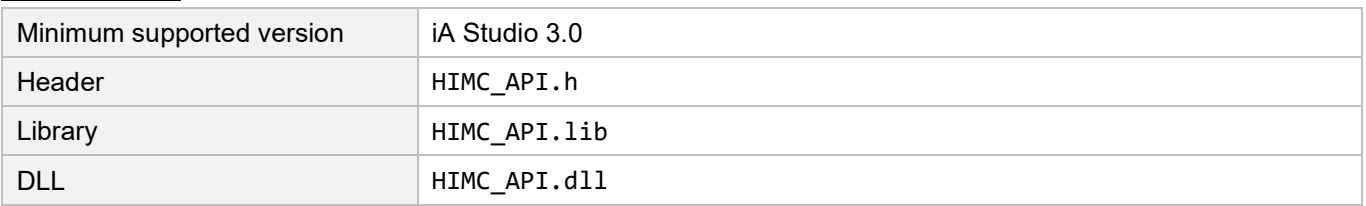

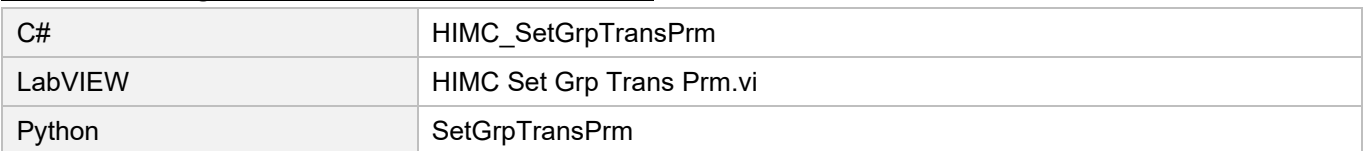

# **6.3.27 HIMC\_GetGrpCmdNum**

## **Purpose**

To get the number of commands of an axis group in the command buffer.

## **Syntax**

```
int HIMC_GetGrpCmdNum(
   int ctrl_id,
   int group_id,
   int *p_grp_cmd_num
);
```
## **Parameter**

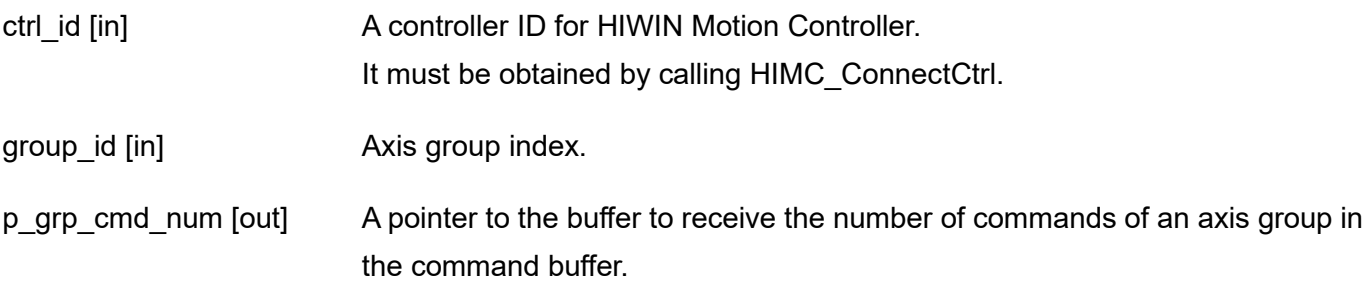

## **Return value**

It will return an **int** value **0** if the function succeeds, a **nonzero** value if the function fails.

#### **Requirement**

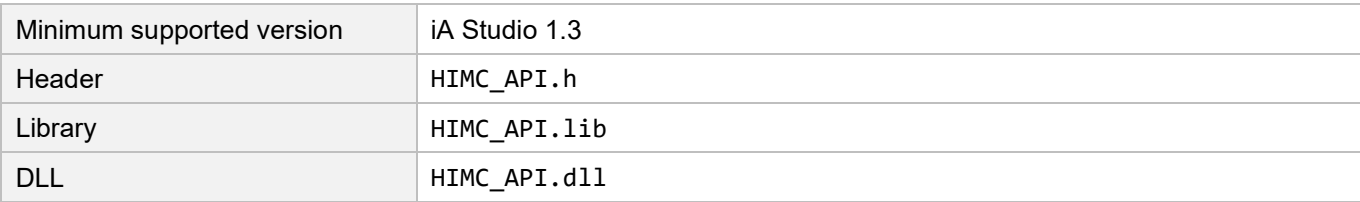

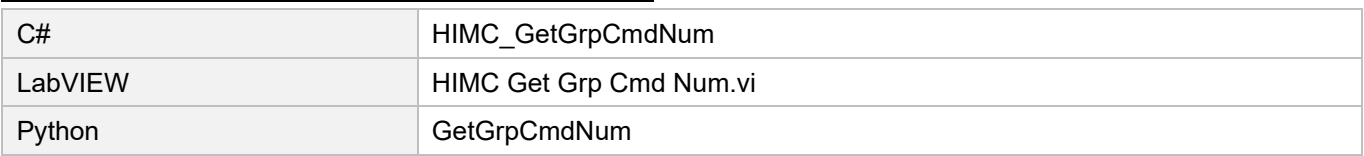

# **HIWIN. MIKROSYSTEM**

MH05UE01-2502

# **6.3.28 HIMC\_SetGrpVelScale**

#### **Purpose**

To set the velocity scale of axis group motion.

## **Syntax**

int **HIMC\_SetGrpVelScale**( int ctrl\_id, int group\_id, double vel\_scale );

#### **Parameter**

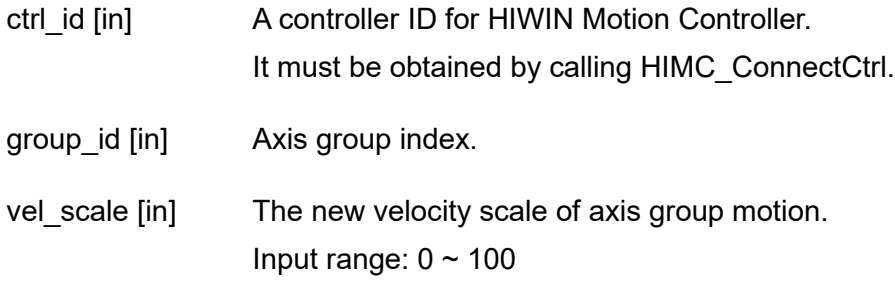

### **Return value**

It will return an **int** value **0** if the function succeeds, a **nonzero** value if the function fails.

#### **Requirement**

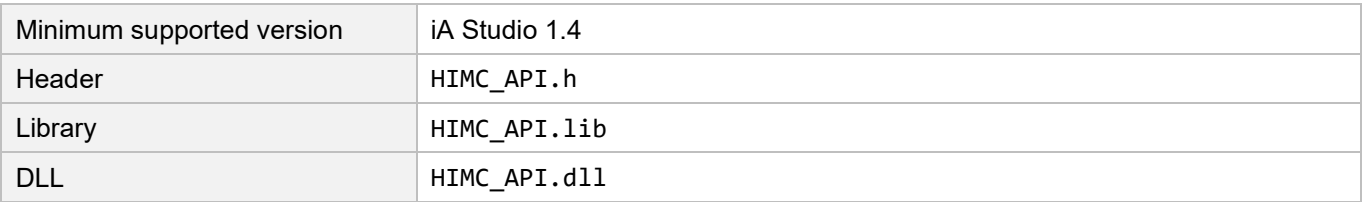

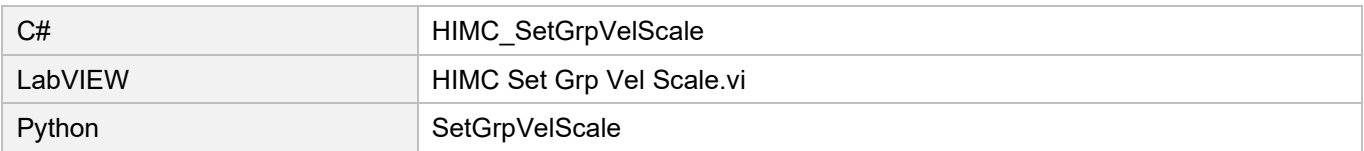

# **6.3.29 HIMC\_GetGrpVelScale**

## **Purpose**

To get the velocity scale of axis group motion.

## **Syntax**

int **HIMC\_GetGrpVelScale**( int ctrl\_id, int group\_id, double \*p\_grp\_vel\_scale );

## **Parameter**

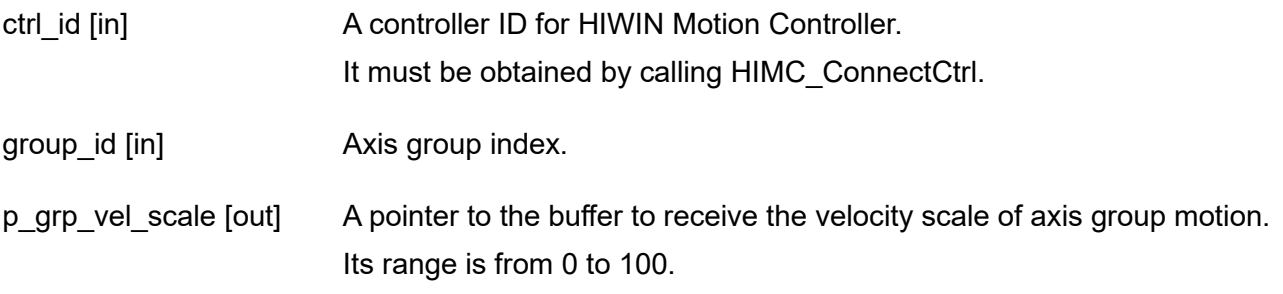

## **Return value**

It will return an **int** value **0** if the function succeeds, a **nonzero** value if the function fails.

## **Requirement**

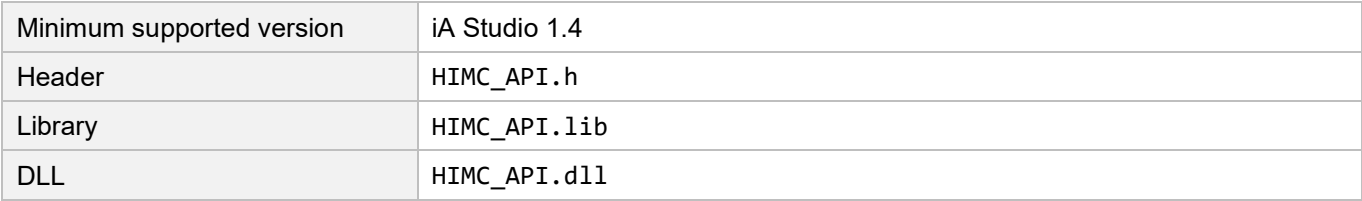

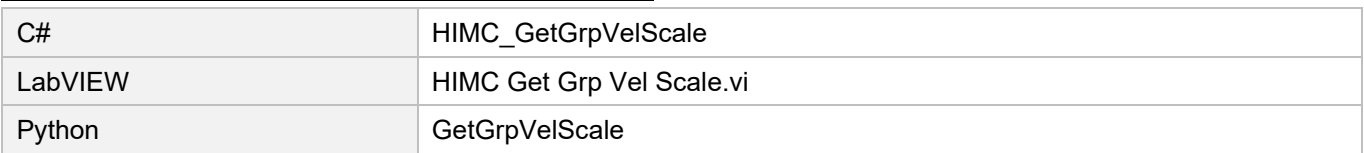

# **6.3.30 HIMC\_GetGrpCoordTrans**

## **Purpose**

To get the transformation parameters of axis group's coordinate system.

## **Syntax**

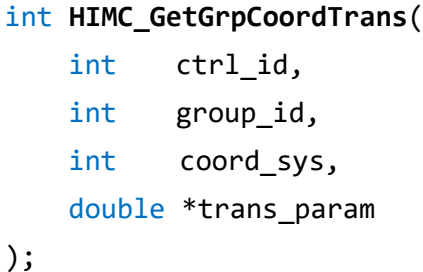

## **Parameter**

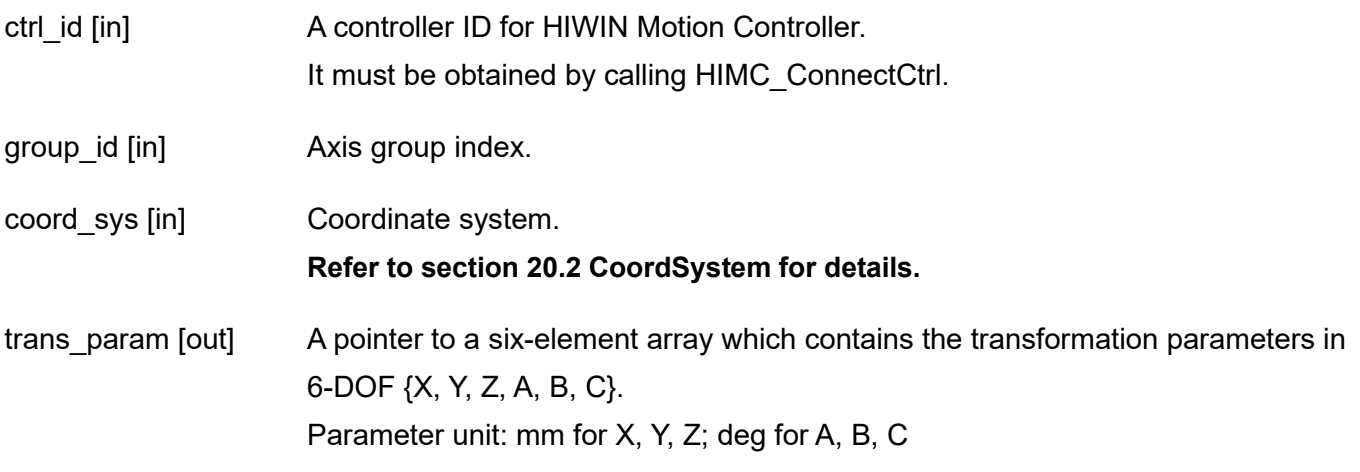

## **Return value**

It will return an **int** value **0** if the function succeeds, a **nonzero** value if the function fails.

### **Requirement**

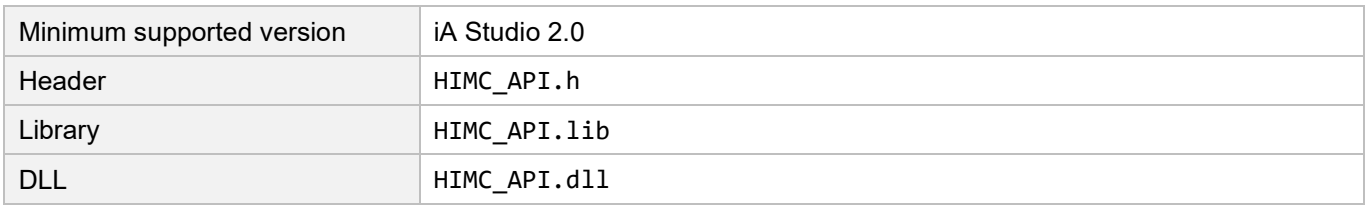

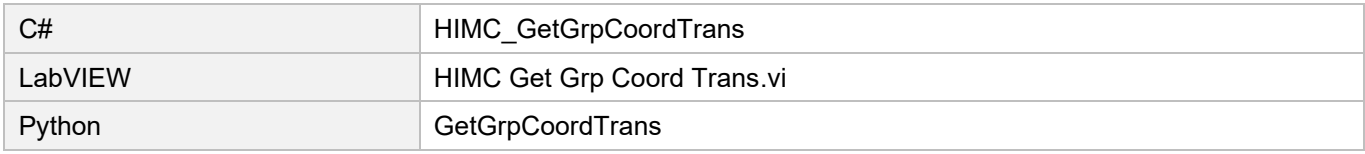
# **6.3.31 HIMC\_SetGrpCoordTrans**

#### **Purpose**

To set the transformation parameters of axis group's coordinate system.

#### **Syntax**

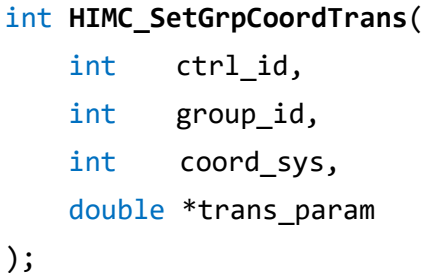

#### **Parameter**

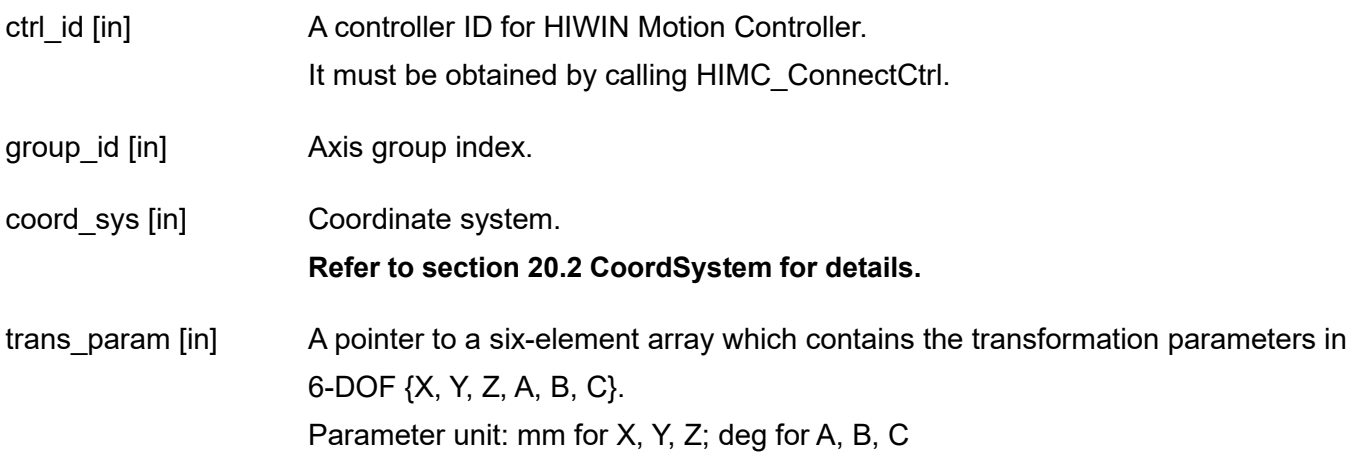

#### **Return value**

It will return an **int** value **0** if the function succeeds, a **nonzero** value if the function fails.

#### **Requirement**

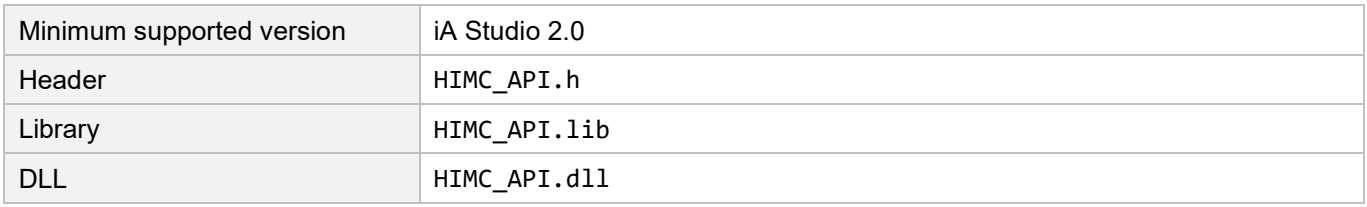

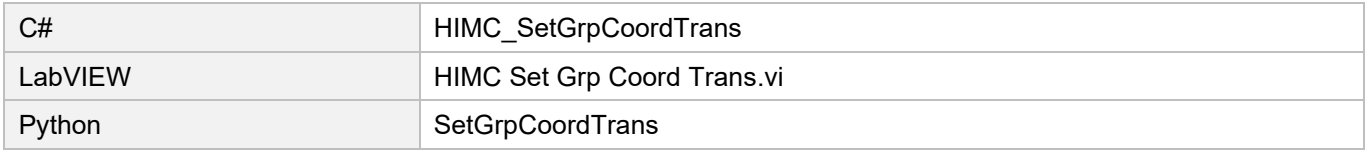

# **6.3.32 HIMC\_GetGrpPoseCmd**

#### **Purpose**

To get the pose command of axis group's coordinate system.

#### **Syntax**

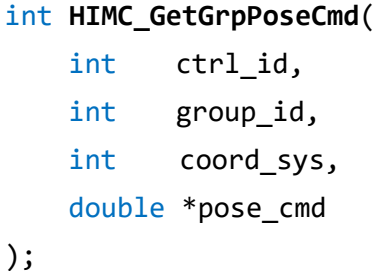

#### **Parameter**

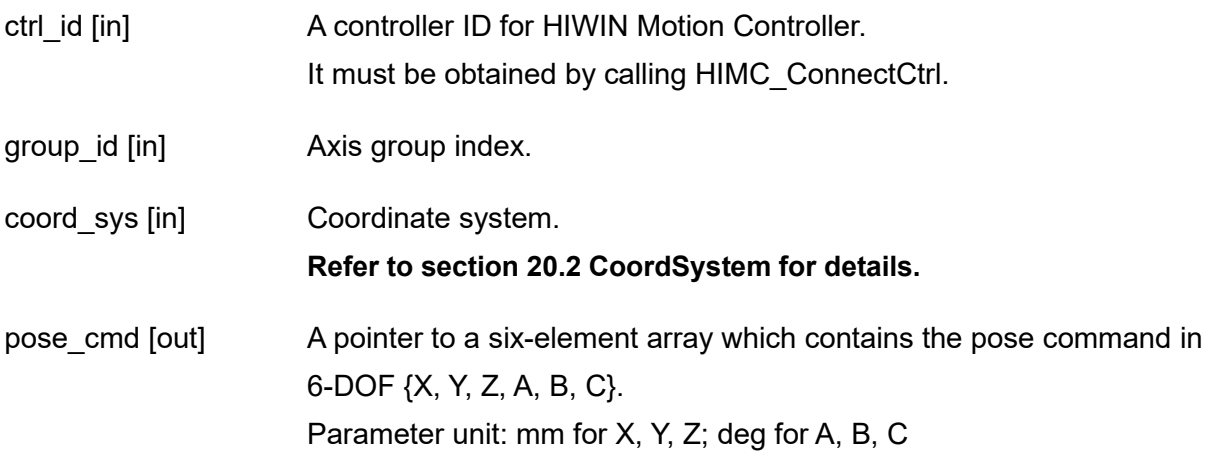

#### **Return value**

It will return an **int** value **0** if the function succeeds, a **nonzero** value if the function fails.

#### **Requirement**

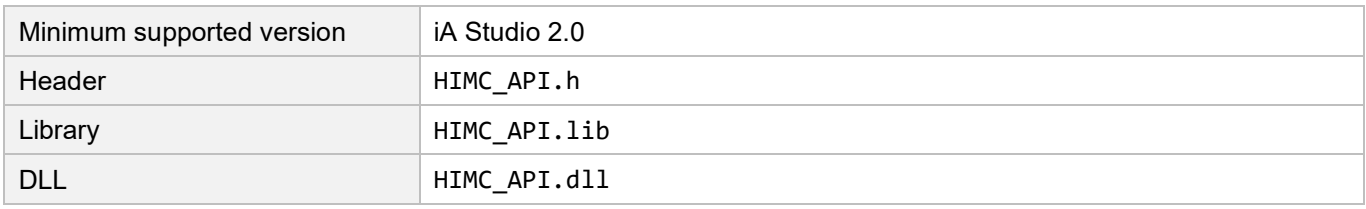

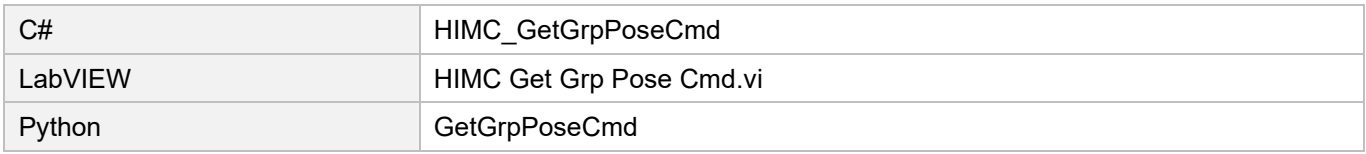

# **6.3.33 HIMC\_GetGrpPoseFb**

#### **Purpose**

To get the pose feedback of axis group's coordinate system.

#### **Syntax**

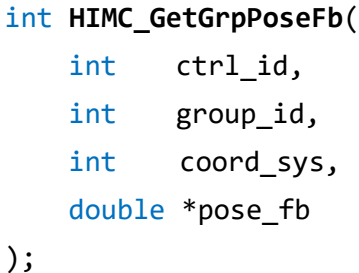

#### **Parameter**

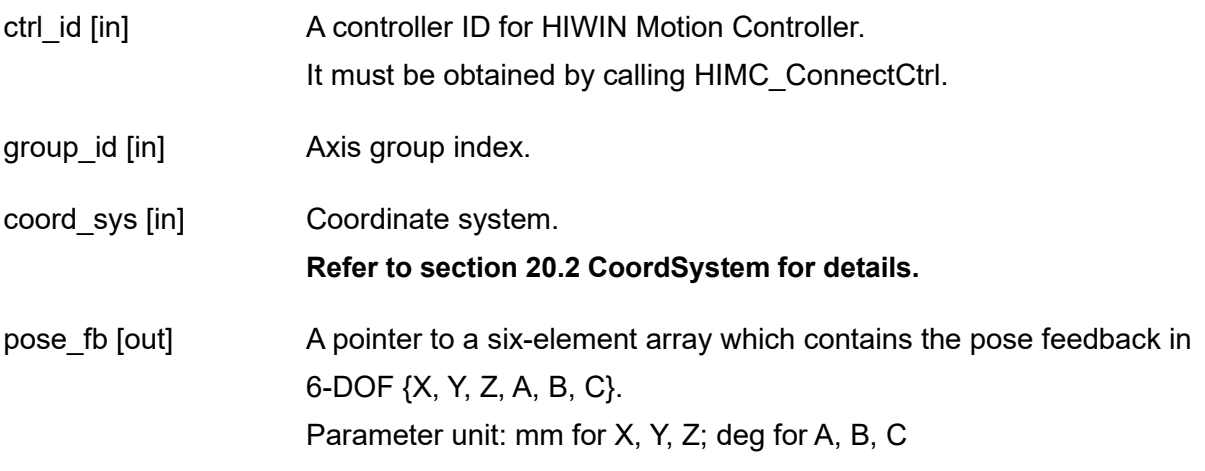

#### **Return value**

It will return an **int** value **0** if the function succeeds, a **nonzero** value if the function fails.

#### **Requirement**

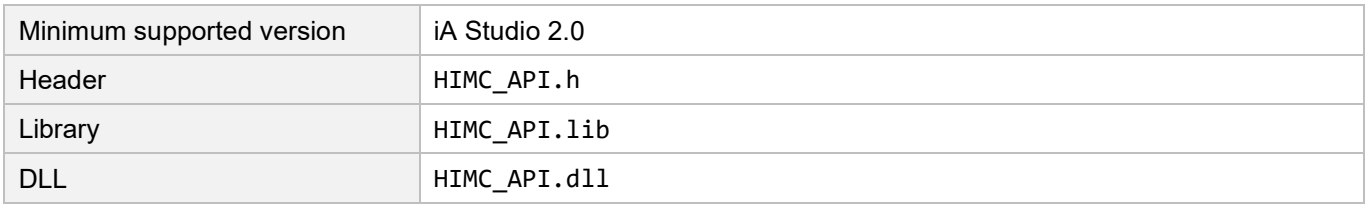

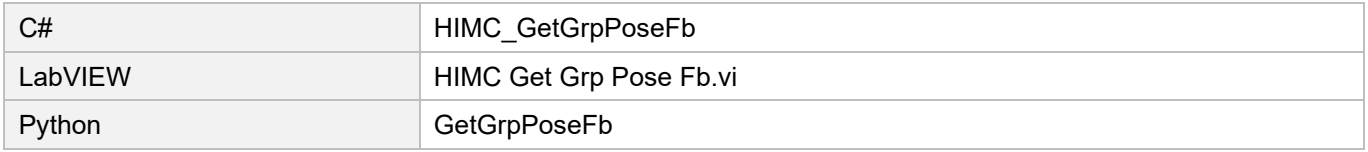

# **6.3.34 HIMC\_SetGrpLookAheadPrm**

#### **Purpose**

To set the motion parameter of axis group's look ahead function.

#### **Syntax**

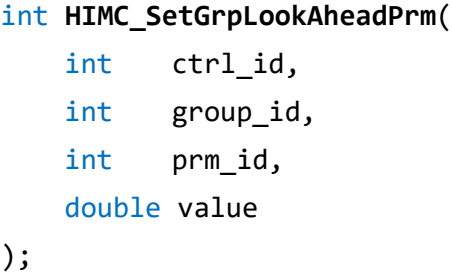

#### **Parameter**

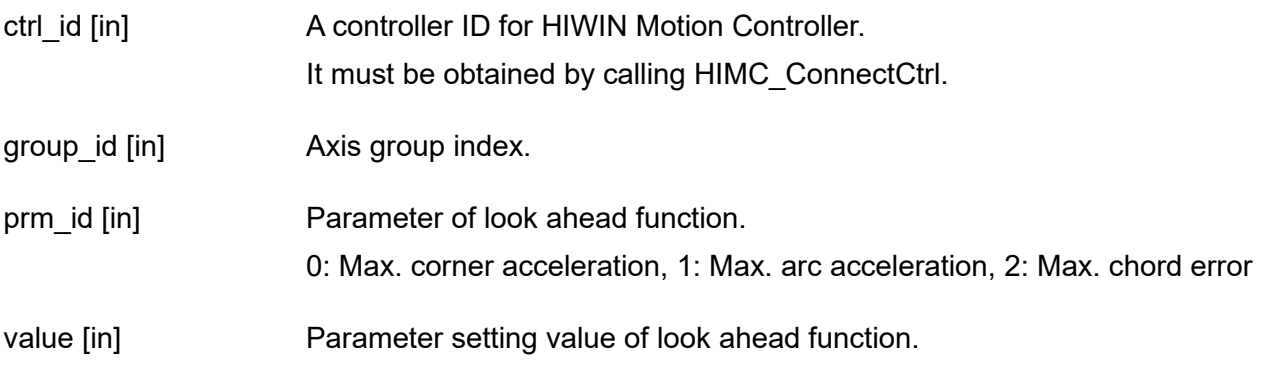

#### **Return value**

It will return an **int** value **0** if the function succeeds, a **nonzero** value if the function fails.

#### **Requirement**

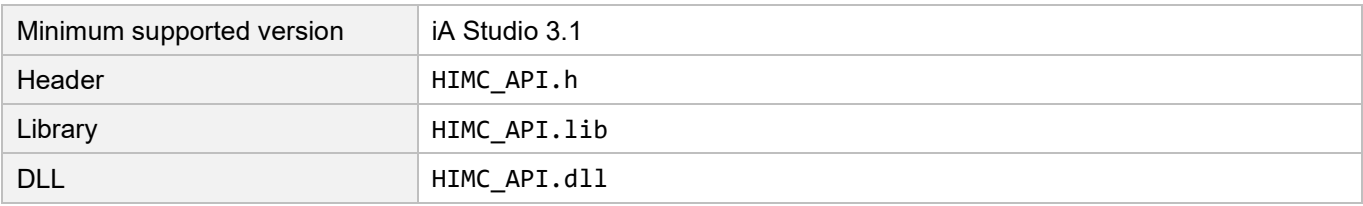

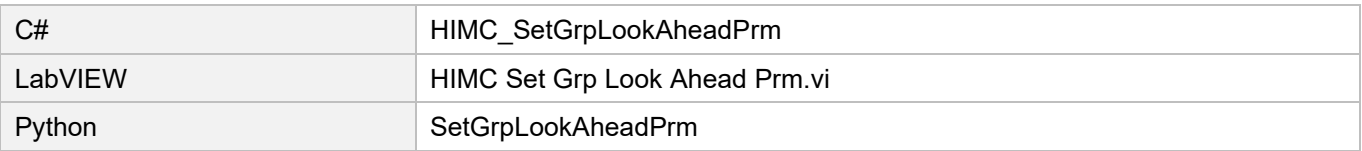

# **6.3.35 HIMC\_SetGrpQueueSize**

#### **Purpose**

To set the buffer size of axis group command.

#### **Syntax**

int **HIMC\_SetGrpQueueSize**( int ctrl\_id, int group\_id, int queue\_size );

#### **Parameter**

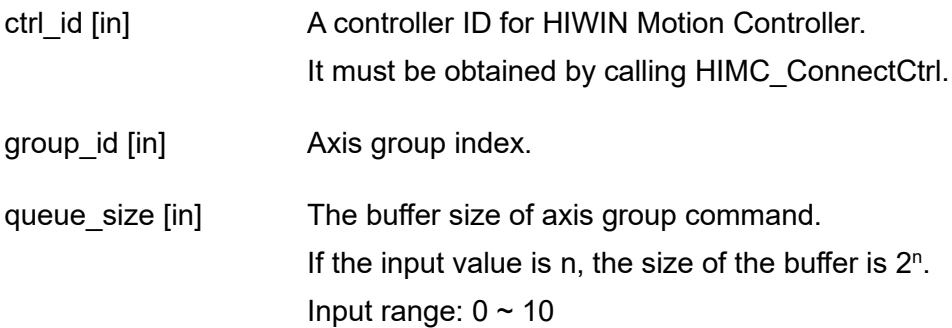

#### **Return value**

It will return an **int** value **0** if the function succeeds, a **nonzero** value if the function fails.

#### **Requirement**

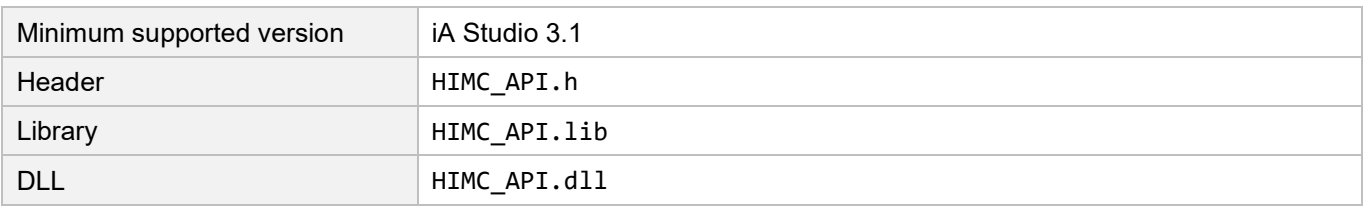

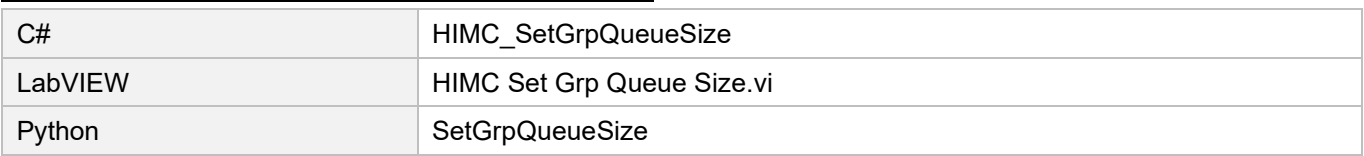

**6.4 Group status**

# **6.4.1 HIMC\_IsGrpEnabled**

#### **Purpose**

To query the "enable" status of an axis group.

#### **Syntax**

```
int HIMC_IsGrpEnabled(
    int ctrl_id,
    int group_id,
    int *p_is_grp_enabled
);
```
#### **Parameter**

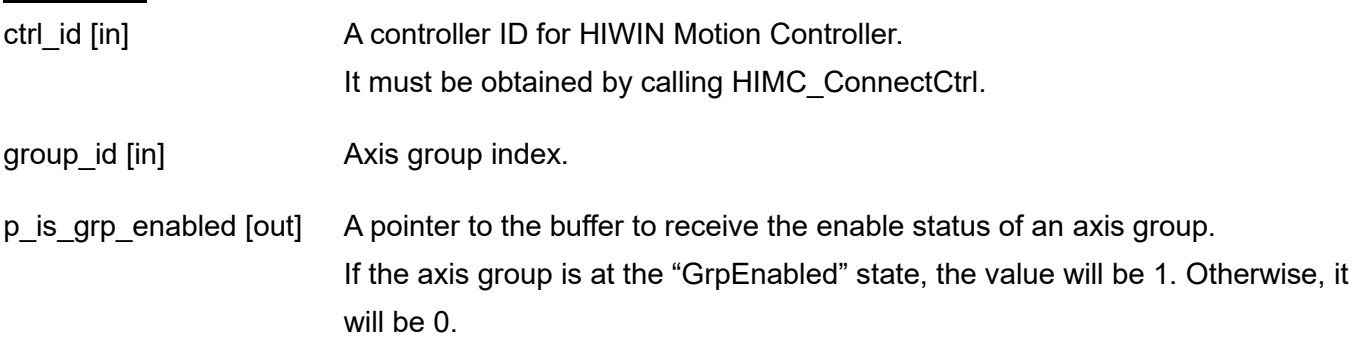

#### **Return value**

It will return an **int** value **0** if the function succeeds, a **nonzero** value if the function fails.

#### **Requirement**

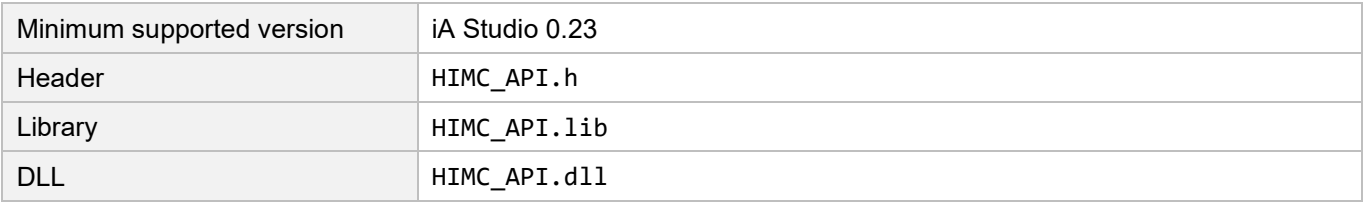

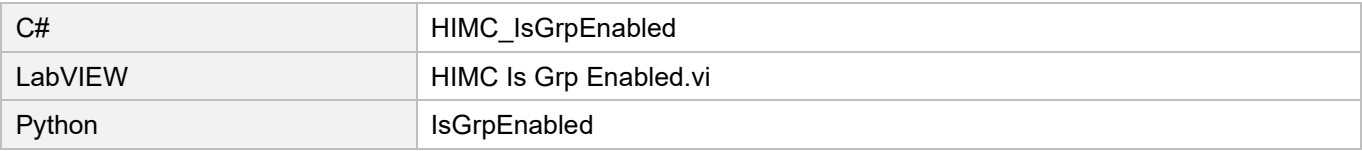

# **6.4.2 HIMC\_IsGrpMoving**

#### **Purpose**

To query the "moving" status of an axis group. If the axis group is moving, PG (profile generator) continues outputting new positions.

#### **Syntax**

int **HIMC\_IsGrpMoving**( int ctrl\_id, int group\_id, int \*p\_is\_grp\_moving );

#### **Parameter**

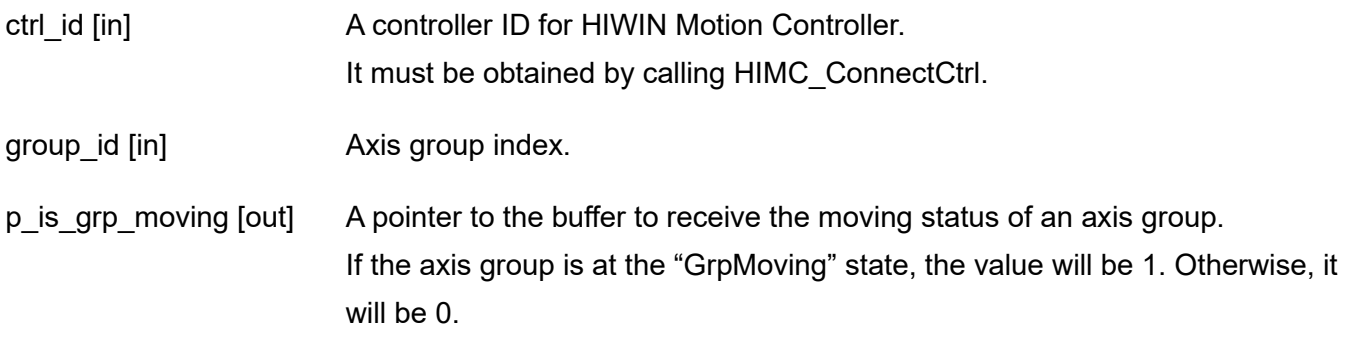

#### **Return value**

It will return an **int** value **0** if the function succeeds, a **nonzero** value if the function fails.

#### **Requirement**

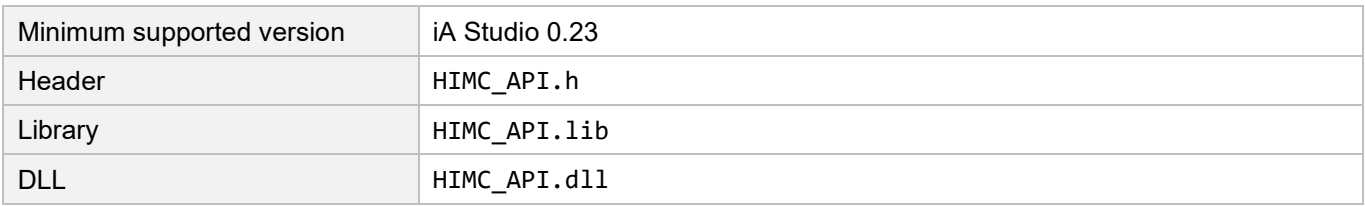

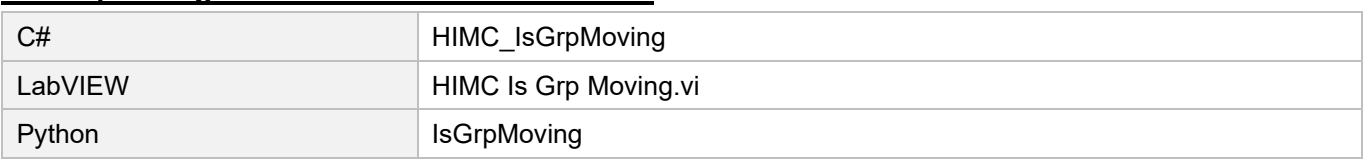

# **6.4.3 HIMC\_IsGrpInPos**

#### **Purpose**

To query the "in-position" status of an axis group. If the axis group is in-position, all axes in the group are in-position.

#### **Syntax**

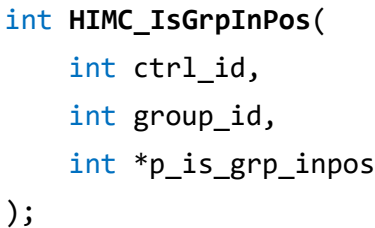

#### **Parameter**

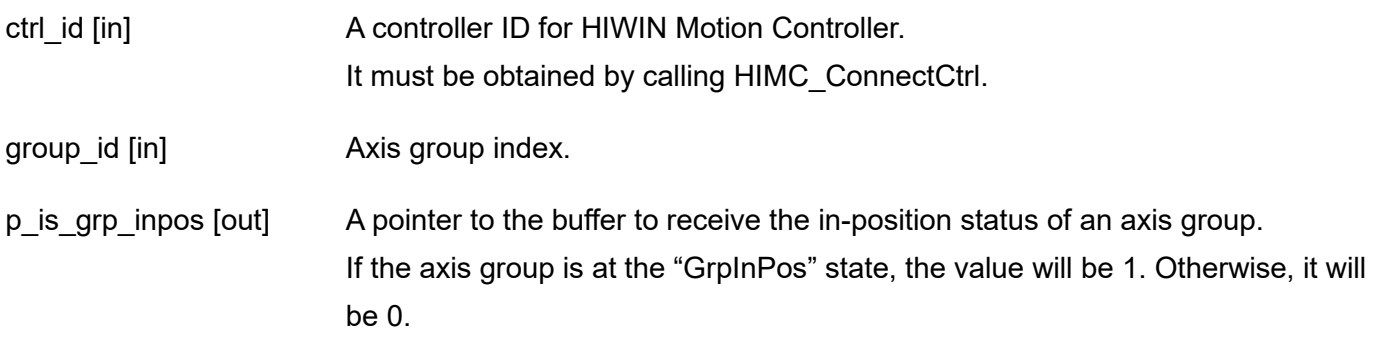

#### **Return value**

It will return an **int** value **0** if the function succeeds, a **nonzero** value if the function fails.

#### **Requirement**

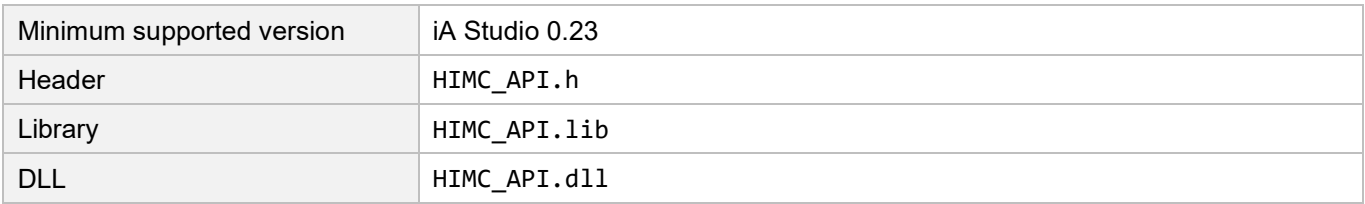

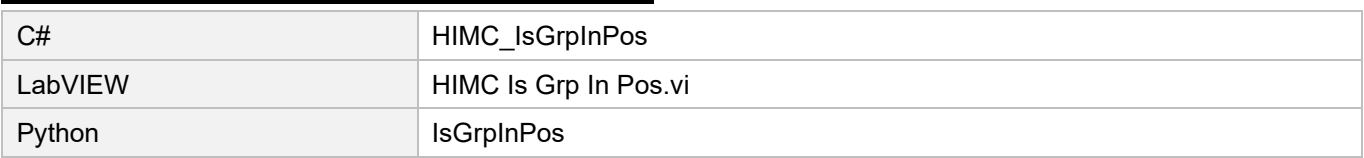

# **6.4.4 HIMC\_IsGrpErrorStop**

#### **Purpose**

To query whether the axis group is at the "error stop" state.

#### **Syntax**

```
int HIMC_IsGrpErrorStop(
   int ctrl_id,
   int group_id,
   int *p_is_grp_errorstop
);
```
#### **Parameter**

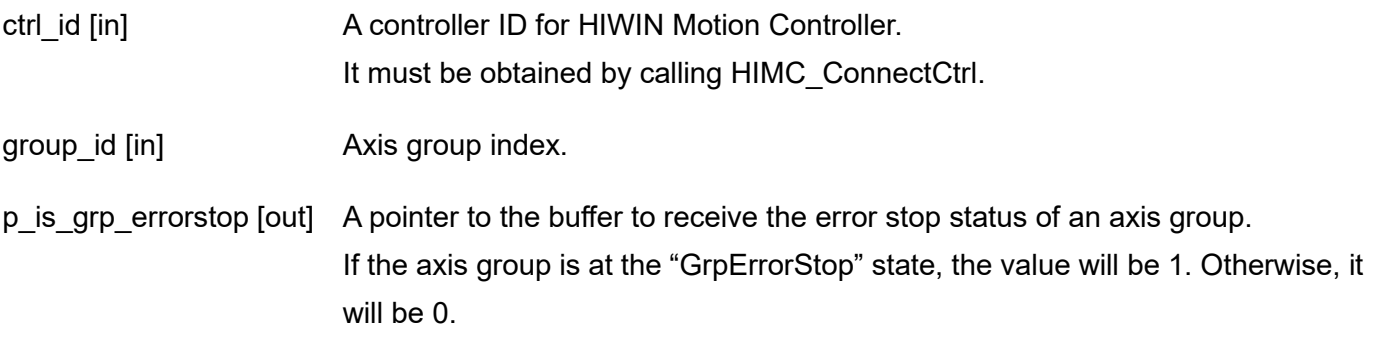

#### **Return value**

It will return an **int** value **0** if the function succeeds, a **nonzero** value if the function fails.

#### **Requirement**

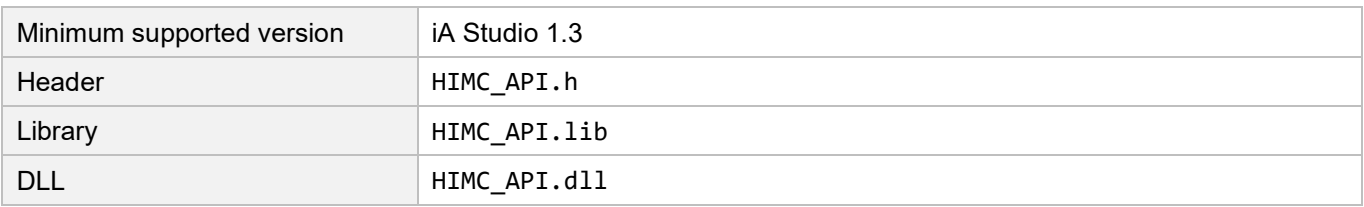

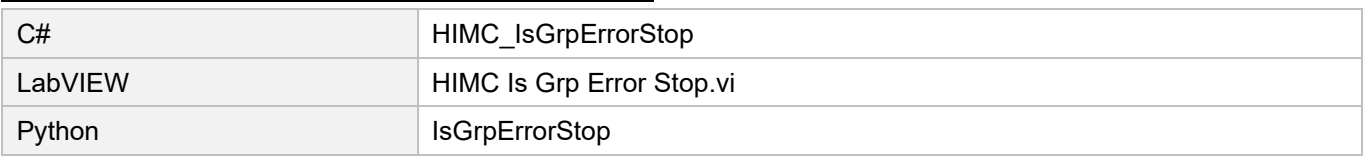

# **6.5 Advanced group motion control**

# **6.5.1 HIMC\_LineAbs**

#### **Purpose**

To command an interpolated linear movement on an axis group toward an absolute position in the specific coordinate system.

#### **Syntax**

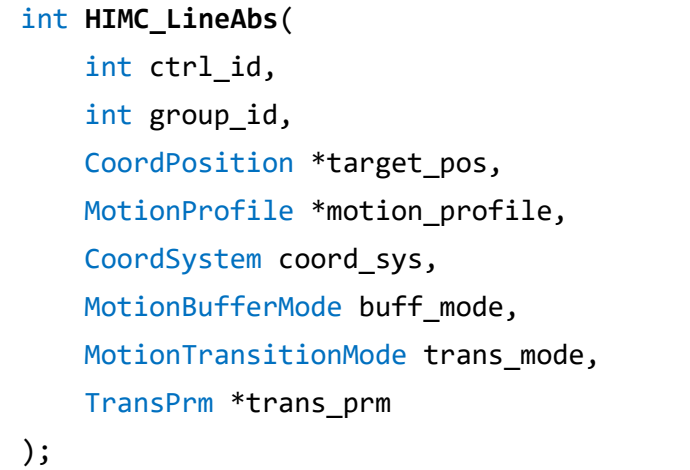

### **Parameter**

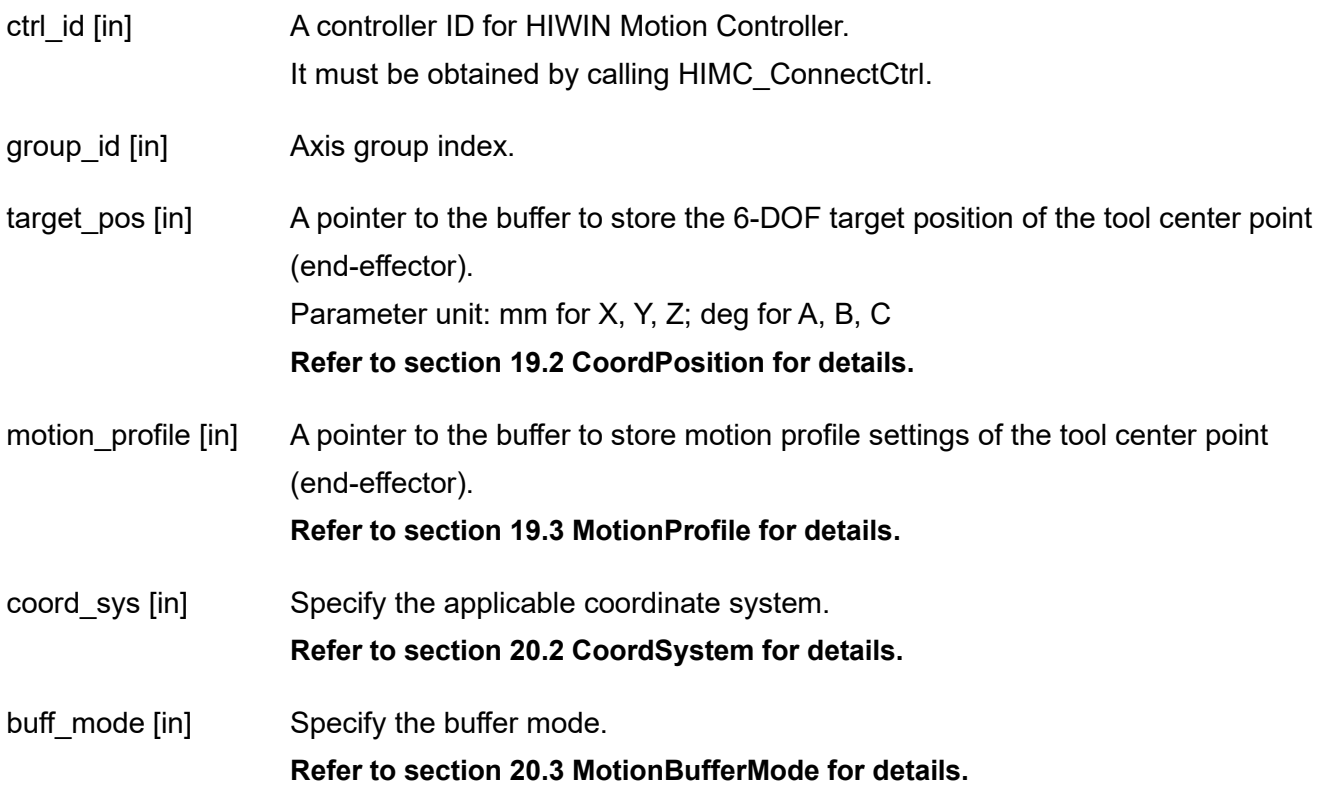

**HIWIN MIKROSYSTEM** MH05UE01-2502

HIMC API Reference Guide Group functions

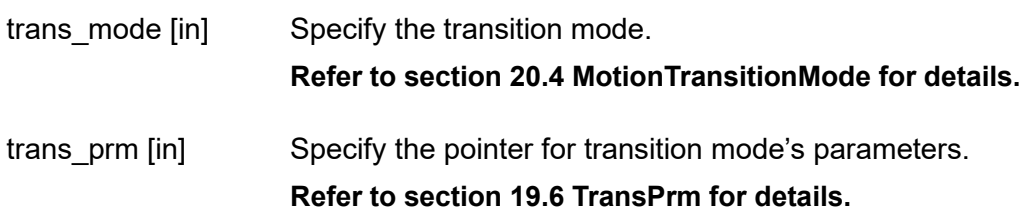

#### **Return value**

It will return an **int** value **0** if the function succeeds, a **nonzero** value if the function fails.

#### **Requirement**

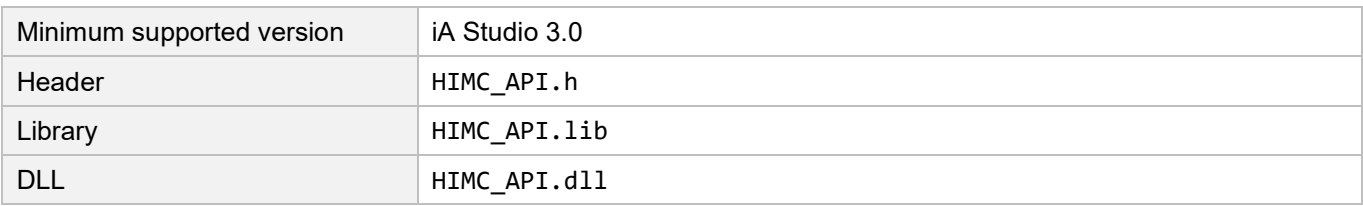

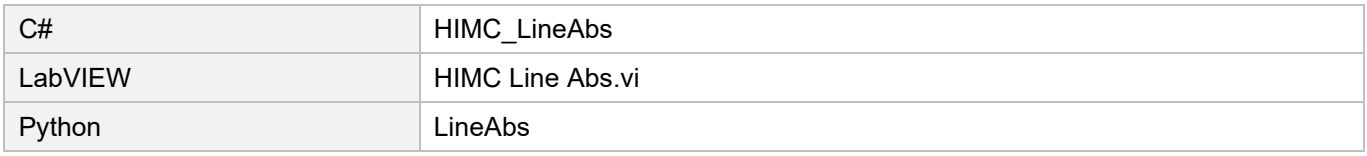

# **6.5.2 HIMC\_LineRel**

### **Purpose**

To command an interpolated linear movement on an axis group toward a relative position in the specific coordinate system.

#### **Syntax**

```
int HIMC_LineRel(
   int ctrl_id,
   int group_id,
   CoordPosition *relative_dist,
   MotionProfile *motion_profile,
   CoordSystem coord_sys,
   MotionBufferMode buff_mode,
   MotionTransitionMode trans_mode,
   TransPrm *trans_prm
);
```

```
Parameter
```
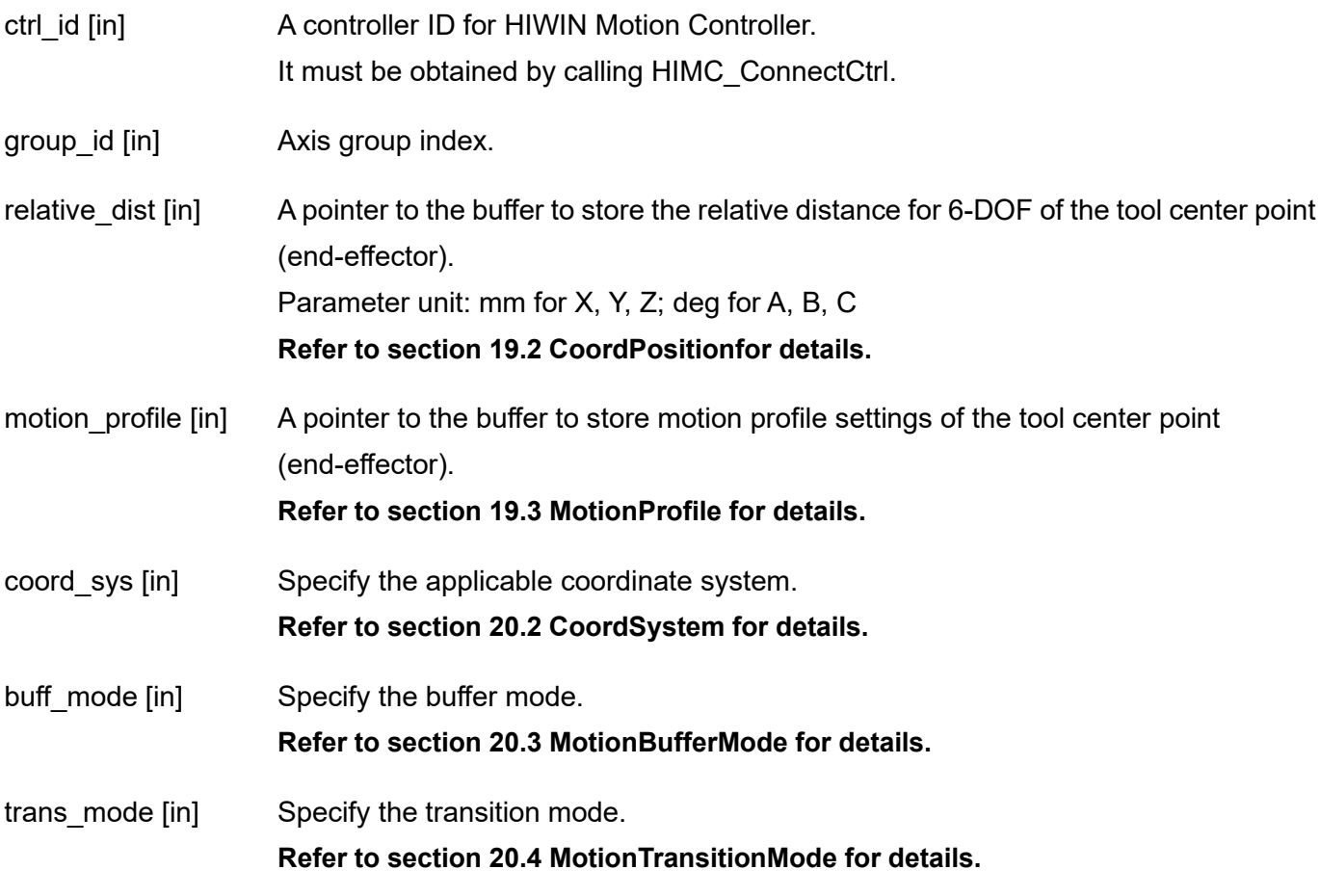

HIMC API Reference Guide Group functions

trans\_prm [in] Specify the pointer for transition mode's parameters.

#### **Refer to section 19.6 TransPrm for details.**

#### **Return value**

It will return an **int** value **0** if the function succeeds, a **nonzero** value if the function fails.

#### **Requirement**

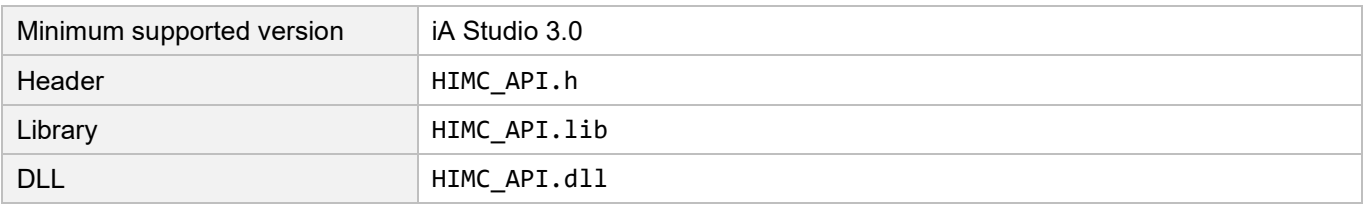

#### **Corresponding name of other API environment**

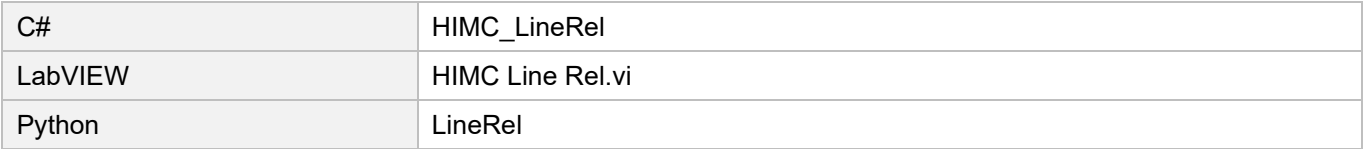

**HIWIN** MIKROSYSTEM MH05UE01-2502

### **6.5.3 HIMC\_CircleAbs**

#### **Purpose**

To command an interpolated circular movement on an axis group toward an absolute position in the specific coordinate system.

#### **Syntax**

```
int HIMC_CircleAbs(
   int ctrl_id,
   int group_id,
   CenterPosition *center_pos,
   NormalVector *normal_vector,
   int turns,
   CoordPosition *target_pos,
   MotionProfile *motion profile,
   CoordSystem coord_sys,
   MotionBufferMode buff mode,
   MotionTransitionMode trans_mode,
   TransPrm *trans_prm
);
```
#### **Parameter**

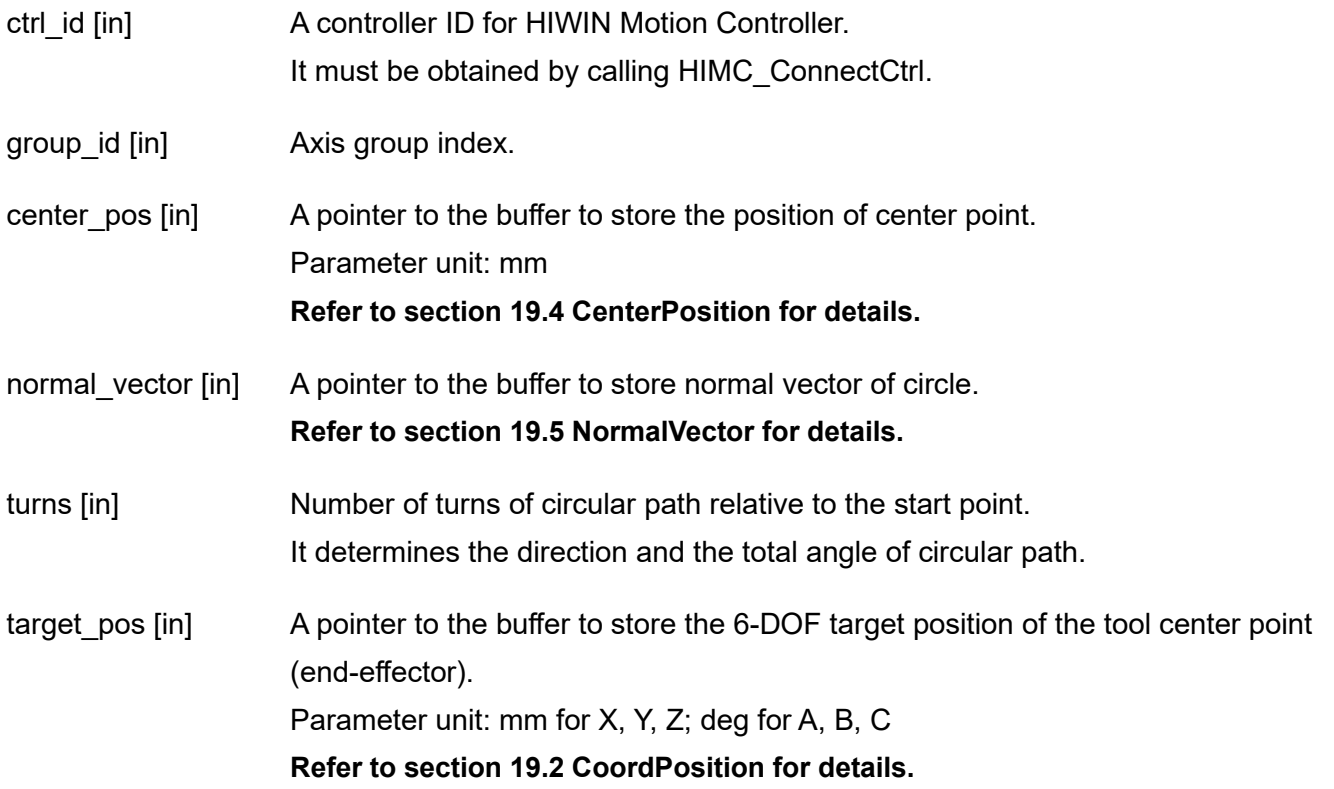

# **HIWIN MIKROSYSTEM**

MH05UE01-2502

HIMC API Reference Guide Group functions

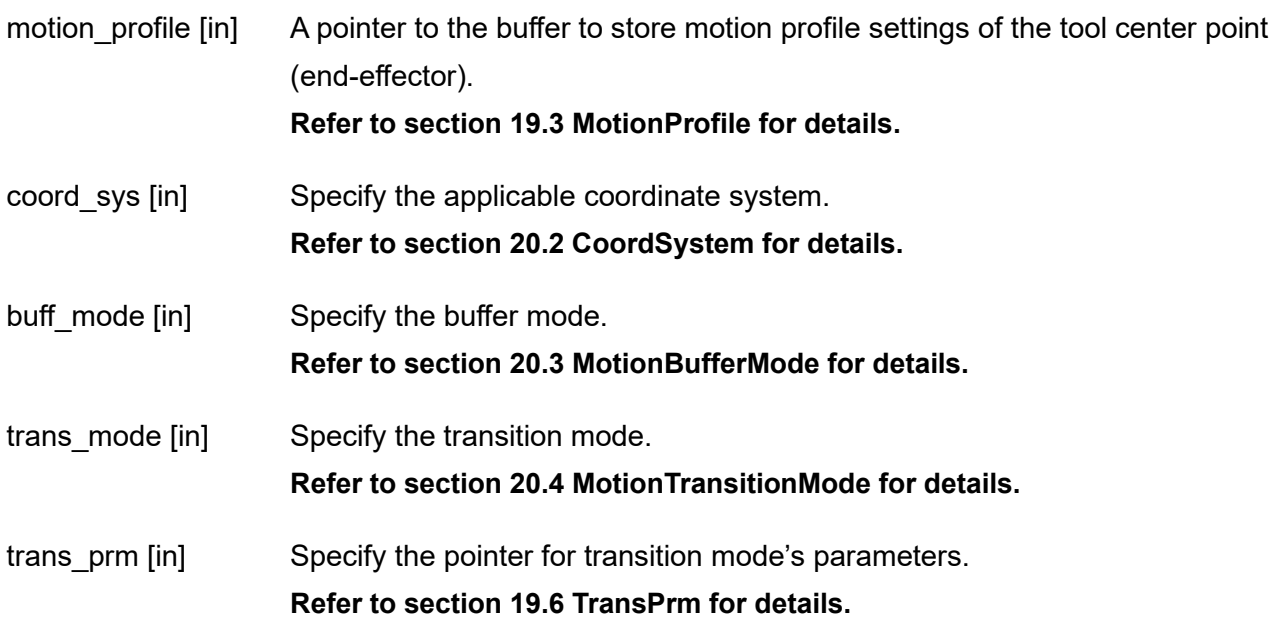

#### **Return value**

It will return an **int** value **0** if the function succeeds, a **nonzero** value if the function fails.

#### **Requirement**

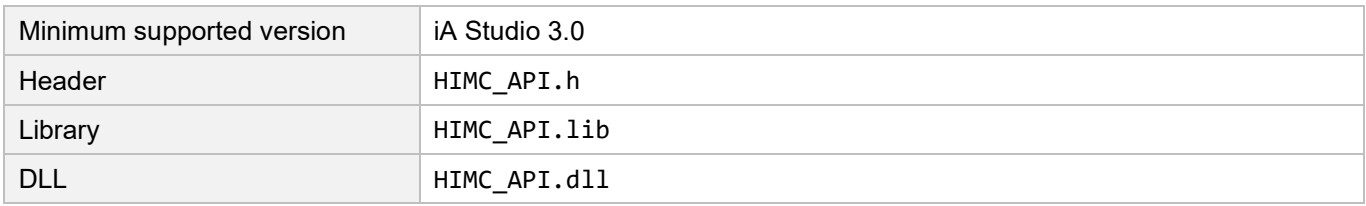

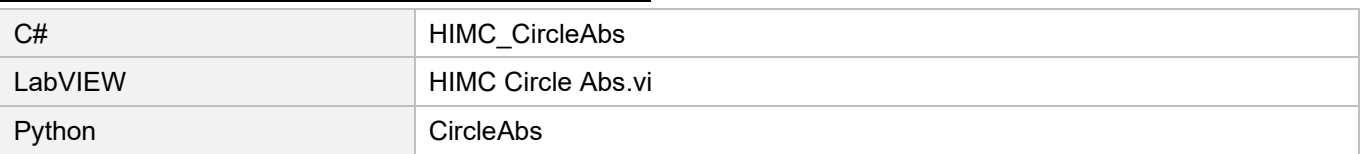

# **6.5.4 HIMC\_CircleRel**

#### **Purpose**

To command an interpolated circular movement on an axis group toward a relative position in the specific coordinate system.

#### **Syntax**

```
int HIMC_CircleRel(
   int ctrl_id,
   int group_id,
   CenterPosition *center_pos,
   NormalVector *normal_vector,
   int turns,
   CoordPosition *relative_dist,
   MotionProfile *motion profile,
   CoordSystem coord_sys,
   MotionBufferMode buff mode,
   MotionTransitionMode trans_mode,
   TransPrm *trans_prm
);
```
#### **Parameter**

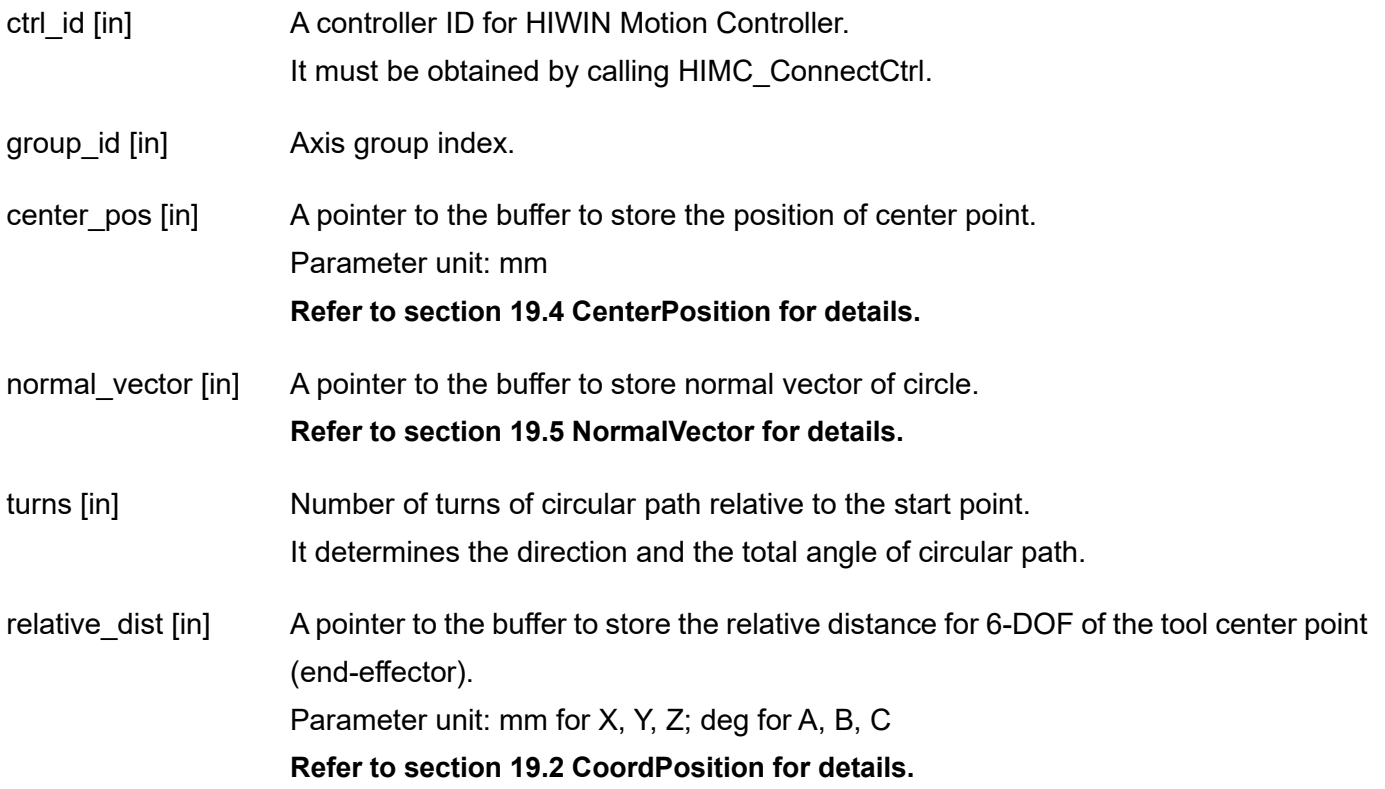

# **HIWIN MIKROSYSTEM**

MH05UE01-2502

HIMC API Reference Guide Group functions

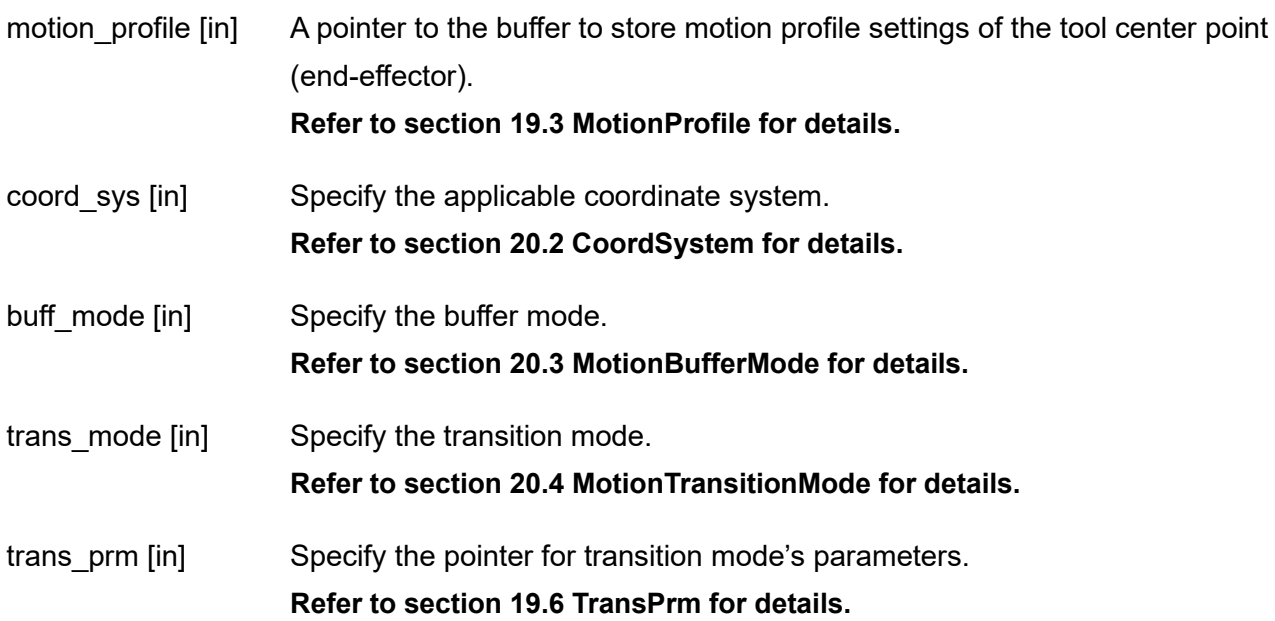

#### **Return value**

It will return an **int** value **0** if the function succeeds, a **nonzero** value if the function fails.

#### **Requirement**

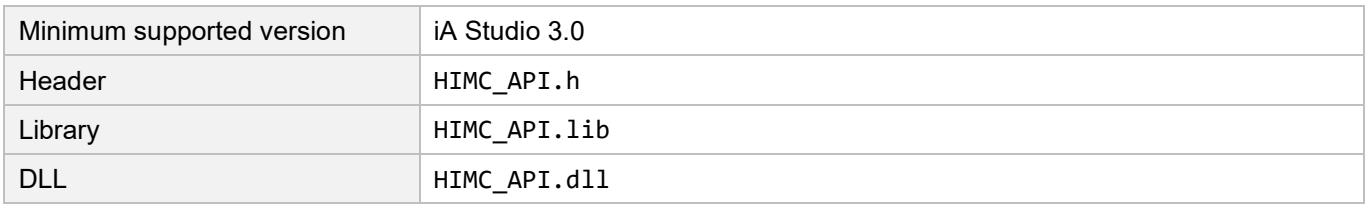

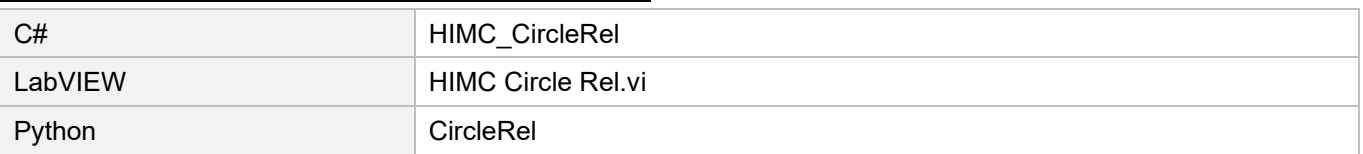

**HIWIN** MIKROSYSTEM

MH05UE01-2502

(This page is intentionally left blank.)

# <span id="page-234-0"></span>7. GPIO functions

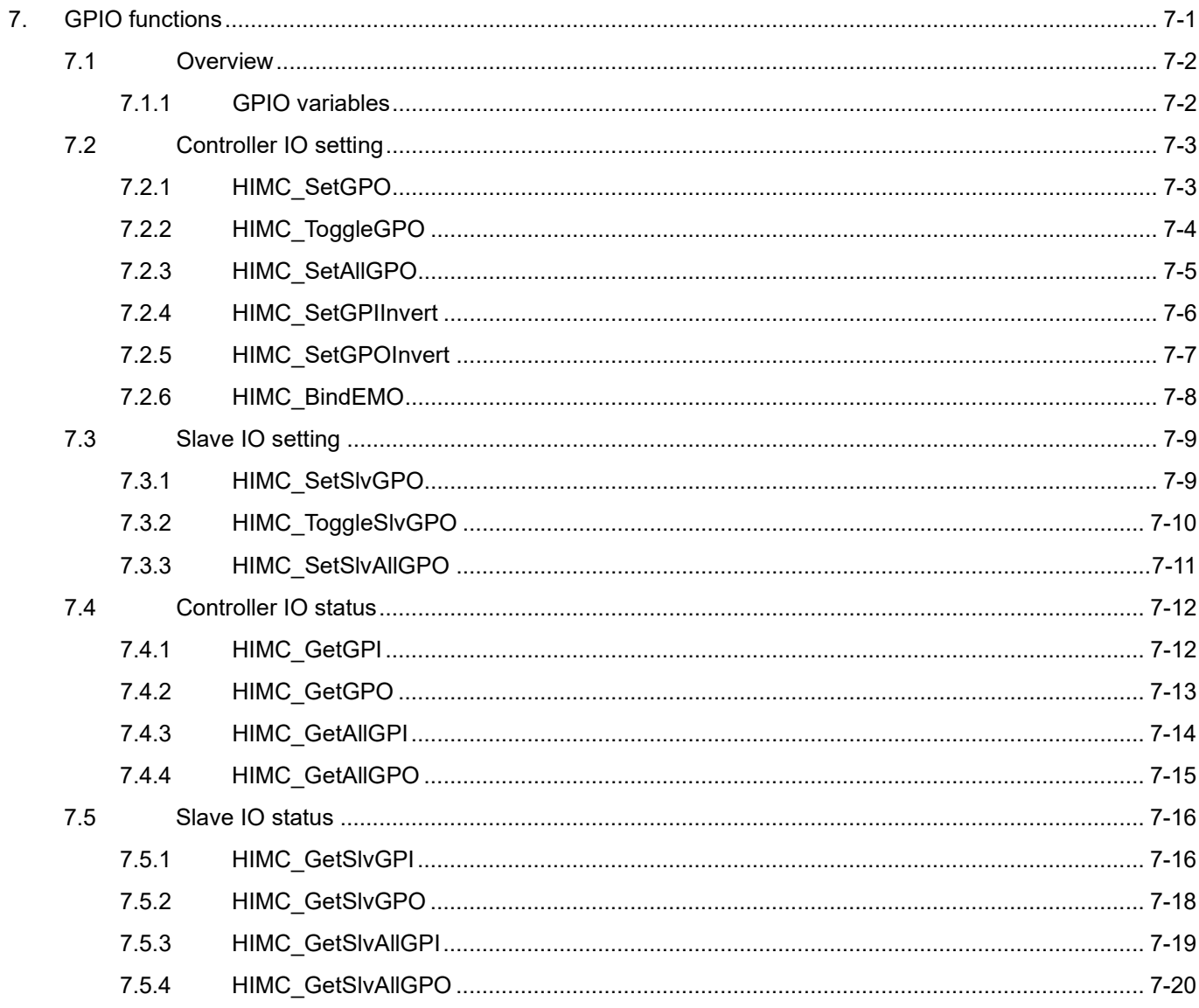

# <span id="page-235-0"></span>**7.1 Overview**

HIMC provides 8 sets of general purpose input / output (GPIO) pins; the hardware delay time is within 1ms and the power is 24V. The slave device can connect to the controller via CoE communication and update its IO status. The number of IO depends on the slave device. With the functions provided in this chapter, such as "SetGPO" and "SetSlvGPO", users can set the signal of output pin respectively for HIMC and slave. Besides, users can query the signal status of input / output pin. With iA Studio's function module "Digital IO" (refer to section 4.4 in "iA Studio User Guide"), users can observe and set HIMC's and slave's input / output status.

HIMC's digital input "I8" is E-stop signal (refer to section 3.3 in "HIMC Installation Guide"), which will be triggered when receiving rising-edge signal. At this time, all axes will be disabled and all HMPL tasks will be stopped.

**Note: After rising-edge signal is triggered, users can re-enable the axes or re-execute HMPL tasks.**

# <span id="page-235-1"></span>**7.1.1 GPIO variables**

Users can select the desired controller's general purpose input/output system variables via Scope Manager in iA Studio (refer to section 4.8 in "iA Studio User Guide"). Detailed descriptions are shown in Table 7.1.1.1.

| Name            | Variable      | Unit | Description                                       |
|-----------------|---------------|------|---------------------------------------------------|
| <b>HIMC GPO</b> | himc_gpo_bits | N/A  | State of controller's general purpose output pin. |
| <b>HIMC GPI</b> | himc_gpi_bits | N/A  | State of controller's general purpose input pin.  |

Table 7.1.1.1 Controller's general purpose input / output variables

# <span id="page-236-0"></span>**7.2 Controller IO setting**

# <span id="page-236-1"></span>**7.2.1 HIMC\_SetGPO**

#### **Purpose**

To set the state of the controller's general purpose output.

#### **Syntax**

```
int HIMC_SetGPO(
    int ctrl_id,
   int gpo_idx,
   char state
);
```
#### **Parameter**

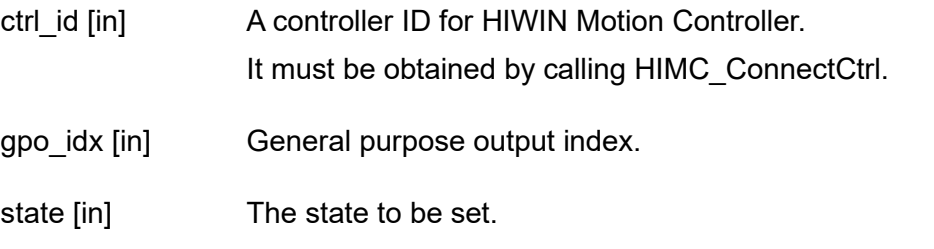

#### **Return value**

It will return an **int** value **0** if the function succeeds, a **nonzero** value if the function fails.

#### **Requirement**

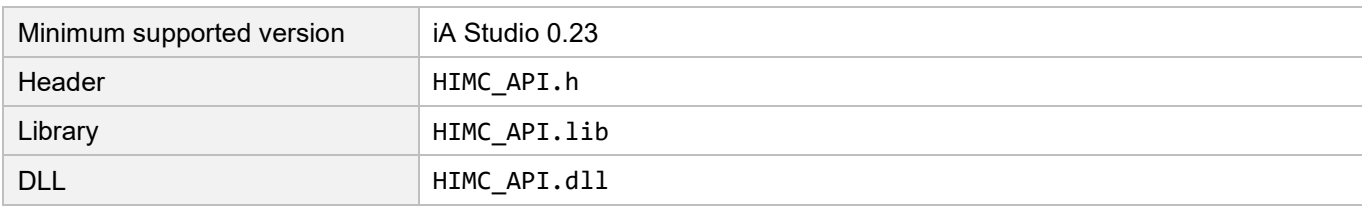

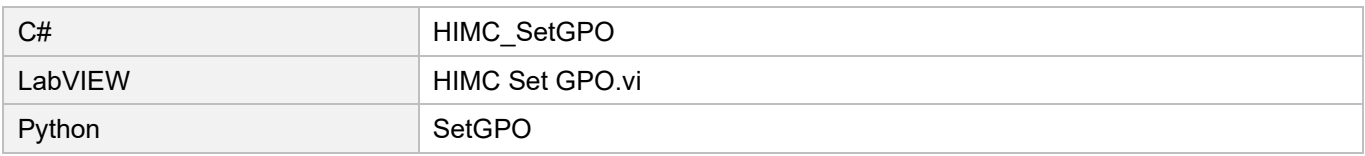

# <span id="page-237-0"></span>**7.2.2 HIMC\_ToggleGPO**

#### **Purpose**

To toggle the state of the controller's general purpose output.

#### **Syntax**

```
int HIMC_ToggleGPO(
    int ctrl_id,
    int gpo_idx
);
```
#### **Parameter**

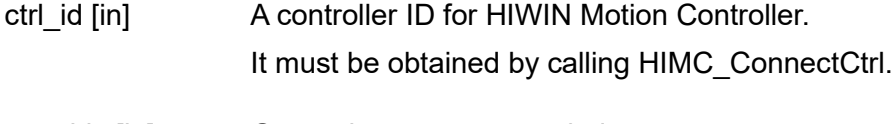

gpo\_idx [in] General purpose output index.

#### **Return value**

It will return an **int** value **0** if the function succeeds, a **nonzero** value if the function fails.

#### **Requirement**

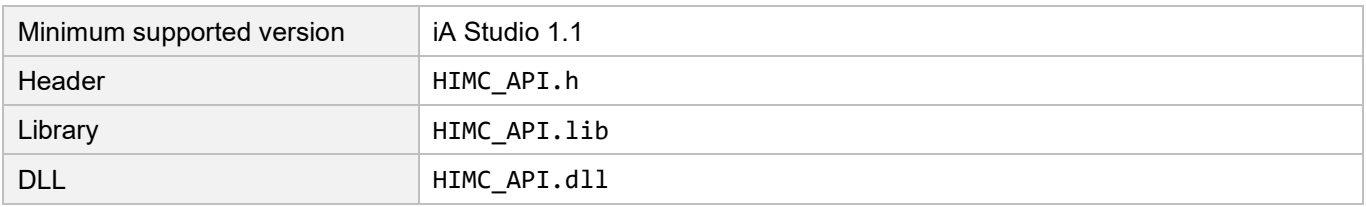

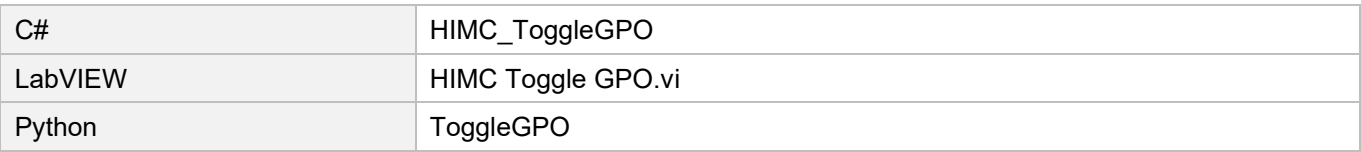

# <span id="page-238-0"></span>**7.2.3 HIMC\_SetAllGPO**

#### **Purpose**

To set the states of the controller's multiple general purpose outputs.

#### **Syntax**

```
int HIMC_SetAllGPO(
    int ctrl_id,
   int all_gpo_state
);
```
#### **Parameter**

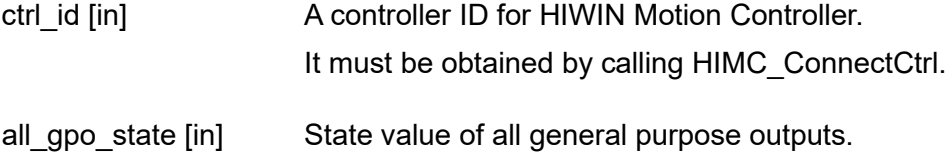

#### **Return value**

It will return an **int** value **0** if the function succeeds, a **nonzero** value if the function fails.

#### **Requirement**

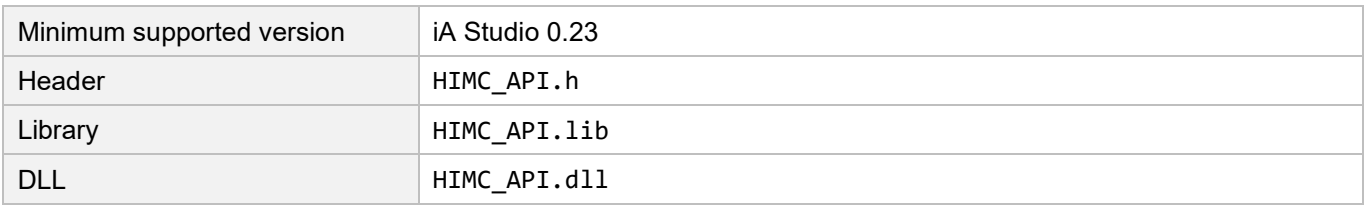

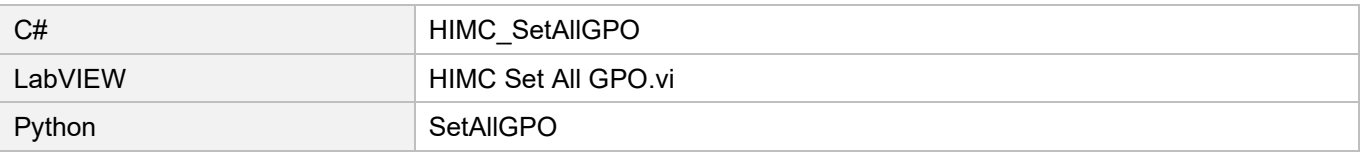

### <span id="page-239-0"></span>**7.2.4 HIMC\_SetGPIInvert**

#### **Purpose**

To set the invert state of the controller's general purpose input.

#### **Syntax**

```
int HIMC_SetGPIInvert(
   int ctrl_id,
   int gpi_idx,
   char invert
);
```
#### **Parameter**

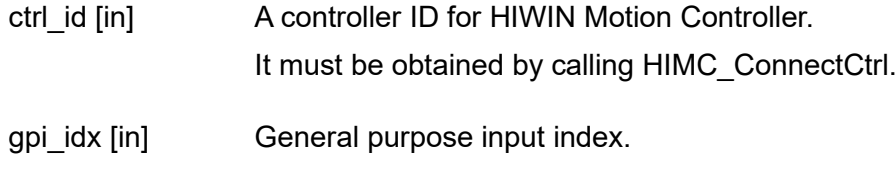

invert [in] The invert state to be set.

#### **Return value**

It will return an **int** value **0** if the function succeeds, a **nonzero** value if the function fails.

#### **Requirement**

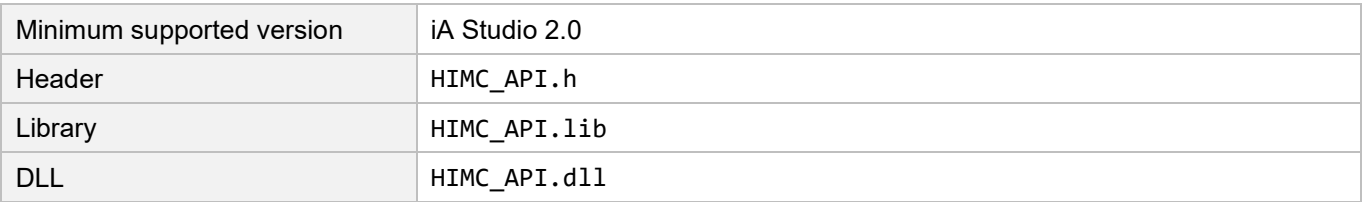

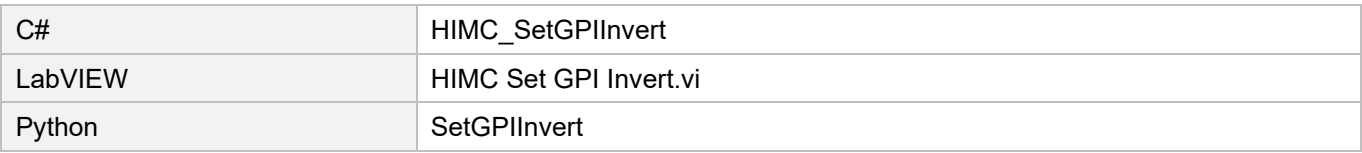

# <span id="page-240-0"></span>**7.2.5 HIMC\_SetGPOInvert**

#### **Purpose**

To set the invert state of the controller's general purpose output.

#### **Syntax**

```
int HIMC_SetGPOInvert(
   int ctrl_id,
   int gpo_idx,
   char invert
);
```
#### **Parameter**

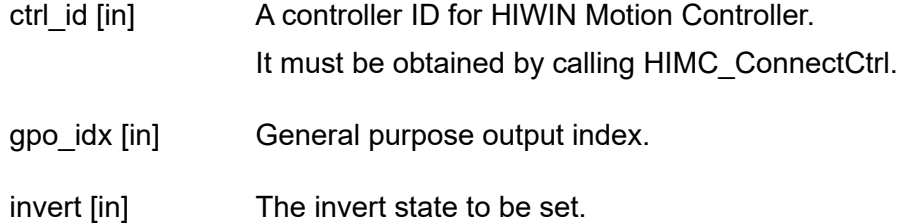

#### **Return value**

It will return an **int** value **0** if the function succeeds, a **nonzero** value if the function fails.

#### **Requirement**

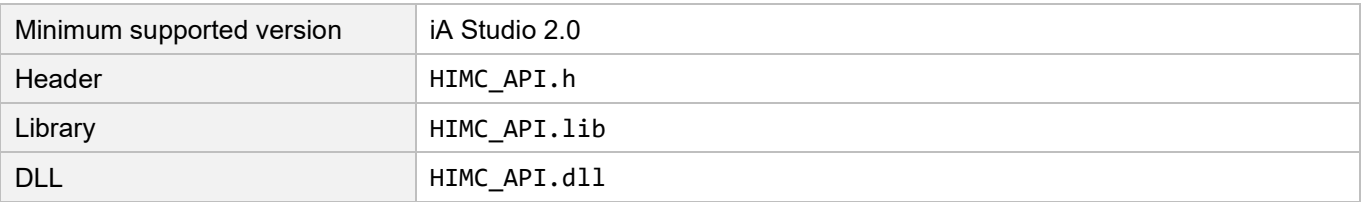

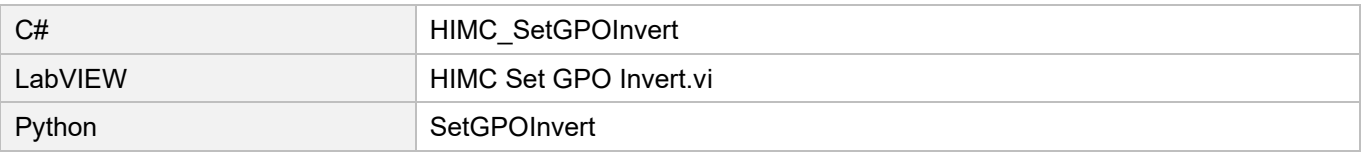

# <span id="page-241-0"></span>**7.2.6 HIMC\_BindEMO**

#### **Purpose**

To set the general purpose input pin to be bound to E-Stop.

#### **Syntax**

```
int HIMC_BindEMO(
    int ctrl_id,
    int gpi_idx
);
```
#### **Parameter**

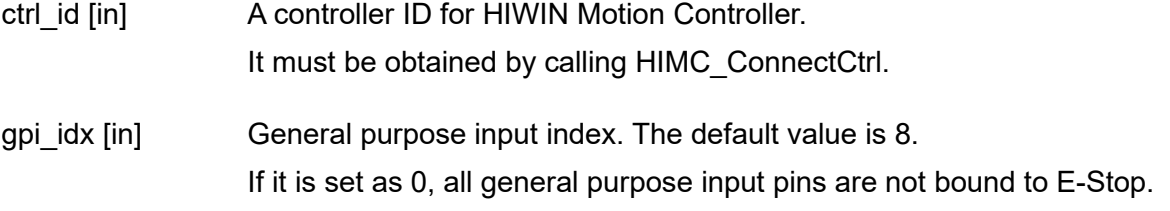

#### **Return value**

It will return an **int** value **0** if the function succeeds, a **nonzero** value if the function fails.

#### **Requirement**

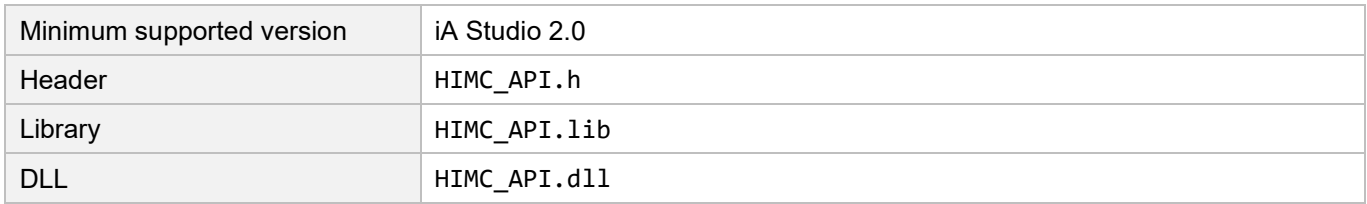

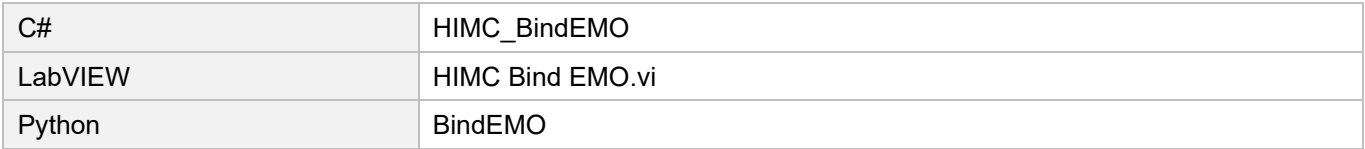

# <span id="page-242-0"></span>**7.3 Slave IO setting**

# <span id="page-242-1"></span>**7.3.1 HIMC\_SetSlvGPO**

#### **Purpose**

To set the state of the slave's general purpose output.

#### **Syntax**

```
int HIMC_SetSlvGPO(
    int ctrl_id,
    int slv_slot_id,
    int gpo_idx,
    int on off
);
```
#### **Parameter**

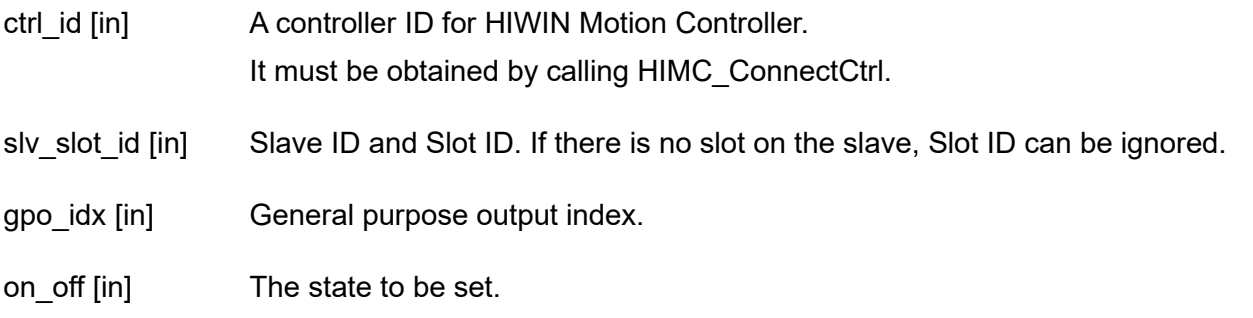

#### **Return value**

It will return an **int** value **0** if the function succeeds, a **nonzero** value if the function fails.

#### **Remark**

Users must configure Digital output object as PDO when using this function. For example, to set 0x60FE (Digital outputs) of the servo drive as PDO.

#### **Requirement**

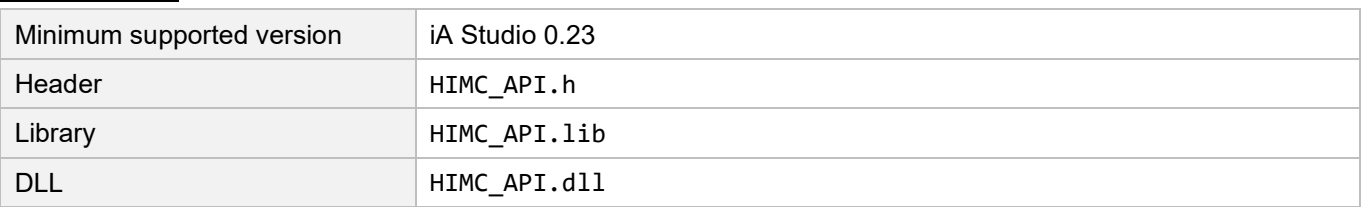

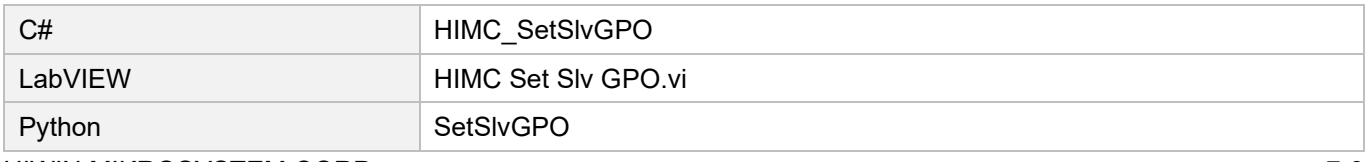

# <span id="page-243-0"></span>**7.3.2 HIMC\_ToggleSlvGPO**

#### **Purpose**

To toggle the state of the slave's general purpose output.

#### **Syntax**

```
int HIMC_ToggleSlvGPO(
    int ctrl_id,
    int slv_slot_id,
    int gpo_idx
);
```
#### **Parameter**

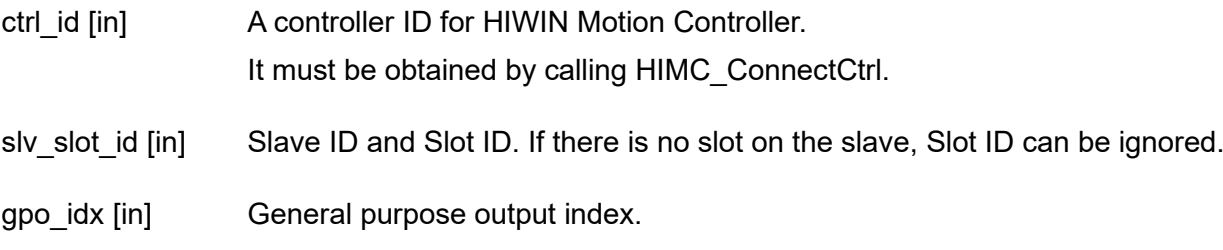

#### **Return value**

It will return an **int** value **0** if the function succeeds, a **nonzero** value if the function fails.

#### **Remark**

Users must configure Digital output object as PDO when using this function. For example, to set 0x60FE (Digital outputs) of the servo drive as PDO.

#### **Requirement**

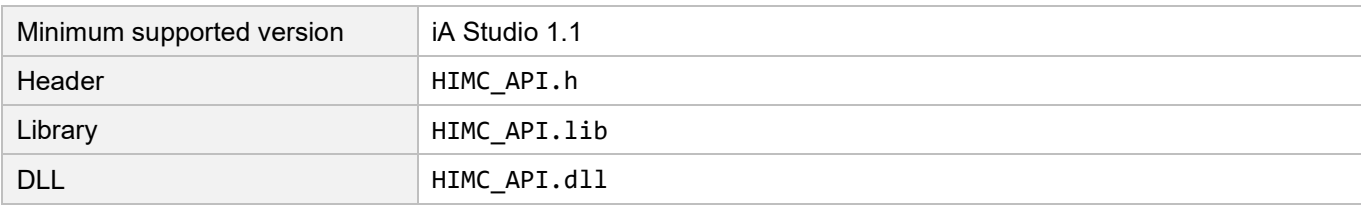

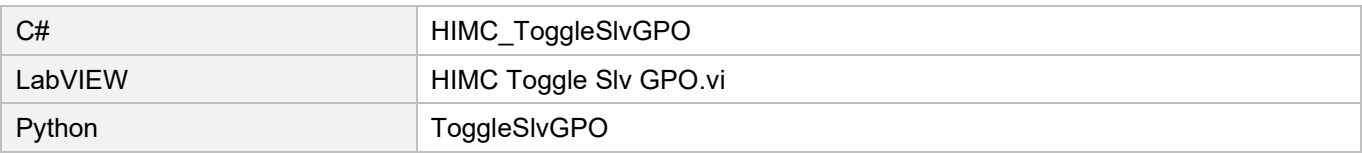

# <span id="page-244-0"></span>**7.3.3 HIMC\_SetSlvAllGPO**

#### **Purpose**

To set the states of the slave's multiple general purpose outputs.

#### **Syntax**

```
int HIMC_SetSlvAllGPO(
    int ctrl_id,
   int slv_slot_id,
   int all_gpo_state
);
```
#### **Parameter**

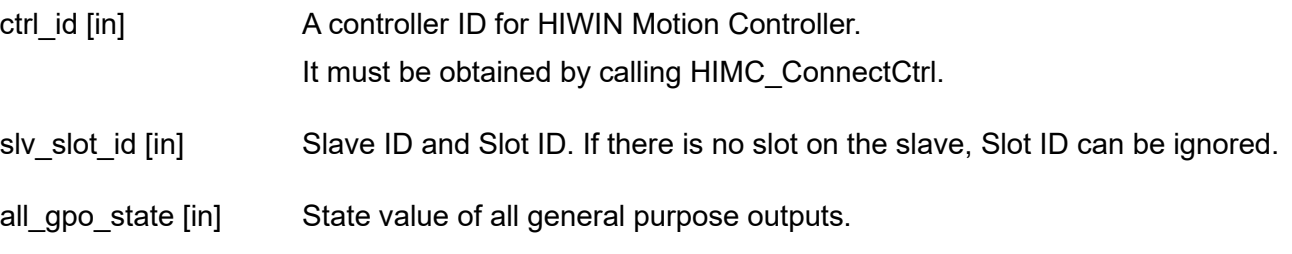

#### **Return value**

It will return an **int** value **0** if the function succeeds, a **nonzero** value if the function fails.

#### **Remark**

Users must configure Digital output object as PDO when using this function. For example, to set 0x60FE (Digital outputs) of the servo drive as PDO.

#### **Requirement**

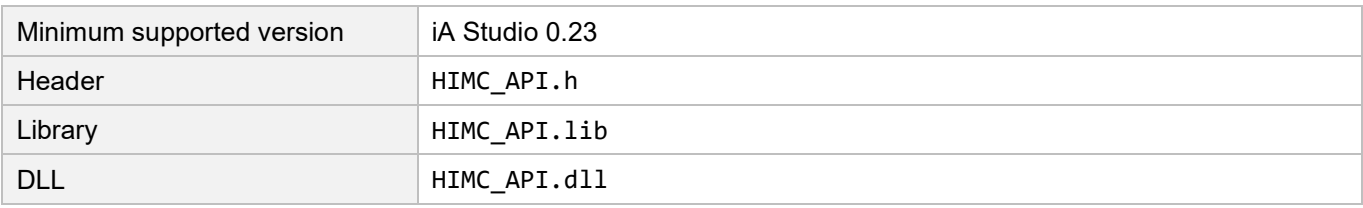

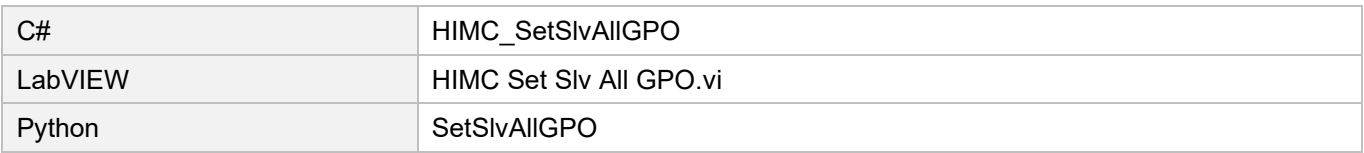

# <span id="page-245-0"></span>**7.4 Controller IO status**

# <span id="page-245-1"></span>**7.4.1 HIMC\_GetGPI**

#### **Purpose**

To get the state of the controller's general purpose input.

#### **Syntax**

```
int HIMC_GetGPI(
   int ctrl_id,
   int gpi_idx,
   char *p_state
);
```
#### **Parameter**

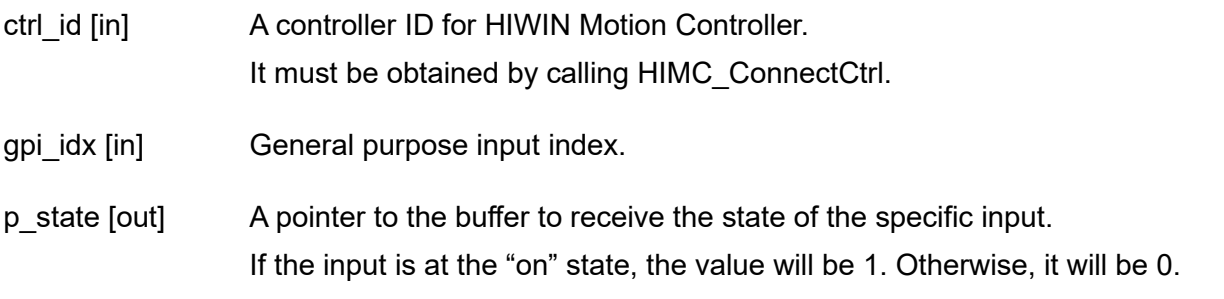

#### **Return value**

It will return an **int** value **0** if the function succeeds, a **nonzero** value if the function fails.

#### **Requirement**

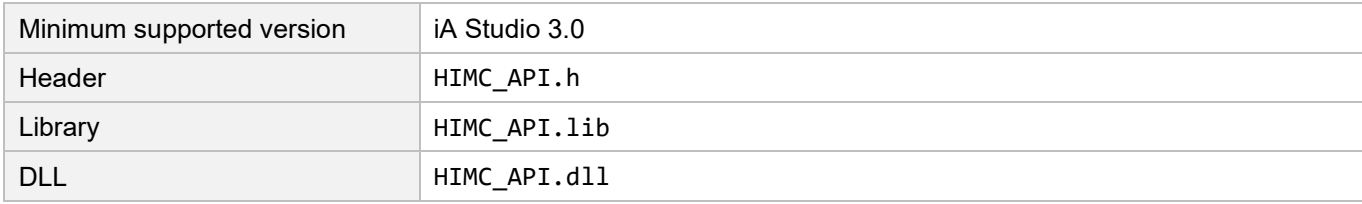

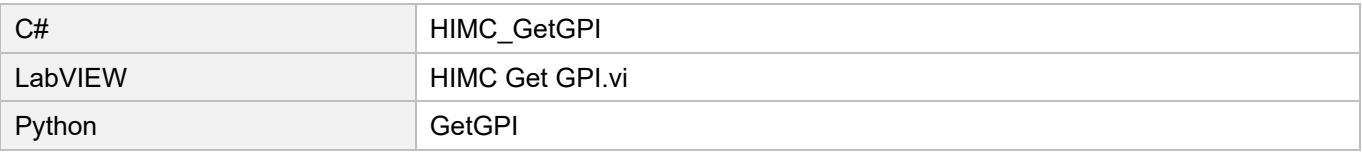

# <span id="page-246-0"></span>**7.4.2 HIMC\_GetGPO**

#### **Purpose**

To get the state of the controller's general purpose output.

#### **Syntax**

```
int HIMC_GetGPO(
   int ctrl_id,
   int gpo_idx,
   char *p_state
);
```
#### **Parameter**

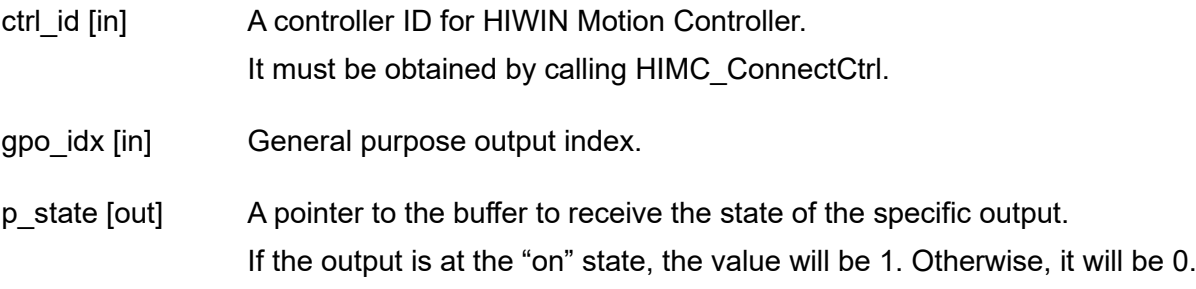

#### **Return value**

It will return an **int** value **0** if the function succeeds, a **nonzero** value if the function fails.

#### **Requirement**

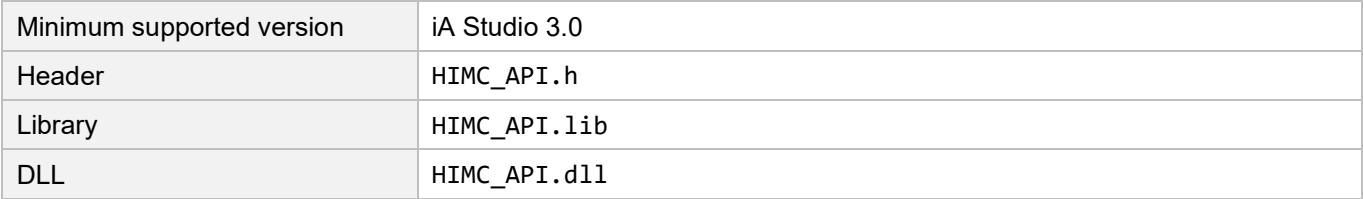

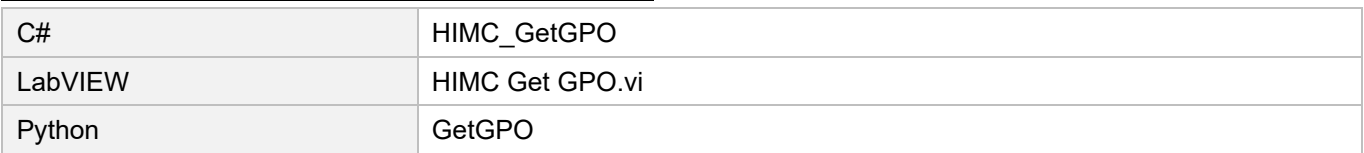

### <span id="page-247-0"></span>**7.4.3 HIMC\_GetAllGPI**

#### **Purpose**

To get the states of the controller's multiple general purpose inputs.

#### **Syntax**

```
int HIMC_GetAllGPI(
   int ctrl_id,
   int *p_state
);
```
#### **Parameter**

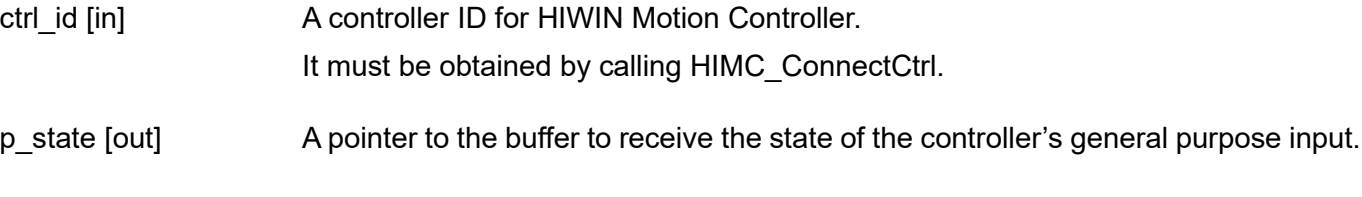

#### **Return value**

It will return an **int** value **0** if the function succeeds, a **nonzero** value if the function fails.

#### **Requirement**

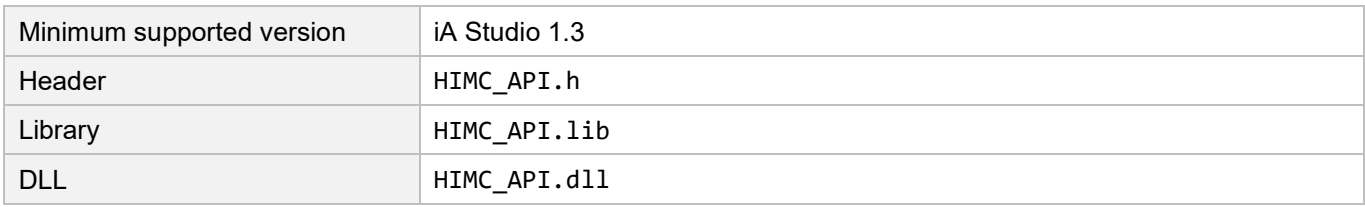

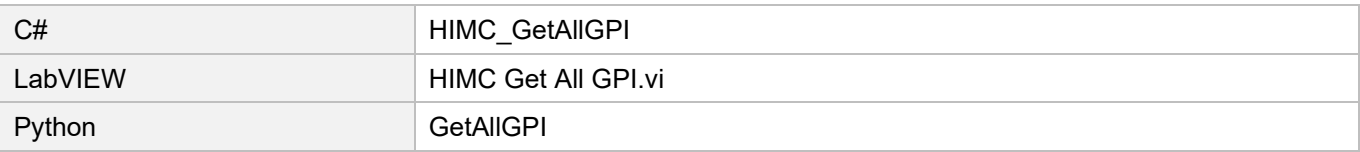

# <span id="page-248-0"></span>**7.4.4 HIMC\_GetAllGPO**

#### **Purpose**

To get the states of the controller's multiple general purpose outputs.

#### **Syntax**

```
int HIMC_GetAllGPO(
    int ctrl_id,
   int *p_state
);
```
#### **Parameter**

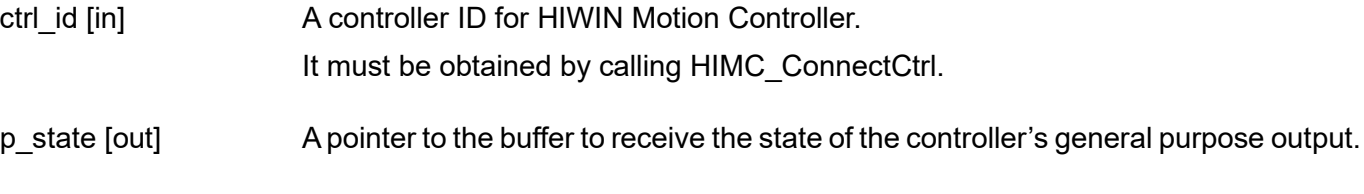

#### **Return value**

It will return an **int** value **0** if the function succeeds, a **nonzero** value if the function fails.

#### **Requirement**

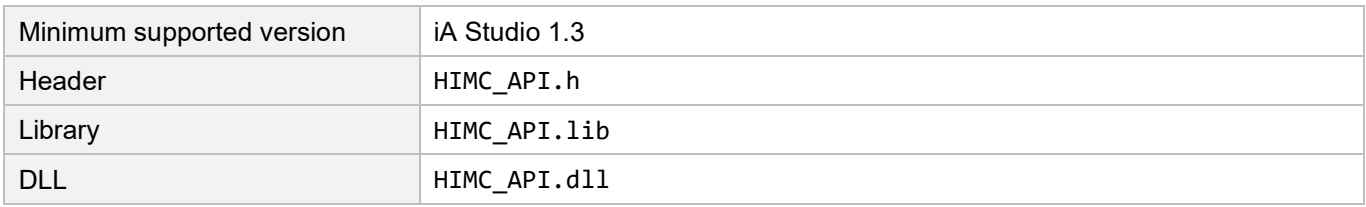

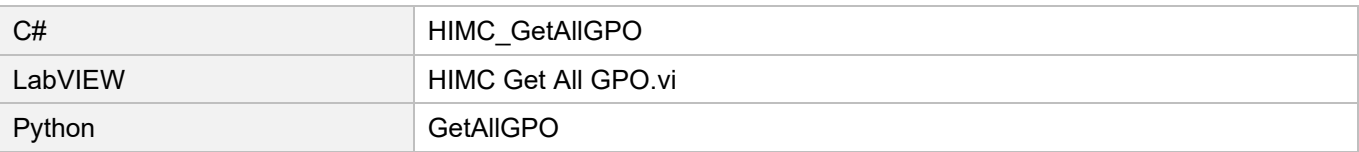

# <span id="page-249-0"></span>**7.5 Slave IO status**

# <span id="page-249-1"></span>**7.5.1 HIMC\_GetSlvGPI**

#### **Purpose**

To get the state of the slave's general purpose input.

#### **Syntax**

```
int HIMC_GetSlvGPI(
    int ctrl_id,
   int slv slot id,
   int gpi_idx,
   int *p_state
);
```
#### **Parameter**

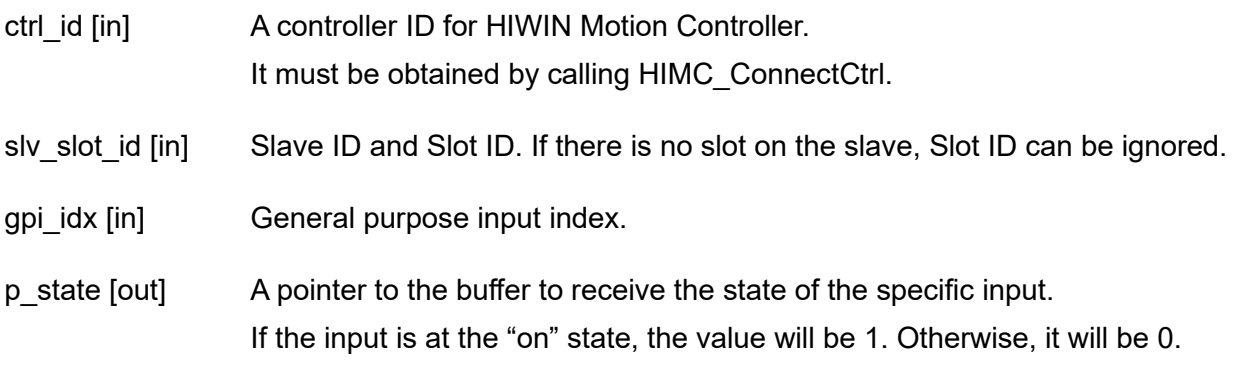

#### **Return value**

It will return an **int** value **0** if the function succeeds, a **nonzero** value if the function fails.

#### **Remark**

Users must configure Digital input object as PDO when using this function. For example, to set 0x60FE (Digital inputs) of the servo drive as PDO.

#### **Requirement**

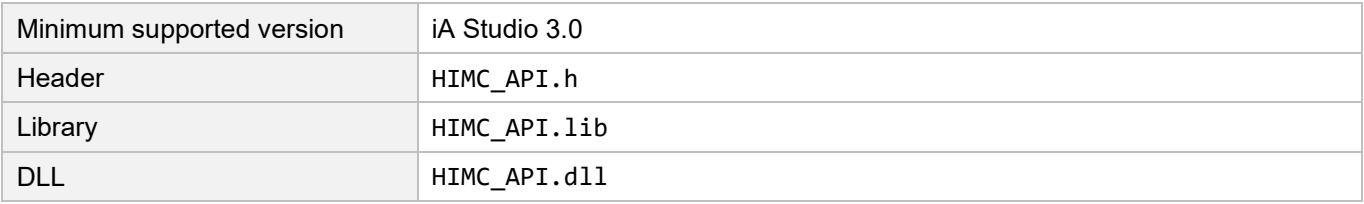

# **HIWIN. MIKROSYSTEM**

MH05UE01-2502

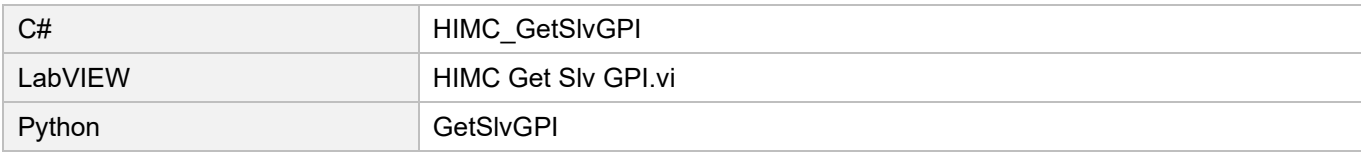

### <span id="page-251-0"></span>**7.5.2 HIMC\_GetSlvGPO**

#### **Purpose**

To get the state of the slave's general purpose output.

#### **Syntax**

```
int HIMC_GetSlvGPO(
    int ctrl_id,
   int slv_slot_id,
   int gpo_idx,
   int *p_state
);
```
#### **Parameter**

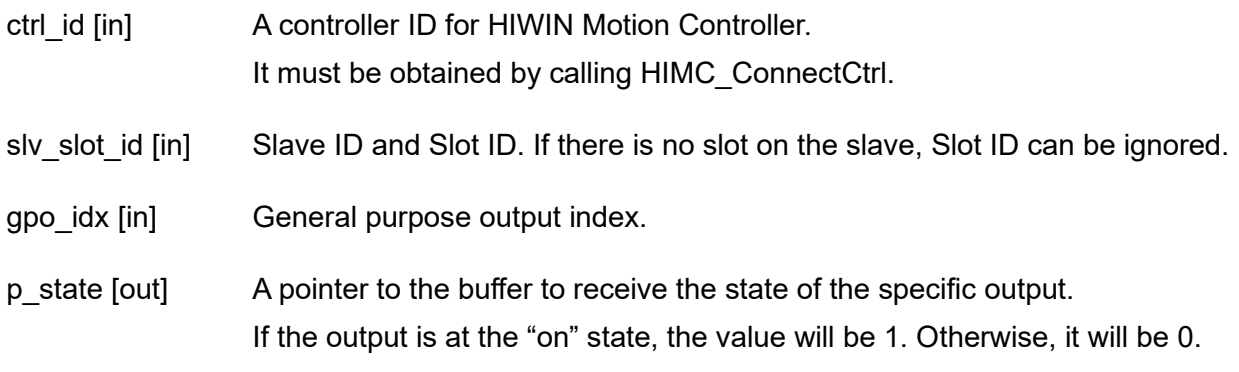

#### **Return value**

It will return an **int** value **0** if the function succeeds, a **nonzero** value if the function fails.

#### **Remark**

Users must configure Digital output object as PDO when using this function. For example, to set 0x60FE (Digital outputs) of the servo drive as PDO.

#### **Requirement**

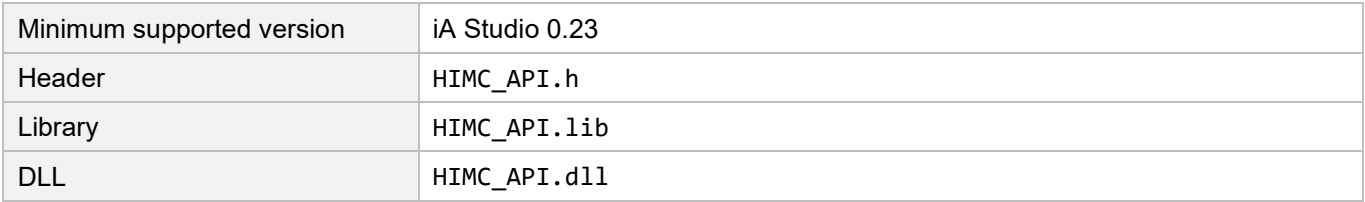

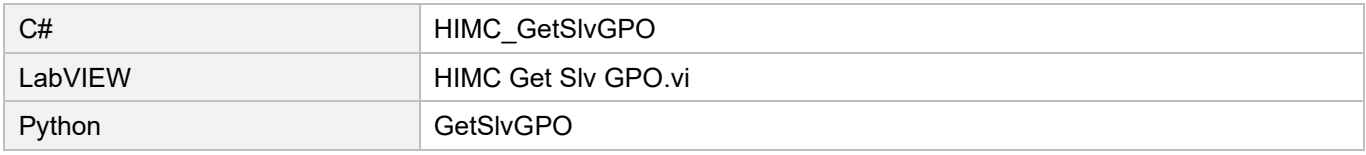
# **7.5.3 HIMC\_GetSlvAllGPI**

#### **Purpose**

To query all general purpose input states of the slave.

#### **Syntax**

```
int HIMC_GetSlvAllGPI(
    int ctrl_id,
   int slv_slot_id,
   int *p_state
);
```
## **Parameter**

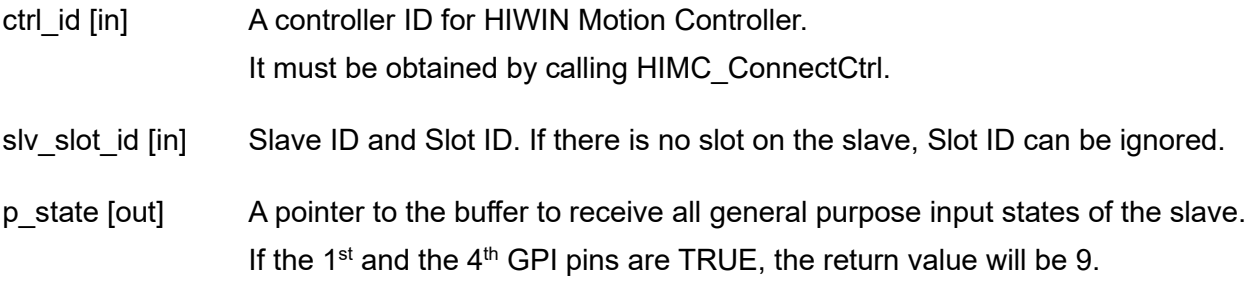

#### **Return value**

It will return an **int** value **0** if the function succeeds, a **nonzero** value if the function fails.

## **Remark**

Users must configure Digital input object as PDO when using this function. For example, to set 0x60FD (Digital inputs) of the servo drive as PDO.

#### **Requirement**

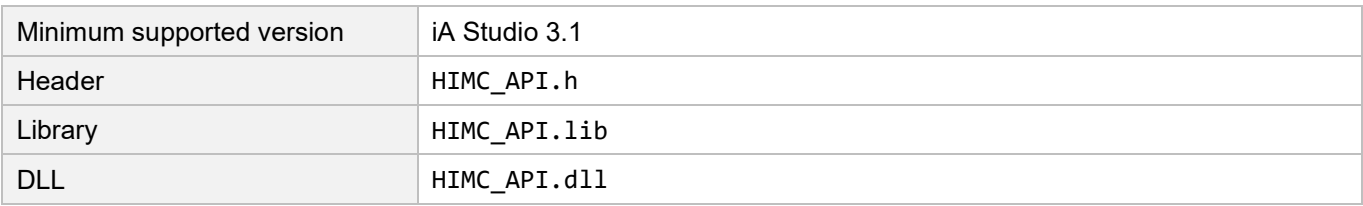

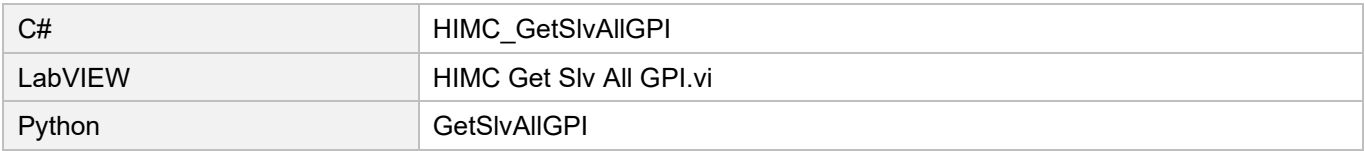

# **7.5.4 HIMC\_GetSlvAllGPO**

#### **Purpose**

To query all general purpose output states of the slave.

#### **Syntax**

```
int HIMC_GetSlvAllGPO(
    int ctrl_id,
   int slv_slot_id,
   int *p_state
);
```
#### **Parameter**

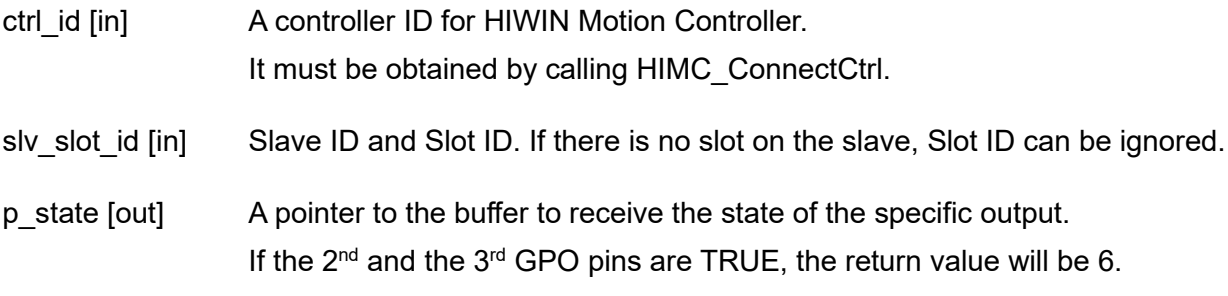

#### **Return value**

It will return an **int** value **0** if the function succeeds, a **nonzero** value if the function fails.

#### **Remark**

Users must configure Digital output object as PDO when using this function. For example, to set 0x60FE (Digital outputs) of the servo drive as PDO.

#### **Requirement**

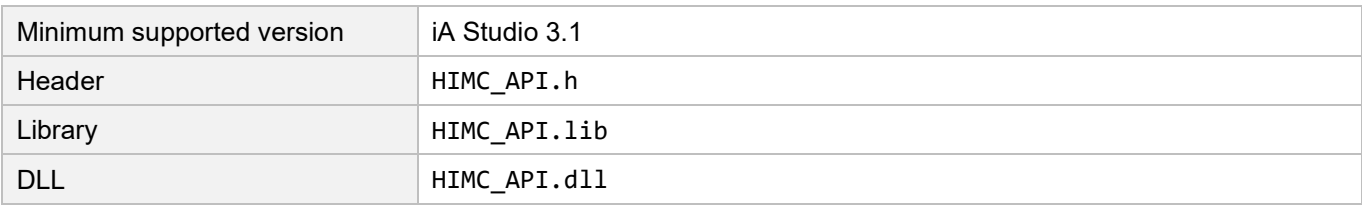

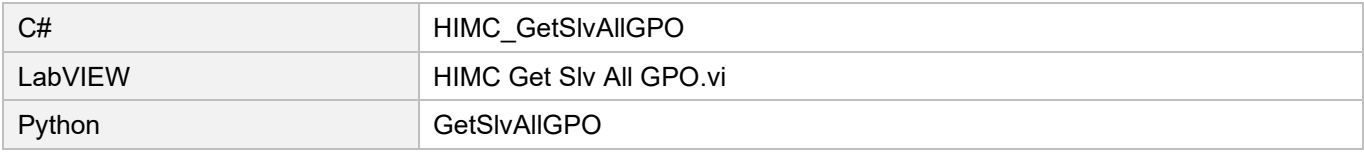

# <span id="page-254-0"></span>8. AIO functions

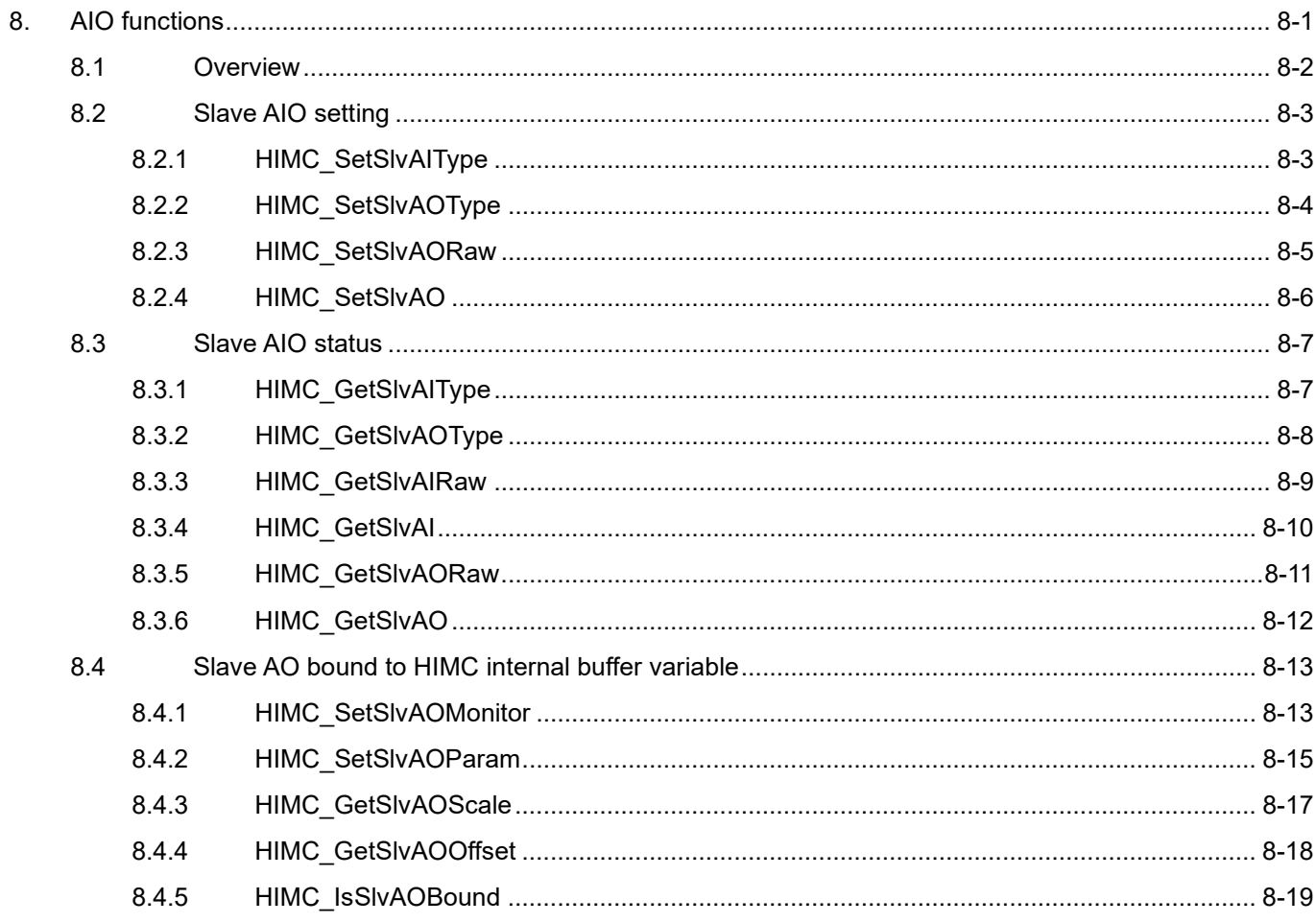

# <span id="page-255-0"></span>**8.1 Overview**

With AIO functions, slaves with analog input (AI) or analog output (AO) function can read and set the related parameters. Among them, HMPL provides users with the setting of specifying conversion type between digital and analog. Detailed specifications are shown in Table 8.1.

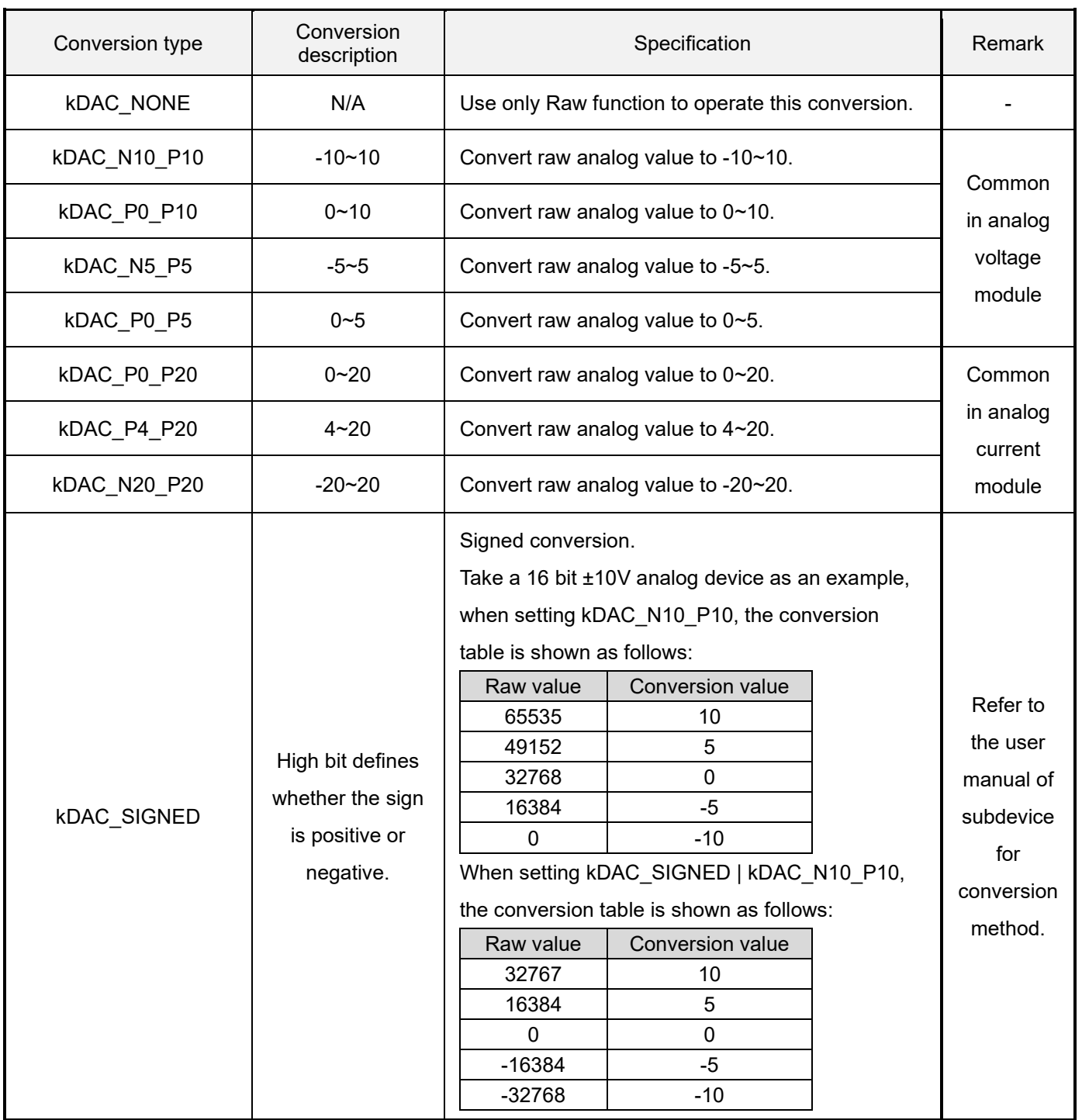

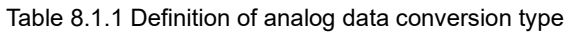

# <span id="page-256-0"></span>**8.2 Slave AIO setting**

# <span id="page-256-1"></span>**8.2.1 HIMC\_SetSlvAIType**

# **Purpose**

To set the conversion type of the slave's analog input value.

# **Syntax**

```
int HIMC_SetSlvAIType(
    int ctrl_id,
    int slv_slot_id,
    int ai_idx,
    int range_type
);
```
# **Parameter**

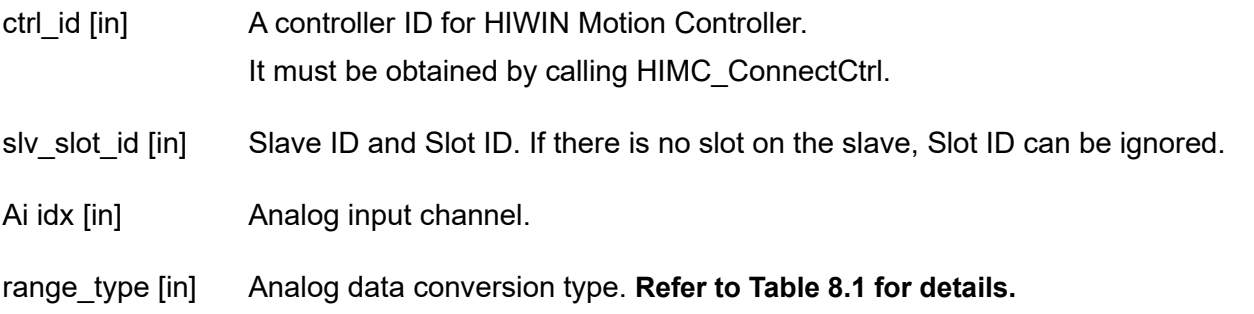

## **Return value**

It will return an **int** value **0** if the function succeeds, a **nonzero** value if the function fails.

## **Requirement**

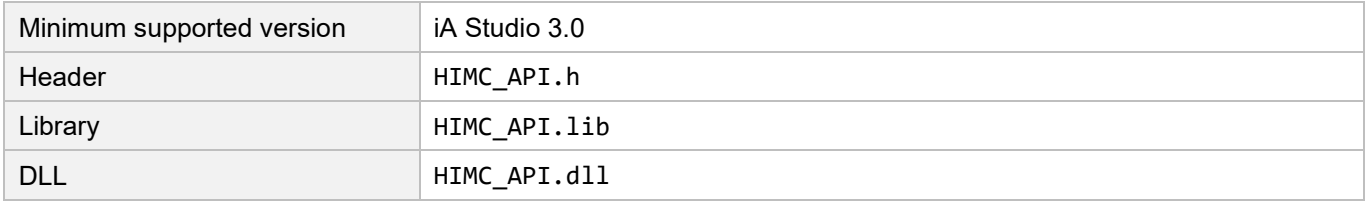

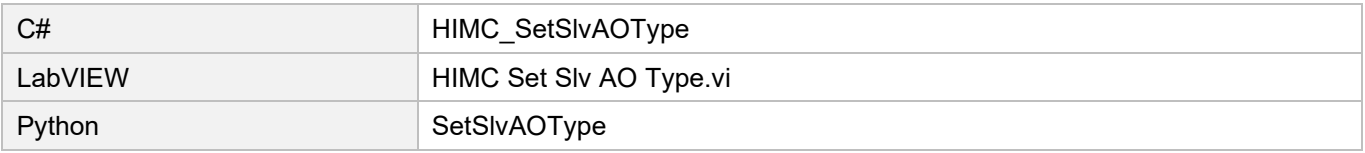

# <span id="page-257-0"></span>**8.2.2 HIMC\_SetSlvAOType**

#### **Purpose**

To set the conversion type of the slave's analog output value.

#### **Syntax**

```
int HIMC_SetSlvAOType(
    int ctrl_id,
    int slv_slot_id,
    int ao_idx,
    int range_type
);
```
## **Parameter**

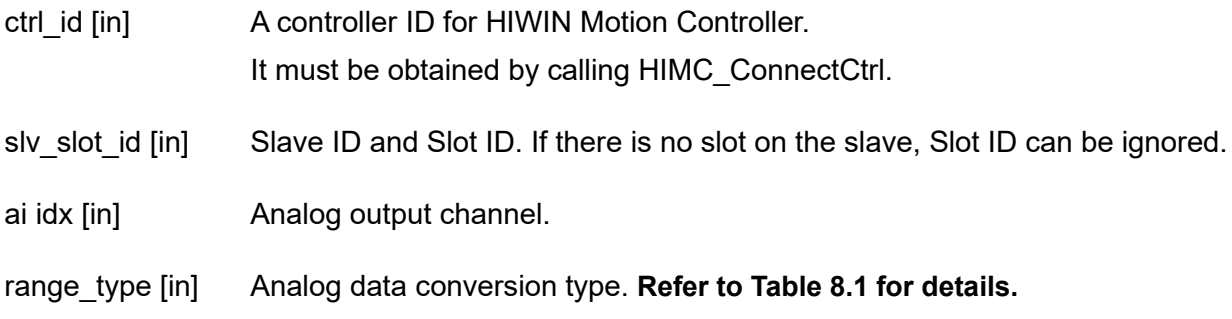

#### **Return value**

It will return an **int** value **0** if the function succeeds, a **nonzero** value if the function fails.

#### **Requirement**

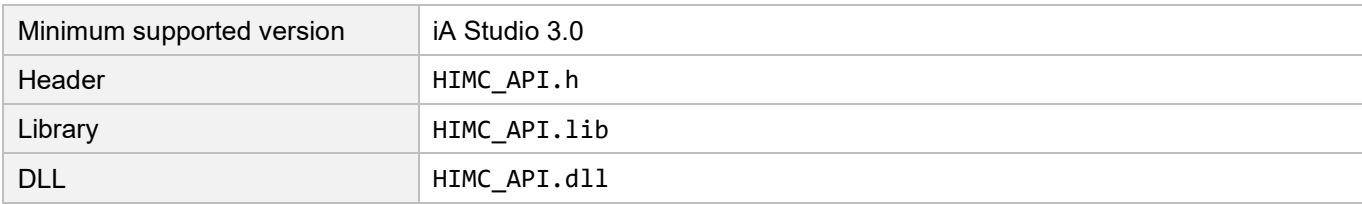

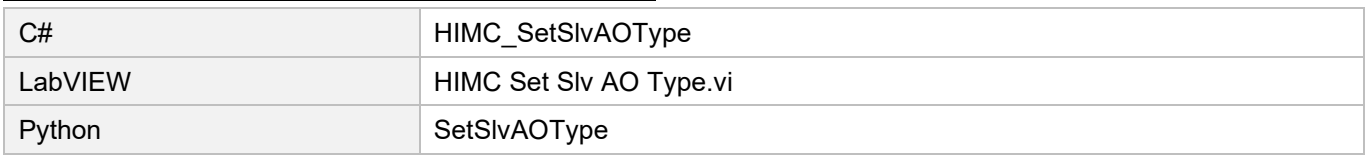

# <span id="page-258-0"></span>**8.2.3 HIMC\_SetSlvAORaw**

#### **Purpose**

To set the analog output raw value of the slave.

#### **Syntax**

```
int HIMC_SetSlvAORaw(
    int ctrl_id,
    int slv_slot_id,
    int ao_idx,
    int ao_raw_val
);
```
## **Parameter**

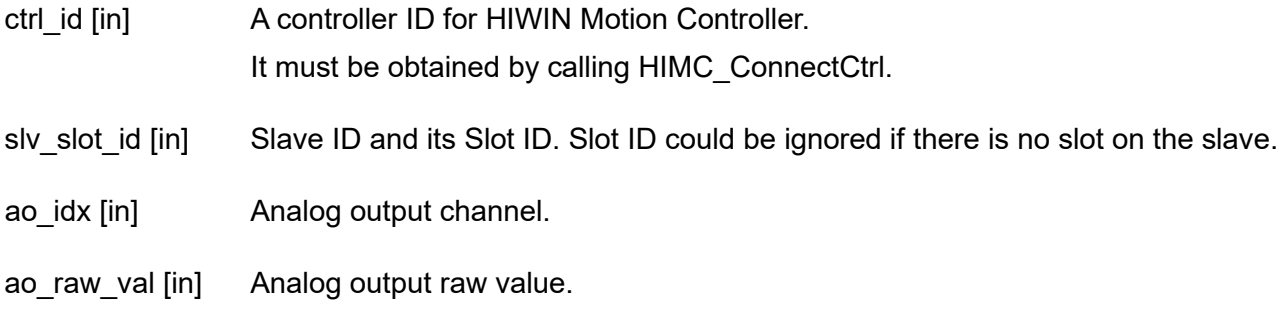

#### **Return value**

It will return an **int** value **0** if the function succeeds, a **nonzero** value if the function fails.

## **Remark**

Users must configure Analog output object as PDO when using this function.

#### **Requirement**

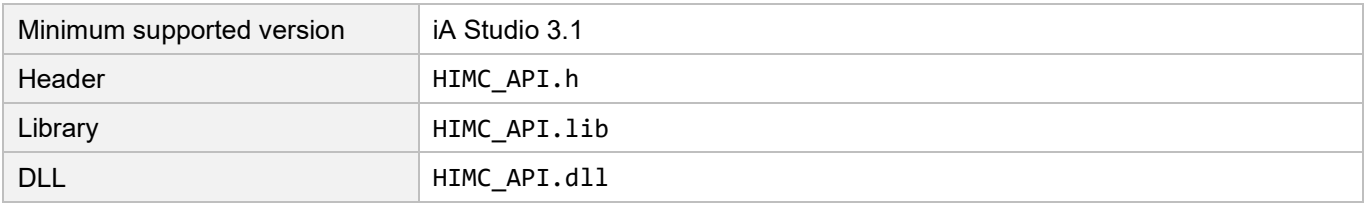

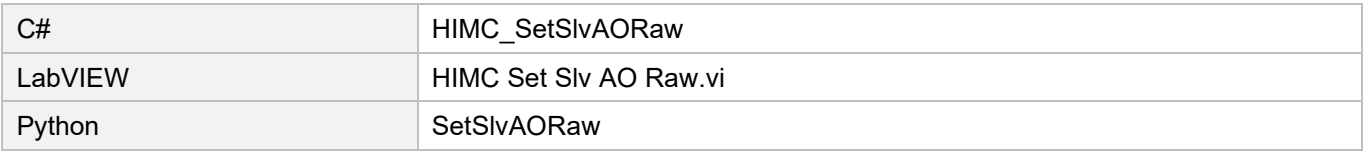

# <span id="page-259-0"></span>**8.2.4 HIMC\_SetSlvAO**

#### **Purpose**

To set the analog output value of the slave.

## **Syntax**

```
int HIMC_SetSlvAO(
    int ctrl_id,
    int slv_slot_id,
    int ao_idx,
    double ao_val
);
```
## **Parameter**

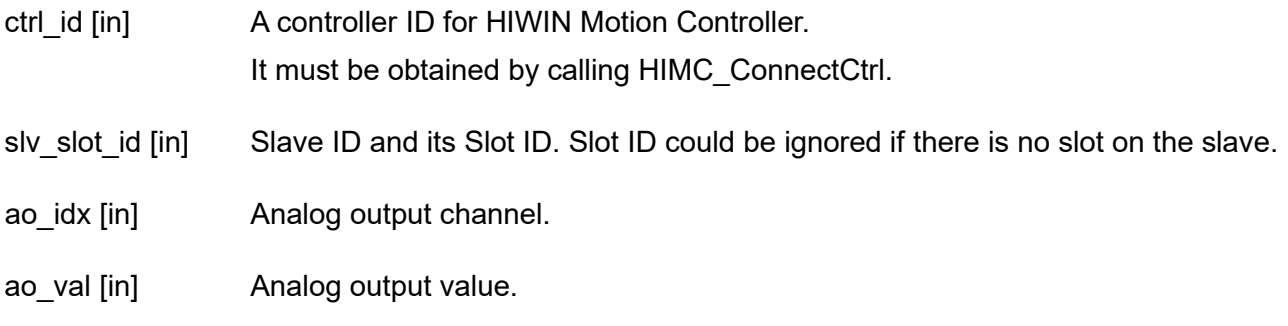

#### **Return value**

It will return an **int** value **0** if the function succeeds, a **nonzero** value if the function fails.

#### **Remark**

Users must configure Analog output object as PDO and set the conversion type when using this function.

#### **Requirement**

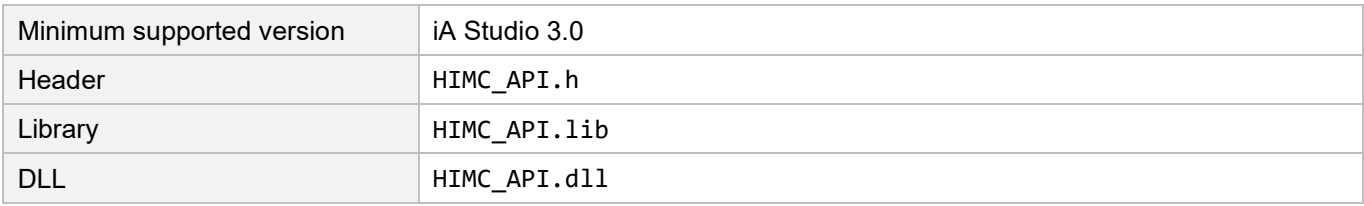

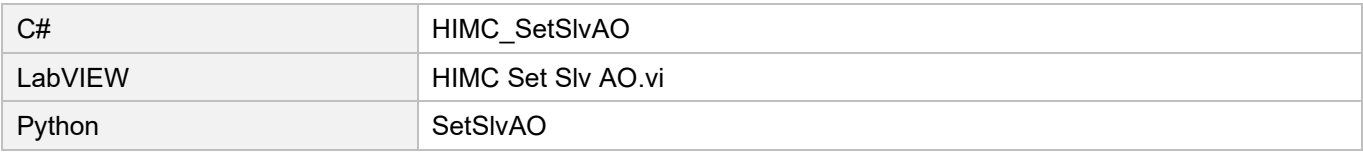

# <span id="page-260-0"></span>**8.3 Slave AIO status**

# <span id="page-260-1"></span>**8.3.1 HIMC\_GetSlvAIType**

# **Purpose**

To get the analog input type of the slave.

# **Syntax**

```
int HIMC_GetSlvAIType(
   int ctrl_id,
   int slv_slot_id,
   int ai_idx,
   int *p_ai_type
);
```
# **Parameter**

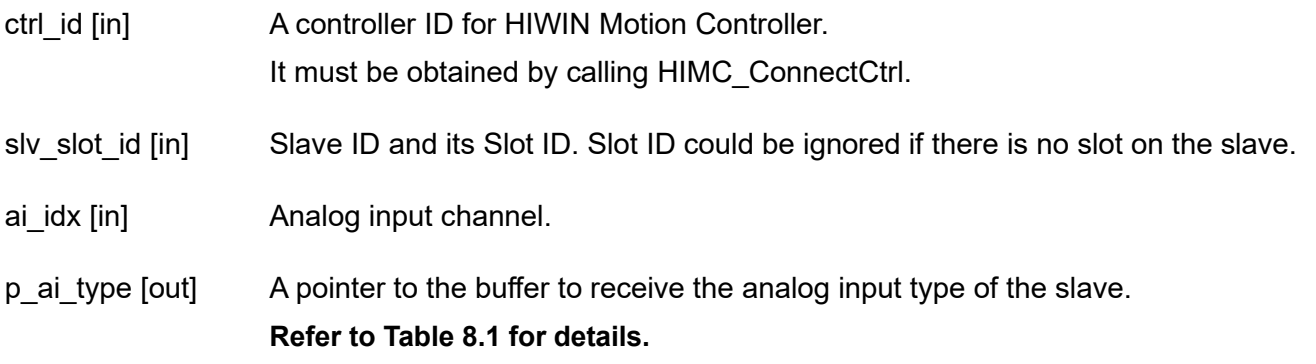

#### **Return value**

It will return an **int** value **0** if the function succeeds, a **nonzero** value if the function fails.

# **Requirement**

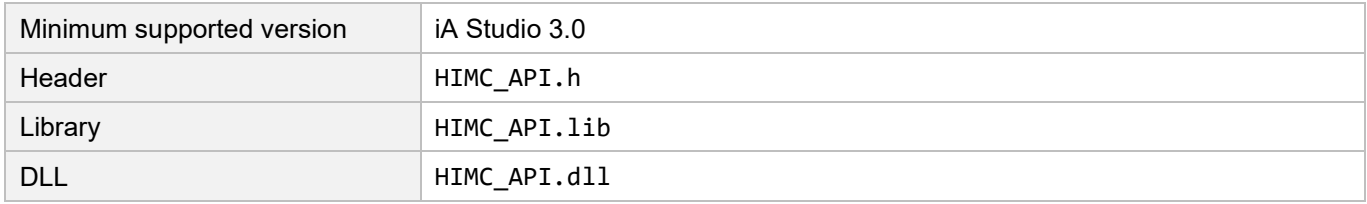

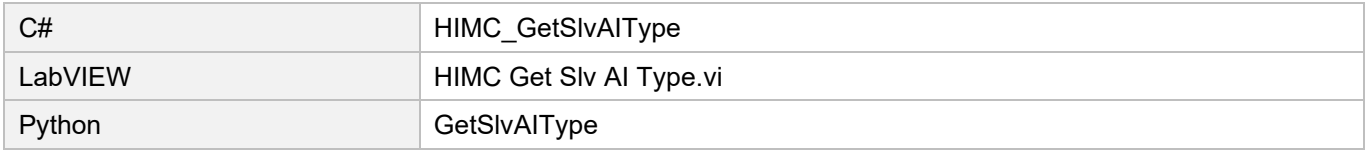

# **HIWIN** MIKROSYSTEM

MH05UE01-2502

# <span id="page-261-0"></span>**8.3.2 HIMC\_GetSlvAOType**

#### **Purpose**

To get the analog input type of the slave.

#### **Syntax**

```
int HIMC_GetSlvAOType(
    int ctrl_id,
    int slv_slot_id,
    int ao_idx,
    int *p_ao_type
);
```
## **Parameter**

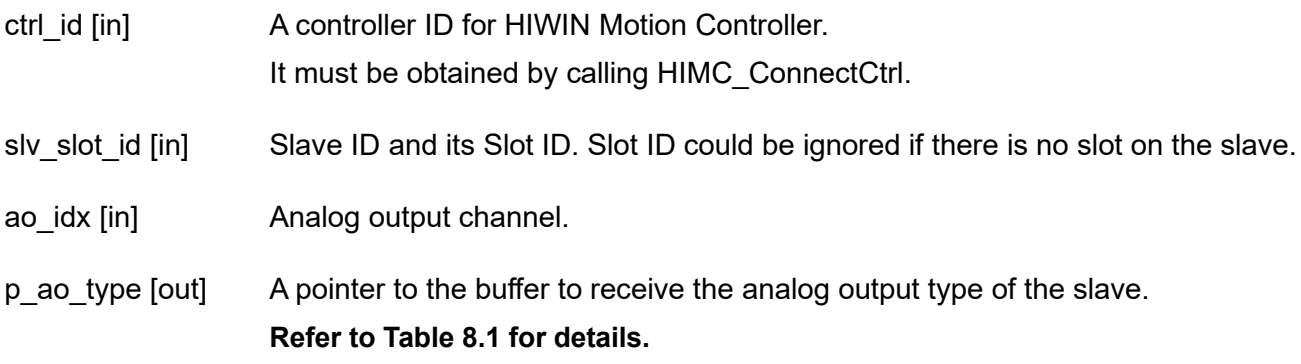

#### **Return value**

It will return an **int** value **0** if the function succeeds, a **nonzero** value if the function fails.

## **Requirement**

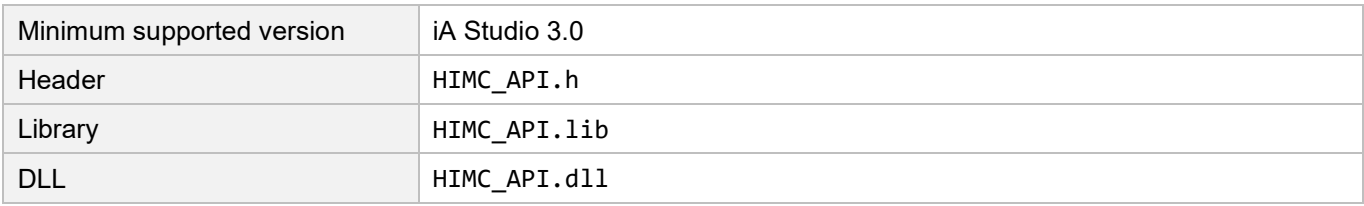

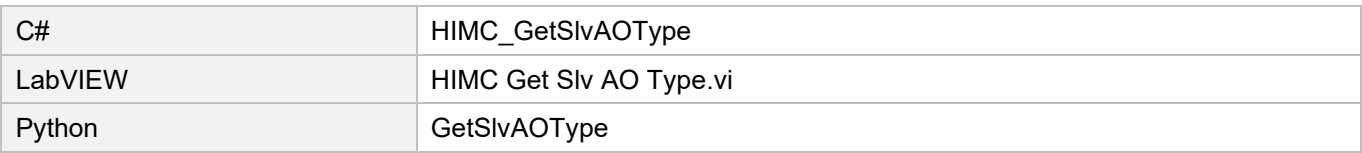

# <span id="page-262-0"></span>**8.3.3 HIMC\_GetSlvAIRaw**

#### **Purpose**

To get the analog input raw value of the slave.

#### **Syntax**

```
int HIMC_GetSlvAIRaw(
   int ctrl_id,
   int slv_slot_id,
   int ai_idx,
   int *p_ai_raw_val
);
```
## **Parameter**

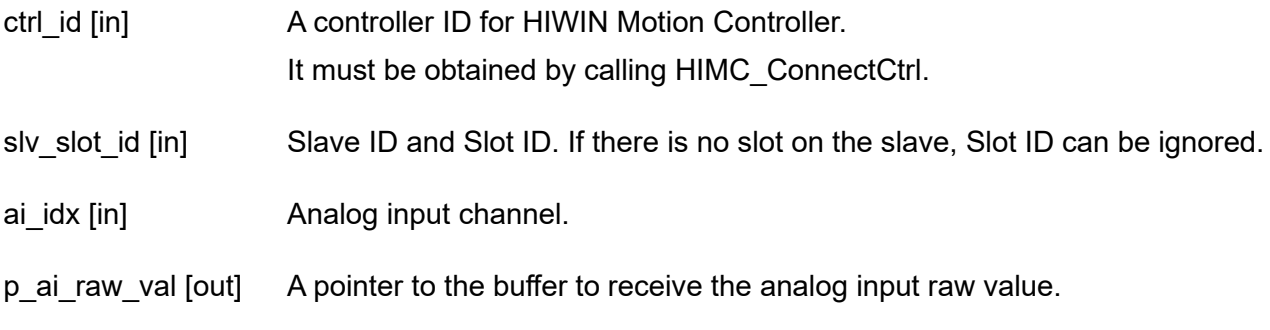

## **Return value**

It will return an **int** value **0** if the function succeeds, a **nonzero** value if the function fails.

#### **Remark**

Users must configure Analog input object as PDO when using this function.

#### **Requirement**

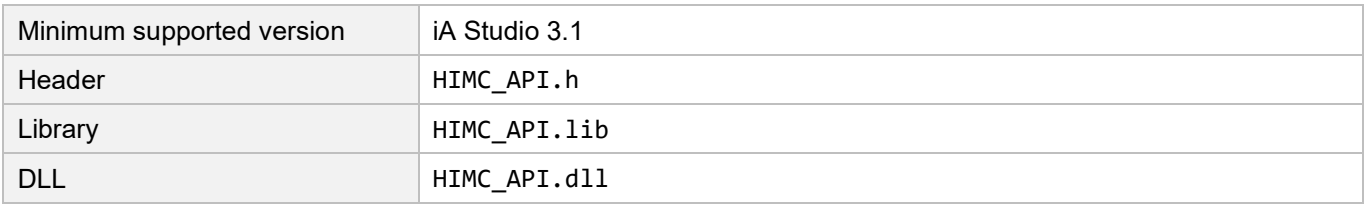

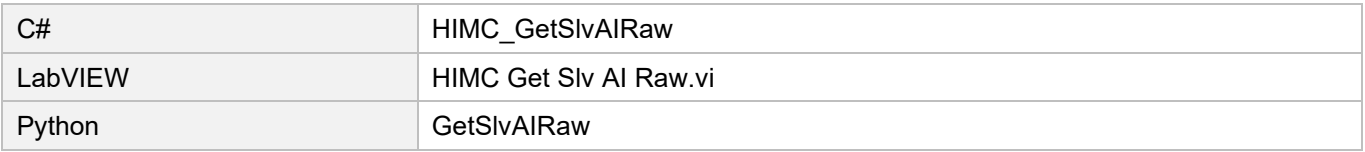

# <span id="page-263-0"></span>**8.3.4 HIMC\_GetSlvAI**

## **Purpose**

To get the analog input of the slave.

## **Syntax**

```
int HIMC_GetSlvAI(
    int ctrl_id,
    int slv_slot_id,
    int ai_idx,
    double *p_ai_val
);
```
# **Parameter**

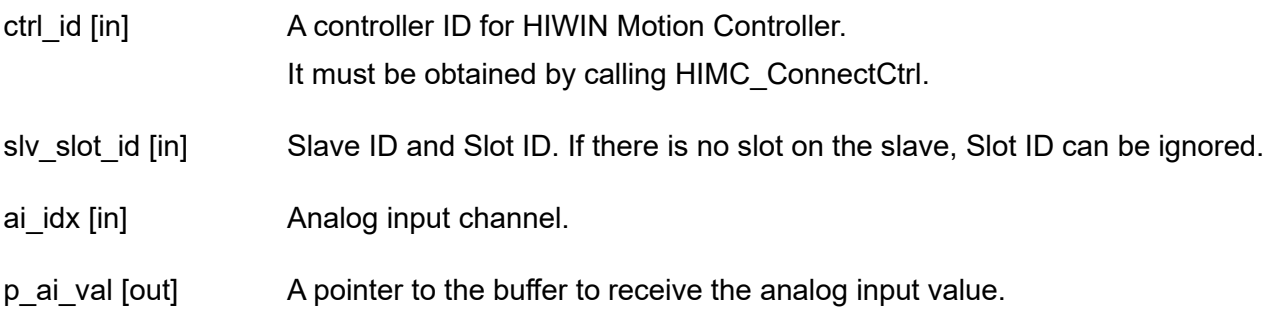

## **Return value**

It will return an **int** value **0** if the function succeeds, a **nonzero** value if the function fails.

#### **Remark**

Users must configure Analog input object as PDO and set the conversion type when using this function.

#### **Requirement**

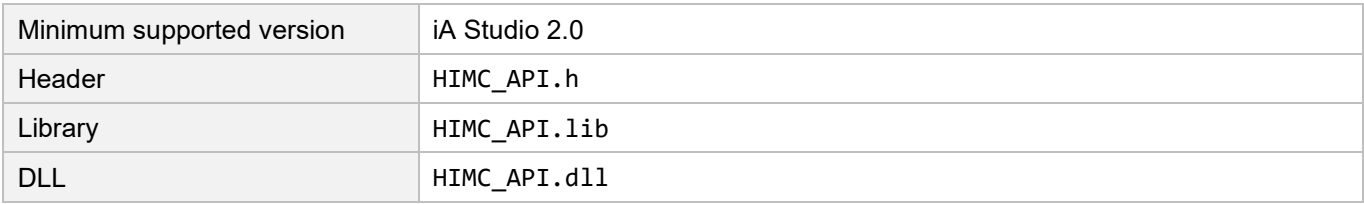

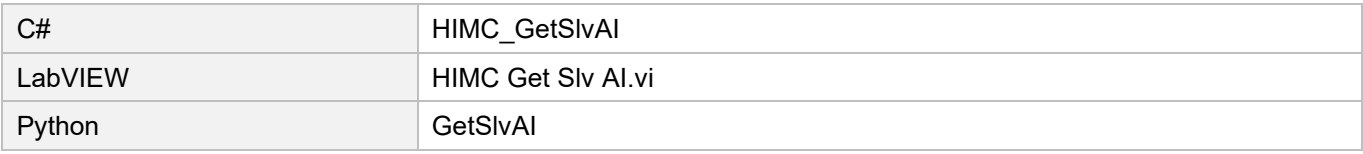

# <span id="page-264-0"></span>**8.3.5 HIMC\_GetSlvAORaw**

#### **Purpose**

To get the analog output raw value of the slave.

#### **Syntax**

```
int HIMC_GetSlvAORaw(
   int ctrl_id,
   int slv_slot_id,
   int ao_idx,
   int *p_ao_raw_val
);
```
## **Parameter**

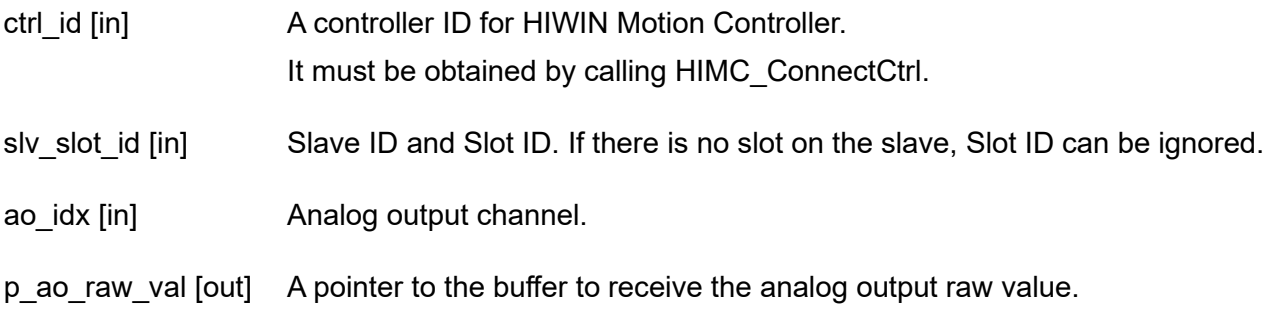

# **Return value**

It will return an **int** value **0** if the function succeeds, a **nonzero** value if the function fails.

#### **Remark**

Users must configure Analog output object as PDO when using this function.

#### **Requirement**

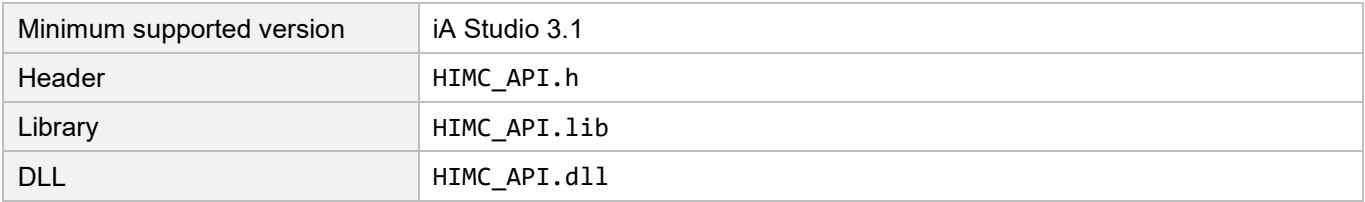

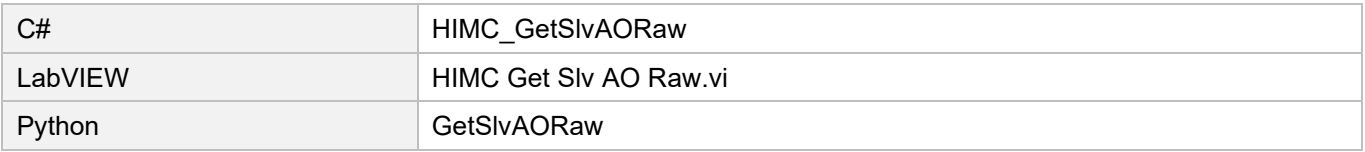

# <span id="page-265-0"></span>**8.3.6 HIMC\_GetSlvAO**

## **Purpose**

To get the analog output value of the slave.

## **Syntax**

```
int HIMC_GetSlvAO(
    int ctrl_id,
    int slv_slot_id,
    int ao_idx,
    double *p_ao_val
);
```
## **Parameter**

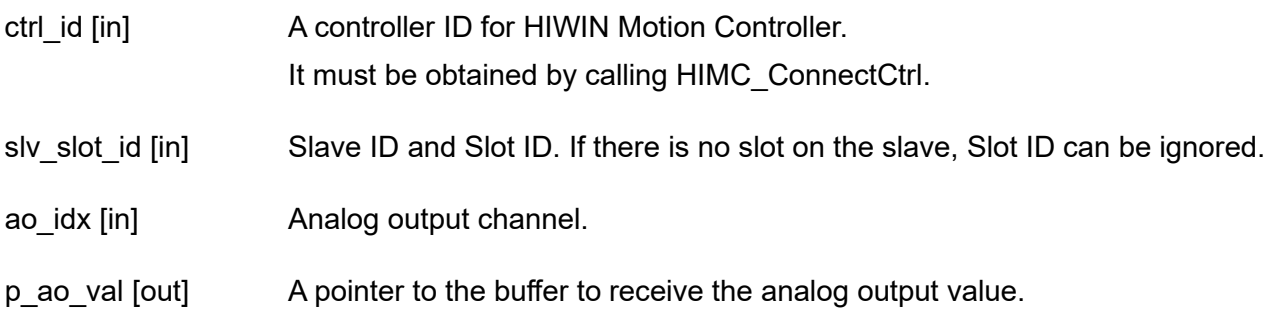

## **Return value**

It will return an **int** value **0** if the function succeeds, a **nonzero** value if the function fails.

## **Remark**

Users must configure Analog output object as PDO and set the conversion type when using this function.

#### **Requirement**

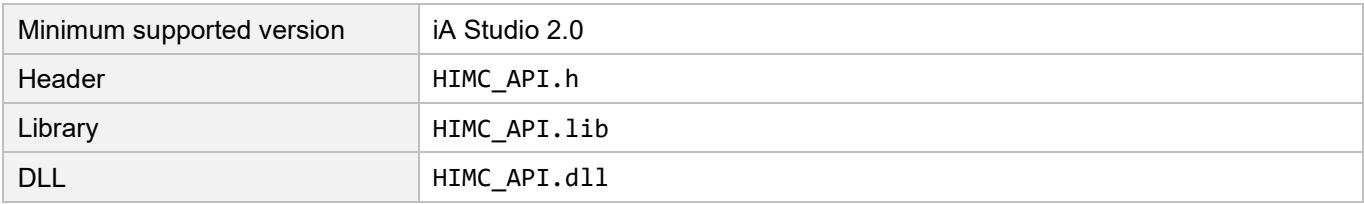

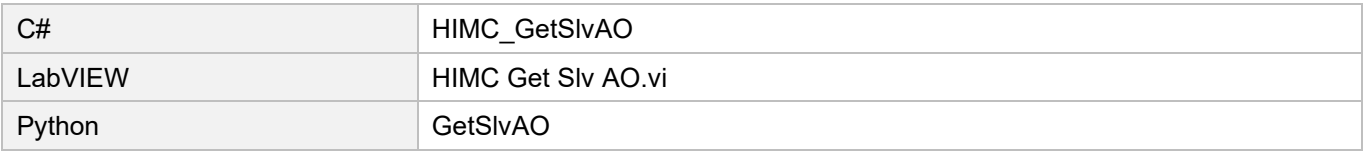

# <span id="page-266-0"></span>**8.4 Slave AO bound to HIMC internal buffer variable**

# <span id="page-266-1"></span>**8.4.1 HIMC\_SetSlvAOMonitor**

#### **Purpose**

To set the controller variable to be bound to analog output.

#### **Syntax**

```
int HIMC_SetSlvAOMonitor(
   int ctrl_id,
   int slv_slot_id,
   int ao_idx,
   int var_id
);
```
# **Parameter**

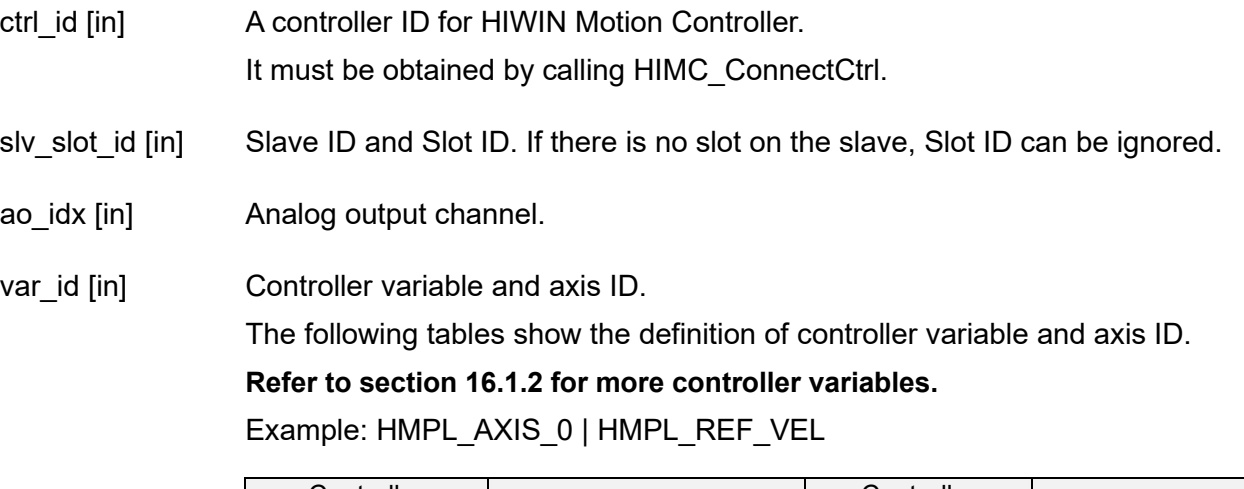

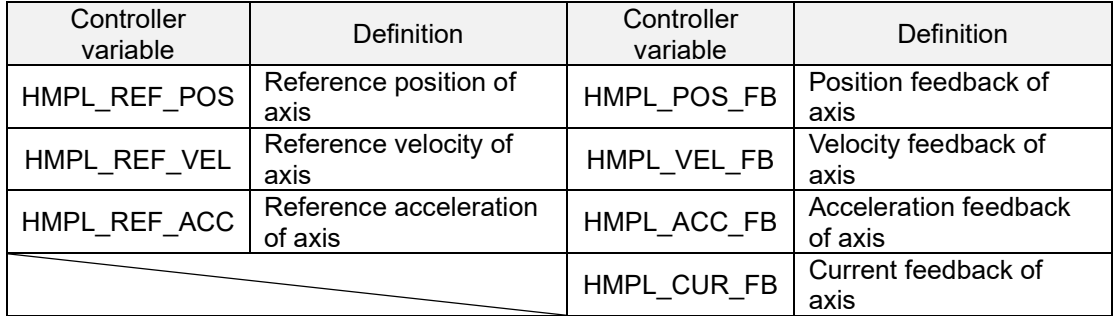

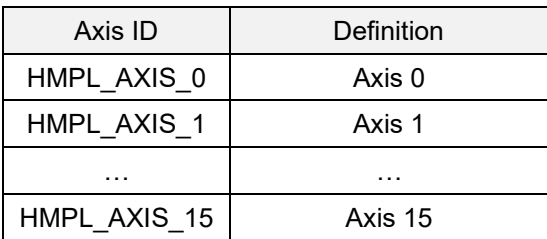

# **HIWIN** MIKROSYSTEM

MH05UE01-2502

#### **Return value**

It will return an **int** value **0** if the function succeeds, a **nonzero** value if the function fails.

#### **Remark**

Users must configure Analog output object as PDO and set the conversion type when using this function.

#### **Requirement**

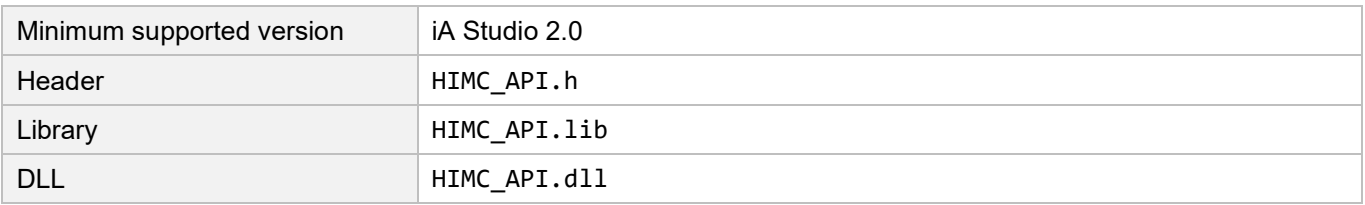

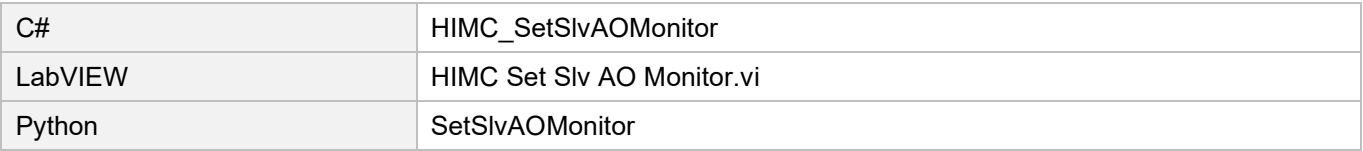

# <span id="page-268-0"></span>**8.4.2 HIMC\_SetSlvAOParam**

#### **Purpose**

To set the slave's analog output bound to controller variable.

#### **Syntax**

```
int HIMC_SetSlvAOParam(
   int ctrl_id,
   int slv_slot_id,
   int ao_idx,
   int ao_en_bind,
   double ao_scale,
   double ao_offset
);
```
# **Parameter**

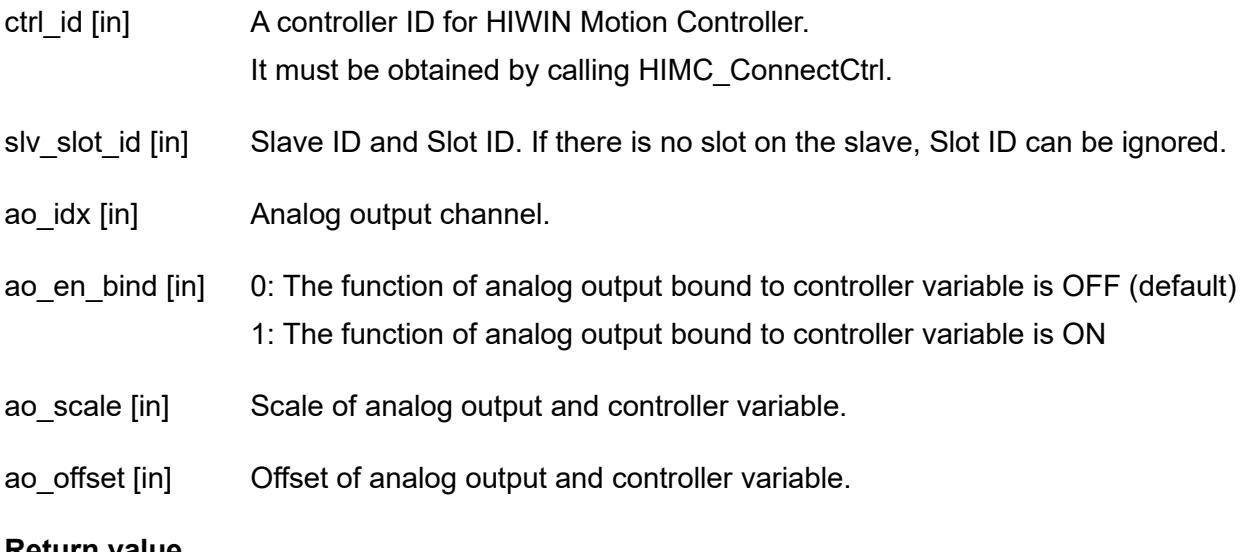

#### **Return value**

It will return an **int** value **0** if the function succeeds, a **nonzero** value if the function fails.

# **HIWIN. MIKROSYSTEM**

MH05UE01-2502

#### **Requirement**

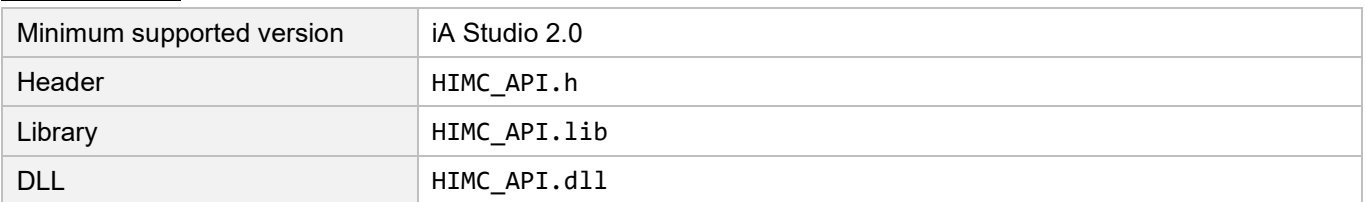

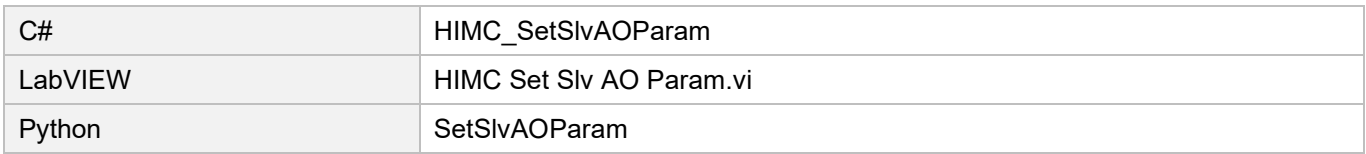

# <span id="page-270-0"></span>**8.4.3 HIMC\_GetSlvAOScale**

#### **Purpose**

To set scale of analog output and controller variable.

#### **Syntax**

```
int HIMC_SetSlvAOScale(
   int ctrl_id,
   int slv_slot_id,
   int ao_idx,
   double *p_ao_scale
);
```
## **Parameter**

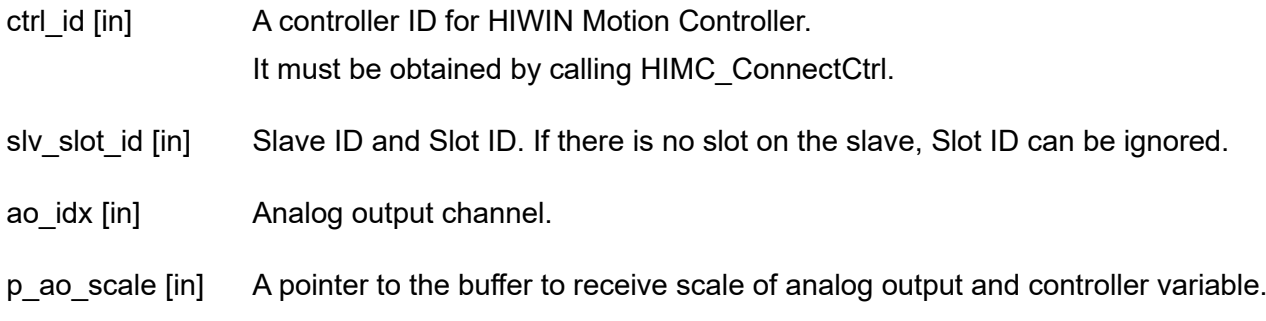

## **Return value**

It will return an **int** value **0** if the function succeeds, a **nonzero** value if the function fails.

#### **Requirement**

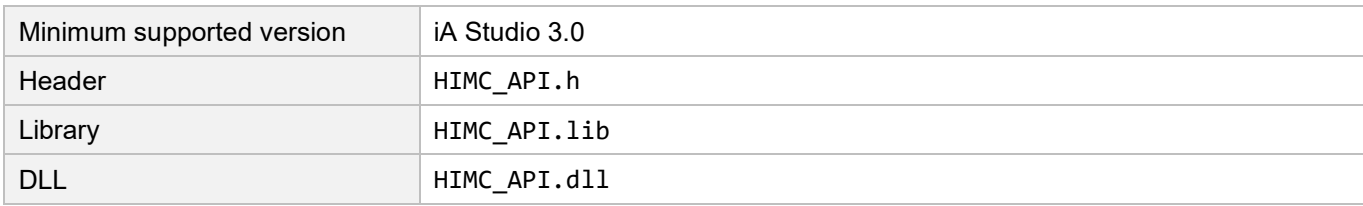

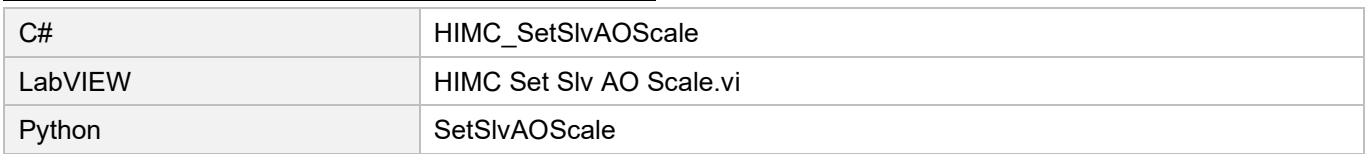

# <span id="page-271-0"></span>**8.4.4 HIMC\_GetSlvAOOffset**

#### **Purpose**

To get the slave's offset of analog output and controller variable.

#### **Syntax**

```
int HIMC_SetSlvAOOffset(
   int ctrl_id,
   int slv_slot_id,
   int ao_idx,
   double *p_ao_offset
);
```
## **Parameter**

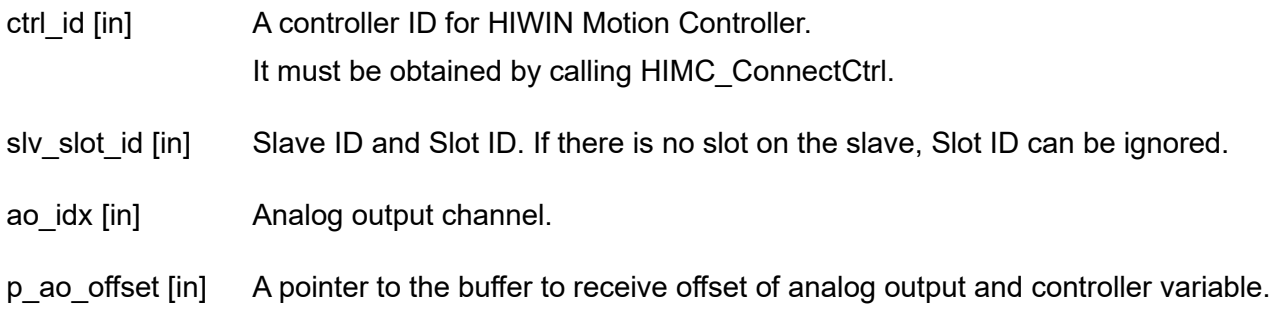

#### **Return value**

It will return an **int** value **0** if the function succeeds, a **nonzero** value if the function fails.

#### **Requirement**

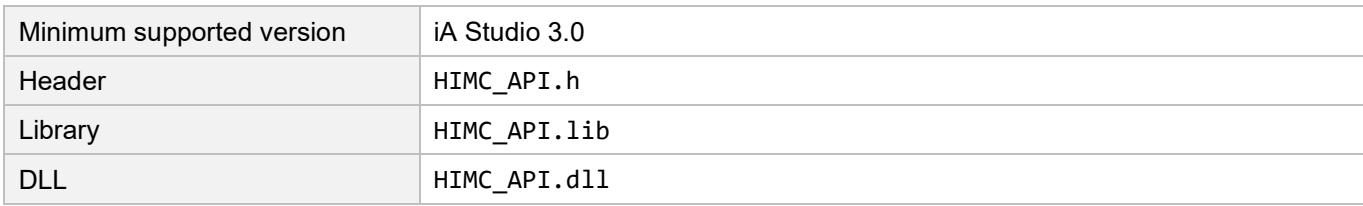

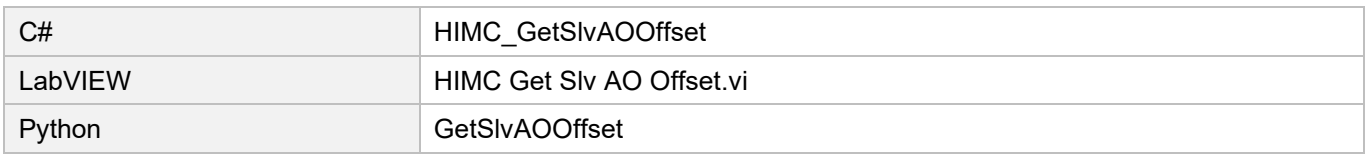

# <span id="page-272-0"></span>**8.4.5 HIMC\_IsSlvAOBound**

#### **Purpose**

To query whether the slave's analog output is bound to controller variable.

#### **Syntax**

```
int HIMC_IsSlvAOBound(
   int ctrl_id,
   int slv_slot_id,
   int ao_idx,
   int *p_is_bound
);
```
## **Parameter**

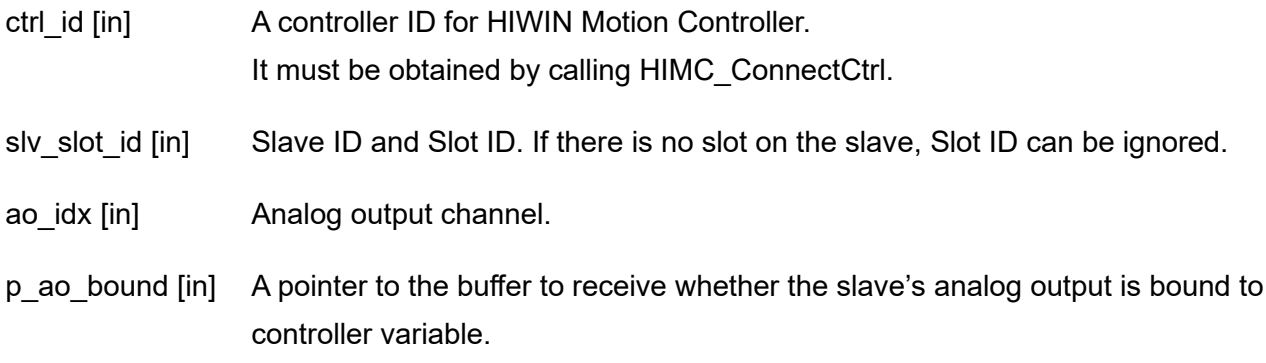

#### **Return value**

It will return an **int** value **0** if the function succeeds, a **nonzero** value if the function fails.

#### **Requirement**

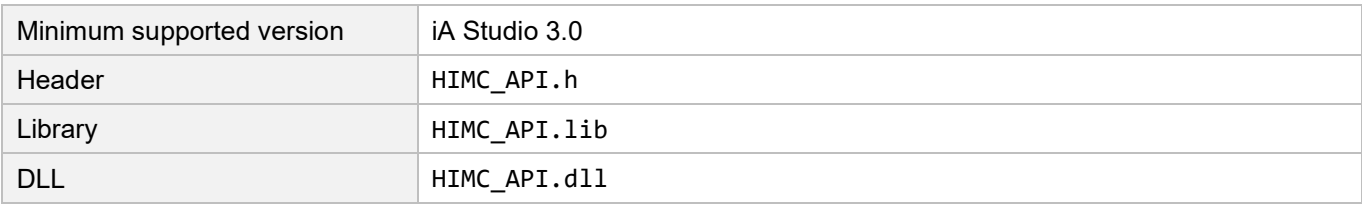

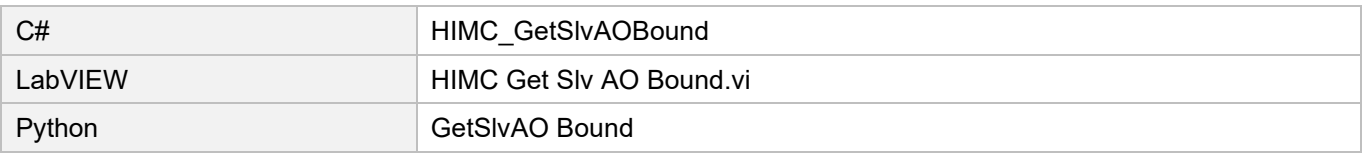

**HIWIN** MIKROSYSTEM

MH05UE01-2502

(This page is intentionally left blank.)

# <span id="page-274-0"></span>9. User Table functions

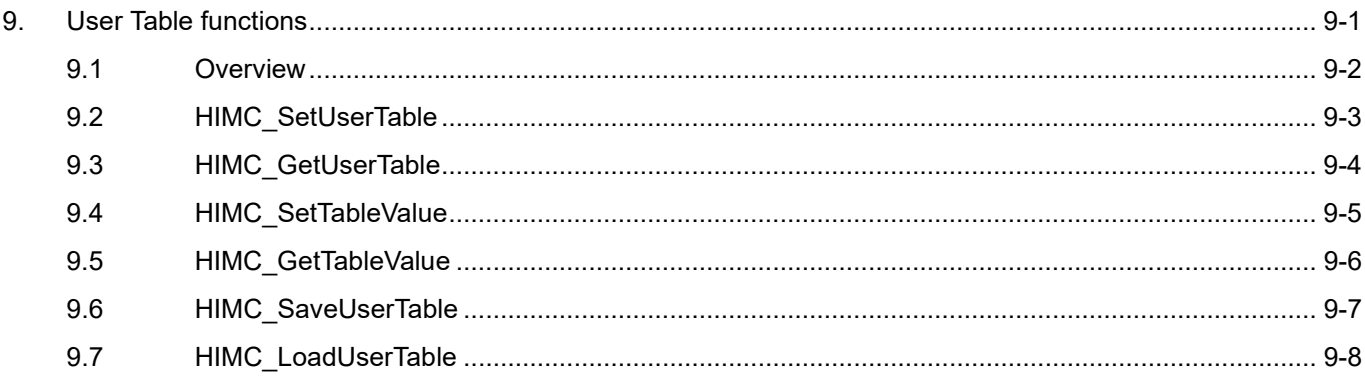

# <span id="page-275-0"></span>**9.1 Overview**

HIMC provides users with free memory space, which can store up to 512,000 double-type variable data (500K Bytes). With the functions provided in this chapter, users can access memory space. The written values will be stored to controller's random access memory (RAM). With function "HIMC\_SaveUserTable", User Table's data in memory space will be saved to HIMC's hard disk space. After HIMC is power cycled, with function "HIMC LoadUserTable", the stored data will be copied to User Table's memory space again.

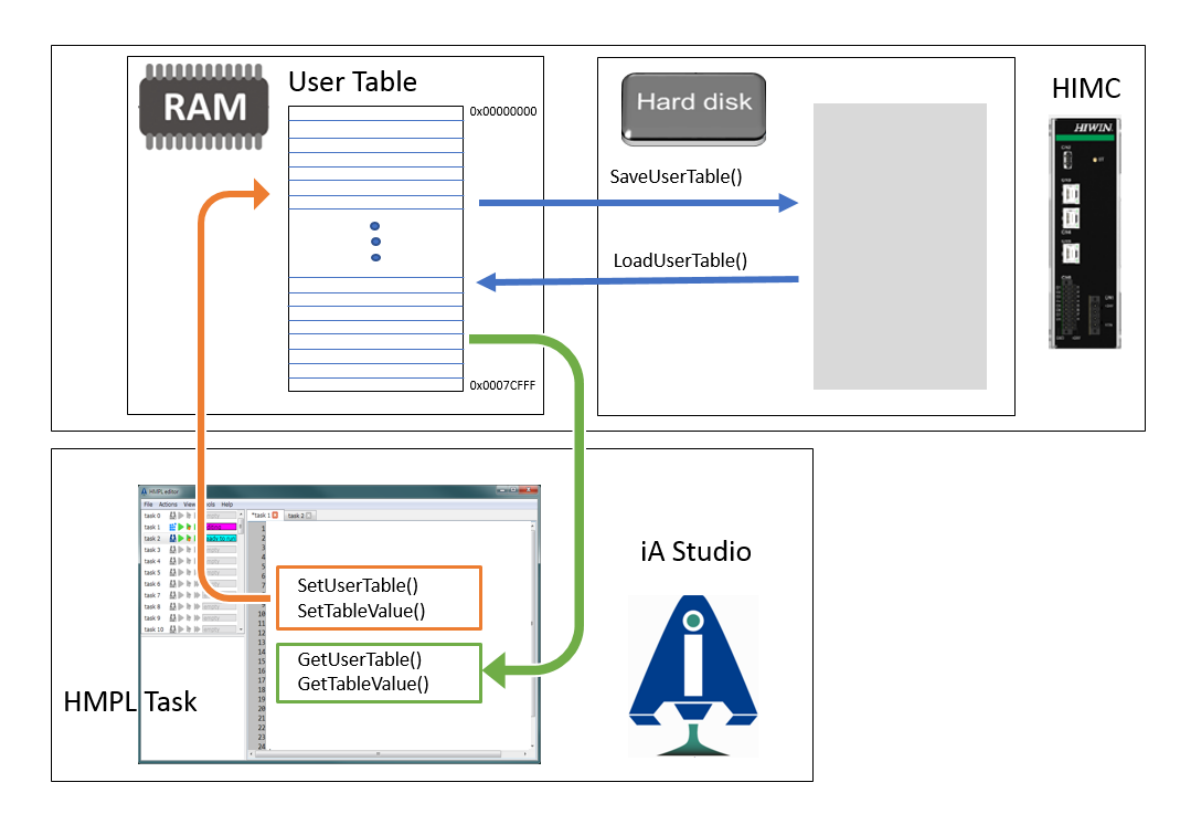

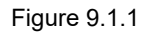

**Note: Users can access User Table's variable values via Table Viewer in iA Studio (refer to section 4.11 in "iA Studio User Guide"), including loading and saving to HIMC's memory and hard disk.**

# Attention:

The error map used by dynamic error compensation functions is stored in User Table's memory space. When enabling dynamic error compensation, users should ensure the access to other User Table values will not affect the built error compensation values.

# <span id="page-276-0"></span>**9.2 HIMC\_SetUserTable**

# **Purpose**

To set user table data to the controller.

#### **Syntax**

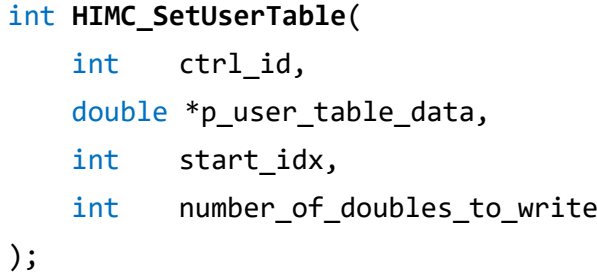

## **Parameter**

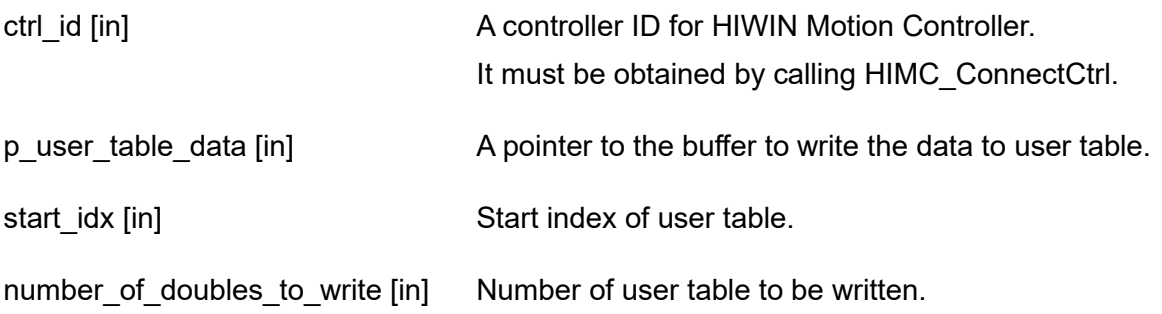

## **Return value**

It will return an **int** value **0** if the function succeeds, a **nonzero** value if the function fails.

#### **Requirement**

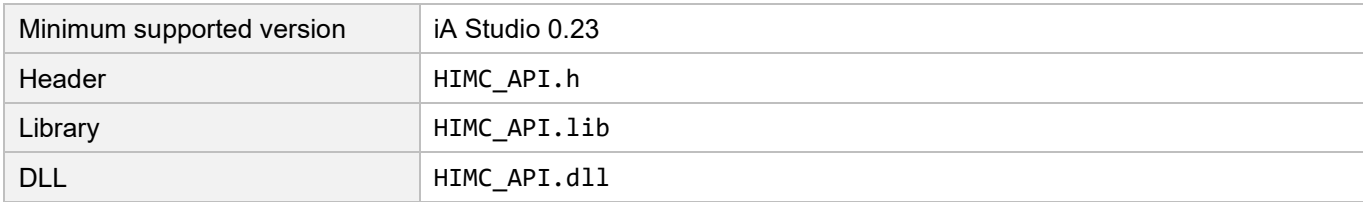

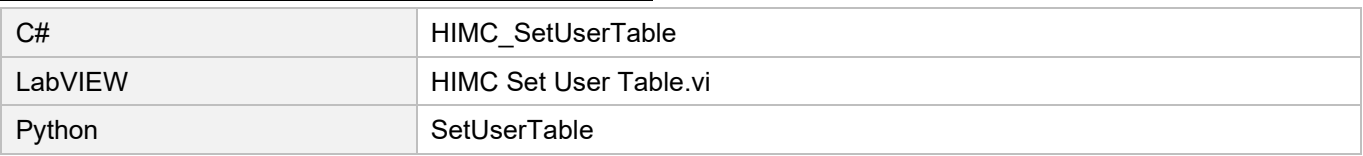

# <span id="page-277-0"></span>**9.3 HIMC\_GetUserTable**

## **Purpose**

To get user table data from the controller.

#### **Syntax**

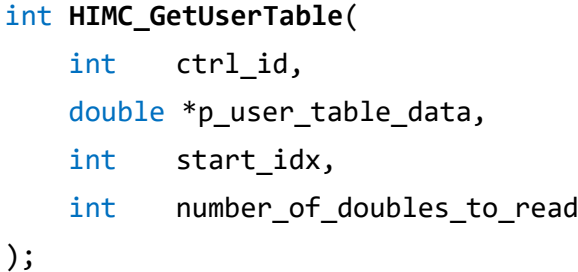

#### **Parameter**

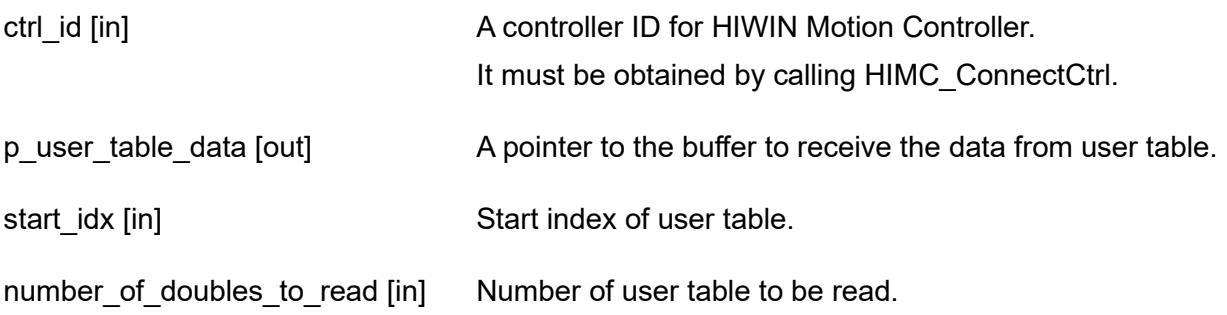

#### **Return value**

It will return an **int** value **0** if the function succeeds, a **nonzero** value if the function fails.

#### **Requirement**

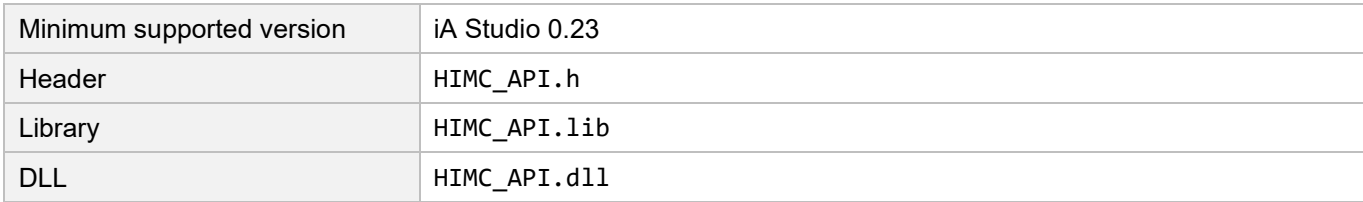

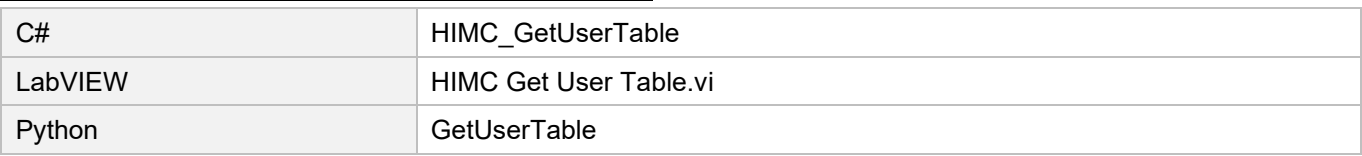

# <span id="page-278-0"></span>**9.4 HIMC\_SetTableValue**

# **Purpose**

To write data to the specific index of user table.

#### **Syntax**

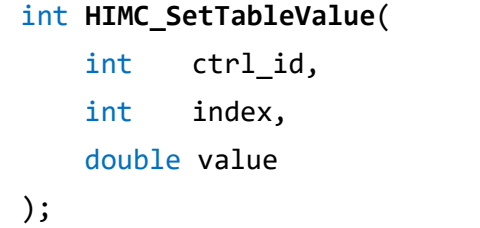

## **Parameter**

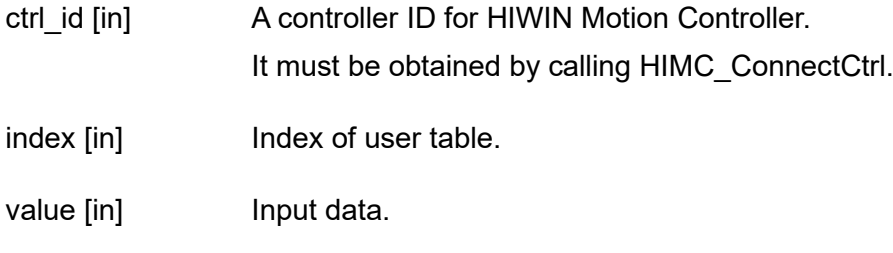

# **Return value**

It will return an **int** value **0** if the function succeeds, a **nonzero** value if the function fails.

# **Requirement**

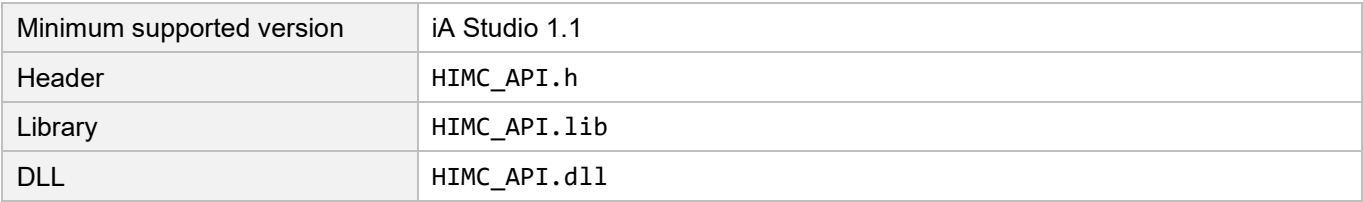

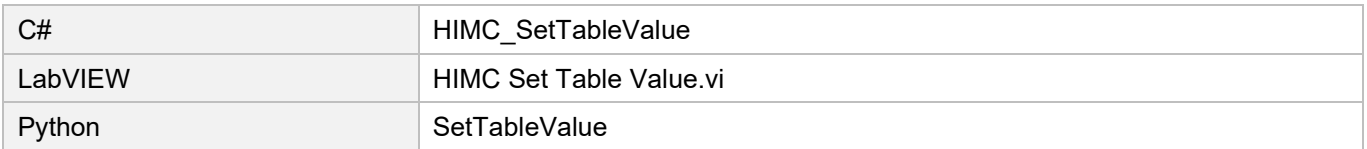

# <span id="page-279-0"></span>**9.5 HIMC\_GetTableValue**

#### **Purpose**

To get data from the specific index of user table.

#### **Syntax**

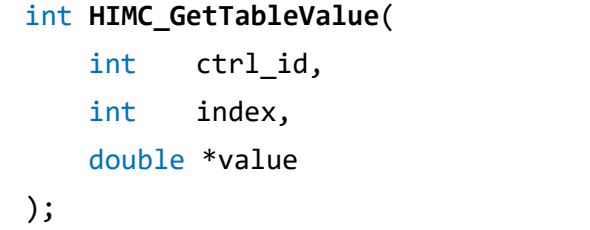

#### **Parameter**

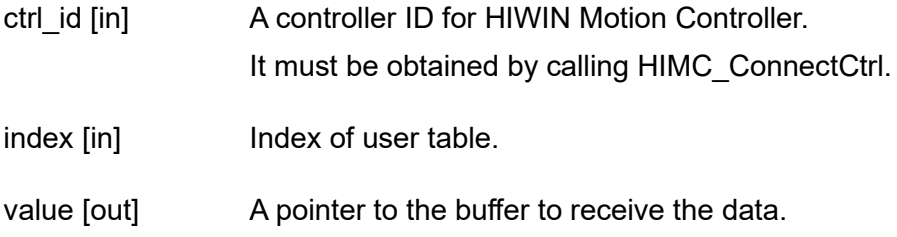

#### **Return value**

It will return an **int** value **0** if the function succeeds, a **nonzero** value if the function fails.

#### **Requirement**

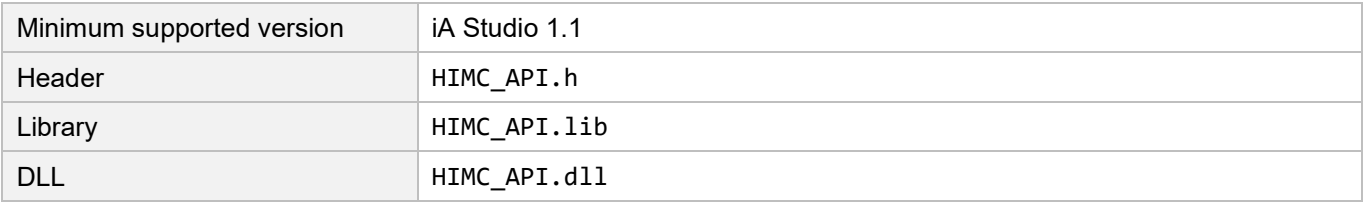

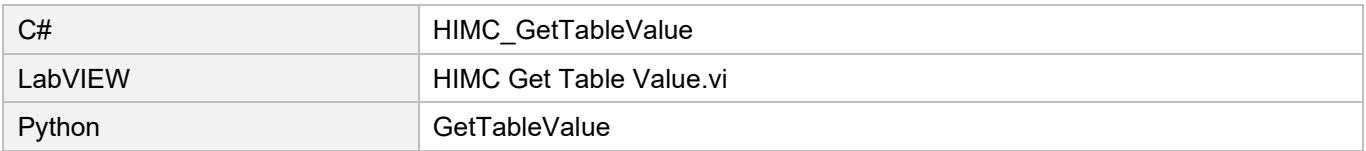

# <span id="page-280-0"></span>**9.6 HIMC\_SaveUserTable**

# **Purpose**

Store user table data in RAM to permanent memory.

#### **Syntax**

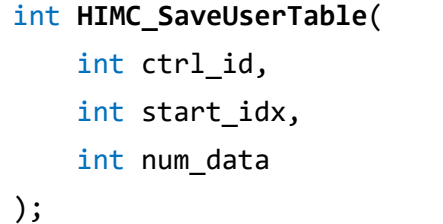

## **Parameter**

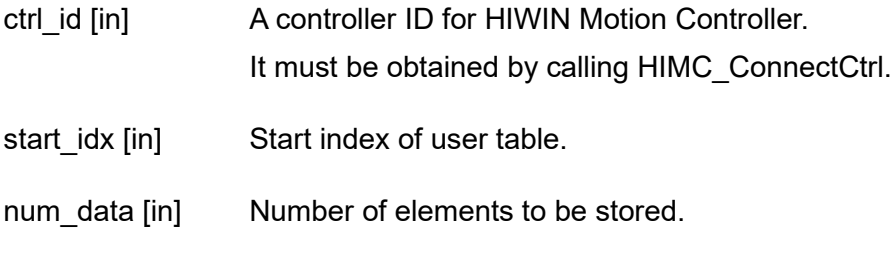

# **Return value**

It will return an **int** value **0** if the function succeeds, a **nonzero** value if the function fails.

# **Requirement**

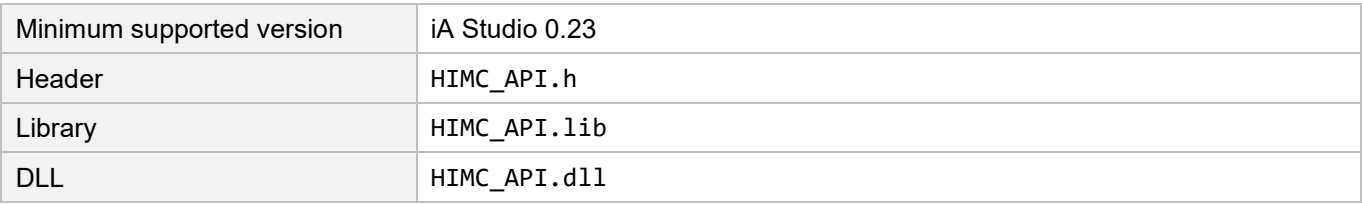

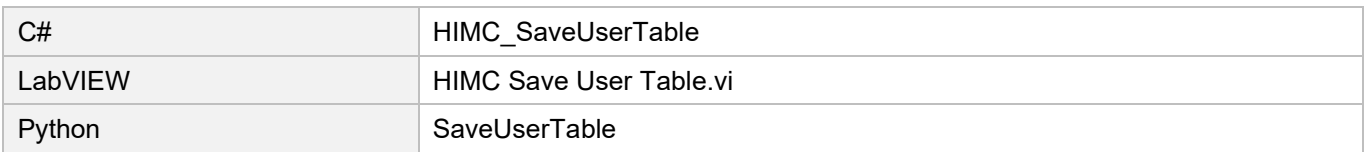

# <span id="page-281-0"></span>**9.7 HIMC\_LoadUserTable**

#### **Purpose**

Load user table data from permanent memory to RAM.

#### **Syntax**

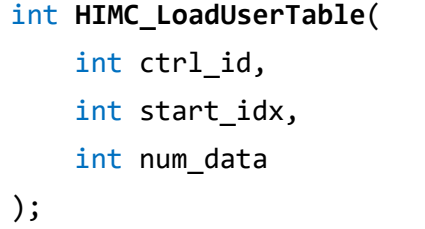

#### **Parameter**

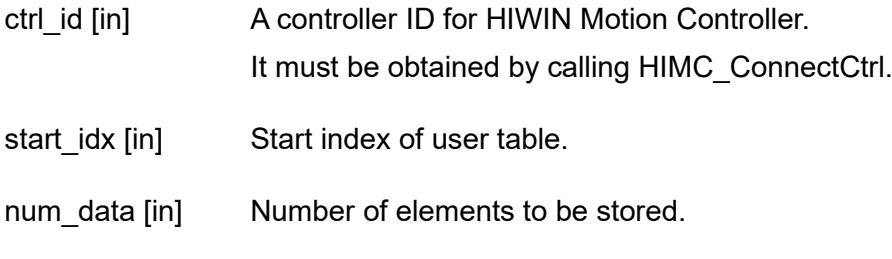

## **Return value**

It will return an **int** value **0** if the function succeeds, a **nonzero** value if the function fails.

#### **Requirement**

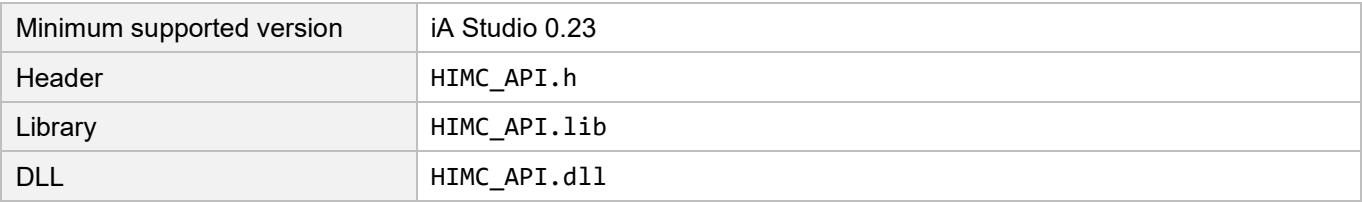

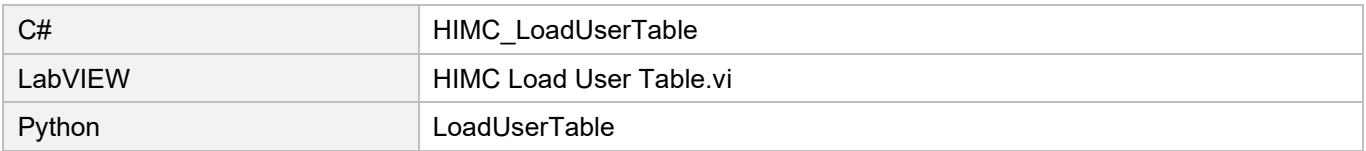

#### <span id="page-282-0"></span>**Position Trigger functions** 10.

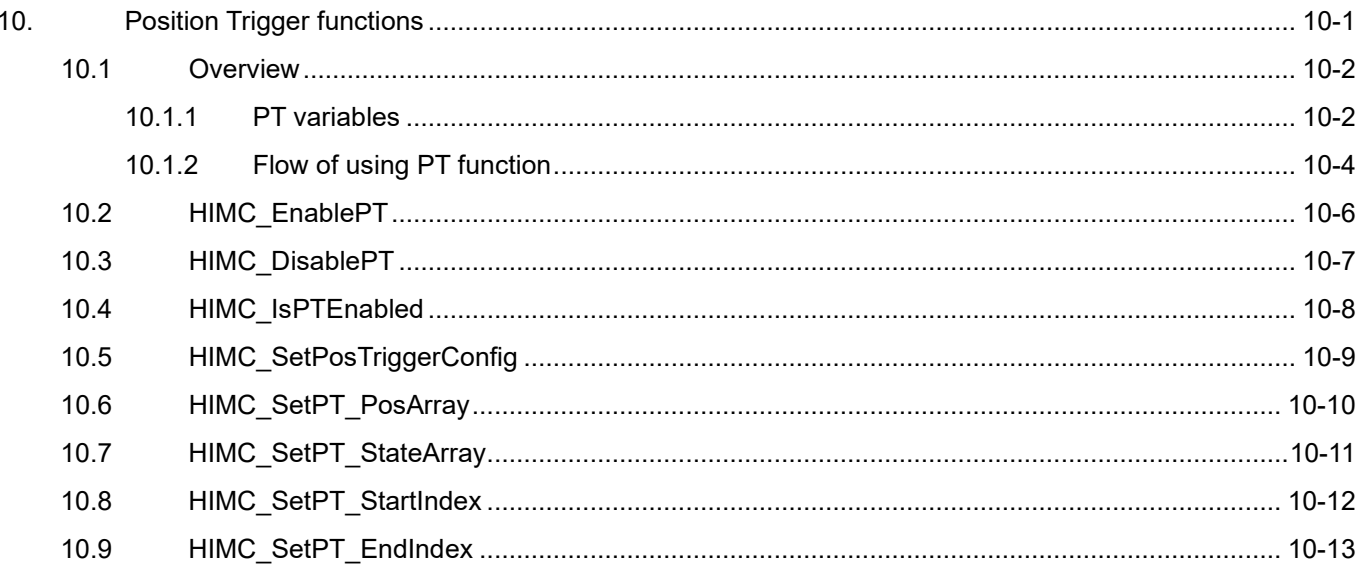

# <span id="page-283-0"></span>**10.1 Overview**

HIMC position trigger function can only be used with HIWIN MIKROSYSTEM servo drive. With HMPL commands, users can operate PT (position trigger) related functions. Before operating PT related functions, please consult HIWIN MIKROSYSTEM or local distributors for compatible drives.

**Note:**

**These are the requirements for using HIWIN MIKROSYSTEM servo drives with PT related functions: (1) Must be a digital encoder (2) Must complete drive homing procedure first.**

# <span id="page-283-1"></span>**10.1.1 PT variables**

PT related functions are operated based on the variables listed in Table 10.1.1.1.

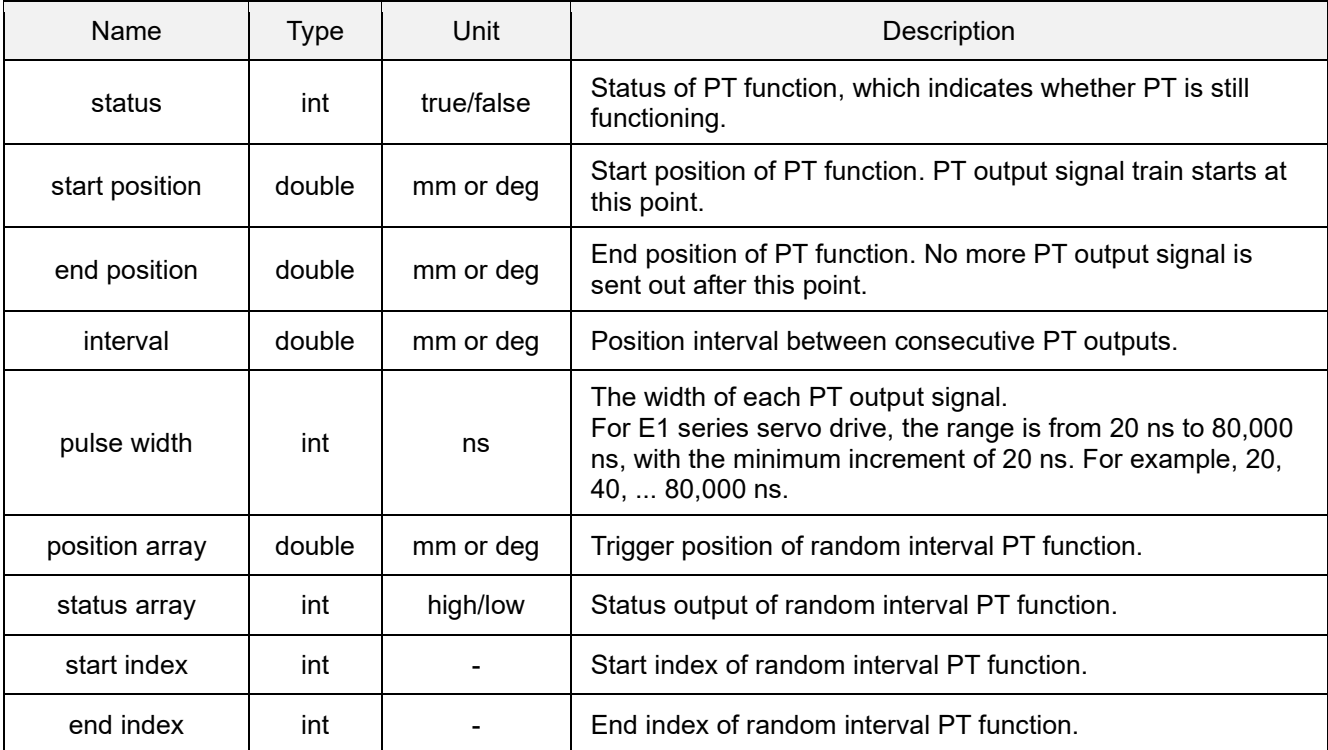

Table 10.1.1.1

**HIWIN MIKROSYS** MH05UE01-2502

HIMC API Reference Guide **Position Trigger functions** 

In Figure 10.1.1.1, the polarity is set to be "active high".

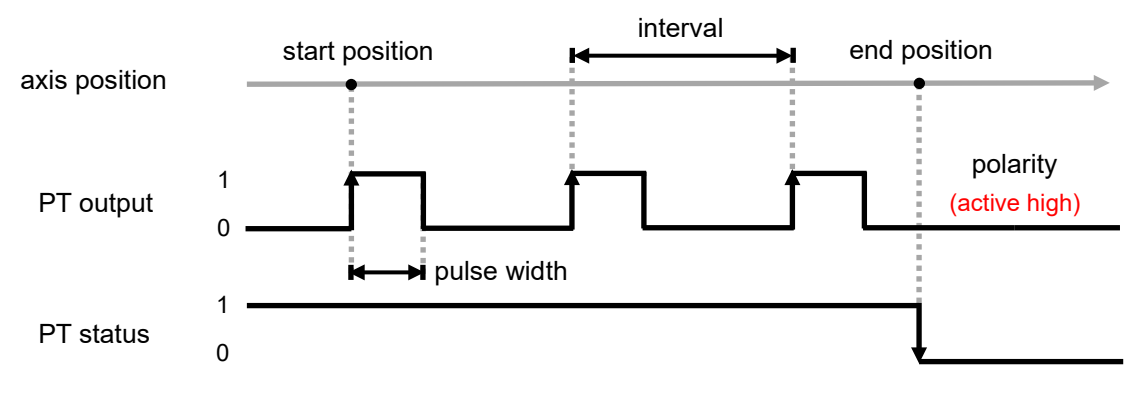

Figure 10.1.1.1

In Figure 10.1.1.2, the polarity is set to be "active low".

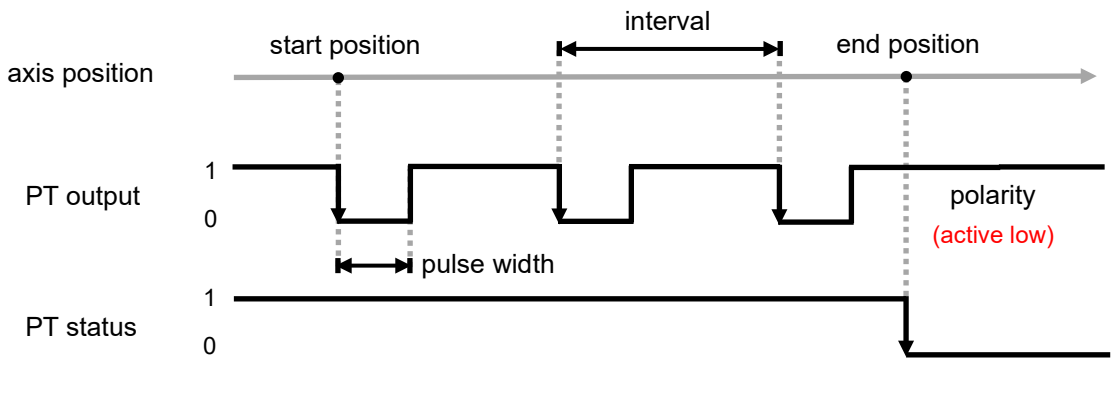

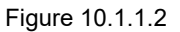

Limitation:

The interval of PT function and the velocity of axis must fit in the formula "Velocity < Interval x Position sampling rate". If the interval is set as 100 um and the position sampling rate is 16 K, the velocity must be less than 1600 mm/s.

**Note: To adjust PT function's output polarity (active high / low), go to servo drive's HMI for setting. After saving the setting, power cycle servo drive to make the output polarity be effective.**

# <span id="page-285-0"></span>**10.1.2 Flow of using PT function**

Fixed interval PT function

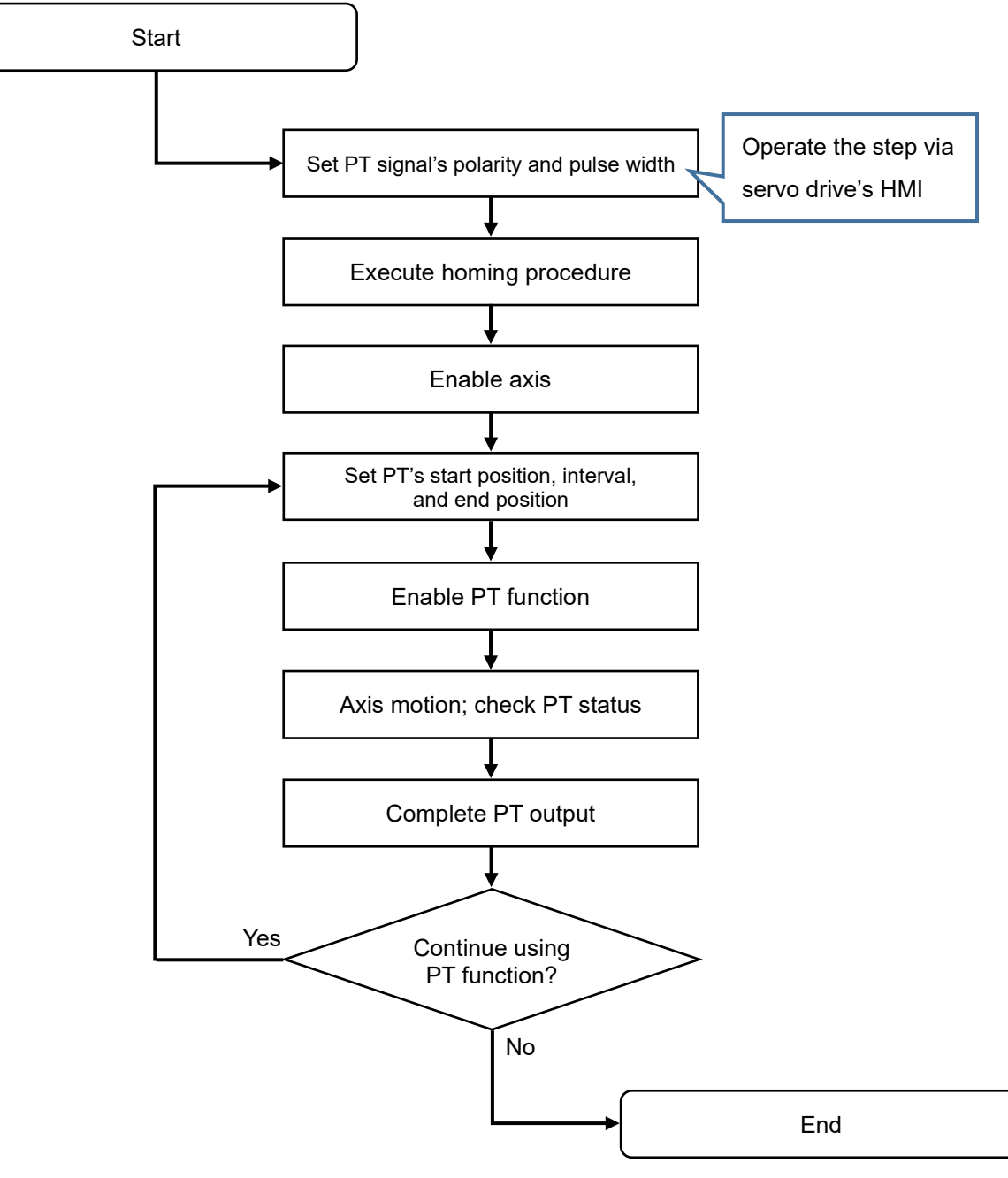

Figure 10.1.2.1

#### HIMC API Reference Guide **Position Trigger functions**

MH05UE01-2502

#### Random interval PT function

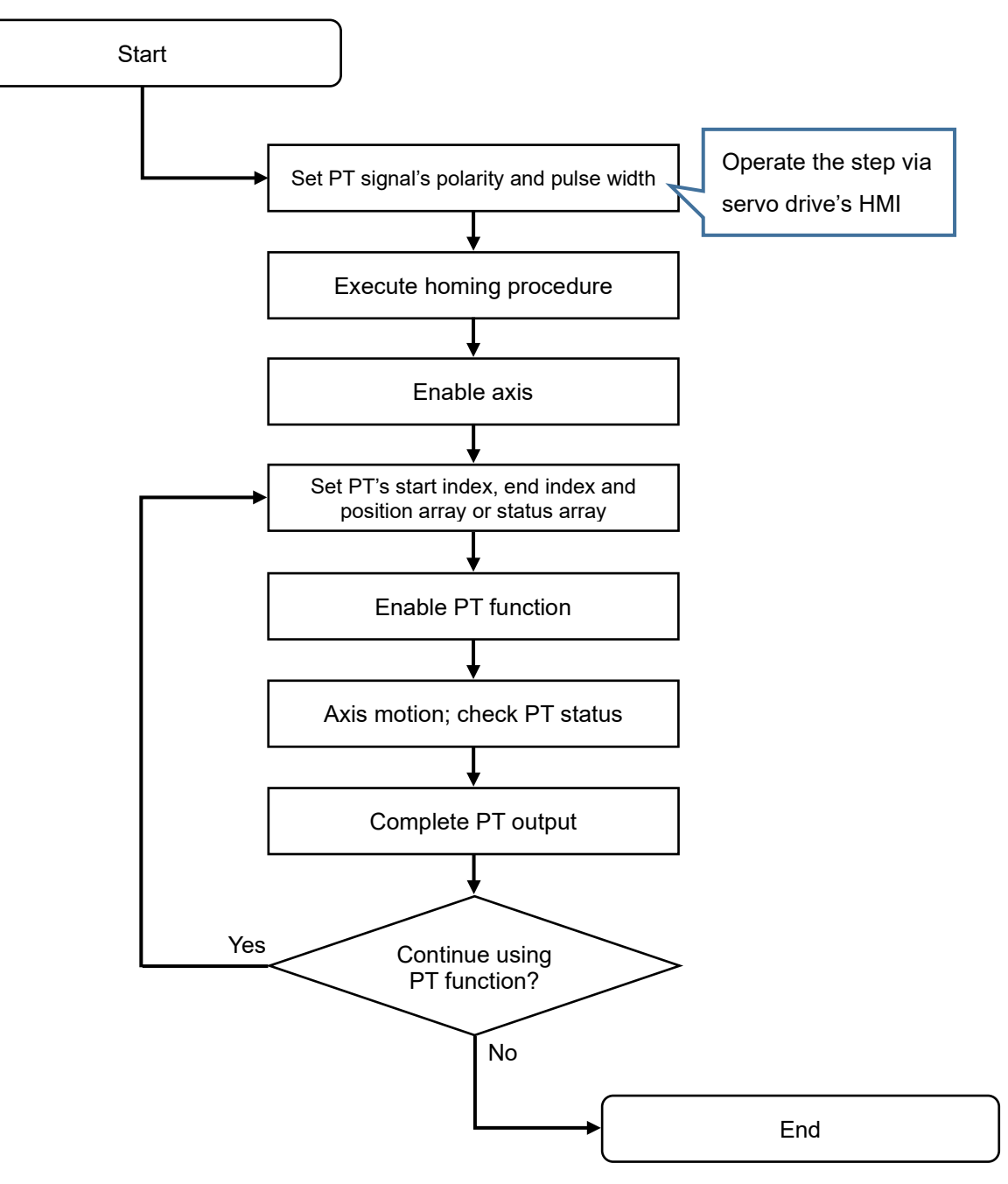

Figure 10.1.2.2

# <span id="page-287-0"></span>**10.2 HIMC\_EnablePT**

# **Purpose**

To enable the position trigger function of an axis.

#### **Syntax**

```
int HIMC_EnablePT(
    int ctrl_id,
    int axis_id
);
```
# **Parameter**

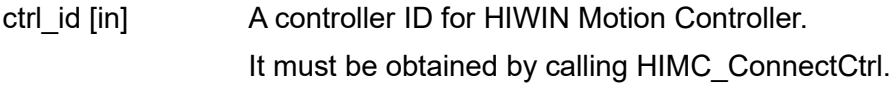

axis id [in] Axis index.

# **Return value**

It will return an **int** value **0** if the function succeeds, a **nonzero** value if the function fails.

# **Requirement**

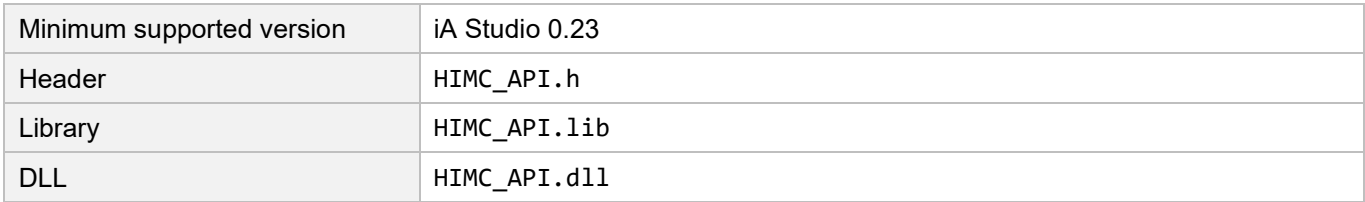

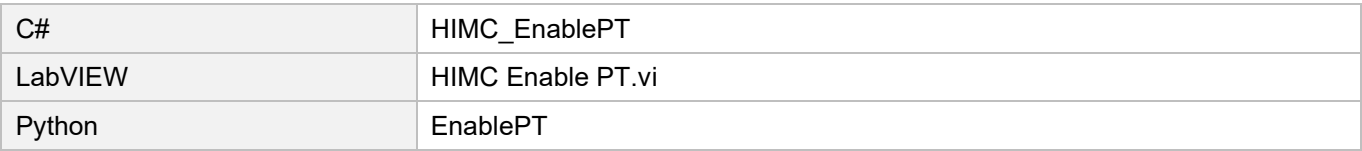
# **10.3 HIMC\_DisablePT**

# **Purpose**

To disable the position trigger function of an axis.

#### **Syntax**

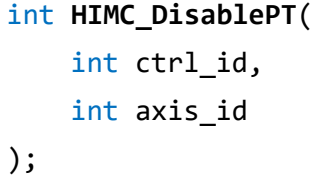

### **Parameter**

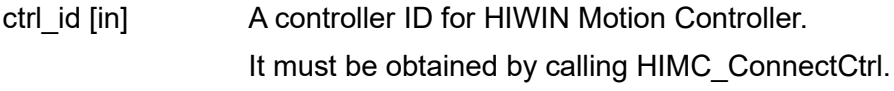

axis\_id [in] Axis index.

# **Return value**

It will return an **int** value **0** if the function succeeds, a **nonzero** value if the function fails.

### **Requirement**

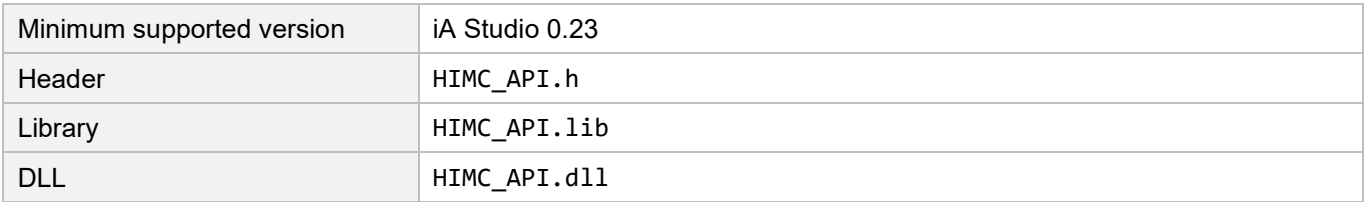

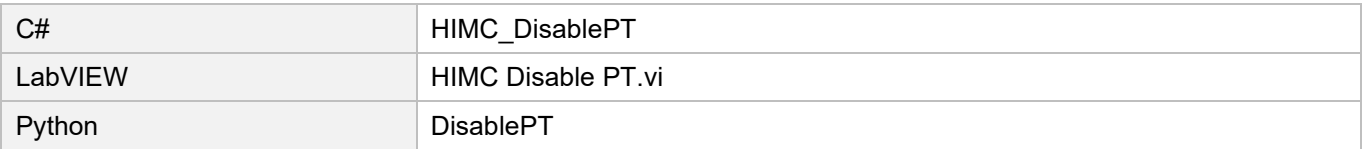

# **10.4 HIMC\_IsPTEnabled**

### **Purpose**

To query whether the position trigger function is enabled.

#### **Syntax**

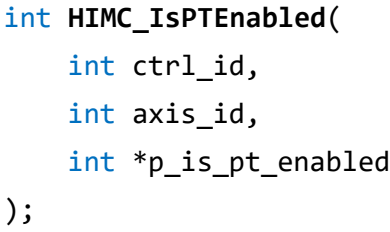

#### **Parameter**

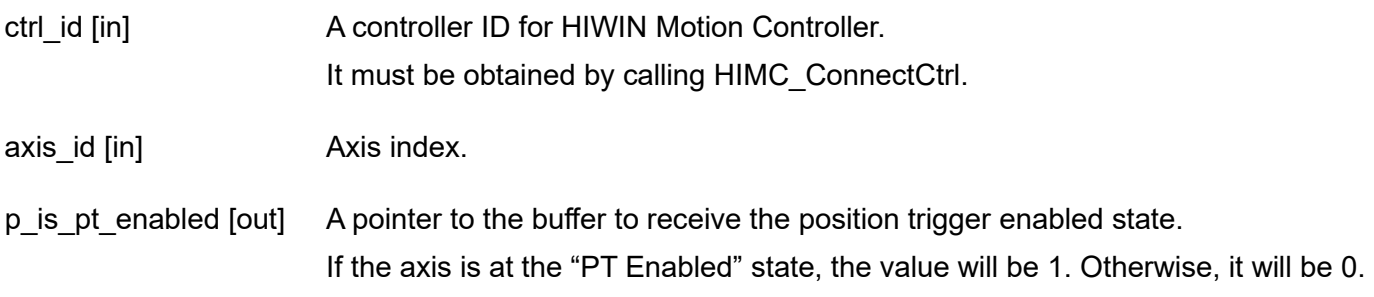

#### **Return value**

It will return an **int** value **0** if the function succeeds, a **nonzero** value if the function fails.

# **Requirement**

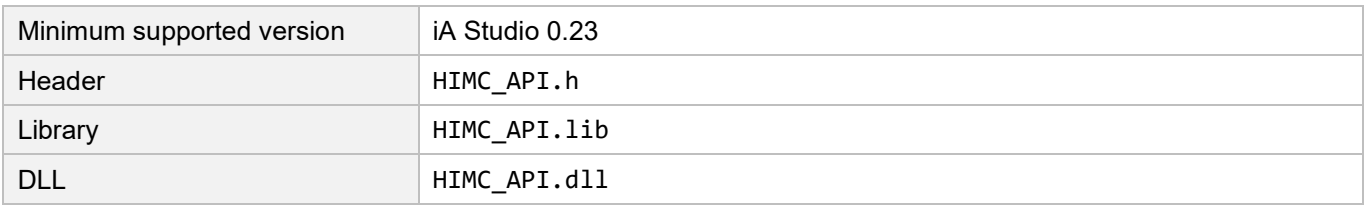

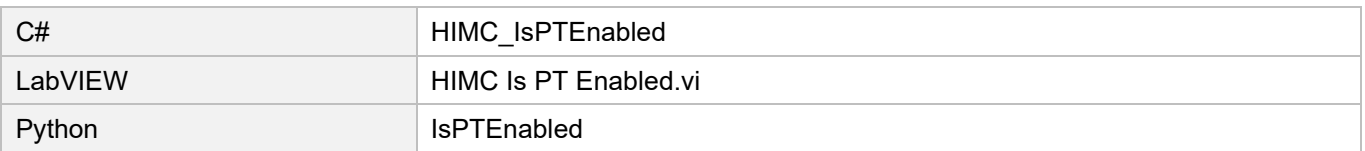

# **10.5 HIMC\_SetPosTriggerConfig**

# **Purpose**

To set the position trigger configuration to an axis.

# **Syntax**

```
int HIMC_SetPosTriggerConfig(
    int ctrl_id,
   int axis_id,
   PosTriggerPar *pos_trigger_par
);
```
# **Parameter**

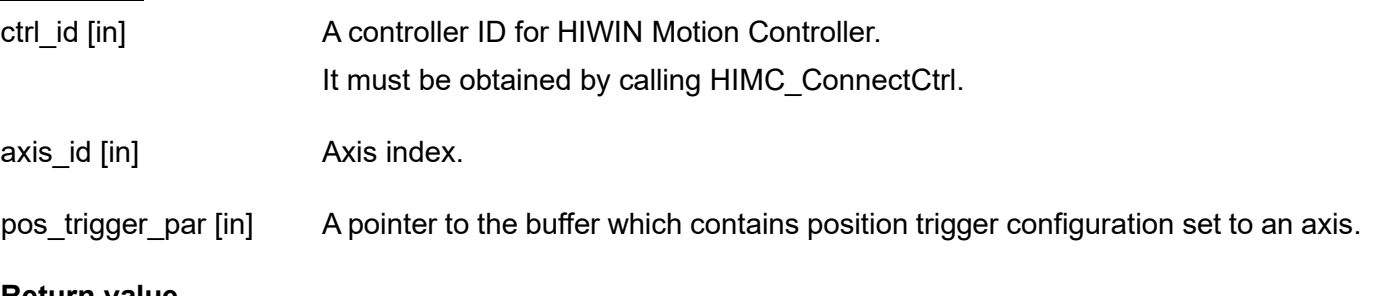

# **Return value**

It will return an **int** value **0** if the function succeeds, a **nonzero** value if the function fails.

# **Requirement**

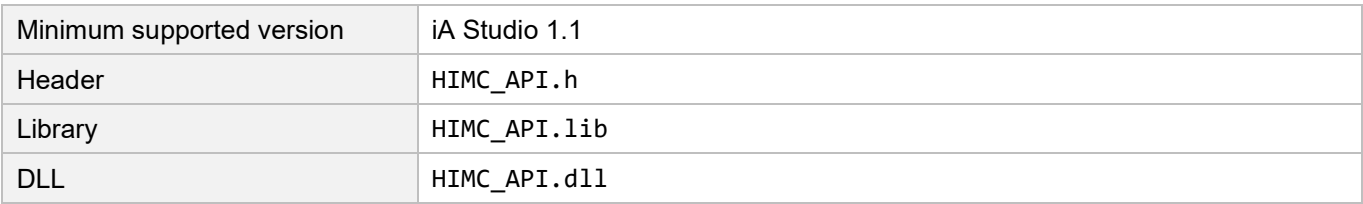

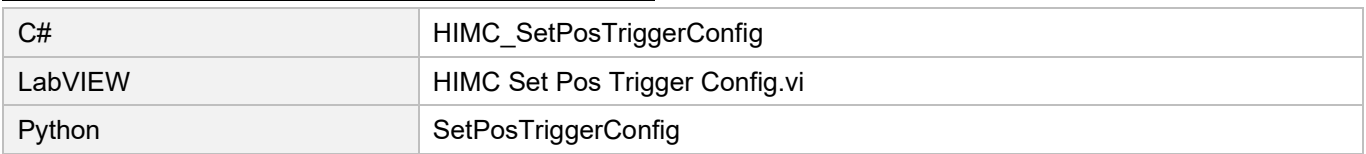

# **10.6 HIMC\_SetPT\_PosArray**

#### **Purpose**

To set random position trigger function's trigger positions.

#### **Syntax**

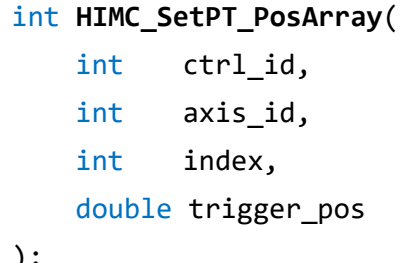

# );

#### **Parameter**

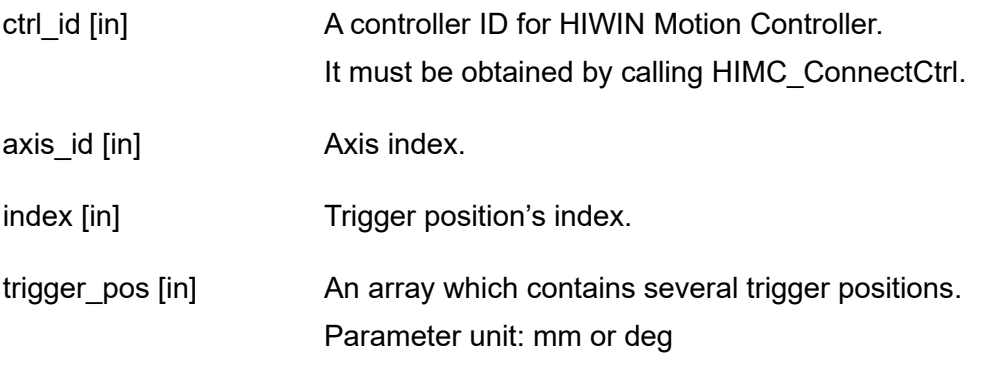

### **Return value**

It will return an **int** value **0** if the function succeeds, a **nonzero** value if the function fails.

#### **Requirement**

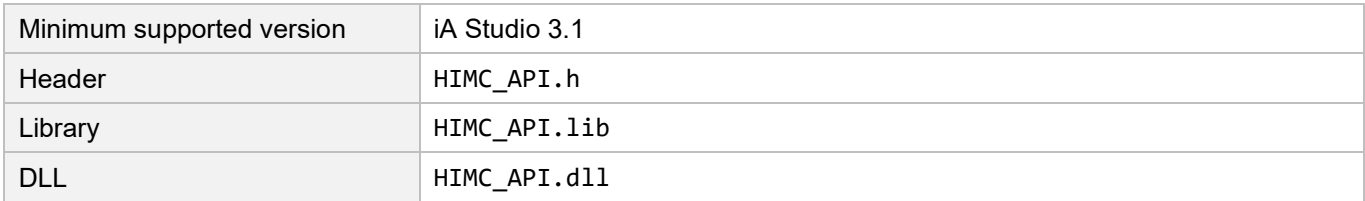

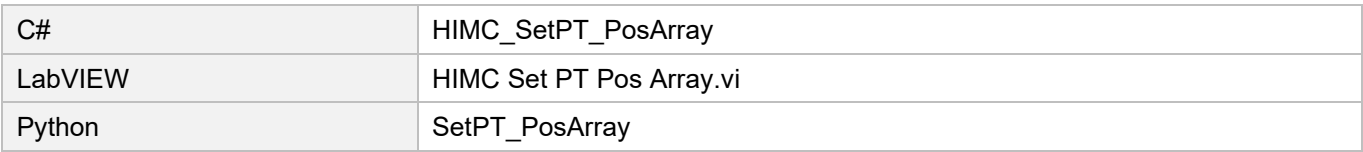

# **10.7 HIMC\_SetPT\_StateArray**

# **Purpose**

To set random position trigger function's status outputs.

#### **Syntax**

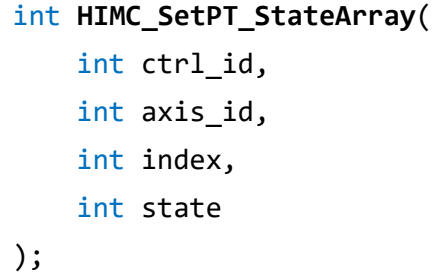

### **Parameter**

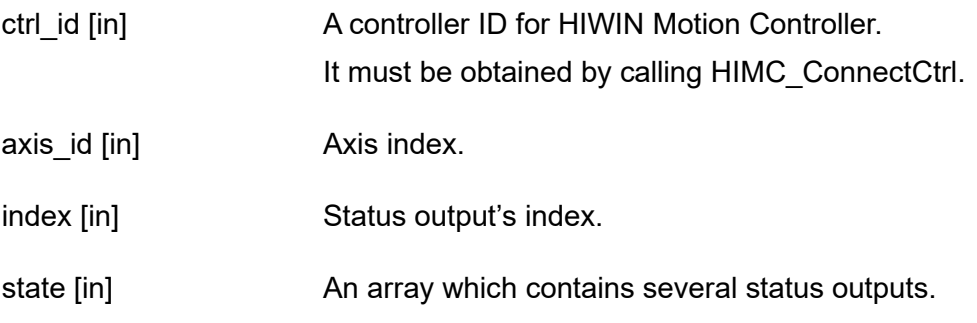

#### **Return value**

It will return an **int** value **0** if the function succeeds, a **nonzero** value if the function fails.

### **Requirement**

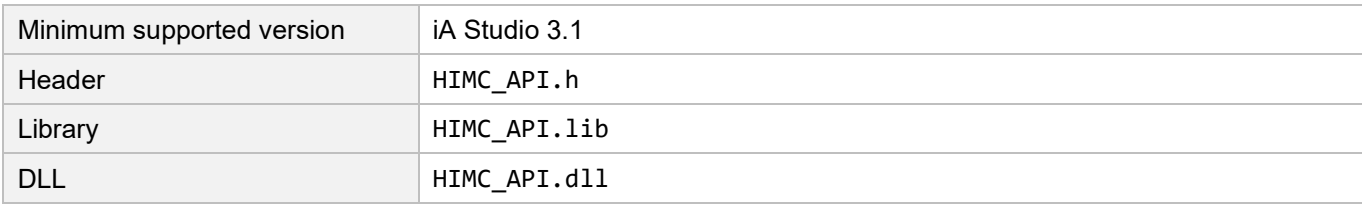

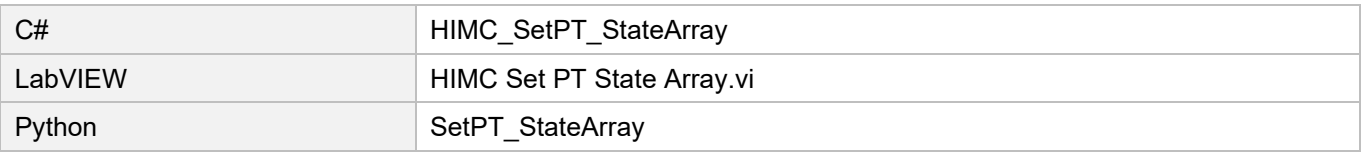

# **10.8 HIMC\_SetPT\_StartIndex**

#### **Purpose**

To set random position trigger function's start index.

#### **Syntax**

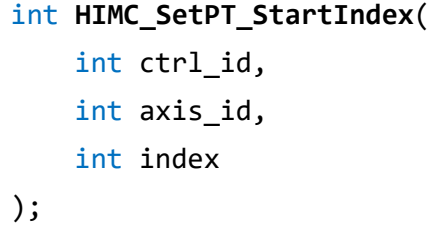

#### **Parameter**

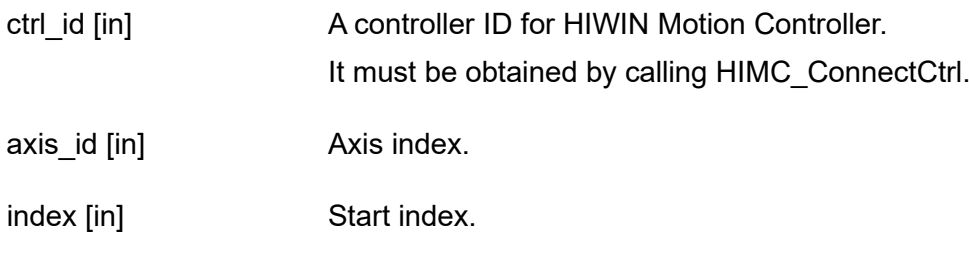

### **Return value**

It will return an **int** value **0** if the function succeeds, a **nonzero** value if the function fails.

#### **Requirement**

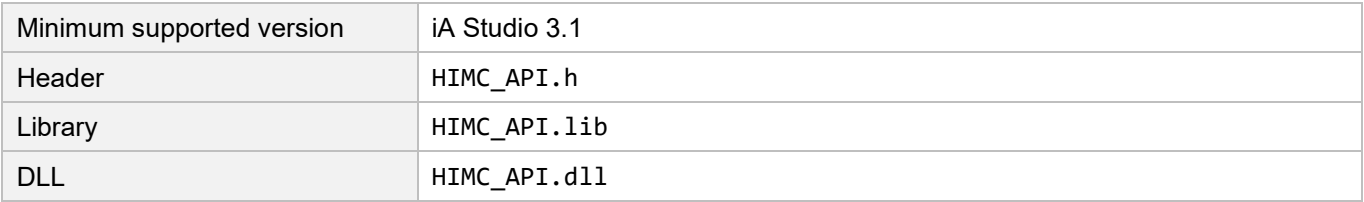

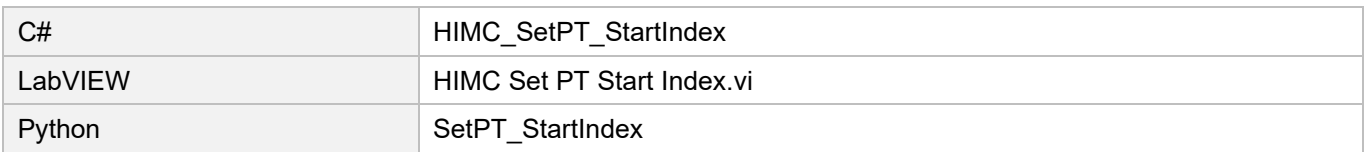

# **10.9 HIMC\_SetPT\_EndIndex**

# **Purpose**

To set random position trigger function's end index.

#### **Syntax**

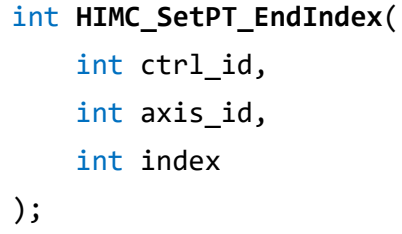

### **Parameter**

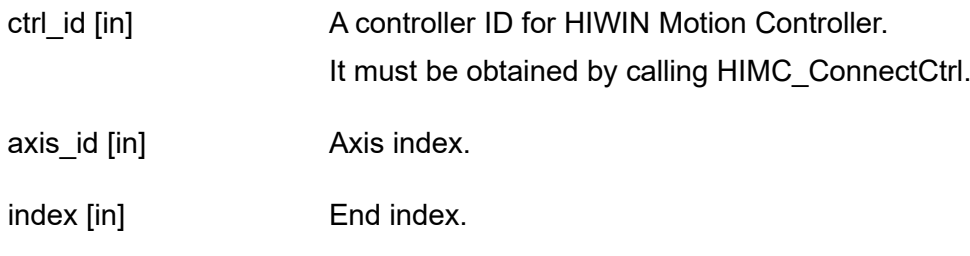

# **Return value**

It will return an **int** value **0** if the function succeeds, a **nonzero** value if the function fails.

#### **Requirement**

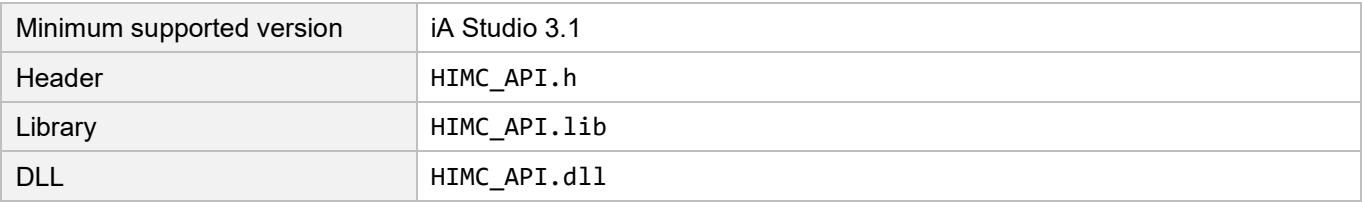

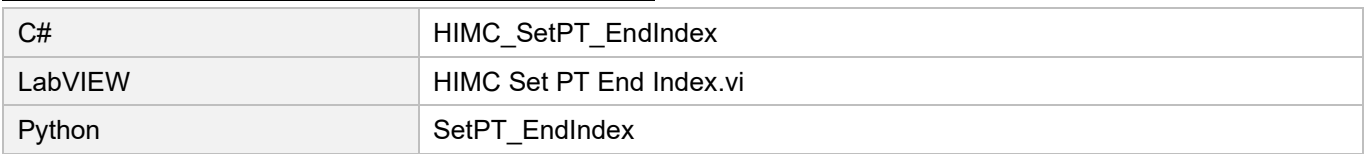

**HIWIN** MIKROSYSTEM

MH05UE01-2502

(This page is intentionally left blank.)

# <span id="page-296-0"></span>11. Touch Probe functions

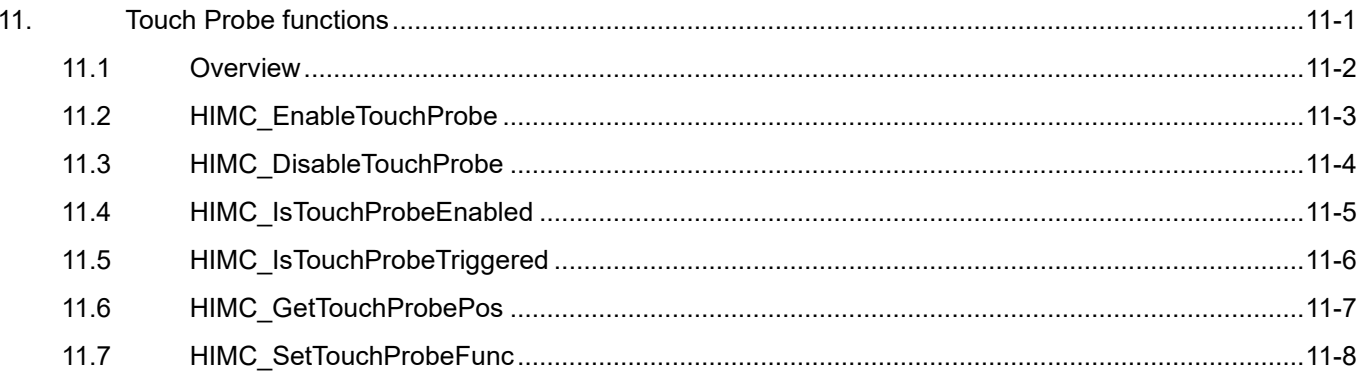

# <span id="page-297-0"></span>**11.1 Overview**

Touch probe function is a latch function, used in homing procedure (applicable to AC motor, direct drive motor and linear motor). It captures encoder's position feedback value with the edge triggering of encoder input signal. As Figure 11.1.1 shows, when the servo drive passes by its encoder index signal, touch probe function will be triggered, and the position of the index signal will be recorded. With touch probe function, users can query the controller whether touch probe function is triggered, and the controller can get the position of the index signal recorded by latch.

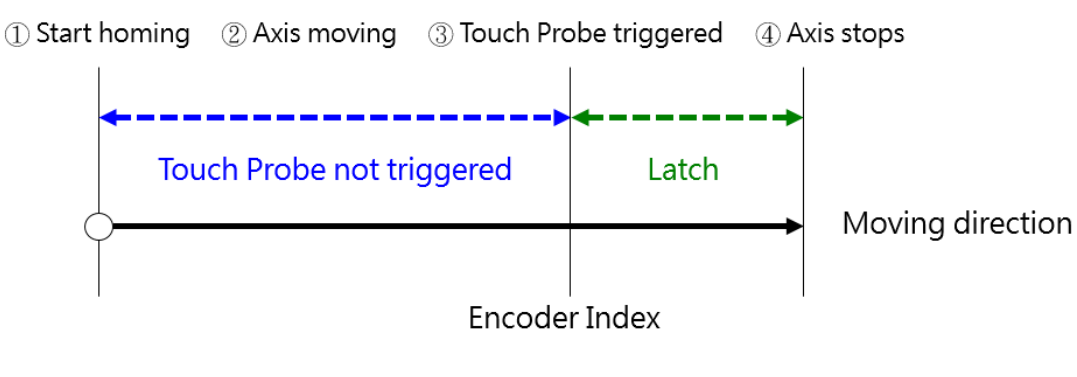

Figure 11.1.1

# <span id="page-298-0"></span>**11.2 HIMC\_EnableTouchProbe**

# **Purpose**

To enable the touch probe function of an axis.

#### **Syntax**

int **HIMC\_EnableTouchProbe**( int ctrl\_id, int axis\_id );

### **Parameter**

ctrl\_id [in] A controller ID for HIWIN Motion Controller. It must be obtained by calling [HIMC\\_ConnectCtrl.](#page-25-0)

axis id [in] Axis index.

# **Return value**

It will return an **int** value **0** if the function succeeds, a **nonzero** value if the function fails.

### **Remark**

Users must configure object 0x60B8 (Touch probe function) as PDO when using this function.

#### **Requirement**

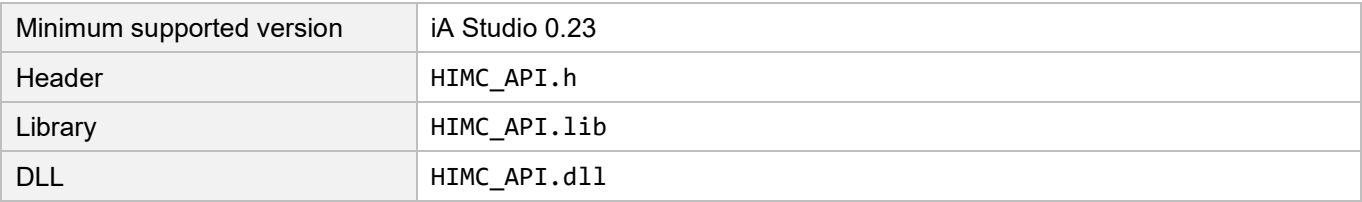

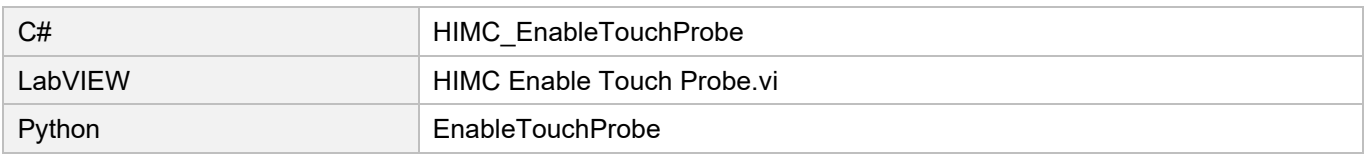

# <span id="page-299-0"></span>**11.3 HIMC\_DisableTouchProbe**

# **Purpose**

To disable the touch probe function of an axis.

#### **Syntax**

int **HIMC\_DisableTouchProbe**( int ctrl\_id, int axis\_id );

#### **Parameter**

ctrl\_id [in] A controller ID for HIWIN Motion Controller. It must be obtained by calling [HIMC\\_ConnectCtrl.](#page-25-0)

axis id [in] Axis index.

# **Return value**

It will return an **int** value **0** if the function succeeds, a **nonzero** value if the function fails.

#### **Remark**

Users must configure object 0x60B8 (Touch probe function) as PDO when using this function.

#### **Requirement**

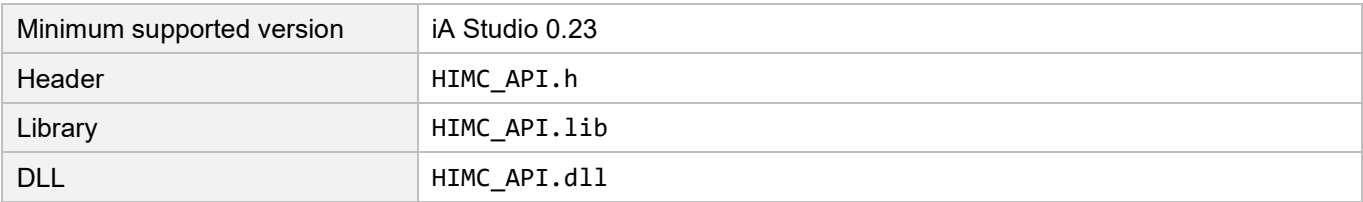

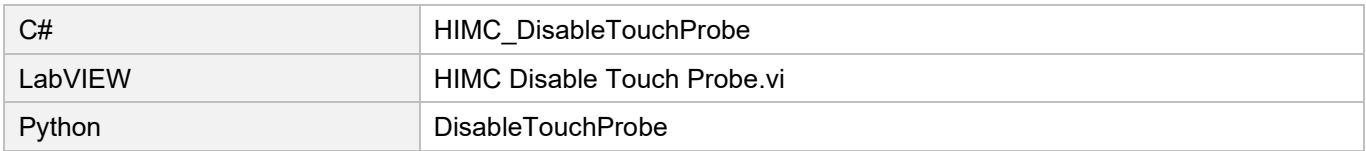

# <span id="page-300-0"></span>**11.4 HIMC\_IsTouchProbeEnabled**

# **Purpose**

To query whether the touch probe function is enabled.

# **Syntax**

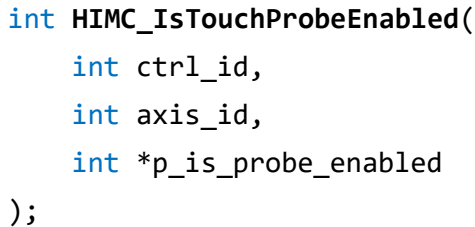

# **Parameter**

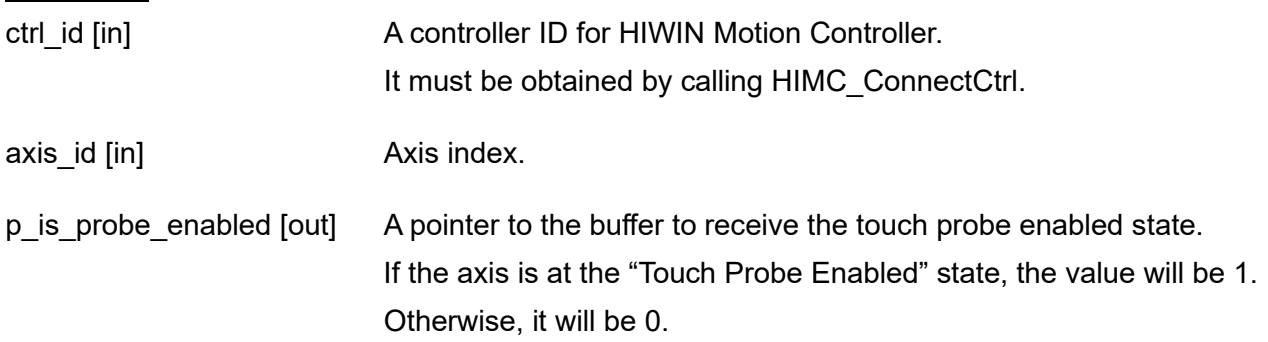

### **Return value**

It will return an **int** value **0** if the function succeeds, a **nonzero** value if the function fails.

### **Remark**

Users must configure object 0x60B9 (Touch probe status) as PDO when using this function.

### **Requirement**

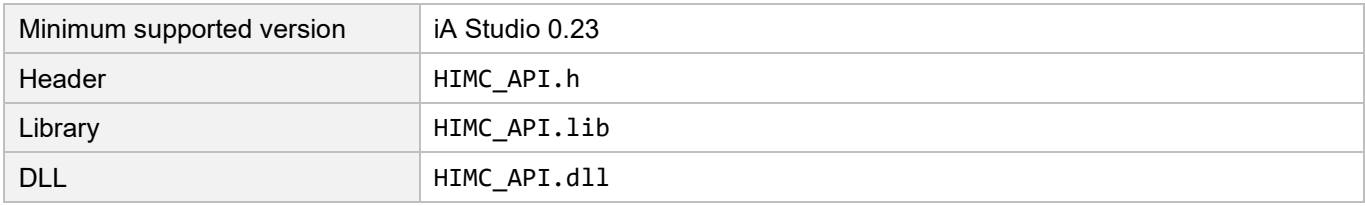

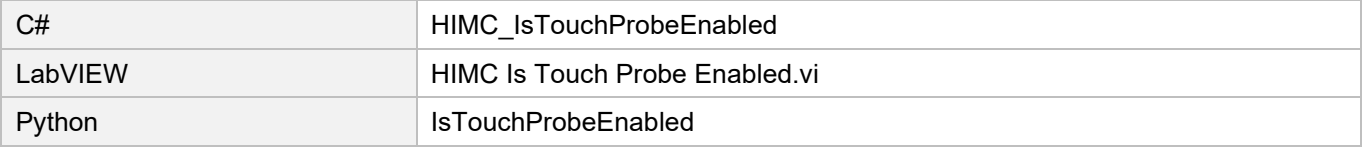

# <span id="page-301-0"></span>**11.5 HIMC\_IsTouchProbeTriggered**

#### **Purpose**

To query whether the touch probe is triggered.

#### **Syntax**

int **HIMC\_IsTouchProbeTriggered**( int ctrl\_id, int axis\_id, int \*p\_is\_probe\_triggered );

#### **Parameter**

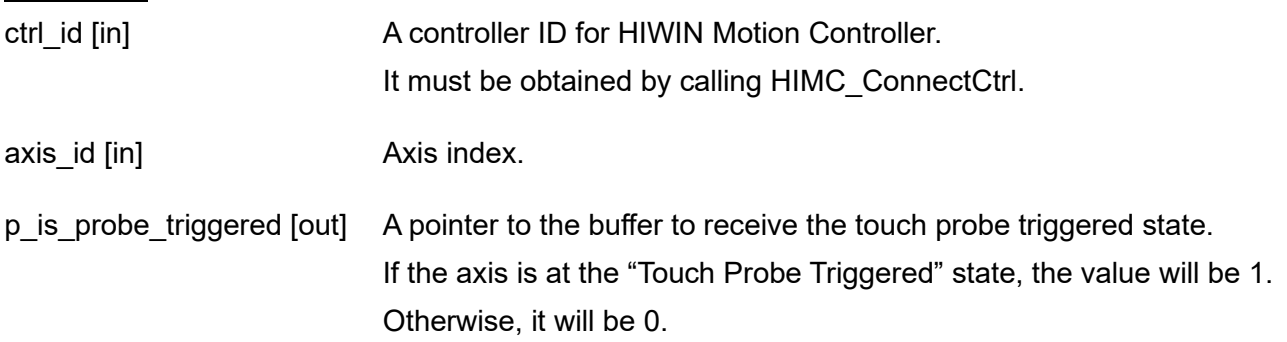

#### **Return value**

It will return an **int** value **0** if the function succeeds, a **nonzero** value if the function fails.

#### **Remark**

Users must configure object 0x60B9 (Touch probe status) as PDO when using this function.

#### **Requirement**

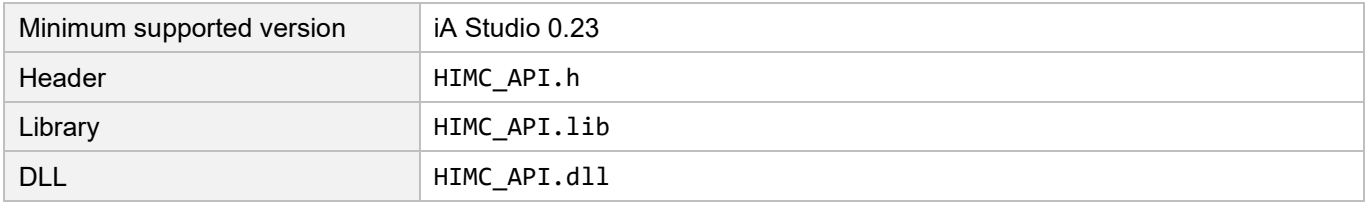

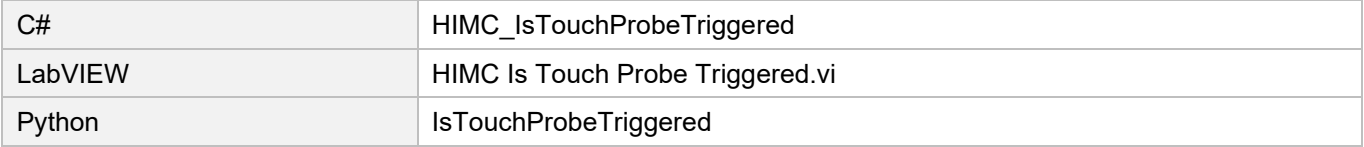

# <span id="page-302-0"></span>**11.6 HIMC\_GetTouchProbePos**

### **Purpose**

To get the touch probe position of an axis.

#### **Syntax**

int **HIMC\_GetTouchProbePos**( int ctrl\_id, int axis\_id, double \*p\_get\_probe\_pos );

#### **Parameter**

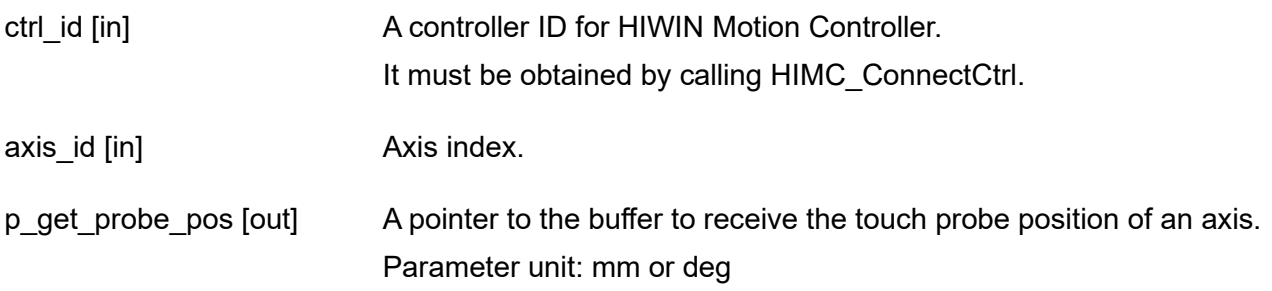

#### **Return value**

It will return an **int** value **0** if the function succeeds, a **nonzero** value if the function fails.

#### **Remark**

Users must configure the corresponding Touch probe object as PDO when using this function such as 0x60BA (Touch probe 1 positive edge).

#### **Requirement**

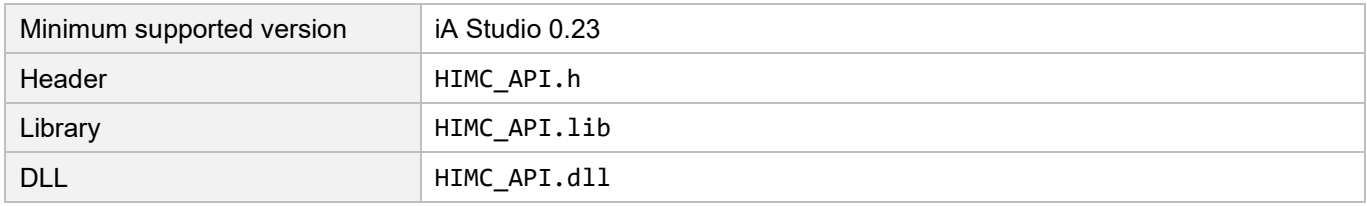

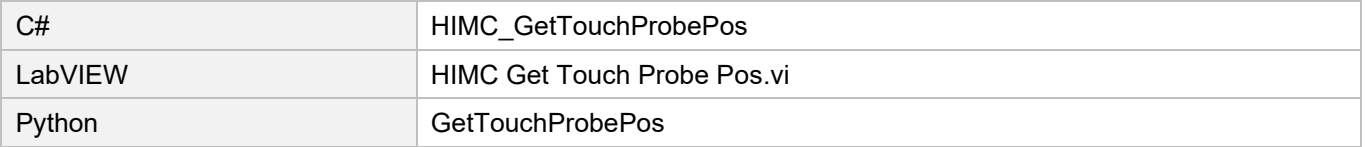

# <span id="page-303-0"></span>**11.7 HIMC\_SetTouchProbeFunc**

# **Purpose**

To set touch probe function.

# **Syntax**

int HIMC\_SetTouchProbeFunc( int ctrl\_id, int axis\_id, int tp\_source, int cont\_trigger, int detect\_edge );

# **Parameter**

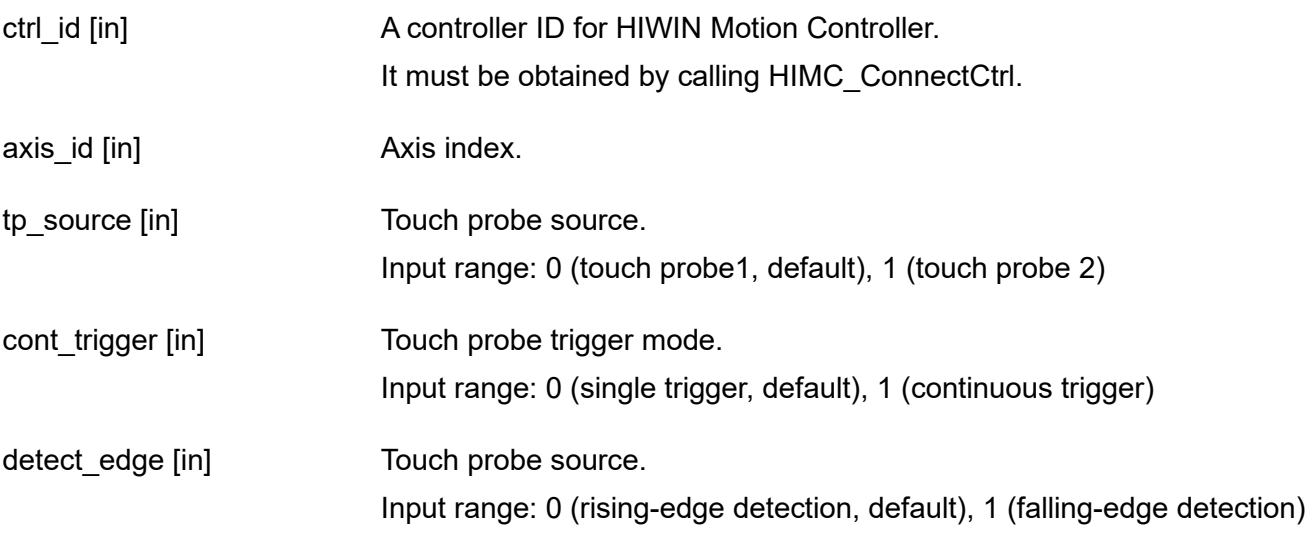

# **Return value**

It will return an **int** value **0** if the function succeeds, a **nonzero** value if the function fails.

#### **Requirement**

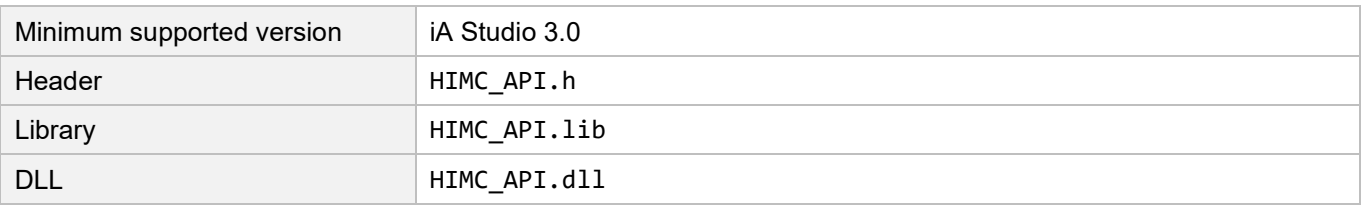

**HIWIN. MIKROSYSTEM** 

MH05UE01-2502

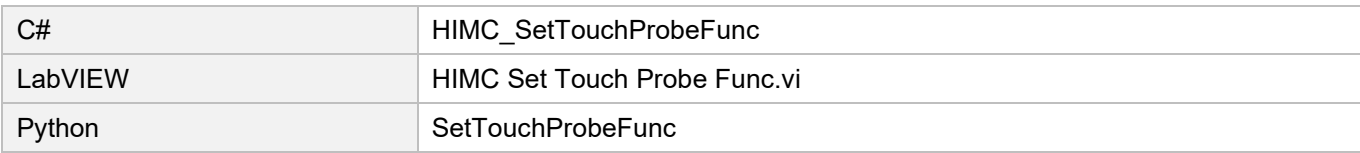

**HIWIN** MIKROSYSTEM

MH05UE01-2502

(This page is intentionally left blank.)

#### <span id="page-306-0"></span>**Dynamic Error Compensation functions**  $12.$

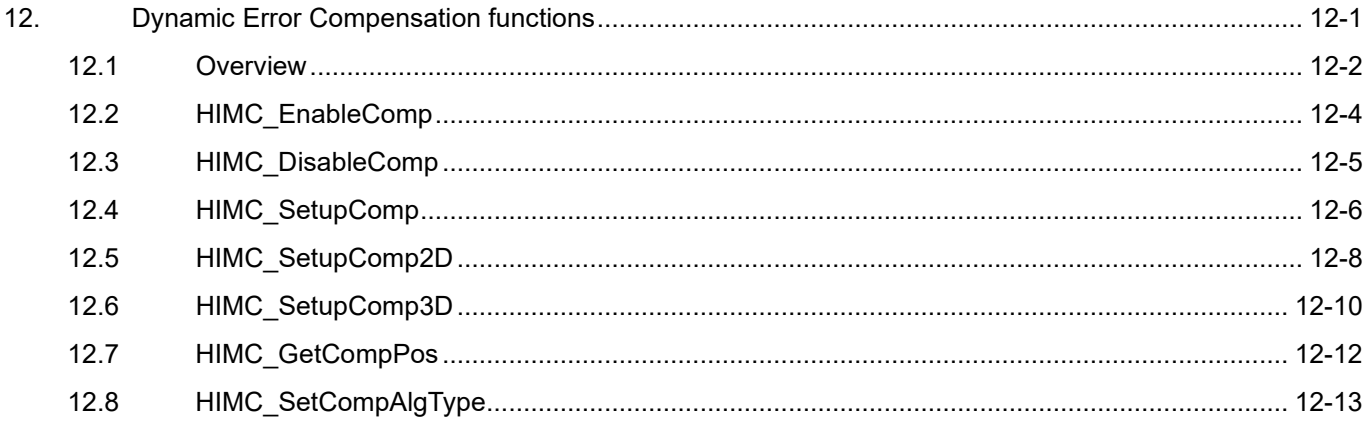

# <span id="page-307-0"></span>**12.1 Overview**

HIMC provides dynamic 1D / 2D / 3D error compensation function. Based on related error mearsurement and calculation results, users can establish an error map and do the setting on HIMC. The setting parameters include the compensated axis, reference axis, interval of map points, base of map points, number of map points and compensation value of each map point. As for the setting of compensation value, the memory space of HIMC User Table will be used and the first ID position of error map will be provided to User Table.

#### **Note:**

**(1) Refer to chapter [9](#page-274-0) for the usage and the description of User Table.**

**(2) Before enabling dynamic error compensation, axis must complete homing to fix the coordinate positions of compensated axis and reference axis.**

Users can choose the same axis to be both compensated axis and reference axis, or choose multiple different axes to be the reference axes of the compensated axis. For example, the compensated axis is Z axis, and the reference axes are X axis and Y axis. The compensation value of the compensated axis will change according to the moving position of the reference axis. During axis motion, the established error map will calculate the compensation command value between map points with linear interpolation, so that the compensation value can keep continuous. When the position of the axis exceeds the range established by error map, HIMC will take the nearest map point's compensation value to be its compensation command, as Figure 12.1.1 shows.

# **HIWIN MIKROSY**

MH05UE01-2502

HIMC API Reference Guide Dynamic Error Compensation functions

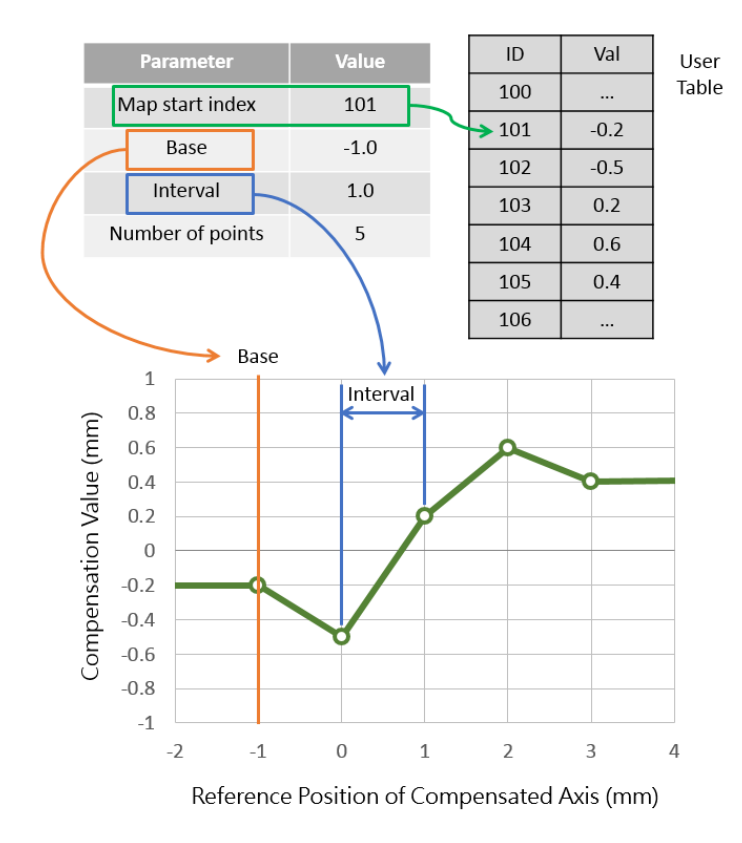

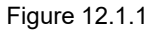

After enabling dynamic error compensation, in controller's axis control command, the output reference position will add the displacement to be compensated to eliminate the known measured error. As Figure 3.1.1 shows, the relationship can be described as:

Reference position + Position compensation = Position output

After enablilng dynamic error compensation, users can observe variables via Scope Manager in iA Studio.

- Compensation value: Axis  $\rightarrow$  Motion Variable  $\rightarrow$  Position Compensation
- Reference position (without compensation): Axis  $\rightarrow$  Motion Variable  $\rightarrow$  Reference Position
- **■** Reference position (with compensation): Axis  $\rightarrow$  Motion Variable  $\rightarrow$  Position Output

#### Limit:

In HIMC, compensation command does not go through the profile generator, and the maximum compensation value preset by the controller is 1 mm. If the compensation value is larger than 1 mm, the system will display an error message to remind users.

When enabling dynamic error compensation, the reference coordinate to be compensated must be fixed. Therefore, users cannot change the home offset of the axis.

# **HIWIN MIKROSYSTEM**

MH05UE01-2502

Dynamic Error Compensation functions **Exercise 2018** HIMC API Reference Guide

# <span id="page-309-0"></span>**12.2 HIMC\_EnableComp**

# **Purpose**

To enable the dynamic error compensation of an axis.

#### **Syntax**

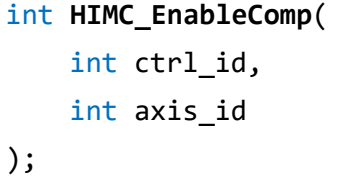

### **Parameter**

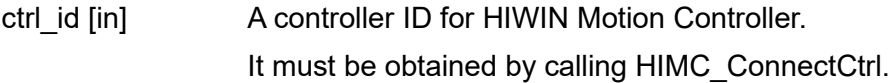

axis id [in] Axis index.

# **Return value**

It will return an **int** value **0** if the function succeeds, a **nonzero** value if the function fails.

### **Remark**

This function is not applicable when the axis is enabled.

#### **Requirement**

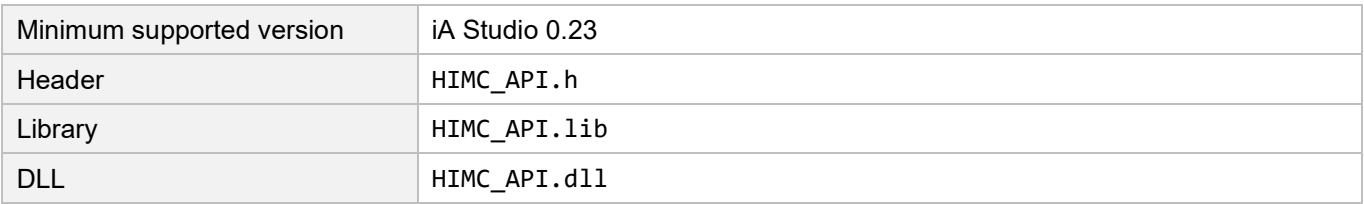

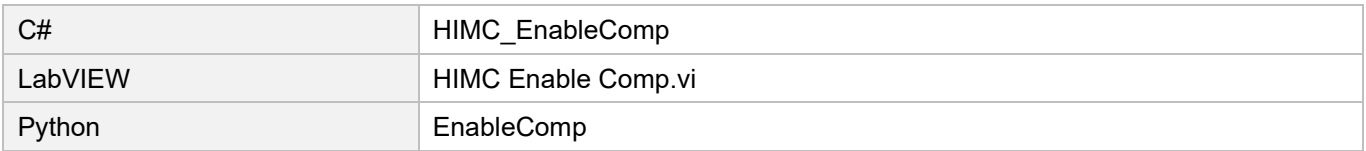

HIMC API Reference Guide **Dynamic Error Compensation functions** 

# <span id="page-310-0"></span>**12.3 HIMC\_DisableComp**

#### **Purpose**

To disable the dynamic error compensation of an axis.

#### **Syntax**

```
int HIMC_DisableComp(
    int ctrl_id,
    int axis_id
);
```
#### **Parameter**

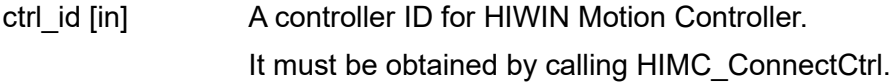

axis id [in] Axis index.

#### **Return value**

It will return an **int** value **0** if the function succeeds, a **nonzero** value if the function fails.

#### **Remark**

- (1) The reference position of the axis will be reset as current feedback.
- (2) This function is not applicable when the axis is enabled.
- (3) The setting of the dynamic error compensation will be cleared.

To enable the dynamic error compensation again, users need to reset the setting.

#### **Requirement**

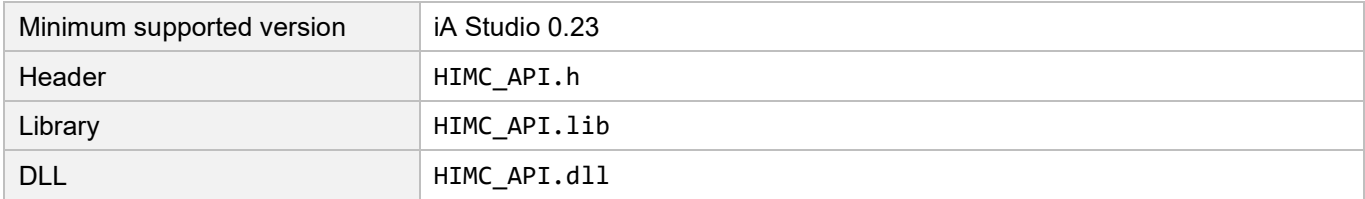

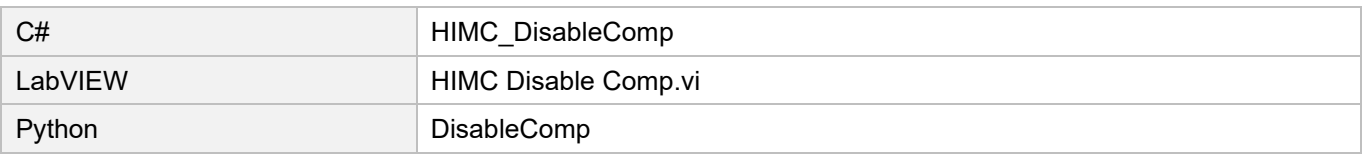

MH05UE01-2502

Dynamic Error Compensation functions **Exercise 2018** HIMC API Reference Guide

# <span id="page-311-0"></span>**12.4 HIMC\_SetupComp**

# **Purpose**

To set up one-dimensional dynamic error compensation of an axis.

# **Syntax**

```
int HIMC_SetupComp(
   int ctrl_id,
   int axis_id,
   int start_idx,
   double base_val,
   double interval,
   int num_pt,
   int ref_axis_id
);
```
## **Parameter**

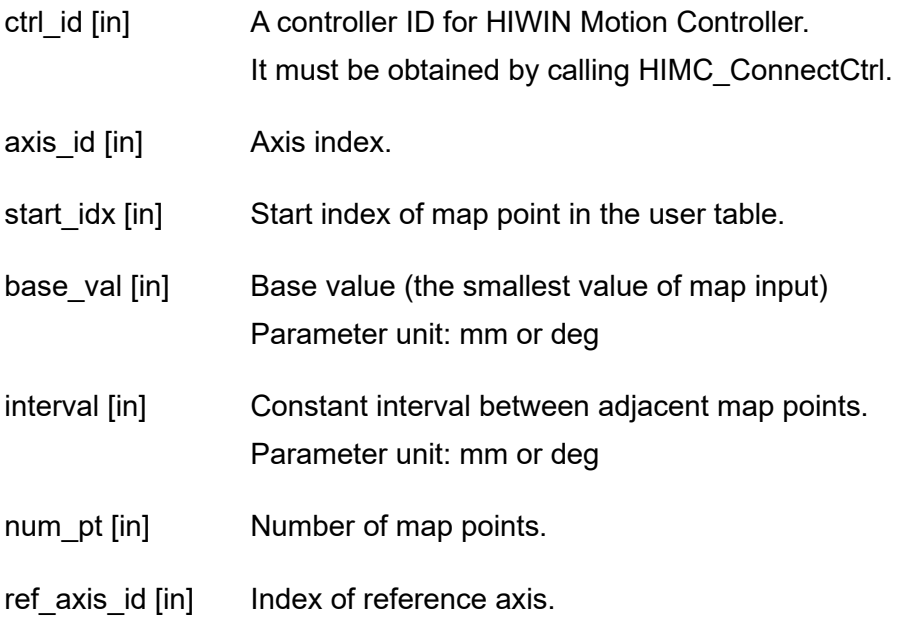

# **Return value**

It will return an **int** value **0** if the function succeeds, a **nonzero** value if the function fails.

# **HIWIN. MIKROSYSTEM**

MH05UE01-2502

HIMC API Reference Guide **Dynamic Error Compensation functions** 

# **Requirement**

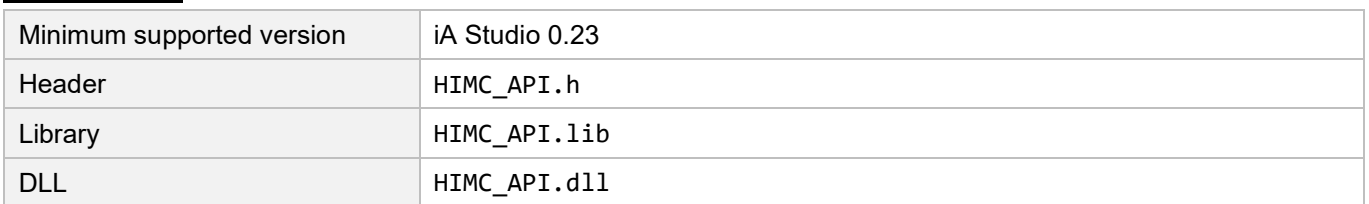

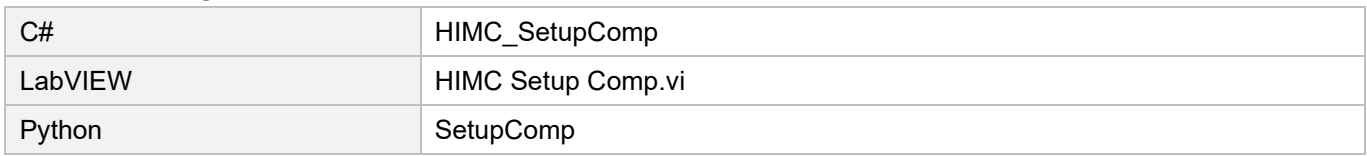

MH05UE01-2502

Dynamic Error Compensation functions **Exercise 2018** HIMC API Reference Guide

# <span id="page-313-0"></span>**12.5 HIMC\_SetupComp2D**

### **Purpose**

To set up two-dimensional dynamic error compensation of an axis.

#### **Syntax**

```
int HIMC_SetupComp2D(
   int ctrl_id,
   int axis_id,
   int start_idx,
   double *base_val,
   double *interval,
   int *num_pt,
   int *ref_axis_id
);
```
### **Parameter**

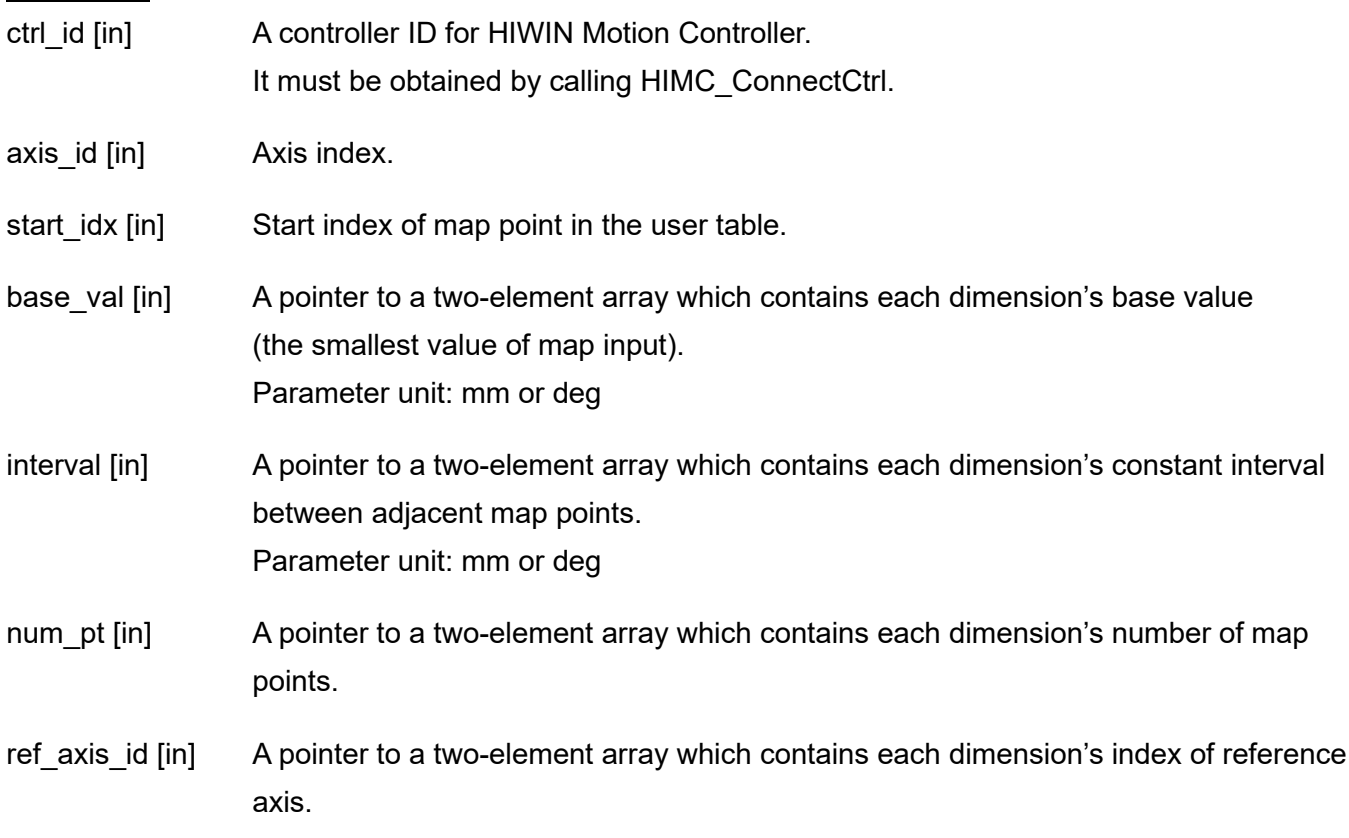

#### **Return value**

It will return an **int** value **0** if the function succeeds, a **nonzero** value if the function fails.

# **HIWIN. MIKROSYSTEM**

MH05UE01-2502

HIMC API Reference Guide **Dynamic Error Compensation functions** 

# **Requirement**

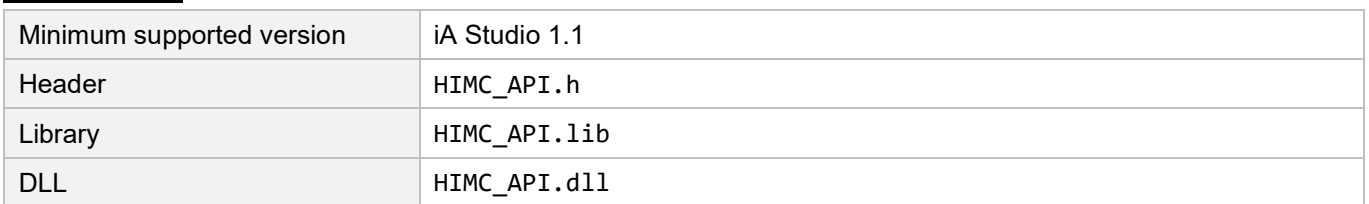

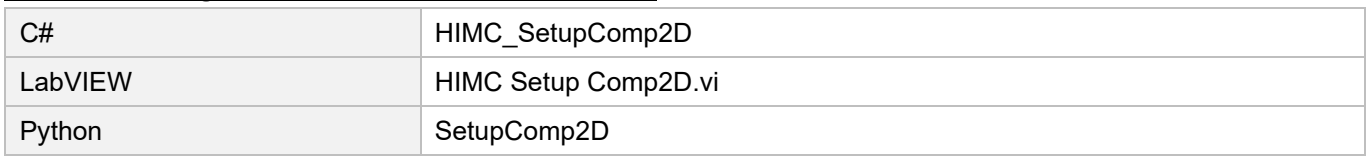

MH05UE01-2502

Dynamic Error Compensation functions **Exercise 2018** HIMC API Reference Guide

# <span id="page-315-0"></span>**12.6 HIMC\_SetupComp3D**

### **Purpose**

To set up three-dimensional dynamic error compensation of an axis.

#### **Syntax**

```
int HIMC_SetupComp3D(
   int ctrl_id,
   int axis_id,
   int start_idx,
   double *base_val,
   double *interval,
   int *num_pt,
   int *ref_axis_id
);
```
#### **Parameter**

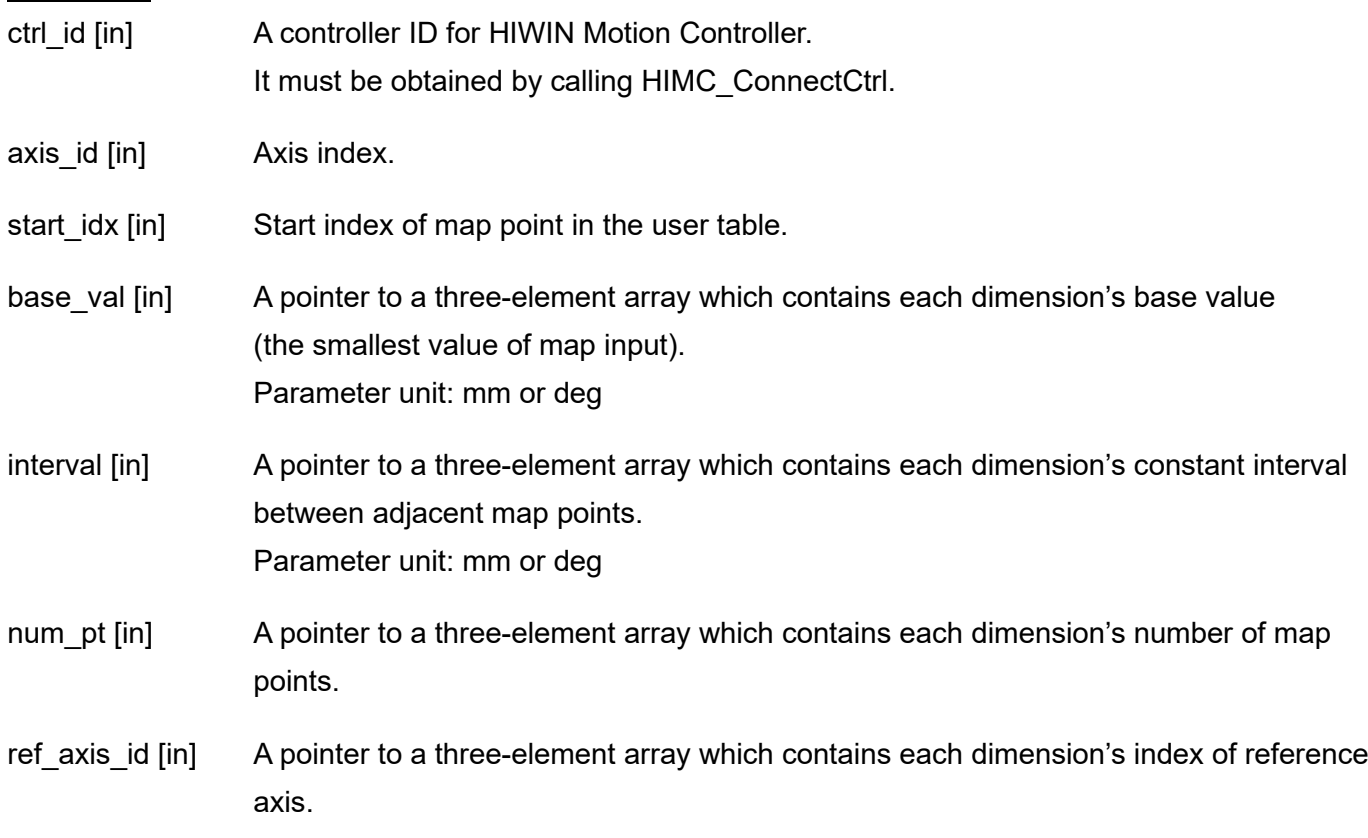

#### **Return value**

It will return an **int** value **0** if the function succeeds, a **nonzero** value if the function fails.

# **HIWIN. MIKROSYSTEM**

MH05UE01-2502

HIMC API Reference Guide **Dynamic Error Compensation functions** 

# **Requirement**

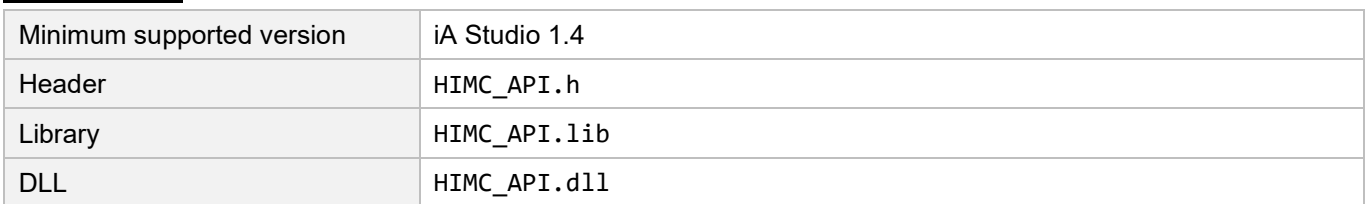

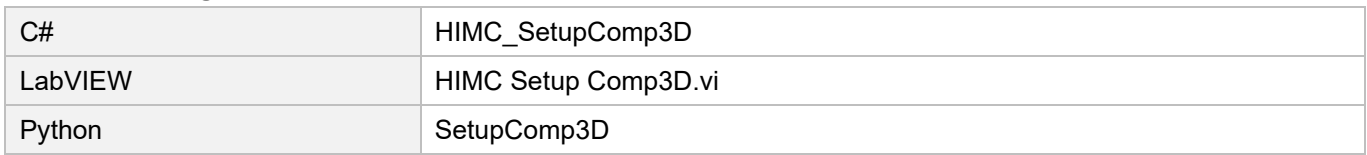

MH05UE01-2502

Dynamic Error Compensation functions **Exercise 2018** HIMC API Reference Guide

# <span id="page-317-0"></span>**12.7 HIMC\_GetCompPos**

# **Purpose**

To get the error compensation value of an axis sent from the controller to the servo drive.

#### **Syntax**

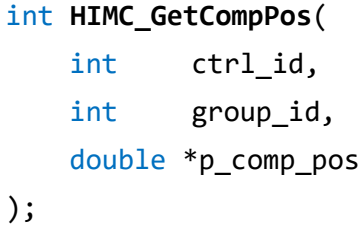

### **Parameter**

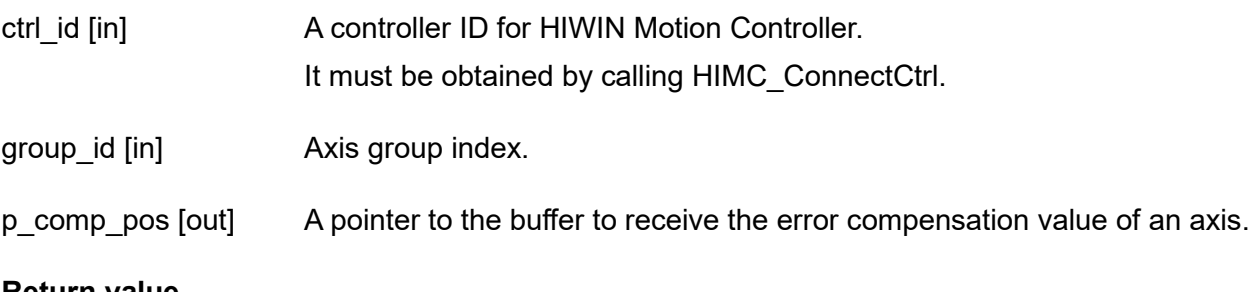

# **Return value**

It will return an **int** value **0** if the function succeeds, a **nonzero** value if the function fails.

# **Requirement**

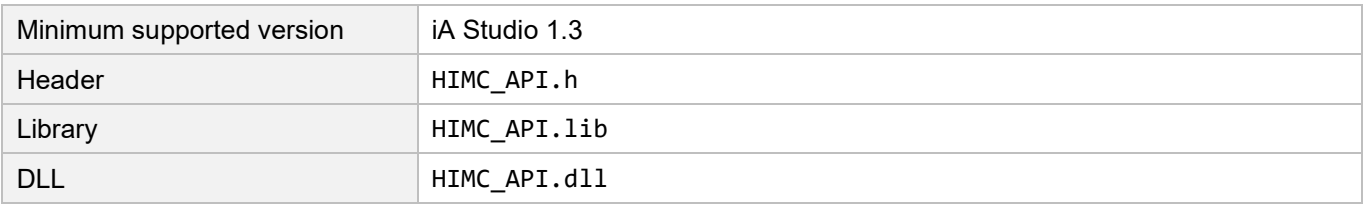

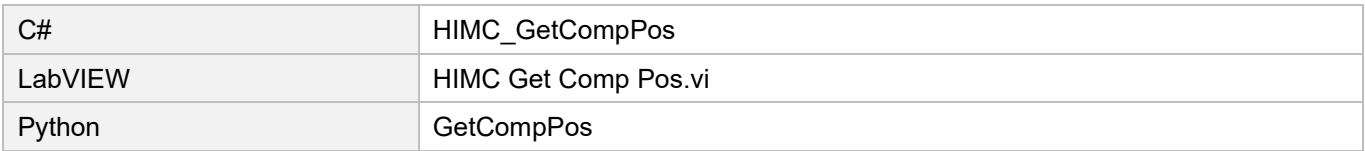

HIMC API Reference Guide **Dynamic Error Compensation functions** 

# <span id="page-318-0"></span>**12.8 HIMC\_SetCompAlgType**

### **Purpose**

To set the interpolation method of dynamic error compensation of an axis.

#### **Syntax**

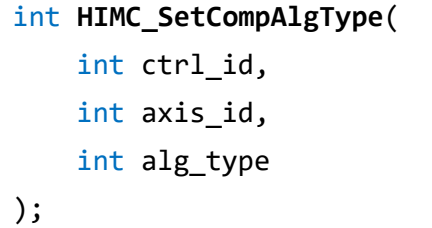

#### **Parameter**

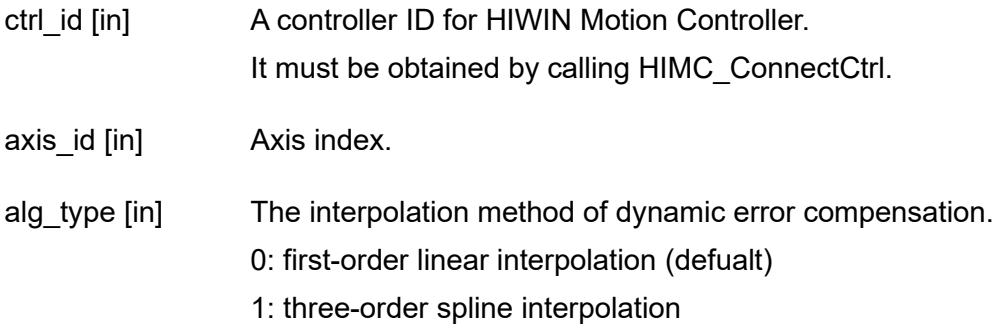

#### **Return value**

It will return an **int** value **0** if the function succeeds, a **nonzero** value if the function fails.

#### **Remark**

Three-dimensional dynamic error compensation does not support three-order spline interpolation.

#### **Requirement**

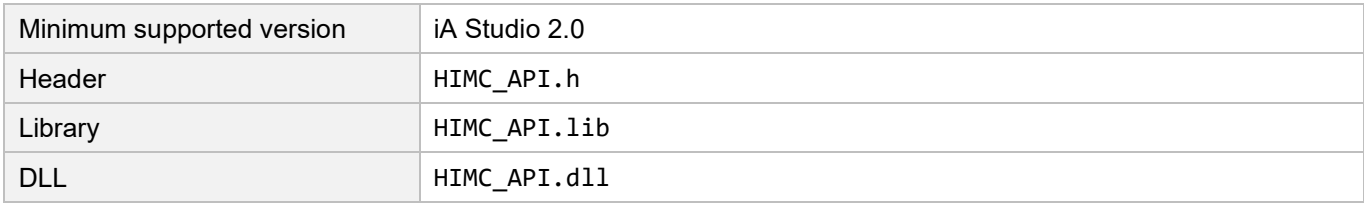

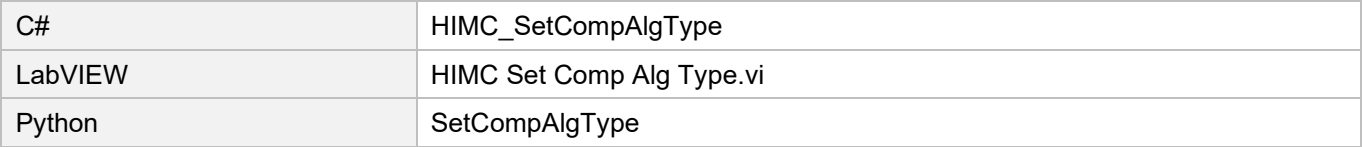

**HIWIN** MIKROSYSTEM

MH05UE01-2502

Dynamic Error Compensation functions **Exercise 2018** HIMC API Reference Guide

(This page is intentionally left blank.)

# <span id="page-320-0"></span>13. Filter functions

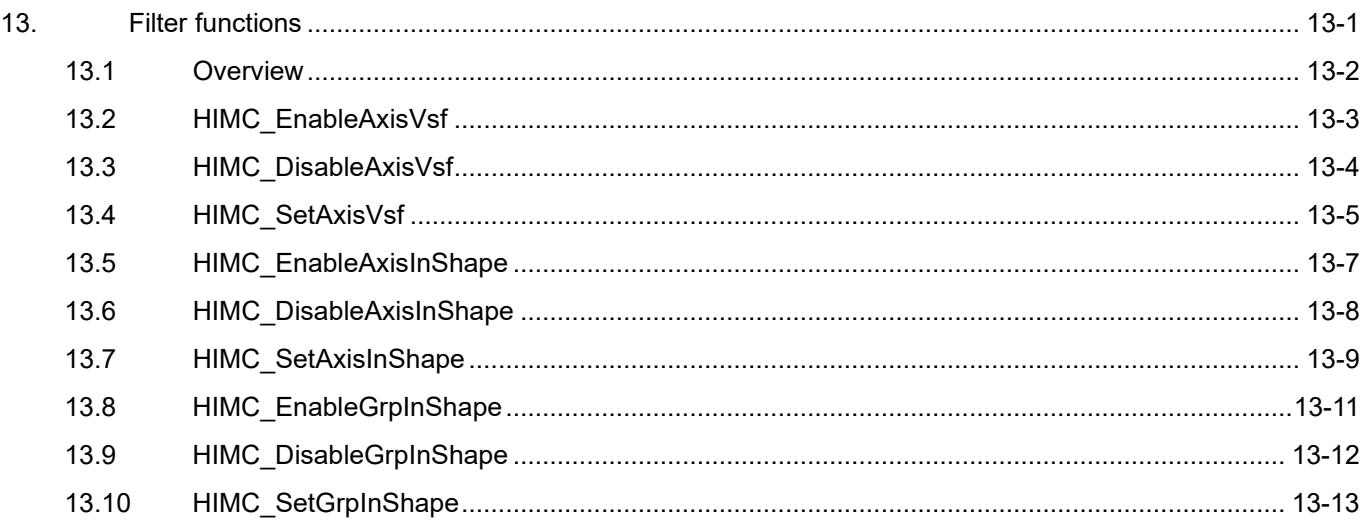

MH05UE01-2502

# <span id="page-321-0"></span>**13.1 Overview**

Filter functions are used to revise profile generator's position command. Currently, HMPL provides three kinds of filters, smooth time, vibration suppression filter (VSF), and input shaping filter (InShape).

Smooth time makes the motor accelerate smoothly to achieve smooth movement, while VSF and InShape suppresses the vibration of the motor (especially when the load of the mechanism is cantilever) during the movement. By tuning "frequency" and "damping ratio", the effect of vibration suppression can be achieved.

VSF and InShape cannot be used at the same time, but either of them can be used with smooth time.

Besides, when it comes to coordinated motion, Axis InShape function is useless. Users must adopt Group InShape function to suppress the vibration.

**Note: Using filters will increase move time and decrease debounce time.**

# <span id="page-322-0"></span>**13.2 HIMC\_EnableAxisVsf**

# **Purpose**

To enable VSF filter of an axis.

#### **Syntax**

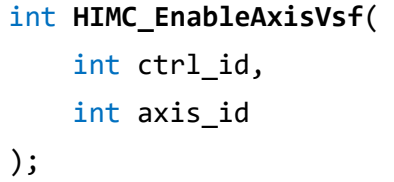

### **Parameter**

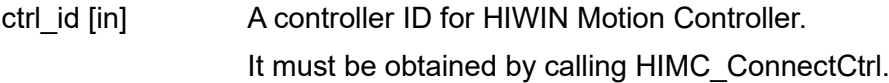

axis id [in] Axis index.

# **Return value**

It will return an **int** value **0** if the function succeeds, a **nonzero** value if the function fails.

### **Remark**

This function is not applicable when the motor is moving. Otherwise, the motor will generate an unexpected vibration.

### **Requirement**

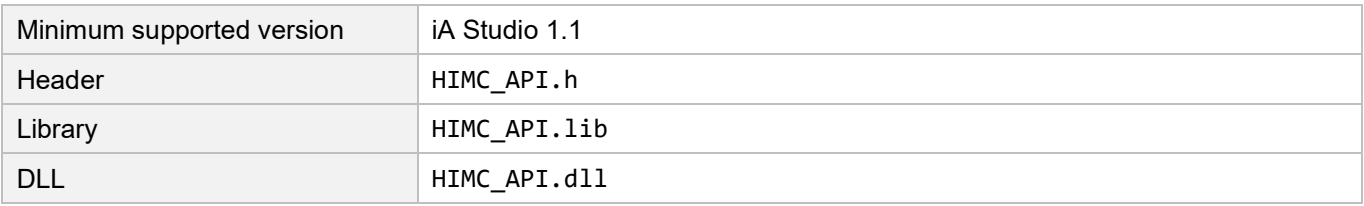

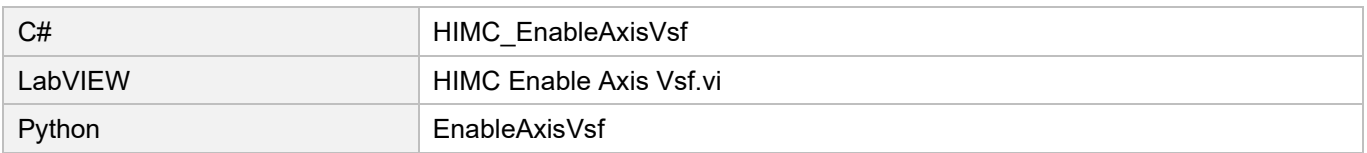

MH05UE01-2502

# <span id="page-323-0"></span>**13.3 HIMC\_DisableAxisVsf**

# **Purpose**

To disable VSF filter of an axis.

### **Syntax**

int **HIMC\_DisableAxisVsf**( int ctrl\_id, int axis\_id );

# **Parameter**

ctrl\_id [in] A controller ID for HIWIN Motion Controller. It must be obtained by calling [HIMC\\_ConnectCtrl.](#page-25-0)

axis id [in] Axis index.

# **Return value**

It will return an **int** value **0** if the function succeeds, a **nonzero** value if the function fails.

# **Requirement**

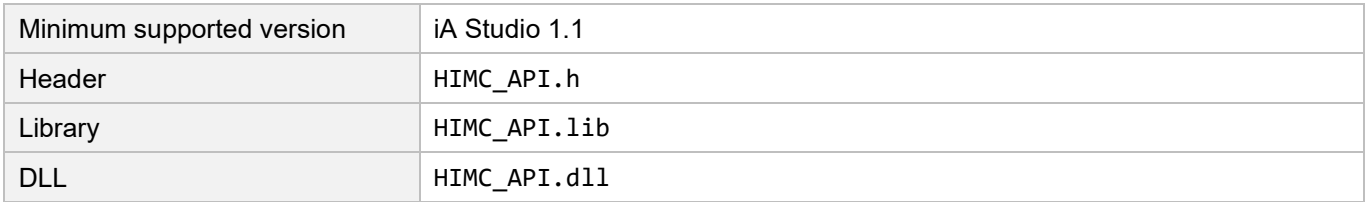

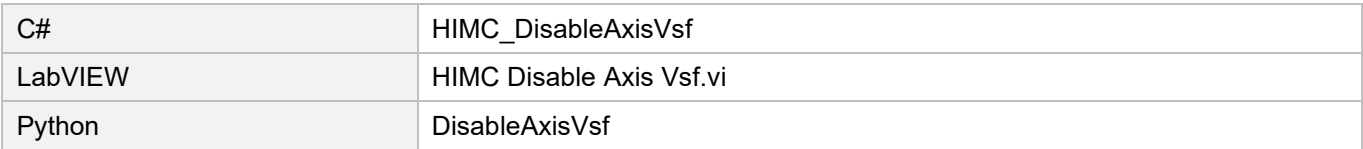
# **13.4 HIMC\_SetAxisVsf**

## **Purpose**

To set VSF filter's parameters of an axis.

### **Syntax**

int **HIMC\_SetAxisVsf**( int ctrl\_id, int axis\_id, double frequency, double damping\_ratio );

## **Parameter**

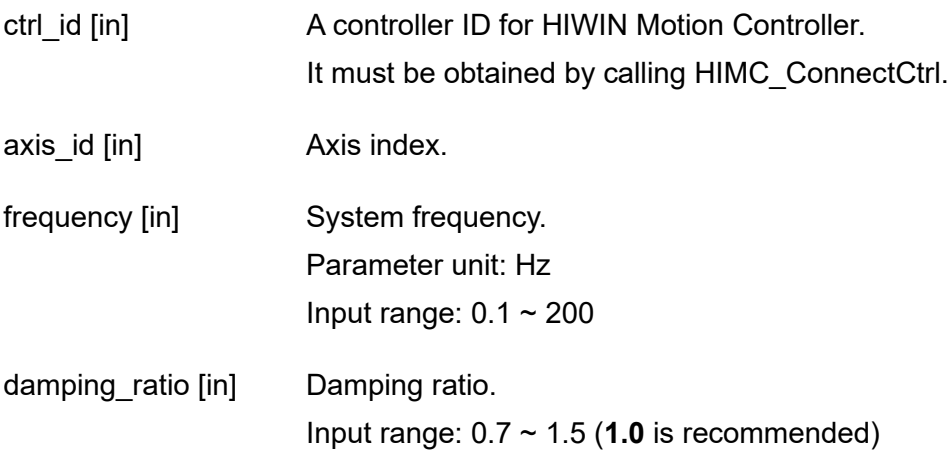

## **Return value**

It will return an **int** value **0** if the function succeeds, a **nonzero** value if the function fails.

## **Remark**

This function is not applicable when the motor is moving. Otherwise, the motor will generate an unexpected vibration.

#### **Requirement**

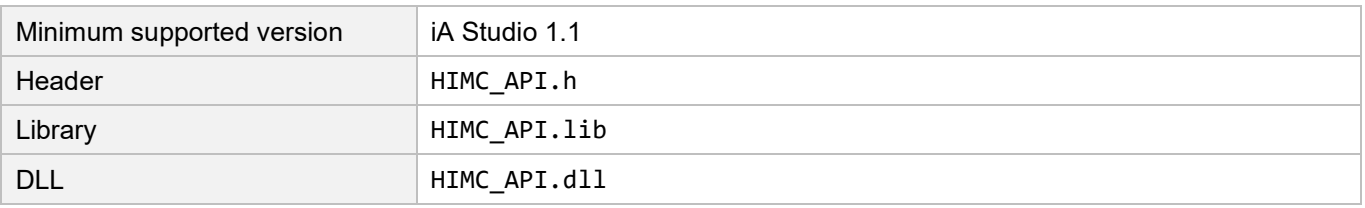

## **HIWIN. MIKROSYSTEM**

MH05UE01-2502

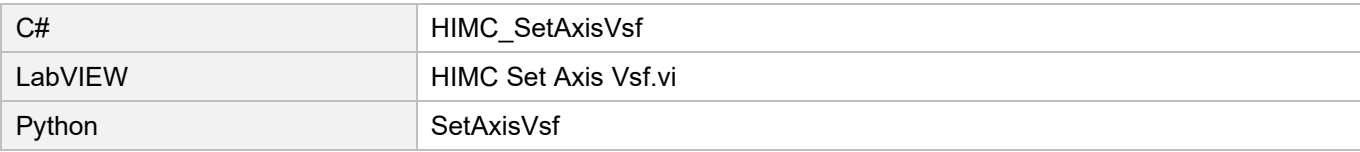

## **13.5 HIMC\_EnableAxisInShape**

### **Purpose**

To enable InShape filter of an axis.

#### **Syntax**

int **HIMC\_EnableAxisInShape**( int ctrl\_id, int axis\_id );

#### **Parameter**

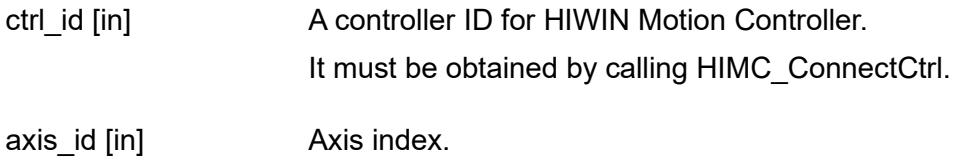

**Return value**

It will return an **int** value **0** if the function succeeds, a **nonzero** value if the function fails.

### **Remark**

This function is not applicable when the motor is moving. Otherwise, the motor will generate an unexpected vibration.

## **Requirement**

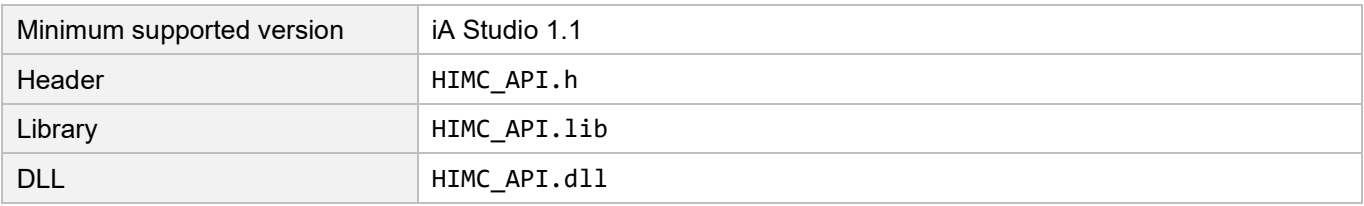

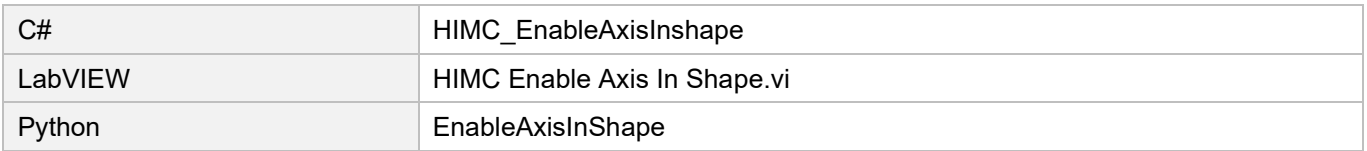

# **13.6 HIMC\_DisableAxisInShape**

## **Purpose**

To disable InShape filter of an axis.

## **Syntax**

int **HIMC\_DisableAxisInShape**( int ctrl\_id, int axis\_id );

## **Parameter**

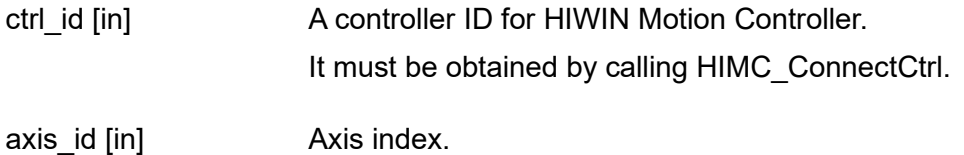

**Return value**

It will return an **int** value **0** if the function succeeds, a **nonzero** value if the function fails.

## **Requirement**

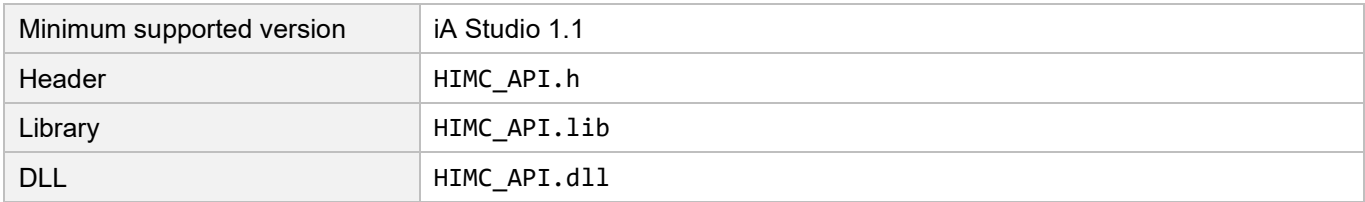

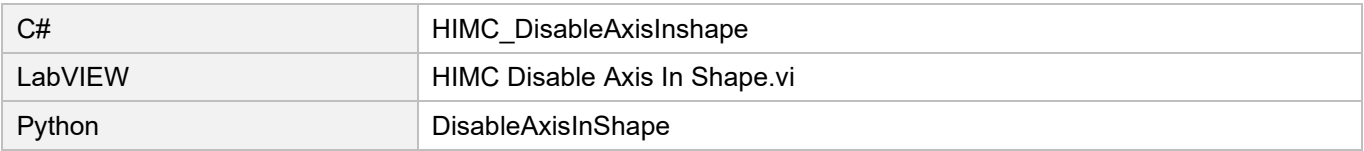

## **13.7 HIMC\_SetAxisInShape**

### **Purpose**

To set InShape filter's parameters of an axis.

#### **Syntax**

int **HIMC\_SetAxisInShape**( int ctrl\_id, int axis\_id, double frequency, double damping\_ratio, ShaperMode shaper\_type );

### **Parameter**

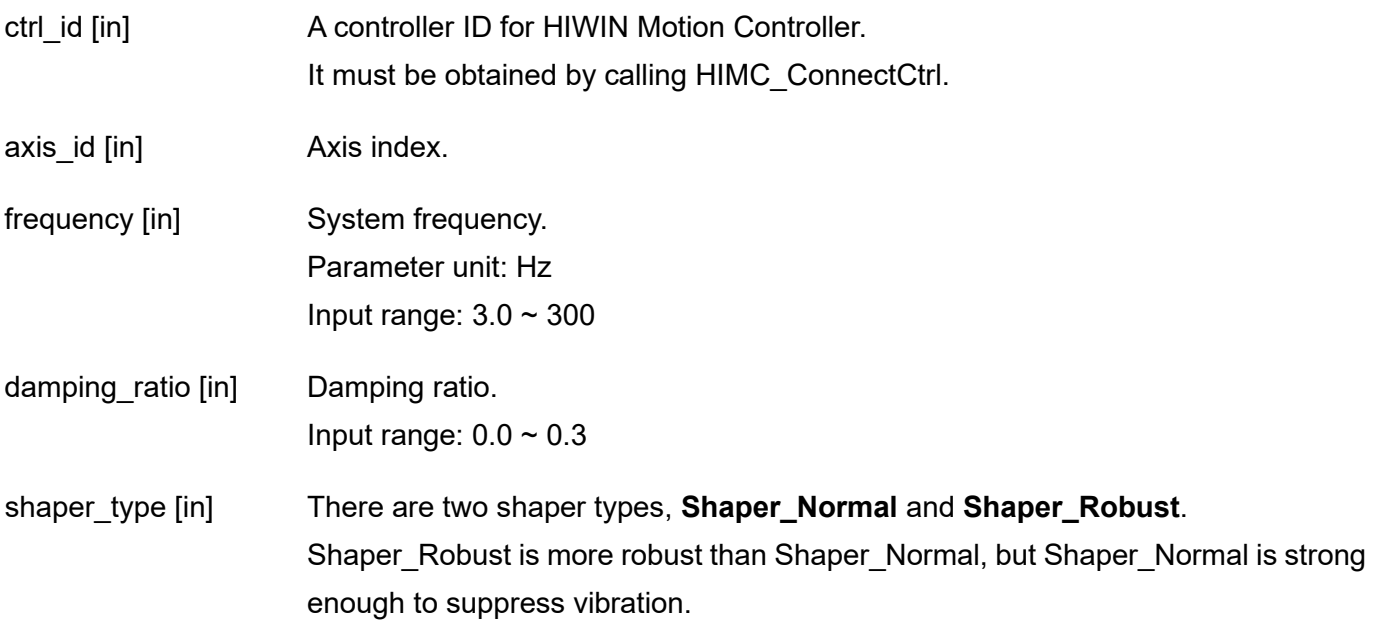

#### **Return value**

It will return an **int** value **0** if the function succeeds, a **nonzero** value if the function fails.

#### **Remark**

- (1) This function is not applicable when the motor is moving. Otherwise, the motor will generate an unexpected vibration.
- (2) The default value for frequency and damping ratio is 5.5Hz and 0.03 respectively.

## **HIWIN. MIKROSYSTEM**

MH05UE01-2502

#### **Requirement**

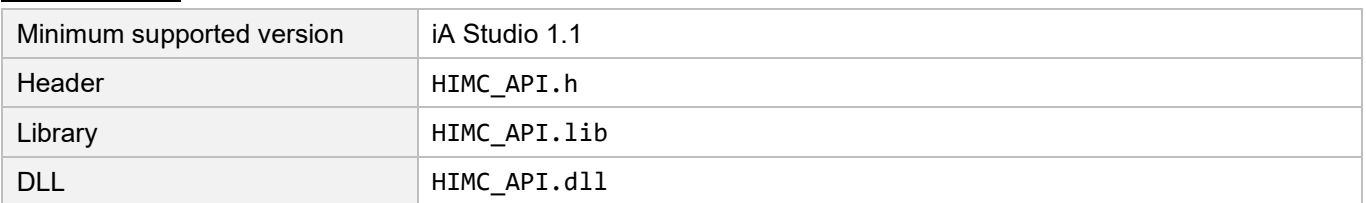

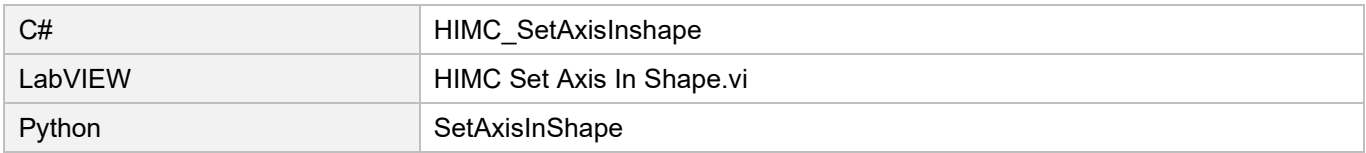

## **13.8 HIMC\_EnableGrpInShape**

## **Purpose**

To enable InShape filter of an axis group.

#### **Syntax**

int **HIMC\_EnableGrpInShape**( int ctrl\_id, int group\_id );

#### **Parameter**

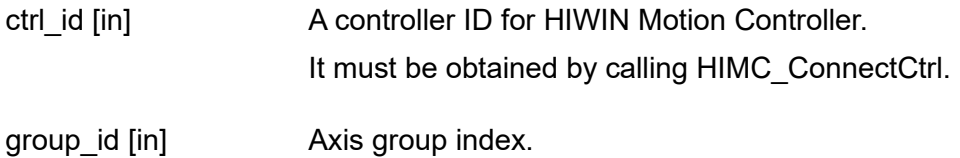

**Return value**

It will return an **int** value **0** if the function succeeds, a **nonzero** value if the function fails.

### **Remark**

This function is not applicable when the motor is moving. Otherwise, the motor will generate an unexpected vibration.

## **Requirement**

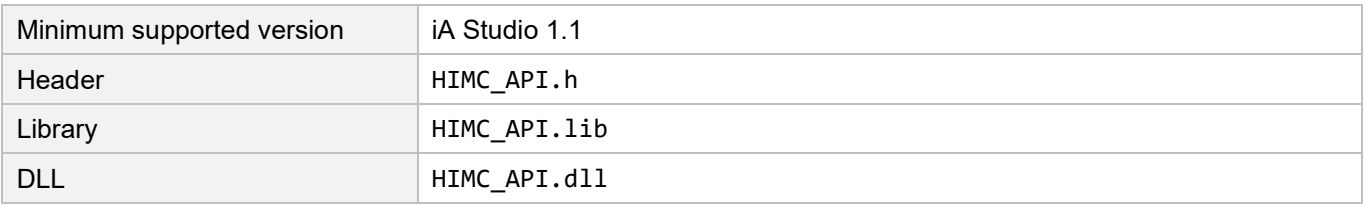

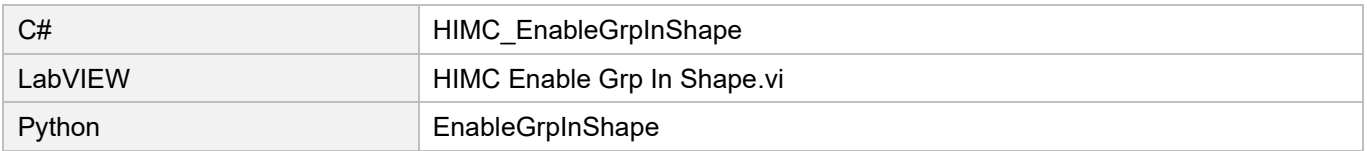

# **13.9 HIMC\_DisableGrpInShape**

## **Purpose**

To disable InShape filter of an axis group.

### **Syntax**

int **HIMC\_DisableGrpInShape**( int ctrl\_id, int group\_id );

## **Parameter**

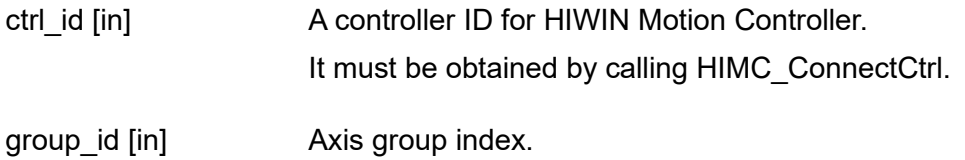

## **Return value**

It will return an **int** value **0** if the function succeeds, a **nonzero** value if the function fails.

## **Requirement**

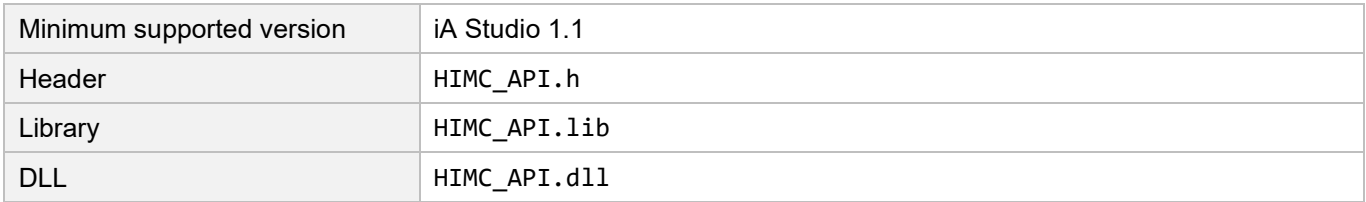

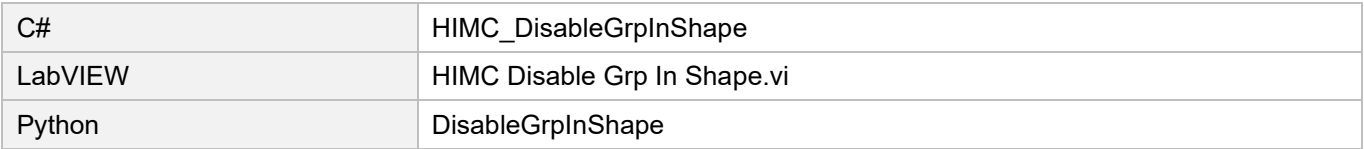

## **13.10 HIMC\_SetGrpInShape**

### **Purpose**

To set InShape filter's parameters of an axis group.

#### **Syntax**

int **HIMC\_SetGrpInShape**( int ctrl\_id, int group\_id, double frequency, double damping\_ratio, ShaperMode shaper\_type );

### **Parameter**

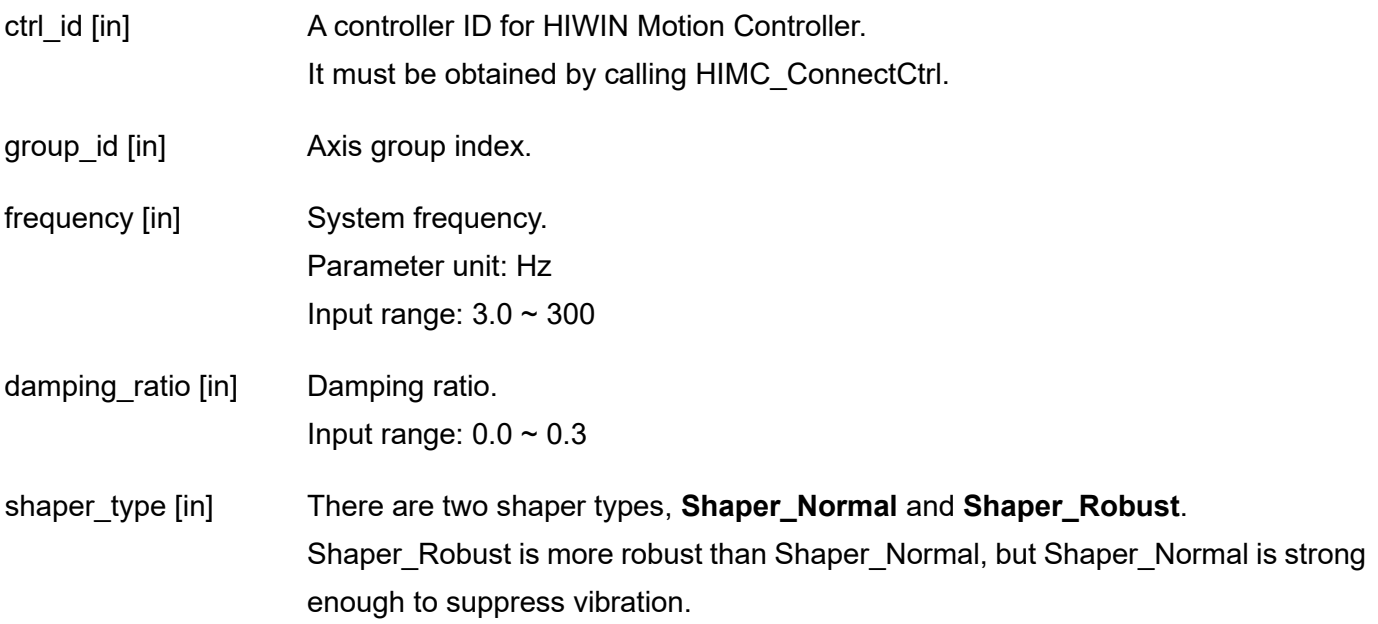

#### **Return value**

It will return an **int** value **0** if the function succeeds, a **nonzero** value if the function fails.

#### **Remark**

- (1) This function is not applicable when the motor is moving. Otherwise, the motor will generate an unexpected vibration.
- (2) The default value for frequency and damping ratio is 5.5Hz and 0.03 respectively.

## **HIWIN. MIKROSYSTEM**

MH05UE01-2502

#### **Requirement**

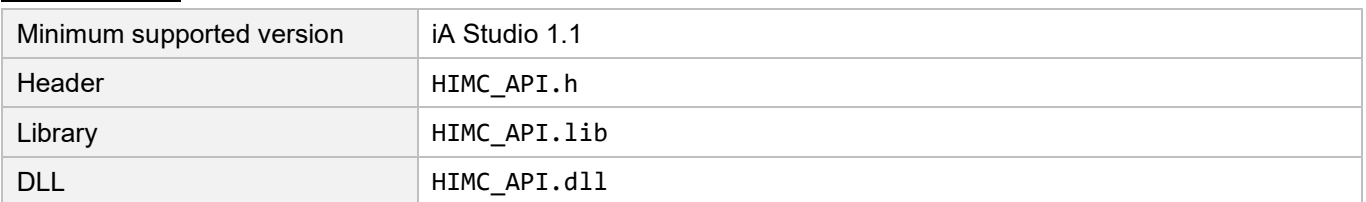

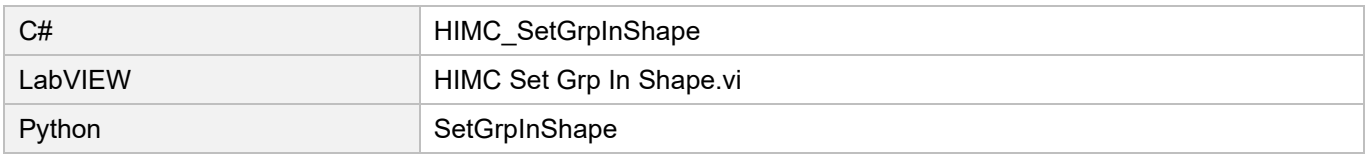

#### <span id="page-334-0"></span>**HMPL Task functions**  $14.$

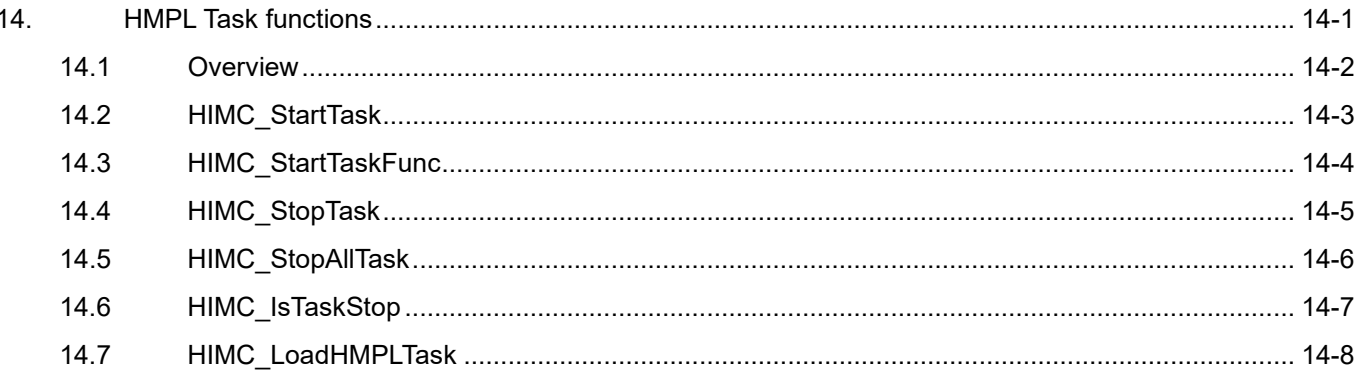

# <span id="page-335-0"></span>**14.1 Overview**

HIMC has 64 built-in HMPL tasks for users to practice motion profile commands based on application. In any HMPL task, users can start or stop other HMPL tasks with HMPL task function. When a HMPL task is being executed, users cannot ask it to be re-executed; instead, users should wait until the execution of the task is done and the task enters "stop" status. However, users can query whether the HMPL task is currently being executed, and control the order of multiple HMPL tasks for the application accordingly.

# <span id="page-336-0"></span>**14.2 HIMC\_StartTask**

## **Purpose**

To start the execution of a HMPL task.

### **Syntax**

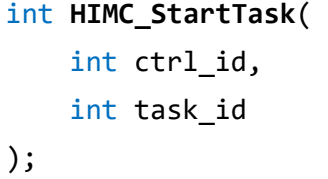

## **Parameter**

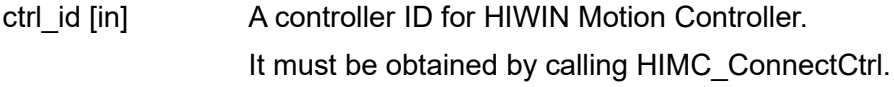

task id [in] HMPL task ID.

## **Return value**

It will return an **int** value **0** if the function succeeds, a **nonzero** value if the function fails.

## **Requirement**

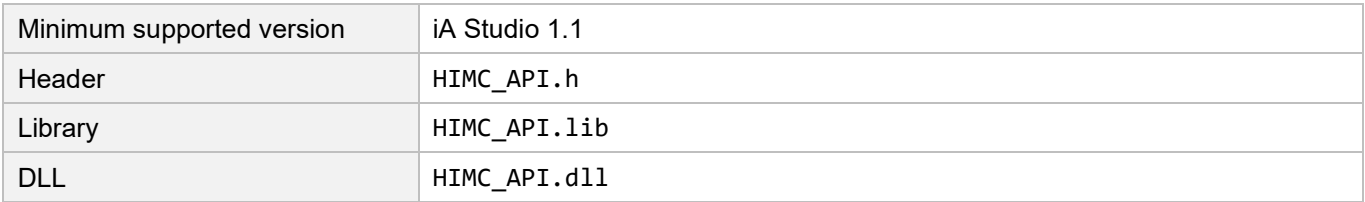

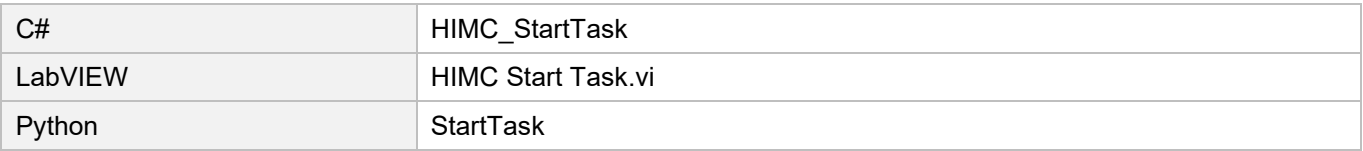

# <span id="page-337-0"></span>**14.3 HIMC\_StartTaskFunc**

### **Purpose**

To start the execution of a function in a HMPL task.

#### **Syntax**

```
int HIMC_StartTaskFunc(
   int ctrl_id,
   int task_id,
   char *func_name
);
```
#### **Parameter**

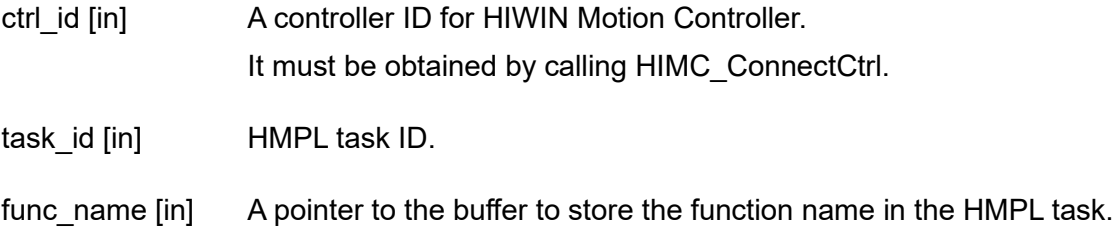

#### **Return value**

It will return an **int** value **0** if the function succeeds, a **nonzero** value if the function fails.

#### **Requirement**

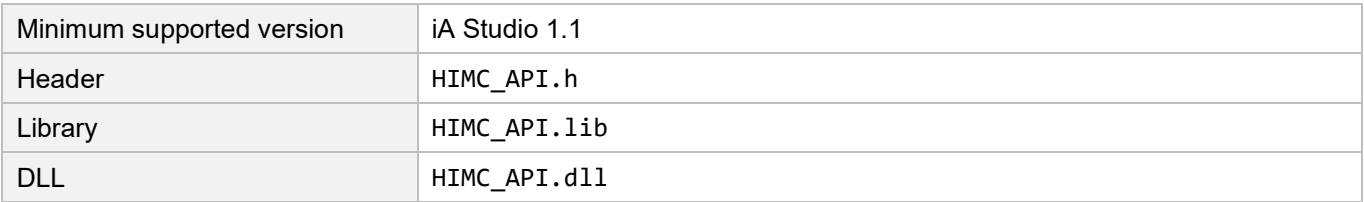

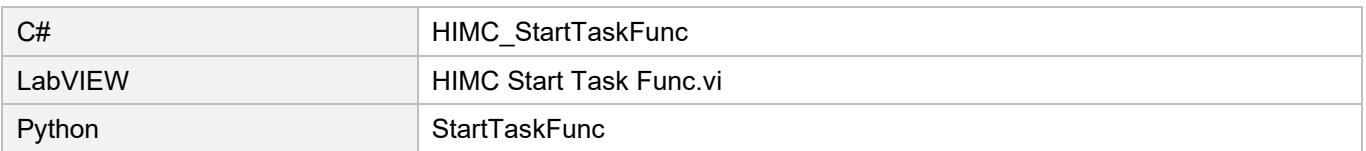

# <span id="page-338-0"></span>**14.4 HIMC\_StopTask**

## **Purpose**

To stop the execution of a HMPL task.

### **Syntax**

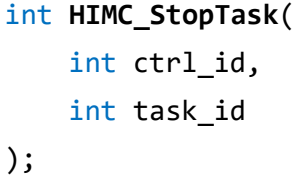

## **Parameter**

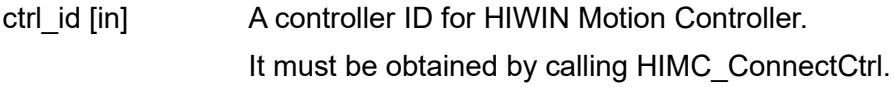

task id [in] HMPL task ID.

## **Return value**

It will return an **int** value **0** if the function succeeds, a **nonzero** value if the function fails.

## **Requirement**

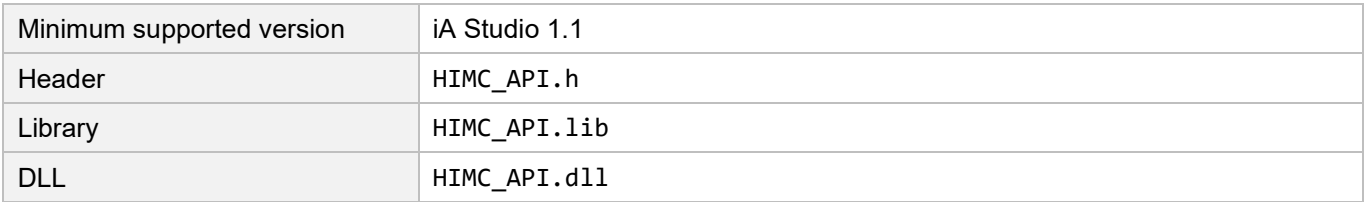

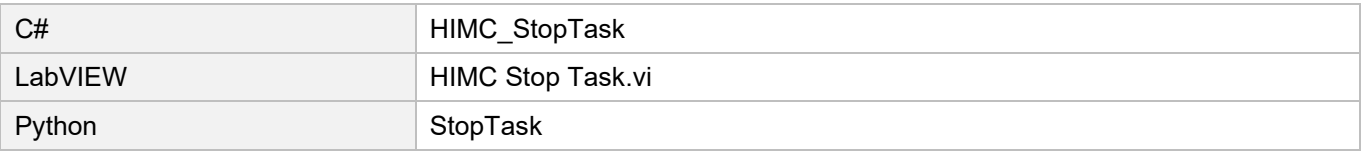

## <span id="page-339-0"></span>**14.5 HIMC\_StopAllTask**

### **Purpose**

To stop the execution of all HMPL tasks (the caller included).

#### **Syntax**

```
int HIMC_StopAllTask(
    int ctrl_id
);
```
## **Parameter**

ctrl\_id [in] A controller ID for HIWIN Motion Controller. It must be obtained by calling [HIMC\\_ConnectCtrl.](#page-25-0)

#### **Return value**

It will return an **int** value **0** if the function succeeds, a **nonzero** value if the function fails.

### **Requirement**

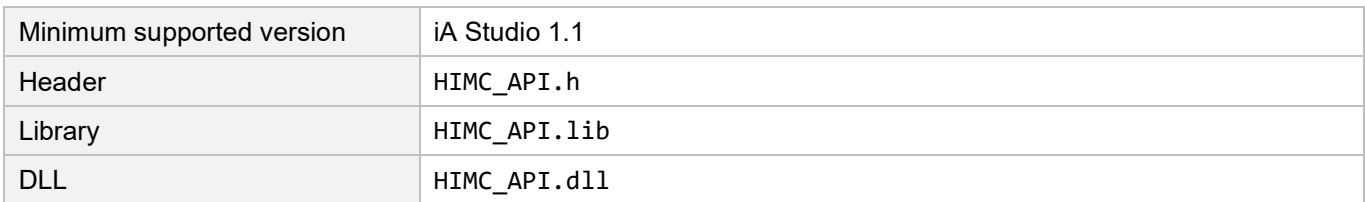

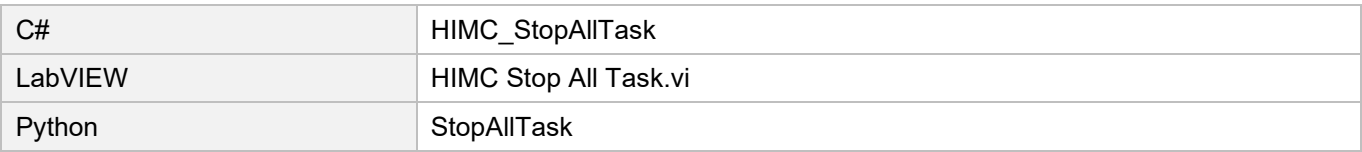

# <span id="page-340-0"></span>**14.6 HIMC\_IsTaskStop**

## **Purpose**

To query whether the execution of a HMPL task is stopped.

### **Syntax**

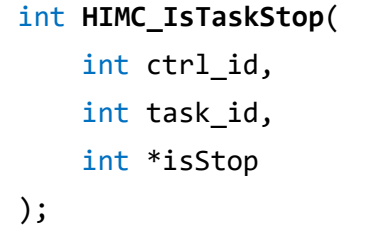

## **Parameter**

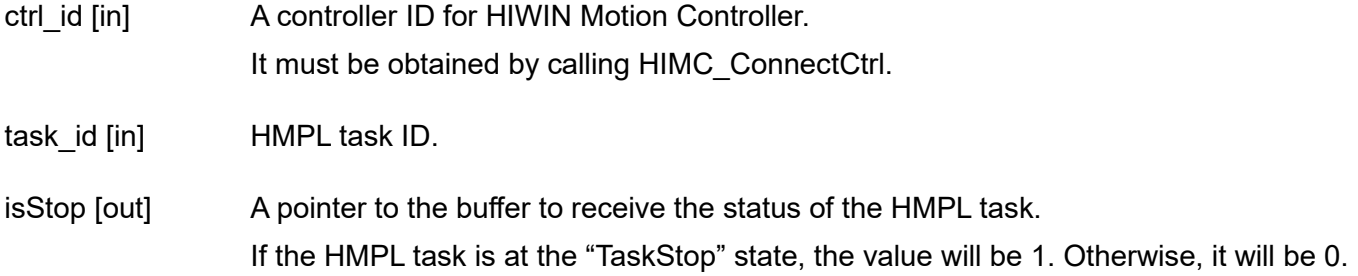

## **Return value**

It will return an **int** value **0** if the function succeeds, a **nonzero** value if the function fails.

## **Requirement**

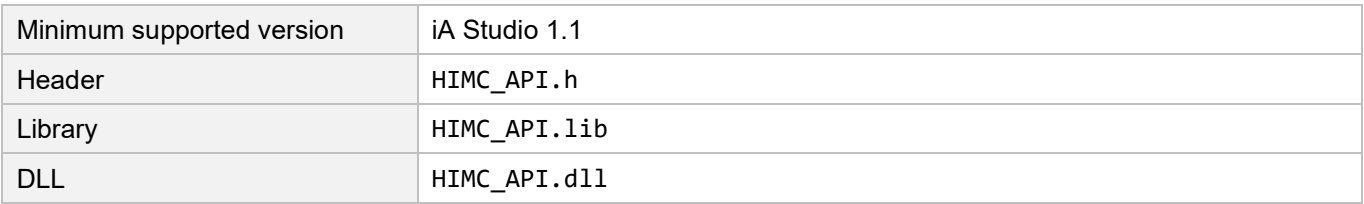

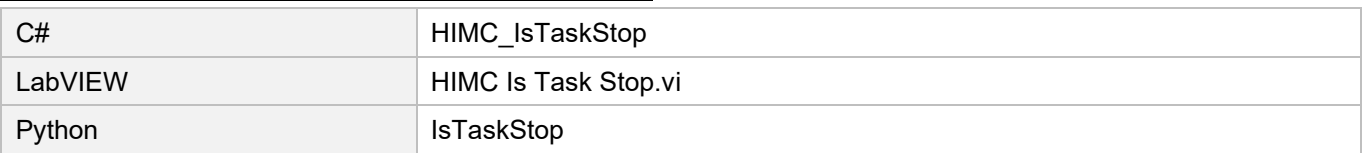

# <span id="page-341-0"></span>**14.7 HIMC\_LoadHMPLTask**

### **Purpose**

To load HMPL file to the controller.

#### **Syntax**

```
int HIMC_LoadHMPLTask(
    int ctrl_id,
   int task_id,
   const char *file_name
);
```
### **Parameter**

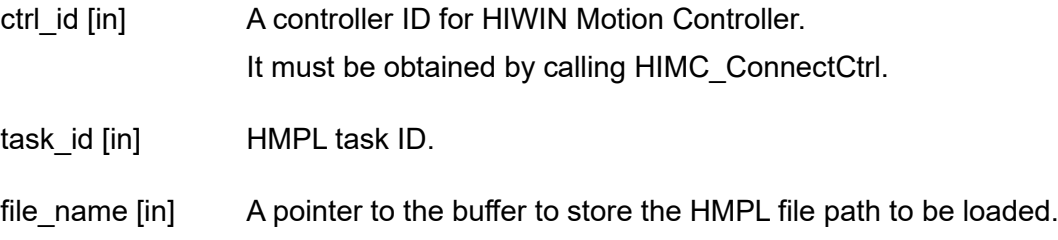

### **Return value**

It will return an **int** value **0** if the function succeeds, a **nonzero** value if the function fails.

#### **Remark**

This function must be used with the executable file "HMPL\_compiler.exe" in "iA\_Studio" folder. Copy the executable file and place it in the "bin\Debug" and "bin\Release" folder of the user-developed program.

#### **Requirement**

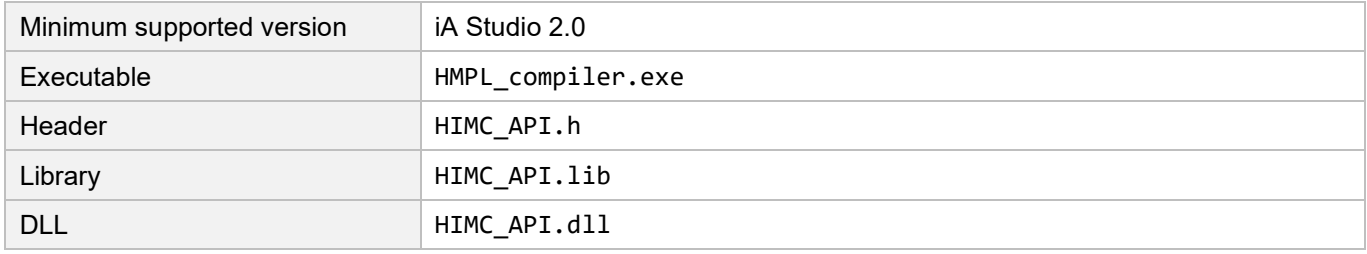

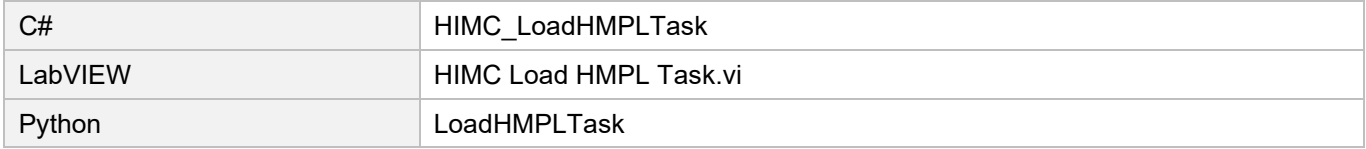

#### <span id="page-342-0"></span>**Callback functions**  $15.$

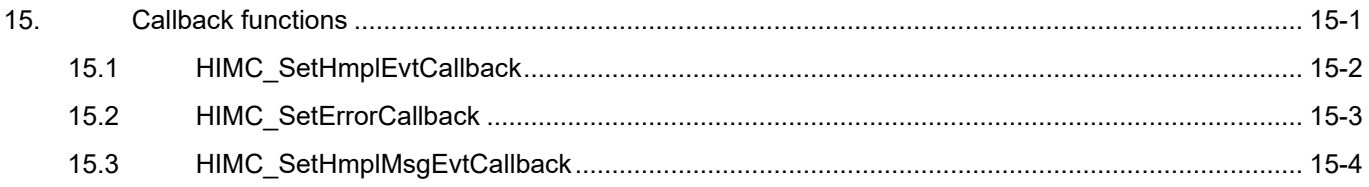

# <span id="page-343-0"></span>**15.1 HIMC\_SetHmplEvtCallback**

## **Purpose**

To register a callback function to capture the event sent by HMPL task.

#### **Syntax**

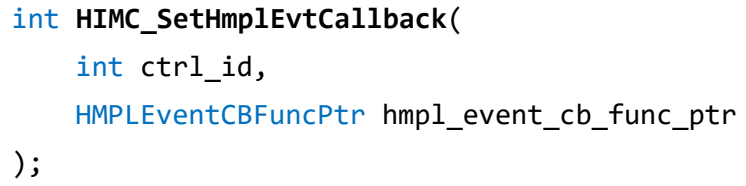

## **Parameter**

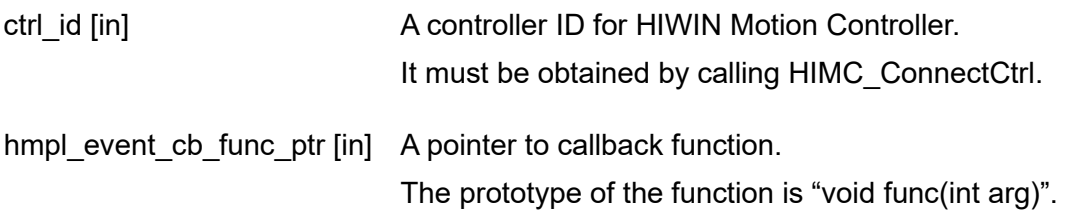

#### **Return value**

It will return an **int** value **0** if the function succeeds, a **nonzero** value if the function fails.

### **Requirement**

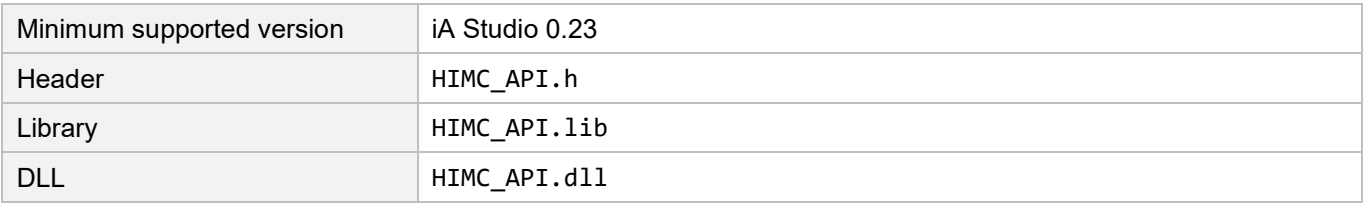

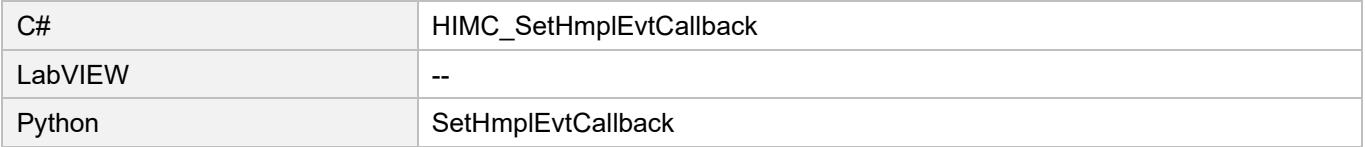

# <span id="page-344-0"></span>**15.2 HIMC\_SetErrorCallback**

## **Purpose**

To register a callback function to capture the error ID sent by the controller.

### **Syntax**

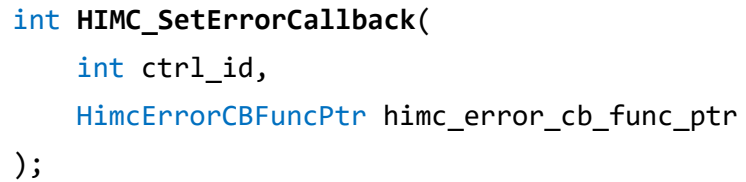

## **Parameter**

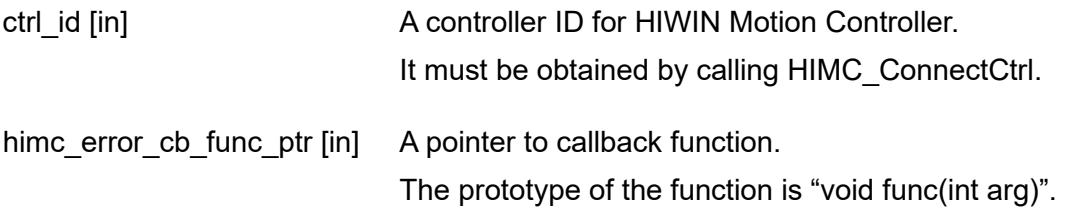

### **Return value**

It will return an **int** value **0** if the function succeeds, a **nonzero** value if the function fails.

## **Remark**

Refer ro chapter 5 in "iA Studio User Guide" for error ID.

#### **Requirement**

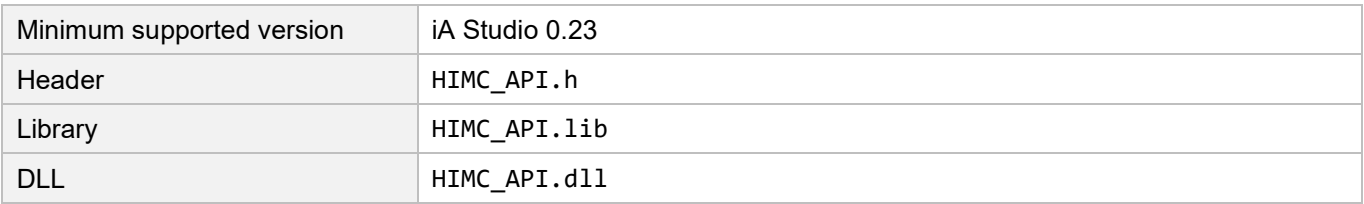

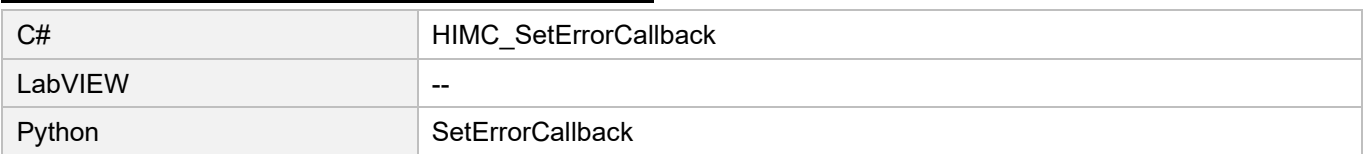

# <span id="page-345-0"></span>**15.3 HIMC\_SetHmplMsgEvtCallback**

## **Purpose**

To register a callback function to capture the string message sent by HMPL task.

#### **Syntax**

```
int HIMC_SetHmplMsgEvtCallback(
    int ctrl_id,
   HMPLMsgEventCBFuncPtr hmpl_msg_cb_func_ptr
);
```
## **Parameter**

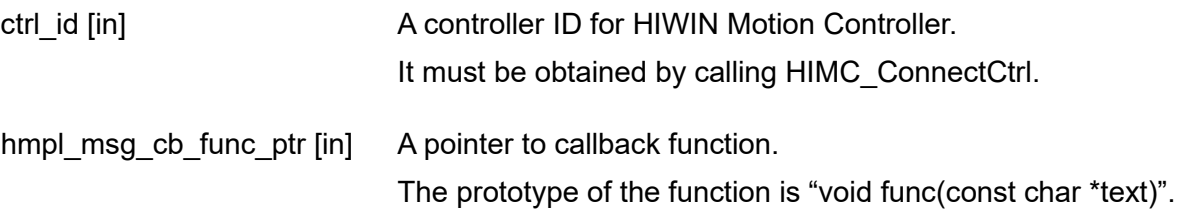

#### **Return value**

It will return an **int** value **0** if the function succeeds, a **nonzero** value if the function fails.

#### **Remark**

The maximum length of the string message is 128 characters.

#### **Requirement**

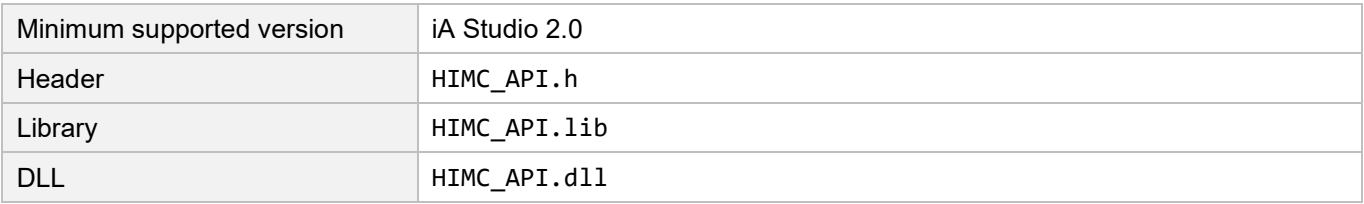

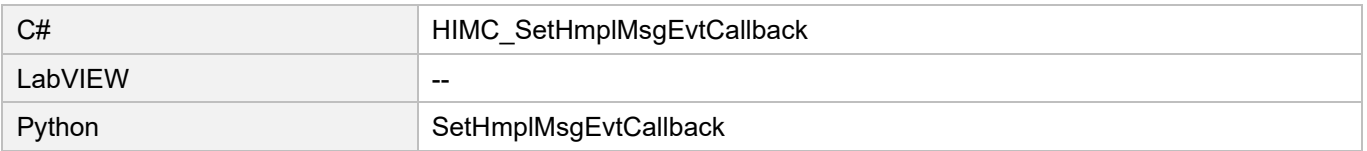

#### <span id="page-346-0"></span>**Variable and Function Operation functions** 16.

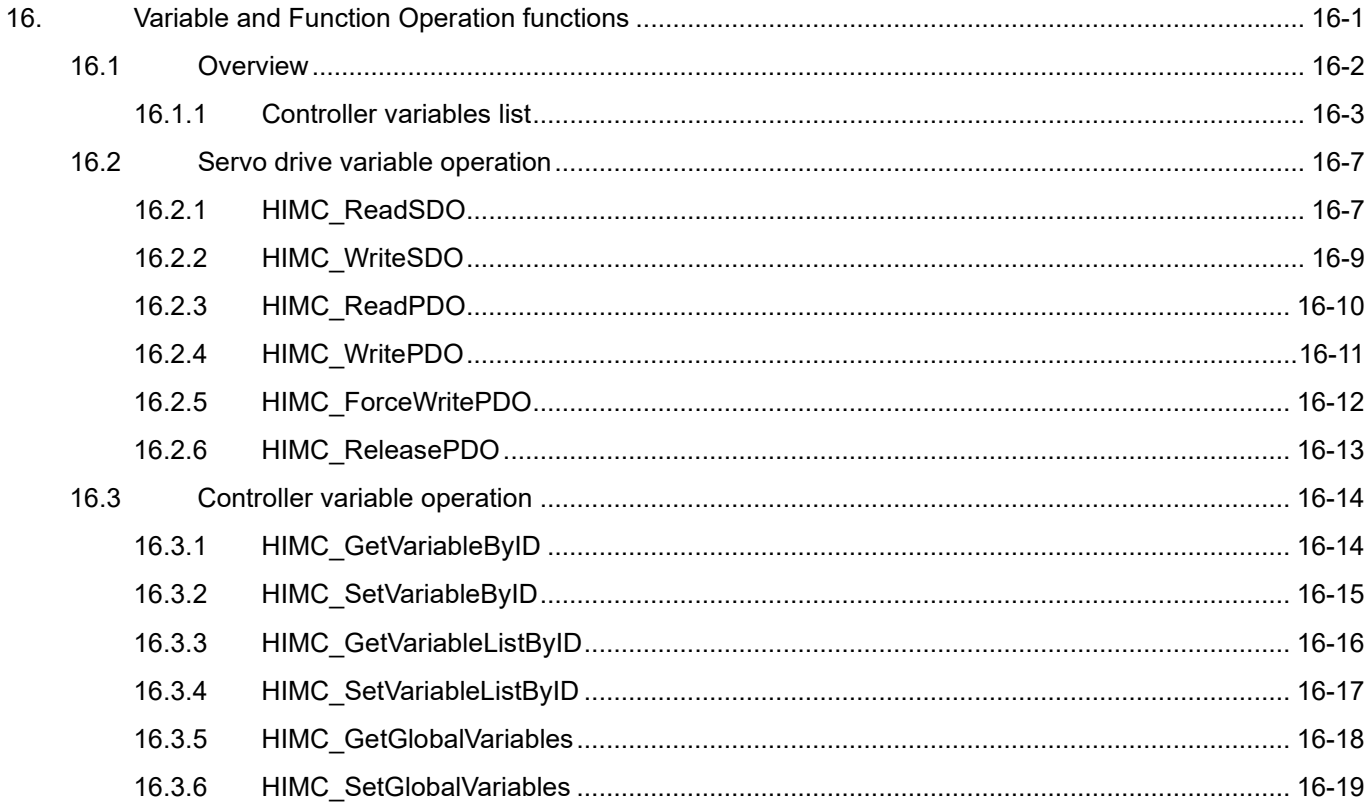

# <span id="page-347-0"></span>**16.1 Overview**

HIMC provides users with variable operation functions for servo drive and controller. For servo drive's variable operation, servo drive Object Dictionary index must be given to access its value, and data exchange must be performed via CoE communication. As for controller's variable operation, specific variable's addressing ID must be given based on controller's variable ID list for the access. The definition of parameters of controller is given in section [16.1.1.](#page-348-0)

Attention:

If there is no requirement for specific purposes, it is recommended for users to access relevant system variables with relevant HMI and functions. When using variable operation functions, users should ensure the safety of accessing variables and entering values.

HIMC API Reference Guide Variable and Function Operation functions

## <span id="page-348-0"></span>**16.1.1 Controller variables list**

HIMC takes 32 bits as controller variable's addressing ID. Its type is 0x□□□□□□□, where "0x" indicates the value is in hexadecimal system. With variable operation functions, users can access system variables, axis variables and axis group variables provided by HIMC. The rule of addressing ID is explained as follows:

- 1. The 1<sup>st</sup> and 2<sup>nd</sup> value of addressing ID indicates "category of controller variable". 0x00□□□□□□ belongs to system variable; 0x83□□□□□ belongs to axis variable; 0x82□□□□□□ belongs to axis group variable.
- 2. The 3<sup>rd</sup> and 4<sup>th</sup> value of addressing ID indicates "axis ID or axis group ID". For example, axis variable 0x8302□□□□ is a variable storing axis index 02, while axis group variable 0x8201□□□□ is a variable storing axis group index 01.
- 3. The 5<sup>th</sup> to 8<sup>th</sup> value of addressing ID indicates "addressing location of controller's system, axis or axis group variable". Refer to Table 16.1.1.1 to Table 16.1.1.3 for parameters list and description.

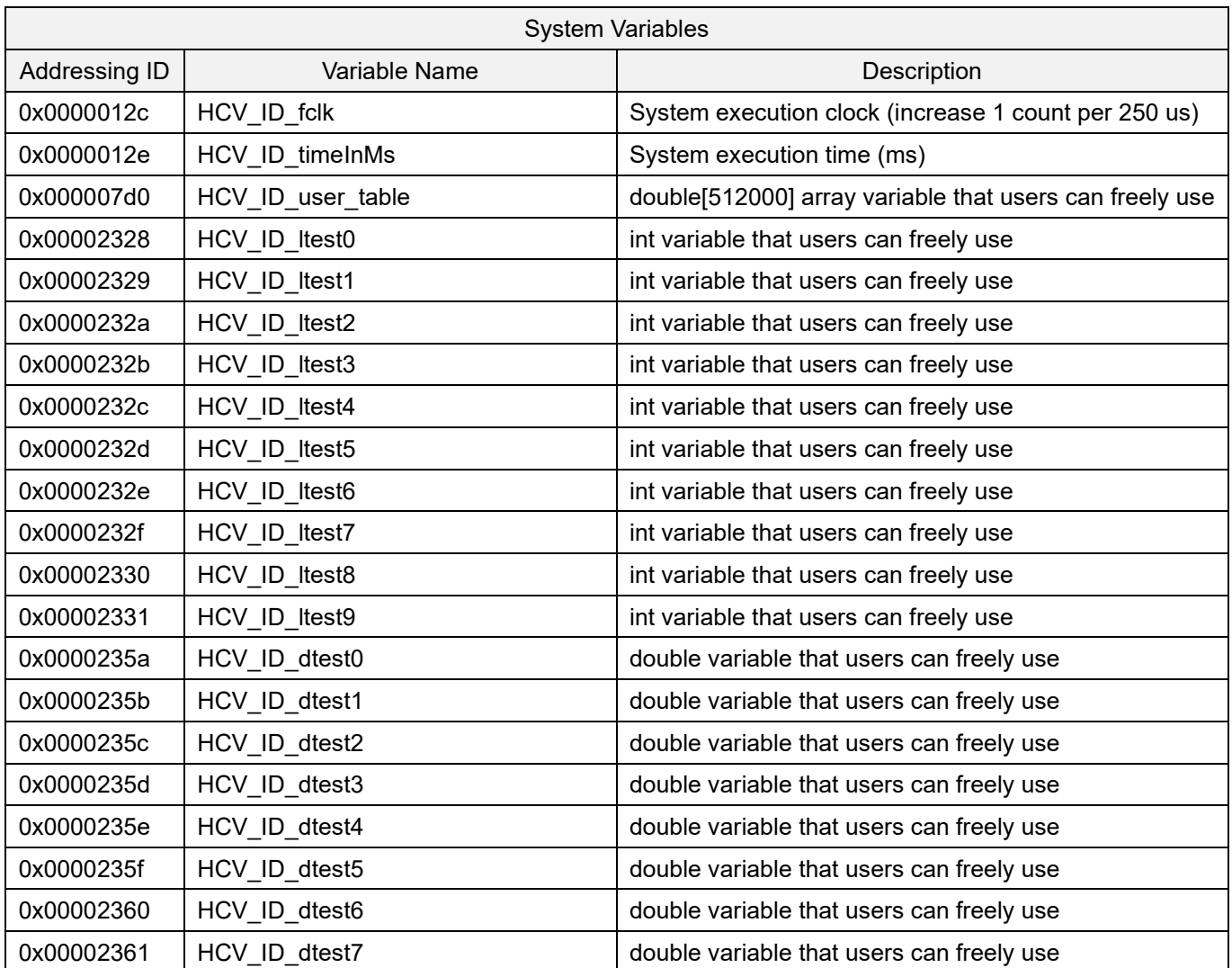

Table 16.1.1.1

# **HIWIN. MIKROSYSTEM**

MH05UE01-2502

 $\overline{a}$ 

Variable and Function Operation functions Material Accords HIMC API Reference Guide

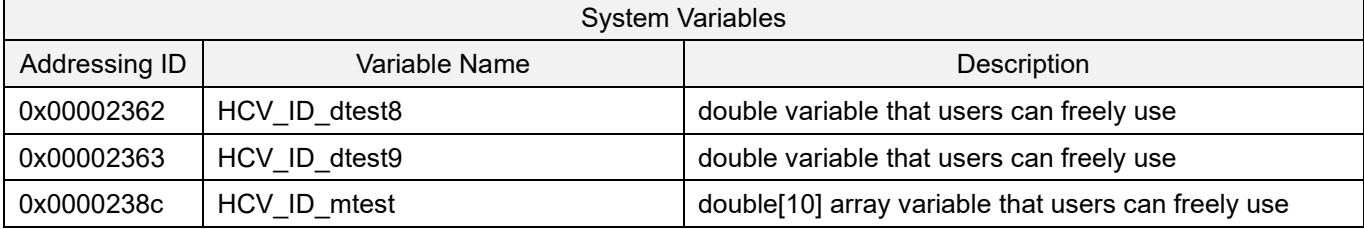

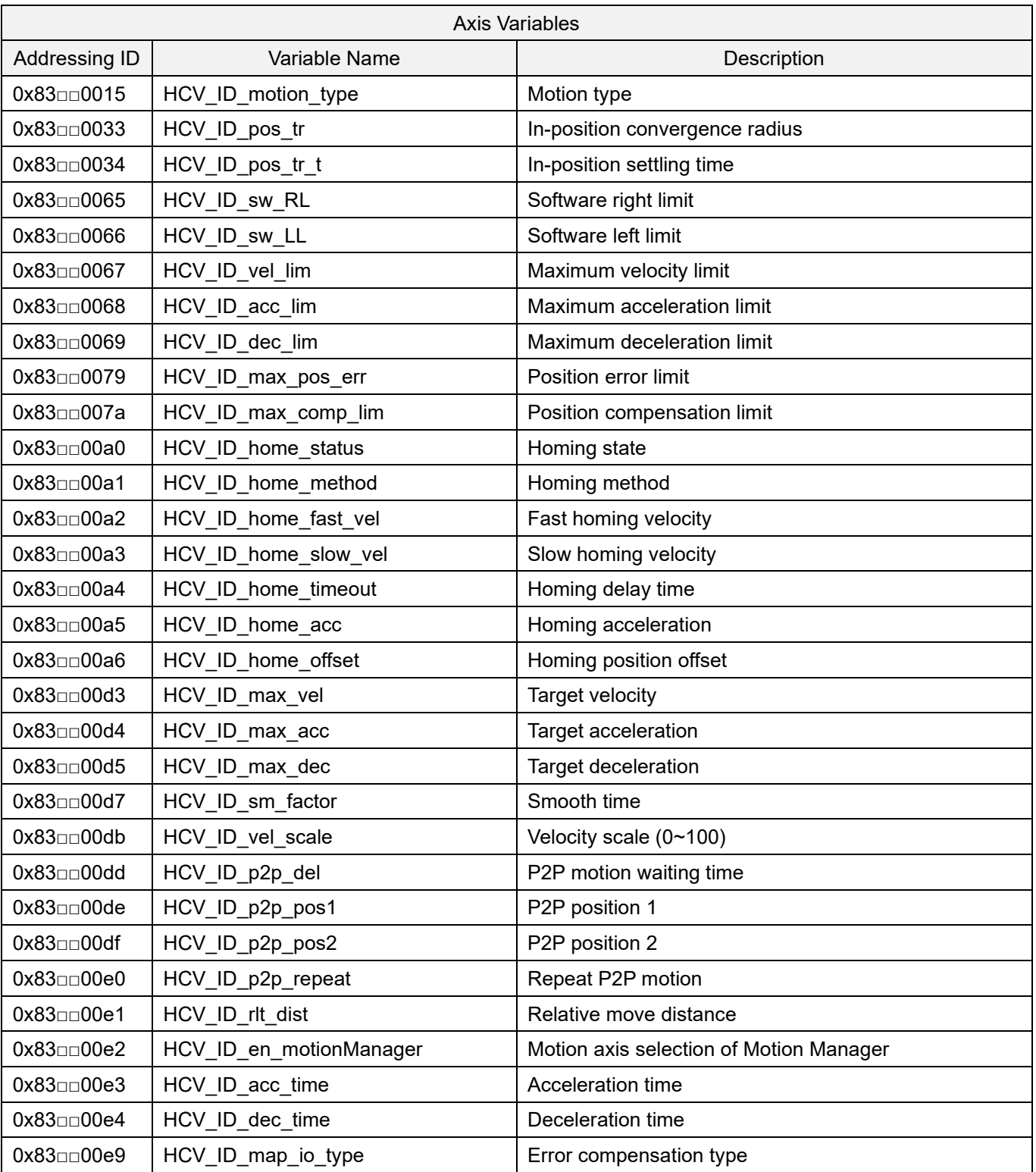

#### Table 16.1.1.2

## **HIWIN** MIKROSYSTEM

MH05UE01-2502

HIMC API Reference Guide Variable and Function Operation functions

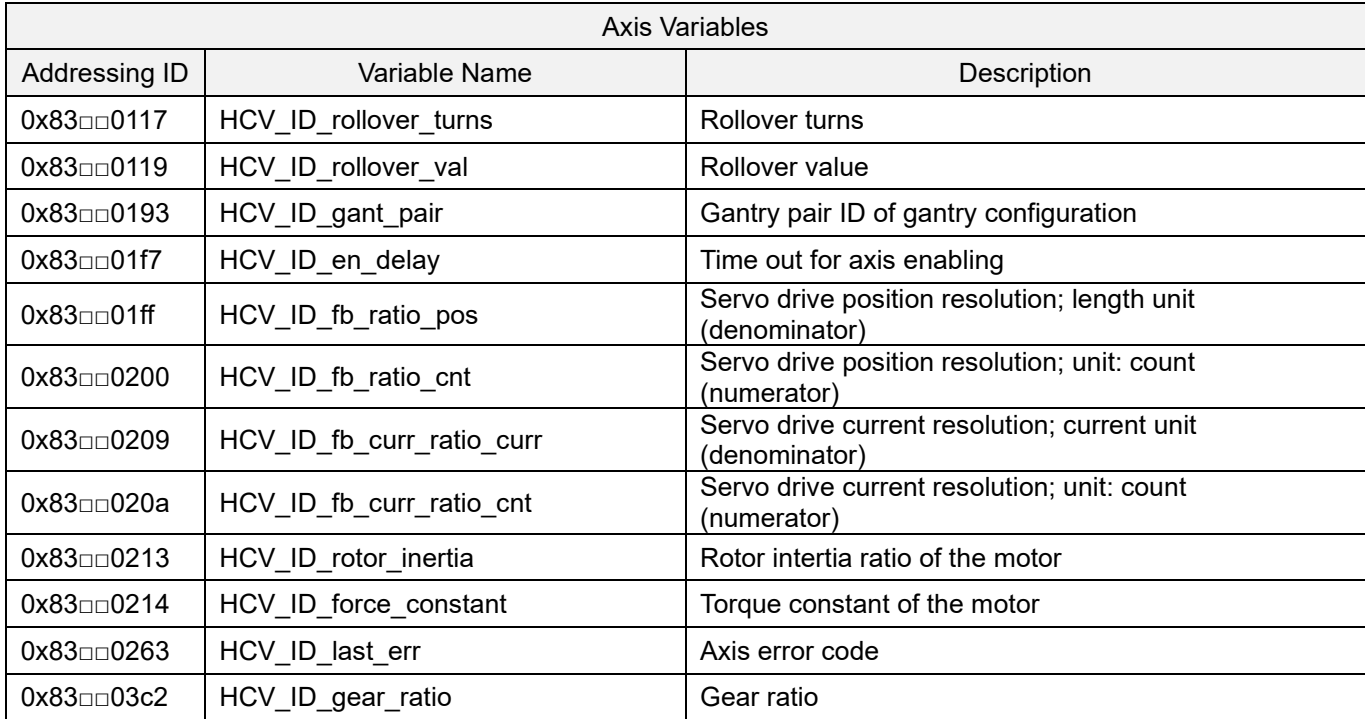

**Note: Symbols □□ will be the axis ID in hexadecimal format. For example, 01 stands for axis index 01; 0f stands for axis index 15.**

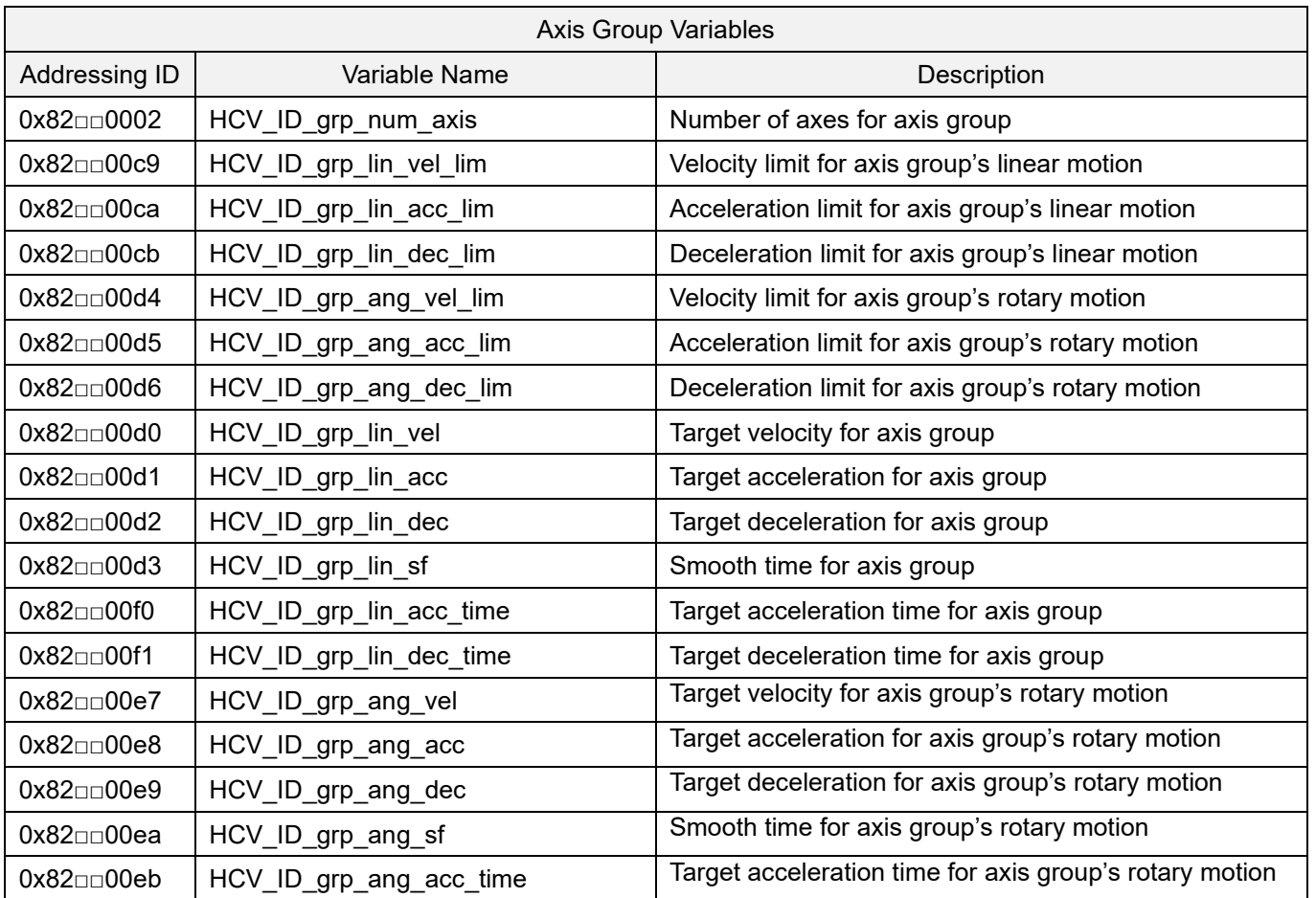

Table 16.1.1.3

HIWIN MIKROSYSTEM CORP. 2008 16-5

# **HIWIN. MIKROSYSTEM**

MH05UE01-2502

Variable and Function Operation functions Material Application HIMC API Reference Guide

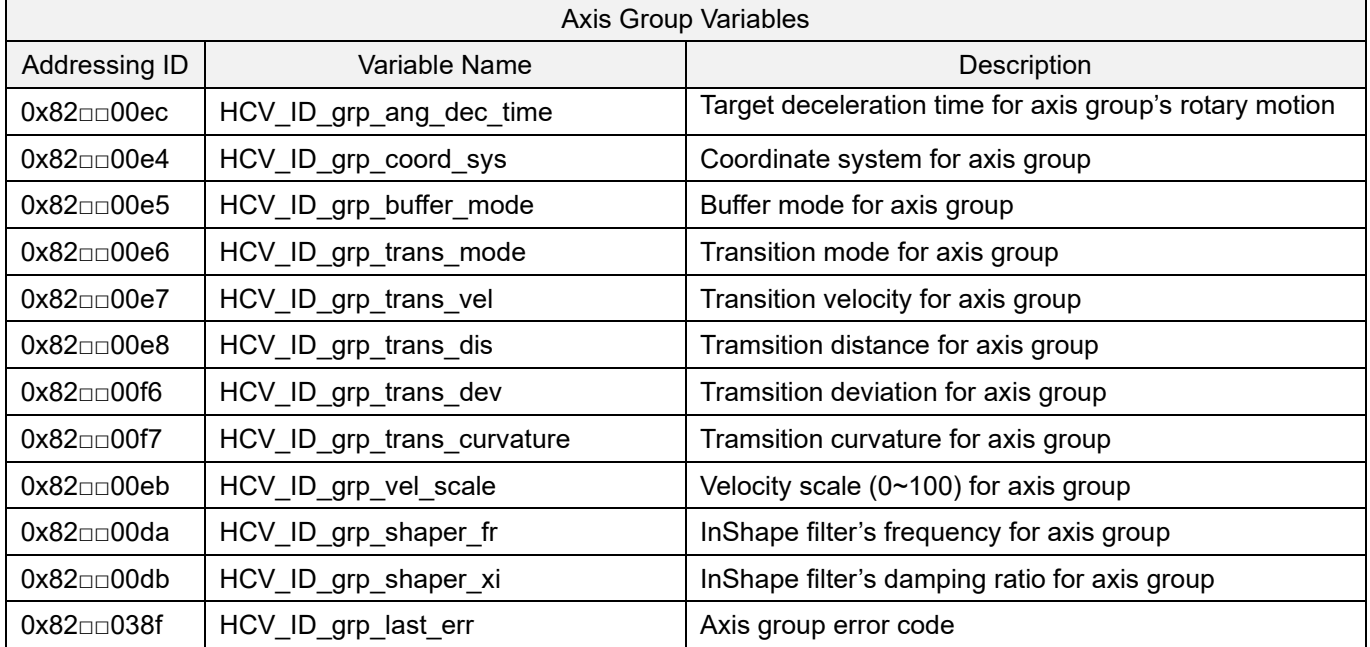

**Note: Symbols □□ will be the axis group ID in hexadecimal format. For example, 01 stands for axis group index 01; 0f stands for axis group index 15.**

## **HIWIN** MIKROSYSTEM

MH05UE01-2502

HIMC API Reference Guide Variable and Function Operation functions

## <span id="page-352-0"></span>**16.2 Servo drive variable operation**

## <span id="page-352-1"></span>**16.2.1 HIMC\_ReadSDO**

### **Purpose**

To read the object value of the slave through SDO.

#### **Syntax**

```
int HIMC_ReadSDO(
    int ctrl_id,
    int slv_id,
    int obj_index,
    int obj_subindex,
    int size_bytes,
    int64_t *value
);
```
## **Parameter**

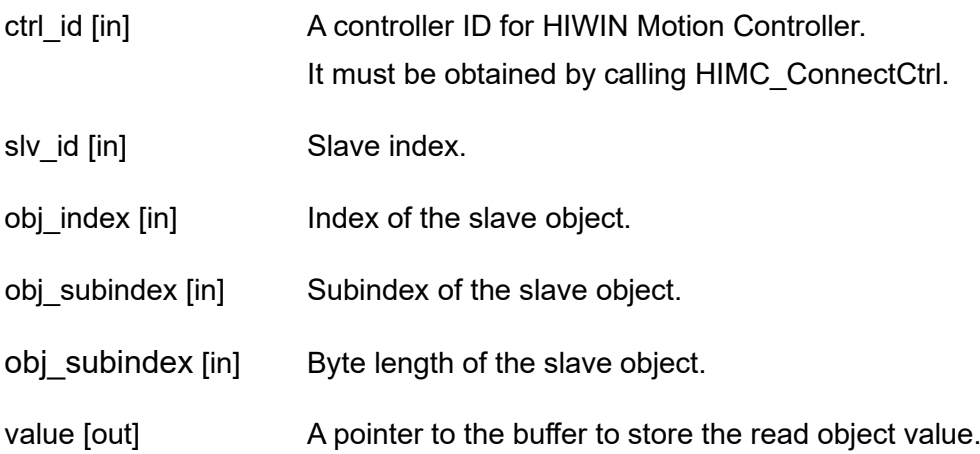

#### **Return value**

It will return an **int** value **0** if the function succeeds, a **nonzero** value if the function fails.

### **Requirement**

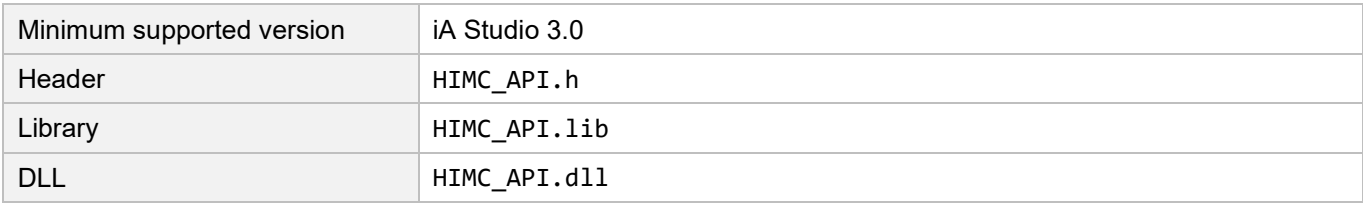

# **HIWIN. MIKROSYSTEM**

MH05UE01-2502

Variable and Function Operation functions Material Accords HIMC API Reference Guide

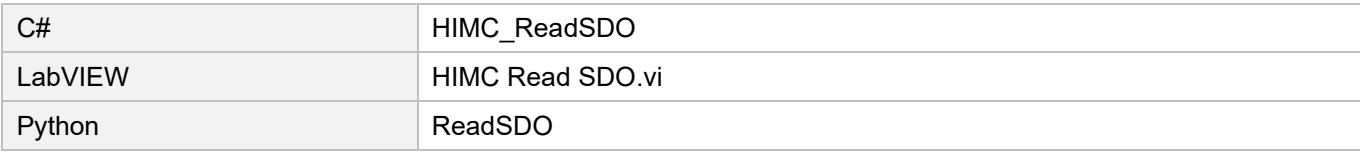

MH05UE01-2502

HIMC API Reference Guide Variable and Function Operation functions

## <span id="page-354-0"></span>**16.2.2 HIMC\_WriteSDO**

## **Purpose**

To write the object value of the slave through SDO.

## **Syntax**

```
int HIMC_WriteSDO(
    int ctrl_id,
    int slv_id,
    int obj_index,
    int obj subindex,
    int size_bytes,
    int64_t value
);
```
## **Parameter**

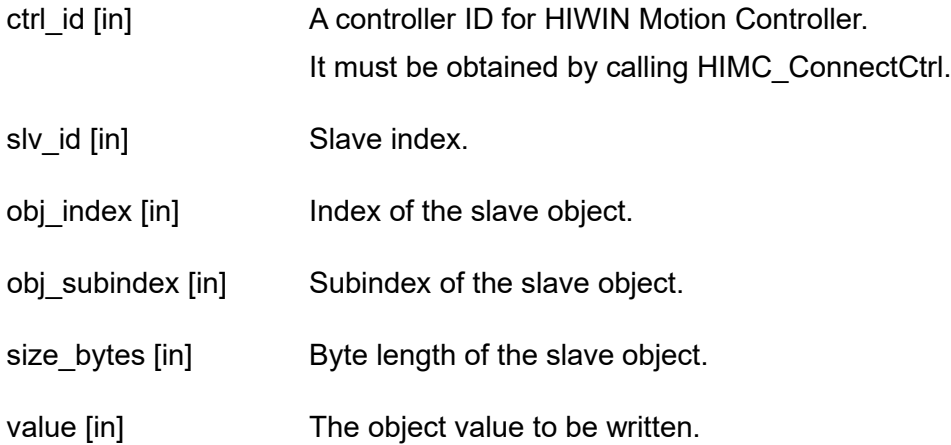

## **Return value**

It will return an **int** value **0** if the function succeeds, a **nonzero** value if the function fails.

#### **Requirement**

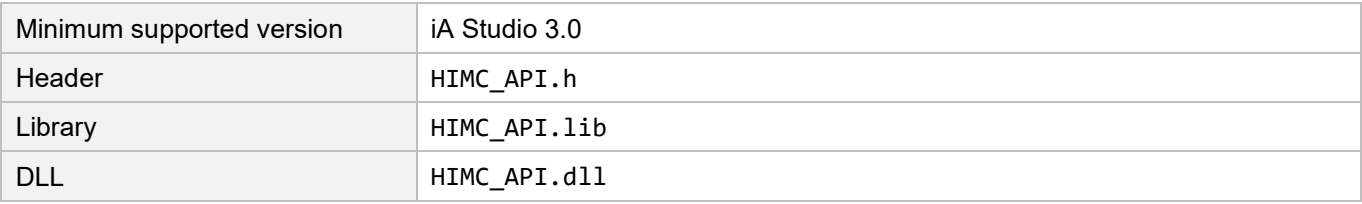

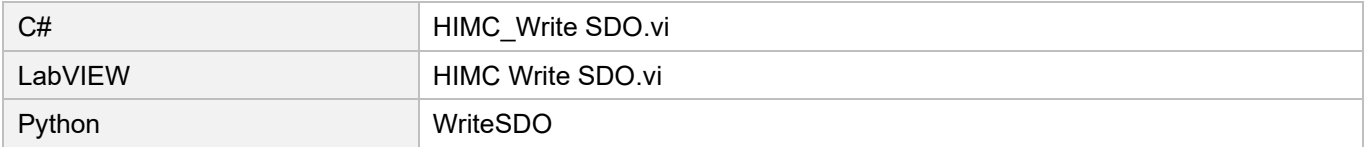

## **HIWIN MIKROSYSTEM**

MH05UE01-2502

Variable and Function Operation functions Material Application HIMC API Reference Guide

## <span id="page-355-0"></span>**16.2.3 HIMC\_ReadPDO**

### **Purpose**

To read PDO object value of the slave through PDO.

## **Syntax**

```
int HIMC_ReadPDO(
    int ctrl_id,
    int slv_id,
    int obj_index,
    int obj_subindex,
    int64_t *value
);
```
## **Parameter**

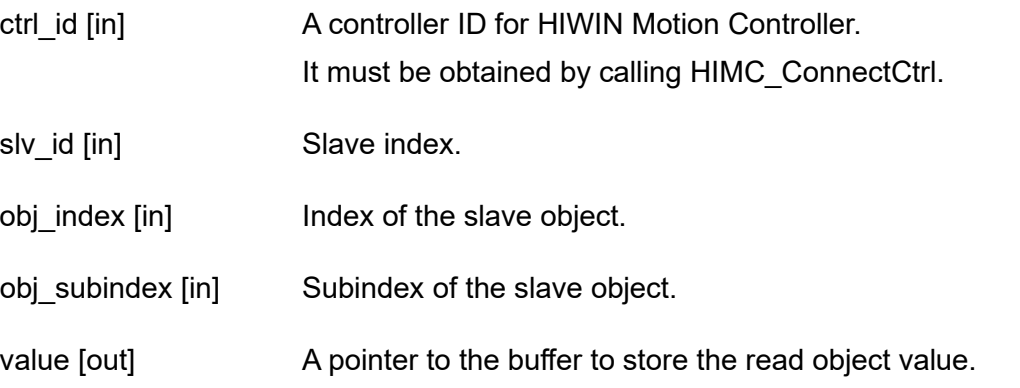

#### **Return value**

It will return an **int** value **0** if the function succeeds, a **nonzero** value if the function fails.

#### **Requirement**

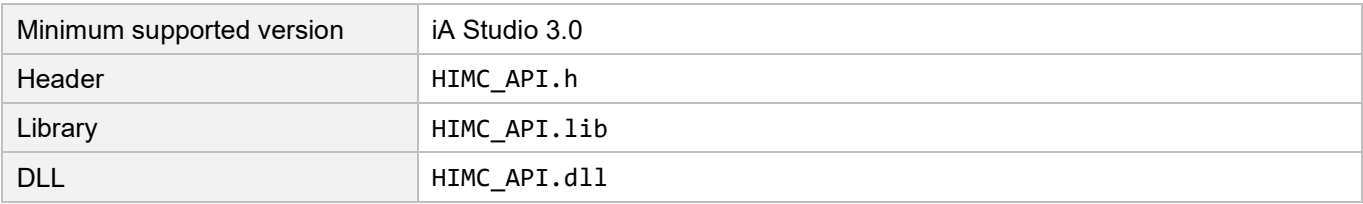

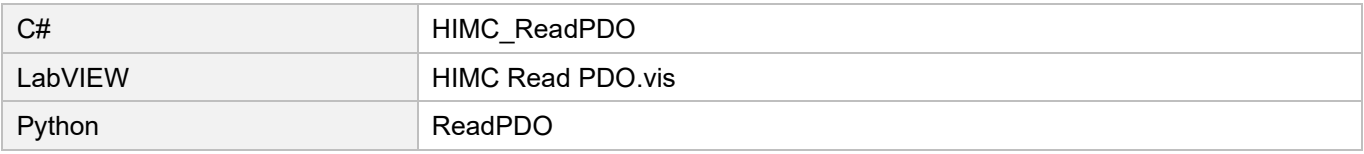

MH05UE01-2502

HIMC API Reference Guide Variable and Function Operation functions

## <span id="page-356-0"></span>**16.2.4 HIMC\_WritePDO**

## **Purpose**

To write PDO object value of the slave through PDO.

### **Syntax**

```
int HIMC_WritePDO(
    int ctrl_id,
    int slv_id,
    int obj_index,
    int obj_subindex,
    int64_t value
);
```
### **Parameter**

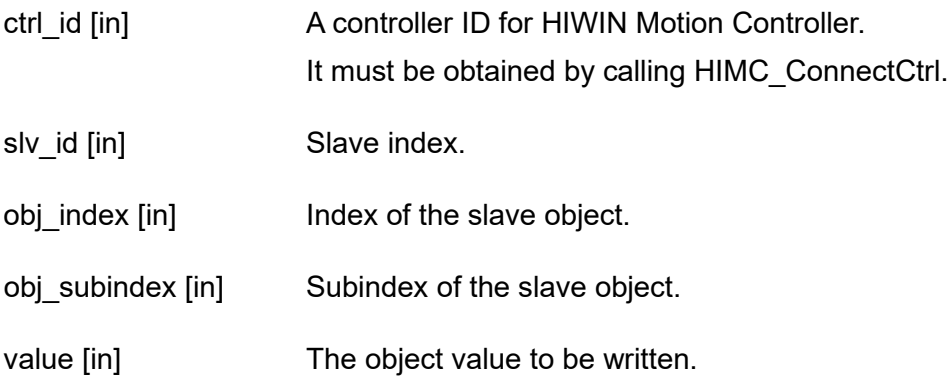

#### **Return value**

It will return an **int** value **0** if the function succeeds, a **nonzero** value if the function fails.

#### **Requirement**

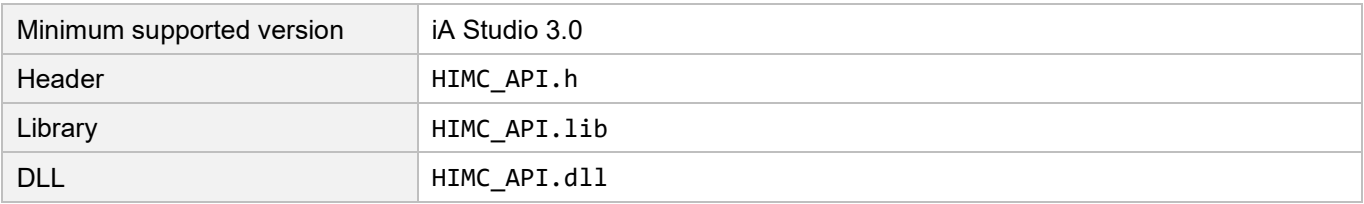

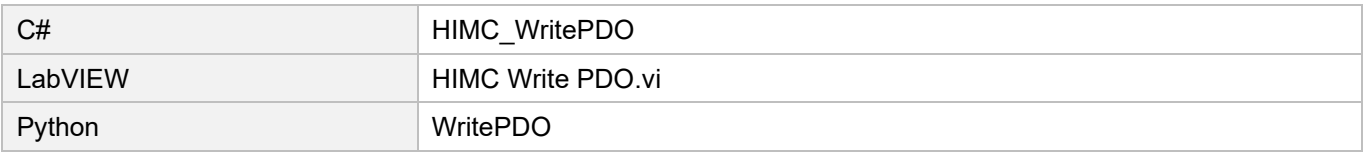

## **HIWIN MIKROSYSTEM**

MH05UE01-2502

Variable and Function Operation functions Material Application HIMC API Reference Guide

## <span id="page-357-0"></span>**16.2.5 HIMC\_ForceWritePDO**

### **Purpose**

To force write PDO object of the slave through PDO.

### **Syntax**

```
int HIMC_ForceWritePDO(
    int ctrl_id,
    int slv_id,
    int obj_index,
    int obj_subindex,
    int64_t value
);
```
### **Parameter**

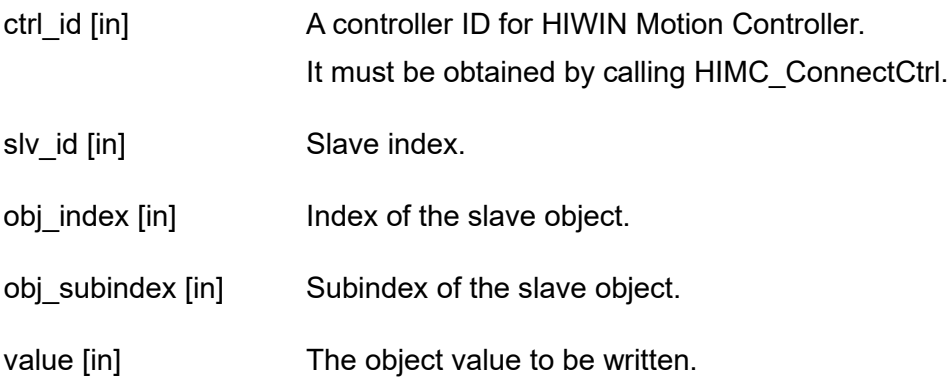

#### **Return value**

It will return an **int** value **0** if the function succeeds, a **nonzero** value if the function fails.

#### **Requirement**

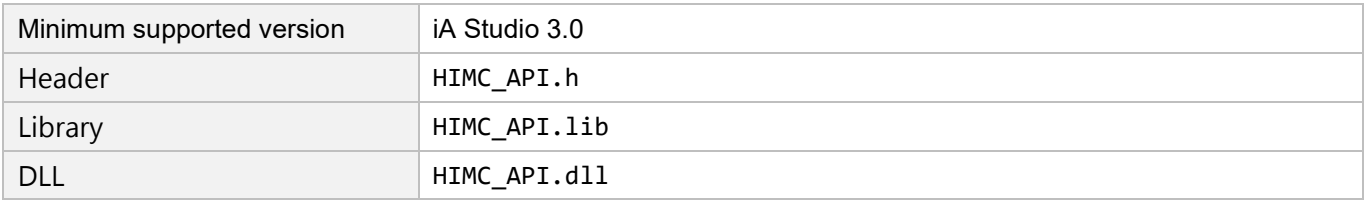

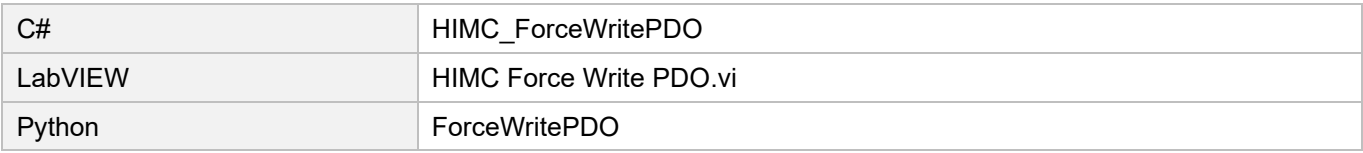

MH05UE01-2502

HIMC API Reference Guide Variable and Function Operation functions

## <span id="page-358-0"></span>**16.2.6 HIMC\_ReleasePDO**

## **Purpose**

To release force written PDO object and use it with [HIMC\\_ForceWritePDO.](#page-357-0)

### **Syntax**

```
int HIMC_ReleasePDO(
   int ctrl_id,
   int slv_id,
   int obj_index,
   int obj subindex
);
```
## **Parameter**

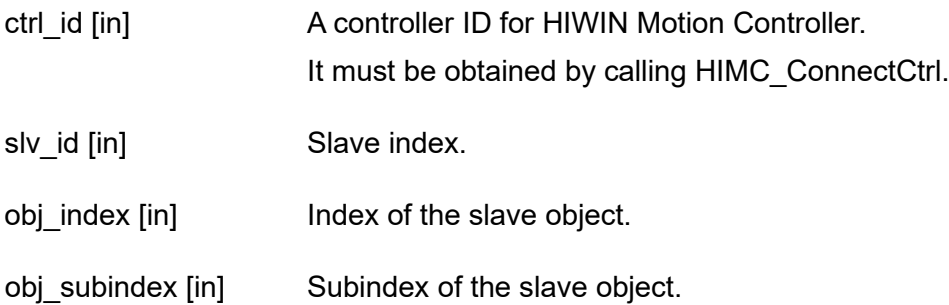

#### **Return value**

It will return an **int** value **0** if the function succeeds, a **nonzero** value if the function fails.

#### **Requirement**

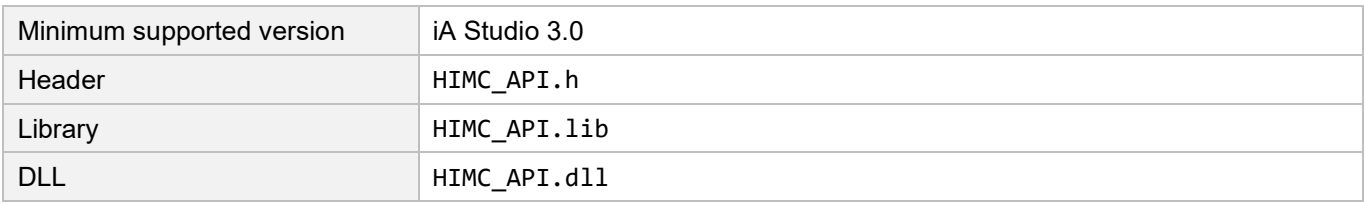

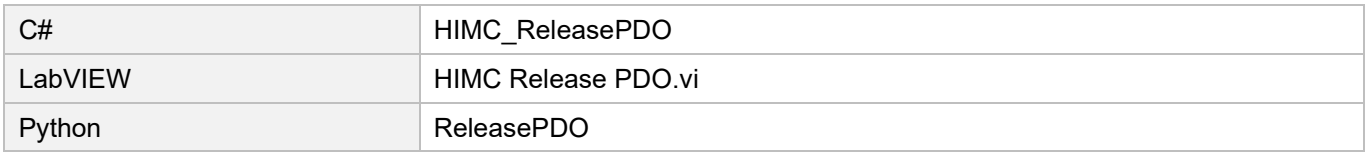

# <span id="page-359-0"></span>**16.3 Controller variable operation**

## <span id="page-359-1"></span>**16.3.1 HIMC\_GetVariableByID**

## **Purpose**

To get the variable value of the controller by ID.

## **Syntax**

```
int HIMC_GetVariableByID(
   int ctrl_id,
   int var_id,
   double *p_val
);
```
### **Parameter**

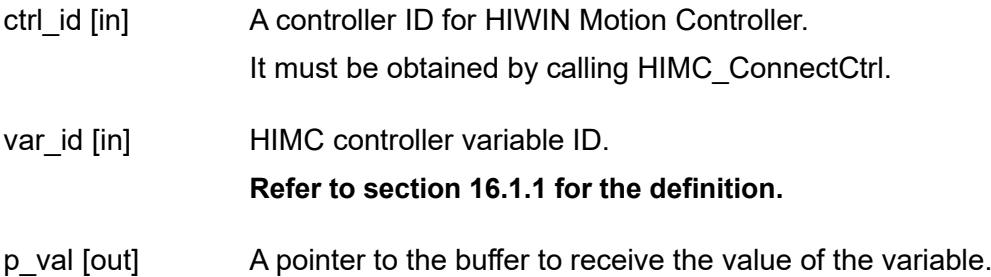

### **Return value**

It will return an **int** value **0** if the function succeeds, a **nonzero** value if the function fails.

#### **Requirement**

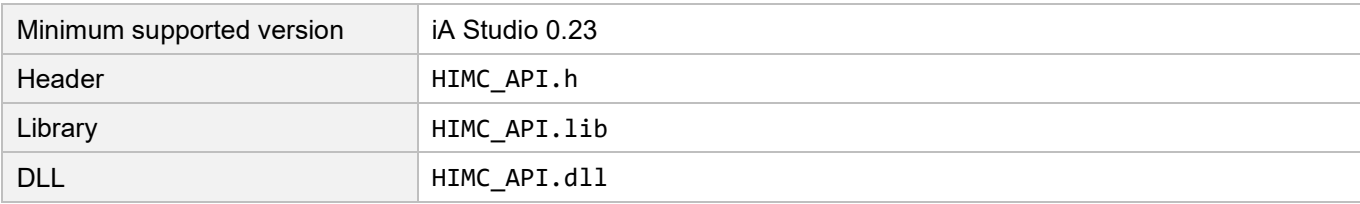

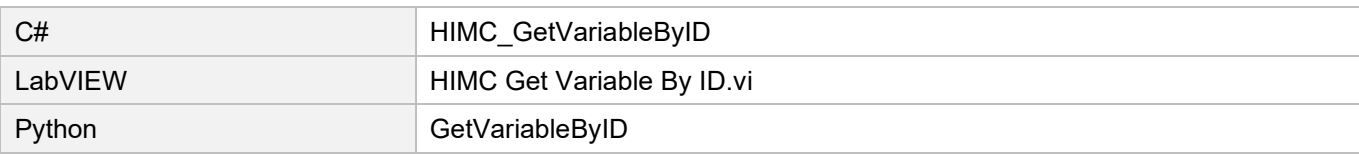
HIMC API Reference Guide Variable and Function Operation functions

## **16.3.2 HIMC\_SetVariableByID**

#### **Purpose**

To set the variable value of the controller by ID.

#### **Syntax**

int **HIMC\_SetVariableByID**( int ctrl\_id, int var\_id, double val );

#### **Parameter**

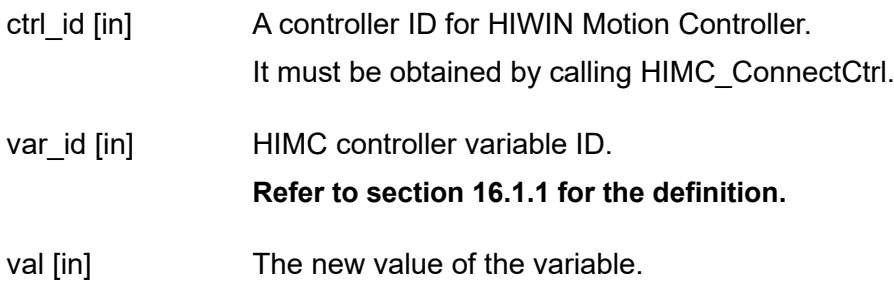

#### **Return value**

It will return an **int** value **0** if the function succeeds, a **nonzero** value if the function fails.

#### **Requirement**

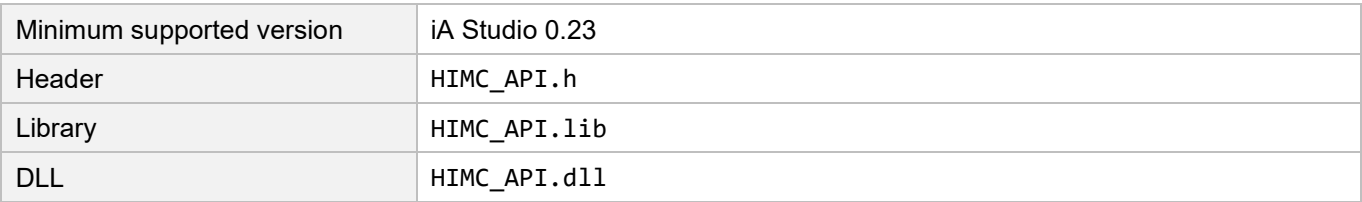

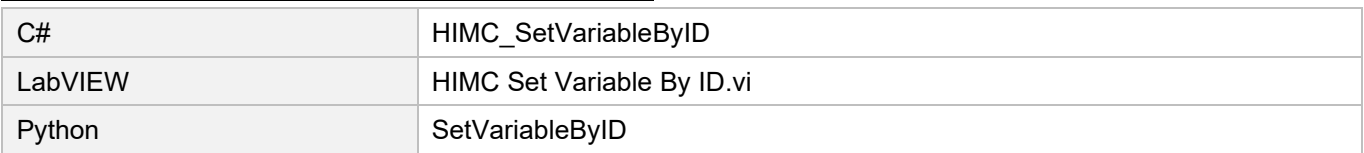

### **HIWIN MIKROSYSTEM**

MH05UE01-2502

Variable and Function Operation functions Material Application HIMC API Reference Guide

### **16.3.3 HIMC\_GetVariableListByID**

#### **Purpose**

To get values of list variables of the controller by ID.

#### **Syntax**

```
int HIMC_GetVariableListByID(
   int ctrl_id,
   int *p_var_id, 
   int num,
   double *p_val
);
```
#### **Parameter**

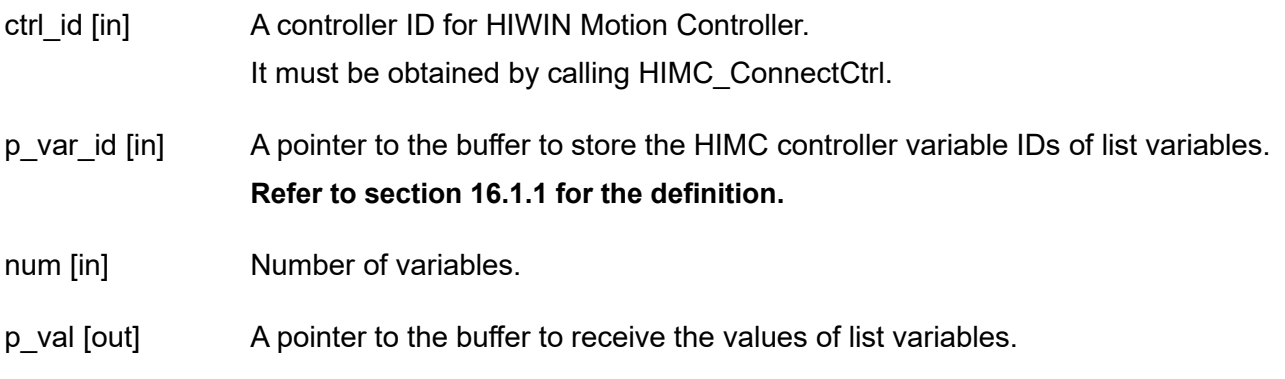

#### **Return value**

It will return an **int** value **0** if the function succeeds, a **nonzero** value if the function fails.

#### **Requirement**

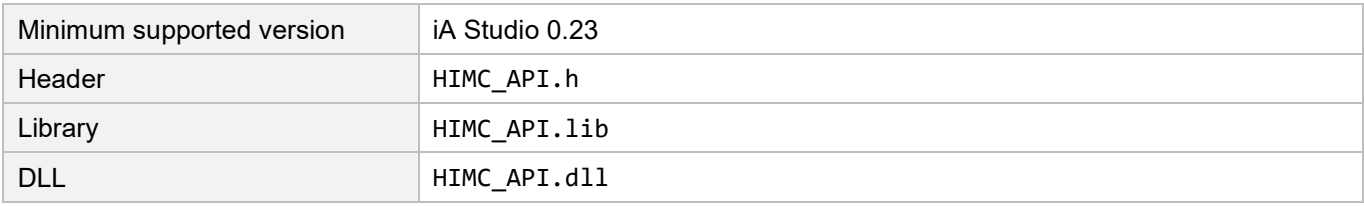

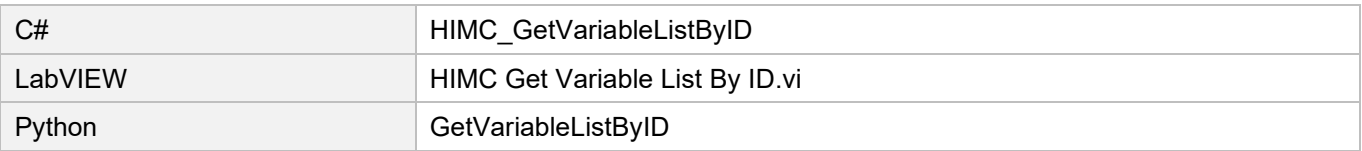

HIMC API Reference Guide Variable and Function Operation functions

### **16.3.4 HIMC\_SetVariableListByID**

#### **Purpose**

To set values to list variables of the controller by ID.

#### **Syntax**

```
int HIMC_SetVariableListByID(
   int ctrl_id,
   int *p_var_id, 
   int num,
   double *p_val
);
```
#### **Parameter**

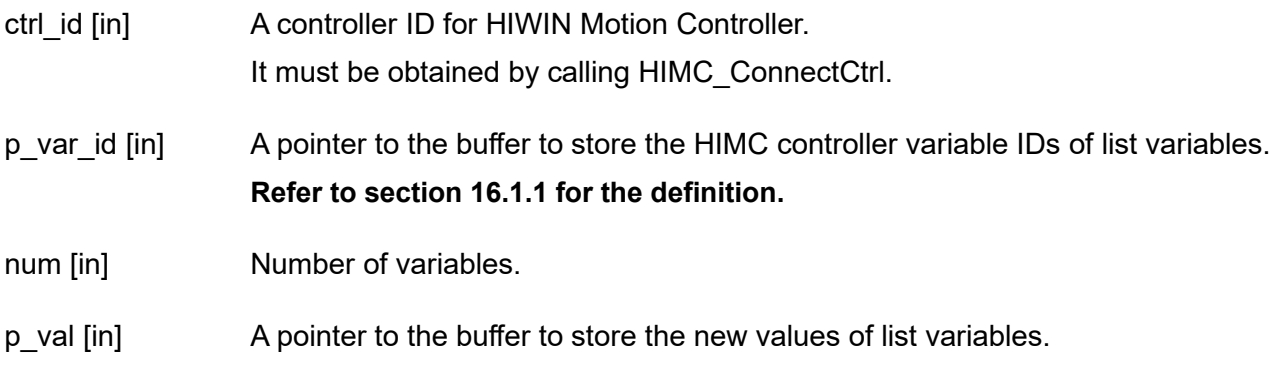

### **Return value**

It will return an **int** value **0** if the function succeeds, a **nonzero** value if the function fails.

#### **Requirement**

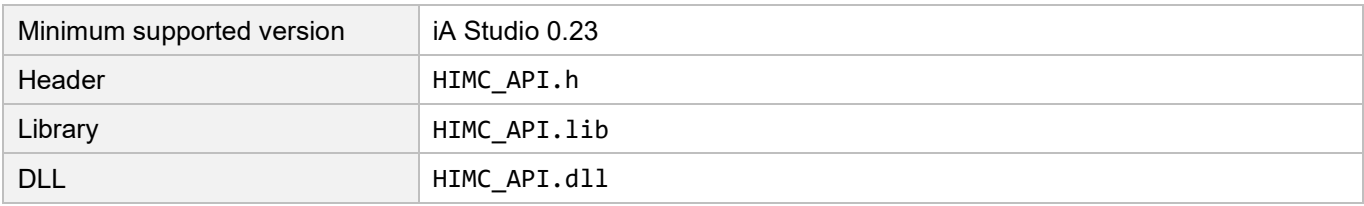

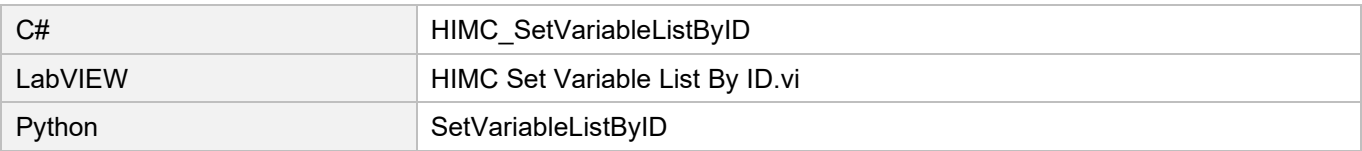

### **HIWIN. MIKROSYSTEM**

MH05UE01-2502

Variable and Function Operation functions Material Application HIMC API Reference Guide

### **16.3.5 HIMC\_GetGlobalVariables**

#### **Purpose**

To get values of list global variables of the controller.

#### **Syntax**

```
int HIMC_GetGlobalVariables(
   int ctrl_id,
   char **pp_var_name_array,
   int length,
   double *p_output_array
);
```
#### **Parameter**

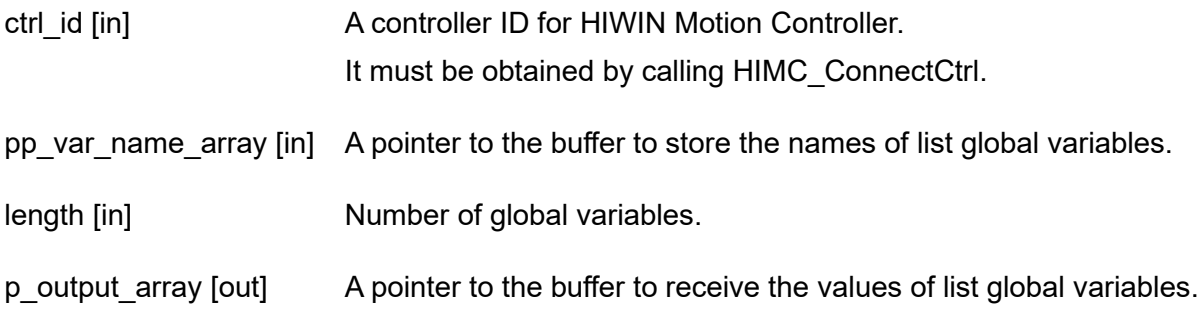

#### **Return value**

It will return an **int** value **0** if the function succeeds, a **nonzero** value if the function fails.

#### **Requirement**

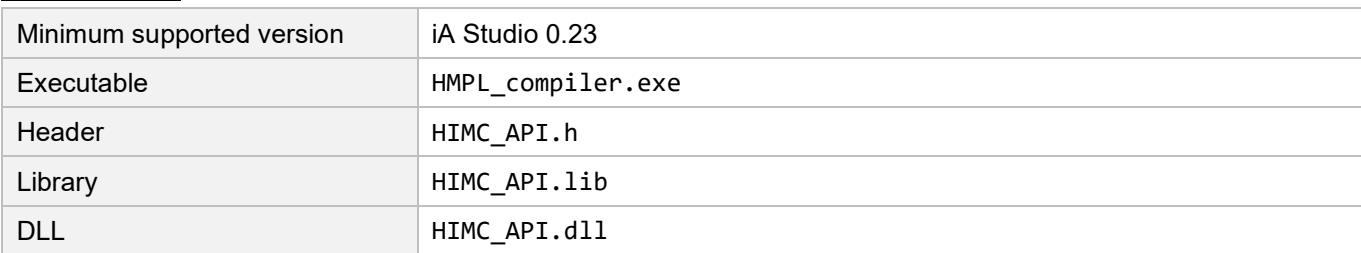

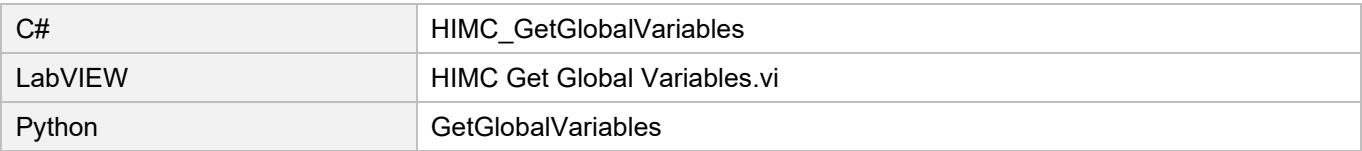

HIMC API Reference Guide Variable and Function Operation functions

### **16.3.6 HIMC\_SetGlobalVariables**

#### **Purpose**

To set values to list global variables of the controller.

#### **Syntax**

```
int HIMC_SetGlobalVariables(
   int ctrl_id,
   char **pp_var_name_array,
   int length,
   double *p_input_array
);
```
#### **Parameter**

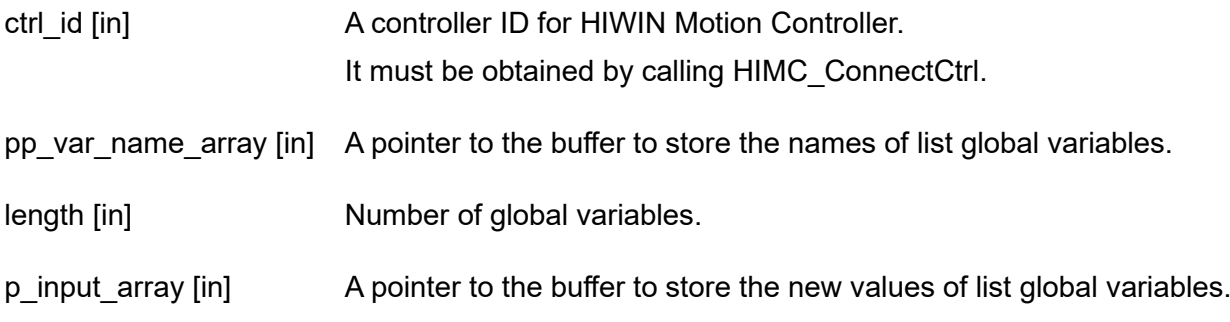

#### **Return value**

It will return an **int** value **0** if the function succeeds, a **nonzero** value if the function fails.

#### **Requirement**

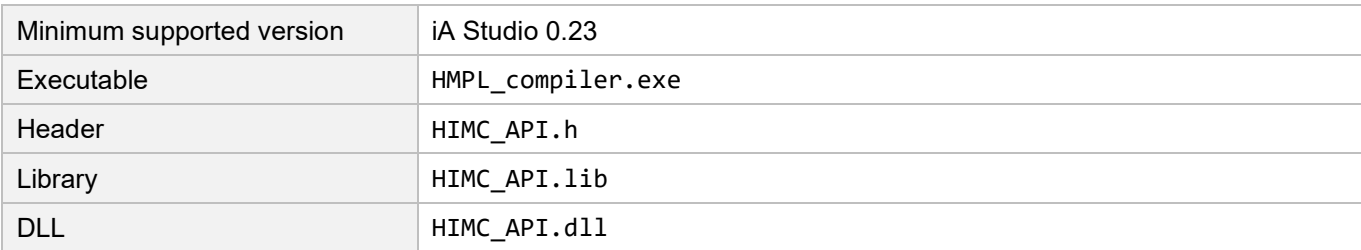

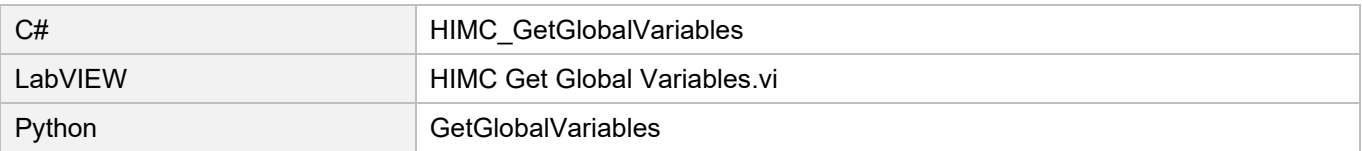

### **HIWIN** MIKROSYSTEM

MH05UE01-2502

Variable and Function Operation functions Material Accords HIMC API Reference Guide

(This page is intentionally left blank.)

# <span id="page-366-0"></span>17. HIMC Error functions

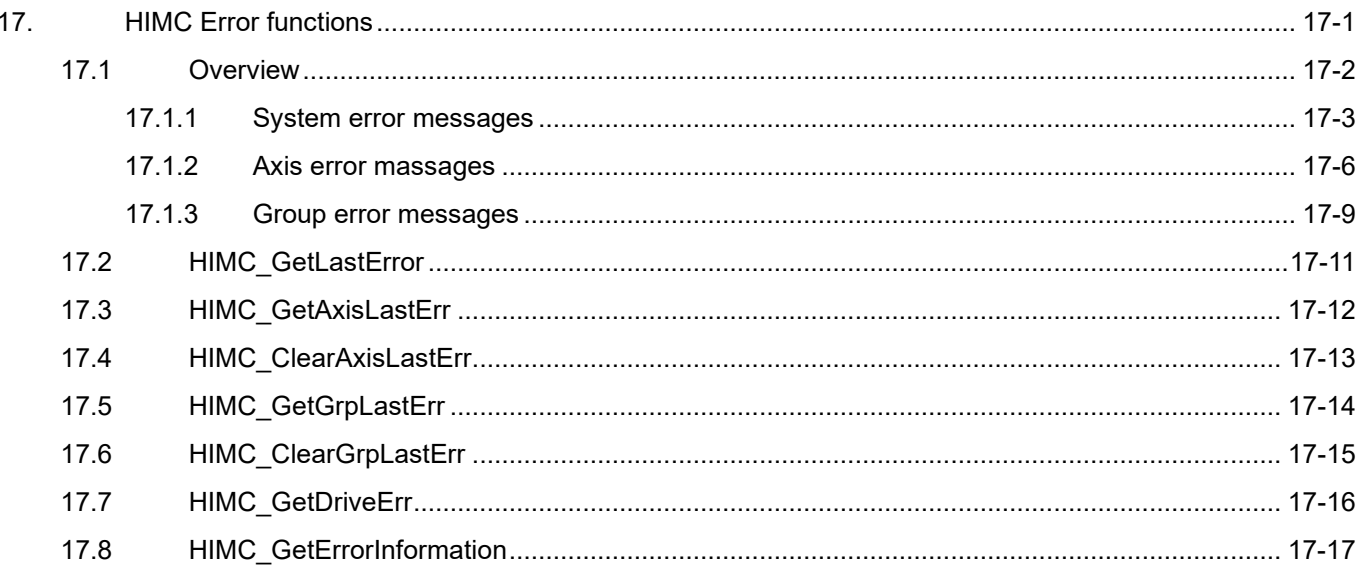

# <span id="page-367-0"></span>**17.1 Overview**

HIMC offers 32-bit error codes to represent the related error messages. With the functions provided in this chapter, users can get or clear the error code of system, axis and axis group. (The error codes, names and descriptions of each category are listed in section [17.1.1](#page-368-0) to [17.1.3.](#page-374-0)) The type of error code is 0x□□□□□□□□, where "0x" indicates the value is in hexadecimal system. Its rule is the same as that of controller variable addressing ID, which is explained as follows:

- 1. The 1<sup>st</sup> and 2<sup>nd</sup> value of error code indicates "category of controller variable". 0x00□□□□□□ belongs to system variable; 0x83□□□□□□ belongs to axis variable; 0x82□□□□□□ belongs to axis group variable.
- 2. The  $3<sup>rd</sup>$  and  $4<sup>th</sup>$  value of error code indicates "axis ID or axis group ID". For example, axis variable 0x8302□□□□ is a variable storing axis index 02, while axis group variable 0x8201□□□□ is a variable storing axis group index 01.
- 3. The 5<sup>th</sup> to 8<sup>th</sup> value of error code indicates "variable ID". Refer to section [17.1.1](#page-368-0) to [17.1.3](#page-374-0) for details.

**Note: Since the return value of function is in decimal system, users must convert it to hexadecimal system by themselves to get the correct error code.**

### <span id="page-368-0"></span>**17.1.1 System error messages**

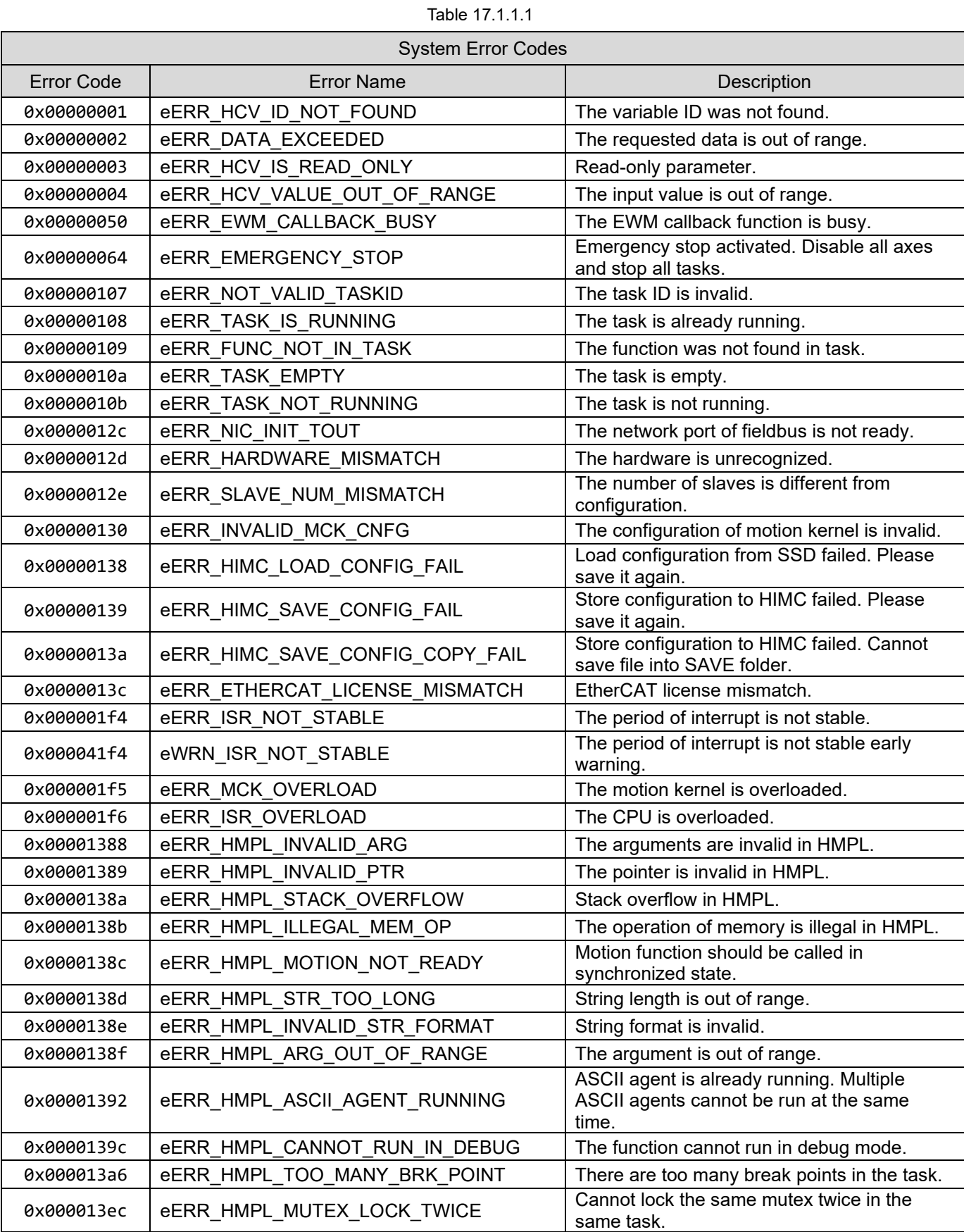

# **HIWIN. MIKROSYSTEM**

MH05UE01-2502

HIMC Error functions **HIMC API Reference Guide** 

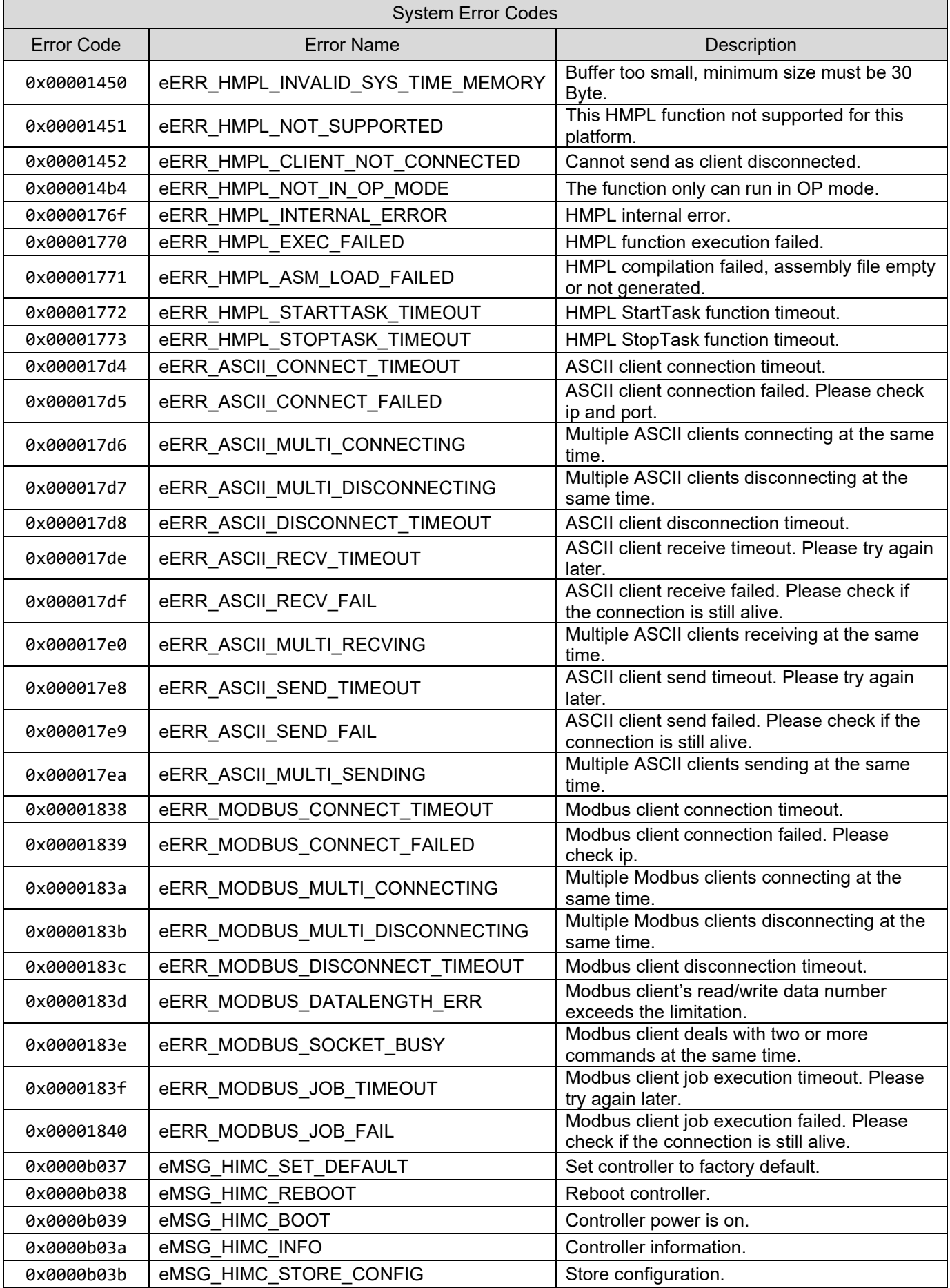

17-4 HIWIN MIKROSYSTEM CORP.

### **HIWIN. MIKROSYSTEM**

MH05UE01-2502

#### HIMC API Reference Guide **HIMC API Reference Guide**

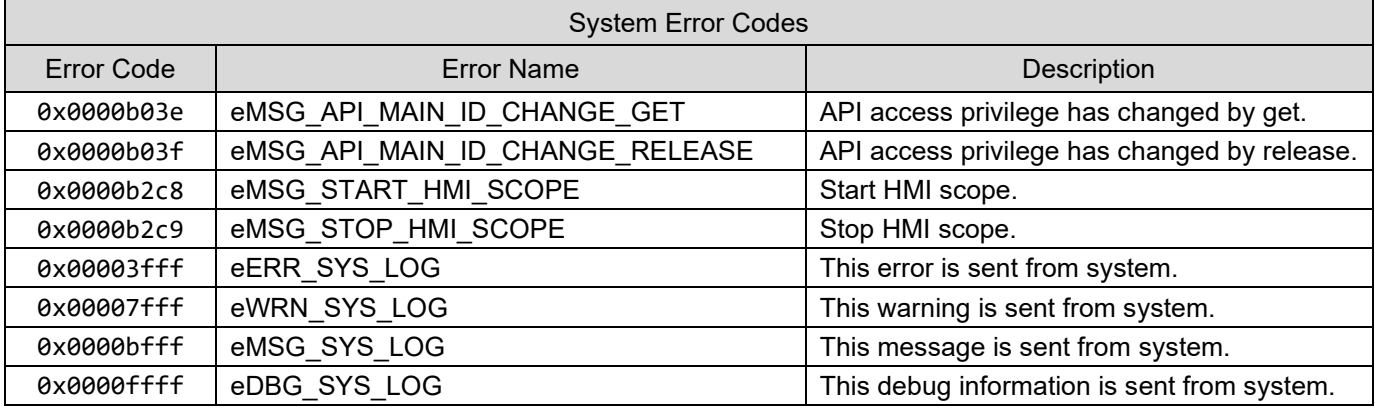

### <span id="page-371-0"></span>**17.1.2 Axis error massages**

The following error codes appear due to an error or invalid operation in an axis. Symbols □□ will be the axis ID in hexadecimal format. For example, 01 stands for axis index 01; 0f stands for axis index 15.

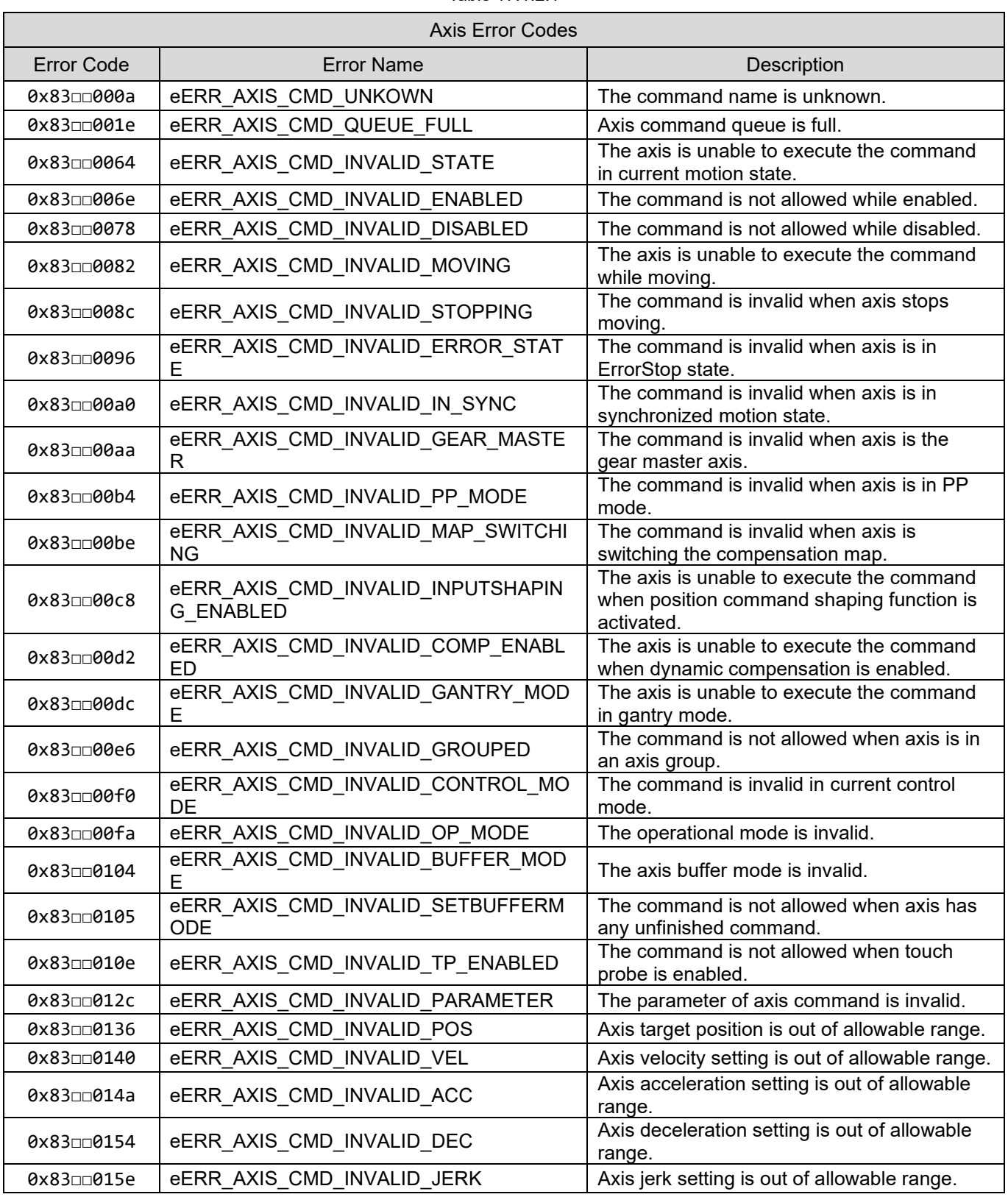

Table 17 1 2 1

### **HIWIN. MIKROSYSTEM**

MH05UE01-2502

┑

#### HIMC API Reference Guide **HIMC API Reference Guide**

 $\overline{\phantom{a}}$ 

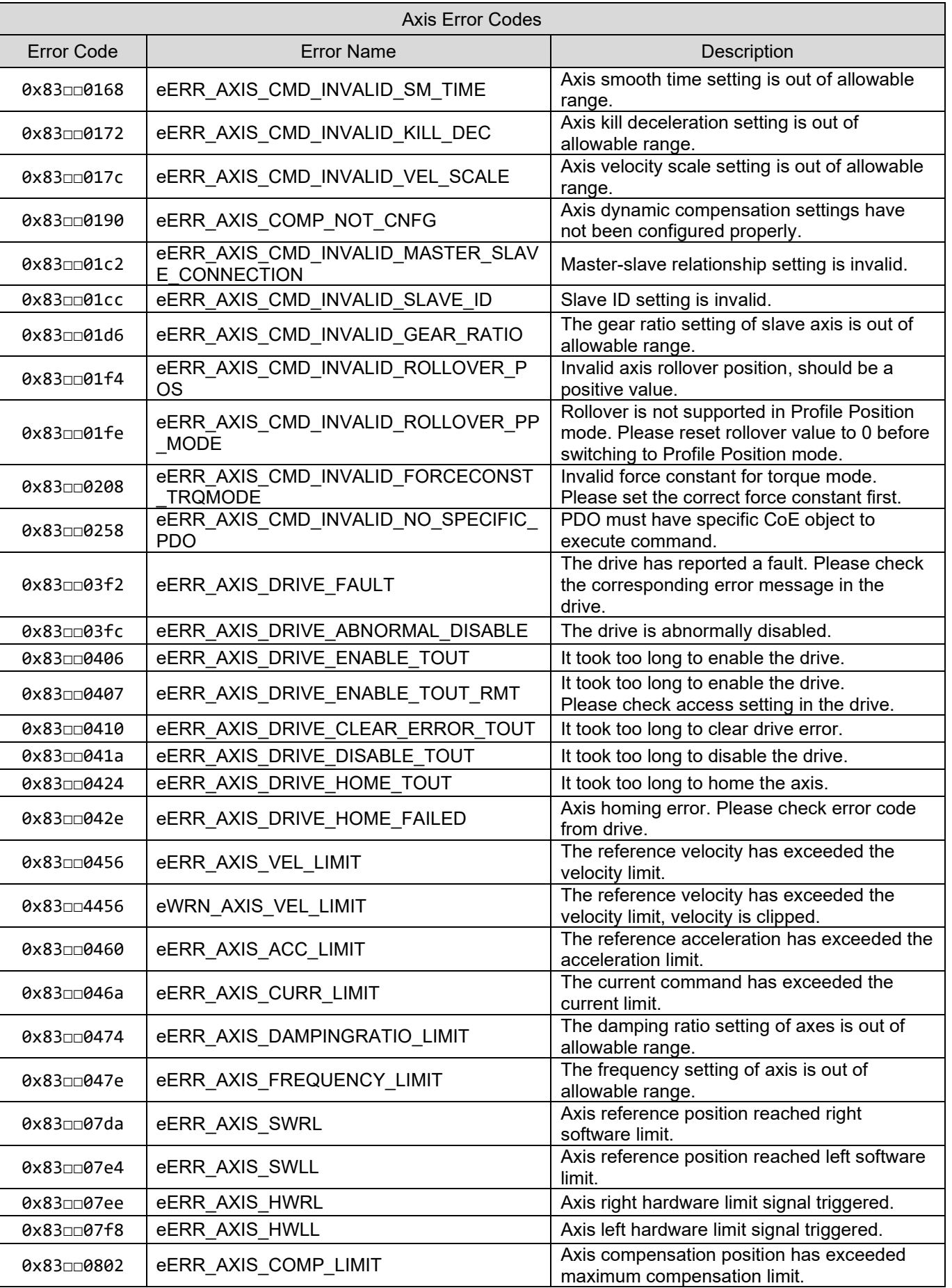

### **HIWIN. MIKROSYSTEM**

MH05UE01-2502

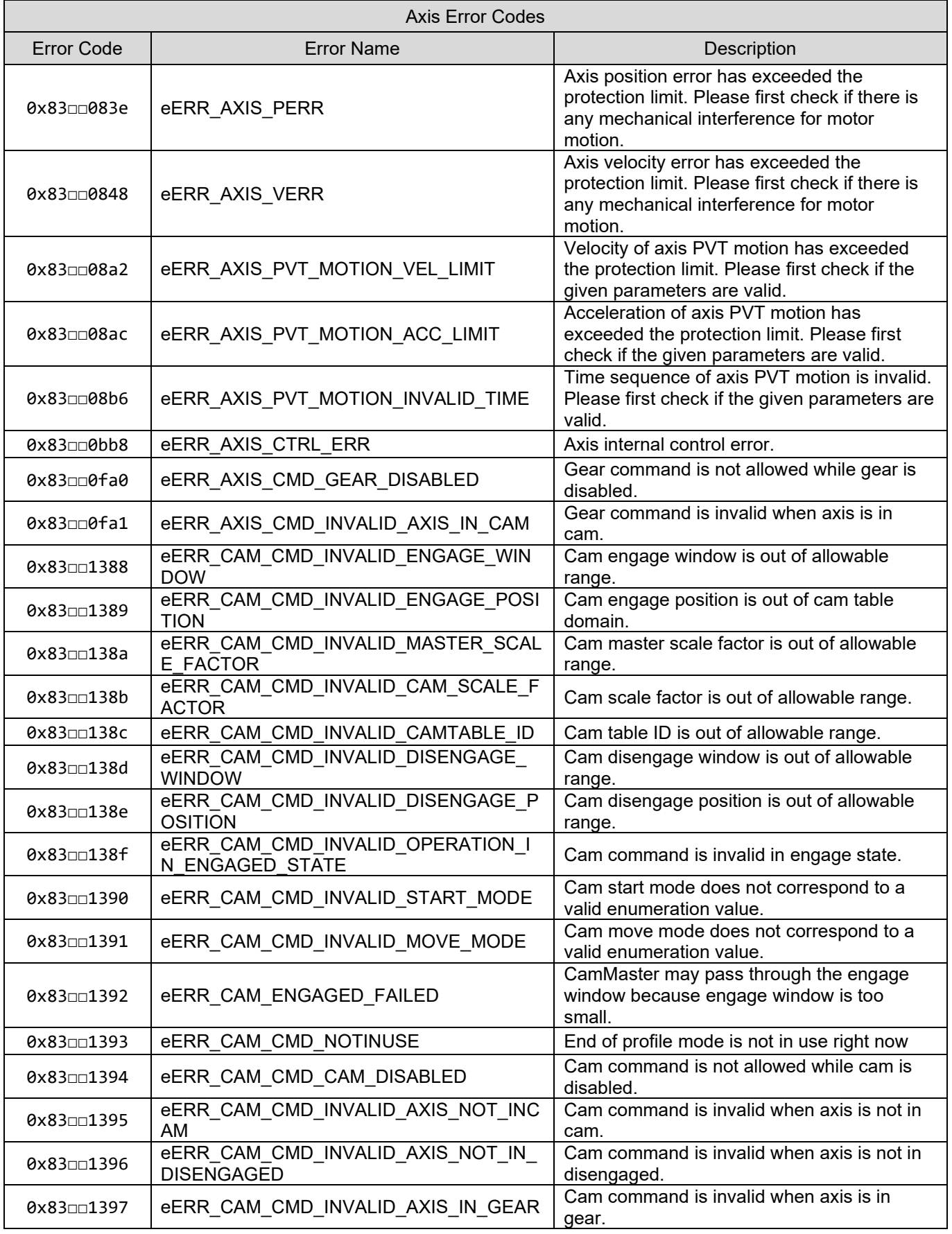

### <span id="page-374-0"></span>**17.1.3 Group error messages**

The following error codes appear due to an error or invalid operation in an axis group. Symbols □□ will be the axis group ID in hexadecimal format. For example, 01 stands for axis group index 01; 0f stands for axis group index 15.

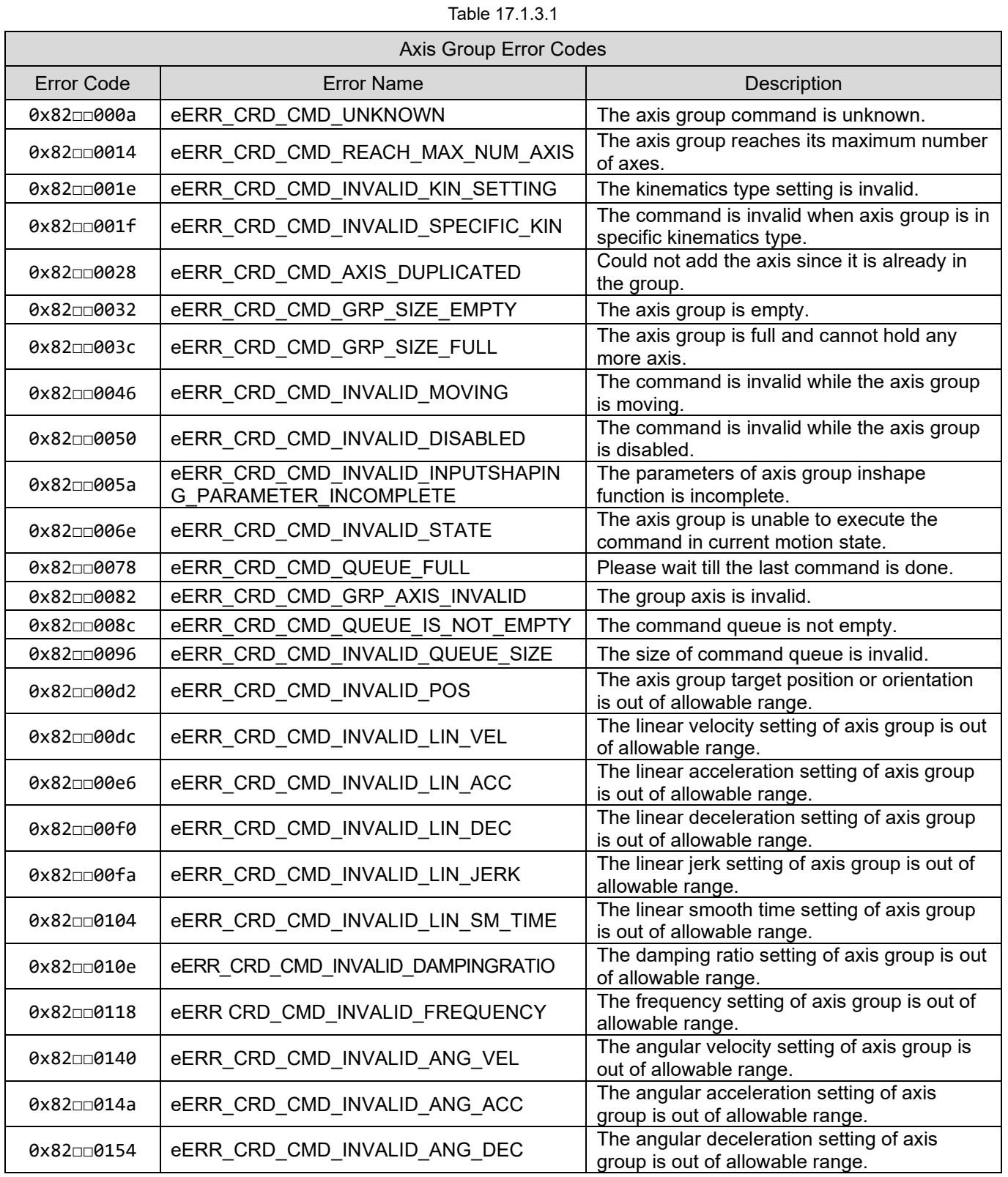

## **HIWIN. MIKROSYSTEM**

MH05UE01-2502

HIMC Error functions **HIMC API Reference Guide** 

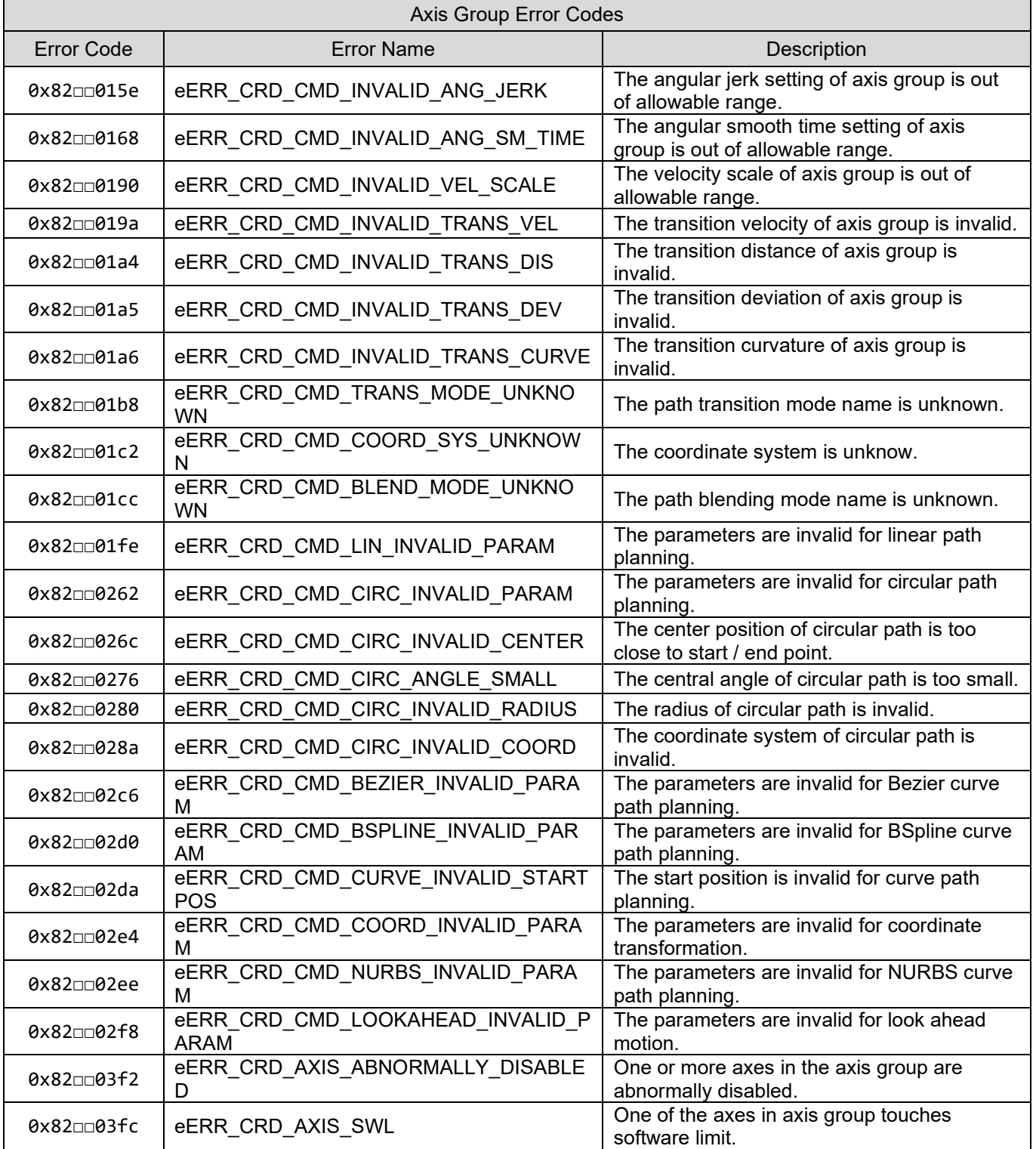

# <span id="page-376-0"></span>**17.2 HIMC\_GetLastError**

### **Purpose**

To get the latest error code of the controller.

#### **Syntax**

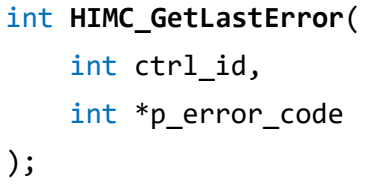

#### **Parameter**

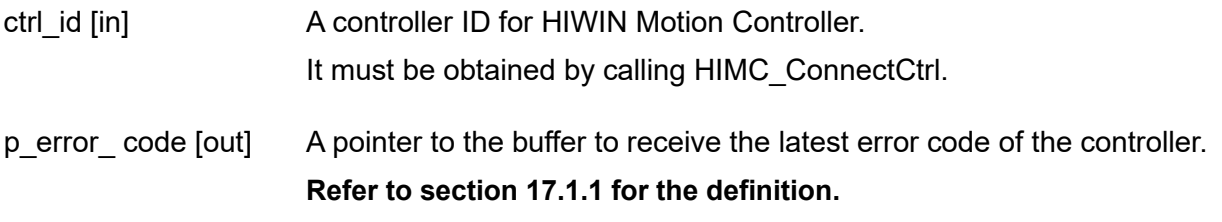

#### **Return value**

It will return an **int** value **0** if the function succeeds, a **nonzero** value if the function fails.

#### **Requirement**

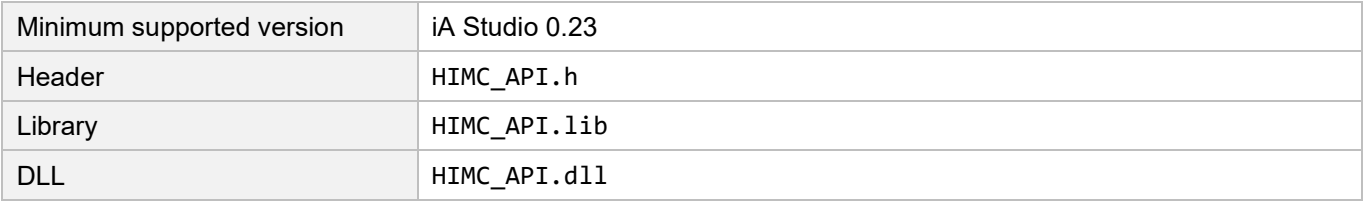

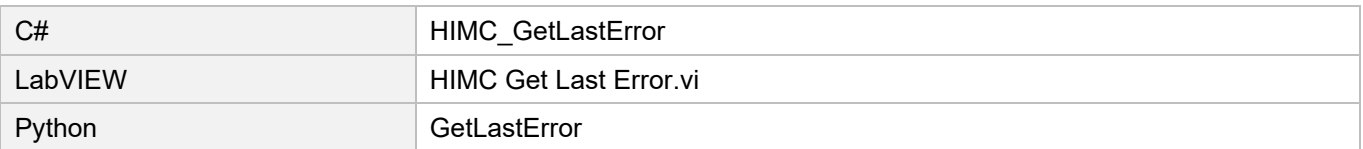

# <span id="page-377-0"></span>**17.3 HIMC\_GetAxisLastErr**

#### **Purpose**

To get the lastest error code of an axis.

#### **Syntax**

int **HIMC\_GetAxisLastErr**( int ctrl\_id, int axis\_id, int \*err\_code );

#### **Parameter**

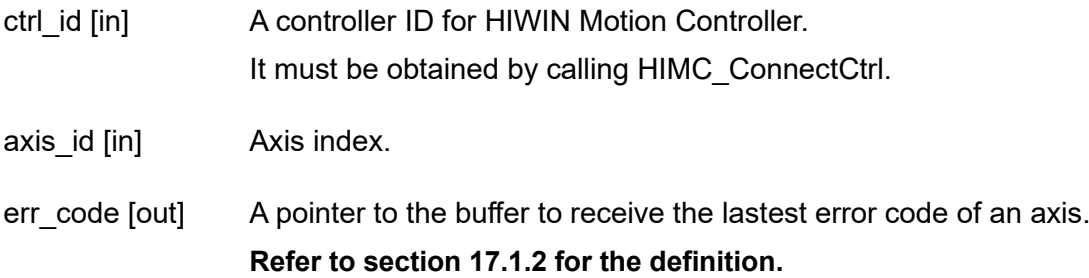

#### **Return value**

It will return an **int** value **0** if the function succeeds, a **nonzero** value if the function fails.

#### **Requirement**

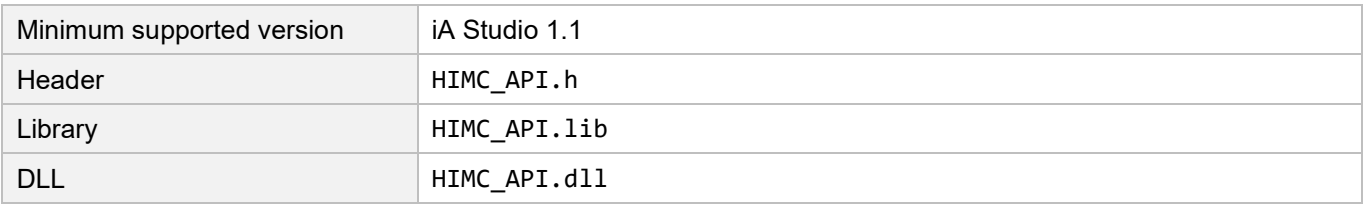

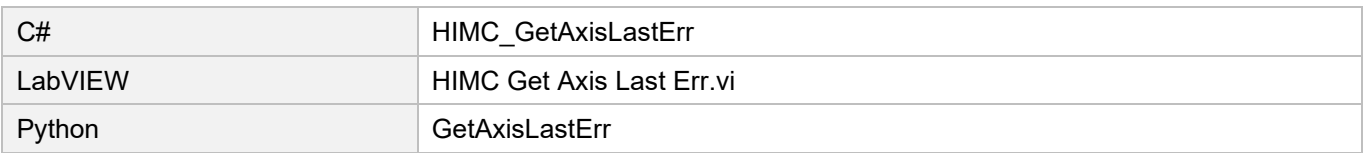

# <span id="page-378-0"></span>**17.4 HIMC\_ClearAxisLastErr**

### **Purpose**

To clear the lastest error code of an axis.

#### **Syntax**

int **HIMC\_ClearAxisLastErr**( int ctrl\_id, int axis\_id );

#### **Parameter**

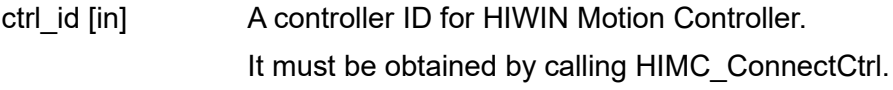

axis id [in] Axis index.

#### **Return value**

It will return an **int** value **0** if the function succeeds, a **nonzero** value if the function fails.

#### **Requirement**

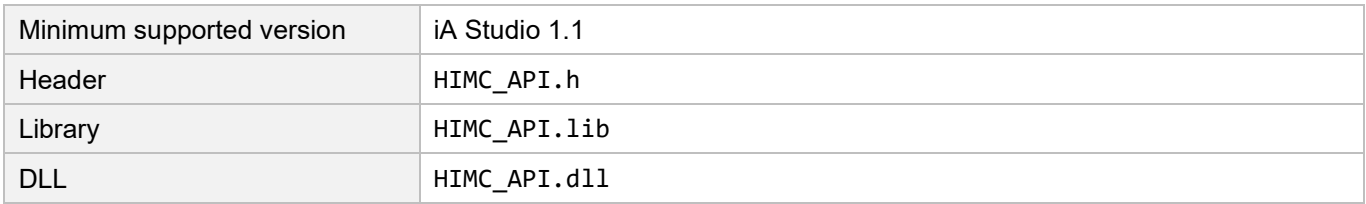

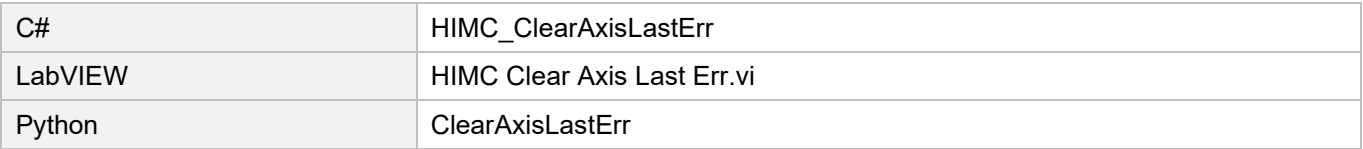

# <span id="page-379-0"></span>**17.5 HIMC\_GetGrpLastErr**

#### **Purpose**

To get the lastest error code of an axis group.

#### **Syntax**

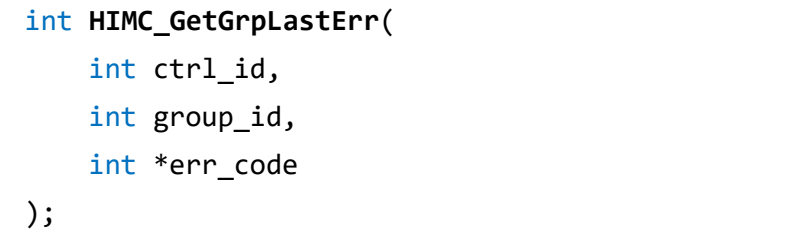

#### **Parameter**

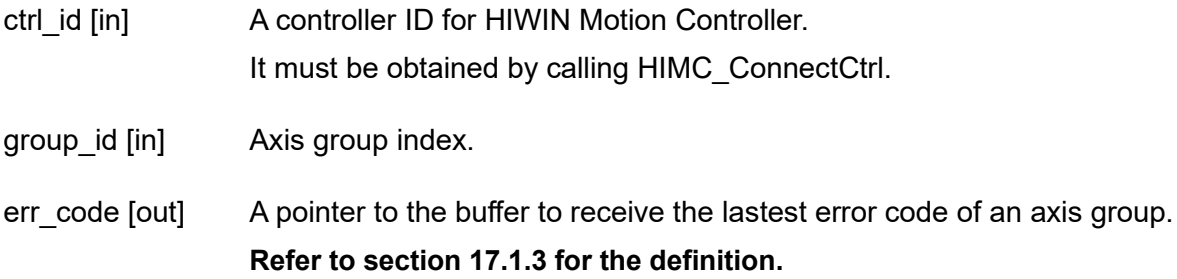

#### **Return value**

It will return an **int** value **0** if the function succeeds, a **nonzero** value if the function fails.

#### **Requirement**

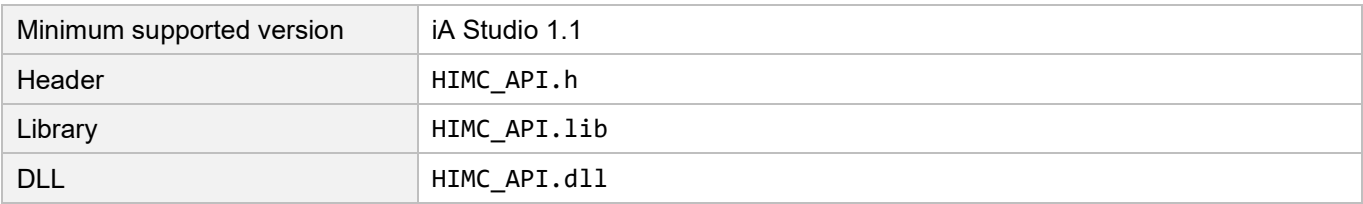

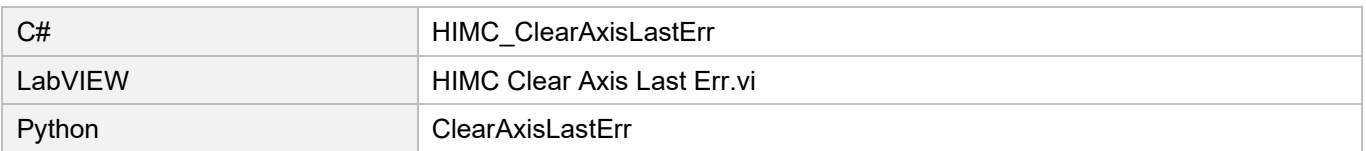

# <span id="page-380-0"></span>**17.6 HIMC\_ClearGrpLastErr**

### **Purpose**

To clear the lastest error code of an axis group.

#### **Syntax**

```
int HIMC_ClearGrpLastErr(
    int ctrl_id,
    int group_id
);
```
#### **Parameter**

ctrl\_id [in] A controller ID for HIWIN Motion Controller. It must be obtained by calling [HIMC\\_ConnectCtrl.](#page-25-0)

group id [in] Axis group index.

#### **Return value**

It will return an **int** value **0** if the function succeeds, a **nonzero** value if the function fails.

#### **Requirement**

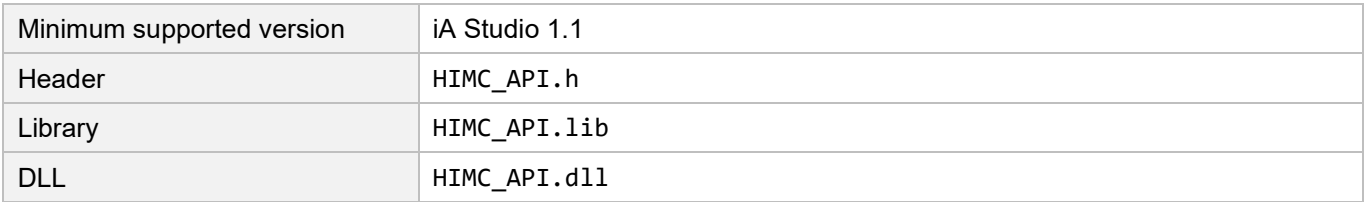

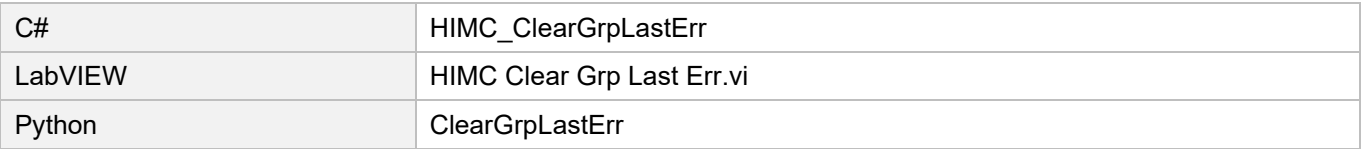

# <span id="page-381-0"></span>**17.7 HIMC\_GetDriveErr**

#### **Purpose**

To get the error code of a drive.

#### **Syntax**

int **HIMC\_GetDriveErr**( int ctrl\_id, int axis\_id, int \*err\_code );

#### **Parameter**

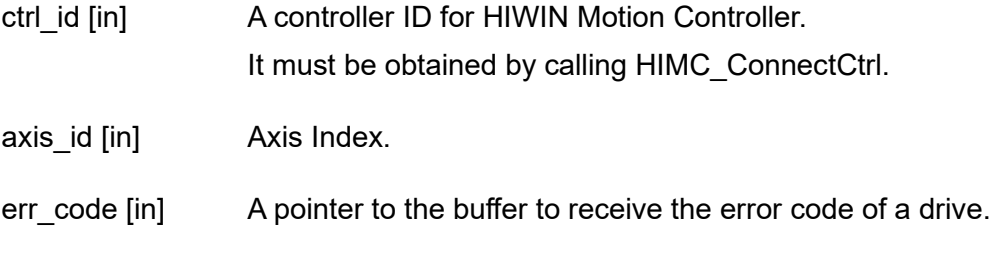

#### **Return value**

It will return an **int** value **0** if the function succeeds, a **nonzero** value if the function fails.

#### **Remark**

Users must configure object 0x603F (Error code) as PDO when using this function.

#### **Requirement**

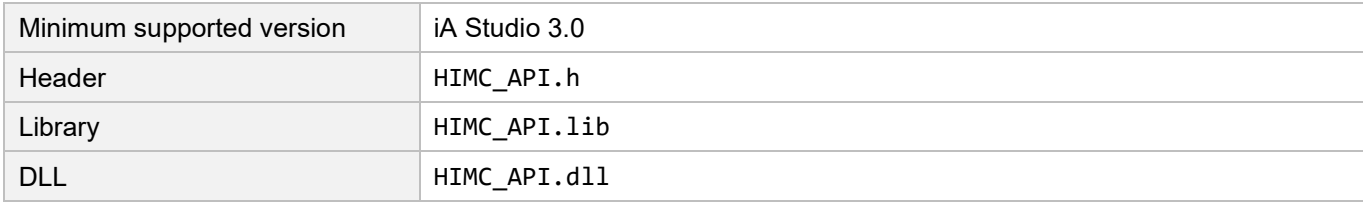

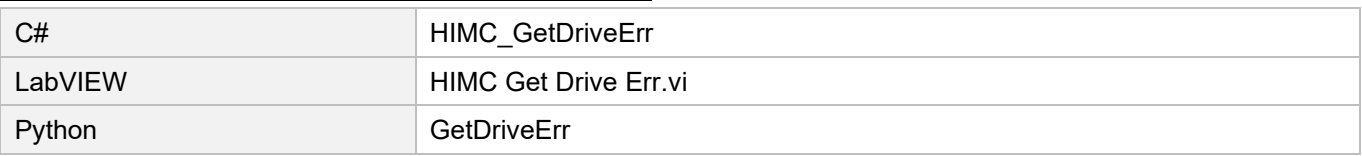

## <span id="page-382-0"></span>**17.8 HIMC\_GetErrorInformation**

#### **Purpose**

To get the information of a given error ID.

#### **Syntax**

int **HIMC\_GetErrorInfomation**( int error\_id, char \*p\_name, int name\_buff\_len, int \*p\_name\_actual\_len, char \*p\_description, int description\_buff\_len, int \*p\_description\_actual\_len );

#### **Parameter**

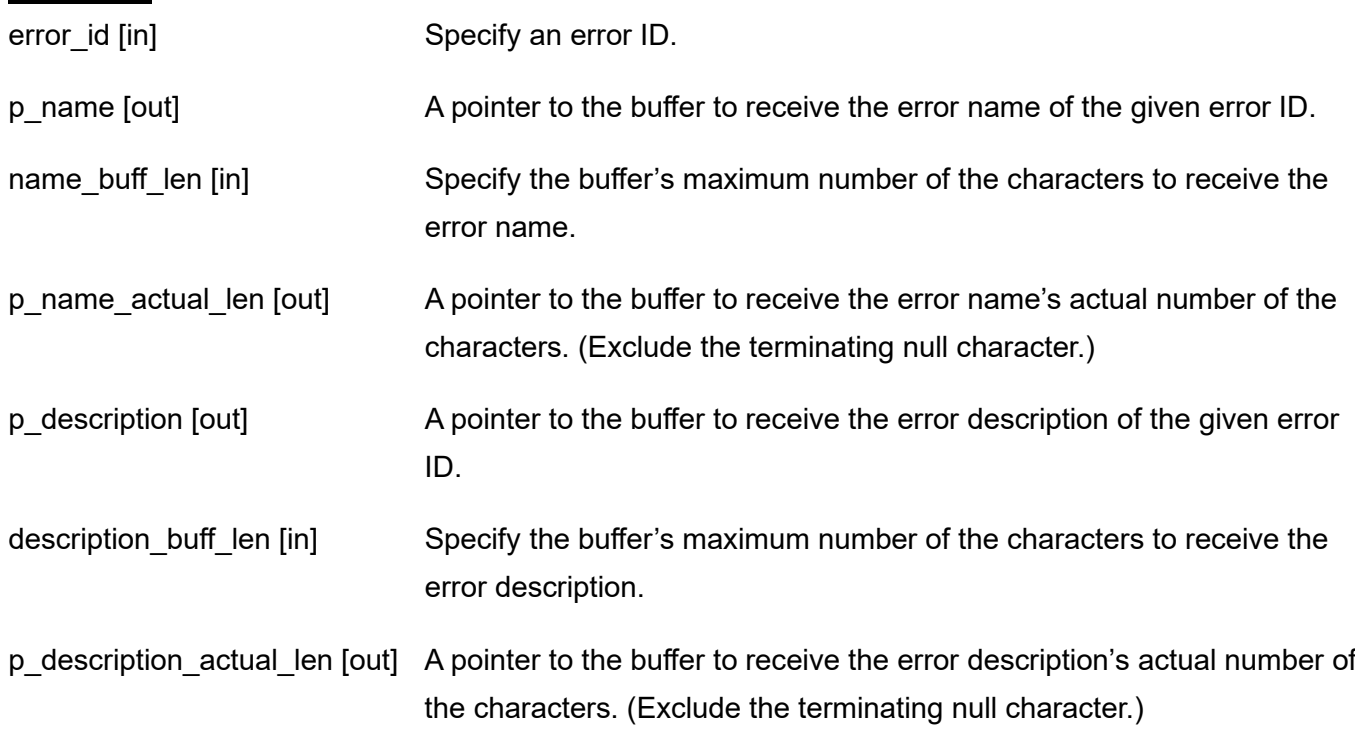

#### **Return value**

It will return an **int** value **0** if the function succeeds, a **nonzero** value if the function fails.

## **HIWIN. MIKROSYSTEM**

MH05UE01-2502

#### **Requirement**

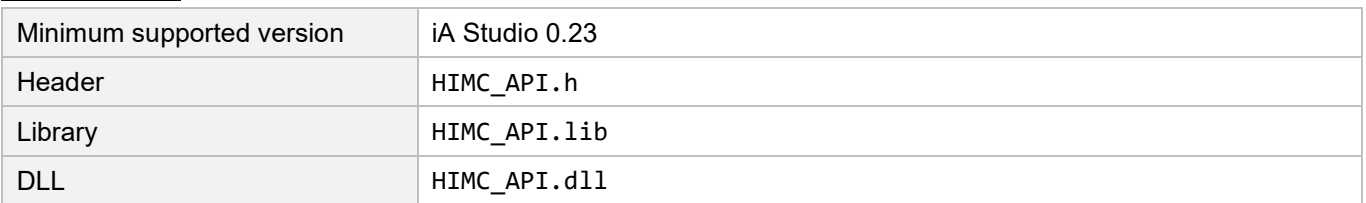

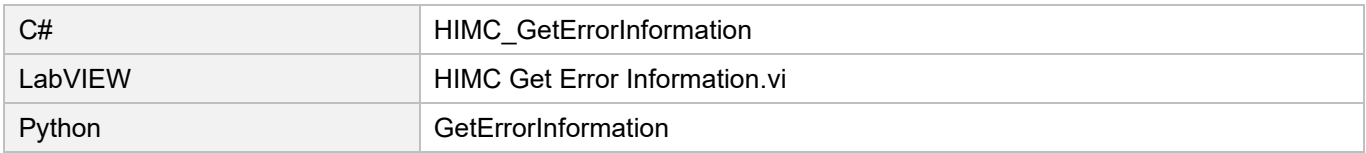

#### <span id="page-384-0"></span>**Homing functions** 18.

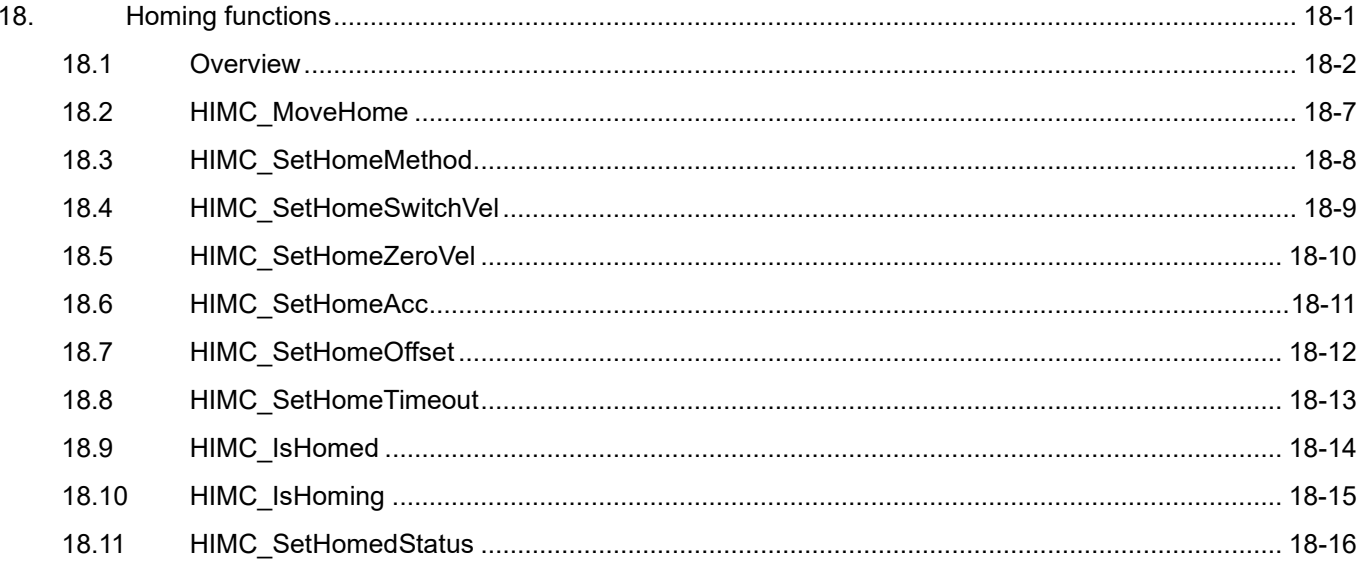

#### Homing functions **Himmed Structure Community** HIMC API Reference Guide

### <span id="page-385-0"></span>**18.1 Overview**

HIMC supports CiA 402 homing mode, which allows users to set the homing method of each axis based on stage configuration. The homing methods defined by CiA 402 homing mode are listed in Table 18.1.1, and the detailed diagrams and descriptions are shown in Table 18.1.2.

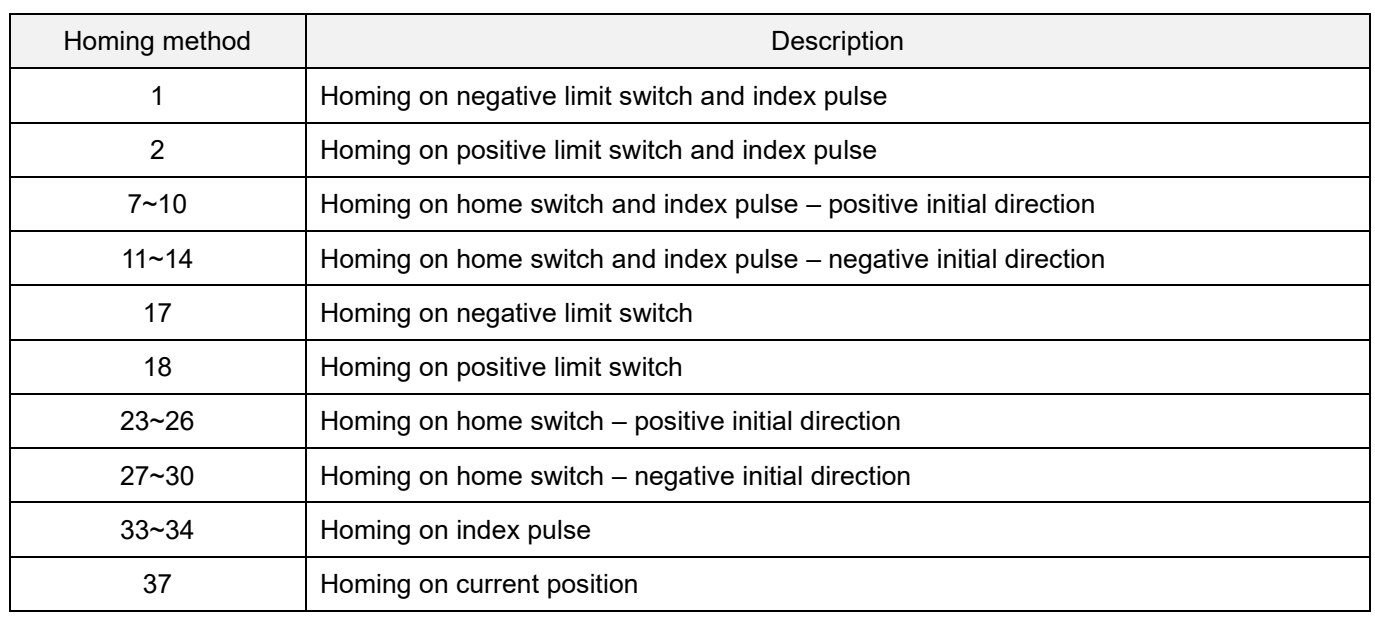

Table 18.1.1

### **HIWIN** MIKROSYSTEM

MH05UE01-2502

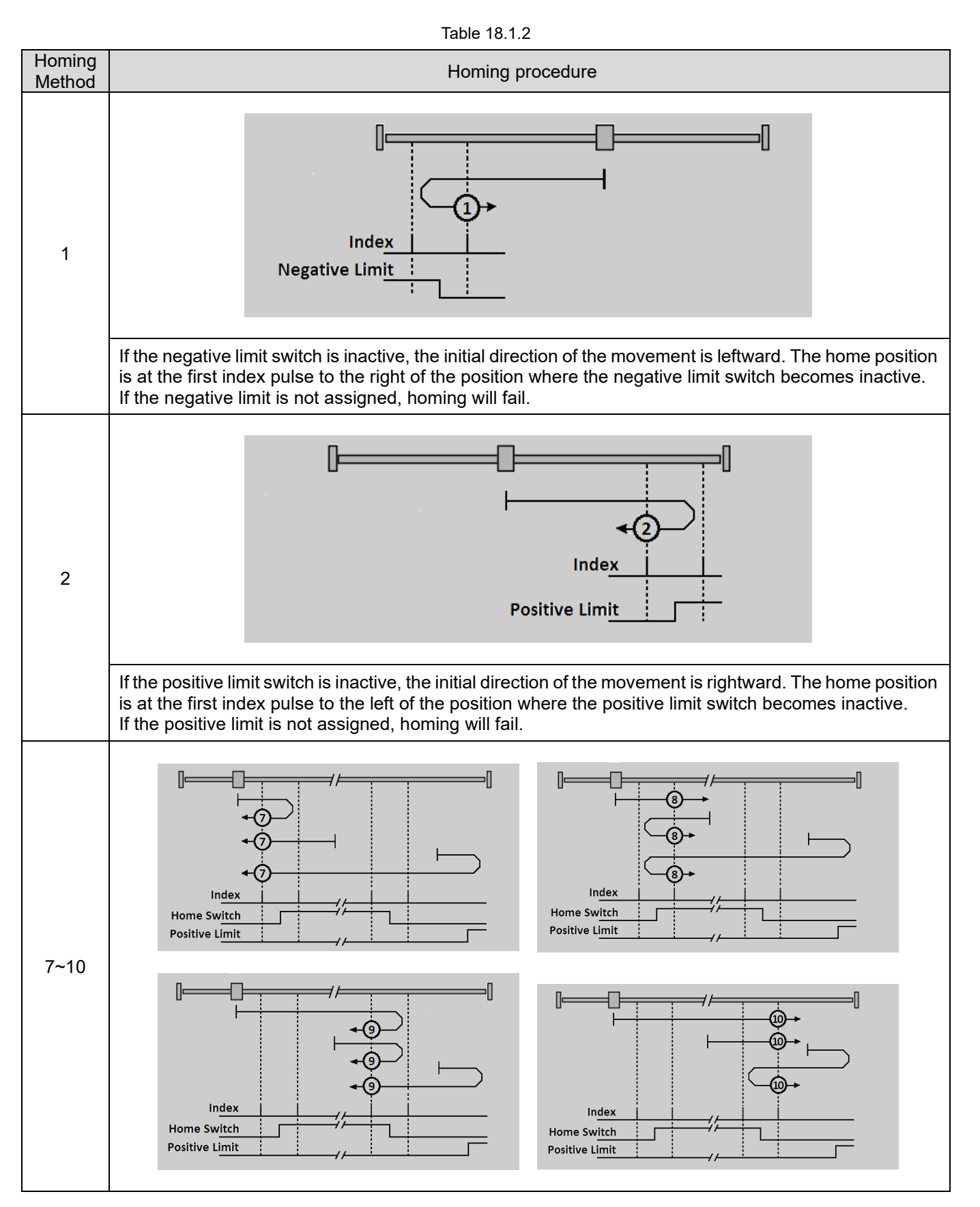

### **HIWIN MIKROSYSTEM**

MH05UE01-2502

#### Homing functions **HIMC API Reference Guide**

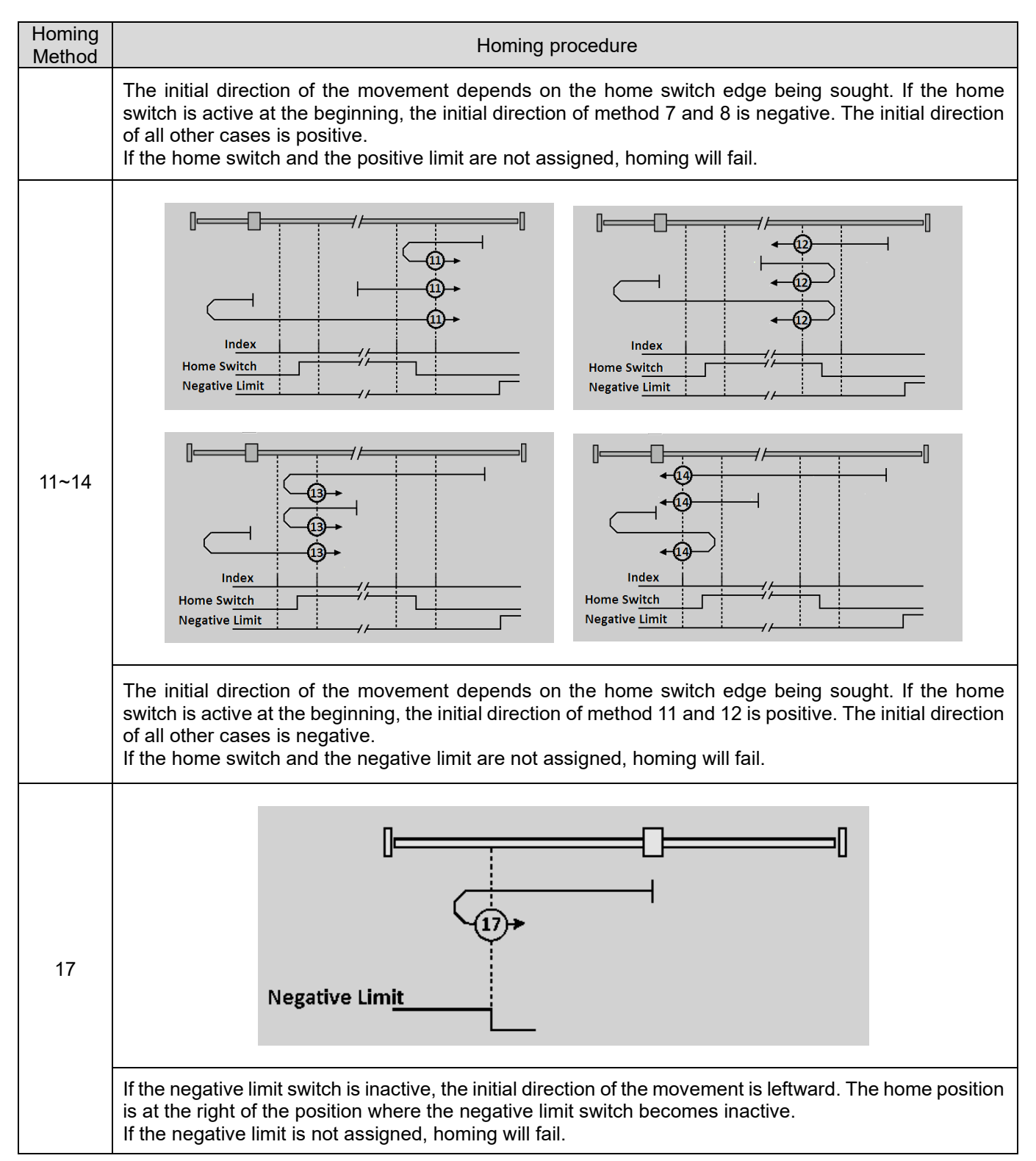

### **HIWIN MIKROSYST**

MH05UE01-2502

#### HIMC API Reference Guide **HIMC API Reference** Guide **Homing functions**

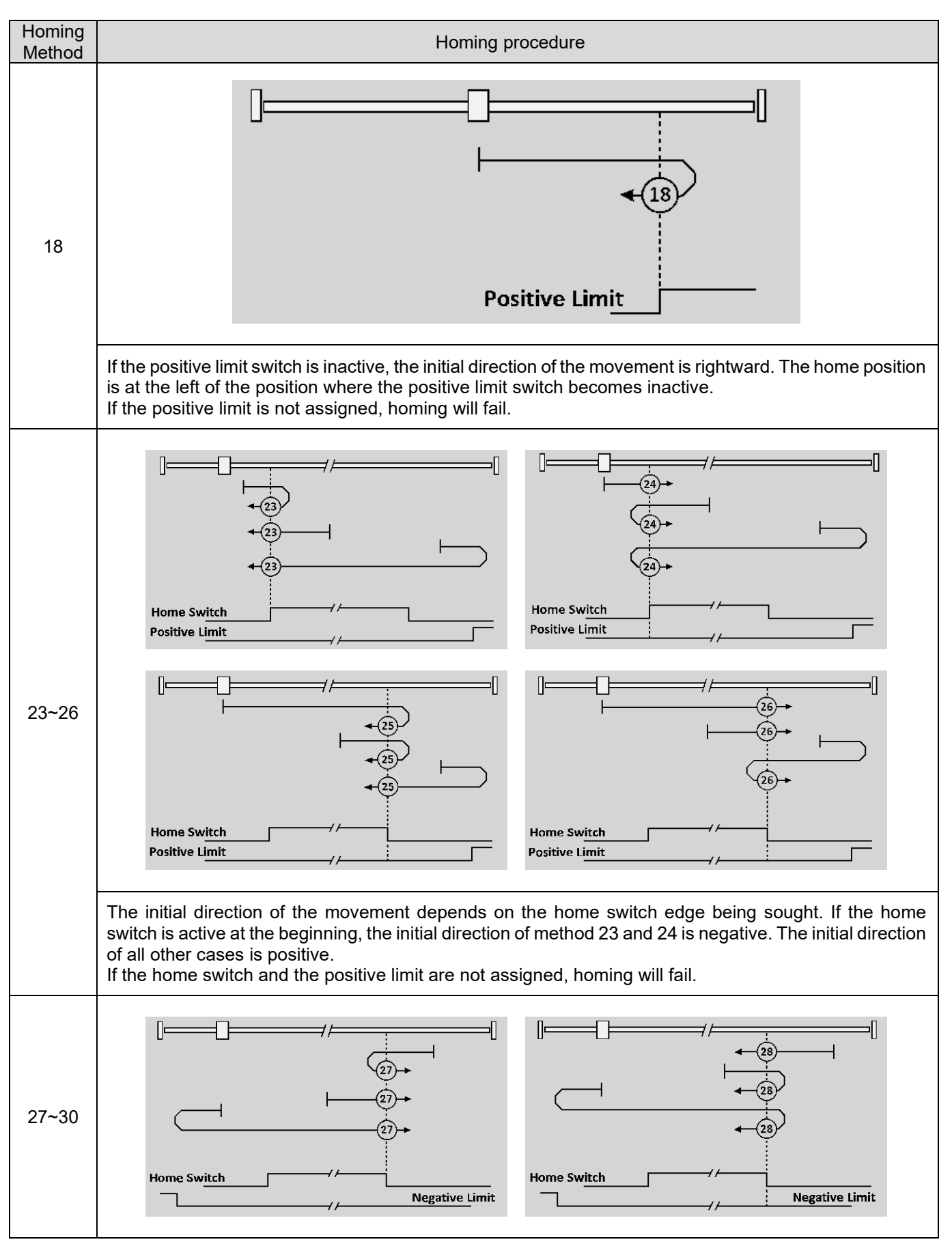

### **HIWIN MIKROSYSTEM**

MH05UE01-2502

#### Homing functions **HIMC API Reference Guide**

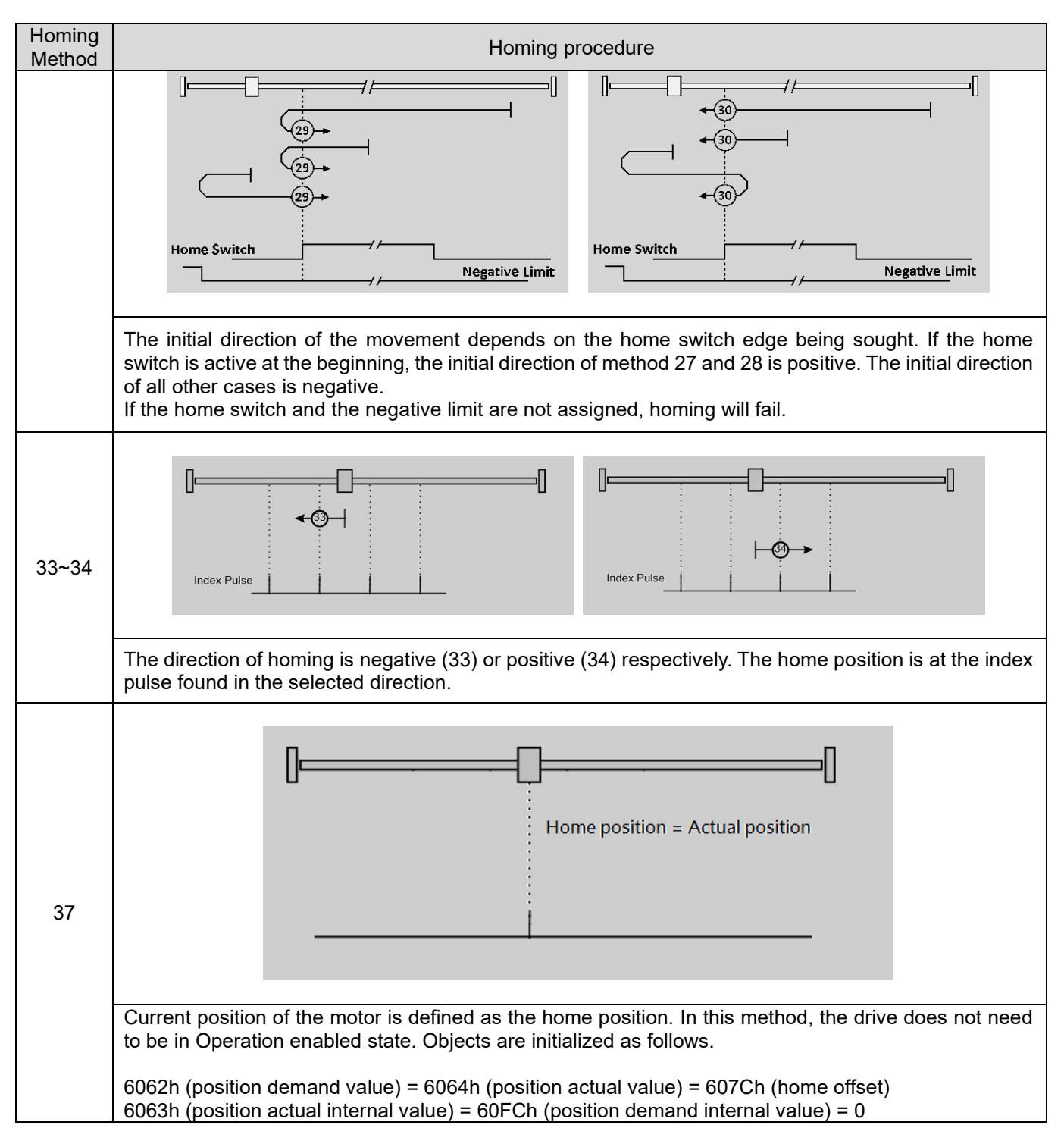

#### **Note: Homing procedure does not support simulator.**

## <span id="page-390-0"></span>**18.2 HIMC\_MoveHome**

### **Purpose**

To execute homing procedure of an axis.

#### **Syntax**

```
int HIMC_MoveHome(
    int ctrl_id,
    int axis_id
);
```
#### **Parameter**

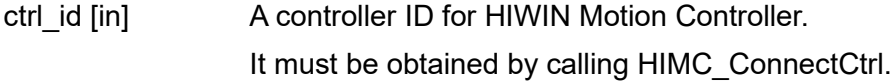

axis id [in] Axis index.

#### **Return value**

It will return an **int** value **0** if the function succeeds, a **nonzero** value if the function fails.

#### **Remark**

Users must configure object 0x6060 (Mode of operation) and object 0x6061 (Mode of operation display) as PDO when using this function.

#### **Requirement**

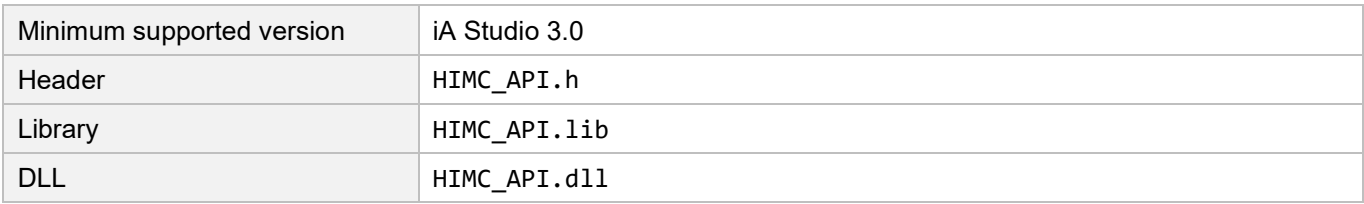

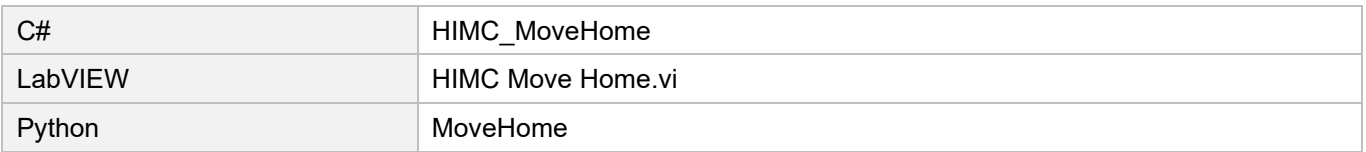

# <span id="page-391-0"></span>**18.3 HIMC\_SetHomeMethod**

### **Purpose**

To set the homing method of homing procedure.

#### **Syntax**

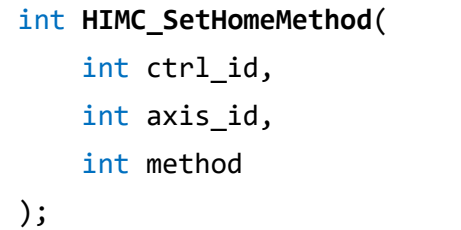

#### **Parameter**

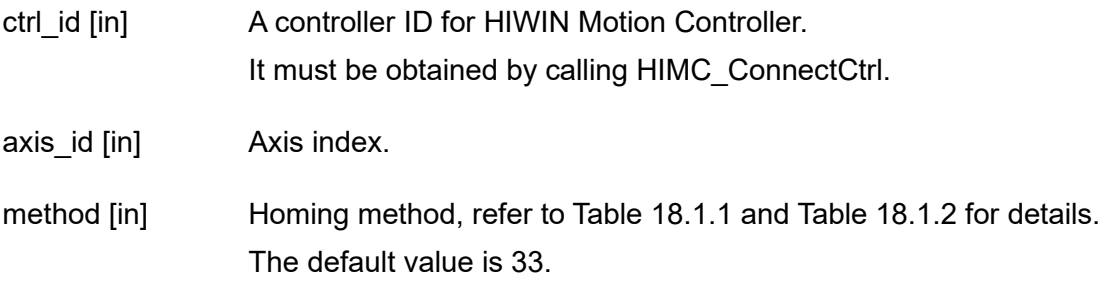

#### **Return value**

It will return an **int** value **0** if the function succeeds, a **nonzero** value if the function fails.

#### **Requirement**

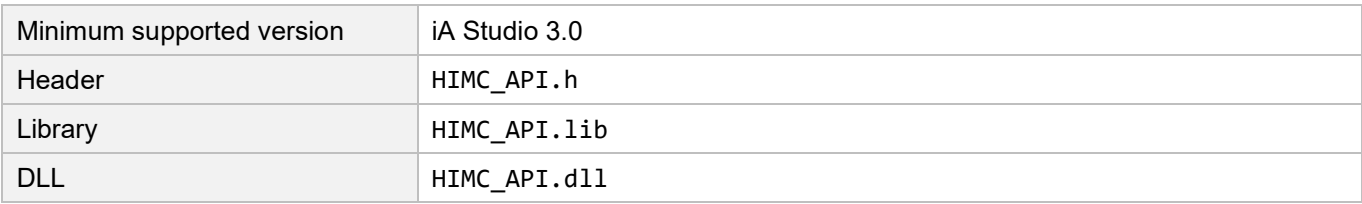

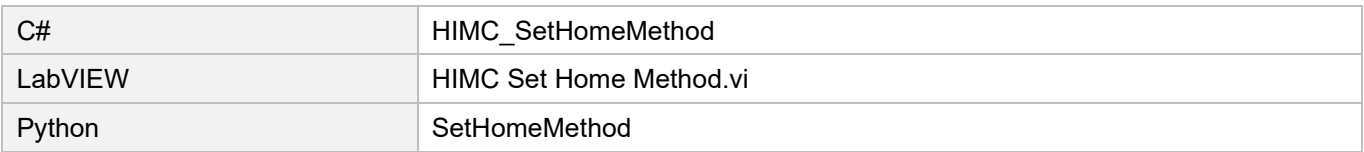

# <span id="page-392-0"></span>**18.4 HIMC\_SetHomeSwitchVel**

#### **Purpose**

To set fast homing velocity of homing procedure.

#### **Syntax**

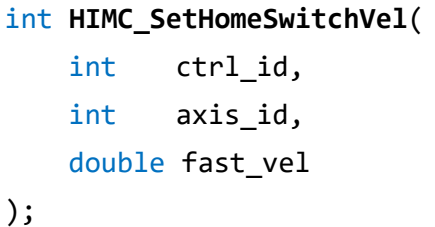

#### **Parameter**

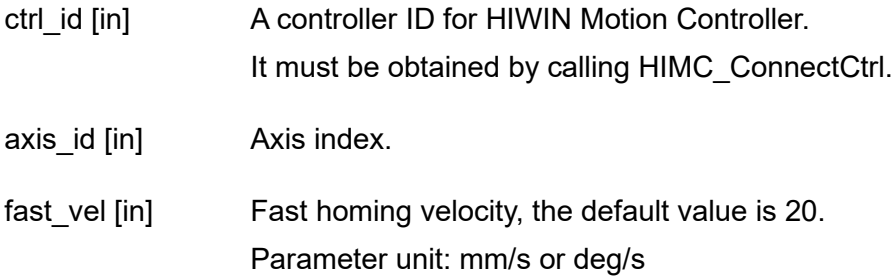

#### **Return value**

It will return an **int** value **0** if the function succeeds, a **nonzero** value if the function fails.

#### **Requirement**

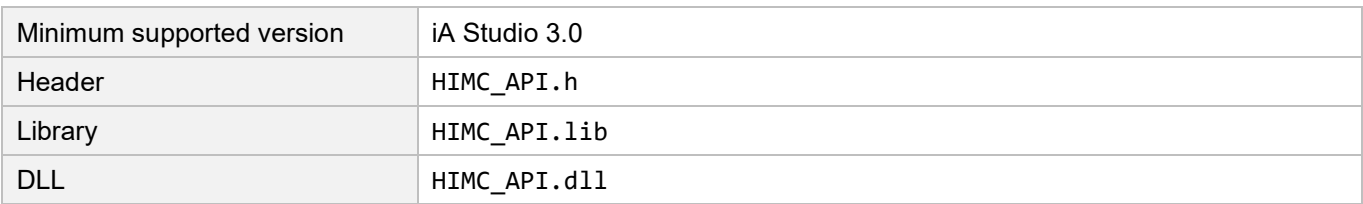

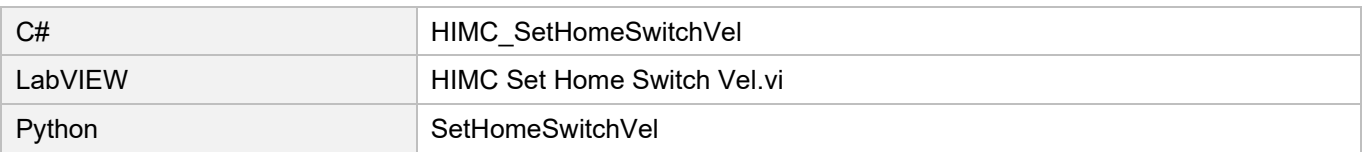

# <span id="page-393-0"></span>**18.5 HIMC\_SetHomeZeroVel**

#### **Purpose**

To set slow homing velocity of homing procedure.

#### **Syntax**

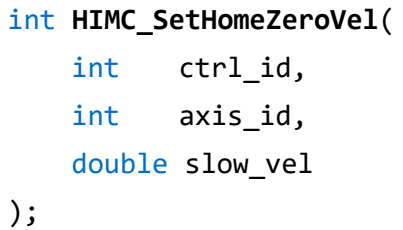

#### **Parameter**

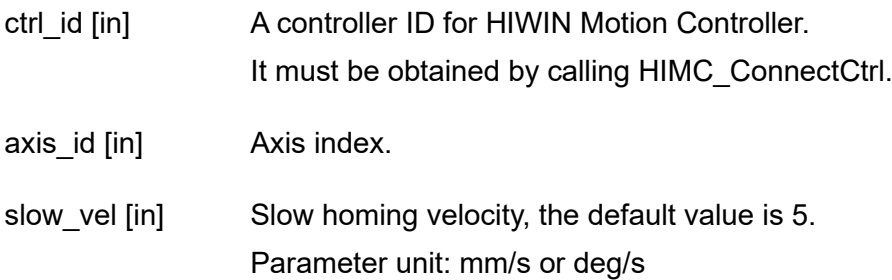

#### **Return value**

It will return an **int** value **0** if the function succeeds, a **nonzero** value if the function fails.

#### **Requirement**

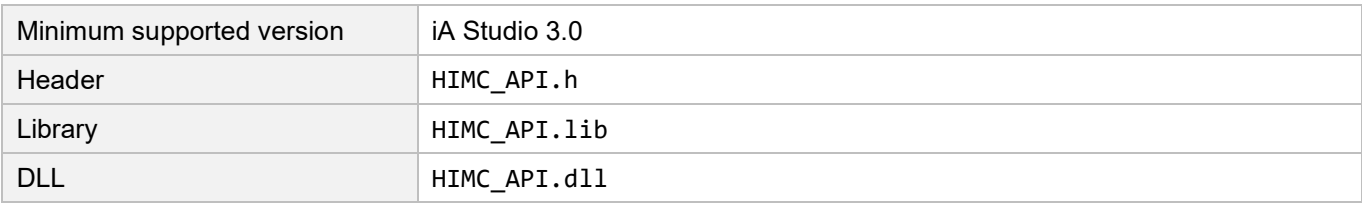

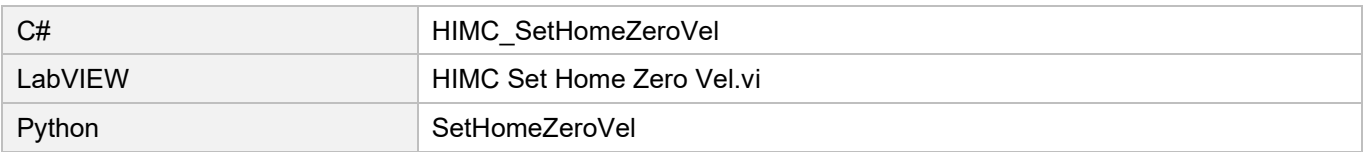

# <span id="page-394-0"></span>**18.6 HIMC\_SetHomeAcc**

#### **Purpose**

To set homing acceleration of homing procedure.

#### **Syntax**

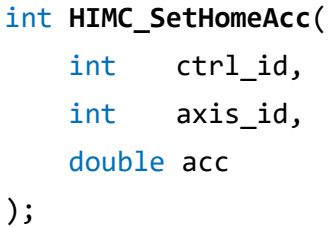

#### **Parameter**

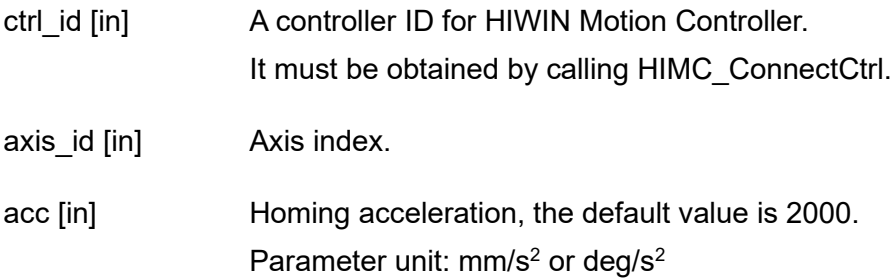

#### **Return value**

It will return an **int** value **0** if the function succeeds, a **nonzero** value if the function fails.

#### **Requirement**

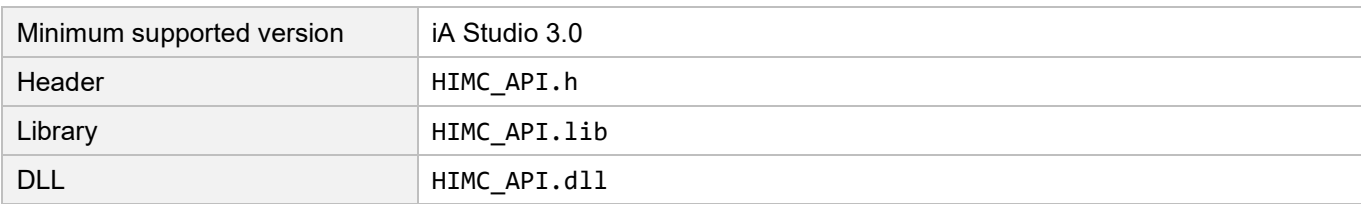

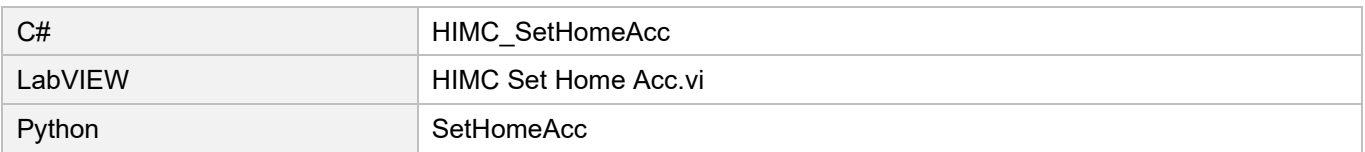

# <span id="page-395-0"></span>**18.7 HIMC\_SetHomeOffset**

### **Purpose**

To set the home offset of homing procedure.

#### **Syntax**

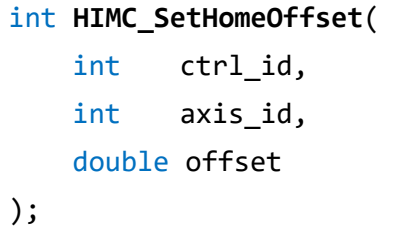

### **Parameter**

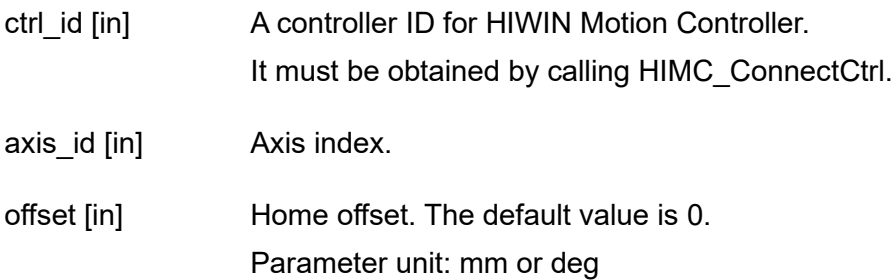

#### **Return value**

It will return an **int** value **0** if the function succeeds, a **nonzero** value if the function fails.

#### **Requirement**

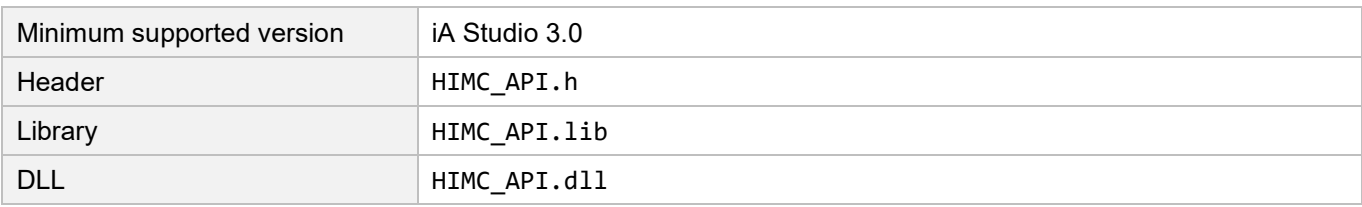

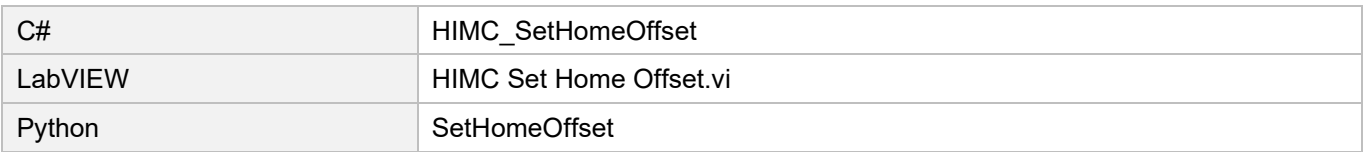
## **18.8 HIMC\_SetHomeTimeout**

## **Purpose**

To set the timeout of homing procedure.

#### **Syntax**

int **HIMC\_SetHomeTimeout**( int ctrl\_id, int axis\_id, int timeout );

#### **Parameter**

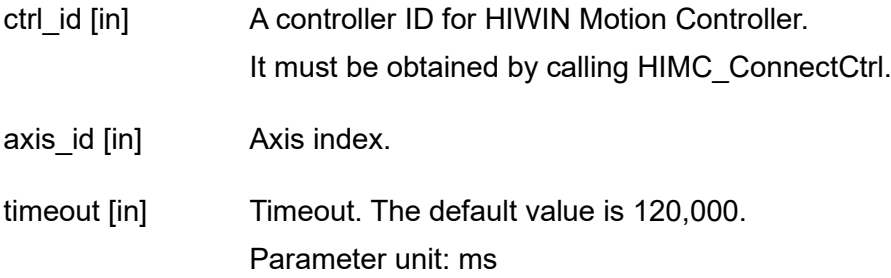

#### **Return value**

It will return an **int** value **0** if the function succeeds, a **nonzero** value if the function fails.

#### **Requirement**

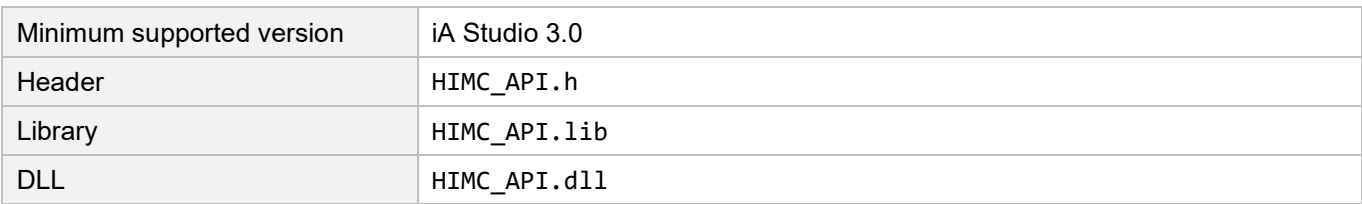

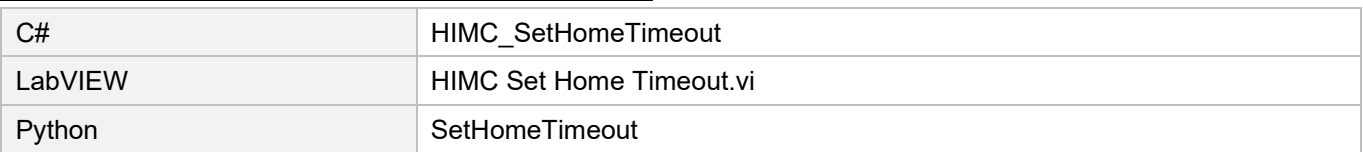

# **18.9 HIMC\_IsHomed**

## **Purpose**

To query whether the axis has completed homing procedure.

#### **Syntax**

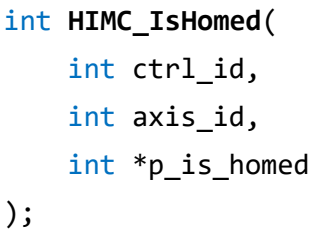

## **Parameter**

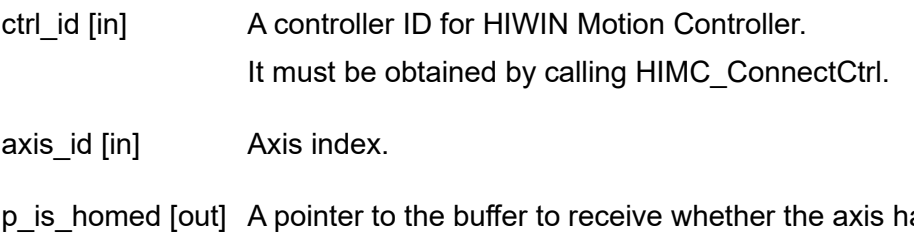

as completed homing procedure. If the axis has completed homing procedure, the value will be 1. Otherwise, it will be 0.

## **Return value**

It will return an **int** value **0** if the function succeeds, a **nonzero** value if the function fails.

## **Requirement**

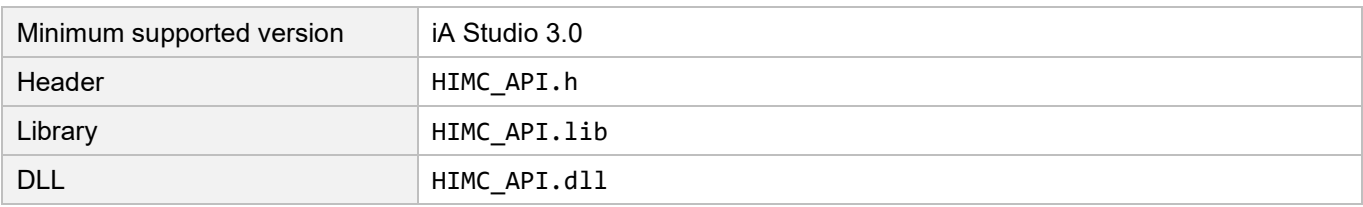

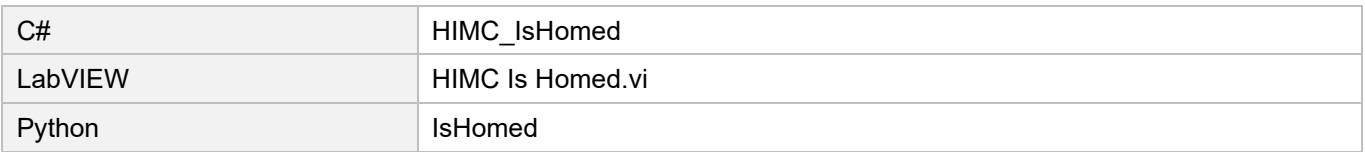

# **18.10 HIMC\_IsHoming**

## **Purpose**

To query whether the axis is operating homing procedure.

#### **Syntax**

```
int HIMC_IsHoming(
    int ctrl_id,
    int axis_id,
    int *p_is_homing
);
```
## **Parameter**

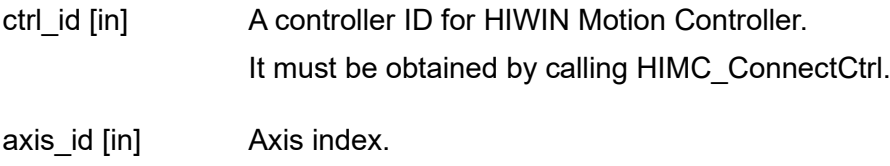

p\_is\_homing [out] A pointer to the buffer to receive whether the axis is operating homing procedure. If the axis is operating homing procedure, the value will be 1. Otherwise, it will be 0.

## **Return value**

It will return an **int** value **0** if the function succeeds, a **nonzero** value if the function fails.

## **Requirement**

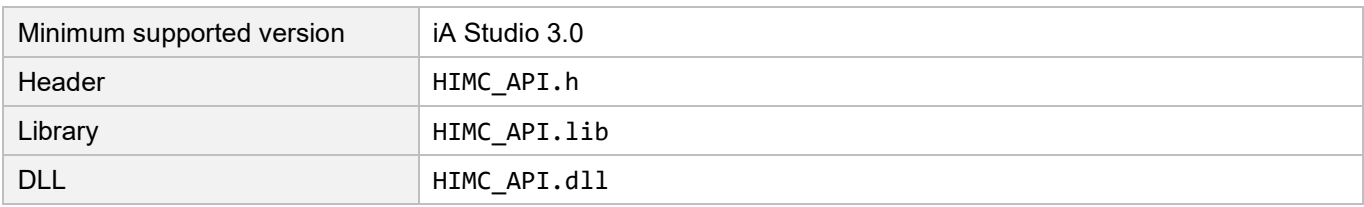

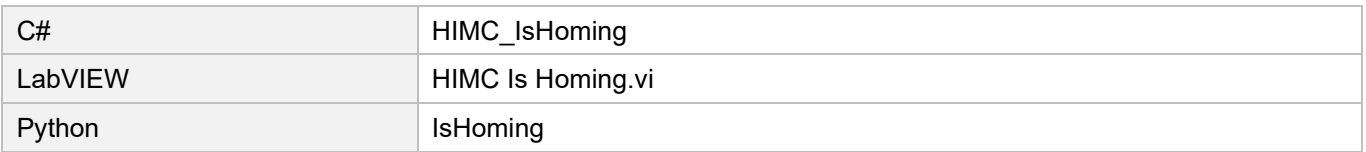

# **18.11 HIMC\_SetHomedStatus**

#### **Purpose**

To set the homing status of an axis.

#### **Syntax**

int **HIMC\_SetHomedStatus**( int ctrl\_id, int axis\_id, int is homed );

#### **Parameter**

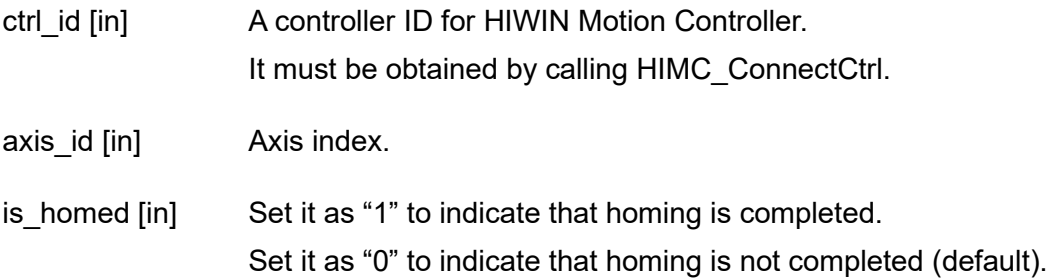

#### **Return value**

It will return an **int** value **0** if the function succeeds, a **nonzero** value if the function fails.

#### **Requirement**

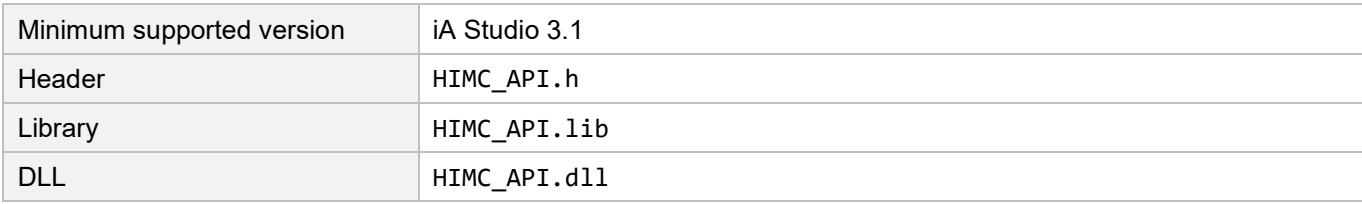

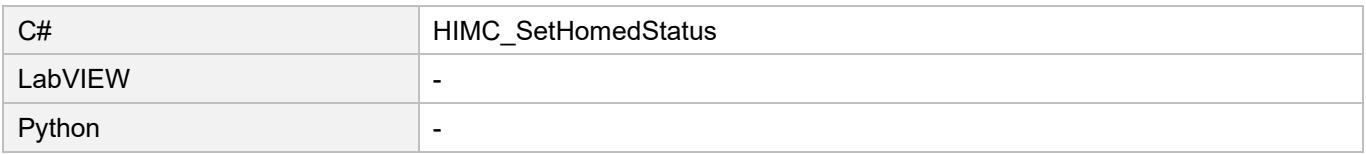

#### <span id="page-400-0"></span>19. **Data structures**

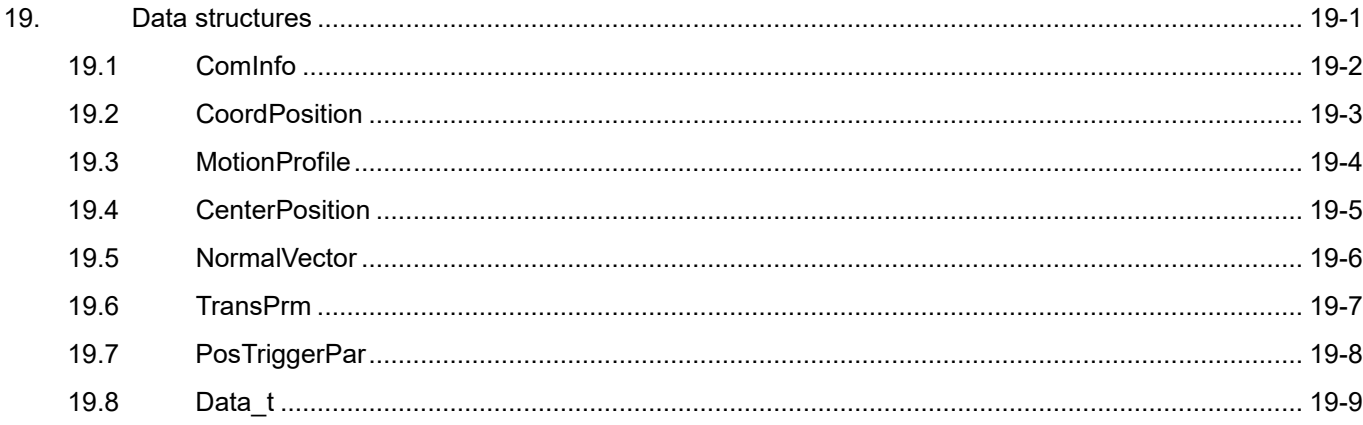

# <span id="page-401-0"></span>**19.1 ComInfo**

## **Purpose**

It defines the connection type and its information.

## **Syntax**

```
typedef struct {
   ComType type;
   struct {
        char ip[20];
       char port[12];
   } TCP_IP;
   struct {
        char com_port_name[80];
        int baud_rate;
   } RS232;
   struct {
        char autoExecExe;
    } Simulator;
} ComInfo;
```
## **Member**

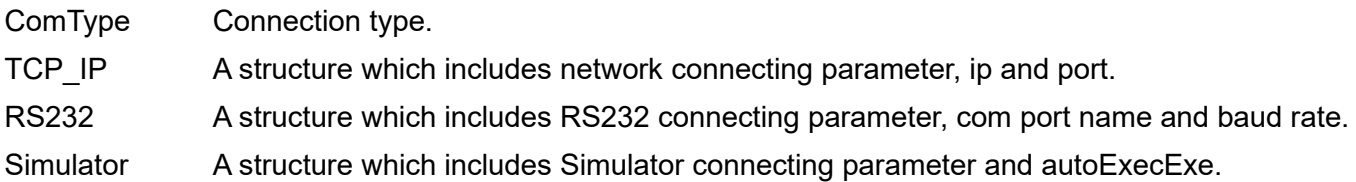

## **Requirement**

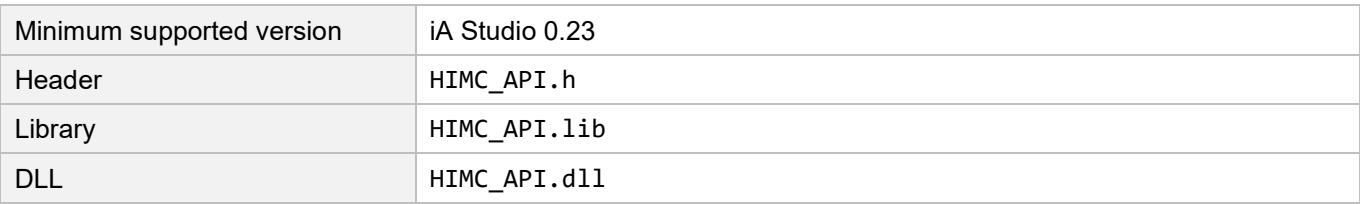

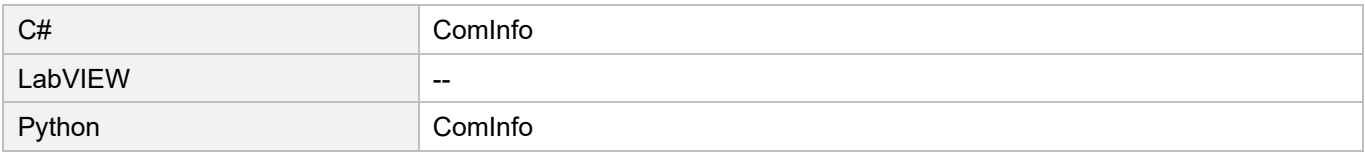

# <span id="page-402-0"></span>**19.2 CoordPosition**

## **Purpose**

It defines the positions or distances of the coordinate motion.

## **Syntax**

typedef struct { double x\_pos; double y\_pos; double z\_pos; double a\_pos; double b\_pos; double c\_pos; } **CoordPosition**, \***PCoordPosition**;

## **Member**

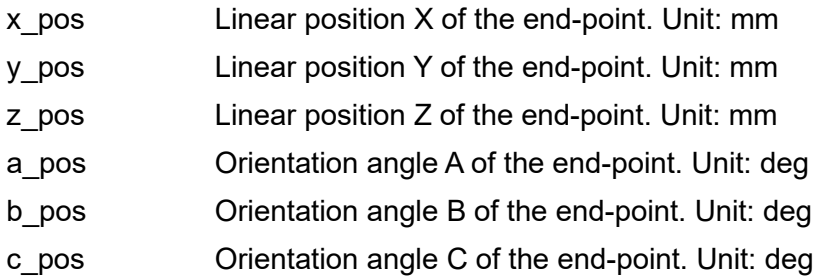

## **Requirement**

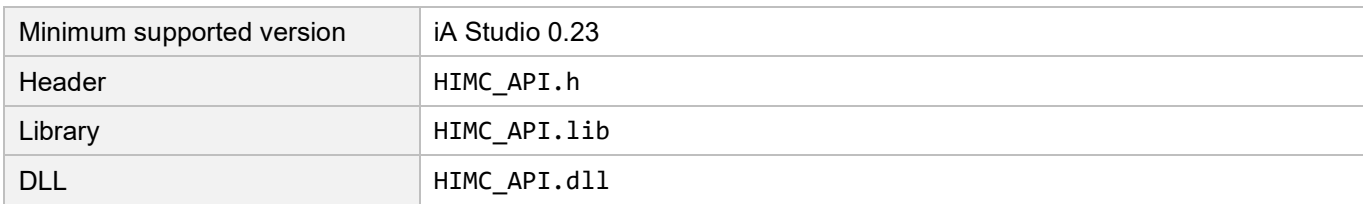

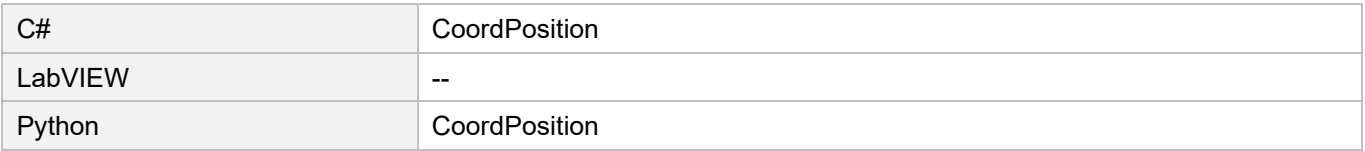

## <span id="page-403-0"></span>**19.3 MotionProfile**

#### **Purpose**

It defines the motion profile settings.

#### **Syntax**

typedef struct { double max\_vel; double max\_acc; double max\_dec; double smooth\_time; } **MotionProfile**, \***PMotionProfile**;

#### **Member**

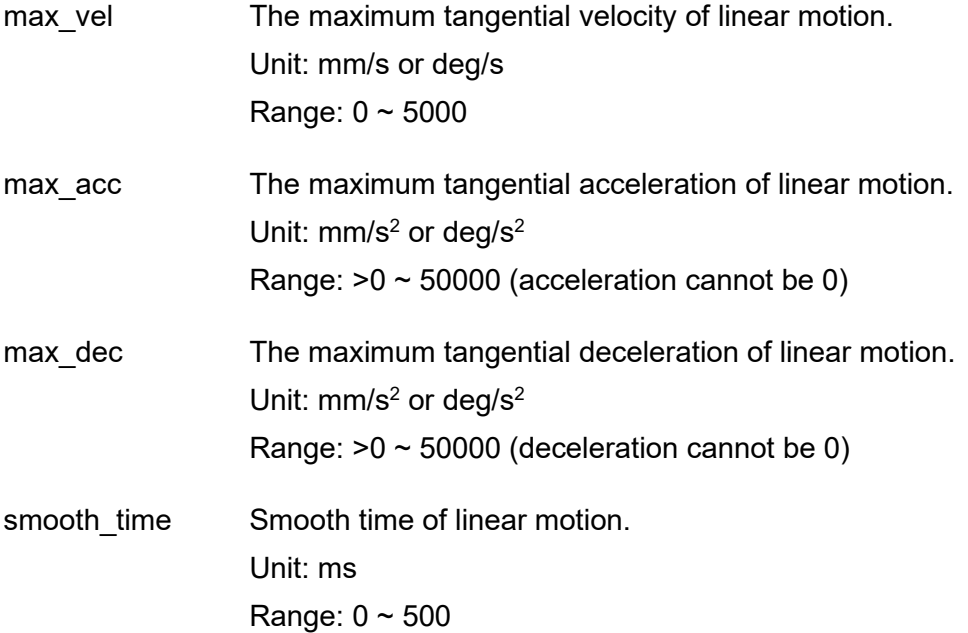

#### **Requirement**

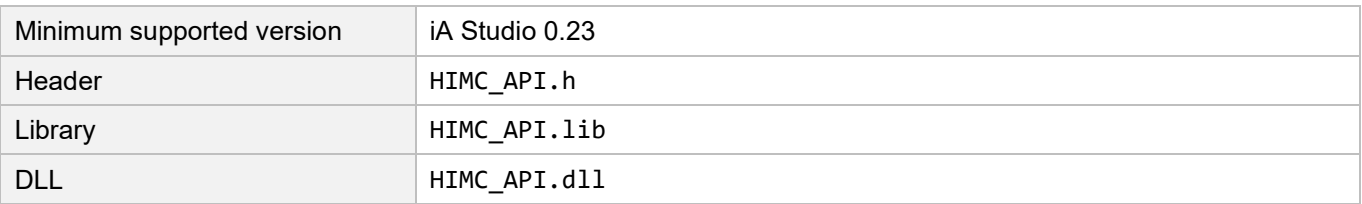

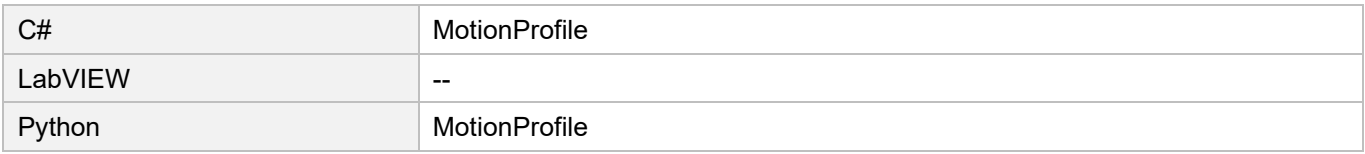

## <span id="page-404-0"></span>**19.4 CenterPosition**

## **Purpose**

It defines the center position settings.

#### **Syntax**

typedef struct { double x\_pos; double y\_pos; double z\_pos; } **CenterPosition, \*PCenterPosition**;

#### **Member**

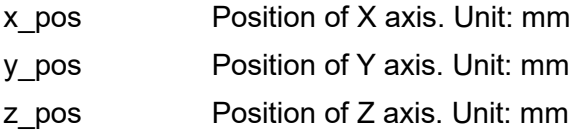

#### **Requirement**

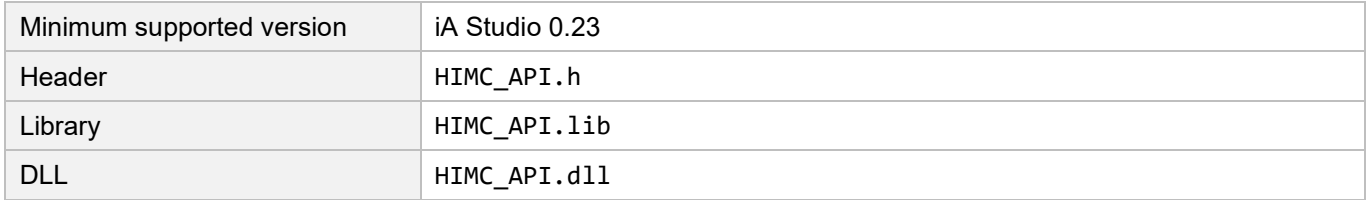

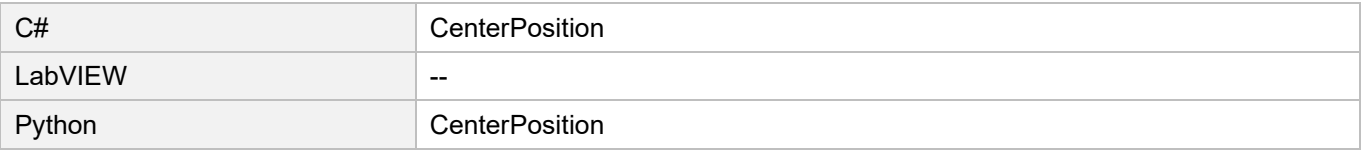

## <span id="page-405-0"></span>**19.5 NormalVector**

## **Purpose**

It defines the normal vector settings.

#### **Syntax**

typedef struct { double x\_vector; double y\_vector; double z\_vector; } **NormalVector, \*PNormalVector**;

#### **Member**

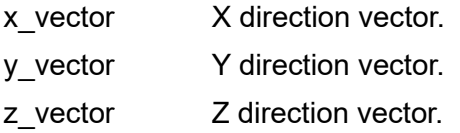

#### **Requirement**

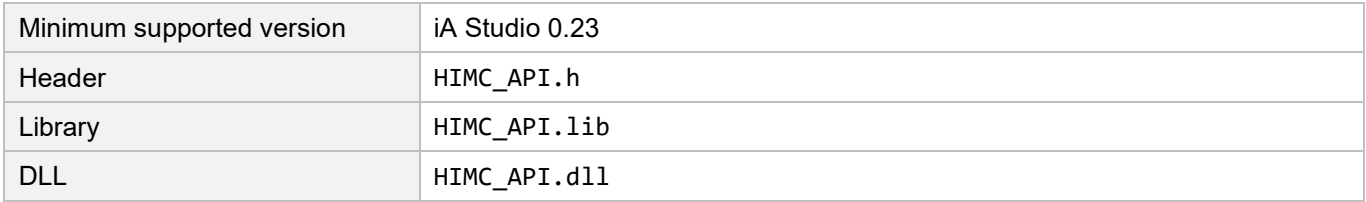

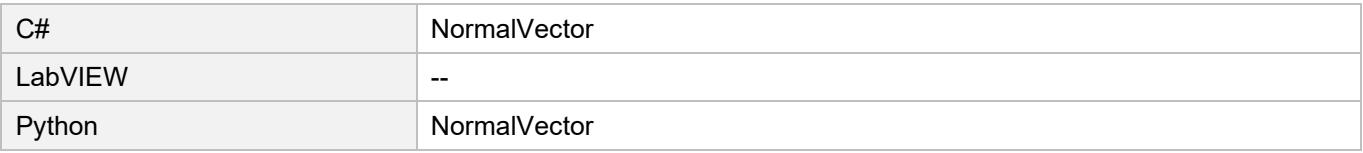

## <span id="page-406-0"></span>**19.6 TransPrm**

#### **Purpose**

It defines the position trigger settings.

#### **Syntax**

typedef struct { double trans\_vel, double trans\_dis, double trans\_dev; double trans\_curv; } **TransPrm, \*PTransPrm**;

#### **Member**

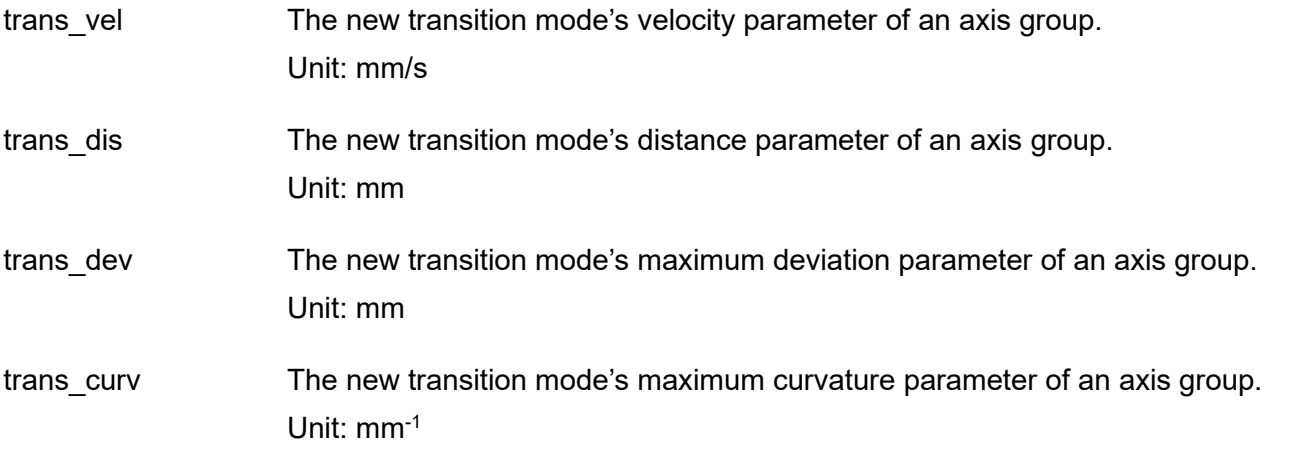

#### **Requirement**

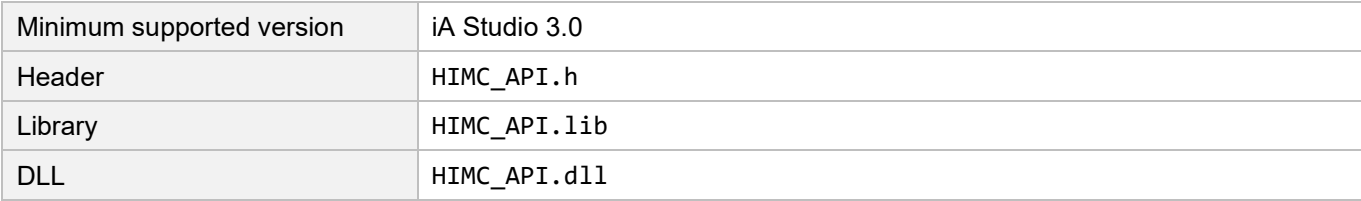

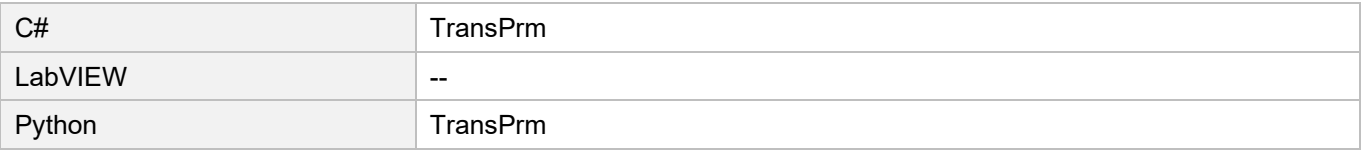

# <span id="page-407-0"></span>**19.7 PosTriggerPar**

## **Purpose**

It defines the position trigger settings.

#### **Syntax**

typedef struct { double start\_pos; double end\_pos; double interval; int pulse\_width; } **PosTriggerPar, \*PPosTriggerPar**;

#### **Member**

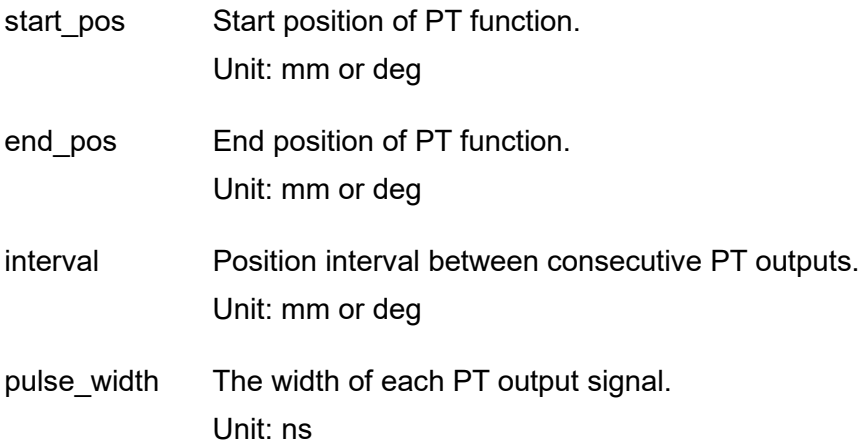

#### **Requirement**

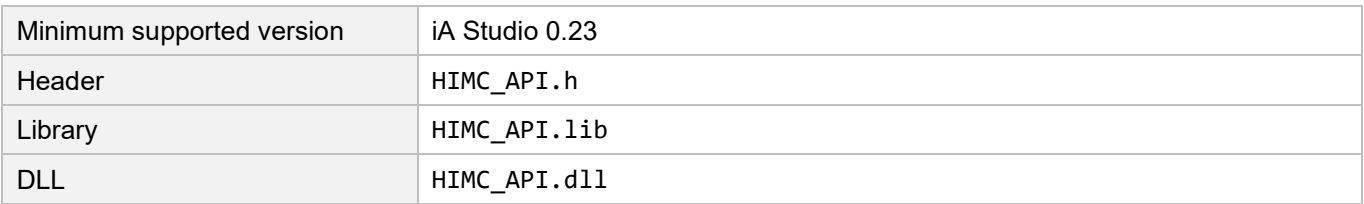

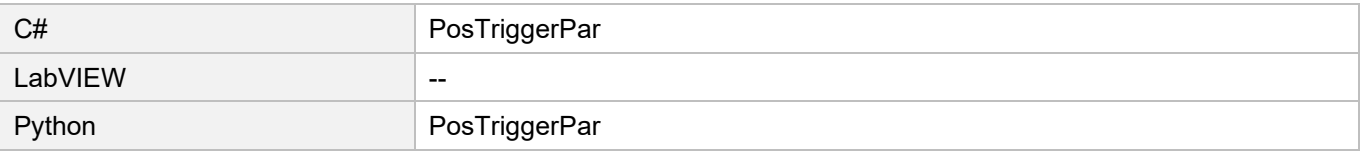

## <span id="page-408-0"></span>**19.8 Data\_t**

#### **Purpose**

It defines the value type of CoE object.

#### **Syntax**

```
typedef union {
   unsigned char bytes[65];
   unsigned char uint8_;
   unsigned short uint16_;
   unsigned int uint32_;
   unsigned uint64_t uint64_;
   signed char int8_;
   short int16_;
   int int32_;
   int64_t int64_;
   float float_;
   double double_;
} Data_t;
```
## **Member**

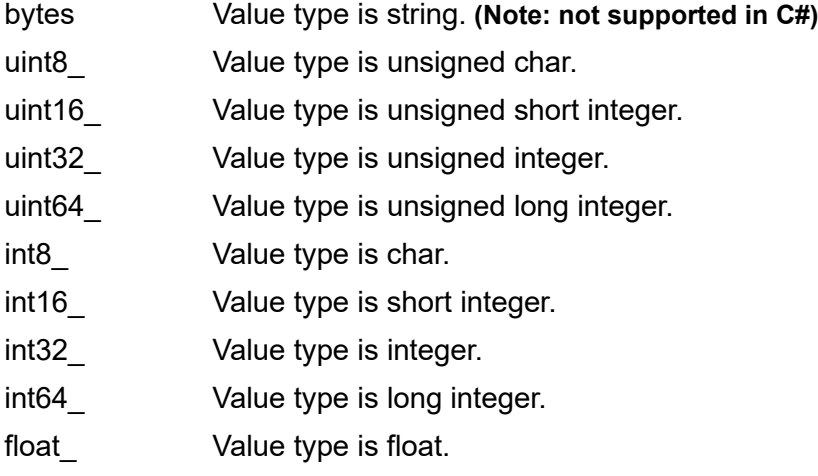

double\_ Value type is double.

#### **Requirement**

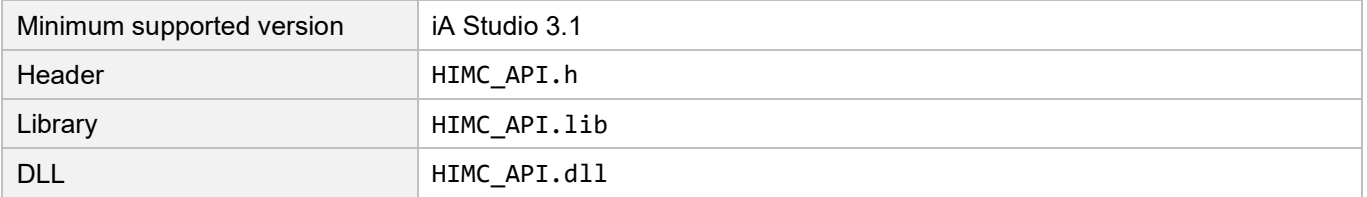

**HIWIN MIKROSYSTEM** 

## **HIWIN. MIKROSYSTEM**

MH05UE01-2502

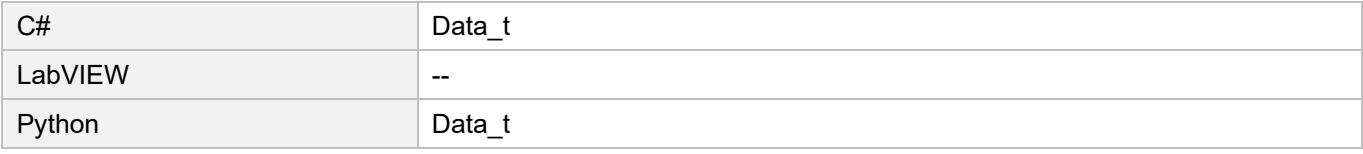

#### <span id="page-410-0"></span>**Enumerations** 20.

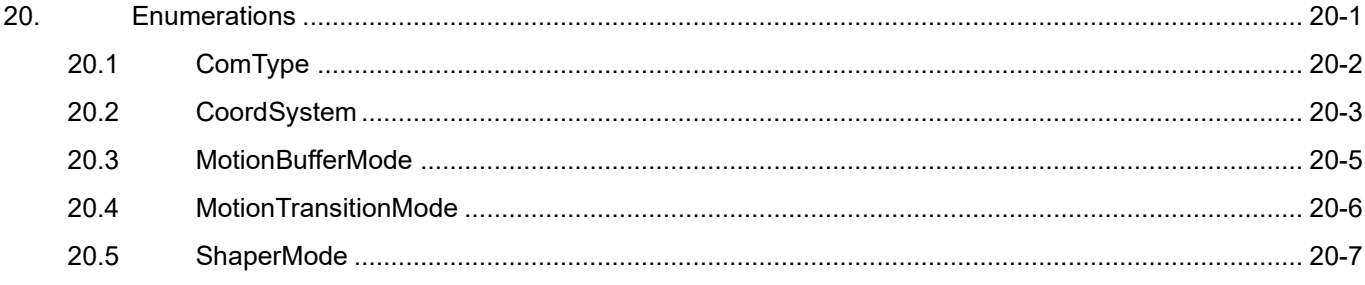

# <span id="page-411-0"></span>**20.1 ComType**

## **Definition**

Connection type enumeration

#### **Syntax**

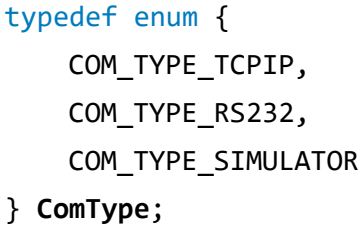

## **Member**

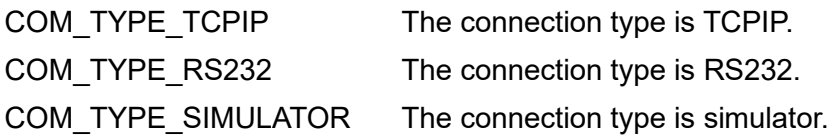

#### **Requirement**

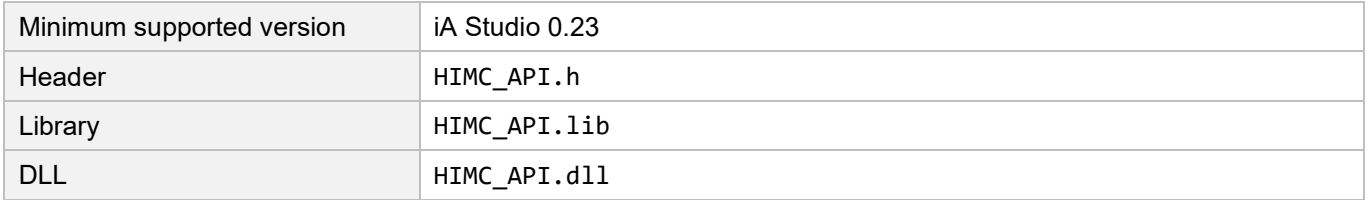

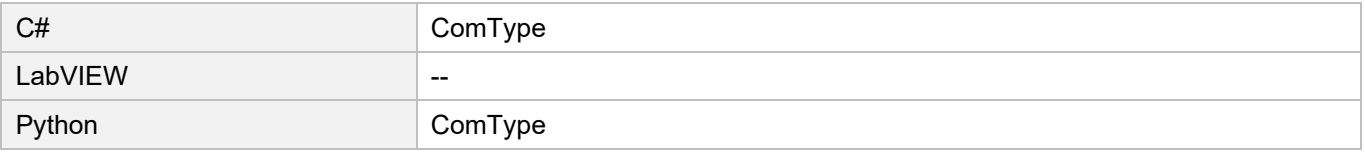

## <span id="page-412-0"></span>**20.2 CoordSystem**

#### **Definition**

Coordinate systems

#### **Syntax**

typedef enum {  $k$ Coord\_ACS =  $\theta$ , kCoord $MCS = 1$ , kCoord\_PCS = 2, kCoord GLOBAL =  $3$ , kCoord WCS1 =  $1 \lt \lt 8$ ,  $k$ Coord\_WCS2 = 2 << 8, kCoord WCS3 =  $3 \lt \lt 8$ , kCoord WCS4 = 4  $\lt\lt$  8, kCoord WCS5 = 5  $<< 8$ , kCoord WCS6 =  $6 \le 8$ , kCoord WCS7 = 7 << 8, kCoord WCS8 =  $8 \lt \lt 8$ , kCoord WCS9 = 9  $\lt\lt$  8, kCoord WCS10 = 10 << 8,  $k$ Coord\_WCS11 = 11 << 8, kCoord WCS12 = 12  $\lt\lt$  8, kCoord\_WCS13 = 13 <<  $8$ ,  $k$ Coord\_WCS14 = 14 << 8, kCoord WCS15 = 15 <<  $8$ , kCoord\_OFFSET = 1 << 15 } **CoordSystem**;

#### **Description**

Refer to section [6.1.2.](#page-154-0)

#### **Requirement**

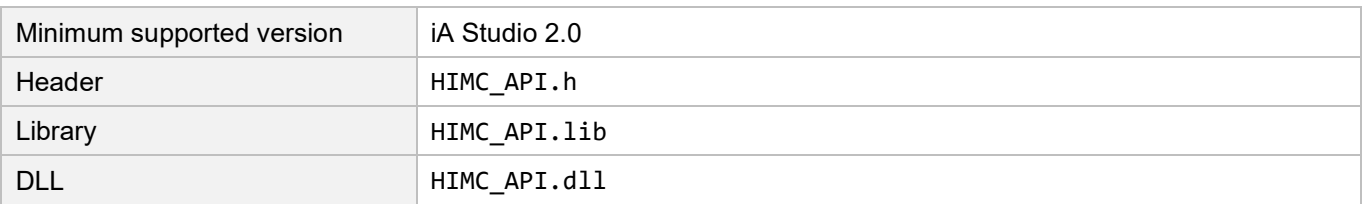

## **HIWIN. MIKROSYSTEM**

MH05UE01-2502

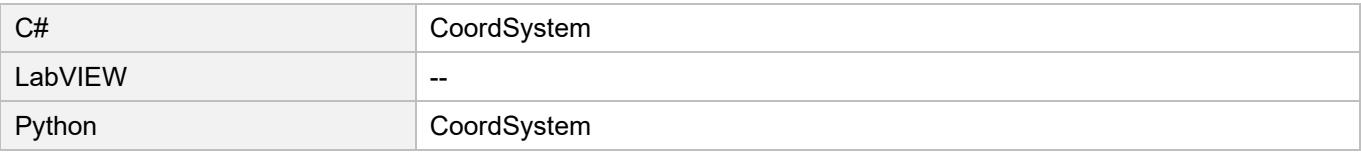

# <span id="page-414-0"></span>**20.3 MotionBufferMode**

## **Definition**

Buffer modes between adjacent coordinate motion segments

#### **Syntax**

```
typedef enum {
   kBM\_Aborting = 0,kBM_Buffered = 1,
   kBM_BlendingLow = 2,
   kBM_BlendingPrevious = 3,
   kBM_BlendingNext = 4,
   kBM_BlendingHigh = 5,
   KBM LookAhead = 6
} MotionBufferMode;
```
## **Description**

Refer to section [6.1.4.](#page-158-0)

#### **Requirement**

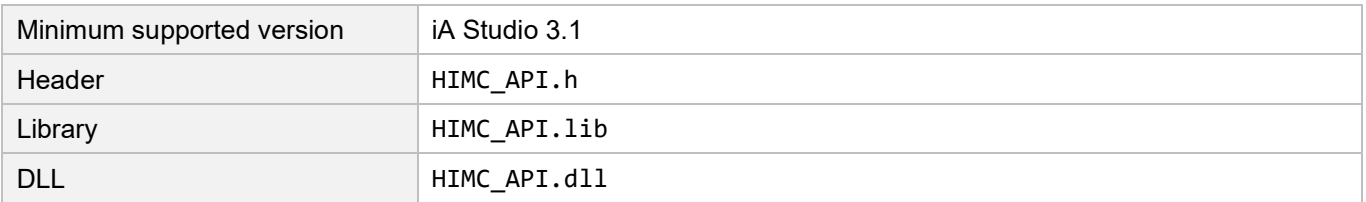

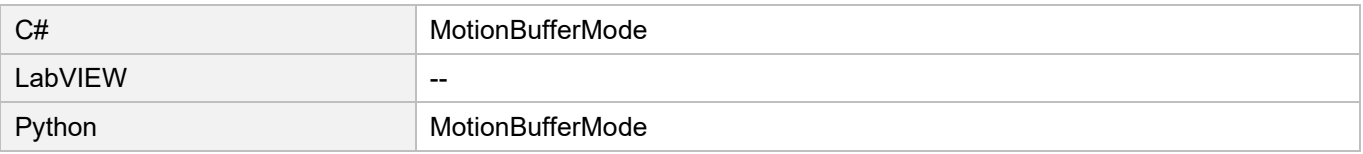

# <span id="page-415-0"></span>**20.4 MotionTransitionMode**

## **Definition**

Transition modes between adjacent coordinate motion segments

## **Syntax**

typedef enum { kTM\_NONE =  $0$ , kTM\_StartVelocity = 1, kTM\_ConstantVelocity = 2, kTM\_CornerDistance = 3, kTM MaxCornerDeviation = 4, kTM\_PLCOpenReserved\_05 = 5, kTM\_PLCOpenReserved\_06 = 6, kTM\_PLCOpenReserved\_07 = 7, kTM\_PLCOpenReserved\_08 = 8, kTM\_PLCOpenReserved\_09 = 9, kTM\_PLCOpenReserved\_10 = 10, kTM\_MaxCornerCurvature = 11 } **MotionTransitionMode**;

## **Description**

Refer to section [6.1.5.](#page-161-0)

## **Requirement**

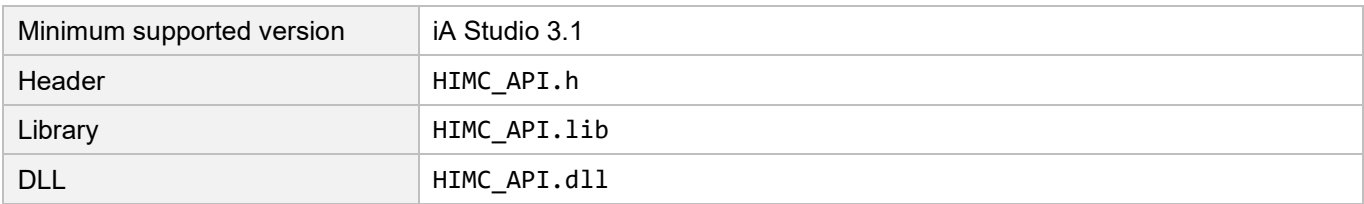

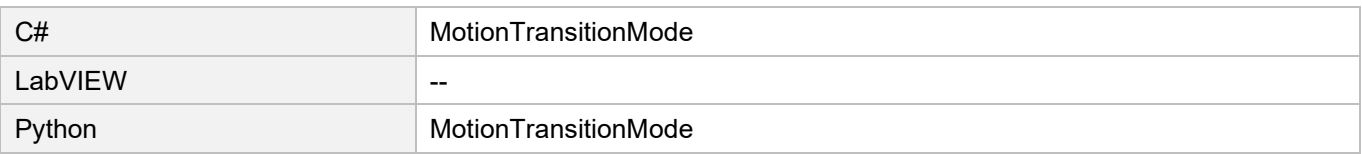

## <span id="page-416-0"></span>**20.5 ShaperMode**

## **Definition**

Filter modes of input shaping filter (InShape)

#### **Syntax**

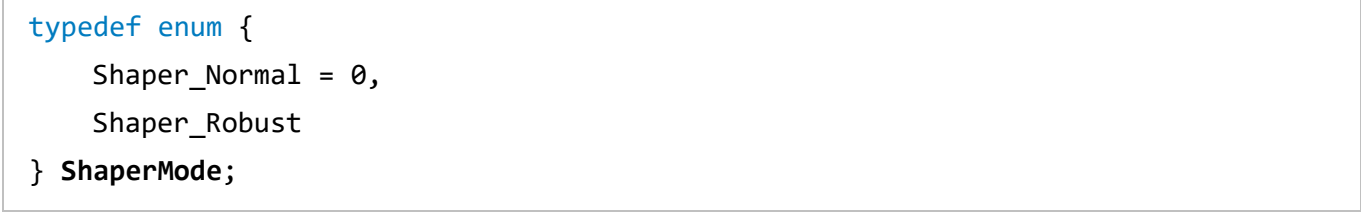

#### **Member**

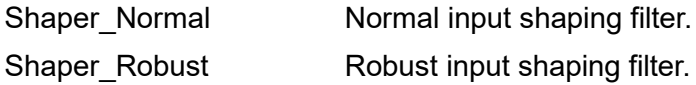

#### **Requirement**

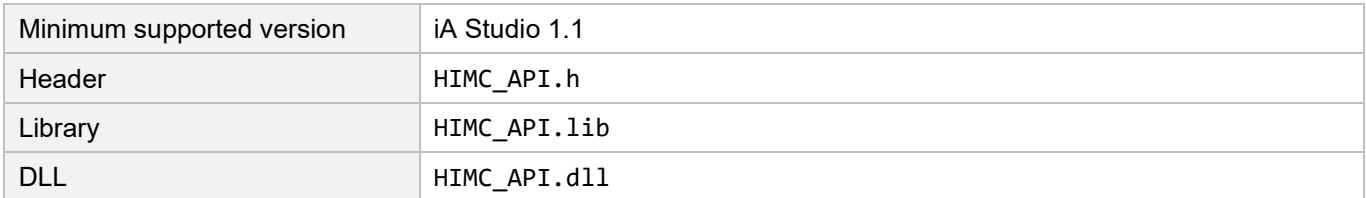

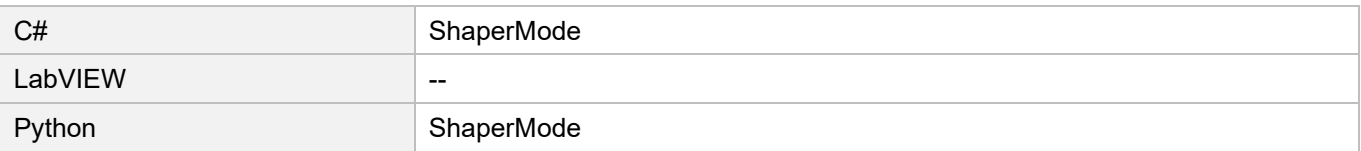

**HIWIN** MIKROSYSTEM

MH05UE01-2502

(This page is intentionally left blank.)

#### <span id="page-418-0"></span> $21.$ Appendix

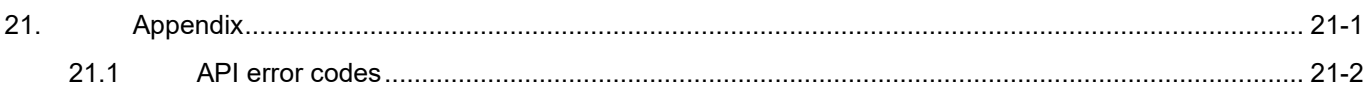

# <span id="page-419-0"></span>**21.1 API error codes**

The following error codes appear when accessing the controller by API.

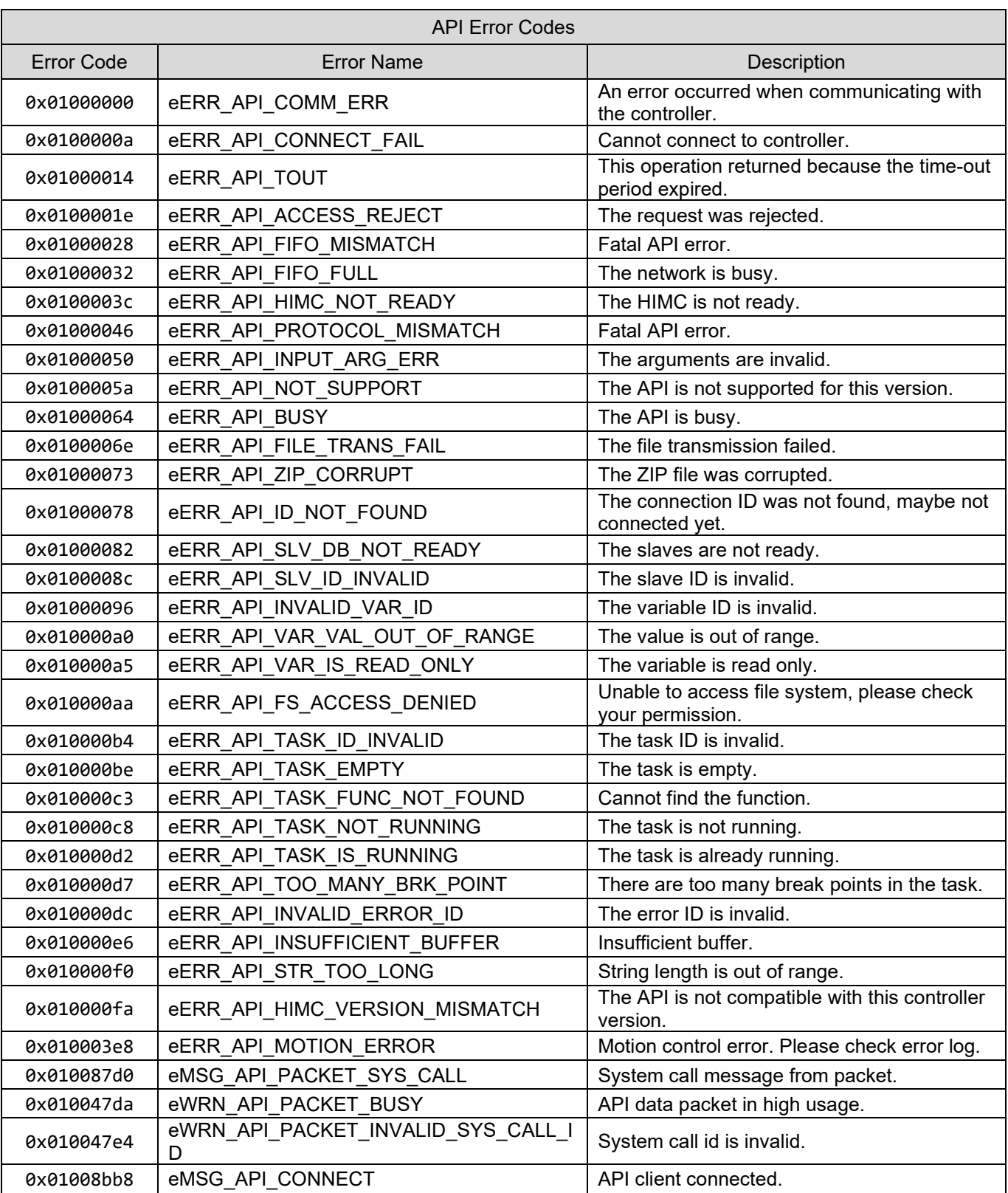

Table 21.1.1

# **HIWIN. MIKROSYSTEM**

MH05UE01-2502

## HIMC API Reference Guide Appendix

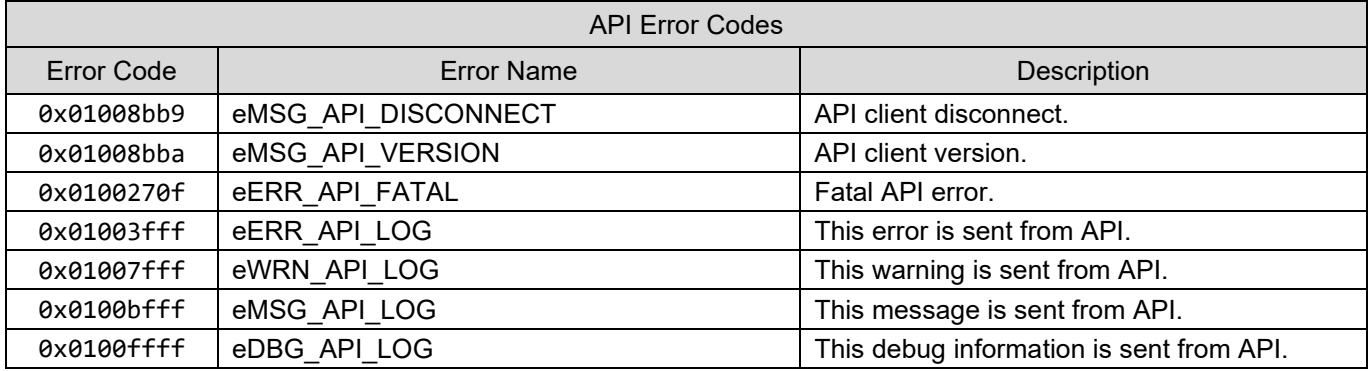